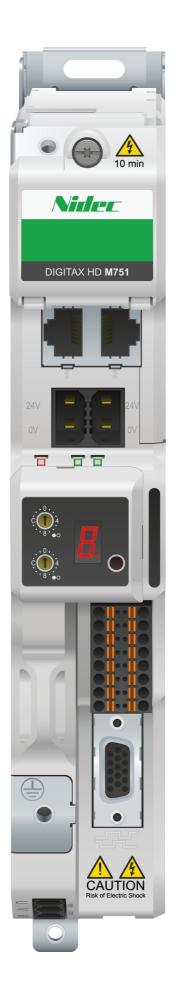

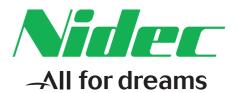

# Control User Guide

# *Digitax HD M751 Series*

Variable Speed AC drive for Servo and Induction motors

#### **Original Instructions**

For the purposes of compliance with the EU Machinery Directive 2006/42/EC, the English version of this manual is the Original Instructions. Manuals in other languages are Translations of the Original Instructions.

#### Documentation

Manuals are available to download from the following locations: http://www.drive-setup.com/ctdownloads

The information contained in this manual is believed to be correct at the time of printing and does not form part of any contract. The manufacturer reserves the right to change the specification of the product and its performance, and the contents of the manual, without notice.

#### Warranty and Liability

In no event and under no circumstances shall the manufacturer be liable for damages and failures due to misuse, abuse, improper installation, or abnormal conditions of temperature, dust, or corrosion, or failures due to operation outside the published ratings. The manufacturer is not liable for consequential and incidental damages. Contact the supplier of the dive for full details of the warranty terms.

#### **Environmental policy**

Control Techniques Ltd operates an Environmental Management System (EMS) that conforms to the International Standard ISO 14001.

Further information on our Environmental Policy can be found at: http://www.drive-setup.com/environment

#### **Restriction of Hazardous Substances (RoHS)**

The products covered by this manual comply with European and International regulations on the Restriction of Hazardous Substances including EU directive 2011/65/EU and the Chinese Administrative Measures for Restriction of Hazardous Substances in Electrical and Electronic Products.

#### **Disposal and Recycling (WEEE)**

When electronic products reach the end of their useful life, they must not be disposed of along with domestic waste but should be recycled by a specialist recycler of electronic equipment. Control Techniques products are designed to be easily dismantled into their major component parts for efficient recycling. The majority of materials used in the product are suitable for recycling.

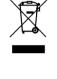

Product packaging is of good quality and can be re-used. Large products are packed in wooden crates. Smaller products are packaged in strong cardboard cartons which have a high recycled fibre content. Cartons can be re-used and recycled. Polythene, used in protective film and bags for wrapping the product, can be recycled. When preparing to recycle or dispose of any product or packaging, please observe local legislation and best practice.

#### **REACH** legislation

EC Regulation 1907/2006 on the Registration, Evaluation, Authorisation and restriction of Chemicals (REACH) requires the supplier of an article to inform the recipient if it contains more than a specified proportion of any substance which is considered by the European Chemicals Agency (ECHA) to be a Substance of Very High Concern (SVHC) and is therefore listed by them as a candidate for compulsory authorisation.

Further information on our compliance with REACH can be found at: http://www.drive-setup.com/reach

#### **Registered Office**

Nidec Control Techniques Ltd The Gro Newtown Powys SY16 3BE UK Registered in England and Wales. Company Reg. No. 01236886.

#### Copyright

The contents of this publication are believed to be correct at the time of printing. In the interests of a commitment to a policy of continuous development and improvement, the manufacturer reserves the right to change the specification of the product or its performance, or the contents of the guide, without notice.

All rights reserved. No parts of this guide may be reproduced or transmitted in any form or by any means, electrical or mechanical including photocopying, recording or by an information storage or retrieval system, without permission in writing from the publisher.

Copyright © May 2018 Nidec Control Techniques Ltd

## How to use this guide

This guide is intended to be used in conjunction with the *Digitax HD M75X Series Installation and Technical Guide*. The *Installation and Technical Guide* gives information necessary to install the drive. This guide gives information on drive configuration, operation and optimization.

#### NOTE

There are specific safety warnings throughout this guide, located in the relevant sections. In addition, Chapter 1 Safety information contains general safety information. It is essential that the warnings are observed and the information considered when working with or designing a system using the drive.

This map of the user guide helps to find the right sections for the task you wish to complete, but for specific information, refer to Contents on page 4:

|                           | Quick Start /<br>bench testing | Familiarisation | System design | Programming<br>and<br>commissionaing | Troubleshooting |
|---------------------------|--------------------------------|-----------------|---------------|--------------------------------------|-----------------|
| 1 Safety information      | •                              |                 | •             | •                                    |                 |
| 2 Product information     |                                | •               | •             |                                      |                 |
| 3 Mechanical Installation | on                             |                 | •             |                                      |                 |
| 4 Electrical installation | 1                              |                 | •             |                                      |                 |
| 5 Getting started         |                                |                 |               |                                      |                 |
| 6 Basic parameters        |                                |                 |               |                                      |                 |
| 7 Running the motor       |                                |                 | •             |                                      |                 |
| 8 Optimization            |                                |                 | •             | •                                    |                 |
| 9 SD Card operation       |                                |                 |               |                                      |                 |
| 10 Onboard PLC            |                                |                 |               |                                      |                 |
| 11 Advanced parameter     | S                              |                 |               |                                      |                 |
| 12 Diagnostics            |                                |                 |               |                                      |                 |
| 13 UL listing informatio  | n                              |                 |               |                                      |                 |

## Contents

| 1           | Safety information8                           |
|-------------|-----------------------------------------------|
| 1.1         | Warnings, Cautions and Notes8                 |
| 1.2         | Important safety information. Hazards.        |
|             | Competence of designers and installers8       |
| 1.3         | Responsibility8                               |
| 1.4         | Compliance with regulations8                  |
| 1.5         | Electrical hazards8                           |
| 1.6         | Stored electrical charge8                     |
| 1.7         | Mechanical hazards                            |
| 1.8         | Access to equipment                           |
| 1.9<br>1.10 | Environmental limits                          |
| 1.10        | Motor                                         |
| 1.12        | Mechanical brake control                      |
| 1.12        | Adjusting parameters                          |
| 1.14        | Electromagnetic compatibility (EMC)           |
|             |                                               |
| 2           | Product information10                         |
| 2.1         | Introduction                                  |
| 2.2         | Model number                                  |
| 2.3<br>2.4  | Operating modes                               |
| 2.4<br>2.5  | Compatible position feedback devices          |
| 2.5         | Nameplate description                         |
|             | ·                                             |
| 3           | Mechanical installation15                     |
| 3.1         | SI-Option module installation15               |
| 3.2         | KI-Compact Display installation               |
| 3.3         | KI-Remote Keypad Adaptor installation18       |
| 4           | Electrical installation19                     |
| 4.1         | External 24 Vdc supply19                      |
| 4.2         | Low voltage operation                         |
| 4.3         | Communication connections                     |
| 4.4         | Control connections21                         |
| 4.5         | Position feedback connections24               |
| 4.6         | Safe Torque Off (STO)30                       |
| 5           | Getting started32                             |
| 5.1         | Display and Keypad operation                  |
| 5.2         | KI-Remote Keypad operation                    |
| 5.3         | Menu structure                                |
| 5.4         | Menu 0                                        |
| 5.5         | Advanced menus                                |
| 5.6         | KI-Remote Keypad changing the operating       |
|             | mode                                          |
| 5.7         | KI-Remote Keypad saving parameters            |
| 5.8         | Restoring parameter defaults                  |
| 5.9         | Parameter access level and security           |
| 5.10        | Displaying parameters with non-default values |
| - 44        | only                                          |
| 5.11        | Displaying destination parameters only40      |
| 5.12        | Communications40                              |

| <b>6</b><br>6.1                                    | Basic parameters                                                                                                    | 2                     |
|----------------------------------------------------|----------------------------------------------------------------------------------------------------|-----------------------|
| 6.2<br>6.3<br>6.4                                  | maximums       42         Menu 0: Basic parameters       42         Parameter descriptions       46         Full descriptions       46                                                                                                    | 2<br>6                |
| <b>7</b><br>7.1<br>7.2<br>7.3<br>7.4               | Running the motor       58         Quick start connections       58         Changing the operating mode       58         Quick start commissioning / start-up       60         Quick start commissioning / start-up using       60         Connect       67 | 8<br>8<br>0           |
| 7.5<br>7.6                                         | Setting up a feedback device                                                                                                    | 9                     |
| 8<br>8.1<br>8.2<br>8.3<br>8.4<br>8.5<br>8.6        | Optimization77Motor map parameters77Current limits92Motor thermal protection92Switching frequency92High speed operation92Modbus RTU specification (EIA-485)93                                                                                               | 7<br>2<br>3<br>3      |
| <b>9</b><br>9.1<br>9.2<br>9.3<br>9.4<br>9.5<br>9.6 | SD Card Operation100Introduction100SD Card support100Transferring data100Data block header information102SD Card parameters102SD Card trips103                                                                                                    | 0<br>0<br>1<br>2<br>2 |
| <b>10</b><br>10.1<br>10.2<br>10.3<br>10.4<br>10.5  | Onboard PLC104Onboard PLC and Machine Control Studio104Benefits104Features104Onboard PLC parameters104Onboard PLC trips104                                                                                                    | 4<br>4<br>4<br>4      |

| 11    | Advanced parameters106                         |
|-------|------------------------------------------------|
| 11.1  | Parameter ranges and Variable minimum/         |
|       | maximums                                       |
| 11.2  | Menu 1: Frequency / speed reference            |
| 11.3  | Menu 2: Ramps                                  |
| 11.4  | Menu 3: Frequency slaving, speed feedback      |
|       | and speed control                              |
| 11.5  | Menu 4: Torque and current control             |
| 11.6  | Menu 5: Motor control140                       |
| 11.7  | Menu 6: Sequencer and clock147                 |
| 11.8  | Menu 7: Analog I/O / Temperature Monitoring151 |
| 11.9  | Menu 8: Digital I/O154                         |
| 11.10 | Menu 9: Programmable logic, motorized pot,     |
|       | binary sum and timers158                       |
| 11.11 | Menu 10: Status and trips164                   |
|       | Menu 11: General drive set-up166               |
| 11.13 | Menu 12: Threshold detectors, variable         |
|       | selectors and brake control function168        |
|       | Menu 13: Standard motion controller178         |
|       | Menu 14: User PID controller182                |
|       | Menus 15, 16 and 17: Option module set-up186   |
|       | Menu 18: Application menu 1                    |
|       | Menu 19: Application menu 2                    |
|       | Menu 20: Application menu 3                    |
|       | Menu 21: Second motor parameters               |
| 11.21 | Menu 22: Additional Menu 0 set-up190           |
| 12    | Diagnostics192                                 |
| 12.1  | Status modes (KI-Compact Display,              |
|       | KI-Remote Keypad and drive LED status)192      |
| 12.2  | Trip indications193                            |
| 12.3  | Identifying a trip / trip source193            |
| 12.4  | Trips, Sub-trip numbers195                     |
| 12.5  | Internal / Hardware trips221                   |
| 12.6  | Alarm indications222                           |
| 12.7  | Status indications                             |
| 12.8  | Programming error indications222               |
| 12.9  | Displaying the trip history223                 |

| 12.9  | Displaying | the trip I | history    |         | 223 |
|-------|------------|------------|------------|---------|-----|
| 12.10 | Behaviour  | of the dr  | ive when t | tripped | 223 |

| 13    | UL listing information                      | 224 |
|-------|---------------------------------------------|-----|
| 13.1  | Scope                                       | 224 |
| 13.2  | Applicant and Listee                        |     |
| 13.3  | Manufacturer                                | 224 |
| 13.4  | Model numbers                               | 224 |
| 13.5  | Safety information                          | 224 |
| 13.6  | Adjustments                                 | 224 |
| 13.7  | Ratings                                     | 224 |
| 13.8  | Short circuit current rating                | 224 |
| 13.9  | Overvoltage category                        | 224 |
|       | Input current, fuse ratings and cable sizes |     |
|       | Motor cable size and maximum length         |     |
|       | Multiple wiring arrangements                |     |
|       | External 24 V supply                        |     |
|       | Common DC bus systems                       |     |
|       | Solid state short circuit protection        |     |
| 13.16 | Motor overload protection                   | 225 |
| 13.17 | Motor overload protection and thermal       |     |
|       | memory retention                            | 225 |
|       | Enclosure rating                            |     |
|       | Mounting                                    |     |
| 13.20 | Operating temperature                       | 225 |
| 13.21 | Pollution degree                            | 225 |
| 13.22 | Plenum rating                               | 225 |

## **EU Declaration of Conformity**

Nidec Control Techniques Ltd,

The Gro,

Newtown,

Powys,

SY16 3BE,

UK.

This declaration is issued under the sole responsibility of the manufacturer. The object of the declaration is in conformity with the relevant European Union harmonization legislation. The declaration applies to the variable speed drive products shown below:

| Model number | Interpretation | Nomenclature aaaa - bbc ddddde                                                                                                    |
|--------------|----------------|----------------------------------------------------------------------------------------------------|
| aaaa         | Basic series   | M100, M101, M200, M201, M300, M400, M600, M700, M701, M702, M708, M709, M751, M753, M754, F300, H300, E200, E300, HS30, HS70, HS71, HS72, M000, RECT       |
| bb           | Frame size     | 01, 02, 03, 04, 05, 06, 07, 08, 09, 10, 11                                                                                                    |
| С            | Voltage rating | 1 = 100 V, 2 = 200 V, 4 = 400 V, 5 = 575 V, 6 = 690 V                                                                                                    |
| ddddd        | Current rating | Example 01000 = 100 A                                                                                                    |
| е            | Drive format   | A = 6P Rectifier + Inverter (internal choke), D = Inverter, E = 6P Rectifier + Inverter (external choke),<br>T = 12P Rectifier + Inverter (external choke) |

The model number may be followed by additional characters that do not affect the ratings.

The variable speed drive products listed above have been designed and manufactured in accordance with the following European harmonized standards:

| EN 61800-5-1:2007           | Adjustable speed electrical power drive systems - Part 5-1: Safety requirements - Electrical, thermal and energy                                                                                                    |
|-----------------------------|----------------------------------------------------------------------------------------------------|
| EN 61800-3: 2004+A1:2012    | Adjustable speed electrical power drive systems - Part 3: EMC requirements and specific test methods                                                                                                    |
| EN 61000-6-2:2005           | Electromagnetic compatibility (EMC) - Part 6-2: Generic standards - Immunity for industrial environments                                                                                                    |
| EN 61000-6-4: 2007+ A1:2011 | Electromagnetic compatibility (EMC) - Part 6-4: Generic standards - Emission standard for industrial environments                                                                                                    |
| EN 61000-3-2:2014           | Electromagnetic compatibility (EMC) - Part 3-2: Limits for harmonic current emissions (equipment input current ≤ 16 A per phase)                                                                                                    |
| EN 61000-3-3:2013           | Electromagnetic compatibility (EMC) - Part 3-3: Limitation of voltage changes, voltage fluctuations and flicker in public, low voltage supply systems, for equipment with rated current ≤ 16 A per phase and not subject to conditional connection |

EN 61000-3-2:2014 Applicable where input current < 16 A. No limits apply for professional equipment where input power ≥ 1 kW.

These products comply with the Restriction of Hazardous Substances Directive (2011/65/EU), the Low Voltage Directive (2014/35/EU) and the Electromagnetic Compatibility Directive (2014/30/EU).

Jonathan Holman-White Director, Technology Date: 14th May 2018

These electronic drive products are intended to be used with appropriate motors, controllers, electrical protection components and other equipment to form complete end products or systems. Compliance with safety and EMC regulations depends upon installing and configuring drives correctly, including using the specified input filters.

The drives must be installed only by professional installers who are familiar with requirements for safety and EMC. Refer to the Product Documentation. An EMC data sheet is available giving detailed information. The assembler is responsible for ensuring that the end product or system complies with all the relevant laws in the country where it is to be used.

## EU Declaration of Conformity (including 2006 Machinery Directive)

Nidec Control Techniques Ltd

The Gro

Newtown

Powys

UK

#### SY16 3BE

This declaration is issued under the sole responsibility of the manufacturer. The object of the declaration is in conformity with the relevant Union harmonization legislation. The declaration applies to the variable speed drive products shown below:

| Model No. | Interpretation | Nomenclature aaaa - bbc ddddde                                                                                                    |
|-----------|----------------|----------------------------------------------------------------------------------------------------|
| аааа      | Basic series   | M600, M700, M701, M702, M708, M709, M751, M753, M754, F300, H300, E200, E300, HS70, HS71, HS72, M000, RECT                                                 |
| bb        | Frame size     | 01, 02, 03, 04, 05, 06, 07, 08, 09, 10, 11                                                                                                    |
| С         | Voltage rating | 1 = 100 V, 2 = 200 V, 4 = 400 V, 5 = 575 V, 6 = 690 V                                                                                                    |
| ddddd     | Current rating | Example 01000 = 100 A                                                                                                    |
| е         | Drive format   | A = 6P Rectifier + Inverter (internal choke), D = Inverter, E = 6P Rectifier + Inverter (external choke),<br>T = 12P Rectifier + Inverter (external choke) |

The model number may be followed by additional characters that do not affect the ratings.

This declaration relates to these products when used as a safety component of a machine. Only the Safe Torque Off function may be used for a safety function of a machine. None of the other functions of the drive may be used to carry out a safety function.

These products fulfil all the relevant provisions of the Machinery Directive 2006/42/EC and the Electromagnetic Compatibility Directive (2014/30/EU). EC type examination has been carried out by the following notified body:

TUV Rheinland Industrie Service GmbH

Am Grauen Stein

D-51105 Köln

Germany

Notified body identification number: 0035 The harmonized standards used are shown below: EC type-examination certificate numbers: 01/205/5270.02/17 dated 2017-08-28

| EN 61800-5-2:2016               | Adjustable speed electrical power drive systems - Part 5-2: Safety requirements - Functional                        |
|---------------------------------|----------------------------------------------------------------------------------------------------|
| EN 61800-5-1:2016 (in extracts) | Adjustable speed electrical power drive systems - Part 5-1: Safety requirements - Electrical, thermal and energy    |
| ,                               |                                                                                                    |
| EN 61800-3: 2004+A1:2012        | Adjustable speed electrical power drive systems - Part 3: EMC requirements and specific test methods                |
| EN ISO 13849-1:2015             | Safety of Machinery, Safety-related parts of control systems, General principles for design                         |
| EN 62061:2005 + AC:2010         | Safety of machinery, Functional safety of safety related electrical, electronic and programmable electronic control |
| + A1:2013 + A2:2015             | systems                                                                                                    |
| IEC 61508 Parts 1 - 7:2010      | Functional safety of electrical/ electronic/programmable electronic safety-related systems                          |

Person authorised to complete the technical file:

P Knight Conformity Engineer

Newtown, Powys, UK

DoC authorised by:

Jonathan Holman-White Director, Technology

Date: 14th May 2018

#### IMPORTANT NOTICE

These electronic drive products are intended to be used with appropriate motors, controllers, electrical protection components and other equipment to form complete end products or systems. It is the responsibility of the installer to ensure that the design of the complete machine, including its safety-related control system, is carried out in accordance with the requirements of the Machinery Directive and any other relevant legislation. The use of a safety-related drive in itself does not ensure the safety of the machine. Compliance with safety and EMC regulations depends upon installing and configuring drives correctly, including using the specified input filters. The drive must be installed only by professional installers who are familiar with requirements for safety and EMC. The assembler is responsible for ensuring that the end product or system complies with all relevant laws in the country where it is to be used. For more information regarding Safe Torque Off, refer to the Product Documentation.

| Safety      | Product     | Mechanical   | Electrical   | Getting | Basic      | Running   | Optimization | SD Card   | Onboard | Advanced   | Diagnostics | UL listing  |
|-------------|-------------|--------------|--------------|---------|------------|-----------|--------------|-----------|---------|------------|-------------|-------------|
| information | information | installation | installation | started | parameters | the motor | Optimization | Operation | PLC     | parameters | Diagnostics | information |

## 1 Safety information

## 1.1 Warnings, Cautions and Notes

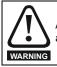

A Warning contains information which is essential for avoiding a safety hazard.

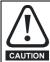

A Caution contains information which is necessary for avoiding a risk of damage to the product or other equipment.

#### NOTE

A Note contains information which helps to ensure correct operation of the product.

### 1.2 Important safety information. Hazards. Competence of designers and installers

This guide applies to products which control electric motors either directly (drives) or indirectly (controllers, option modules and other auxiliary equipment and accessories). In all cases the hazards associated with powerful electrical drives are present, and all safety information relating to drives and associated equipment must be observed.

Specific warnings are given at the relevant places in this guide.

Drives and controllers are intended as components for professional incorporation into complete systems. If installed incorrectly they may present a safety hazard. The drive uses high voltages and currents, carries a high level of stored electrical energy, and is used to control equipment which can cause injury. Close attention is required to the electrical installation and the system design to avoid hazards either in normal operation or in the event of equipment malfunction.

System design, installation, commissioning/start-up and maintenance must be carried out by personnel who have the necessary training and competence. They must read this safety information and this guide carefully.

## 1.3 Responsibility

It is the responsibility of the installer to ensure that the equipment is installed correctly with regard to all instructions given in this guide. They must give due consideration to the safety of the complete system, so as to avoid the risk of injury both in normal operation and in the event of a fault or of reasonably foreseeable misuse.

The manufacturer accepts no liability for any consequences resulting from inappropriate, negligent or incorrect installation of the equipment.

## 1.4 Compliance with regulations

The installer is responsible for complying with all relevant regulations, such as national wiring regulations, accident prevention regulations and electromagnetic compatibility (EMC) regulations. Particular attention must be given to the cross-sectional areas of conductors, the selection of fuses or other protection, and protective ground (earth) connections.

This guide contains instructions for achieving compliance with specific EMC standards.

All machinery to be supplied within the European Union in which this product is used must comply with the following directives:

2006/42/EC Safety of machinery.

2014/30/EU: Electromagnetic Compatibility.

## 1.5 Electrical hazards

The voltages used in the drive can cause severe electrical shock and/or burns, and could be lethal. Extreme care is necessary at all times when working with or adjacent to the drive. Hazardous voltage may be present in any of the following locations:

- · AC and DC supply cables and connections
- Output cables and connections
- Many internal parts of the drive, and external option units

Unless otherwise indicated, control terminals are single insulated and must not be touched.

The supply must be disconnected by an approved electrical isolation device before gaining access to the electrical connections.

The STOP and Safe Torque Off functions of the drive do not isolate dangerous voltages from the output of the drive or from any external option unit.

The drive must be installed in accordance with the instructions given in this guide. Failure to observe the instructions could result in a fire hazard.

## 1.6 Stored electrical charge

The drive contains capacitors that remain charged to a potentially lethal voltage after the AC supply has been disconnected. If the drive has been energized, the AC supply must be isolated at least ten minutes before work may continue.

## 1.7 Mechanical hazards

Careful consideration must be given to the functions of the drive or controller which might result in a hazard, either through their intended behaviour or through incorrect operation due to a fault. In any application where a malfunction of the drive or its control system could lead to or allow damage, loss or injury, a risk analysis must be carried out, and where necessary, further measures taken to reduce the risk - for example, an over-speed protection device in case of failure of the speed control, or a fail-safe mechanical brake in case of loss of motor braking.

# With the sole exception of the Safe Torque Off function, none of the drive functions must be used to ensure safety of personnel, i.e. they must not be used for safety-related functions.

The Safe Torque Off function may be used in a safety-related application. The system designer is responsible for ensuring that the complete system is safe and designed correctly according to the relevant safety standards.

The design of safety-related control systems must only be done by personnel with the required training and experience. The Safe Torque Off function will only ensure the safety of a machine if it is correctly incorporated into a complete safety system. The system must be subject to a risk assessment to confirm that the residual risk of an unsafe event is at an acceptable level for the application.

## 1.8 Access to equipment

Access must be restricted to authorized personnel only. Safety regulations which apply at the place of use must be complied with.

## 1.9 Environmental limits

Instructions in this guide regarding transport, storage, installation and use of the equipment must be complied with, including the specified environmental limits. This includes temperature, humidity, contamination, shock and vibration. Drives must not be subjected to excessive physical force.

## 1.10 Hazardous environments

The equipment must not be installed in a hazardous environment (i.e. a potentially explosive environment).

|  | Safety<br>information | Product<br>information | Mechanical<br>installation | Electrical<br>installation | Getting started | Basic<br>parameters | Running the motor | Optimization | SD Card<br>Operation | Onboard<br>PLC | Advanced<br>parameters | Diagnostics | UL listing<br>information |
|--|-----------------------|------------------------|----------------------------|----------------------------|-----------------|---------------------|-------------------|--------------|----------------------|----------------|------------------------|-------------|---------------------------|
|--|-----------------------|------------------------|----------------------------|----------------------------|-----------------|---------------------|-------------------|--------------|----------------------|----------------|------------------------|-------------|---------------------------|

## 1.11 Motor

The safety of the motor under variable speed conditions must be ensured.

To avoid the risk of physical injury, do not exceed the maximum specified speed of the motor.

Low speeds may cause the motor to overheat because the cooling fan becomes less effective, causing a fire hazard. The motor should be installed with a protection thermistor. If necessary, an electric forced vent fan should be used.

The values of the motor parameters set in the drive affect the protection of the motor. The default values in the drive must not be relied upon. It is essential that the correct value is entered in the Motor Rated Current parameter.

## 1.12 Mechanical brake control

Any brake control functions are provided to allow well co-ordinated operation of an external brake with the drive. While both hardware and software are designed to high standards of quality and robustness, they are not intended for use as safety functions, i.e. where a fault or failure would result in a risk of injury. In any application where the incorrect operation of the brake release mechanism could result in injury, independent protection devices of proven integrity must also be incorporated.

## 1.13 Adjusting parameters

Some parameters have a profound effect on the operation of the drive. They must not be altered without careful consideration of the impact on the controlled system. Measures must be taken to prevent unwanted changes due to error or tampering.

## 1.14 Electromagnetic compatibility (EMC)

Installation instructions for a range of EMC environments are provided in the *Digitax HD M75X Series Installation and Technical Guide*. If the installation is poorly designed or other equipment does not comply with suitable standards for EMC, the product might cause or suffer from disturbance due to electromagnetic interaction with other equipment. It is the responsibility of the installer to ensure that the equipment or system into which the product is incorporated complies with the relevant EMC legislation in the place of use.

| Safety<br>information | Product information | Mechanical<br>installation | Electrical<br>installation | Getting started | Basic<br>parameters | Running the motor | Optimization | SD Card<br>Operation | Onboard<br>PLC | Advanced<br>parameters | Diagnostics | UL listing<br>information |
|-----------------------|---------------------|----------------------------|----------------------------|-----------------|---------------------|-------------------|--------------|----------------------|----------------|------------------------|-------------|---------------------------|
|                       |                     |                            |                            |                 | P                   |                   |              |                      | -              |                        |             |                           |

## 2 Product information

The *Digitax HD M75X series* is a range of high performance servo drives used as a standalone single axis or easily configured for multi-axis systems. Functionality also allows for this range of drives to be reconfigured for high performance universal AC motor control.

## 2.1 Introduction

#### Servo and Universal AC drive

This product family consists of the following variants:

- Digitax HD M751 Base
- Digitax HD M753 EtherCAT

#### Common features (Digitax HD M751 and M753)

- Universal high performance open and closed loop control for induction, servo, permanent magnet and linear motors using Unidrive M motor control algorithms.
- Onboard IEC 61131-3 programmable automation and motion control.
- · Flexibility with speed and position measurement, supporting multiple devices and all common interfaces.
- SD Media Card slot for parameter copying and data storage.
- Dual channel Safe Torque Off (STO) input.
- · Simplified wiring and networking for multi-axis arrangements.
- · Connect support for quick start commissioning/start up (downloadable from controltechniques.com).
- Option module connectable.

#### Variant description summary (Digitax HD M751 and M753)

#### Digitax HD M751 Base

- EIA-485 serial communications interface
- · Option module support as standard for configuration and flexibility

#### Digitax HD M753 EtherCAT

- · Onboard EtherCAT slave for centralized motion control and accurate synchronization applications.
- 2 integrated EtherCAT ports

## 2.2 Model number

The way in which the model numbers for the Digitax HD M75X series product range are formed is illustrated below:

#### Figure 2-1 Model number

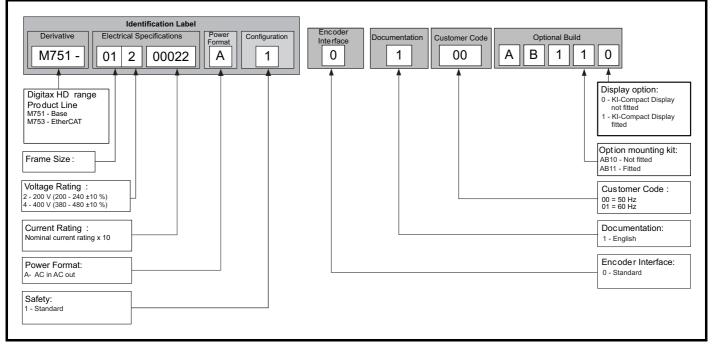

| Safety      | Product     | Mechanical   | Electrical   | Getting | Basic      | Running   | Optimization | SD Card   | Onboard | Advanced   | Diagnostics | UL listing  |
|-------------|-------------|--------------|--------------|---------|------------|-----------|--------------|-----------|---------|------------|-------------|-------------|
| information | information | installation | installation | started | parameters | the motor | Optimization | Operation | PLC     | parameters | Diagnostics | information |

## 2.3 Operating modes

The drive is designed to operate in any of the following modes:

1. RFC - S

With position feedback sensor

Without position feedback sensor (Sensorless)

2. Open loop mode

Open loop vector mode

Fixed V/F mode (V/Hz)

Quadratic V/F mode (V/Hz)

3. RFC - A

With position feedback sensor Without position feedback sensor (Sensorless)

As a range of high performance servo drives, the Digitax HD M75X series are initially factory configured for RFC-S mode. The operating mode will need to be re-configured for AC induction motor control (open loop or RFC-A mode).

### 2.3.1 RFC-S

Rotor Flux Control for Synchronous (permanent magnet brushless) motors (RFC-S) provides closed loop control with position feedback device.

#### With position feedback

For use with permanent magnet brushless motors with a feedback device installed.

The drive directly controls the speed of the motor using the feedback device to ensure the rotor speed is exactly as demanded.

Absolute position information is required from the feedback device to ensure the output voltage is accurately matched to the back EMF of the motor. Full torque is available across the entire speed range.

#### Without position feedback (Sensorless)

For permanent magnet brushless motor control without a feedback device, using current, voltages and key motor parameters for motor control.

#### 2.3.2 Open loop mode

The drive applies power to the motor at frequencies varied by the user. The motor speed is a result of the output frequency of the drive and slip due to the mechanical load. The drive can improve the speed control of the motor by applying slip compensation. The performance at low speed depends on whether V/F mode or open loop vector mode is selected.

#### Open loop vector mode

The voltage applied to the motor is directly proportional to the frequency except at low speed where the drive uses motor parameters to apply the correct voltage to keep the flux constant under varying load conditions.

Typically 100 % torque is available down to 1 Hz for a 50 Hz motor.

#### Fixed V/F mode

The voltage applied to the motor is directly proportional to the frequency except at low speed where a voltage boost is provided which is set by the user. This mode can be used for multi-motor applications.

Typically 100 % torque is available down to 4 Hz for a 50 Hz motor.

#### Quadratic V/F mode

The voltage applied to the motor is directly proportional to the square of the frequency except at low speed where a voltage boost is provided which is set by the user. This mode can be used for running fan or pump applications with quadratic load characteristics or for multi-motor applications. This mode is not suitable for applications requiring a high starting torque.

#### 2.3.3 RFC-A mode

Rotor Flux Control for Asynchronous (induction) motors (RFC-A) encompasses closed loop vector control with a position feedback device.

#### With position feedback

For use with induction motors with a feedback device installed. The drive directly controls the speed of the motor using the feedback device to ensure the rotor speed exactly as demanded. Motor flux is accurately controlled at all times to provide full torque all the way down to zero speed.

#### Without position feedback (Sensorless)

Sensorless mode provides closed loop control without the need for position feedback by using current, voltages and key motor parameters to estimate the motor speed. It can eliminate instability traditionally associated with open loop control such as operating large motors with light loads at low frequencies.

| Safety product Mechanical Electrical Getting Basic Ru parameters the | Diagnostics |
|----------------------------------------------------------------------|-------------|
|----------------------------------------------------------------------|-------------|

## 2.4 Compatible position feedback devices

#### Table 2-1 Supported feedback devices

| Encoder type                                                                                                    | Pr 3.038 setting      |
|----------------------------------------------------------------------------------------------------|-----------------------|
| Quadrature incremental encoders with or without marker pulse                                                                                             | AB (0)                |
| Quadrature incremental encoders with UVW commutation signals for absolute position for permanent magnet motors with or without marker pulse              | AB Servo (3)          |
| Forward / reverse incremental encoders with or without marker pulse                                                                                      | FR (2)                |
| Forward / reverse incremental encoders with UVW commutation signals for absolute position for permanent<br>magnet motors with or without marker pulse    | FR Servo (5)          |
| Frequency and direction incremental encoders with or without marker pulse                                                                                | FD (1)                |
| Frequency and direction incremental encoders with UVW commutation signals for absolute position for permanent magnet motors with or without marker pulse | FD Servo (4)          |
| Sincos incremental encoders                                                                                                    | SC (6)                |
| Sincos incremental with commutation signals                                                                                                    | SC Servo (12)         |
| Heidenhain sincos encoders with EnDat comms for absolute position                                                                                        | SC EnDat (9)          |
| Stegmann sincos encoders with Hiperface comms for absolute position                                                                                      | SC Hiperface (7)      |
| Sincos encoders with SSI comms for absolute position                                                                                                    | SC SSI (11)           |
| Sincos incremental with absolute position from single sin and cosine signals                                                                             | SC SC (15)            |
| SSI encoders (Gray code or binary)                                                                                                    | SSI (10)              |
| EnDat communication only encoders                                                                                                    | EnDat (8)             |
| BiSS                                                                                                    | BiSS (13)             |
| Resolver                                                                                                    | Resolver (14)         |
| UVW commutation only encoders*                                                                                                    | Commutation only (16) |
| SC BiSS                                                                                                    | SC BiSS (17)          |

\* This feedback device provides very low resolution feedback and should not be used for applications requiring a high level of performance.

## 2.5 Nameplate description

The following labels are attached to the drive.

#### Figure 2-2 Typical drive rating labels

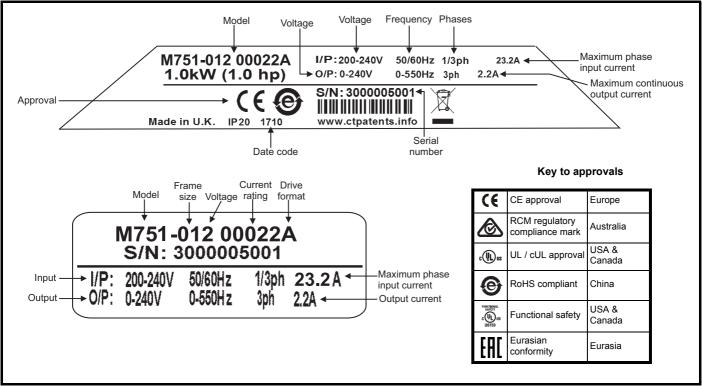

#### NOTE

#### Date code format

The date code is four numbers. The first two numbers indicate the year and the remaining numbers indicate the week of the year in which the drive was built.

Example: A date code of 1710 would correspond to week 10 of year 2017.

|  | Product Mecha<br>formation installa | tion Electrical installation | Getting<br>started | Basic<br>parameters | Running the motor | Optimization | SD Card<br>Operation | Onboard<br>PLC | Advanced parameters | Diagnostics | UL listing<br>information |
|--|-------------------------------------|------------------------------|--------------------|---------------------|-------------------|--------------|----------------------|----------------|---------------------|-------------|---------------------------|
|--|-------------------------------------|------------------------------|--------------------|---------------------|-------------------|--------------|----------------------|----------------|---------------------|-------------|---------------------------|

#### 2.6 Options

All standard option modules are color-coded in order to make identification easy. All modules have an identification label on top of the module. Standard option modules can be installed to any of the available option slots on the drive. The following tables shows the color-code key and gives further details on their function.

| Table 2-2 | Option module identification |  |
|-----------|------------------------------|--|
|           |                              |  |

| Туре                          | Option<br>module* | Color        | Name                 | Further Details                                                                                                    |
|-------------------------------|-------------------|--------------|----------------------|----------------------------------------------------------------------------------------------------|
|                               |                   | Purple       | SI-PROFIBUS          | <b>PROFIBUS option</b><br>PROFIBUS adapter for communications with the drive                                                                                                    |
|                               |                   | Medium Grey  | SI-DeviceNet         | <b>DeviceNet option</b><br>DeviceNet adapter for communications with the drive                                                                                                    |
|                               |                   | Light Grey   | SI-CANopen           | CANopen option<br>CANopen adapter for communications with the drive                                                                                                    |
| Fieldbus                      |                   | Beige        | SI-Ethernet          | External Ethernet module that supports EtherNet/IP, Modbus TCP/IP and RTMoE. The module can be used to provide high speed drive access, global connectivity and integration with IT network technologies, such as wireless networking |
|                               |                   | Yellow Green | SI-PROFINET V2       | <b>PROFINET V2 option</b><br>PROFINET V2 adapter for communications with the drive<br>Note: PROFINET V2 replaces PROFINET RT.                                                                                                    |
|                               |                   | Brown Red    | SI-EtherCAT          | EtherCAT option<br>EtherCAT adapter for communications with the drive                                                                                                    |
| Automation<br>(I/O expansion) |                   | Orange       | SI-I/O               | Extended I/O<br>Increases the I/O capability by adding the following combinations:<br>• Digital I/O<br>• Digital Inputs<br>• Analog Inputs (differential or single ended)<br>• Analog Output<br>• Relays                              |
| Feedback                      |                   | Light Brown  | SI-Encoder           | Incremental encoder input interface module.                                                                                                    |
| 1 CODUCK                      |                   | Dark Brown   | SI-Universal Encoder | Additional combined encoder input and output interface supporting Incremental, SinCos, HIPERFACE, EnDAT and SSI encoders.                                                                                                    |
| Automation                    |                   | Moss Green   | MCi200               | Machine Control Studio Compatible Applications Processor<br>2nd processor for running pre-defined and/or customer created application<br>software.                                                                                    |
| (Applications)                |                   | Moss Green   | MCi210               | Machine Control Studio Compatible Applications Processor<br>(with Ethernet communications)<br>2nd processor for running pre-defined and/or customer created application<br>software with Ethernet communications.                     |

\*Additional SI option mounting kit required when connecting option modules where not already fitted.

#### Table 2-3 Display / Keypad identification

| Туре    | Keypad        | Name                 | Further Details                                                                                                    |
|---------|---------------|----------------------|----------------------------------------------------------------------------------------------------|
| Display | <u>ث</u><br>۱ | KI-Compact display   | Single segment display option<br>Compact display with single character code drive status representation, node address setting<br>and a push button reset |
| Keypad  |               | Remote-Keypad<br>RTC | <b>Remote LCD keypad option</b><br>Remote Keypad with a LCD display and a real time clock                                                                |

| Safety information         | Product<br>information | Mechanical<br>installation | Electrical<br>installation                 | Getting started                                                                            | Basic<br>parameters | Running<br>the motor                                                                                                    | Optimization | SD Card<br>Operation | Onboard<br>PLC | Advanced parameters | Diagnostics | UL listing information |  |  |
|----------------------------|------------------------|----------------------------|--------------------------------------------|--------------------------------------------------------------------------------------------|---------------------|----------------------------------------------------------------------------------------------------|--------------|----------------------|----------------|---------------------|-------------|------------------------|--|--|
| Table 2-4                  |                        |                            |                                            |                                                                                            |                     |                                                                                                    |              |                      |                |                     |             |                        |  |  |
| Туре                       | Optio                  | on                         | Name                                       | )                                                                                          |                     |                                                                                                    |              | Furthe               | r Details      |                     |             |                        |  |  |
| Feedback Feedback Feedback |                        |                            |                                            | <b>Drive encoder breakout kit</b><br>Provides screw terminal interface for encoder wiring. |                     |                                                                                                    |              |                      |                |                     |             |                        |  |  |
| Accessory                  |                        |                            | KI-Compact 485 adaptor<br>(82700000020300) |                                                                                            |                     | <b>KI-Compact 485 adaptor</b><br>The M75X Remote Keypad Adaptor provides an EIA-485 port for permanent connection<br>to a KI-Remote Keypad or the temporary attachment for PC tool connection |              |                      |                |                     |             |                        |  |  |
| Accessory                  |                        | S                          | SI-Option Mounting kit<br>(9500-1055)      |                                                                                            |                     | SI-Option Mounting kit<br>When connecting SI-Option modules, an additional SI-Option Mounting kit is required,<br>when the drive is not supplied with a SI-Option Mounting kit fitted.        |              |                      |                |                     |             |                        |  |  |

## 3 Mechanical installation

## 3.1 SI-Option module installation

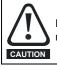

Remove the AC/DC power as well as the 24 Vdc supply to the drive before installing / removing the option module. Failure to do so may result in damage to the product.

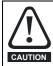

Care must be taken when handling the option module interface card to avoid contaminating the gold contacts. Gold contacts must not be touched directly, handle the interface card using the protective cover provided in the mounting kit.

When connecting SI-option modules, an additional SI-Option mounting kit is required. If the drive is not supplied with a mounting kit fitted, it can be ordered from the supplier of the drive. Refer to Table 2-4 on page 14.

For fitting instructions, refer to Figure 3-1.

#### Figure 3-1 SI-Option mounting kit Installation

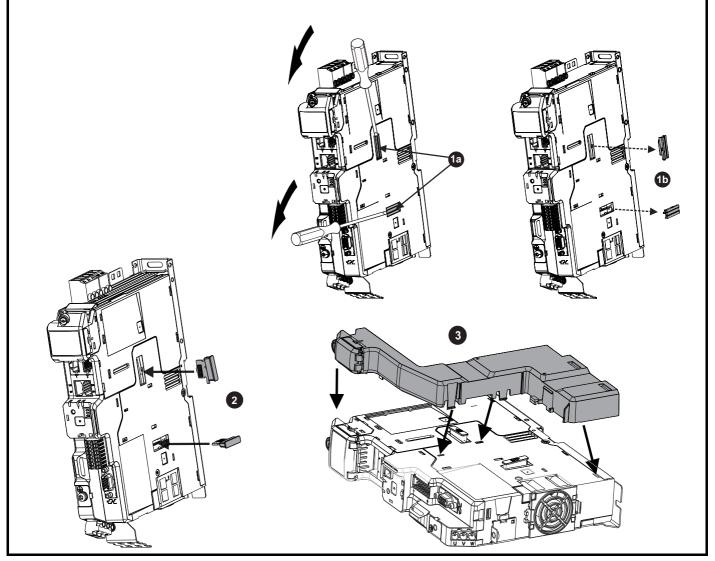

**1a**. Insert a flat head terminal screwdriver underneath the option module slot covers and prise both out in the direction shown as highlighted (**1b**).

- 2. Install the interface card into the option module slot (do not remove the protective cover). The interface card will remain at an angle with respect to the plastic.
- 3. Line up and clip the SI-option module support mounting frame to the drive in the direction shown.

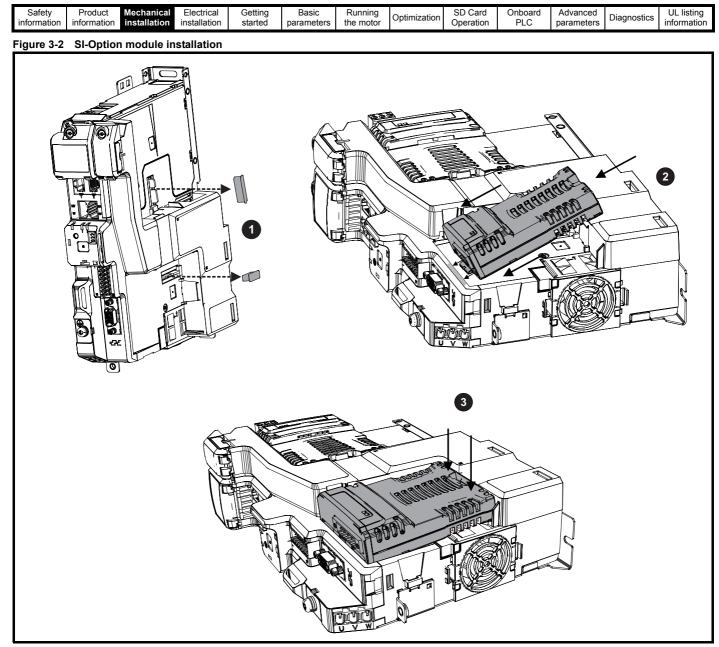

- 1. Remove the protective interface card cover.
- 2. Align and insert the option module tab into the slot on the drive plastic.
- 3. Once the option module tab is located into the slot on the drive, push down at the rear of the option module until it clicks into place.

#### NOTE

Once fitted, the SI-option module remains at an angle with respect to the drive.

| Safety<br>information | Product<br>information | Mechanical<br>installation | Electrical<br>installation | Getting<br>started | Basic<br>parameters | Running the motor | Optimization | SD Card<br>Operation | Onboard<br>PLC | Advanced<br>parameters | Diagnostics | UL listing<br>information |
|-----------------------|------------------------|----------------------------|----------------------------|--------------------|---------------------|-------------------|--------------|----------------------|----------------|------------------------|-------------|---------------------------|
|                       |                        |                            |                            |                    | p                   |                   |              |                      |                | P                      |             |                           |

## 3.2 KI-Compact Display installation

### Figure 3-3 Installing the display

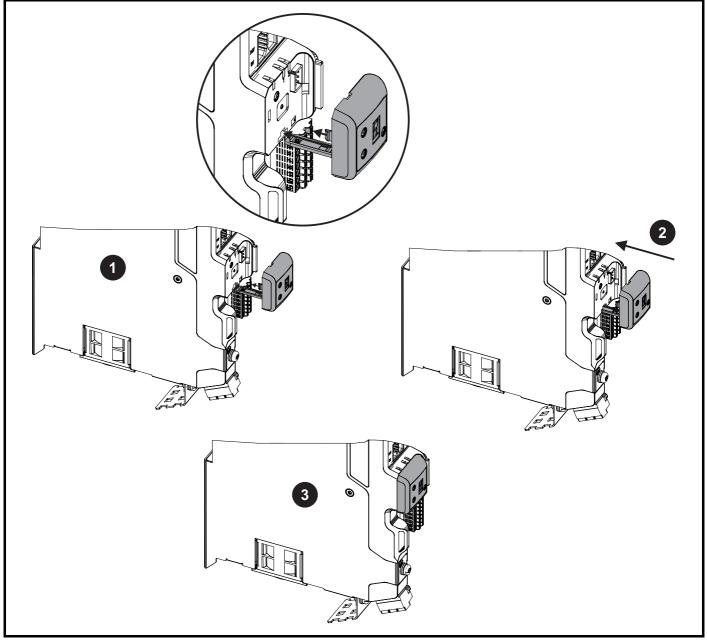

1. Align display tether with slot.

2. Slide the display and tether in the direction shown.

3. Push display until it clicks into position.

| Safety         Product         Mechanical<br>information         Electrical<br>installation         Getting<br>installation         Basic<br>started         Running<br>parameters         Optim | mization SD Card Onboard PLC Parameters Diagnostics UL listing information |
|----------------------------------------------------------------------------------------------------|----------------------------------------------------------------------------|
|----------------------------------------------------------------------------------------------------|----------------------------------------------------------------------------|

## 3.3 KI-Remote Keypad Adaptor installation

The M75X Remote Keypad Adaptor provides an EIA-485 port for permanent connection to a KI-Remote Keypad or the temporary attachment for PC tool connection. The KI-Remote Keypad Adaptor is available from the supplier of the drive. Refer to Table 2-4 Additional options on page 14.

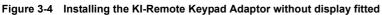

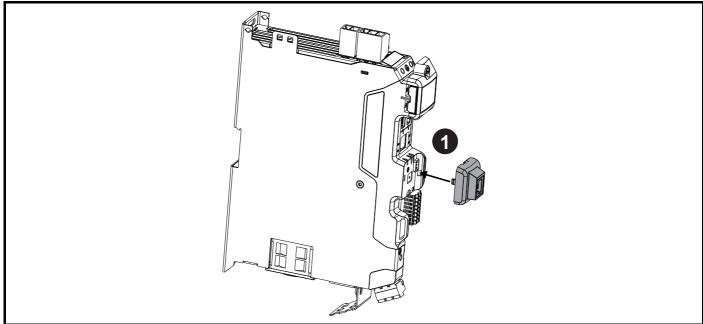

1. Align the KI-Remote Keypad Adaptor to the display housing and push on until it clicks into place.

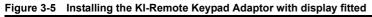

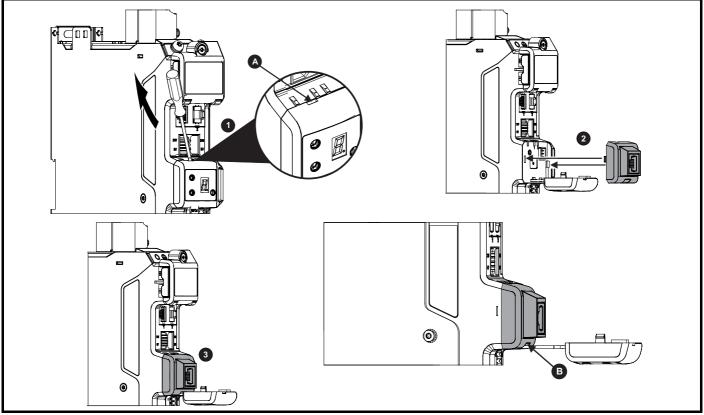

- 1. Unclip and pull the display away from the front cover. The tether keeps the display associated to the drive and should not be removed. A small terminal screwdriver maybe required to unclip the display. A slot in the drive plastic is provided for this purpose (A).
- 2. Align the Remote Keypad Adaptor with the display housing noting the position of the notch (See view **B** above). Install the Remote Keypad Adaptor over the display tether.
- 3. Push the Remote Keypad Adaptor into the housing until it clicks into place.

| Safety<br>information | Product<br>information | Mechanical<br>installation | Electrical<br>installation | Getting<br>started | Basic<br>parameters | Running the motor | Optimization | SD Card<br>Operation | Onboard<br>PLC | Advanced<br>parameters | Diagnostics | UL listing<br>information |
|-----------------------|------------------------|----------------------------|----------------------------|--------------------|---------------------|-------------------|--------------|----------------------|----------------|------------------------|-------------|---------------------------|
|-----------------------|------------------------|----------------------------|----------------------------|--------------------|---------------------|-------------------|--------------|----------------------|----------------|------------------------|-------------|---------------------------|

## 4 Electrical installation

## 4.1 External 24 Vdc supply

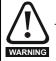

The drive will power down and reset if the external 24 Vdc is removed.

An external 24 Vdc supply is required to power all the low voltage circuits within the drive.

The cable length between the 24 Vdc power supply and the drive should not exceed 10 m.

The 0V connection of the external 24 Vdc power supply should be connected to the same ground connection as the drive. Where this is not possible the 0V connection of the 24 Vdc power supply should be floating.

The working voltage range of the drive 24 V power circuit is as follows:

#### Table 4-1 Working voltage range of the 24 Vdc supply

| 1        | 0V common                          |        |  |  |  |  |  |
|----------|------------------------------------|--------|--|--|--|--|--|
| 2        | +24 Vdc                            |        |  |  |  |  |  |
| All fram | All frame sizes                    |        |  |  |  |  |  |
| Nominal  | Nominal operating voltage 24.0 Vdc |        |  |  |  |  |  |
| Minimur  | n continuous operating voltage     | 20.4 V |  |  |  |  |  |
| Maximu   | m continuous operating voltage     | 28.8 V |  |  |  |  |  |
| Minimur  | n start up voltage                 | 20.4 V |  |  |  |  |  |
| Maximu   | m fuse rating                      | 30 A   |  |  |  |  |  |

Table 4-2 24 Vdc typical input current and power requirements

| Model / Option / Feature       | Frame size | Typical input current (mA)<br>@ 24 V | Typical input power<br>(W) |
|--------------------------------|------------|--------------------------------------|----------------------------|
| Digitax HD M75X drive module   | 1, 2       | 894                                  | 21.5                       |
| Digitax TID W/ 3X drive module | 3          | 1039                                 | 25                         |
| SI-option module               | Per module | 450                                  | 11                         |
| High current brake output      | All        | 1200                                 | 28.8                       |
| KI-Compact display             | All        | 10                                   | 0.24                       |
| KI-Remote LCD keypad           | All        | 73                                   | 1.75                       |

#### NOTE

During start up of the external 24 Vdc supply, allow for an additional 1 A for 300 ms.

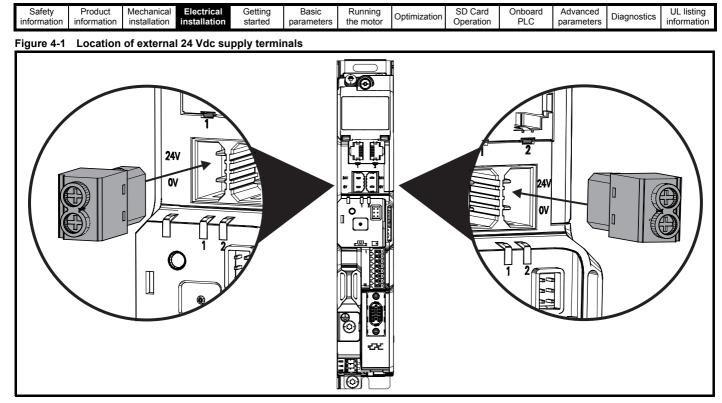

#### NOTE

The 24 Vdc supply connector has been designed to allow wiring from either the left or right hand side of the drive. The same plug should be used but attention is required to the polarity of the wiring. If it is reversed, the drive will not power up but will not be damaged.

For stand alone drives connection to either terminal is permissible.

### 4.2 Low voltage operation

The drive is able to operate from a low voltage DC supply with a range from 24 Vdc to the maximum DC volts. It is possible for the drive to go from operating on a normal line power supply voltage to operating on a much lower supply voltage without interruption.

Going from low voltage operation to normal mains operation requires the inrush current to be controlled. This may be provided externally. If not, the drive supply can be interrupted to utilise the normal soft starting method in the drive.

To fully exploit the new low voltage mode of operation, the under voltage trip level is now user programmable. For application data, contact the supplier of the drive.

The working voltage range of the low voltage DC power supply is as follows:

| Minimum continuous operating voltage: | 26 Vdc                  |
|---------------------------------------|-------------------------|
| Minimum start up voltage:             | 32 Vdc                  |
| Maximum over voltage trip threshold:  | 230 Vac drives: 415 Vdc |
|                                       | 400 Vac drives: 830 Vdc |

| Safety information | Product<br>information | Mechanical installation | Electrical installation | Getting started | Basic<br>parameters | Running the motor | Optimization | SD Card<br>Operation | Onboard<br>PLC | Advanced parameters | Diagnostics | UL listing information |
|--------------------|------------------------|-------------------------|-------------------------|-----------------|---------------------|-------------------|--------------|----------------------|----------------|---------------------|-------------|------------------------|
|--------------------|------------------------|-------------------------|-------------------------|-----------------|---------------------|-------------------|--------------|----------------------|----------------|---------------------|-------------|------------------------|

#### 4.3 Communication connections

The Digitax HD M751 drive offers a 2 wire EIA-485 interface. This enables the drive set-up, operation and monitoring to be carried out with a PC or controller if required.

#### Figure 4-2 Location of the communication connectors

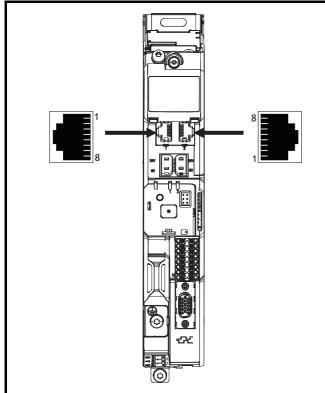

#### 4.3.1 Digitax HD M751 EIA-485 serial communications

The EIA-485 interface provides two parallel RJ45 connectors allowing easy daisy chaining, refer to Figure 4-2 Location of the communication connectors. The drive only supports Modbus RTU protocol. See Table 4-3 for the connection details.

#### NOTE

Standard Ethernet cables are not recommended for use when connecting drives on a EIA-485 network as they do not have the correct twisted pairs for the pinout of the serial comms port.

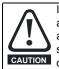

If an Ethernet network adaptor is inadvertently connected to a Digitax HD M751 EIA-485 drive, a low impedance load across the EIA-485 24 V is applied and if connected for a significant period of time can introduce the potential risk of damage.

#### Table 4-3 Serial communication port pin-outs

| Pin   | Function                                                       |  |  |  |  |
|-------|----------------------------------------------------------------|--|--|--|--|
| 1     | 120 Ω Termination resistor                                     |  |  |  |  |
| 2     | RX TX                                                          |  |  |  |  |
| 3     | Isolated 0V                                                    |  |  |  |  |
| 4     | +24 V (100 mA) output                                          |  |  |  |  |
| 5     | Isolated 0V                                                    |  |  |  |  |
| 6     | TX enable                                                      |  |  |  |  |
| 7     | RX\ TX\                                                        |  |  |  |  |
| 8     | RX\ TX\ (if termination resistors are required, link to pin 1) |  |  |  |  |
| Shell | Isolated 0V                                                    |  |  |  |  |

Minimum number of connections are 2, 3, 7 and shield.

#### 4.3.2 Digitax HD M751 Isolation of the EIA-485 serial communications port

The serial communications port is double insulated from the high voltage drive circuits and meets the requirements for PELV (Protective Extra Low Voltage) according to IEC61800-5-1. The communications ports remain referenced to other PELV rated circuits within the drive (including the control, feedback and digital I/O). Where further isolation from these PELV rated circuits is required and additional external isolation barrier will be required.

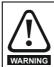

In order to meet the requirements for SELV in IEC60950 (IT equipment) it is necessary for the control computer to be grounded. Alternatively, when a lap-top or similar device is used which has no provision for grounding, an isolation WARNING device must be incorporated in the communications lead.

An isolated serial communications lead has been designed to connect the drive to IT equipment (such as laptop computers), and is available from the supplier of the drive. See below for details:

#### Table 4-4 Isolated serial comms lead details

| Part number | Description        |
|-------------|--------------------|
| 4500-0096   | CT USB Comms cable |

The "isolated serial communications" lead has reinforced insulation as defined in IEC60950 for altitudes up to 3,000 m.

#### Communication networks and cabling 4.3.3

Any isolated signal circuit has the capability to become live through accidental contact with other conductors; as such they should always be double-insulated from live parts. The routing of network and signal wires should be done so as to avoid close proximity to mains voltage cabling.

#### 4.4 **Control connections**

#### 4.4.1 Digitax HD M75X control connections

#### Table 4-5 The control connections consist of:

| Function                          | Qty | Control parameters<br>available      | Terminal<br>number      |
|-----------------------------------|-----|--------------------------------------|-------------------------|
| Differential analog input         | 1   | Offset, invert, scaling              | 9, 10                   |
| Digital input                     | 2   | Destination, invert,<br>logic select | 11, 13                  |
| Digital output                    | 2   | Source, invert, logic select         | 14, 16                  |
| Drive enable (Safe Torque<br>Off) | 2   |                                      | 2, 6                    |
| +24 V User output                 | 1   | Source, invert                       | 12                      |
| 0V common                         | 7   |                                      | 1, 3, 4, 5, 7,<br>8, 15 |

#### Key:

| Destination parameter: | Indicates the parameter which is being controlled by the terminal / function |
|------------------------|------------------------------------------------------------------------------|
| Source parameter:      | Indicates the parameter being output by the terminal                         |

All analog terminal functions can be programmed in menu 7.

All digital terminal functions can be programmed in menu 8.

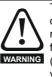

The control circuits are isolated from the power circuits in the drive by basic insulation (single insulation) only. The installer must ensure that the external control circuits are insulated from human contact by at least one layer of insulation (supplementary insulation) rated for use at the AC supply voltage

| Safety<br>information                                                                                                    | Product information                                                                                                    | Mechanical installation | Electrical<br>installation | Getting started | Basic<br>parameters | Running the motor | Optimization                                                                                                    | SD Card<br>Operation | Onboard<br>PLC | Advanced parameters | Diagnostics | UL listing information |
|----------------------------------------------------------------------------------------------------|----------------------------------------------------------------------------------------------------|-------------------------|----------------------------|-----------------|---------------------|-------------------|----------------------------------------------------------------------------------------------------|----------------------|----------------|---------------------|-------------|------------------------|
| If the control circuits are to be connected to other circuits classified as Safety Extra Low Voltage (SELV) (e.g. to a personal computer), an additional isolating barrier must be included in order to maintain the SELV classification. |                                                                                                    |                         |                            |                 |                     |                   | NOTE<br>Any signal cables which are carried inside the motor cable (i.e. motor<br>thermistor, motor brake) will pick up large pulse currents via the cable<br>capacitance. The shield of these signal cables must be connected to<br>ground close to the point of exit of the motor cable, to avoid this noise |                      |                |                     |             |                        |
|                                                                                                    | If any of the digital inputs (including the drive enable input)<br>are connected in parallel with an inductive load<br>(i.e. contactor or motor brake) then suitable suppression<br>(i.e. diode or varistor) should be used on the coil of the load.<br>If no suppression is used then over voltage spikes can |                         |                            |                 |                     |                   | rent spreadi<br>TE<br>Safe Torqu<br>not affected                                                                                                    | e Off drive          | enable tern    | ninal is a po       | •           |                        |

#### NOTE

The control circuits are isolated from the power circuits in the drive by reinforced insulation.

#### Figure 4-3 Default control terminal functions

cause damage to the digital inputs and outputs on the drive.

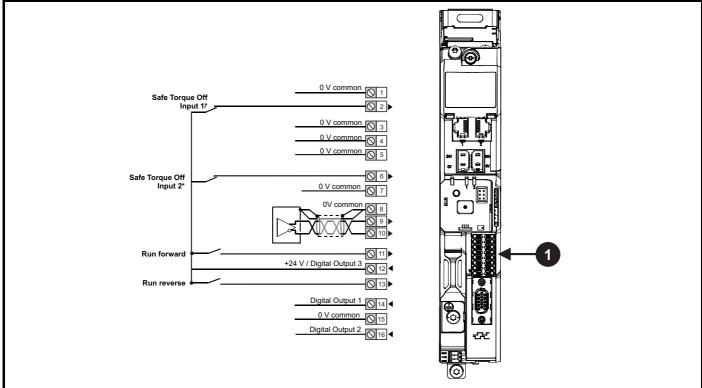

1. Polarized signal connections.

\* The Safe Torque Off / Drive enable terminal is a positive logic input only

| Safety         Product         Mechanical         Electrical         Getting         Basic         Running           information         information         installation         started         parameters         the motor         the motor | Optimization SD Card Operation | Onboard Advanced<br>PLC parameters | Diagnostics UL listing information |
|----------------------------------------------------------------------------------------------------|--------------------------------|------------------------------------|------------------------------------|
|----------------------------------------------------------------------------------------------------|--------------------------------|------------------------------------|------------------------------------|

# 4.4.2 *Digitax HD M75X* control terminal specification

| 1        | 0V common |                                                                                   |
|----------|-----------|-----------------------------------------------------------------------------------|
| 3        | 0V common |                                                                                   |
| 4        | 0V common |                                                                                   |
| 5        | 0V common |                                                                                   |
| 7        | 0V common |                                                                                   |
| 8        | 0V common |                                                                                   |
| 15       | 0V common |                                                                                   |
| Function |           | Common connection for all external<br>devices. Internally connected to<br>ground. |
|          |           | ground.                                                                           |

| 2                                                                                                    | Safe Torque Off function input 1 (drive enable) |                                   |  |  |  |  |  |  |
|----------------------------------------------------------------------------------------------------|-------------------------------------------------|-----------------------------------|--|--|--|--|--|--|
| 6                                                                                                    | Safe Torque Off function input 2 (drive enable) |                                   |  |  |  |  |  |  |
| Туре                                                                                                    |                                                 | Positive logic only digital input |  |  |  |  |  |  |
| Voltage                                                                                                    | range                                           | 0V to +24 V                       |  |  |  |  |  |  |
| Absolute<br>voltage                                                                                                    | e maximum applied                               | 30 V                              |  |  |  |  |  |  |
| Logic TI                                                                                                    | hreshold                                        | 10 V ±5 V (IEC 61131-2 type 1)    |  |  |  |  |  |  |
|                                                                                                    | te maximum voltage for<br>to SIL3 and PL e      | 5 V                               |  |  |  |  |  |  |
| Impeda                                                                                                    | nce                                             | >2 mA @15 V (IEC 61131-2, type 1) |  |  |  |  |  |  |
|                                                                                                    | te maximum current for<br>to SIL3 and PL e      | <0.5 mA (IEC 61131-2 type 1)      |  |  |  |  |  |  |
| Respon                                                                                                    | se time                                         | Nominal: 8 ms<br>Maximum: 20 ms   |  |  |  |  |  |  |
| The Safe Torque Off function may be used in a safety-related application in preventing the drive from generating torque in the motor to a high level of integrity. The system designer is responsible for ensuring that the complete system is safe and designed correctly according to the relevant safety standards. If the Safe Torque Off function is not required, these terminals are used for enabling the drive. |                                                 |                                   |  |  |  |  |  |  |

Refer to section 4.6 *Safe Torque Off (STO)* on page 30 for further information.

| Analog input                                |                                                                                                    |  |  |  |  |  |  |  |
|---------------------------------------------|----------------------------------------------------------------------------------------------------|--|--|--|--|--|--|--|
| 9 Inverting input                           |                                                                                                    |  |  |  |  |  |  |  |
| 10 Non-inverting input                      |                                                                                                    |  |  |  |  |  |  |  |
| Default function                            | Frequency/speed reference                                                                                                    |  |  |  |  |  |  |  |
| Type of input                               | Bipolar differential analog voltage                                                                                                    |  |  |  |  |  |  |  |
| Mode controlled by:                         | Pr 07.007                                                                                                    |  |  |  |  |  |  |  |
| Operating in Voltage mode                   |                                                                                                    |  |  |  |  |  |  |  |
| Full scale voltage range                    | ±10 V ±2 %                                                                                                    |  |  |  |  |  |  |  |
| Maximum offset                              | ±10 mV                                                                                                    |  |  |  |  |  |  |  |
| Absolute maximum voltage range              | ±36 V relative to 0V                                                                                                    |  |  |  |  |  |  |  |
| Absolute maximum differential input voltage | ±36 V                                                                                                    |  |  |  |  |  |  |  |
| Working common mode voltage range           | ±13 V relative to 0V                                                                                                    |  |  |  |  |  |  |  |
| Input resistance                            | ≥100 kΩ                                                                                                    |  |  |  |  |  |  |  |
| Monotonic                                   | Yes (including 0V)                                                                                                    |  |  |  |  |  |  |  |
| Dead band                                   | None (including 0V)                                                                                                    |  |  |  |  |  |  |  |
| Jumps                                       | None (including 0V)                                                                                                    |  |  |  |  |  |  |  |
| Maximum offset                              | 20 mV                                                                                                    |  |  |  |  |  |  |  |
| Maximum non linearity                       | 0.3 % of input                                                                                                    |  |  |  |  |  |  |  |
| Maximum gain asymmetry                      | 0.5 %                                                                                                    |  |  |  |  |  |  |  |
| Input filter bandwidth single pole          | ~3 kHz                                                                                                    |  |  |  |  |  |  |  |
| Resolution                                  | 12 bits (11 bits plus sign)                                                                                                    |  |  |  |  |  |  |  |
| Sample / update period                      | 250 μs with destinations Pr 01.036,<br>Pr 01.037, Pr 03.022 or Pr 04.008 in RFC-/<br>and RFC-S modes. 4 ms for open loop<br>mode and all other destinations in RFC-A c<br>RFC-S modes. |  |  |  |  |  |  |  |

| 11 Digital Input 4                     |                                                                                                    |  |  |  |  |  |  |  |
|----------------------------------------|----------------------------------------------------------------------------------------------------|--|--|--|--|--|--|--|
| 13 Digital Input 5                     |                                                                                                    |  |  |  |  |  |  |  |
| Terminal 11 default function           | RUN FORWARD input                                                                                                    |  |  |  |  |  |  |  |
| Terminal 13 default function           | RUN REVERSE input                                                                                                    |  |  |  |  |  |  |  |
| Туре                                   | Negative or positive logic digital inputs                                                                                                    |  |  |  |  |  |  |  |
| Logic mode controlled by               | Pr 08.029                                                                                                    |  |  |  |  |  |  |  |
| Voltage range                          | 0V to +24 V                                                                                                    |  |  |  |  |  |  |  |
| Absolute maximum applied voltage range | -3 V to +30 V                                                                                                    |  |  |  |  |  |  |  |
| Impedance                              | >2 mA @15 V (IEC 61131-2, type 1)                                                                                                    |  |  |  |  |  |  |  |
| Input thresholds                       | 10 V ±0.8 V (IEC 61131-2, type 1)                                                                                                    |  |  |  |  |  |  |  |
| Sample / Update period                 | 250 µs when configured as an input with destinations Pr 06.035 or Pr 06.036. 600 µs when configured as an input with destination Pr 06.029. 2 ms in all other cases. |  |  |  |  |  |  |  |

| 12 +24 V user output / Digital Output 3 (selectable) |                                                                                                    |  |  |  |  |  |  |  |  |
|------------------------------------------------------|----------------------------------------------------------------------------------------------------|--|--|--|--|--|--|--|--|
| Terminal 12 default function                         | +24 V user output                                                                                                    |  |  |  |  |  |  |  |  |
| Programmability                                      | Can be switched on or off to act as a third digital output (positive logic only) by setting the source Pr 08.028 and source invert Pr 08.018 |  |  |  |  |  |  |  |  |
| Nominal output current                               | 100 mA                                                                                                    |  |  |  |  |  |  |  |  |
| Maximum output current                               | 100 mA<br>200 mA (total including DO1)                                                                                                    |  |  |  |  |  |  |  |  |
| Protection                                           | Current limit and trip                                                                                                    |  |  |  |  |  |  |  |  |
| Sample / update period                               | 2 ms when configured as an output (output<br>will only change at the update rate of the<br>source parameter if slower)                       |  |  |  |  |  |  |  |  |

| Salety Floudet Mechanical Fleeting Basic Ruining Optimization 3D Card Onboard Advanced Diagnostics | Safety information | Product<br>information | Mechanical installation | Electrical installation | Getting started |  | Running the motor | Optimization | SD Card<br>Operation | PLC | Advanced parameters | Diagnostics |  |
|----------------------------------------------------------------------------------------------------|--------------------|------------------------|-------------------------|-------------------------|-----------------|--|-------------------|--------------|----------------------|-----|---------------------|-------------|--|
|----------------------------------------------------------------------------------------------------|--------------------|------------------------|-------------------------|-------------------------|-----------------|--|-------------------|--------------|----------------------|-----|---------------------|-------------|--|

| 14 Digital Output 1            |                                                                          |  |  |  |  |
|--------------------------------|--------------------------------------------------------------------------|--|--|--|--|
| Terminal 14 default function   | AT ZERO SPEED output                                                     |  |  |  |  |
| Туре                           | Positive logic voltage source outputs                                    |  |  |  |  |
| Operating as an output         |                                                                          |  |  |  |  |
| Nominal maximum output current | 100 mA                                                                   |  |  |  |  |
| Maximum output current         | 200 mA (combined with +24 V user output/<br>DO3)                         |  |  |  |  |
| Voltage range                  | 0V to +24 V                                                              |  |  |  |  |
| Sample / Update period         | 2 ms (output will only change at the update rate of the source parameter |  |  |  |  |

#### 16 Digital Output 2

| <b>Terminal 16 default function</b> | High current motor brake output                                          |  |  |  |  |  |
|-------------------------------------|--------------------------------------------------------------------------|--|--|--|--|--|
| Туре                                | Positive logic voltage source outputs                                    |  |  |  |  |  |
| Operating as an output              |                                                                          |  |  |  |  |  |
| Nominal output current              | 1 A (1.3 A max)                                                          |  |  |  |  |  |
| Voltage range                       | 0V to +24 V                                                              |  |  |  |  |  |
| Sample / Update period              | 2 ms (output will only change at the update rate of the source parameter |  |  |  |  |  |

### 4.5 **Position feedback connections**

The following functions are provided via the 15-way high density D-type connector on the drive:

- Two position feedback interfaces (P1 and P2).
- One encoder simulation output.
- Two freeze trigger inputs (marker inputs).
- One thermistor input.

The P1 position interface is always available but the availability of the P2 position interface and the encoder simulation output depends on the position feedback device used on the P1 position interface, as shown in Table 4-8.

#### 4.5.1 Location of position feedback connector

Figure 4-4 Location of the position feedback

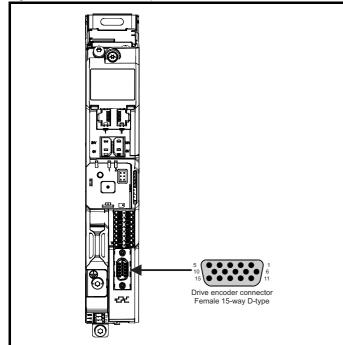

### 4.5.2 Compatible position feedback devices

## Table 4-6 Supported feedback devices on the P1 position interface

| Interrace                                                                                                    |                          |
|----------------------------------------------------------------------------------------------------|--------------------------|
| Encoder type                                                                                                    | Pr 03.038 setting        |
| Quadrature incremental encoders with or without marker pulse                                                                                                    | AB (0)                   |
| Quadrature incremental encoders with UVW<br>commutation signals for absolute position for<br>permanent magnet motors with or without marker<br>pulse              | AB Servo (3)             |
| Forward / reverse incremental encoders with or<br>without marker pulse                                                                                            | FR (2)                   |
| Forward / reverse incremental encoders with UVW commutation signals for absolute position for permanent magnet motors with or without marker pulse                | FR Servo (5)             |
| Frequency and direction incremental encoders<br>with or without marker pulse                                                                                      | FD (1)                   |
| Frequency and direction incremental encoders<br>with UVW commutation signals for absolute<br>position for permanent magnet motors with or<br>without marker pulse | FD Servo (4)             |
| Sincos incremental encoders                                                                                                    | SC (6)                   |
| Sincos incremental with commutation signals                                                                                                    | SC Servo (12)            |
| Heidenhain sincos encoders with EnDat comms<br>for absolute position                                                                                              | SC EnDat (9)             |
| Stegmann sincos encoders with Hiperface comms<br>for absolute position                                                                                            | SC Hiperface (7)         |
| Sincos encoders with SSI comms for absolute<br>position                                                                                                    | SC SSI (11)              |
| Sincos incremental with absolute position from<br>single sin and cosine signals                                                                                   | SC SC (15)               |
| SSI encoders (Gray code or binary)                                                                                                    | SSI (10)                 |
| EnDat communication only encoders                                                                                                    | EnDat (8)                |
| Resolver                                                                                                    | Resolver (14)            |
| UVW commutation only encoders*                                                                                                    | Commutation only<br>(16) |
| BiSS communication only encoders                                                                                                    | BiSS (13)                |
| Sincos encoders with BiSS communications                                                                                                    | SC BiSS (17)             |

\* This feedback device provides very low resolution feedback and should not be used for applications requiring a high level of performance

## Table 4-7 Supported feedback devices on the P2 position interface

| Encoder type                                                              | Pr 03.138<br>setting |
|---------------------------------------------------------------------------|----------------------|
| Quadrature incremental encoders with or without marker pulse              | AB (1)               |
| Frequency and direction incremental encoders with or without marker pulse | FD (2)               |
| Forward / reverse incremental encoders with or<br>without marker pulse    | FR (3)               |
| EnDat communication only encoders                                         | EnDat (4)            |
| SSI encoders (Gray code or binary)                                        | SSI (5)              |
| BiSS communication only encoders                                          | BiSS (6)             |

Table 4-8 shows the possible combinations of position feedback device types connected to the P1 and P2 position interfaces and the availability of the encoder simulation output.

| Safety<br>information | Product<br>information | Mechanical installation | Electrical installation | Getting started | Basic<br>parameters | Running the motor | Optimization | SD Card<br>Operation | Onboard<br>PLC | Advanced<br>parameters | Diagnostics | UL listing information |
|-----------------------|------------------------|-------------------------|-------------------------|-----------------|---------------------|-------------------|--------------|----------------------|----------------|------------------------|-------------|------------------------|
|                       |                        |                         |                         |                 |                     |                   |              |                      |                |                        |             |                        |

Table 4-8 Availability of the P2 position feedback interface and the encoder simulation output

| Functions                                                                 |                                                                                 |                           |  |  |  |  |  |  |
|---------------------------------------------------------------------------|---------------------------------------------------------------------------------|---------------------------|--|--|--|--|--|--|
| P1 Position feedback interface                                            | P2 Position feedback interface                                                  | Encoder Simulation Output |  |  |  |  |  |  |
| AB Servo<br>FD Servo<br>FR Servo<br>SC Servo<br>SC SC<br>Commutation only | None                                                                            | None                      |  |  |  |  |  |  |
| AB<br>FD<br>FR                                                            | AB, FD, FR<br>EnDat, SSI, BiSS                                                  | None                      |  |  |  |  |  |  |
| SC<br>Resolver<br>SC Hiperface                                            | None                                                                            | Full                      |  |  |  |  |  |  |
| SC EnDat<br>SC SSI<br>SC BISS                                             | AB, FD, FR<br>(No Z marker pulse input)<br>EnDat, SSI (with freeze input), BiSS | None                      |  |  |  |  |  |  |
|                                                                           | None                                                                            | No Z marker pulse output  |  |  |  |  |  |  |
| EnDat                                                                     | AB, FD, FR<br>EnDat, SSI (with freeze input), BiSS                              | None                      |  |  |  |  |  |  |
| SSI<br>BiSS                                                               | None                                                                            | Full                      |  |  |  |  |  |  |
|                                                                           | EnDat, SSI, BiSS                                                                | No Z marker pulse output  |  |  |  |  |  |  |

The priority of the position feedback interfaces and the encoder simulation output on the 15-way D-type is assigned in the following order from the highest priority to the lowest.

• P1 position interface (highest)

- Encoder simulation output
- P2 position interface (lowest)

For example, if an AB Servo type position feedback device is selected for use on the P1 position interface, then both the encoder simulation output and the P2 position interface will not be available as this device uses all connections of the 15-way D-type connector. Also, if an AB type position feedback device is selected for use on the P1 position interface and Pr **03.085** is set to a valid source for the encoder simulation output, then the P2 position interface will not be available.

Depending on the device type used on the P1 position interface, the encoder simulation output may not be able support a marker pulse output (e.g. SC EnDat or SC SSI device types). Pr **03.086** shows the status of the encoder simulation output indicating whether the output is disabled, no marker pulse is available or full encoder simulation is available.

#### NOTE

When using the P1 and P2 position interfaces and the encoder simulation output together, the P2 position interface uses alternative connections on the 15-way D-type connector. Pr **03.172** shows the status of the P2 position interface and indicates if alternative connections are being used for the P2 position interface.

## 4.5.3 Position feedback connection details

#### Table 4-9 P1 Position feedback connection details

| P1 Position<br>feedback |            |              |            |              |        | C       | onnec           | tions            |                 |                  |         |          |    |    |    |
|-------------------------|------------|--------------|------------|--------------|--------|---------|-----------------|------------------|-----------------|------------------|---------|----------|----|----|----|
| interface<br>Pr 03.038  | 1          | 2            | 3          | 4            | 5      | 6       | 7               | 8                | 9               | 10               | 11      | 12       | 13 | 14 | 15 |
| AB (0)                  | А          | A\           | В          | B\           | Z      | Z١      |                 |                  |                 |                  |         |          |    |    |    |
| FD (1)                  | F          | F\           | D          | D\           | Z      | Z١      |                 |                  |                 |                  |         |          |    |    |    |
| FR (2)                  | F          | F\           | R          | R\           | Z      | Z١      |                 |                  |                 |                  |         |          |    |    |    |
| AB Servo (3)            | А          | A\           | В          | B\           | Z      | Z١      | U               | U\               | V               | V١               | W       | W١       |    |    |    |
| FD Servo (4)            | F          | F\           | D          | D\           | Z      | Z١      | U               | U\               | V               | V                | W       | W        |    |    |    |
| FR Servo (5)            | F          | F\           | R          | R\           | Z      | Z١      | U               | U\               | V               | N                | W       | W        |    |    |    |
| SC (6)                  | A<br>(Cos) | A\<br>(Cos\) | B<br>(Sin) | B\<br>(Sin\) | Z      | Z١      |                 |                  |                 |                  |         |          |    |    |    |
| SC Hiperface (7)        | Cos        | Cosref       | Sin        | Sinref       | DATA   | DATA\   |                 |                  |                 |                  |         |          |    |    |    |
| EnDat (8)               | DATA       | DATA\        | CLK        | CLK\         | Freeze | Freeze\ |                 |                  |                 |                  |         |          |    |    |    |
| SC EnDat (9)            | А          | A\           | В          | B\           | DATA   | DATA\   |                 |                  |                 |                  | CLK     | CLK\     | +V | 0V | Th |
| SSI (10)                | DATA       | DATA\        | CLK        | CLK\         | Freeze | Freeze\ |                 |                  |                 |                  |         |          |    |    |    |
| SC SSI (11)             | A<br>(Cos) | A\<br>(Cos\) | B<br>(Sin) | B∖<br>(Sin∖) | DATA   | DATA\   |                 |                  |                 |                  | CLK     | CLK\     |    |    |    |
| SC Servo (12)           | A<br>(Cos) | A\<br>(Cos\) | B<br>(Sin) | B\<br>(Sin\) | Z      | Z١      | U               | U\               | V               | V                | W       | W\       |    |    |    |
| BiSS (13)               | DATA       | DATA\        | CLK        | CLK\         | Freeze | Freeze\ |                 |                  |                 |                  |         |          |    |    |    |
| Resolver (14)           | Cos H      | Cos L        | Sin H      | Sin L        | Ref H  | Ref L   |                 |                  |                 |                  |         |          |    |    |    |
| SC SC (15)              | A<br>(Cos) | A\<br>(Cos\) | B<br>(Sin) | B\<br>(Sin\) | Z      | Z١      | C* <sup>1</sup> | C\* <sup>1</sup> | D* <sup>2</sup> | D\* <sup>2</sup> | Freeze2 | Freeze2\ |    |    |    |
| Commutation Only (16)   |            |              |            |              |        |         | U               | U\               | V               | V                | W       | W        |    |    |    |
| SC BISS (17)            | A<br>(Cos) | A\<br>(Cos\) | B<br>(Sin) | B\<br>(Sin\) | DATA   | DATA\   |                 |                  |                 |                  | CLK     | CLK\     |    |    |    |

 $^{\star}\mathrm{1}$  - One cosine wave per revolution

\*2 - One sine wave per revolution

Greyed cells are for P2 position feedback connections or simulated encoder outputs.

### NOTE

Freeze and Freeze\ on terminals 5 and 6 are for Freeze input 1. Freeze2 and Freeze2\ on terminals 11 and 12 are for Freeze input 2.

| Safety<br>information         Product<br>information         Mechanical<br>installation         Electrical<br>installation         Getting<br>started         Basic<br>parameters         Running<br>the motor | Optimization SD Card Onboard Advanced Diagnostics | UL listing information |
|----------------------------------------------------------------------------------------------------|---------------------------------------------------|------------------------|
|----------------------------------------------------------------------------------------------------|---------------------------------------------------|------------------------|

Table 4-10 P2 Position feedback and encoder simulation output connection details

| P1 Position                        | P2 Position                        | Encoder              |      | -     |         | Connec   | tions  |         |         |          |
|------------------------------------|------------------------------------|----------------------|------|-------|---------|----------|--------|---------|---------|----------|
| feedback<br>interface<br>Pr 03.038 | feedback<br>interface<br>Pr 03.138 | Simulation<br>Output | 5    | 6     | 7       | 8        | 9      | 10      | 11      | 12       |
|                                    | AB (1)                             |                      |      |       | A       | A١       | В      | B/      | Z       | Z١       |
|                                    | FD (2)                             |                      |      |       | F       | F\       | D      | D\      | Z       | Z١       |
| AB (0)                             | FR (3)                             | Disabled*1           |      |       | F       | F١       | R      | R\      | Z       | Z١       |
| FD (1)<br>FR (2)<br>SC (6)         | EnDat (4)<br>SSI (5)<br>BiSS (6)   |                      |      |       | DATA    | DATA\    | CLK    | CLK\    | Freeze2 | Freeze2\ |
| SC Hiperface (7)<br>Resolver (14)  |                                    | AB                   |      |       | Asim    | Asim\    | Bsim   | Bsim\   | Zsim    | Zsim\    |
| Resolver (14)                      | None (0)                           | FD                   |      |       | Fsim    | Fsim\    | Dsim   | Dsim\   | Zsim    | Zsim\    |
|                                    |                                    | FR                   |      |       | Fsim    | Fsim\    | Rsim   | Rsim\   | Zsim    | Zsim\    |
|                                    |                                    | SSI                  |      |       | DATAsim | DATAsim\ | CLKsim | CLKsim\ |         |          |
|                                    | AB (1)                             |                      |      |       | А       | A١       | В      | B\      |         |          |
|                                    | FD (2)                             |                      |      |       | F       | F١       | D      | D\      |         |          |
| SC EnDat (9)<br>SC SSI (11)        | FR (3)                             | Disabled*1           |      |       | F       | F\       | R      | R\      |         |          |
|                                    | EnDat (4)<br>SSI (5)<br>BiSS (6)   |                      |      |       | DATA    | DATA\    | CLK    | CLK/    |         |          |
| SC BiSS (17)                       |                                    | AB                   |      |       | Asim    | Asim\    | Bsim   | Bsim\   |         |          |
|                                    | None (0)                           | FD                   |      |       | Fsim    | Fsim\    | Dsim   | Dsim\   |         |          |
|                                    | None (0)                           | FR                   |      |       | Fsim    | Fsim\    | Rsim   | Rsim\   |         |          |
|                                    |                                    | SSI                  |      |       | DATAsim | DATAsim\ | CLKsim | CLKsim\ |         |          |
|                                    | AB (1)                             |                      |      |       | А       | A١       | В      | B/      | Z       | Z١       |
|                                    | FD (2)                             |                      |      |       | F       | F\       | D      | D\      | Z       | Z١       |
|                                    | FR (3)                             | Disabled*1           |      |       | F       | F\       | R      | R\      | Z       | Z١       |
| EnDat (8)<br>SSI (10)              | EnDat (4)<br>SSI (5)<br>BiSS (6)   |                      |      |       | DATA    | DATA\    | CLK    | CLK\    | Freeze2 | Freeze2\ |
| BiSS (13)                          |                                    | AB                   |      |       | Asim    | Asim\    | Bsim   | Bsim\   | Zsim    | Zsim\    |
|                                    | None (0)                           | FD                   |      |       | Fsim    | Fsim\    | Dsim   | Dsim\   | Zsim    | Zsim\    |
|                                    |                                    | FR                   |      |       | Fsim    | Fsim\    | Rsim   | Rsim\   | Zsim    | Zsim\    |
|                                    |                                    | SSI                  |      |       | DATAsim | DATAsim\ | CLKsim | CLKsim\ |         |          |
| EnDat (8)                          |                                    | AB                   | DATA | DATA\ | Asim    | Asim\    | Bsim   | Bsim\   | CLK     | CLK\     |
| SSI (10)<br>BiSS (13)              | EnDat (4)<br>SSI (5)               | FD                   | DATA | DATA\ | Fsim    | Fsim\    | Dsim   | Dsim\   | CLK     | CLK\     |
| (with no Freeze                    | BiSS (6)                           | FR                   | DATA | DATA\ | Fsim    | Fsim\    | Rsim   | Rsim\   | CLK     | CLK\     |
| inputs)                            |                                    | SSI                  | DATA | DATA\ | DATAsim | DATAsim\ | CLKsim | CLKsim\ | CLK     | CLK\     |

 $^{\star1}$  The encoder simulation output is disabled when Pr 03.085 is set to zero.

#### NOTE

The termination resistors are always enabled on the P2 position interface. Wire break detection is not available when using AB, FD or FR position feedback device types on the P2 position interface.

| afety Product Mechanical Electrica<br>mation information installation installatio |         | Basic<br>parameters | Running<br>the motor | Optimization | SD Card<br>Operation | Onboard<br>PLC | Advanced<br>parameters | Diagnostics | UL listing information |
|-----------------------------------------------------------------------------------|---------|---------------------|----------------------|--------------|----------------------|----------------|------------------------|-------------|------------------------|
| mation mormation installation installatio                                         | starteu | parameters          | the motor            |              | Operation            | PLC            | parameters             | -           | iniornation            |

| 4.5.4 Position feedback term                                                                                                    | •                                                                                                    | 3 B, D,                                                                                                    |  |  |
|----------------------------------------------------------------------------------------------------|----------------------------------------------------------------------------------------------------|----------------------------------------------------------------------------------------------------|--|--|
| A,F, Cosref, Data, Cos H                                                                                                    |                                                                                                    | 3 B, B,<br>4 B D                                                                                                    |  |  |
| 2 AF\ Cosref Data Cos L                                                                                                    |                                                                                                    | ,                                                                                                    |  |  |
| AB (0), FD (1), FR (2), AB Servo (3), FD S                                                                                                    | ervo(4), FR Servo (5)                                                                                                    | AB (0), FD                                                                                                    |  |  |
| Туре                                                                                                    | EIA-485 differential receivers                                                                                                    | Type                                                                                                    |  |  |
| Maximum input frequency                                                                                                    | 500 kHz                                                                                                    | Maximum inp                                                                                                    |  |  |
| Line loading                                                                                                    | < 2 unit loads                                                                                                    | Line terminat                                                                                                    |  |  |
| Line termination components                                                                                                    | 120 $\Omega$ (switchable)                                                                                                    |                                                                                                    |  |  |
| Working common mode range                                                                                                    | –7 V to +12 V                                                                                                    | Working com                                                                                                    |  |  |
| SC Hiperface (7), SC EnDat (9), SC SSI<br>SC SC (15), SC BiSS (17)                                                                                                    | 11), SC Servo (12),                                                                                                    | SC SC (15                                                                                                    |  |  |
| Туре                                                                                                    | Differential voltage                                                                                                    | Туре                                                                                                    |  |  |
| Maximum Signal level                                                                                                    | 1.25 V peak to peak (sin with regard to sinref and cos with regard to cosref)                                                                                                    | Maximum Sig                                                                                                    |  |  |
| Maximum input frequency                                                                                                    | See Table 4-11.                                                                                                    | Maximum inp                                                                                                    |  |  |
|                                                                                                    |                                                                                                    | Marine and                                                                                                    |  |  |
| Maximum applied differential voltage and<br>common mode voltage range                                                                                                    | ±4 V                                                                                                    |                                                                                                    |  |  |
| common mode voltage range<br>Resolution: The sine wave frequency can be up<br>reduced at high frequency. Table 4-11 shows the<br>information at different frequencies and with differ                                                                                                    | to 500 kHz but the resolution is number of bits of interpolated                                                                                                    | common mod<br>Resolution:<br>reduced at hi<br>information a                                                                                                    |  |  |
| common mode voltage range<br><b>Resolution:</b> The sine wave frequency can be up<br>reduced at high frequency. Table 4-11 shows the<br>information at different frequencies and with difference<br>encoder port.                                                                                                    | to 500 kHz but the resolution is number of bits of interpolated                                                                                                    | common moo<br>Resolution:<br>reduced at hi<br>information a<br>encoder port.                                                                                                    |  |  |
| common mode voltage range<br><b>Resolution:</b> The sine wave frequency can be up<br>reduced at high frequency. Table 4-11 shows the<br>information at different frequencies and with difference<br>encoder port.<br><b>EnDat (8), SSI (10), BiSS (13)</b>                                                                                                    | to 500 kHz but the resolution is<br>number of bits of interpolated<br>ent voltage levels at the drive                                                                                                    | common moo<br>Resolution:<br>reduced at hi<br>information a<br>encoder port                                                                                                    |  |  |
| common mode voltage range<br><b>Resolution:</b> The sine wave frequency can be up<br>reduced at high frequency. Table 4-11 shows the<br>information at different frequencies and with difference<br>encoder port.<br><b>EnDat (8), SSI (10), BiSS (13)</b><br>Type                                                                                                    | to 500 kHz but the resolution is<br>number of bits of interpolated<br>ent voltage levels at the drive<br>EIA-485 differential receivers                                                                                                    | common mod<br>Resolution:<br>reduced at hi<br>information a<br>encoder port.<br>EnDat (8),<br>Type                                                                                                    |  |  |
| common mode voltage range<br>Resolution: The sine wave frequency can be up<br>reduced at high frequency. Table 4-11 shows the<br>information at different frequencies and with difference<br>encoder port.<br>EnDat (8), SSI (10), BiSS (13)<br>Type<br>Maximum input frequency                                                                                                    | to 500 kHz but the resolution is<br>number of bits of interpolated<br>ent voltage levels at the drive<br>EIA-485 differential receivers<br>4 MHz                                                                                             | common mod<br>Resolution:<br>reduced at hi<br>information a<br>encoder port.<br>EnDat (8),<br>Type<br>Maximum inp                                                                                                    |  |  |
| common mode voltage range Resolution: The sine wave frequency can be up reduced at high frequency. Table 4-11 shows the information at different frequencies and with differenceder port. EnDat (8), SSI (10), BISS (13) Type Maximum input frequency Line termination components                                                                                                    | to 500 kHz but the resolution is<br>number of bits of interpolated<br>ent voltage levels at the drive<br>EIA-485 differential receivers<br>4 MHz<br>120 Ω (switchable)                                                                       | common mod<br>Resolution:<br>reduced at hi<br>information a<br>encoder port.<br>EnDat (8),<br>Type<br>Maximum inp<br>Line terminat                                                                                        |  |  |
| common mode voltage range Resolution: The sine wave frequency can be up reduced at high frequency. Table 4-11 shows the information at different frequencies and with difference encoder port. EnDat (8), SSI (10), BiSS (13) Type Maximum input frequency Line termination components Working common mode range                                                                        | to 500 kHz but the resolution is<br>number of bits of interpolated<br>ent voltage levels at the drive<br>EIA-485 differential receivers<br>4 MHz                                                                                             | common mod<br>Resolution:<br>reduced at hi<br>information a<br>encoder port.<br>EnDat (8),<br>Type<br>Maximum inp<br>Line terminat<br>Working com                                                                         |  |  |
| common mode voltage range Resolution: The sine wave frequency can be up reduced at high frequency. Table 4-11 shows the information at different frequencies and with differenced encoder port. EnDat (8), SSI (10), BiSS (13) Type Maximum input frequency Line termination components Working common mode range Resolver (14)                                                         | to 500 kHz but the resolution is<br>number of bits of interpolated<br>ent voltage levels at the drive<br>EIA-485 differential receivers<br>4 MHz<br>120 Ω (switchable)<br>-7 V to +12 V                                                      | common mod<br>Resolution:<br>reduced at hi<br>information a<br>encoder port.<br>EnDat (8),<br>Type<br>Maximum inp<br>Line terminat<br>Working com                                                                         |  |  |
| common mode voltage range Resolution: The sine wave frequency can be up reduced at high frequency. Table 4-11 shows the information at different frequencies and with differenceder port. EnDat (8), SSI (10), BISS (13) Type Maximum input frequency Line termination components Working common mode range Resolver (14) Type                                                          | to 500 kHz but the resolution is<br>number of bits of interpolated<br>ent voltage levels at the drive<br>EIA-485 differential receivers<br>4 MHz<br>120 Ω (switchable)<br>-7 V to +12 V<br>2 Vrms sinusoidal signal                          | common mod<br>Resolution:<br>reduced at hi<br>information a<br>encoder port.<br>EnDat (8),<br>Type<br>Maximum inp<br>Line terminat<br>Working com<br>Resolver (*<br>Type                                                  |  |  |
| common mode voltage range Resolution: The sine wave frequency can be up reduced at high frequency. Table 4-11 shows the information at different frequencies and with difference of port. EnDat (8), SSI (10), BiSS (13) Type Maximum input frequency Line termination components Working common mode range Resolver (14) Type Operating Frequency                                      | to 500 kHz but the resolution is<br>number of bits of interpolated<br>ent voltage levels at the drive<br>EIA-485 differential receivers<br>4 MHz<br>120 Ω (switchable)<br>-7 V to +12 V<br>2 Vrms sinusoidal signal<br>6 - 8 kHz             | common mod<br>Resolution:<br>reduced at hi<br>information a<br>encoder port.<br>EnDat (8),<br>Type<br>Maximum inp<br>Line terminat<br>Working com<br>Resolver (*<br>Type<br>Operating Fre                                 |  |  |
| common mode voltage range Resolution: The sine wave frequency can be up reduced at high frequency. Table 4-11 shows the information at different frequencies and with differe encoder port. EnDat (8), SSI (10), BiSS (13) Type Maximum input frequency Line termination components Working common mode range Resolver (14) Type Operating Frequency Input voltage                      | to 500 kHz but the resolution is<br>number of bits of interpolated<br>ent voltage levels at the drive<br>EIA-485 differential receivers<br>4 MHz<br>120 Ω (switchable)<br>-7 V to +12 V<br>2 Vrms sinusoidal signal                          | common mod<br>Resolution:<br>reduced at hi<br>information a<br>encoder port<br>EnDat (8),<br>Type<br>Maximum inp<br>Line terminat<br>Working com<br>Resolver (<br>Type<br>Operating Fre<br>Input voltage                  |  |  |
| common mode voltage range Resolution: The sine wave frequency can be up reduced at high frequency. Table 4-11 shows the information at different frequencies and with differe encoder port. EnDat (8), SSI (10), BiSS (13) Type Maximum input frequency Line termination components Working common mode range Resolver (14) Type Operating Frequency                                    | to 500 kHz but the resolution is<br>number of bits of interpolated<br>ent voltage levels at the drive<br>EIA-485 differential receivers<br>4 MHz<br>120 Ω (switchable)<br>-7 V to +12 V<br>2 Vrms sinusoidal signal<br>6 - 8 kHz<br>0.6 Vrms | common mod<br>Resolution:<br>reduced at hi<br>information a<br>encoder port.<br>EnDat (8),<br>Type<br>Maximum inp<br>Line terminat<br>Working com<br>Resolver (*<br>Type<br>Operating Fre<br>Input voltage<br>Minimum imp |  |  |
| common mode voltage range Resolution: The sine wave frequency can be up reduced at high frequency. Table 4-11 shows the information at different frequencies and with difference encoder port. EnDat (8), SSI (10), BISS (13) Type Maximum input frequency Line termination components Working common mode range Resolver (14) Type Operating Frequency Input voltage Minimum impedance | to 500 kHz but the resolution is<br>number of bits of interpolated<br>ent voltage levels at the drive<br>EIA-485 differential receivers<br>4 MHz<br>120 Ω (switchable)<br>-7 V to +12 V<br>2 Vrms sinusoidal signal<br>6 - 8 kHz<br>0.6 Vrms | Maximum inp<br>Line terminat<br>Working com<br>Resolver (*                                                                                                    |  |  |

| 8 B, D, R Sinref, Clock, Sin H                                                                                                    |                                                                                     |  |  |  |  |  |  |  |
|----------------------------------------------------------------------------------------------------|-------------------------------------------------------------------------------------|--|--|--|--|--|--|--|
| 4 B D R Sinref Clock Sin L                                                                                                    |                                                                                     |  |  |  |  |  |  |  |
| AB (0), FD (1), FR (2), AB Servo (3), FD Servo(4), FR Servo (5)                                                                                                    |                                                                                     |  |  |  |  |  |  |  |
| Туре                                                                                                    | EIA-485 differential receivers                                                      |  |  |  |  |  |  |  |
| Maximum input frequency                                                                                                    | 500 kHz                                                                             |  |  |  |  |  |  |  |
| Line loading                                                                                                    | < 2 unit loads                                                                      |  |  |  |  |  |  |  |
| Line termination components                                                                                                    | 120 $\Omega$ (switchable)                                                           |  |  |  |  |  |  |  |
| Working common mode range                                                                                                    | –7 V to +12 V                                                                       |  |  |  |  |  |  |  |
| SC Hiperface (7), SC EnDat (9), SC SSI (<br>SC SC (15), SC BiSS (17)                                                                                                    | 11), SC Servo (12),                                                                 |  |  |  |  |  |  |  |
| Туре                                                                                                    | Differential voltage                                                                |  |  |  |  |  |  |  |
| Maximum Signal level                                                                                                    | 1.25 V peak to peak (sin with<br>regard to sinref and cos with<br>regard to cosref) |  |  |  |  |  |  |  |
| Maximum input frequency                                                                                                    | See Table 4-11.                                                                     |  |  |  |  |  |  |  |
| Maximum applied differential voltage and<br>common mode voltage range                                                                                                    | ±4 V                                                                                |  |  |  |  |  |  |  |
| <b>Resolution:</b> The sine wave frequency can be up<br>reduced at high frequency. Table 4-11 shows the<br>information at different frequencies and with differ<br>encoder port. | number of bits of interpolated                                                      |  |  |  |  |  |  |  |
| EnDat (8), SSI (10), BiSS (13)                                                                                                    |                                                                                     |  |  |  |  |  |  |  |
| Туре                                                                                                    | EIA-485 differential receivers                                                      |  |  |  |  |  |  |  |
| Maximum input frequency                                                                                                    | 4 MHz                                                                               |  |  |  |  |  |  |  |
| Line termination components                                                                                                    | 120 $\Omega$ (switchable)                                                           |  |  |  |  |  |  |  |
| Working common mode range                                                                                                    | –7 V to +12 V                                                                       |  |  |  |  |  |  |  |
| Resolver (14)                                                                                                    |                                                                                     |  |  |  |  |  |  |  |
| Туре                                                                                                    | 2 Vrms sinusoidal signal                                                            |  |  |  |  |  |  |  |
| Operating Frequency                                                                                                    | 6 – 8 kHz                                                                           |  |  |  |  |  |  |  |
| Input voltage                                                                                                    | 0.6 Vrms                                                                            |  |  |  |  |  |  |  |
| Minimum impedance                                                                                                    | 85 Ω                                                                                |  |  |  |  |  |  |  |
| Common to All                                                                                                    |                                                                                     |  |  |  |  |  |  |  |
| Absolute maximum applied voltage relative to 0V                                                                                                    | -9 V to 14 V                                                                        |  |  |  |  |  |  |  |
| Maximum differential voltage between terminals (with termination resistors enabled)                                                                                              | ±6 V                                                                                |  |  |  |  |  |  |  |

NOTE The position feedback input will accept 5 V TTL differential signals.

| Safety      | Product     | Mechanical   | Electrical   | Getting | Basic      | Running   | Ontimization | SD Card   | Onboard | Advanced   | Diagnostics | UL listing  |
|-------------|-------------|--------------|--------------|---------|------------|-----------|--------------|-----------|---------|------------|-------------|-------------|
| information | information | installation | installation | started | parameters | the motor | Optimization | Operation | PLC     | parameters | Diagnostics | information |
|             |             |              |              |         |            |           |              |           | -       |            |             |             |

| 5 Z, Data, Freeze, Ref H                     |                                     | 7 U, C, Not used, Not used                                                         |                                |  |  |  |  |  |
|----------------------------------------------|-------------------------------------|------------------------------------------------------------------------------------|--------------------------------|--|--|--|--|--|
| 6 Z Data Freeze Ref L                        |                                     | 8 U C Not used, Not used<br>AB Servo (3), FD Servo(4), FR Servo (5), SC Servo (12) |                                |  |  |  |  |  |
| AB (0), FD (1), FR (2), AB Servo (3), FD S   | ervo(4), FR Servo (5), SC SC (15)   |                                                                                    |                                |  |  |  |  |  |
| Туре                                         | EIA-485 differential receivers      | Туре                                                                               | EIA-485 differential receivers |  |  |  |  |  |
| Maximum input frequency                      | 512 kHz                             | Maximum input frequency                                                            | 512 kHz                        |  |  |  |  |  |
| Line loading                                 | < 2 unit loads                      | Line loading                                                                       | 1 unit load                    |  |  |  |  |  |
| Line termination components                  | 120 $\Omega$ (switchable)           | Line termination components                                                        | 120 $\Omega$ (switchable)      |  |  |  |  |  |
| Working common mode range                    | –7 V to +12 V                       | Working common mode range                                                          | –7 V to +12 V                  |  |  |  |  |  |
| SC Hiperface (7), SC EnDat (9), SC S         | SI (11), SC Servo (12),             | SC SC (15)                                                                         |                                |  |  |  |  |  |
| SC BISS (17)                                 |                                     | Туре                                                                               | Differential voltage           |  |  |  |  |  |
| Туре                                         | EIA-485 differential receivers      |                                                                                    | 1.25 V peak to peak (sin with  |  |  |  |  |  |
| Maximum input frequency                      | 4 MHz                               | Maximum Signal level                                                               | regard to sinref and cos with  |  |  |  |  |  |
| Line termination components                  | 120 $\Omega$ (switchable)           |                                                                                    | regard to cosref)              |  |  |  |  |  |
| Working common mode range                    | –7 V to +12 V                       | Maximum input frequency                                                            | See Table 4-11.                |  |  |  |  |  |
| EnDat (8), SSI (10)                          |                                     | Maximum applied differential voltage and<br>common mode voltage range              |                                |  |  |  |  |  |
| Туре                                         | EIA-485 differential receivers      | EnDat (8), SSI (10), BiSS (13)                                                     |                                |  |  |  |  |  |
| Maximum input frequency                      | 4 MHz                               | Not used                                                                           |                                |  |  |  |  |  |
| Line termination components                  | 120 $\Omega$ (switchable)           | Resolver (14)                                                                      |                                |  |  |  |  |  |
| Working common mode range                    | –7 V to +12 V                       | Not used                                                                           |                                |  |  |  |  |  |
| Resolver (14)                                |                                     | Common to All                                                                      |                                |  |  |  |  |  |
| Туре                                         | Differential voltage                | Absolute maximum applied voltage relative to                                       | 0 0 V -9 V to 14 V             |  |  |  |  |  |
| Nominal voltage                              | 0 – 2 Vrms depending on turns ratio | Maximum differential voltage between termin                                        |                                |  |  |  |  |  |
| Operating frequency                          | 6 - 8 KHz                           | (with termination resistors enabled)                                               |                                |  |  |  |  |  |
| Minimum impedance                            | 85 Ω                                |                                                                                    |                                |  |  |  |  |  |
| Common to All                                |                                     | 9 V, D, Not used, Not used                                                         |                                |  |  |  |  |  |
| Absolute maximum applied voltage relative to | 0 0V -9 V to 14 V                   | 10 V D Not used, Not used                                                          |                                |  |  |  |  |  |
| Maximum differential voltage between termin  | als                                 | AB Servo (3), FD Servo(4), FR Servo                                                | (5), SC Servo (12)             |  |  |  |  |  |
| (with termination resistors enabled)         | ±6 V                                | Туре                                                                               | EIA-485 differential receivers |  |  |  |  |  |
|                                              |                                     |                                                                                    |                                |  |  |  |  |  |

Maximum input frequency

Line termination components

Working common mode range

Line loading

**SC SC (15)** Type

Not used **Resolver (14)** Not used

Common to All

Maximum Signal level

Maximum input frequency

common mode voltage range EnDat (8), SSI (10), BiSS (13)

Maximum applied differential voltage and

Absolute maximum applied voltage relative to 0V -9 V to 14 V

Maximum differential voltage between terminals

(with termination resistors enabled)

512 kHz 1 unit load

120 Ω (switchable) -7 V to +12 V

Differential voltage

regard to cosref) See Table 4-11.

±4 V

±6 V

1.25 V peak to peak (sin with

regard to sinref and cos with

| Digitax HD M751 Control User Guide |  |
|------------------------------------|--|
| Issue Number: 3                    |  |

| Safety     | Product     | Mechanical   | Electrical   | Getting | Basic      | Running   | Optimization | SD Card   | Onboard<br>PLC | Advanced   | Diagnostics | UL listing  |
|------------|-------------|--------------|--------------|---------|------------|-----------|--------------|-----------|----------------|------------|-------------|-------------|
| informatio | information | installation | installation | started | parameters | the motor | •            | Operation | PLC            | parameters | 0           | information |

| 11 W, Clock, Not used, Not used                                                     |                                                                               |  |  |  |  |  |  |
|-------------------------------------------------------------------------------------|-------------------------------------------------------------------------------|--|--|--|--|--|--|
| 12 W Clock Not used, Not used                                                       |                                                                               |  |  |  |  |  |  |
| AB Servo (3), FD Servo(4), FR Servo (5), SC Servo (12)                              |                                                                               |  |  |  |  |  |  |
| Туре                                                                                | EIA-485 differential receivers                                                |  |  |  |  |  |  |
| Maximum input frequency                                                             | 512 kHz                                                                       |  |  |  |  |  |  |
| Line loading                                                                        | 1 unit load                                                                   |  |  |  |  |  |  |
| Line termination components                                                         | 120 $\Omega$ (switchable)                                                     |  |  |  |  |  |  |
| Working common mode range                                                           | –7 V to +12 V                                                                 |  |  |  |  |  |  |
| SC EnDat (9), SC SSI (11)                                                           |                                                                               |  |  |  |  |  |  |
| Туре                                                                                | Differential voltage                                                          |  |  |  |  |  |  |
| Maximum Signal level                                                                | 1.25 V peak to peak (sin with regard to sinref and cos with regard to cosref) |  |  |  |  |  |  |
| Maximum input frequency                                                             | See Table 4-11.                                                               |  |  |  |  |  |  |
| Maximum applied differential voltage and<br>common mode voltage range               | ±4 V                                                                          |  |  |  |  |  |  |
| EnDat (8), SSI (10), BiSS (13)                                                      |                                                                               |  |  |  |  |  |  |
| Not used                                                                            |                                                                               |  |  |  |  |  |  |
| Resolver (14)                                                                       |                                                                               |  |  |  |  |  |  |
| Not used                                                                            |                                                                               |  |  |  |  |  |  |
| Common to All                                                                       |                                                                               |  |  |  |  |  |  |
| Absolute maximum applied voltage relative to 0V                                     | -9 V to 14 V                                                                  |  |  |  |  |  |  |
| Maximum differential voltage between terminals (with termination resistors enabled) | ±6 V                                                                          |  |  |  |  |  |  |

#### Common to all Feedback types

| 13     | 3 Feedback device supply |                                           |  |  |  |  |  |  |  |
|--------|--------------------------|-------------------------------------------|--|--|--|--|--|--|--|
| Supply | / voltage                | 5.15 V ±2 %, 8 V ±5 % or 15 V ±5 %        |  |  |  |  |  |  |  |
| Maxim  | um output current        | 300 mA for 5 V and 8 V<br>200 mA for 15 V |  |  |  |  |  |  |  |

The voltage on Terminal 13 is controlled by Pr **03.036**. The default for this parameter is 5 V (0) but this can be set to 8 V (1) or 15 V (2). Setting the encoder voltage too high for the encoder could result in damage to the feedback device. The termination resistors should be disabled if the outputs from the encoder are higher than 5 V.

#### 15 Motor thermistor input

Thermistor type is selected in P1 Thermistor Type (03.118).

#### Sincos encoder resolution

The sine wave frequency can be up to 500 kHz but the resolution is reduced at high frequency. Table 4-11 shows the number of bits of interpolated information at different frequencies and with different voltage levels at the drive encoder port. The total resolution in bits per revolution is the ELPR plus the number of bits of interpolated information. Although it is possible to obtain 11 bits of interpolation information, the nominal design value is 10 bits.

Table 4-11 Feedback resolution based on frequency and voltage level

| Volt/Freq | 1 kHz | 5 kHz | 50 kHz | 100 kHz | 200 kHz | 500 kHz |
|-----------|-------|-------|--------|---------|---------|---------|
| 1.2       | 11    | 11    | 10     | 10      | 9       | 8       |
| 1.0       | 11    | 11    | 10     | 9       | 9       | 7       |
| 0.8       | 10    | 10    | 10     | 9       | 8       | 7       |
| 0.6       | 10    | 10    | 9      | 9       | 8       | 7       |
| 0.4       | 9     | 9     | 9      | 8       | 7       | 6       |

### 4.6 Safe Torque Off (STO)

The Safe Torque Off function provides a means for preventing the drive from generating torque in the motor, with a very high level of integrity. It is suitable for incorporation into a safety system for a machine. It is also suitable for use as a conventional drive enable input.

The safety function is active when the STO input is in the logic-low state as specified in the control terminal specification. The function is defined according to EN 61800-5-2 and IEC 61800-5-2 as follows. (In these standards a drive offering safety-related functions is referred to as a PDS(SR)):

'Power that can cause rotation (or motion in the case of a linear motor) is not applied to the motor. The PDS(SR) will not provide energy to the motor which can generate torque (or force in the case of a linear motor)'

This safety function corresponds to an uncontrolled stop in accordance with stop category 0 of IEC 60204-1.

The Safe Torque Off function makes use of the special property of an inverter drive with an induction motor, which is that torque cannot be generated without the continuous correct active behaviour of the inverter circuit. All credible faults in the inverter power circuit cause a loss of torque generation.

## Note on the use of servo motors, other permanent-magnet motors, reluctance motors and salient-pole induction motors:

When the drive is disabled through Safe Torque Off, a possible (although highly unlikely) failure mode is for two power devices in the inverter circuit to conduct incorrectly.

This fault cannot produce a steady rotating torque in any AC motor. It produces no torque in a conventional induction motor with a cage rotor.

If the rotor has permanent magnets and/or saliency, then a transient alignment torque may occur. The motor may briefly try to rotate by up to 180° electrical, for a permanent magnet motor, or 90° electrical, for a salient pole induction motor or reluctance motor. This possible failure mode must be allowed for in the machine design.

The Safe Torque Off function is fail-safe, so when the Safe Torque Off input is disconnected the drive will not operate the motor, even if a combination of components within the drive has failed. Most component failures are revealed by the drive failing to operate. Safe Torque Off is also independent of the drive firmware. This meets the requirements of the following standards, for the prevention of operation of the motor.

| Salety Product Mechanical Electrical Getting Basic Running Optimization SD Card Onboard Advanced Diagnostics OL listing | Safety information | Product information | Mechanical installation | Electrical installation | Getting started | Basic parameters | Running the motor | Optimization |  |  | Advanced parameters | Diagnostics | UL listing<br>information |
|----------------------------------------------------------------------------------------------------|--------------------|---------------------|-------------------------|-------------------------|-----------------|------------------|-------------------|--------------|--|--|---------------------|-------------|---------------------------|
|----------------------------------------------------------------------------------------------------|--------------------|---------------------|-------------------------|-------------------------|-----------------|------------------|-------------------|--------------|--|--|---------------------|-------------|---------------------------|

#### **Machinery Applications**

The Safe Torque Off function is suitable for use as a safety component of a machine:

#### **Safety Parameters**

According to IEC 61508-1 to 7 / EN 61800-5-2 / EN 62061

| Туре                                            | Value                        | Percentage of SIL<br>3 allowance |  |  |  |  |  |
|-------------------------------------------------|------------------------------|----------------------------------|--|--|--|--|--|
| Proof test interval                             | 20 years                     |                                  |  |  |  |  |  |
| High demand or a continuous mode of operation   |                              |                                  |  |  |  |  |  |
| PFH (1/h)                                       | 4.21 x 10 <sup>-11</sup> 1/h | <1 %                             |  |  |  |  |  |
| Low demand mode of operation (not EN 61800-5-2) |                              |                                  |  |  |  |  |  |
| PFDavg                                          | 3.68 x 10 <sup>-6</sup>      | < 1 %                            |  |  |  |  |  |

According to EN ISO 13849-1

| Туре                       | Value       | Classification |
|----------------------------|-------------|----------------|
| Category                   | 4           |                |
| Performance Level (PL)     | е           |                |
| MTTF <sub>D</sub> (STO1)   | >2500 years | High           |
| MTTF <sub>D</sub> (STO2)   | >2500 years | High           |
| MTTFD (Single channel STO) | >2500 years | High           |
| DC <sub>avg</sub>          | ≥99 %       | High           |
| Mission time               | 20 years    |                |

#### NOTE

Logic levels comply with IEC 61131-2:2007 for type 1 digital inputs rated at 24 V. Maximum level for logic low to achieve SIL3 and PL e 5 V and 0.5 mA.

#### Two-channel Safe Torque Off

The Digitax HD M75X series has dual channel Safe Torque Off.

The dual channel STO has two fully independent channels.

Each input meets the requirements of the standards as defined above.

If either or both inputs are set at a logic low state, there are no single faults in the drive which can permit the motor to be driven.

It is not necessary to use both channels to meet the requirements of the standards. The purpose of the two channels is to allow connection to machine safety systems where two channels are required, and to facilitate protection against wiring faults.

For example, if each channel is connected to a safety-related digital output of a safety related controller, computer or PLC, then on detection of a fault in one output the drive can still be disabled safely through the other output.

Under these conditions, there are no single wiring faults which can cause a loss of the safety function, i.e. inadvertent enabling of the drive.

In the event that the two-channel operation is not required, the two inputs can be connected together to form a single Safe Torque Off input.

## One-channel Safe Torque Off (Including Two- channel Safe Torque off with the inputs connected together).

In a single channel Safe torque Off application there are no single faults in the drive which can permit the motor to be driven. Therefore it is not necessary to have a second channel to interrupt the power connection, nor a fault detection circuit.

It is important to note that a single short-circuit from the Safe Torque Off input to a DC supply of > 5V could cause the drive to be enabled.

This might occur through a fault in the wiring. This can be excluded according to EN ISO 13849-2 by the use of protected wiring. The wiring can be protected by either of the following methods:

By placing the wiring in a segregated cable duct or other enclosure.

By providing the wiring with a grounded (0V of the Drive) shield in a
positive-logic grounded control circuit. The shield is provided to
avoid a hazard from an electrical fault. It may be grounded by any
convenient method; no special EMC precautions are required.
 Note on response time of Safe Torque Off, and use with safety

#### controllers with self-testing outputs:

Safe Torque Off has been designed to have a response time of greater than 1 ms so that it is compatible with safety controllers whose outputs are subject to a dynamic test with a pulse width not exceeding 1 ms.

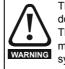

The design of safety-related control systems must only be done by personnel with the required training and experience. The Safe Torque Off function will only ensure the safety of a machine if it is correctly incorporated into a complete safety system. The system must be subject to a risk assessment to confirm that the residual risk of an unsafe event is at an acceptable level for the application.

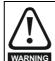

Safe Torque Off inhibits the operation of the drive, this includes inhibiting braking. If the drive is required to provide both braking and Safe Torque Off in the same operation (e.g. for emergency stop) then a safety timer relay or similar device must be used to ensure that the drive is disabled a suitable time after braking. The braking function in the drive is provided by an electronic circuit which is not fail-safe. If braking is a safety requirement, it must be supplemented by an independent fail-safe braking mechanism.

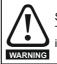

Safe Torque Off does not provide electrical isolation. The supply to the drive must be disconnected by an approved isolation device before gaining access to power connections.

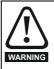

It is essential to observe the maximum permitted voltage of 5 V for a safe low (disabled) state of Safe Torque Off. The connections to the drive must be arranged so that voltage drops in the 0 V wiring cannot exceed this value under any loading condition. It is strongly recommended that the Safe Torque Off circuit be provided with a dedicated 0 V conductor which should be connected to either terminals 1, 3, 4, 5, 7 or 15 at the drive.

#### Safe Torque Off over-ride

The drive does not provide any facility to over-ride the Safe Torque Off function, for example for maintenance purposes.

#### Lift (Elevator) Applications

The Safe Torque Off function is suitable for use as a safety component in lift (elevator) applications:

The Safe Torque Off function can be used to eliminate electromechanical contactors, including special safety contactors, which would otherwise be required for safety applications.

For further information, contact the supplier of the drive.

or

| Safety         Product         Mechanical         Electrical         Getting         Basic         Running         Optimiz           information         information         installation         installation         started         parameters         the motor         Optimiz | nization SD Card Operation PLC Advanced parameters Diagnostics UL listing information |
|----------------------------------------------------------------------------------------------------|---------------------------------------------------------------------------------------|
|----------------------------------------------------------------------------------------------------|---------------------------------------------------------------------------------------|

## 5 Getting started

This chapter introduces the user interfaces, menu structure and security levels of the drive.

## 5.1 Display and Keypad operation

The drive can be directly fitted with a KI-Compact Display. Or

A Remote-Keypad RTC connected to the drive either via a KI-Remote keypad adaptor or one of the drive's RS485 ports (M751 only) and a suitable Cat 5E patch cord.

### 5.1.1 KI-Compact Display

The M75X display provides the following features:

- Displays drive status information.Allows the drive node address to be set via dials on the front of the
- display.
- A push button to reset drive trips.

If not already fitted, the display can be ordered from the supplier of the drive. Refer to Table 2-3 *Display / Keypad identification* on page 13.

### 5.1.2 Drive state representation

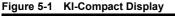

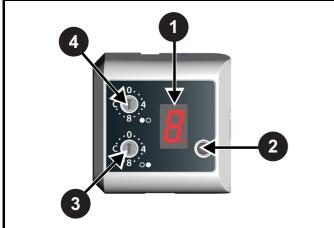

- 1. Single Character display.
- 2. Reset switch.
- 3. Rotary dial for node address setting (least significant).
- 4. Rotary dial for node address setting (Most significant).

The display provides the following drive status information:

A single character code is used to indicate non tripped drive states as a non flashing display, refer to Table 5-1 for further information.

Table 5-1 Single character status indication codes (non tripped drive state)

| Display<br>character | Drive status<br>LED   | Description                                                                                                    | Drive output<br>stage |
|----------------------|-----------------------|----------------------------------------------------------------------------------------------------|-----------------------|
| <b>(</b>             | Non flashing<br>(RED) | Inhibit state                                                                                                    | Disabled              |
|                      | Flashing<br>(RED)     | Communications to<br>drive lost for<br>> 10 seconds                                                                                                    | N/A                   |
| <b>/</b> -           | Non flashing<br>(RED) | Ready state                                                                                                    | Disabled              |
| 7                    | Non flashing<br>(RED) | Under the following<br>status indicators:<br>Stop<br>Scan<br>Run<br>Supply Loss<br>Deceleration<br>DC injection<br>Position<br>Active<br>Heat<br>Phasing | Enabled               |
|                      | Non flashing<br>(RED) | Under voltage                                                                                                    | Disabled              |

The decimal point on the display is used to alert the user of the following situations:

- The SD card is being accessed. The decimal point on the display will be illuminated constantly whenever the drive is accessing the SD card.
- The drive has an active alarm.
   The decimal point will flash if the drive has an active alarm.

#### 5.1.3 Node address setting

The KI-Compact Display rotary dials allow for the drive node address to be configured from 0 to 247.

The most significant nibble is set by adjusting the top dial and least significant nibble is set by the bottom dial (see Figure 5-1 *KI-Compact Display*).

Dial settings and equivalent decimal values are shown in Figure 5-2.

| Safety Product Mechanical Electrical Get<br>information information installation stall |  | n SD Card Onboard PLC Advanced parameters Diagnostics UL listing information |
|----------------------------------------------------------------------------------------|--|------------------------------------------------------------------------------|
|----------------------------------------------------------------------------------------|--|------------------------------------------------------------------------------|

#### Table 5-2 Dial settings and equivalent decimal value

| Most signif  | icant nibble  | Least signif | ficant nibble |
|--------------|---------------|--------------|---------------|
| Dial setting | Decimal value | Dial setting | Decimal value |
| 1            | 16            | 1            | 1             |
| 2            | 32            | 2            | 2             |
| 3            | 48            | 3            | 3             |
| 4            | 64            | 4            | 4             |
| 5            | 80            | 5            | 5             |
| 6            | 96            | 6            | 6             |
| 7            | 112           | 7            | 7             |
| 8            | 128           | 8            | 8             |
| 9            | 144           | 9            | 9             |
| A            | 160           | A            | 10            |
| В            | 176           | В            | 11            |
| С            | 192           | С            | 12            |
| D            | 208           | D            | 13            |
| E            | 224           | E            | 14            |
| F            | 240           | F            | 15            |

The node address will be set to the sum of the most significant nibble and the least significant nibble (in decimal).

As the dials are adjusted each setting is shown on the display. Once the dials are set to the desired configurations the display will confirm the dial settings in hexadecimal followed by the node address setting in decimal, dial settings and node address are separated with a hyphen (-). Serial address (Pr **11.023**) and Keypad defined node address (Pr **11.017**) are then updated.

#### Example:

To set a node address of 55 via the display, with reference to table 5-2, set the most significant dial to 3 (decimal 48) and the least significant dial to 7 (decimal 7).

#### NOTE

The node address setting can be configured from the rotary dials of the KI-Compact Display with no power applied to the drive (with the exception of a zero value setting). Non zero configured settings will be transferred to the drive on the next power up.

#### NOTE

The KI-Compact Display can be installed/removed while the drive is powered. A delay of 10 seconds should be maintained following power up or following a node address dial adjustment before the KI-Compact Display can be removed from the drive, to ensure correct transfer of node address data.

#### 5.1.4 KI-Remote Keypad RTC

The KI-Remote Keypad RTC display consists of two rows of text. The upper row shows the drive status or the menu and parameter number currently being viewed. The lower row of the display line shows the parameter value or the specific trip type. The last two characters on the first row may display special indications. If more than one of these indications is active then the indications are prioritized as shown in Table 5-4.

When the drive is powered up the lower row will show the power up parameter defined by *Parameter Displayed At Power-Up* (11.022).

#### Figure 5-2 KI-Remote Keypad RTC

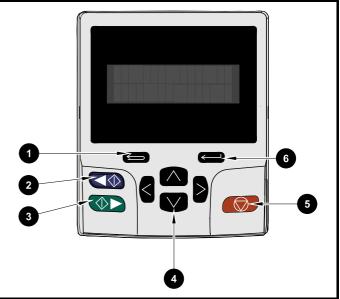

- 1. Escape button
- 2. Start reverse (Auxiliary button)
- 3. Start forward
- Navigation keys (x4)
- 5. Stop / Reset (red) button
- 6. Enter button

#### NOTE

The red stop button is also used to reset the drive.

The parameter value is correctly displayed in the lower row of the keypad display, see table below.

#### Table 5-3 Keypad display formats

| Display formats                  | Value                |
|----------------------------------|----------------------|
| IP Address                       | 127.000.000.000      |
| MAC Address                      | 01ABCDEF2345         |
| Time                             | 12:34:56             |
| Date                             | 31-12-11 or 12-31-11 |
| Version number                   | 01.02.02.00          |
| Character                        | ABCD                 |
| 32 bit number with decimal point | 21474836.47          |
| 16 bit binary number             | 0100001011100101     |
| Text                             | M600                 |
| Number                           | 1.5 Hz               |

| Safety      | Product     | Mechanical   | Electrical   | Getting | Basic      | Running   | Ontimization | SD Card   | Onboard | Advanced   | Diagnostics | UL listing  |
|-------------|-------------|--------------|--------------|---------|------------|-----------|--------------|-----------|---------|------------|-------------|-------------|
| information | information | installation | installation | started | parameters | the motor | Optimization | Operation | PLC     | parameters | Diagnostics | information |

Table 5-4 Active action icon

| Active action icon | Description                                           | Row<br>(1=top) | Priority<br>in row |
|--------------------|-------------------------------------------------------|----------------|--------------------|
| D                  | Accessing non-volatile media card                     | 1              | 1                  |
| ¥                  | Alarm active                                          | 1              | 2                  |
| 0                  | Keypad real-time clock<br>battery low                 | 1              | 3                  |
| ₿°∂                | Drive security active and locked or unlocked          | 1              | 4                  |
| Ħ                  | Motor map 2 active                                    | 2              | 1                  |
| 4                  | User program running                                  | 3              | 1                  |
| 4                  | Keypad reference active                               | 4              | 1                  |
| <b>\$</b>          | No entry - read only<br>parameter cannot be<br>edited | 1              | 1                  |

## 5.2 KI-Remote Keypad operation

#### 5.2.1 Control buttons

The keypad consists of:

- Navigation Keys Used to navigate the parameter structure and change parameter values.
- Enter / Mode button Used to toggle between parameter edit and view mode.
- Escape / Exit button Used to exit from parameter edit or view mode. In parameter edit mode, if parameter values are edited and the exit button pressed the parameter value will be restored to the value it had on entry to edit mode.
- Start forward button Use to provide a 'Run' command if keypad mode is selected.
- Start reverse button Used to control the drive if keypad mode is selected and the reverse button is activated. If *Enable Auxiliary Key* (06.013) = 1, then the keypad reference is toggled between run forward and run reverse each time the button is pressed. If *Enable Auxiliary Key* (06.013) = 2, then the button functions as a run reverse key.
- Stop / Reset button Used to reset the drive. In keypad mode can be used for 'Stop'.

#### NOTE

Low battery voltage is indicated by 📋 low battery symbol on the keypad display.

Figure 5-3 overleaf shows an example on moving between menus and editing parameters.

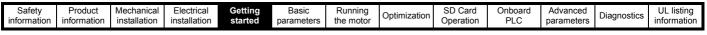

Figure 5-3 Display modes

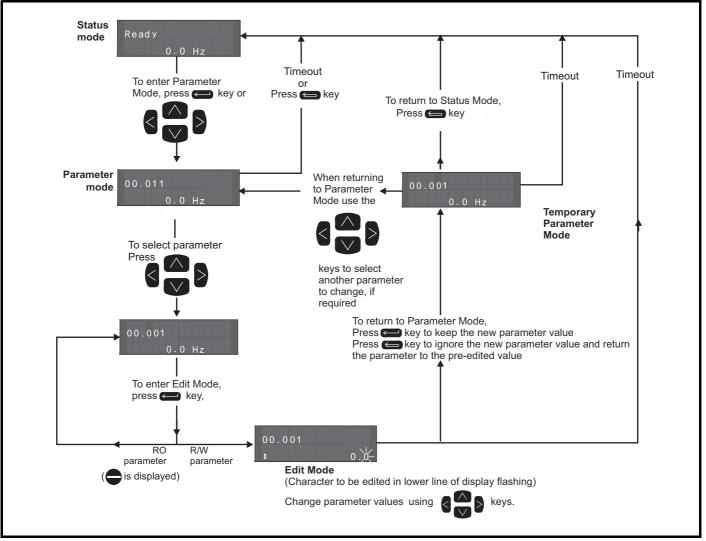

#### NOTE

The navigation keys can only be used to move between menus if Pr 00.049 has been set to show 'All Menus'. Refer to section 5.9 Parameter access level and security on page 39.

#### 5.2.2 Quick access mode

The quick access mode allows direct access to any parameter without scrolling through menus and parameters.

To enter the quick access mode, press and hold the Enter button on the keypad while in 'parameter mode'.

#### Figure 5-4 Quick access mode

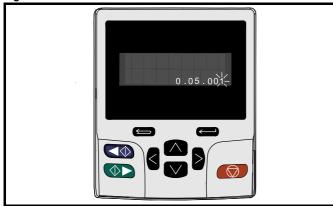

### 5.2.3 KI-Remote Keypad shortcuts

In 'parameter mode':

- If the up and down keypad buttons are pressed together, then the keypad display will jump to the start of the parameter menu being viewed, i.e. Pr **05.005** being viewed, when the above buttons pressed together will jump to Pr **05.000**.
- If the left and right keypad buttons are pressed together, then the keypad display will jump to the last viewed parameter in Menu 0.

In 'parameter edit mode':

- If the up and down we keypad buttons are pressed together, then the parameter value of the parameter being edited will be set to 0.
- If the least significant digit (furthest right) will be selected on the keypad display for editing.

| Safety      | Product     | Mechanical   | Electrical   | Gettina | Basic      | Runnina   |              | SD Card   | Onboard  | Advanced   |             | UL listing  |
|-------------|-------------|--------------|--------------|---------|------------|-----------|--------------|-----------|----------|------------|-------------|-------------|
| Salety      | TTOULOL     | Mechanica    | Liectifical  | Getting | Dasic      | rturning  | Optimization | SD Card   | Oliboalu | Auvanceu   | Diagnostics | OLIISUIIG   |
| information | information | inctallation | installation | otortod | paramotoro | the motor | Optimization | Operation | PL C     | paramotore | Diagnostics | information |
| inionnation | information | installation | installation | started | parameters | the motor |              | Operation | FLC      | parameters |             | information |
|             |             |              |              |         | -          |           |              |           |          |            |             |             |

#### Figure 5-5 Mode examples

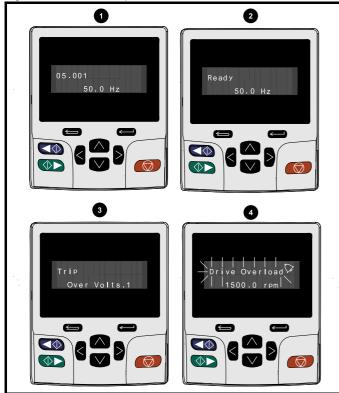

#### 1. Parameter view mode: Read write or Read only

#### 2. Status mode: Drive OK status

If the drive is ok and the parameters are not being edited or viewed, the upper row of the display will show one of the following:

'Inhibit', 'Ready' or 'Run'.

#### 3. Status mode: Trip status

When the drive is in trip condition, the upper row of the display will indicate that the drive has tripped and the lower row of the display will show the trip code. For further information regarding trip codes. refer to Table 12-4 *Trip indications* on page 195.

#### 4. Status mode: Alarm status

During an 'alarm' condition the upper row of the display flashes between the drive status (Inhibit, Ready or Run, depending on what is displayed) and the alarm.

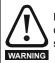

Do not change parameter values without careful consideration; incorrect values may cause damage or a safety hazard.

#### NOTE

When changing the values of parameters, make a note of the new values in case they need to be entered again.

#### NOTE

For new parameter-values to apply after the line power supply to the drive is interrupted, new values must be saved. Refer to section 5.7 *KI-Remote Keypad saving parameters* on page 39.

### 5.3 Menu structure

The drive parameter structure consists of menus and parameters.

The drive initially powers up so that only Menu 0 can be viewed. The up and down arrow buttons are used to navigate between parameters and once Pr **00.049** has been set to 'All Menus' the left and right buttons are used to navigate between menus. For further information, refer to section 5.9 *Parameter access level and security* on page 39.

#### Figure 5-6 Parameter navigation

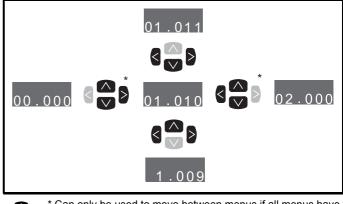

 Can only be used to move between menus if all menus have been enabled (Pr 00.049). Refer to section 5.9 Parameter access level and security on page 39.

The menus and parameters roll over in both directions.

i.e. if the last parameter is displayed, a further press will cause the display to rollover and show the first parameter.

When changing between menus the drive remembers which parameter was last viewed in a particular menu and thus displays that parameter.

#### Figure 5-7 Menu structure

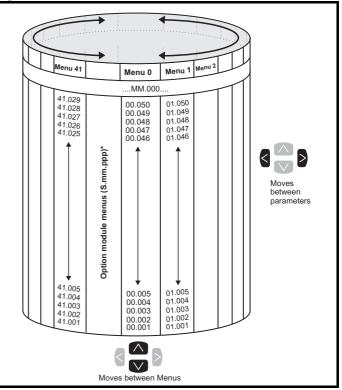

\* The option module menus (S.mm.ppp) are only displayed if option modules are installed. Where S signifies the option module slot number and the mm.ppp signifies the menu and the parameter number of the option module's internal menus and parameter.

| Safety         Product         Mechanical         Electrical         Getting         Basic         Running         Optimization         SD Card         Onboard         Advanced         Diagnostics         UL listing           information         installation         installation         started         parameters         the motor         Optimization         SD Card         Onboard         Advanced         Diagnostics         UL listing |
|----------------------------------------------------------------------------------------------------|
|----------------------------------------------------------------------------------------------------|

### 5.4 Menu 0

Menu 0 is used to bring together various commonly used parameters for basic easy set up of the drive. The parameters displayed in Menu 0 can be configured in Menu 22.

Appropriate parameters are copied from the advanced menus into Menu 0 and thus exist in both locations.

For further information, refer to Chapter 6 Basic parameters on page 42.

#### Figure 5-8 Menu 0 copying

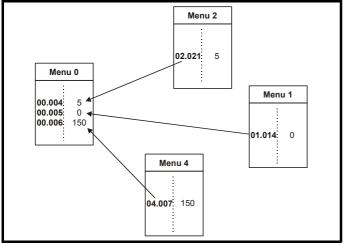

### 5.5 Advanced menus

The advanced menus consist of groups or parameters appropriate to a specific function or feature of the drive. Menus 0 to 41 can be viewed on the Remote Keypad RTC.

The option module menus (S.mm.ppp) are only displayed if option modules are installed. Where S signifies the option module slot number and the mm.ppp signifies the menu and parameter number of the option module's internal menus and parameter.

| Table 5-5 | Advanced men | u descriptions |
|-----------|--------------|----------------|
|-----------|--------------|----------------|

|                                    | escription<br>up parameters for quick / easy |
|------------------------------------|----------------------------------------------|
| programming                        | up parameters for quick / easy               |
| programming                        |                                              |
| 1 Frequency / Speed referer        |                                              |
|                                    | nce                                          |
| 2 Ramps                            |                                              |
|                                    | feedback and speed control                   |
| 4 Torque and current control       |                                              |
| 5 Motor control                    |                                              |
| 6 Sequencer and clock              |                                              |
| 7 Analog I/O                       |                                              |
| 8 Digital I/O                      |                                              |
| 9 Programmable logic, moto scope   | rized pot, binary sum, timers and            |
| 10 Status and trips                |                                              |
| 11 Drive set-up and identification | tion, serial communications                  |
| 12 Threshold detectors and va      | ariable selectors                            |
| 13 Standard motion control         |                                              |
| 14 User PID controller             |                                              |
| 15 Option module slot 1 set-u      | ip menu                                      |
| 16 Option module slot 2 set-u      | ip menu                                      |
| 17 Option module slot 3 set-u      | ip menu                                      |
| 18 General option module ap        | plication menu 1                             |
| 19 General option module ap        | plication menu 2                             |
| 20 General option module ap        | plication menu 3                             |
| 21 Second motor parameters         |                                              |
| 22 Menu 0 set-up                   |                                              |
| 23 Not allocated                   |                                              |
| 25 Option module slot 1 appli      | cation parameters                            |
| 26 Option module slot 2 appli      | -                                            |
| 27 Option module slot 3 appli      |                                              |
| 29 Reserved menu                   | -                                            |
| 30 Onboard user programmin         | ng application menu                          |
| 31-41 Advanced motion controlle    |                                              |
| Slot 1 Slot 1 option menus*        | • •                                          |
| Slot 2 Slot 2 option menus*        |                                              |

\* Only displayed when the option modules are installed.

#### 5.5.1 KI-Remote Keypad set-up menu

To enter the keypad set-up menu press and hold the escape button on the keypad from status mode. All the keypad parameters are saved to the keypad non-volatile memory when exiting from the keypad set-up menu.

To exit from the keypad set-up menu press the escape 🗲 or < or

button. Below are the keypad set-up parameters.

| Safety      | Product     | Mechanical   | Electrical   | Getting | Basic      | Running   | Ontimization | SD Card   | Onboard | Advanced   | Diagnostics | UL listing  |
|-------------|-------------|--------------|--------------|---------|------------|-----------|--------------|-----------|---------|------------|-------------|-------------|
| information | information | installation | installation | started | parameters | the motor | Optimization | Operation | PLC     | parameters | Diagnostics | information |

#### Table 5-6 KI-Remote Keypad RTC set-up parameters

|            | Parameters                     | Range                                                                                                    | Туре |
|------------|--------------------------------|----------------------------------------------------------------------------------------------------|------|
| Keypad.00  | Language*                      | Classic English (0)<br>English (1)<br>German (2)<br>French (3)<br>Italian (4)<br>Spanish (5)<br>Chinese (6) | RW   |
| Keypad.01  | Show Units                     | Off (0), On (1)                                                                                             | RW   |
| Keypad.02  | Backlight Level                | 0 to 100 %                                                                                                  | RW   |
| Keypad.03  | Keypad Date                    | 01.01.10 to<br>31.12.99                                                                                     | RO   |
| Keypad.04  | Keypad Time                    | 00:00:00 to<br>23:59:59                                                                                     | RO   |
| Keypad.05  | Show Raw Text Parameter Values | Off (0), On (1)                                                                                             | RW   |
| Keypad.06  | Software Version               | 00.00.00.00 to<br>99.99.99.99                                                                               | RO   |
| Keypad. 07 | Language version               | 00.00.00.00 to<br>99.99.99.99                                                                               | RO   |
| Keypad. 08 | Font version                   | 0 to 1000                                                                                                   | RO   |
| Keypad. 09 | Show menu names                | Off or on                                                                                                   | RW   |

#### NOTE

It is not possible to access the keypad parameters via any communications channel.

#### 5.5.2 KI-Remote Keypad alarm indications

An alarm is an indication given on the display by alternating the alarm string with the drive status string on the upper row and showing the alarm symbol in the last character in the upper row. Alarms strings are not displayed when a parameter is being edited, but the user will still see the alarm character on the upper row.

#### Table 5-7 Alarm indications

| Alarm string   | Description                                                                                                    |
|----------------|----------------------------------------------------------------------------------------------------|
| Brake Resistor | Brake resistor overload. <i>Braking Resistor Thermal</i><br><i>Accumulator</i> (10.039) in the drive has reached<br>75.0 % of the value at which the drive will trip.                                    |
| Motor Overload | Motor Protection Accumulator (04.019) in the drive<br>has reached 75.0 % of the value at which the drive<br>will trip and the load on the drive is > 100 %.                                              |
| Ind Overload   | Regen inductor overload. <i>Inductor Protection</i><br><i>Accumulator</i> (04.019) in the drive has reached<br>75.0 % of the value at which the drive will trip and<br>the load on the drive is > 100 %. |
| Drive Overload | Drive over temperature. <i>Percentage Of Drive</i><br><i>Thermal Trip Level</i> (07.036) in the drive is greater<br>than 90 %.                                                                           |
| Auto Tune      | The autotune procedure has been initialized and an autotune in progress.                                                                                                    |
| Limit Switch   | Limit switch active. Indicates that a limit switch is active and that is causing the motor to be stopped.                                                                                                |

#### 5.5.3 KI-Remote Keypad display messages

The following tables indicate the various possible mnemonics which can be displayed by the drive and their meaning.

#### Table 5-8 Status indications

| Upper row<br>string | Description                                                                                                    | Drive<br>output<br>stage |
|---------------------|----------------------------------------------------------------------------------------------------|--------------------------|
| Inhibit             | The drive is inhibited and cannot be run.<br>The Safe Torque Off signal is not applied to<br>Safe Torque Off terminals or Pr <b>06.015</b> is<br>set to 0. The other conditions that can<br>prevent the drive from enabling are shown<br>as bits in <i>Enable Conditions</i> (06.010). | Disabled                 |
| Ready               | The drive is ready to run. The drive enable<br>is active, but the drive inverter is not active<br>because the final drive run is not active.                                                                                                    | Disabled                 |
| Stop                | The drive is stopped / holding zero speed.                                                                                                    | Enabled                  |
| Run                 | The drive is active and running.                                                                                                    | Enabled                  |
| Scan                | The drive is enabled in Regen mode and is trying to synchronize to the supply.                                                                                                    | Enabled                  |
| Supply Loss         | Supply loss condition has been detected.                                                                                                    | Enabled                  |
| Deceleration        | The motor is being decelerated to zero speed / frequency because the final drive run has been deactivated.                                                                                                    | Enabled                  |
| dc injection        | The drive is applying dc injection braking.                                                                                                    | Enabled                  |
| Position            | Positioning / position control is active during an orientation stop.                                                                                                    | Enabled                  |
| Trip                | The drive has tripped and no longer controlling the motor. The trip code appears in the lower display.                                                                                                    | Disabled                 |
| Active              | The Regen unit is enabled and<br>synchronized to the supply.                                                                                                    | Enabled                  |
| Under<br>Voltage    | The drive is in the under voltage state either in low voltage or high voltage mode.                                                                                                    | Disabled                 |
| Heat                | The motor pre-heat function is active.                                                                                                    | Enabled                  |
| Phasing             | The drive is performing a 'phasing test on enable'.                                                                                                    | Enabled                  |

|  | sic Running<br>eters the motor Optimization |  | Advanced Diagnostics UL listing information |
|--|---------------------------------------------|--|---------------------------------------------|
|--|---------------------------------------------|--|---------------------------------------------|

# Table 5-9 Option module and SD card and other status indications at power-up

| First row<br>string                                                         | Second row string                                                                                                    | Status                                                                                                 |  |  |  |  |  |  |
|-----------------------------------------------------------------------------|----------------------------------------------------------------------------------------------------|----------------------------------------------------------------------------------------------------|--|--|--|--|--|--|
| Booting                                                                     | Parameters                                                                                                    | Parameters are being loaded                                                                            |  |  |  |  |  |  |
| Drive param                                                                 | eters are being loade                                                                                                    | d from an SD Card.                                                                                     |  |  |  |  |  |  |
| Booting                                                                     | User Program                                                                                                    | User program being loaded                                                                              |  |  |  |  |  |  |
| User program is being loaded from an SD Card to the drive.                  |                                                                                                    |                                                                                                    |  |  |  |  |  |  |
| Booting                                                                     | Option<br>Program                                                                                                    | User program being loaded                                                                              |  |  |  |  |  |  |
| User program is being loaded from an SD Card to the option module i slot X. |                                                                                                    |                                                                                                    |  |  |  |  |  |  |
| Writing To                                                                  | NV Card                                                                                                    | Data being written to SD Card                                                                          |  |  |  |  |  |  |
|                                                                             | •                                                                                                    | rd to ensure that its copy of the drive<br>drive is in Auto or Boot mode.                              |  |  |  |  |  |  |
| Waiting For                                                                 | Power System                                                                                                    | Waiting for power stage                                                                                |  |  |  |  |  |  |
| The drive is after power-                                                   | •                                                                                                    | sor in the power stage to respond                                                                      |  |  |  |  |  |  |
| Waiting For                                                                 | Options                                                                                                    | Waiting for an option module                                                                           |  |  |  |  |  |  |
| The drive is                                                                | waiting for the options                                                                                                    | s modules to respond after power-up.                                                                   |  |  |  |  |  |  |
| Uploading<br>From                                                           | <ul> <li>Options</li> <li>Loading parameter database</li> </ul>                                                                                                    |                                                                                                    |  |  |  |  |  |  |
| held by the of an application                                               | drive because an option of the provident of the provident | to update the parameter database<br>on module has changed or because<br>ested changes to the parameter |  |  |  |  |  |  |

an applications module has requested changes to the parameter structure. This may involve data transfer between the drive an option modules. During this period 'Uploading From Options' is displayed.

# 5.6 KI-Remote Keypad changing the operating mode

Changing the operating mode returns all parameters to their default value, including the motor parameters. *User security status* (00.049) and *User security code* (00.034) are not affected by this procedure).

#### Procedure

Use the following procedure only if a different operating mode is required:

- 1. Ensure the drive is not enabled, i.e. terminals 2 and 6 are open or  $\ensuremath{\mathsf{Pr}}$  06.015 is Off (0)
- Enter either of the following values in Pr mm.000, as appropriate: 1253 (50 Hz AC supply frequency) 1254 (60 Hz AC supply frequency)
- 3. Change the setting of Pr **0.048** as follows:

| Pr 00.048 setting            | Operating mode |           |
|------------------------------|----------------|-----------|
| <b>00.048</b><br>t Open-loop | 1              | Open-loop |
| 00.048<br>‡ RFC-A            | 2              | RFC-A     |
| 00.048<br>‡ RFC-S            | 3              | RFC-S     |

The figures in the second column apply when serial communications are used.

- 4. Either:
- Press the red 😡 reset button
- Toggle the reset digital input
- Carry out a drive reset through serial communications by setting Pr 10.038 to 100.

#### NOTE

Entering 1253 or 1254 in Pr **mm.000** will only load defaults if the setting of Pr **00.048** has been changed.

### 5.7 KI-Remote Keypad saving parameters

When changing a parameter in Menu 0, the new value is saved when

pressing the Enter button to return to parameter view mode from parameter edit mode.

If parameters have been changed in the advanced menus, then the change will not be saved automatically. A save function must be carried out.

#### Procedure

- 1. Select 'Save Parameters' in Pr **mm.000** (alternatively enter a value of 1001 in Pr **mm.000**)
- 2. Either:
- Press the red preset button
- Toggle the reset digital input, or
- Carry out a drive reset through serial communications by setting
   Pr 10.038 to 100

# 5.8 Restoring parameter defaults

Restoring parameter defaults by this method saves the default values in the drives memory. *User security status* (00.049) and *User security code* (00.034) are not affected by this procedure).

#### Procedure

- 1. Ensure the drive is not enabled, i.e. terminal 2 and 6 are open or Pr **06.015** is Off (0)
- Select 'Reset 50 Hz Defs' or 'Reset 60 Hz Defs' in Pr mm.000. (alternatively, enter 1233 (50 Hz settings) or 1244 (60 Hz settings) in Pr mm.000).
- 3. Either:
- Press the red reset button on the KI-Compact Display or KI-Remote Keypad.
- Toggle the reset digital input.
- Carry out a drive reset through serial communications by setting Pr 10.038 to 100

# 5.9 Parameter access level and security

The parameter access level determines whether the user has access to Menu 0 only or to all the advanced menus (Menus 1 to 41) in addition to Menu 0.

The User Security determines whether the access to the user is read only or read write.

Both the User Security and Parameter Access Level can operate independently of each other as shown in Table 5-10.

| Safety      | Product     | Mechanical   | Electrical   | Gettina | Basic      | Runnina   |              | SD Card   | Onboard | Advanced   |             | UL listing  |
|-------------|-------------|--------------|--------------|---------|------------|-----------|--------------|-----------|---------|------------|-------------|-------------|
|             |             |              |              |         |            |           | Optimization |           | DI O    |            | Diagnostics |             |
| information | information | installation | installation | started | parameters | the motor | •            | Operation | PLC     | parameters | U           | information |
|             |             |              |              |         |            |           |              |           |         |            |             |             |

#### Table 5-10 Parameter access level and security

| User<br>security<br>status<br>(00.049) | Access level Security<br>(00.034) |        | Menu 0<br>status | Advanced<br>menu status |
|----------------------------------------|-----------------------------------|--------|------------------|-------------------------|
| 0                                      | Menu 0                            | None   | RW               | Not visible             |
| 1                                      | All Menus                         | None   | RW               | RW                      |
| 2                                      | Read-only                         | Open   | RW               | Not visible             |
| 2                                      | Menu 0                            | Closed | RO               | Not visible             |
| 3                                      | Road only                         | Open   | RW               | RW                      |
| 3                                      | Read-only                         | Closed | RO               | RO                      |
| 4                                      | Status only                       | Open   | RW               | RW                      |
| 4                                      | Status Only                       | Closed | Not visible      | Not visible             |
| 5                                      | No access                         | Open   | RW               | RW                      |
| 5                                      | NU access                         | Closed | Not visible      | Not visible             |

The default settings of the drive are Parameter Access Level Menu 0 and user Security Open i.e. read / write access to Menu 0 with the advanced menus not visible.

#### 5.9.1 User Security Level / Access Level

The drive provides a number of different levels of security that can be set by the user via *User Security Status* (11.044); these are shown below.

|  | User Security<br>Status<br>(Pr 00.049) | Description                                                                                                    |
|--|----------------------------------------|----------------------------------------------------------------------------------------------------|
|  | Menu 0 (0)                             | All writable parameters are available to be edited<br>but only parameters in Menu 0 are visible.                                                                                             |
|  | All menus (1)                          | All parameters are visible and all writable parameters are available to be edited.                                                                                                    |
|  | Read- only<br>Menu 0 (2)               | Access is limited to Menu 0 parameters only.<br>All parameters are read-only.                                                                                                    |
|  | Read-only (3)                          | All parameters are read-only however all menus<br>and parameters are visible.                                                                                                    |
|  | Status only (4)                        | The keypad remains in status mode and no<br>parameters can be viewed or edited.                                                                                                    |
|  | No access (5)                          | The keypad remains in status mode and no<br>parameters can be viewed or edited. Drive<br>parameters cannot be accessed via a comms/<br>fieldbus interface in the drive or any option module. |

# 5.9.2 Changing the User Security Level /Access Level

The security level is determined by the setting of Pr **00.049** or Pr **11.044**. The Security Level can be changed through the KI-Remote Keypad even if the User Security Code has been set.

#### 5.9.3 User Security Code

The User Security Code, when set, prevents write access to any of the parameters in any menu.

#### Setting User Security Code

Enter a value between 1 and 2147483647 in Pr 00.034 and press the

button; the security code has now been set to this value. In order to activate the security, the Security level must be set to desired level in Pr 00.049. When the drive is reset, the security code will have been

activated and the drive returns to Menu 0 and the 🔂 symbol is displayed in the right hand corner of the keypad display. The value of Pr **00.034** will return to 0 in order to hide the security code.

#### **Unlocking User Security Code**

Select a parameter that need to be edited and press the substant, the upper display will now show 'Security Code'. Use the arrow buttons

to set the security code and press the button. With the correct security code entered, the display will revert to the parameter selected in edit mode.

If an incorrect security code is entered, the following message 'Incorrect security code' is displayed, then the display will revert to parameter view mode.

#### **Disabling User Security**

Unlock the previously set security code as detailed above. Set Pr 00.034

to 0 and press the button. The User Security has now been disabled, and will not have to be unlocked each time the drive is powered up to allow read / write access to the parameters.

### 5.10 Displaying parameters with nondefault values only

By selecting 'Show non-default' in Pr **mm.000** (Alternatively, enter 12000 in Pr **mm.000**), the only parameters that will be visible to the user will be those containing a non-default value. This function does not require a drive reset to become active. In order to deactivate this function, return to Pr **mm.000** and select 'No action' (alternatively enter a value of 0). Please note that this function can be affected by the access level enabled, refer to section 5.9 *Parameter access level and security* on page 39 for further information regarding access level.

# 5.11 Displaying destination parameters only

By selecting 'Destinations' in Pr **mm.000** (Alternatively enter 12001 in Pr **mm.000**), the only parameters that will be visible to the user will be destination parameters. This function does not require a drive reset to become active. In order to deactivate this function, return to Pr **mm.000** and select 'No action' (alternatively enter a value of 0).

Please note that this function can be affected by the access level enabled, refer to section 5.9 *Parameter access level and security* on page 39 for further information regarding access level.

### 5.12 Communications

The *Digitax HD M751* drive offers a 2 wire EIA-485 interface. This enables the drive set-up, operation and monitoring to be carried out with a PC or controller if required.

# 5.12.1 Digitax HD M751 - EIA-485 Serial communications

The EIA-485 option provides two parallel RJ45 connectors allowing easy daisy chaining. The drive only supports Modbus RTU protocol.

The serial communications port of the drive is a RJ45 socket, which is isolated from the power stage and the other control terminals (see section 4.3 *Communication connections* on page 21 for connection and isolation details).

The communications port applies a 2 unit load to the communications network.

#### USB/EIA-232 to EIA-485 Communications

An external USB/EIA-232 hardware interface such as a PC cannot be used directly with the 2-wire EIA-485 interface of the drive. Therefore a suitable converter is required.

As suitable USB to EIA-485 isolated converter is available from the supplier of the drive:

USB Comms cable (Part No. 4500-0096)

#### NOTE

When using the EIA-232 Comms cable the available baud rate is limited to 19.2 k baud.

When using one of the above converters or any other suitable converter with the drive, it is recommended that no terminating resistors be connected on the network. It may be necessary to 'link out' the terminating resistor within the converter depending on which type is used. The information on how to link out the terminating resistor will normally be contained in the user information supplied with the converter.

| information installation installation started parameters are motor operation record |  | Safety<br>information | Product<br>information | Mechanical<br>installation | Electrical<br>installation | Getting<br>started | Basic<br>parameters | Running the motor | Optimization | SD Card<br>Operation | Onboard<br>PLC | Advanced<br>parameters | Diagnostics | UL listing<br>information |
|-------------------------------------------------------------------------------------|--|-----------------------|------------------------|----------------------------|----------------------------|--------------------|---------------------|-------------------|--------------|----------------------|----------------|------------------------|-------------|---------------------------|
|-------------------------------------------------------------------------------------|--|-----------------------|------------------------|----------------------------|----------------------------|--------------------|---------------------|-------------------|--------------|----------------------|----------------|------------------------|-------------|---------------------------|

Serial communications set-up parameters The following parameters need to be set according to the system requirements.

|                                         | Serial communications se                                                                                                    | t-up parameters                                                                                                    |
|-----------------------------------------|----------------------------------------------------------------------------------------------------|----------------------------------------------------------------------------------------------------|
| Serial Mode (00.035)                    | 8 2 NP (0),<br>8 1 NP (1),<br>8 1 EP (2),<br>8 1 OP (3),<br>8 2 NP M (4),<br>8 1 NP M (5),<br>8 1 EP M (6),<br>8 1 OP M (7),<br>7 2 NP (8),<br>7 1 NP (9),<br>7 1 EP (10),<br>7 1 OP (11),<br>7 2 NP M (12),<br>7 1 OP M (13),<br>7 1 OP M (15) | The drive only supports the Modbus RTU protocol and is always a<br>slave. This parameter defines the supported data formats used by<br>the EIA-485 comms port (if installed) on the drive. This parameter<br>can be changed via the drive keypad, via a option module or via<br>the comms interface itself.           |
| Serial Baud Rate (00.036)               | 300 (0),<br>600 (1),<br>1200 (2),<br>2400 (3),<br>4800 (4),<br>9600 (5),<br>19200 (6),<br>38400 (7),<br>57600(8),<br>76800(9),<br>115200 (10)                                                                                                   | This parameter can be changed via the drive keypad, via a option<br>module or via the comms interface itself. If it is changed via the<br>comms interface, the response to the command uses the original<br>baud rate. The master should wait at least 20 ms before sending a<br>new message using the new baud rate. |
| Serial Address (00.037)                 | 1 to 247                                                                                                    | This parameter defines the serial address and an addresses between 1 and 247 are permitted.                                                                                                    |
| Reset Serial Communications<br>(00.052) | 0 to 1                                                                                                    | When the above parameters are modified the changes do not have<br>an immediate effect on the serial communication system. The new<br>values are used after the next power up or if Reset Serial<br>Communications is set to 1.                                                                                        |

| Safety<br>information | Product<br>information | Mechanical<br>installation | Electrical<br>installation | Getting started | Basic<br>parameters | Running the motor | Optimization | SD Card<br>Operation | Onboard<br>PLC | Advanced parameters | Diagnostics | UL listing<br>information |  |
|-----------------------|------------------------|----------------------------|----------------------------|-----------------|---------------------|-------------------|--------------|----------------------|----------------|---------------------|-------------|---------------------------|--|
|-----------------------|------------------------|----------------------------|----------------------------|-----------------|---------------------|-------------------|--------------|----------------------|----------------|---------------------|-------------|---------------------------|--|

# 6 Basic parameters

Menu 0 is used to bring together various commonly used parameters for basic easy set up of the drive. All the parameters in Menu 0 appear in other menus in the drive (denoted by  $\{...\}$ ). Menus 22 can be used to configure the parameters in Menu 0.

## 6.1 Parameter ranges and variable minimum / maximums

Some parameters in the drive have a variable range with a variable minimum and a variable maximum value which is dependent on one of the following:

- The settings of other parameters
- The drive rating
- The drive mode
- Combination of any of the above

For more information, refer to section 11.1 Parameter ranges and Variable minimum/maximums on page 109.

### 6.2 Menu 0: Basic parameters

|        | _                                                   |          |                                                                         | Range                                                                                             |             |                                                        | Default                                                      |                          | Ī  |     | _   |    |    |    |
|--------|-----------------------------------------------------|----------|-------------------------------------------------------------------------|---------------------------------------------------------------------------------------------------|-------------|--------------------------------------------------------|--------------------------------------------------------------|--------------------------|----|-----|-----|----|----|----|
|        | Parameter                                           |          | OL                                                                      | RFC-A                                                                                             | RFC-S       | OL                                                     | RFC-A                                                        | RFC-S                    |    |     | Тур | )e |    |    |
| 00.001 | Minimum Reference Clamp                             | {01.007} | VM_NEGATIVE                                                             | E_REF_CLAMP1 H                                                                                    | lz / rpm    | 0.0 Hz                                                 | 0.0 r                                                        | pm                       | RW | Num |     |    |    | US |
| 00.002 | Maximum Reference Clamp                             | {01.006} | VM_POSITIVE                                                             | E_REF_CLAMP1 H                                                                                    | z / rpm     | 50 Hz default:<br>50.0 Hz<br>60 Hz default:<br>60.0 Hz | 50 Hz default:<br>1500.0 rpm<br>60 Hz default:<br>1800.0 rpm | 3000.0 rpm               | RW | Num |     |    |    | US |
| 00.003 | Acceleration Rate 1                                 | {02.011} | 0.0 to<br>VM_ACCEL_RATE<br>s/100 Hz                                     | CCEL_RATE s/1000 rpm                                                                              |             |                                                        | 2.000<br>s/1000 rpm                                          | 0.200<br>s/1000 rpm      | RW | Num |     |    |    | US |
| 00.004 | Deceleration Rate 1                                 | {02.021} | 0.0 to<br>VM_ACCEL_RATE<br>s/100 Hz                                     | CEL_RATE 0.000 to VM_ACCEL_INTE 1<br>00 Hz 1                                                      |             |                                                        | 2.000<br>s/1000 rpm                                          | 0.200<br>s/1000 rpm      | RW | Num |     |    |    | US |
| 00.005 | Reference Selector                                  | {01.014} |                                                                         | A1 A2 (0), A1 Preset (1), A2 Preset (2), Preset (3),<br>Keypad (4), Precision (5), Keypad Ref (6) |             |                                                        | A1 Preset (1)                                                |                          |    |     |     |    |    | US |
| 00.006 | Symmetrical Current Limit                           | {04.007} | 0.0 to VM_MOTOR1_CURRENT_LIMIT %                                        |                                                                                                   |             | 165 %                                                  | 250                                                          | %                        | RW | Num |     | RA |    | US |
| 00.007 | Open-loop Control Mode                              | {05.014} | Ur S (0), Ur (1),<br>Fixed (2),<br>Ur Auto (3), Ur I (4),<br>Square (5) | Ur S (0), Ur (1),<br>Fixed (2),<br>Jr Auto (3), Ur I (4),                                         |             |                                                        |                                                              |                          | RW | Txt |     |    |    | US |
|        | Speed Controller Proportional Gain<br>Kp1           | {03.010} | 0.0000 to 200.000 s/rad                                                 |                                                                                                   |             |                                                        | 0.0300 s/rad                                                 | 0.0100 s/rad             | RW | Num |     |    |    | US |
| 00.008 | Low Frequency Voltage Boost                         | {05.015} | 0.0 to 25.0 %                                                           |                                                                                                   |             | 1 %                                                    |                                                              | 1                        | RW | Num |     |    |    | US |
| 00.008 | Speed Controller Integral Gain Ki1                  | {03.011} |                                                                         | 0.00 to 655.35 s <sup>2</sup> /rad                                                                |             |                                                        | 0.10 s <sup>2</sup> /rad                                     | 1.00 s <sup>2</sup> /rad | RW | Num |     |    |    | US |
|        | Dynamic V to F Select                               | {05.013} | Off (0) or On (1)                                                       | or On (1)                                                                                         |             |                                                        |                                                              |                          | RW | Bit |     |    |    | US |
| 00.009 | Speed Controller Differential<br>Feedback Gain Kd 1 | {03.012} | 0.00000 to 0.65535 1/rad                                                |                                                                                                   |             |                                                        | 0.00000                                                      | 1/rad                    | RW | Num |     |    |    | US |
| 00.010 | Motor Rpm                                           | {05.004} | ±180000 rpm                                                             |                                                                                                   |             |                                                        |                                                              |                          | RO | Bit |     |    |    | US |
| 00.010 | Speed Feedback {03.002} VM_SPEED rpm                |          |                                                                         |                                                                                                   |             |                                                        | RO                                                           | Num                      | ND | NC  | PT  | FI |    |    |
| 00.011 | Output Frequency                                    | {05.001} | VM_SPEED_<br>FREQ_REF Hz                                                | ±2000.0 Hz                                                                                        |             |                                                        |                                                              |                          | RO | Num | ND  | NC | PT | FI |
|        | P1 Position                                         | {03.029} |                                                                         |                                                                                                   | 0 to 65535  |                                                        |                                                              |                          | RO | Num | ND  | NC | PT | FI |
| 00.012 | Current Magnitude                                   | {04.001} | 0.000 to VM_DRIV                                                        | /E_CURRENT_UN                                                                                     | IPOLAR A    |                                                        |                                                              |                          | RO | Bit | ND  | NC | PT | FI |
| 00.013 | Torque Producing Current                            | {04.002} | VM_DF                                                                   | RIVE_CURRENT A                                                                                    |             | 0                                                      |                                                              |                          |    | Bit | ND  | NC | PT | FI |
| 00.014 | Torque Mode Selector                                | {04.011} | 0 or 1                                                                  | 0 to 5                                                                                            | 5           | 0                                                      |                                                              |                          | RW | Num |     |    |    | US |
| 00.015 | Ramp Mode                                           | {02.004} | Fast (0),<br>Standard (1),<br>Std boost (2)                             | Fast (0), Star                                                                                    | ndard (1)   | Standard (1)                                           | Fast (0)                                                     |                          |    | Txt |     |    |    | US |
| 00.016 | Ramp Enable                                         | {02.002} |                                                                         | Off (0) or 0                                                                                      | On (1)      |                                                        | On (                                                         | 1)                       | RW | Bit |     |    |    | US |
| 00.017 | Current Reference Filter 1 Time<br>Constant         | {04.012} |                                                                         | 0.0 to 25.                                                                                        | 0 ms        |                                                        | 0.0 r                                                        | ns                       | RW | Num |     |    |    | US |
| 00.018 | P1 Thermistor Fault Detection                       | {03.123} | None (0), Tempe                                                         | rature (1), Temp or                                                                               | Short (2)   | Non                                                    | ie (0)                                                       | Temperature<br>(1)       | RW | Txt |     |    |    | US |
| 00.022 | Bipolar Reference Enable                            | {01.010} |                                                                         | f (0) or On (1)                                                                                   |             | Off (0)                                                | On (                                                         | [1]                      | RW | Bit |     |    |    | US |
| 00.023 | Jog Reference                                       | {01.005} | 0.0 to 400.0 Hz                                                         | 0.0 to 4000                                                                                       | .0 rpm      |                                                        | 0.0                                                          |                          | RW | Num |     |    |    | US |
|        | Preset Reference 1                                  | {01.021} | _                                                                       | PEED_FREQ_REF                                                                                     |             |                                                        | 0.0                                                          |                          | RW | Num |     |    |    | US |
| 00.025 | Preset Reference 2                                  | {01.022} |                                                                         | EED_FREQ_REF                                                                                      |             |                                                        | 0.0                                                          |                          | RW | Num |     |    |    | US |
| 00.026 | Preset Reference 3                                  | {01.023} | VM_SPEED_<br>FREQ_REF Hz                                                |                                                                                                   |             | 0.0                                                    |                                                              |                          | RW | Num |     |    |    | US |
|        | Overspeed Threshold                                 | {03.008} |                                                                         | 0 to 40000                                                                                        | ) rpm       |                                                        | 0.0                                                          | )                        | RW | Num |     |    |    | US |
| 00.027 | Preset Reference 4                                  | {01.024} | VM_SPEED_<br>FREQ_REF Hz                                                |                                                                                                   |             | 0.0                                                    |                                                              |                          | RW | Num |     |    |    | US |
|        | P1 Rotary Lines Per Revolution                      | {03.034} |                                                                         | 1 to 100                                                                                          |             |                                                        | 1024                                                         | 4096                     | RW | Num |     |    |    | US |
| 00.028 | Enable Auxiliary Key                                | {06.013} | Disabled (0), Forwar                                                    | d/Reverse (1), Run                                                                                | Reverse (2) |                                                        | Disabled (0)                                                 |                          | RW | Txt |     |    |    | US |
| 00.029 | NV Media Card File Previously<br>Loaded             | {11.036} |                                                                         | 0 to 999                                                                                          |             |                                                        |                                                              |                          | RO | Num |     | NC | PT |    |

| Safet<br>informa                                                                                                    |                               | Electrical installation | 0                                                                                                    | asic Runnin<br>meters the mot               |                  | ation SD Car<br>Operati                                                                  |                                                                | Advanced<br>parameter |          | iagnos | stics |    | _ listir<br>ormat |          |
|----------------------------------------------------------------------------------------------------|-------------------------------|-------------------------|----------------------------------------------------------------------------------------------------|---------------------------------------------|------------------|------------------------------------------------------------------------------------------|----------------------------------------------------------------|-----------------------|----------|--------|-------|----|-------------------|----------|
|                                                                                                    | Parameter                     |                         |                                                                                                    | Range                                       | <b>DE0 0</b>     |                                                                                          | Default<br>RFC-A                                               | <b>DE0 0</b>          |          |        | Тур   | )e |                   |          |
|                                                                                                    |                               | ((( 0.00)               | OL                                                                                                    | RFC-A                                       | RFC-S            | OL                                                                                       |                                                                | RFC-S                 |          |        |       |    |                   |          |
|                                                                                                    | Parameter Cloning             | {11.042}                | None (0), Read (1),                                                                                                    |                                             | (3), Boot (4)    |                                                                                          | None (0)                                                       | _                     | RW       | Txt    |       | NC |                   | US       |
|                                                                                                    | Drive Rated Voltage           | {11.033}                |                                                                                                    | V (0), 400 V (1)                            |                  |                                                                                          |                                                                |                       | RO<br>RO | Txt    | ND    | NC | PT                | -        |
| 00.032                                                                                                    | Maximum Heavy Duty Rating     | {11.032}                | Disable (0),                                                                                                    | J to 99999.999 A                            |                  |                                                                                          |                                                                |                       |          | Num    | ND    | NC | PT                | <u> </u> |
|                                                                                                    | Catch A Spinning Motor        | {06.009}                | Enable (0),<br>Enable (1),<br>Fwd Only (2),<br>Rev Only (3)                                                             |                                             |                  | Disable (0)                                                                              |                                                                |                       | RW       | Txt    |       |    |                   | US       |
| 00.033<br>Rated Speed Optimisation Select {05.016}<br>Disabled (0),<br>Classic Slow (1),<br>Classic Slow (1),<br>Classic Fast (2),<br>Combined (3),<br>VARS Only (4),<br>Voltage Only (5) |                               |                         |                                                                                                    | Disabled (0)                                |                  |                                                                                          |                                                                | Txt                   |          |        |       | US |                   |          |
| 00.034                                                                                                    | User Security Code            | {11.030}                |                                                                                                    | 0 to 2 <sup>31</sup> -1                     |                  |                                                                                          | 0                                                              |                       | RW       | Num    | ND    | NC | PT                | US       |
| 00.035                                                                                                    | Serial Mode*                  | {11.024}                | 8 2 NP (0), 8 1 N<br>8 2 NP M (4), 8<br>8 1 OP M (7), 7 2 N<br>7 1 OP (11), 7 2<br>7 1 EP M                             | 8 2 NP (0)                                  |                  | RW                                                                                       | Txt                                                            |                       |          |        | US    |    |                   |          |
| 00.036                                                                                                    | Serial Baud Rate*             | {11.025}                | 300 (0), 600 (1), 1200 (2), 2400 (3), 4800 (4),<br>9600 (5), 19200 (6), 38400 (7), 57600 (8),<br>76800 (9), 115200 (10) |                                             |                  |                                                                                          |                                                                |                       | RW       | Txt    |       |    |                   | US       |
| 00.037                                                                                                    | Serial Address*               | {11.023}                | 1 to 247                                                                                                    |                                             |                  |                                                                                          | 1                                                              |                       | RW       | Num    |       |    |                   | US       |
| 00.038                                                                                                    | Current Controller Kp Gain    | {04.013}                | 0 to 30000                                                                                                    |                                             |                  | 20                                                                                       | 15                                                             | 0                     | RW       | Num    |       |    |                   | US       |
| 00.039                                                                                                    | Current Controller Ki Gain    | {04.014}                |                                                                                                    | 0 to 30000                                  |                  | 40                                                                                       | 200                                                            | 00                    | RW       | Num    |       |    |                   | US       |
| 00.040                                                                                                    | Auto-tune                     | {05.012}                | 0 to 2                                                                                                    | 0 to 5                                      | 0 to 6           |                                                                                          | 0                                                              |                       | RW       | Num    |       | NC |                   |          |
| 00.041                                                                                                    | Maximum Switching Frequency   | {05.018}                | 2 kHz (0), 3 kHz (1),<br>12 kH                                                                                          | 4 kHz (2), 6 kHz (3<br>z (5), 16 kHz (6)    | ), 8 kHz (4),    | 8 kHz (4)                                                                                |                                                                |                       |          | Txt    |       | RA |                   | US       |
| 00.042                                                                                                    | Number Of Motor Poles         | {05.011}                | Automatic                                                                                                    | (0) to 480 Poles (24                        | 40)              | Automatic (0) 6 Poles (3)                                                                |                                                                |                       | RW       | Num    |       |    |                   | US       |
|                                                                                                    | Rated Power Factor**          | {05.010}                | 0.000 to                                                                                                    | 1.000                                       |                  | 0.850                                                                                    |                                                                |                       | RW       | Num    |       | RA |                   | US       |
| 00.043                                                                                                    | Position Feedback Phase Angle | {03.025}                |                                                                                                    |                                             | 0.0 to<br>359.9° | 0.0°                                                                                     |                                                                |                       |          | Num    | ND    |    |                   | US       |
| 00.044                                                                                                    | Rated Voltage                 | {05.009}                | 0 to VM_A                                                                                                    | AC_VOLTAGE_SET                              | v                | 200 V drive: 230 V<br>50 Hz default 400V drive: 400 V<br>60 Hz default 400V drive: 460 V |                                                                |                       | RW       | Num    |       | RA |                   | US       |
| 00.045                                                                                                    | Rated Speed                   | {05.008}                | 0 to 33000 rpm                                                                                                    | 0.00 to 33000                               | ).00 rpm         | 50 Hz default:<br>1500 rpm<br>60 Hz default:<br>1800rpm                                  | 50 Hz default:<br>1450.00 rpm<br>60 Hz default:<br>1750.00 rpm | 3000.00 rpm           | RW       | Num    |       |    |                   | US       |
| 00.046                                                                                                    | Rated Current                 | {05.007}                | 0.000 to VM                                                                                                    | LRATED_CURREN                               | IT A             | Maximum                                                                                  | Heavy Duty Ratin                                               | ıg (11.032)           | RW       | Num    |       | RA |                   | US       |
| 00.047                                                                                                    | Rated Frequency               | {05.006}                | 0.0 to 55                                                                                                    | 0.0 Hz                                      |                  |                                                                                          | ault: 50.0 Hz<br>ault: 60.0 Hz                                 |                       | RW       | Num    |       |    |                   | US       |
| 00.047                                                                                                    | Volts Per 1000 rpm            | {05.033}                |                                                                                                    |                                             | 0 to<br>10,000 V |                                                                                          |                                                                | 98                    | RW       | Num    |       |    |                   | US       |
| 00.048                                                                                                    | User Drive Mode               | {11.031}                | Open-loop (1                                                                                                    | ), RFC-A (2), RFC-                          | S (3)            | Open-loop (1)                                                                            | RFC-A (2)                                                      | RFC-S (3)             | RW       | Txt    | ND    | NC | PT                |          |
| 00.049                                                                                                    | User Security Status          | {11.044}                |                                                                                                    | nus (1), Read-only I<br>atus Only (4), No A |                  |                                                                                          | Menu 0 (0)                                                     |                       | RW       | Txt    | ND    |    | PT                |          |
| 00.050                                                                                                    | Software Version              | {11.029}                | 0                                                                                                    | to 99999999                                 |                  |                                                                                          |                                                                |                       | RO       | Num    | ND    | NC | PT                |          |
| 00.051                                                                                                    | Action On Trip Detection      | {10.037}                |                                                                                                    | 0 to 31                                     |                  |                                                                                          | 0                                                              |                       | RW       | Bin    |       |    |                   | US       |
| 00.052                                                                                                    | Reset Serial Communications*  | {11.020}                | Of                                                                                                    | f (0) or On (1)                             |                  |                                                                                          | Off (0)                                                        |                       | RW       | Bit    | ND    | NC |                   |          |
| 00.053                                                                                                    | Motor Thermal Time Constant 1 | {04.015}                | 1.                                                                                                    | 0 to 3000.0 s                               |                  | l                                                                                        | 89.0 s                                                         |                       | RW       | Num    |       |    |                   | US       |

\* Only applicable to *Digitax HD M751*.

\*\* Following a rotating autotune Pr **00.043** {05.010} is continuously written by the drive, calculated from the value of Stator Inductance (Pr **05.025**). To manually enter a value into Pr **00.043** {05.010}, Pr **05.025** will need to be set to 0. Please refer to the description of Pr **05.010** in the *Parameter Reference Guide* for further details.

| RW | Read / Write     | RO  | Read only   | Num  | Number parameter    | Bit  | Bit parameter    | Txt | Text string | Bin | Binary parameter | FI | Filtered    |
|----|------------------|-----|-------------|------|---------------------|------|------------------|-----|-------------|-----|------------------|----|-------------|
| ND | No default value | NC  | Not copied  | PT   | Protected parameter | RA   | Rating dependent | US  | User save   | PS  | Power-down save  | DE | Destination |
| IP | IP address       | Mac | Mac address | Date | Date parameter      | Time | Time parameter   |     |             |     |                  |    |             |

| Safety         Product         Mechanical         Electrical         Getting         Basic         Running         Optimization         SD Card           information         information         installation         installation         started         parameters         the motor         Optimization         SD Card         Operation | Onboard<br>PLC | Advanced parameters | Diagnostics | UL listing information |
|----------------------------------------------------------------------------------------------------|----------------|---------------------|-------------|------------------------|
|----------------------------------------------------------------------------------------------------|----------------|---------------------|-------------|------------------------|

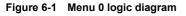

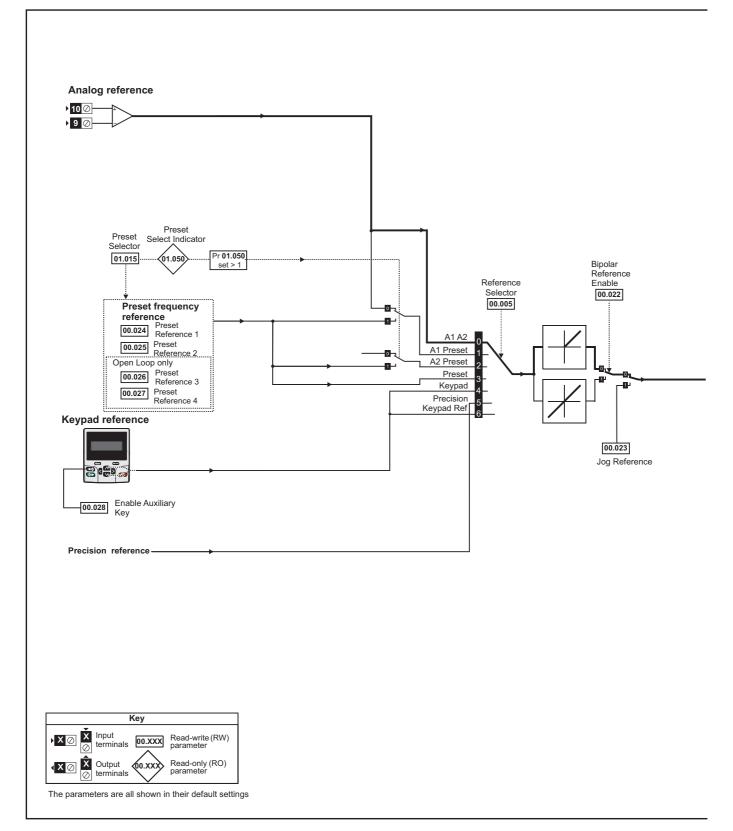

| Safety         Product         Mechanical         Electrical         Getting         Basic           information         information         installation         installation         started         parameters | notor Optimization | SD Card Onboard<br>Operation PLC | Advanced parameters Diagnostics | UL listing information |
|----------------------------------------------------------------------------------------------------|--------------------|----------------------------------|---------------------------------|------------------------|
|----------------------------------------------------------------------------------------------------|--------------------|----------------------------------|---------------------------------|------------------------|

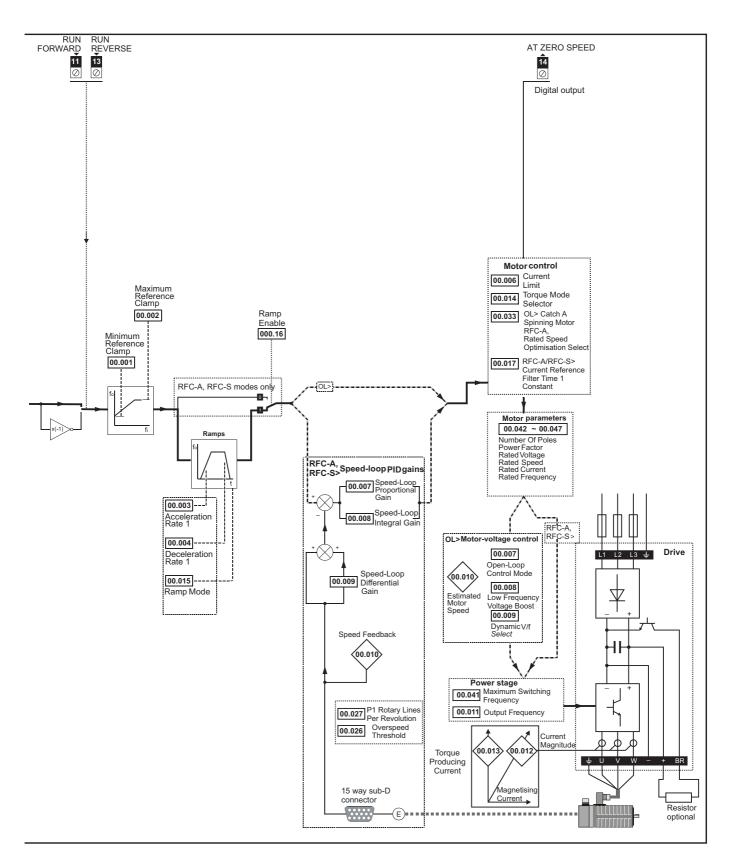

| Safety<br>information | Product information | Mechanical<br>installation | Electrical<br>installation | Getting started | Basic<br>parameters | Running the motor | Optimization | SD Card<br>Operation | Onboard<br>PLC | Advanced parameters | Diagnostics | UL listing information |
|-----------------------|---------------------|----------------------------|----------------------------|-----------------|---------------------|-------------------|--------------|----------------------|----------------|---------------------|-------------|------------------------|
|-----------------------|---------------------|----------------------------|----------------------------|-----------------|---------------------|-------------------|--------------|----------------------|----------------|---------------------|-------------|------------------------|

# 6.3 Parameter descriptions

#### 6.3.1 Pr mm.000

Pr mm.000 is available in all menus, commonly used functions are provided as text strings in Pr mm.000 shown in Table 6-1. The functions in Table 6-1 can also be selected by entering the appropriate numeric values (as shown in Table 6-2) in Pr mm.000. For example, enter 4001 in Pr mm.000 to store drive parameters on an SD Card.

| Table 6-1 | Commonly used functions in xx.000 |
|-----------|-----------------------------------|
|-----------|-----------------------------------|

| Value | Equivalent value | String             | Action                                                                          |
|-------|------------------|--------------------|---------------------------------------------------------------------------------|
| 0     | 0                | [No Action]        |                                                                                 |
| 1001  | 1                | [Save parameters]  | Save parameters under all conditions                                            |
| 6001  | 2                | [Load file 1]      | Load the drive parameters or user program file from SD Card file 001            |
| 4001  | 3                | [Save to file 1]   | Transfer the drive parameters to parameter file 001                             |
| 6002  | 4                | [Load file 2]      | Load the drive parameters or user program file from SD Card file 002            |
| 4002  | 5                | [Save to file 2]   | Transfer the drive parameters to parameter file 002                             |
| 6003  | 6                | [Load file 3]      | Load the drive parameters or user program file from SD Card file 003            |
| 4003  | 7                | [Save to file 3]   | Transfer the drive parameters to parameter file 003                             |
| 12000 | 8                | [Show non-default] | Displays parameters that are different from defaults                            |
| 12001 | 9                | [Destinations]     | Displays parameters that are set                                                |
| 1233  | 10               | [Reset 50Hz defs]  | Load parameters with standard (50 Hz) defaults                                  |
| 1244  | 11               | [Reset 60Hz defs]  | Load parameters with US (60 Hz) defaults                                        |
| 1070  | 12               | [Reset modules]    | Reset all option modules                                                        |
| 11001 | 13               | [Read enc. NP P1]  | Transfer electronic nameplate motor parameters to the drive from the P1 encoder |
| 11051 | 14               | [Read enc. NP P2]  | Transfer electronic nameplate motor parameters to the drive from the P2 encoder |

| Safety<br>informationProduct<br>installationMechanical<br>installationElectrical<br>installationGetting<br>startedBasic<br>parametersRunning<br>the motorOptimizationSD Card<br>OperationOnboard<br>PLCAdvanced<br>parametersDiagr | ignostics UL listing information |
|----------------------------------------------------------------------------------------------------|----------------------------------|
|----------------------------------------------------------------------------------------------------|----------------------------------|

Table 6-2 Functions in Pr mm.000

| Value      | Action                                                                                                    |
|------------|----------------------------------------------------------------------------------------------------|
| 1000       | Save parameters when Under Voltage Active (Pr 10.016) is not active and Low Under Voltage Threshold Select mode (Pr 06.067 = Off) is not active.         |
| 1001       | Save parameters under all conditions                                                                                                    |
| 1070       | Reset all option modules                                                                                                    |
| 1233       | Load standard (50 Hz) defaults                                                                                                    |
| 1234       | Load standard (50 Hz) defaults to all menus except option module menus (i.e 15 to 20 and 24 to 28)                                                       |
| 1244       | Load US (60 Hz) defaults                                                                                                    |
| 1245       | Load US (60 Hz) defaults to all menus except option module menus (i.e 15 to 20 and 24 to 28)                                                             |
| 1253       | Change drive mode and load standard (50 Hz) defaults                                                                                                    |
| 1254       | Change drive mode and load US (60 Hz) defaults                                                                                                    |
| 1255       | Change drive mode and load standard (50 Hz) defaults except for menus 15 to 20 and 24 to 28                                                              |
| 1256       | Change drive mode and load US (60 Hz) defaults except for menus 15 to 20 and 24 to 28                                                                    |
| 1299       | Reset {Stored HF} trip.                                                                                                    |
| 2001*      | Create a boot file on a non-volatile media card based on the present drive parameters including all Menu 20 parameters                                   |
| 4yyy*      | SD card: Transfer the drive parameters to parameter file xxx                                                                                             |
| 5yyy*      | SD card: Transfer the onboard user program to onboard user program file xxx                                                                              |
| 6yyy*      | SD card: Load the drive parameters from parameter file xxx or the onboard user program from onboard user program file xxx                                |
| 7ууу*      | SD card: Erase file xxx                                                                                                    |
| 8yyy*      | SD card: Compare the data in the drive with file xxx                                                                                                    |
| 9555*      | SD card: Clear the warning suppression flag                                                                                                    |
| 9666*      | SD card: Set the warning suppression flag                                                                                                    |
| 9777*      | SD card: Clear the read-only flag                                                                                                    |
| 9888*      | SD card: Set the read-only flag                                                                                                    |
| 59999      | Delete onboard user program                                                                                                    |
| 110S0      | Transfer electronic nameplate motor object parameters from the drive to an encoder connected to the drive or an option module.                           |
| 110S1      | Transfer electronic nameplate motor objects parameters from an encoder connected to the drive or option module to the drive parameters.                  |
| 110S2      | As 110S0, but for performance object 1                                                                                                    |
| 110S3      | As 110S1, but for performance object 1                                                                                                    |
| 110S4      | As 110S0, but for performance object 2                                                                                                    |
| 110S5      | As 110S1, but for performance object 2                                                                                                    |
| 110S6      | Transfer electronic nameplate motor object parameters from the drive to an encoder connected to the drive or an option module in the Unidrive SP format. |
| 12000**    | Only display parameters that are different from their default value. This action does not require a drive reset.                                         |
| 12001**    | Only display parameters that are used to set-up destinations (i.e. DE format bit is 1). This action does not require a drive reset.                      |
| 15xxx*     | Transfer the user program in an option module installed in slot 1 to a non-volatile media card file xxx                                                  |
| 16xxx*     | Transfer the user program in an option module installed in slot 2 to a non-volatile media card file xxx                                                  |
| 17xxx*     | Transfer the user program in an option module installed in slot 3 to a non-volatile media card file xxx                                                  |
| 18xxx*     | Transfer the user program from file xxx in a non-volatile media card to an option module installed in slot 1.                                            |
| 19xxx*     | Transfer the user program from file xxx in a non-volatile media card to an option module installed in slot 2.                                            |
| 20xxx*     | Transfer the user program from file xxx in a non-volatile media card to an option module installed in slot 3.                                            |
| * Can Chan |                                                                                                    |

\* See Chapter 9 SD Card Operation on page 100 for more information on these functions.

\*\* These functions do not require a drive reset to become active. All other functions require a drive reset to initiate the function. Equivalent values and strings are also provided in the table above.

| Safety<br>information | Product information | Mechanical<br>installation | Electrical<br>installation | Getting started | Basic<br>parameters | Running the motor | Optimization | SD Card<br>Operation | Onboard<br>PLC | Advanced parameters | Diagnostics | UL listing information |
|-----------------------|---------------------|----------------------------|----------------------------|-----------------|---------------------|-------------------|--------------|----------------------|----------------|---------------------|-------------|------------------------|
|-----------------------|---------------------|----------------------------|----------------------------|-----------------|---------------------|-------------------|--------------|----------------------|----------------|---------------------|-------------|------------------------|

### 6.4 Full descriptions

#### Table 6-3 Key to parameter table coding

| Coding | Attribute                                                                                                    |
|--------|----------------------------------------------------------------------------------------------------|
| RW     | Read/Write: can be written by the user                                                                                                    |
| RO     | Read only: can only be read by the user                                                                                                    |
| Bit    | 1 bit parameter. 'On' or 'Off' on the display                                                                                                    |
| Num    | Number: can be uni-polar or bi-polar                                                                                                    |
| Txt    | Text: the parameter uses text strings instead of numbers.                                                                                                    |
| Bin    | Binary parameter                                                                                                    |
| IP     | IP Address parameter                                                                                                    |
| Мас    | Mac Address parameter                                                                                                    |
| Date   | Date parameter                                                                                                    |
| Time   | Time parameter                                                                                                    |
| Chr    | Character parameter                                                                                                    |
| FI     | Filtered: some parameters which can have rapidly changing values are filtered when displayed on the drive keypad for easy viewing.                                                                                                    |
| DE     | Destination: This parameter selects the destination of an input or logic function.                                                                                                    |
| RA     | Rating dependent: this parameter is likely to have different<br>values and ranges with drives of different voltage and<br>current ratings. Parameters with this attribute will be<br>transferred to the destination drive by non-volatile storage<br>media when the rating of the destination drive is different<br>from the source drive and the file is a parameter file.<br>However, the values will be transferred if only the current<br>rating is different and the file is a difference from default<br>type file. |
| ND     | No default: The parameter is not modified when defaults are loaded                                                                                                    |
| NC     | Not copied: not transferred to or from non-volatile media during copying.                                                                                                    |
| PT     | Protected: cannot be used as a destination.                                                                                                    |
| US     | User save: parameter saved in drive EEPROM when the<br>user initiates a parameter save.                                                                                                    |
| PS     | Power-down save: parameter automatically saved in drive EEPROM when the under volts (UV) state occurs.                                                                                                    |

#### 6.4.1 Parameter x.00

|    | 00.000<br>mm.000}<br>Parameter zero |     |          |     |  |   |   |    |    |  |
|----|-------------------------------------|-----|----------|-----|--|---|---|----|----|--|
| R١ | Ν                                   | Num |          |     |  | N | D | NC | PT |  |
| €  |                                     | (   | ) to 65, | 535 |  | ₽ |   |    |    |  |

#### 6.4.2 Speed limits

| 00.001 | {01       | .007} | Minimum Reference Clamp |   |   |   |         |  |       |    |  |
|--------|-----------|-------|-------------------------|---|---|---|---------|--|-------|----|--|
| RW     |           | Num   |                         |   |   |   |         |  |       | US |  |
| OL     |           |       |                         |   |   |   |         |  | 0.0 H | z  |  |
| RFC-A  | $\hat{v}$ | _     | NEGA<br>AMP1            | _ | _ | ⇔ | 0.0 rpm |  |       |    |  |
| RFC-S  |           |       |                         |   |   |   |         |  |       |    |  |

(When the drive is jogging, [00.001] has no effect.)

#### **Open-loop**

Set Pr **00.001** at the required minimum output frequency of the drive for both directions of rotation. The drive speed reference is scaled between Pr **00.001** and Pr **00.002**. [**00.001**] is a nominal value; slip compensation may cause the actual frequency to be higher.

#### RFC-A / RFC-S

Set Pr **00.001** at the required minimum motor speed for both directions of rotation. The drive speed reference is scaled between Pr **00.001** and Pr **00.002**.

| 00.002 | {01 | .006} | Maximum Reference Clamp             |  |  |  |  |                                                |                      |     |  |  |  |
|--------|-----|-------|-------------------------------------|--|--|--|--|------------------------------------------------|----------------------|-----|--|--|--|
| RW     |     | Num   |                                     |  |  |  |  |                                                |                      | US  |  |  |  |
| OL     |     |       |                                     |  |  |  |  | 50Hz default: 50.0 Hz<br>60Hz default: 60.0 Hz |                      |     |  |  |  |
| RFC-A  | €   |       | -                                   |  |  |  |  |                                                | efault:1<br>efault:1 |     |  |  |  |
| RFC-S  |     |       | VM_POSITIVE_REF_<br>CLAMP1 Hz / rpm |  |  |  |  | 3                                              | 0.000                | rpm |  |  |  |

(The drive has additional over-speed protection).

#### **Open-loop**

Set Pr **00.002** at the required maximum output frequency for both directions of rotation. The drive speed reference is scaled between Pr **00.001** and Pr **00.002**. [**00.002**] is a nominal value; slip compensation may cause the actual frequency to be higher.

#### RFC-A / RFC-S

Set Pr 00.002 at the required maximum motor speed for both directions of rotation. The drive speed reference is scaled between Pr 00.001 and Pr 00.002.

For operating at high speeds see section 8.5 *High speed operation* on page 93.

# 6.4.3 Ramps, speed reference selection, current limit

| 00.003 | {02 | 2.011} | Acceleration Rate 1       |   |      |  |  |                  |        |        |   |
|--------|-----|--------|---------------------------|---|------|--|--|------------------|--------|--------|---|
| RW     |     | Num    |                           |   |      |  |  |                  |        | US     |   |
| OL     |     | 0.0 to | VM_A<br>s/10              | _ | RATE |  |  | 5.               | 0 s/10 | 0 Hz   |   |
| RFC-A  | Û   | VA     | 0.000 to<br>VM ACCEL RATE |   |      |  |  | 2.000 s/1000 rpm |        |        |   |
| RFC-S  |     | VIV    | s/100                     | _ |      |  |  | 0.20             | 0 s/10 | 00 rpn | า |

Set Pr 00.003 at the required rate of acceleration.

Note that larger values produce lower acceleration. The rate applies in both directions of rotation.

| 00.004 | 00.004 {02.021} |        |               | Deceleration Rate 1 |      |   |  |      |         |        |   |
|--------|-----------------|--------|---------------|---------------------|------|---|--|------|---------|--------|---|
| RW     |                 | Num    |               |                     |      |   |  |      |         | US     |   |
| OL     |                 | 0.0 to | VM_A<br>s/10  | _                   | RATE |   |  | 10   | .0 s/10 | 00 Hz  |   |
| RFC-A  | Û               | VA     | 0.00<br>1 ACC |                     | TE   | ⇔ |  | 2.00 | 0 s/10  | 00 rpn | ı |
| RFC-S  |                 | 010    | s/100         | _                   |      |   |  | 0.20 | 0 s/10  | 00 rpn | ı |

Set Pr 00.004 at the required rate of deceleration.

Note that larger values produce lower deceleration. The rate applies in both directions of rotation.

| 00.005 | 00.005 {01.014} |                 |                                  | Reference Selector |     |   |  |   |         |        |  |  |  |
|--------|-----------------|-----------------|----------------------------------|--------------------|-----|---|--|---|---------|--------|--|--|--|
| RW     |                 | Txt             |                                  |                    |     |   |  |   |         | US     |  |  |  |
| OL     |                 | A1 A2<br>A1 Pre | (0),<br>eset (1)                 |                    |     |   |  |   |         |        |  |  |  |
| RFC-A  | ĵ               | A2 Pre          | eset (2)                         |                    |     | ⇔ |  | A | l Prese | et (1) |  |  |  |
| RFC-S  | ~               |                 | t (3), Ke<br>ion (5),<br>d Ref ( |                    | 4), |   |  |   |         |        |  |  |  |

| Safety<br>information         Product<br>installation         Mechanical<br>installation         Electrical<br>installation         Getting<br>started         Basic<br>parameters         Running<br>the motor         Optimization         SD Card<br>Operation         Onboard<br>PLC         Advance<br>parameters | Diagnostics |
|----------------------------------------------------------------------------------------------------|-------------|
|----------------------------------------------------------------------------------------------------|-------------|

Use Pr **00.005** to select the required frequency/speed reference as follows:

| Setting        |   | Description                                                                  |
|----------------|---|------------------------------------------------------------------------------|
| A1 A2          | 0 | Analog input 1 OR analog input 2 selectable by<br>digital input, terminal 28 |
| A1 Preset      | 1 | Analog input 1 OR preset frequency/speed                                     |
| A2 Preset      | 2 | Analog input 2 OR preset frequency/speed                                     |
| Preset (3)     | 3 | Pre-set frequency/speed                                                      |
| Keypad (4)     | 4 | Keypad mode                                                                  |
| Precision (5)  | 5 | Precision reference                                                          |
| Keypad Ref (6) | 6 | Keypad Reference                                                             |

| 00.006 | {04       | .007} | Symm            | etrica | l Curre | nt L | imi | t |       |     |  |
|--------|-----------|-------|-----------------|--------|---------|------|-----|---|-------|-----|--|
| RW     |           | Num   |                 |        |         |      |     |   |       | US  |  |
| OL     |           |       |                 |        |         |      |     |   | 165 % | %   |  |
| RFC-A  | $\hat{v}$ |       | to VM_<br>RRENT |        | _       | ⇔    |     |   | 250 % | 2/2 |  |
| RFC-S  |           |       |                 | _      |         |      |     |   | 250 / | /0  |  |

Pr **00.006** limits the maximum output current of the drive (and hence maximum motor torque) to protect the drive and motor from overload.

Set Pr **00.006** at the required maximum torque as a percentage of the rated torque of the motor, as follows:

$$[00.006] = \frac{T_R}{T_{RATED}} \times 100$$
(%)

Where:

T<sub>R</sub> Required maximum torque

TRATED Motor rated torque

Alternatively, set Pr **00.006** at the required maximum active (torqueproducing) current as a percentage of the rated active current of the motor, as follows:

$$[00.006] = \frac{I_R}{I_{RATED}} \times 100 \,(\%)$$

Where:

I<sub>R</sub> Required maximum active current

IRATED Motor rated active current

# 6.4.4 Voltage boost, (open-loop), Speed-loop PID gains (RFC-A / RFC-S)

| 00.007 { | 05. | 014}                       | Open                         | -loop                     | Contr     | ol N | lod | le (OL) | )       |       |      |
|----------|-----|----------------------------|------------------------------|---------------------------|-----------|------|-----|---------|---------|-------|------|
| 00.007 { | 03. | 010}                       | Spee                         | d Con                     | troller   | Pro  | орс | ortiona | l Gain  | Кр1 ( | RFC) |
| RW       |     | Txt /<br>Num               |                              |                           |           |      |     |         |         | US    |      |
| OL       | ţ   | Ur S (<br>Fixed<br>Ur I (4 | (0), Ur<br>(2), U<br>1), Squ | (1),<br>r Auto<br>ıare (5 | (3),<br>) | 仓    |     |         | Ur I (  | 4)    |      |
| RFC-A    | î   | 0 000                      | 0 to 20                      | 000                       | s/rad     | Ъ    |     | 0       | .0300 : | s/rad |      |
| RFC-S    |     | 0.000                      | 0 10 21                      | 0.000                     | 3/144     | ~    |     | 0       | .0100 : | s/rad |      |

#### **Open-loop**

There are six voltage modes available, which fall into two categories, vector control and fixed boost. For further details, refer to section *Pr* 00.007 {05.014} *Open Loop Control Mode* on page 83.

#### RFC-A/ RFC-S

Pr **00.007** (**03.010**) operates in the feed-forward path of the speedcontrol loop in the drive. See Figure 11-4 on page 126 for a schematic of the speed controller. For information on setting up the speed controller gains, refer to Chapter 8 *Optimization* on page 77.

| 00.008 {  | 05.                | 015} | Low                           | Frequ           | ency \          | /olta | age Bo                   | oost (OL)           |       |  |
|-----------|--------------------|------|-------------------------------|-----------------|-----------------|-------|--------------------------|---------------------|-------|--|
| 800.008 { | 03.                | 011} | Spee                          | Speed Controlle |                 |       | egral (                  | Gain Ki1            | (RFC) |  |
| RW        |                    | Num  |                               |                 |                 |       |                          |                     | US    |  |
| OL        | $\hat{\mathbb{V}}$ |      | 0.0 to                        | 25.0 %          | Ď               | 合     |                          | 3.0 9               | %     |  |
| RFC-A     | î                  | 0.00 | to 65                         | 5 2 5 o         | $\frac{2}{rad}$ | 合     |                          | 0.10 s <sup>2</sup> | /rad  |  |
| RFC-S     | Ŷ                  | 0.00 | to 655.35 s <sup>2</sup> /rad |                 |                 | ~     | 1.00 s <sup>2</sup> /rad |                     |       |  |

#### Open-loop

When *Open-loop Control Mode* (00.007) is set at **Fd** or **SrE**, set Pr **00.008** (**05.015**) at the required value for the motor to run reliably at low speeds.

Excessive values of Pr 00.008 can cause the motor to be overheated.

#### RFC-A/ RFC-S

Pr **00.008** (**03.011**) operates in the feed-forward path of the speedcontrol loop in the drive. See Figure 11-4 on page 126 for a schematic of the speed controller. For information on setting up the speed controller gains, refer to Chapter 8 *Optimization* on page 77.

| 00.009 {       | 05.0               | 013} | Dyna     | mic V                      | to F S | Sele             | ct ( | OL)           |       |       |     |
|----------------|--------------------|------|----------|----------------------------|--------|------------------|------|---------------|-------|-------|-----|
| 00.009 {       | 03.0               | 012} |          | d Cor<br>(RFC)             |        | <sup>.</sup> Dif | fer  | ential        | Feedb | ack G | ain |
| RW             |                    | Bit  |          |                            |        |                  |      |               |       | US    |     |
| OL             | $\hat{\mathbb{T}}$ | 0    | ff (0) c | or On (                    | (1)    | ₽                |      | Off (0)       |       |       |     |
| RFC-A<br>RFC-S | Û                  | (    |          | 0.00000 to<br>.65535 1/rad |        |                  |      | 0.00000 1/rad |       |       |     |

#### **Open-loop**

Set Pr 00.009 (05.013) at 0 when the V/f characteristic applied to the motor is to be fixed. It is then based on the rated voltage and frequency of the motor.

Set Pr **00.009** at 1 when reduced power dissipation is required in the motor when it is lightly loaded. The V/f characteristic is then variable resulting in the motor voltage being proportionally reduced for lower motor currents. Figure 6-2 shows the change in V/f slope when the motor current is reduced.

#### RFC-A / RFC-S

Pr **00.009** (**03.012**) operates in the feedback path of the speed-control loop in the drive. See Figure 11-4 *Menu 3 RFC-A, RFC-S logic diagram* on page 126 for a schematic of the speed controller. For information on setting up the speed controller gains, refer to Chapter 8 *Optimization* on page 77.

#### Figure 6-2 Fixed and variable V/f characteristics

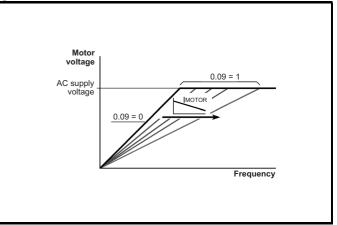

| Safety Product<br>information | Mechanical<br>installation | Electrical<br>installation | Getting started | Basic parameters | Running the motor | Optimization | SD Card<br>Operation | Onboard<br>PLC | Advanced parameters | Diagnostics | UL listing<br>information |
|-------------------------------|----------------------------|----------------------------|-----------------|------------------|-------------------|--------------|----------------------|----------------|---------------------|-------------|---------------------------|
|-------------------------------|----------------------------|----------------------------|-----------------|------------------|-------------------|--------------|----------------------|----------------|---------------------|-------------|---------------------------|

#### 6.4.5 Monitoring

| 00.01 | 0 {0 | 5.004} | Motor | Rpm    |   |  |    |  |
|-------|------|--------|-------|--------|---|--|----|--|
| R     | C    | Bit    |       |        |   |  | US |  |
| OL    | €    |        | ±1800 | 00 rpm | ₽ |  |    |  |

**Open-loop** 

Pr **00.010** (**05.004**) indicates the value of motor speed that is estimated from the following:

02.001 Post Ramp Reference 00.042 Number Of Motor Poles

| 00.010         | {03 | .002} | Speed | Feed   | back |   |   |    |    |  |
|----------------|-----|-------|-------|--------|------|---|---|----|----|--|
| RO             |     | Num   | FI    |        |      | Ν | D | NC | PT |  |
| RFC-A<br>RFC-S | ₿   | V     | M_SPE | EED rp | m    | Û |   |    |    |  |

#### RFC-A / RFC-S

Pr **00.010** (**03.002**) indicates the value of motor speed that is obtained from the speed feedback.

| 00.011 { | 05. | 001} | Outp           | ut Fre | quenc | y (C | DL) |    |    |  |
|----------|-----|------|----------------|--------|-------|------|-----|----|----|--|
| 00.011 { | 03. | 029} | · ·            |        |       |      |     |    |    |  |
| RO       |     | Num  | Num Fl         |        |       |      | D   | NC | PT |  |
| OL       | Û   | VM_  | VM_SPEED_FREQ_ |        |       |      |     |    |    |  |
| RFC-A    | v   |      | REF Hz         |        |       |      |     |    |    |  |
| RFC-S    | ţ   |      | 0 to 6         | 65535  |       | 合    |     |    |    |  |

#### **Open-loop and RFC-A**

Pr 00.011 displays the frequency at the drive output.

#### RFC-S

Pr **00.011** displays the position of the encoder in mechanical values of 0 to 65,535. There are 65,536 units to one mechanical revolution.

| 00.012 | {04 | .001} | Curre | nt Mag | Initude | _ |   |    |    |  |
|--------|-----|-------|-------|--------|---------|---|---|----|----|--|
| RO     |     | Bit   | FI    |        |         | N | D | NC | PT |  |
| OL     |     |       | 0.00  | )0 to  |         |   |   |    |    |  |
| RFC-A  | ↕   | VM_D  |       | -      | _       | ⇒ |   |    |    |  |
| RFC-S  |     |       | UNIPC | ILAR A |         |   |   |    |    |  |

Pr **00.012** displays the rms value of the output current of the drive in each of the three phases. The phase currents consist of an active component and a reactive component, which can form a resultant current vector as shown in the following diagram.

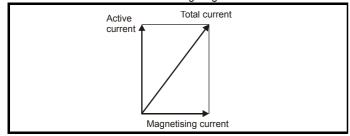

The active current is the torque producing current and the reactive current is the magnetizing or flux-producing current.

| 00.013 | {04 | .002} | Torqu | e Prod | ucing | Cur | rent | t  |    |  |
|--------|-----|-------|-------|--------|-------|-----|------|----|----|--|
| RO     |     | Bit   | FI    |        |       | Ν   | D    | NC | PT |  |
| OL     |     |       |       |        |       |     |      |    |    |  |
| RFC-A  | ţ   | VM_D  | RIVE_ | CURR   | ENT A | ⇔   |      |    |    |  |
| RFC-S  |     |       |       |        |       |     |      |    |    |  |

When the motor is being driven below its rated speed, the torque is proportional to [00.013].

# 6.4.6 Jog reference, Ramp mode selector, Stop and torque mode selectors

Pr **00.014** is used to select the required control mode of the drive as follows:

| 00.014         | {04                | .011} | Torqu  | e Mod | e Seleo | ctor | • |   |    |  |
|----------------|--------------------|-------|--------|-------|---------|------|---|---|----|--|
| RW             |                    | Num   |        |       |         |      |   |   | US |  |
| OL             | $\hat{\mathbb{V}}$ |       | 0 c    | or 1  |         | 仑    |   | 0 |    |  |
| RFC-A<br>RFC-S | ţ                  |       | 0 to 5 |       |         | Ŷ    |   | 0 |    |  |

| Setting | Open-Loop         | RFC-A/S                                           |
|---------|-------------------|---------------------------------------------------|
| 0       | Frequency control | Speed control                                     |
| 1       | Torque control    | Torque control                                    |
| 2       |                   | Torque control with speed override                |
| 3       |                   | Coiler/uncoiler mode                              |
| 4       |                   | Speed control with torque feed-<br>forward        |
| 5       |                   | Bi-directional torque control with speed override |

| 00.015         | {02       | .004} | Ramp Mode Select |                   |       |   |  |    |        |       |  |
|----------------|-----------|-------|------------------|-------------------|-------|---|--|----|--------|-------|--|
| RW             | -         | Txt   |                  |                   |       |   |  |    |        | US    |  |
| OL             | $\hat{v}$ |       | . ,              | andaro<br>ost (2) | . ,   | ⇔ |  | St | andar  | d (1) |  |
| RFC-A<br>RFC-S | ţ         | Fas   | t (0), S         | tandaro           | d (1) | 合 |  |    | Fast ( | (0)   |  |

Pr 00.015 sets the ramp mode of the drive as shown below:

#### 0: Fast ramp

Fast ramp is used where the deceleration follows the programmed deceleration rate subject to current limits. This mode must be used if a braking resistor is connected to the drive.

#### 1: Standard ramp

Standard ramp is used. During deceleration, if the voltage rises to the standard ramp level (Pr **02.008**) it causes a controller to operate, the output of which changes the demanded load current in the motor. As the controller regulates the link voltage, the motor deceleration increases as the speed approaches zero speed. When the motor deceleration rate reaches the programmed deceleration rate the controller ceases to operate and the drive continues to decelerate at the programmed rate. If the standard ramp voltage (Pr **02.008**) is set lower than the nominal DC bus level the drive will not decelerate the motor, but it will coast to rest.

|             | 1           | 1            |              |         |            |           | 1            |           |         |            | 1           |             |
|-------------|-------------|--------------|--------------|---------|------------|-----------|--------------|-----------|---------|------------|-------------|-------------|
| Safety      | Product     | Mechanical   | Electrical   | Getting | Basic      | Running   | Ontimization | SD Card   | Onboard | Advanced   | Diagnostica | UL listing  |
| information | information | installation | installation | started | parameters | the motor | Optimization | Operation | PLC     | parameters | Diagnostics | information |
|             |             |              |              |         |            |           |              |           |         |            |             |             |

The output of the ramp controller (when active) is a current demand that is fed to the frequency changing current controller (Open-loop modes) or the torque producing current controller (RFC-A or RFC-S modes). The gain of these controllers can be modified with Pr **00.038** and Pr **00.039**.

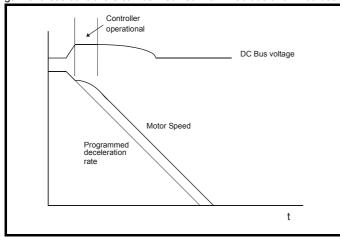

#### 2: Standard ramp with motor voltage boost

This mode is the same as normal standard ramp mode except that the motor voltage is boosted by 20 %. This increases the losses in the motor, dissipating some of the mechanical energy as heat giving faster deceleration.

| 00.016 | {02       | 2.002} | Ramp Enable |         |    |    |  |  |       |    |  |
|--------|-----------|--------|-------------|---------|----|----|--|--|-------|----|--|
| RW     |           | Bit    |             |         |    |    |  |  |       | US |  |
| OL     | $\hat{v}$ |        |             |         |    | 令  |  |  |       |    |  |
| RFC-A  | 介         | C      | )ff (0) c   | r On (' | 1) | С  |  |  | On (1 | 1) |  |
| RFC-S  | î         |        | /ii (0) C   |         | '' | −v |  |  | On (  | ') |  |

Setting Pr **00.016** to 0 allows the user to disable the ramps. This is generally used when the drive is required to closely follow a speed reference which already contains acceleration and deceleration ramps.

| 00.017 { | 04.012} | Current Reference Filter Time Constant |  |   |   |       |          |    |  |
|----------|---------|----------------------------------------|--|---|---|-------|----------|----|--|
| RW       | Num     |                                        |  |   |   |       |          | US |  |
| RFC-A    | ŵ       | 0 0 to 2                               |  | Ч |   | 0.0 m | <u> </u> |    |  |
| RFC-S    | ()      | 0.0 to 25.0 ms                         |  |   | ~ |       | 0.0 ms   |    |  |

#### RFC-A / RFC-S

A first order filter, with a time constant defined by Pr **00.017**, is provided on the current demand to reduce acoustic noise and vibration produced as a result of position feedback quantisation noise. The filter introduces a lag in the speed loop, and so the speed loop gains may need to be reduced to maintain stability as the filter time constant is increased.

| 00.018 | 00.018 {03.123} P1 Thermistor Fault Detection |                                                     |      |        |  |  |                 |  |  |  |  |  |
|--------|-----------------------------------------------|-----------------------------------------------------|------|--------|--|--|-----------------|--|--|--|--|--|
| RW     |                                               |                                                     |      |        |  |  |                 |  |  |  |  |  |
| OL     |                                               |                                                     | None | e (0). |  |  | None (0)        |  |  |  |  |  |
| RFC-A  | ŷ                                             | None (0),<br>Temperature (1),<br>Temp and short (2) |      |        |  |  |                 |  |  |  |  |  |
| RFC-S  |                                               |                                                     |      |        |  |  | Temperature (1) |  |  |  |  |  |

Defines the fault detection for the P1 thermistor input:

| <i>P1 Thermistor Fault Detection</i> (03.123) | Fault detection                              |
|-----------------------------------------------|----------------------------------------------|
| 0: None                                       | No detection active                          |
| 1: Temperature                                | Over temperature detection                   |
| 2: Temp and short                             | Over temperature and short circuit detection |

If over temperature detection is enabled a *Thermistor*.001 trip is initiated if *P1 Thermistor Feedback* (03.119) is above the level defined by *P1 Thermistor Trip Threshold* (03.120). The trip cannot be reset until *P1 Thermistor Feedback* (03.119) is below *P1 Thermistor Reset Threshold* (03.121).

If short circuit detection is enabled then a *Th Short Circuit*.001 is initiated if *P1 Thermistor Feedback* (03.119) is below 50 Ohms.

| 00.022 | {01       | .010} | Bipolar Reference Enable |  |  |  |  |         |  |    |  |  |  |
|--------|-----------|-------|--------------------------|--|--|--|--|---------|--|----|--|--|--|
| RW     |           | Bit   |                          |  |  |  |  |         |  | US |  |  |  |
| OL     |           |       |                          |  |  |  |  |         |  |    |  |  |  |
| RFC-A  | $\hat{v}$ | 0     | OFF (0) or On (1)        |  |  |  |  | OFF (0) |  |    |  |  |  |
| RFC-S  |           |       |                          |  |  |  |  |         |  |    |  |  |  |

Pr **00.022** determines whether the reference is uni-polar or bi-polar as follows:

| Pr 00.022 | Function                           |  |
|-----------|------------------------------------|--|
| 0         | Unipolar speed/frequency reference |  |
| 1         | Bipolar speed/frequency reference  |  |

| 00.023         | {01       | 00.023 {01.005} Jog Reference |         |         |    |   |     |  |     |    |  |  |  |  |
|----------------|-----------|-------------------------------|---------|---------|----|---|-----|--|-----|----|--|--|--|--|
| RW             |           | Num                           |         |         |    |   |     |  |     | US |  |  |  |  |
| OL             | $\hat{v}$ | 0.0 to 400.0 Hz               |         |         |    |   | 0.0 |  |     |    |  |  |  |  |
| RFC-A<br>RFC-S | €         | 0.                            | 0 to 40 | 00.0 rp | om | 分 |     |  | 0.0 |    |  |  |  |  |

Enter the required value of jog frequency/speed.

The frequency/speed limits affect the drive when jogging as follows:

| Frequency-limit parameter         | Limit applies |
|-----------------------------------|---------------|
| Pr 00.001 Minimum reference clamp | No            |
| Pr 00.002 Maximum reference clamp | Yes           |

| 00.024 | {01       | .021} | Prese                 | Preset Reference 1 |  |  |  |  |     |    |  |  |  |  |
|--------|-----------|-------|-----------------------|--------------------|--|--|--|--|-----|----|--|--|--|--|
| RW     |           | Num   |                       |                    |  |  |  |  |     | US |  |  |  |  |
| OL     |           |       |                       |                    |  |  |  |  |     |    |  |  |  |  |
| RFC-A  | $\hat{v}$ | VM    | VM_SPEED_FREQ_<br>REF |                    |  |  |  |  | 0.0 |    |  |  |  |  |
| RFC-S  |           |       |                       |                    |  |  |  |  |     |    |  |  |  |  |

| 00.025 |   |     |             | Preset Reference 2 |     |   |  |  |     |    |  |  |
|--------|---|-----|-------------|--------------------|-----|---|--|--|-----|----|--|--|
| RW     |   | Num |             |                    |     |   |  |  |     | US |  |  |
| OL     |   |     |             |                    |     |   |  |  |     |    |  |  |
| RFC-A  | ţ | VM. | _SPEE<br>RE | _                  | EQ_ | ₽ |  |  | 0.0 |    |  |  |
| RFC-S  |   |     |             |                    |     |   |  |  |     |    |  |  |

| Safety Product Mechanical Electrical Getting Basic Running Optimization SD Card Onboard Advanced Diagnostics UL | Safety |  |  |  |  |  | Optimization | SD Card | DI C |  |  | UL listing<br>information |
|----------------------------------------------------------------------------------------------------|--------|--|--|--|--|--|--------------|---------|------|--|--|---------------------------|
|----------------------------------------------------------------------------------------------------|--------|--|--|--|--|--|--------------|---------|------|--|--|---------------------------|

| 00.026 { | 00.026 {01.023} |                           |                |               | Preset Reference 3 (OL) |   |  |  |     |    |  |  |  |  |  |
|----------|-----------------|---------------------------|----------------|---------------|-------------------------|---|--|--|-----|----|--|--|--|--|--|
| 00.026 { | <b>008</b> }    | Overspeed Threshold (RFC) |                |               |                         |   |  |  |     |    |  |  |  |  |  |
| RW       |                 | Num                       |                |               |                         |   |  |  |     | US |  |  |  |  |  |
| OL       | ₿               | VM_                       | -              | ED_FR<br>F Hz | EQ_                     |   |  |  |     |    |  |  |  |  |  |
| RFC-A    | ĵ               | 0                         | to 400         | 000 ro        | m                       | ⇔ |  |  | 0.0 |    |  |  |  |  |  |
| RFC-S    | Ŷ               | 0                         | 0 to 40000 rpm |               |                         |   |  |  |     |    |  |  |  |  |  |

#### **Open-loop**

If the preset reference has been selected (see Pr 00.005), the speed at which the motor runs is determined by these parameters.

#### RFC-A / RFC-S

If the speed feedback (Pr **00.010**) exceeds this level in either direction, an overspeed trip is produced. If this parameter is set to zero, the overspeed threshold is automatically set to 120 % x SPEED\_FREQ\_MAX.

| 00.027 { | 01.  | 024}  | Preset Reference 4 (OL)              |  |  |   |  |  |      |    |  |  |
|----------|------|-------|--------------------------------------|--|--|---|--|--|------|----|--|--|
| 00.027 { | 034} | P1 Ro | P1 Rotary Lines Per Revolution (RFC) |  |  |   |  |  |      |    |  |  |
| RW       |      |       |                                      |  |  |   |  |  |      | US |  |  |
| OL       | ţ    | VM_   | _SPEED_FREQ_<br>REF Hz               |  |  | ⇔ |  |  | 0.0  |    |  |  |
| RFC-A    | ĵ    |       | 1 to 10000                           |  |  | 台 |  |  | 1024 | 4  |  |  |
| RFC-S    | Ŷ    |       | 1 10 10000                           |  |  | ץ |  |  | 4096 | 6  |  |  |

#### **Open-loop**

Refer to Pr 00.024 to Pr 00.026.

#### RFC-A / RFC-S

Enter in Pr **00.027** the number of lines per revolution of the drive encoder.

| 00.028               | {06 | 6.013} | Enabl | Enable Auxiliary Key          |      |   |  |   |         |       |  |  |  |
|----------------------|-----|--------|-------|-------------------------------|------|---|--|---|---------|-------|--|--|--|
| RW                   |     | Txt    |       |                               |      |   |  |   |         | US    |  |  |  |
| OL<br>RFC-A<br>RFC-S | €   |        |       | ed (0),<br>everse<br>/erse (2 | · // | Ŷ |  | D | isableo | d (0) |  |  |  |

When a keypad is installed, this parameter enables the forward/reverse key.

| 00.029 | {11       | .036} | NV Media Card File Previously Loaded |     |  |   |  |    |    |  |  |
|--------|-----------|-------|--------------------------------------|-----|--|---|--|----|----|--|--|
| RO     |           | Num   |                                      |     |  |   |  | NC | PT |  |  |
| OL     |           |       |                                      |     |  |   |  |    |    |  |  |
| RFC-A  | $\hat{v}$ |       | 0 to                                 | 999 |  | ₽ |  |    |    |  |  |
| RFC-S  |           |       |                                      |     |  |   |  |    |    |  |  |

This parameter shows the number of the data block last transferred from an SD Card to the drive.

| 00.030               | ) {1 | 1.42} | Paran                     | neter C  | loning |   |    |      |     |  |
|----------------------|------|-------|---------------------------|----------|--------|---|----|------|-----|--|
| RW                   |      | Txt   |                           |          |        |   | NC |      | US* |  |
| OL<br>RFC-A<br>RFC-S | €    |       | ne (0),<br>gram (2<br>Boo | 2), Auto | . ,    | Ŷ |    | None | (0) |  |

\* Only a value of 3 or 4 in this parameter is saved.

### NOTE

If Pr **00.030** is equal to 1 or 2 this value is not transferred to the EEPROM or the drive. If Pr **00.030** is set to a 3 or 4 the value is transferred.

| Pr Strin<br>g | Pr val<br>ue | Comment                                    |
|---------------|--------------|--------------------------------------------|
| None          | 0            | Inactive                                   |
| Read          | 1            | Read parameter set from the SD Card        |
| Program       | 2            | Programming a parameter set to the SD Card |
| Auto          | 3            | Auto save                                  |
| Boot          | 4            | Boot mode                                  |

For further information, please refer to Chapter 9 *SD Card Operation* on page 100.

| 00.031 | {11       | .033} | Drive Rated Voltage |       |     |   |   |    |    |  |  |  |  |
|--------|-----------|-------|---------------------|-------|-----|---|---|----|----|--|--|--|--|
| RO     |           | Txt   |                     |       |     | N | D | NC | PT |  |  |  |  |
| OL     |           |       |                     |       |     |   |   |    |    |  |  |  |  |
| RFC-A  | $\hat{v}$ | 200   | 0 V (0),            | 400 V | (1) | ⇒ |   |    |    |  |  |  |  |
| RFC-S  |           |       |                     |       |     |   |   |    |    |  |  |  |  |

Pr 00.031 indicates the voltage rating of the drive.

| 00.032 | {11 | .032} | Maximum Heavy Duty Rating |         |      |    |    |    |  |  |  |  |  |
|--------|-----|-------|---------------------------|---------|------|----|----|----|--|--|--|--|--|
| RO     |     | Num   |                           |         |      | ND | NC | PT |  |  |  |  |  |
| OL     |     |       |                           |         |      |    |    |    |  |  |  |  |  |
| RFC-A  | ţ   | 0.00  | 00 to 99                  | 9999.99 | 99 A | ⇔  |    |    |  |  |  |  |  |
| RFC-S  |     |       |                           |         |      |    |    |    |  |  |  |  |  |

Pr 00.032 indicates the maximum continuous Heavy Duty current rating.

| 00.033 { | 00.033 {06.009} |              |                                        | Catch A Spinning Motor (OL)                                                                             |    |   |  |   |         |        |  |  |  |
|----------|-----------------|--------------|----------------------------------------|----------------------------------------------------------------------------------------------------|----|---|--|---|---------|--------|--|--|--|
| 00.033 { | 05.             | 016}         | Rated Speed Optimisation Select (RF    |                                                                                                    |    |   |  |   | RFC-A)  |        |  |  |  |
| RW       |                 |              |                                        |                                                                                                    |    |   |  |   |         | US     |  |  |  |
| OL       | ţ               |              | ole (0),<br><sup>=</sup> wd O<br>Rev O | nly (2)                                                                                                 | ), | ⇔ |  |   | Disabl  | e (0)  |  |  |  |
| RFC-A    | €               | CI<br>C<br>V | assic S<br>lassic<br>Combir<br>⁄ARs C  | Disabled (0),<br>assic Slow (1),<br>assic Fast (2),<br>ombined (3),<br>ARs Only (4),<br>bitage Only (5) |    | ⇔ |  | C | Disable | ed (0) |  |  |  |

#### **Open-loop**

When the drive is enabled with Pr **00.033** = 0, the output frequency starts at zero and ramps to the required reference. When the drive is enabled when Pr **00.033** has a non-zero value, the drive performs a start-up test to determine the motor speed and then sets the initial output frequency to the synchronous frequency of the motor.

Restrictions may be placed on the frequencies detected by the drive as follows:

| Pr 00.033 | Pr string | Function                         |
|-----------|-----------|----------------------------------|
| 0         | Disable   | Disabled                         |
| 1         | Enable    | Detect all frequencies           |
| 2         | Fwd only  | Detect positive frequencies only |
| 3         | Rev only  | Detect negative frequencies only |

| Safety<br>information         Product<br>information         Mechanical<br>installation         Electrical<br>installation         Getting<br>started         Basic<br>parameters         Running<br>the motor |  | Onboard Advanced parameters Diagnostics UL listing information |
|----------------------------------------------------------------------------------------------------|--|----------------------------------------------------------------|
|----------------------------------------------------------------------------------------------------|--|----------------------------------------------------------------|

#### RFC-A

The *Rated Frequency* (00.047) and *Rated Speed* (00.045) are used to define the rated slip of the motor. The rated slip is used in sensorless mode (*Sensorless Mode Active* (03.078) = 1) to correct the motor speed with load. When this mode is active *Rated Speed Optimisation Select* (00.033) has no effect.

If sensorless mode is not active (Sensorless Mode Active (03.078) = 0) the rated slip is used in the motor control algorithm and an incorrect value of slip can have a significant effect on the motor performance. If Rated Speed Optimisation Select (00.033) = 0 then the adaptive control system is disabled. However, if Rated Speed Optimisation Select (00.033) is set to a non-zero value the drive can automatically adjust the Rated Speed (00.045) to give the correct value of rated slip. Rated Speed (00.045) is not saved at power-down, and so when the drive is powered-down and up again it will return to the last value saved by the user. The rate of convergence and the accuracy of the adaptive controller reduces at low output frequency and low load. The minimum frequency is defined as a percentage of Rated Frequency (00.047) by Rated Speed Optimisation Minimum Frequency (05.019). The minimum load is defined as a percentage of rated load by Rated Speed Optimisation Minimum Load (05.020). The adaptive controller is enabled when a motoring or regenerative load rises above Rated Speed Optimisation Minimum Load (05.020) + 5 %, and is disabled again when it falls below Rated Speed Optimisation Minimum Load (05.020). For best optimisation results the correct values of Stator Resistance (05.017), Transient Inductance (05.024), Stator Inductance (05.025), Saturation Breakpoint 1 (05.029), Saturation Breakpoint 2 (05.062), Saturation Breakpoint 3 (05.030) and Saturation Breakpoint 4 (05.063) should be used.

| 00.034 | {11       | .030} | User security code |  |   |   |   |          |  |  |  |  |
|--------|-----------|-------|--------------------|--|---|---|---|----------|--|--|--|--|
| RW     |           | Num   |                    |  |   | N | D | NC PT US |  |  |  |  |
| OL     |           |       |                    |  |   |   |   |          |  |  |  |  |
| RFC-A  | $\hat{v}$ |       | 0 to 2             |  | ⇔ |   | 0 |          |  |  |  |  |
| RFC-S  |           |       |                    |  |   |   |   |          |  |  |  |  |

If any number other than 0 is programmed into this parameter, user security is applied so that no parameters except Pr **00.049** can be adjusted with the keypad. When this parameter is read via a keypad it appears as zero. For further details refer to section 5.9.3 *User Security Code* on page 40.

| 00.035               | {11 | .024}             | Serial                                                                                                    | Mode                                                                                               |                            |   |   |        |       |  |
|----------------------|-----|-------------------|----------------------------------------------------------------------------------------------------|----------------------------------------------------------------------------------------------------|----------------------------|---|---|--------|-------|--|
| RW                   |     | Txt               |                                                                                                    |                                                                                                    |                            |   |   |        | US    |  |
| OL<br>RFC-A<br>RFC-S | ţ   | 811<br>810<br>71N | NP (0),<br>EP (2),<br>8 2 NP<br>8 1 NP<br>8 1 EP<br>P M (7<br>NP (9),<br>7 1 OP<br>7 1 NP<br>7 1 CP<br>7 1 OP | 8 1 OF<br>M (4),<br>M (5),<br>M (6),<br>N 7 2 N<br>7 1 EP<br>P (11),<br>M (12)<br>M (13)<br>M (14) | P (3),<br>IP (8),<br>(10), | 谷 | 1 | 8 2 NF | ° (0) |  |

This parameter defines the communications protocol used by the EIA485 comms port on the drive. This parameter can be changed via the drive keypad, via a Solutions Module or via the comms interface itself. If it is changed via the comms interface, the response to the command uses the original protocol. The master should wait at least 20 ms before send a new message using the new protocol. (Note: ANSI uses 7 data bits, 1 stop bit and even parity; Modbus RTU uses 8 data bits, 2 stops bits and no parity).

| Pr Value | Pr String |
|----------|-----------|
| 0        | 8 2 NP    |
| 1        | 8 1 NP    |
| 2        | 8 1 EP    |
| 3        | 8 1 OP    |
| 4        | 8 2 NP M  |
| 5        | 8 1 NP M  |
| 6        | 8 1 EP M  |
| 7        | 8 1 OP M  |
| 8        | 7 2 NP    |
| 9        | 7 1 NP    |
| 10       | 7 1 EP    |
| 11       | 7 1 OP    |
| 12       | 7 2 NP M  |
| 13       | 7 1 NP M  |
| 14       | 7 1 EP M  |
| 15       | 7 1 OP M  |

The core drive always uses the Modbus rtu protocol and is always a slave. *Serial Mode* (00.035) defines the data format used by the serial comms interface. The bits in the value of *Serial Mode* (00.035) define the data format as follows. Bit 3 is always 0 in the core product as 8 data bits are required for Modbus rtu. The parameter value can be extended in derivative products which provide alternative communications protocols if required.

| Bits   | 3                                               | 2            | 1 and 0                                                                                                    |
|--------|-------------------------------------------------|--------------|----------------------------------------------------------------------------------------------------|
| Format | Number of data bits<br>0 = 8 bits<br>1 = 7 bits | 0 = Standard | Stop bits and Parity<br>0 = 2 stop bits, no parity<br>1 = 1 stop bit, no parity<br>2 = 1 stop bit, even parity<br>3 = 1 stop bit, odd parity |

Bit 2 selects either standard or modified register mode. The menu and parameter numbers are derived for each mode as given in the following table. Standard mode is compatible with Unidrive SP. Modified mode is provided to allow register numbers up to 255 to be addressed. If any menus with numbers above 63 should contain more than 99 parameters, then these parameters cannot be accessed via Modbus rtu.

| Register mode | Register address                                                |
|---------------|-----------------------------------------------------------------|
| Standard      | $(mm \times 100) + ppp - 1$ where $mm \le 162$ and $ppp \le 99$ |
| Modified      | (mm x 256) + ppp - 1 where mm $\leq$ 63 and ppp $\leq$ 255      |

Changing the parameters does not immediately change the serial communications settings. See *Reset Serial Communications* (11.020) for more details.

| 00.036               | {11 | .025}            | Serial                                              | Baud                     | Rate                |   |  |       |     |  |
|----------------------|-----|------------------|-----------------------------------------------------|--------------------------|---------------------|---|--|-------|-----|--|
| RW                   |     | Txt              |                                                     |                          |                     |   |  |       | US  |  |
| OL<br>RFC-A<br>RFC-S | ţ   | 24<br>960<br>384 | 0), 600<br>00 (3),<br>00 (5),<br>00 (7),<br>00 (9), | 4800 (<br>19200<br>57600 | 4),<br>(6),<br>(8), | Ŷ |  | 19200 | (6) |  |

This parameter can be changed via the drive keypad, via a Solutions Module or via the comms interface itself. If it is changed via the comms interface, the response to the command uses the original baud rate. The master should wait at least 20 ms before send a new message using the new baud rate.

| Safety<br>information | Product information | Mechanical<br>installation | Electrical<br>installation | Getting started | Basic<br>parameters | Running the motor | Optimization | SD Card<br>Operation | Onboard<br>PLC | Advanced<br>parameters | Diagnostics | UL listing<br>information |
|-----------------------|---------------------|----------------------------|----------------------------|-----------------|---------------------|-------------------|--------------|----------------------|----------------|------------------------|-------------|---------------------------|
|                       |                     |                            |                            |                 |                     |                   |              |                      |                | •                      |             |                           |

| 00.037 | {11 | .023} | Serial | Addre | ess |   |  |   |    |  |
|--------|-----|-------|--------|-------|-----|---|--|---|----|--|
| RW     |     | Num   |        |       |     |   |  |   | US |  |
| OL     |     |       |        |       |     |   |  |   |    |  |
| RFC-A  | €   |       | 1 to   | 247   |     | ₽ |  | 1 |    |  |
| RFC-S  |     |       |        |       |     |   |  |   |    |  |

Used to define the unique address for the drive for the serial interface. The drive is always a slave address 0 is used to globally address all slaves, and so this address should not be set in this parameter

| 00.038         |        |  |            | Current Controller Kp Gain |  |  |  |  |     |    |  |
|----------------|--------|--|------------|----------------------------|--|--|--|--|-----|----|--|
| RW             | RW Num |  |            |                            |  |  |  |  |     | US |  |
| OL             |        |  |            |                            |  |  |  |  | 20  |    |  |
| RFC-A<br>RFC-S | ţ      |  | 0 to 30000 |                            |  |  |  |  | 150 |    |  |

| 00.039         | {04                | .014} | Curre      | nt Con | troller | Ki ( | Gair | 1 |      |    |  |
|----------------|--------------------|-------|------------|--------|---------|------|------|---|------|----|--|
| RW             |                    |       |            |        |         |      |      |   |      | US |  |
| OL             | $\hat{\mathbb{V}}$ |       |            |        |         | ₽    |      |   | 40   |    |  |
| RFC-A<br>RFC-S | €                  |       | 0 to 30000 |        |         |      |      |   | 2000 | )  |  |

These parameters control the proportional and integral gains of the current controller used in the open loop drive. The current controller either provides current limits or closed loop torque control by modifying the drive output frequency. The control loop is also used in its torque mode during line power supply loss, or when the controlled mode standard ramp is active and the drive is decelerating, to regulate the flow of current into the drive.

|       | ).04<br>5.01 |     | Auto-1 | tune |   |    |   |  |
|-------|--------------|-----|--------|------|---|----|---|--|
| RW    |              | Num |        |      |   | NC |   |  |
| OL    | ţ            |     | 0 t    | o 2  | ¢ |    |   |  |
| RFC-A | $\hat{v}$    |     | 0 te   | o 4  | ₽ |    | 0 |  |
| RFC-S | €            |     | 0 t    | ₽    |   |    |   |  |

#### **Open-Loop**

There are two autotune tests available in open loop mode, a stationary and a rotating test. A rotating autotune should be used whenever possible so the measured value of power factor of the motor is used by the drive.

- A stationary autotune can be used when the motor is loaded and it is not possible to remove the load from the motor shaft. The stationary test measures the *Stator Resistance* (05.017), *Transient Inductance* (05.024), *Maximum Deadtime Compensation* (05.059) and *Current At Maximum Deadtime Compensation* (05.060) which are required for good performance in vector control modes (see *Open Loop Control Mode* (00.007), later in this table). The stationary autotune does not measure the power factor of the motor so the value on the motor nameplate must be entered into Pr **00.043**. To perform a Stationary autotune, set Pr **00.040** to 1, and provide the drive with both an enable signal (terminal 2 and 6) and a run signal (terminal 11 or 13).
- A rotating autotune should only be used if the motor is unloaded. A rotating autotune first performs a stationary autotune, as above, then a rotating test is performed in which the motor is accelerated with currently selected ramps up to a frequency of *Rated Frequency* (05.006) x 2/3, and the frequency is maintained at that level for 4 seconds. *Stator Inductance* (05.025) is measured and this value is

used in conjunction with other motor parameters to calculate *Rated Power Factor* (00.043). To perform a Rotating autotune, set Pr **00.040** to 2, and provide the drive with both an enable signal (terminal 2 and 6) and a run signal (terminal 11 or 13).

Following the completion of an autotune test the drive will go into the inhibit state. The drive must be placed into a controlled disable condition before the drive can be made to run at the required reference. The drive can be put in to a controlled disable condition by removing the Safe Torque Off signal from terminal 2 and 6, setting the *Drive Enable* (06.015) to OFF (0) or disabling the drive via the *Control Word* (06.042) and *Control Word Enable* (06.043).

#### RFC-A

There are four autotune tests available in RFC-A mode, a stationary test, a rotating test, two mechanical load measurement tests. A stationary autotune will give moderate performance whereas a rotating autotune will give improved performance as it measures the actual values of the motor parameters required by the drive. A mechanical load measurement test should be performed separately to a stationary or rotating autotune.

#### NOTE

It is highly recommended that a rotating autotune is performed (Pr **00.040** set to 2).

- A stationary autotune can be used when the motor is loaded and it is not possible to remove the load from the motor shaft. The stationary autotune measures the *Stator Resistance* (05.017) and *Transient Inductance* (05.024) of the motor. These are used to calculate the current loop gains, and at the end of the test the values in Pr 00.038 and Pr 00.039 are updated. A stationary autotune does not measure the power factor of the motor so the value on the motor nameplate must be entered into Pr 00.043. To perform a Stationary autotune, set Pr 00.040 to 1, and provide the drive with both an enable signal (terminal 2 and 6) and a run signal (terminal 11 or 13).
- A rotating autotune should only be used if the motor is unloaded. A rotating autotune first performs a stationary autotune, a rotating test is then performed which the motor is accelerated with currently selected ramps up to a frequency of *Rated Frequency* (00.047) x 2/ 3, and the frequency is maintained at the level for up to 40 s. During the rotating autotune the *Stator Inductance* (05.025), and the motor saturation breakpoints (Pr **05.029**, Pr **05.030**, Pr **06.062** and Pr **05.063**) are modified by the drive. The *Motor Rated Power Factor* (00.043) is also modified by the *Stator Inductance* (05.025). The No-Load motor core losses are measured and written to *No-Load Core Loss* (04.045). To perform a Rotating autotune, set Pr **00.040** to 2, and provide the drive with both an enable signal (terminal 2 and 6) and a run signal (terminal 11 or 13).

Following the completion of an autotune test the drive will go into the inhibit state. The drive must be placed into a controlled disable condition before the drive can be made to run at the required reference. The drive can be put in to a controlled disable condition by removing the Safe Torque Off signal from terminal 2 and 6, setting the *Drive Enable* (06.015) to OFF (0) or disabling the drive via the control word (Pr **06.042** & Pr **06.043**).

#### RFC-S

There are five autotune tests available in RFC-S mode, a stationary autotune, a rotating autotune, two mechanical load measurement tests and a locked rotor test to measure load dependent parameters.

#### Stationary Autotune

The stationary autotune can be used when the motor is loaded and it is not possible uncouple the load from motor shaft. This test can be used to measure all the necessary parameters for basic control. During the stationary autotune, a test is performed to locate the flux axis of the motor. However this test may not be able to calculate such an accurate value for the Position Feedback Phase Angle (00.043) as compared to rotating autotune. A stationary test is performed to measure *Stator Resistance* (05.017), *Ld* (05.024), *Maximum Deadtime Compensation* (05.059), *Current At Maximum Deadtime Compensation* (05.060),

| Safety<br>information | Product<br>information | Mechanical<br>installation | Electrical<br>installation | Getting started | Basic<br>parameters | Running the motor | Optimization | SD Card<br>Operation | Onboard<br>PLC | Advanced parameters | Diagnostics | UL listing<br>information |
|-----------------------|------------------------|----------------------------|----------------------------|-----------------|---------------------|-------------------|--------------|----------------------|----------------|---------------------|-------------|---------------------------|
|-----------------------|------------------------|----------------------------|----------------------------|-----------------|---------------------|-------------------|--------------|----------------------|----------------|---------------------|-------------|---------------------------|

No Load Lq (05.072). If Enable Stator Compensation (05.049) = 1 then Stator Base Temperature (05.048) is made equal to Stator Temperature (05.046). The Stator Resistance (05.017) and the Ld (05.024) are then used to set up Current controller Kp Gain (00.038) and Current Controller Ki Gain (00.039). If sensorless mode is not selected then Position Feedback Phase Angle (00.043) is set up for the position from the position feedback interface selected with Motor Control Feedback Select (03.026). To perform a Stationary autotune, set Pr **00.040** to 1, and provide the drive with both an enable signal (terminal 2 and 6) and a run signal (terminal 11 or 13).

#### Rotating Autotune

The rotating autotune must be performed on unloaded motor. This test can be used to measure all the necessary parameters for the basic control and parameters for cancelling the effects of the cogging torque. During the rotating autotune, Rated Current (00.046) is applied and the motor is rotated by 2 electrical revolutions (i.e. up to 2 mechanical revolutions) in the required direction. If sensorless mode is not selected then the Position Feedback Phase Angle (00.043) is set-up for the position from the position feedback interface selected with Motor Control revolutions) in the required direction. If sensorless mode is not selected then the Position Feedback Phase Angle (00.043) is set-up for the position from the position feedback interface selected with Motor Control Feedback Select (03.026). A stationary test is then performed to measure Stator Resistance (05.017), Ld (05.024), Maximum Deadtime Compensation (05.059), Current At Maximum Deadtime Compensation (05.060) and No Load Lq (05.072). Stator Resistance (05.017) and Ld (05.024) are used to set up Current Controller Kp Gain (00.038) and *Current Controller Ki Gain* (00.039). This is only done once during the test, and so the user can make further adjustments to the current controller gains if required. To perform a Rotating autotune, set Pr 00.040 to 2, and provide the drive with both an enable signal (terminal 2 and 6) and a run signal (terminal 11 or 13).

| 00<br>{05 | .04<br>.01 |     | Maxin                | num Sv | witchir | ning Frequency |    |    |       |     |  |  |
|-----------|------------|-----|----------------------|--------|---------|----------------|----|----|-------|-----|--|--|
| RW        |            | Txt |                      |        |         | R              | RA | NC |       |     |  |  |
| OL        |            |     | Hz (0),              |        |         |                |    |    |       |     |  |  |
| RFC-A     | ΰ          |     | Hz (2),<br>Hz (4), 1 |        |         | ⇔              |    |    | 8 kHz | (4) |  |  |
| RFC-S     |            |     | 16 k⊦                | łz (6) |         |                |    |    |       |     |  |  |

This parameter defines the required switching frequency. The drive may automatically reduce the actual switching frequency (without changing this parameter) if the power stage becomes too hot. A thermal model of the IGBT junction temperature is used based on the heatsink temperature and an instantaneous temperature drop using the drive output current and switching frequency. The estimated IGBT junction temperature is displayed in Pr **07.034**. If the temperature exceeds 135 °C the switching frequency reduces the drive losses and the junction temperature displayed in Pr **07.034** also reduces. If the load condition persists the junction temperature may continue to rise again above 145 °C and the drive cannot reduce the switching frequency further the drive will initiate an 'OHt Inverter' trip. Every second the drive will attempt to restore the switching frequency to the level set in Pr **00.041**.

See section 8.4 *Switching frequency* on page 93, for the maximum available switching frequency for each drive rating.

#### 6.4.7 Motor parameters

| 00.042 | {05       | 5.011} | Number Of Motor Poles |       |  |   |  |    |        |        |  |
|--------|-----------|--------|-----------------------|-------|--|---|--|----|--------|--------|--|
| RW     |           | Num    |                       |       |  |   |  |    |        | US     |  |
| OL     |           |        |                       |       |  | ① |  | Δ. | ıtomat | ic (0) |  |
| RFC-A  | $\hat{v}$ |        | utoma<br>80 Pol       | • • • |  | ~ |  | AL | liomai | ic (0) |  |
| RFC-S  |           |        |                       |       |  | ₽ |  | 6  | Poles  | s (3)  |  |

#### Open-loop

This parameter is used in the calculation of motor speed, and in applying the correct slip compensation. When Automatic (0) is selected, the number of motor poles is automatically calculated from the *Rated Frequency* (00.047) and the *Rated Speed* rpm (00.045). The number of poles = 120 \* rated frequency / rpm rounded to the nearest even number.

#### RFC-A

This parameter must be set correctly for the vector control algorithms to operate correctly. When Automatic (0) is selected, the number of motor poles is automatically calculated from the *Rated Frequency* (00.047) and the *Rated Speed* (00.045) rpm. The number of poles =  $120 \times 120 \times 1$ 

#### RFC-S

This parameter must be set correctly for the vector control algorithms to operate correctly. When Automatic (0) is selected the number of poles is set to 6.

| 00.043 { | 05.                | 010}           | Rateo          | Rated Power Factor (OL) |       |      |        |       |       |    |  |  |  |
|----------|--------------------|----------------|----------------|-------------------------|-------|------|--------|-------|-------|----|--|--|--|
| 00.043 { | 03.                | 025}           | Posit          | ion Fe                  | edbad | ck F | hase / | Angle | (RF   | C) |  |  |  |
| RW       |                    | Num            |                |                         |       |      |        |       |       | US |  |  |  |
| OL       | $\hat{v}$          | 0.000 to 1.000 |                |                         |       | ₽    |        | C     | ).85  | 0  |  |  |  |
| RFC-A    | $\hat{v}$          | C              | 0.000 to 1.000 |                         |       |      |        | C     | ).85  | 0  |  |  |  |
| RFC-S    | $\hat{\mathbf{v}}$ | (              | 0.0 to 359.9 ° |                         |       |      |        | (     | 0.0 ° | 0  |  |  |  |

The power factor is the true power factor of the motor, i.e. the angle between the motor voltage and current.

#### Open-loop

The power factor is used in conjunction with the motor rated current (Pr **00.046**) to calculate the rated active current and magnetizing current of the motor. The rated active current is used extensively to control the drive, and the magnetizing current is used in vector mode Rs compensation. It is important that this parameter is set up correctly.

This parameter is obtained by the drive during a rotational autotune. If a stationary autotune is carried out, then the nameplate value should be entered in Pr 00.043.

#### RFC-A

If the stator inductance (Pr **05.025**) contains a non-zero value, the power factor used by the drive is continuously calculated and used in the vector control algorithms (this will not update Pr **00.043**).

If the stator inductance is set to zero (Pr **05.025**) then the power factor written in Pr **00.043** is used in conjunction with the motor rated current and other motor parameters to calculate the rated active and magnetizing currents which are used in the vector control algorithm.

This parameter is obtained by the drive during a rotational autotune. If a stationary autotune is carried out, then the nameplate value should be entered in Pr 00.043.

#### RFC-S

The phase angle between the rotor flux in a servo motor and the encoder position is required for the motor to operate correctly. If the phase angle is known it can be set in this parameter by the user. Alternatively the drive can automatically measure the phase angle by performing a phasing test (see autotune in RFC-S mode Pr **00.040**). When the test is complete the new value is written to this parameter. The encoder phase angle can be modified at any time and becomes effective immediately. This parameter has a factory default value of 0.0 °, but is not affected when defaults are loaded by the user.

| 00.044 {05 | .009} | Rated | l Volta | age |    |  |    |  |
|------------|-------|-------|---------|-----|----|--|----|--|
| RW         | Num   |       |         |     | RA |  | US |  |

| Safety information   | Product information | Mechanical installation |   | ctrical<br>allation | Getting started | Basic<br>parameters                           | Running<br>the moto |                      | imizatio | on SD Card<br>Operation | Onboard<br>PLC |   | anced<br>neters | Diagnostics                     | UL listing information |
|----------------------|---------------------|-------------------------|---|---------------------|-----------------|-----------------------------------------------|---------------------|----------------------|----------|-------------------------|----------------|---|-----------------|---------------------------------|------------------------|
| OL<br>RFC-A<br>RFC-S | VM_AC_              | to<br>VOLTAGE_<br>ET    | ₽ |                     |                 | ve: 230 V<br>) V drive: 400<br>) V drive: 460 |                     | OL<br>RFC-A<br>RFC-S | Ň        | 0.00<br>VM_RATED_       |                | ⇔ | Ma              | aximum Hea<br>Rating<br>(00.032 | 1                      |

Enter the value from the rating plate of the motor.

| 00.045 { | 05.       | 008} | Rateo  | d Spee  | ed  |   |                    |                        |                  |                |
|----------|-----------|------|--------|---------|-----|---|--------------------|------------------------|------------------|----------------|
| RW       |           | Num  |        |         |     |   |                    |                        | US               |                |
| OL       | $\hat{v}$ | 0    | to 330 | )00 rpi | m   | ₽ |                    | default:<br>default:   |                  |                |
| RFC-A    | €         | 0.00 | to 330 | 00.00   | rpm | ⇔ | 50 Hz d<br>60 Hz d | efault: 1<br>efault: 1 | 1450.0<br>1750.0 | 0 rpm<br>0 rpm |
| RFC-S    | ΰ         |      | ·      |         |     | ₽ | 3                  | 3000.00                | rpm              |                |

#### Open-loop

This is the speed at which the motor would rotate when supplied with its base frequency at rated voltage, under rated load conditions (= synchronous speed - slip speed). Entering the correct value into this parameter allows the drive to increase the output frequency as a function of load in order to compensate for this speed drop.

Slip compensation is disabled if Pr **00.045** is set to 0 or to synchronous speed, or if Pr **05.027** is set to 0.

If slip compensation is required this parameter should be set to the value from the rating plate of the motor, which should give the correct rpm for a hot machine. Sometimes it will be necessary to adjust this when the drive is commissioned because the nameplate value may be inaccurate. Slip compensation will operate correctly both below base speed and within the field weakening region. Slip compensation is normally used to correct for the motor speed to prevent speed variation with load. The rated load rpm can be set higher than synchronous speed to deliberately introduce speed droop. This can be useful to aid load sharing with mechanically coupled motors.

#### RFC-A

Rated speed is used with motor rated frequency to determine the full load slip of the motor which is used by the vector control algorithm. Incorrect setting of this parameter can result in the following:

- · Reduced efficiency of motor operation
- Reduction of maximum torque available from the motor
- Failure to reach maximum speed
- Over-current trips
- Reduced transient performance
- Inaccurate control of absolute torque in torque control modes

The nameplate value is normally the value for a hot machine, however, some adjustment may be required when the drive is commissioned if the nameplate value is inaccurate.

The rated speed rpm can be optimized by the drive (For further information, refer to section 8.1.4 *RFC-A mode* on page 85).

#### RFC-S

Rated Speed (00.045) is used as follows:

- 1. Operation without position feedback, i.e. Sensorless Mode Active (03.078) = 1.
- 2. Where the motor operates above this speed and flux weakening is active.
- 3. In the motor thermal model.

The units for *Rated Speed* (00.045) are always rpm even if a linear motor is used and *Linear Speed Select* (01.055) = 1.

| 00.046 {05.007} Rated Current |     |  |  |  |    |  |  |    |  |  |
|-------------------------------|-----|--|--|--|----|--|--|----|--|--|
| RW                            | Num |  |  |  | RA |  |  | US |  |  |

Enter the name-plate value for the motor rated current.

| 00.047 | {05 | .006}  |                 |         |        |     |      |         |         |        |    |  |  |
|--------|-----|--------|-----------------|---------|--------|-----|------|---------|---------|--------|----|--|--|
| 00.047 | {05 | .033}  | Volts           | per 100 | 00 rpm | (RF | -C-S | 5)      |         |        |    |  |  |
| RW     |     | Num    |                 |         |        |     |      |         |         | US     |    |  |  |
| OL     | €   | (      | 0.0 to 550.0 Hz |         |        |     |      |         | default |        |    |  |  |
| RFC-A  | ↕   | (      | ).0 to 5        | 50.0 H  | Z      | ⇔   | 6    | 60 Hz ( | default | : 60.0 | Hz |  |  |
| RFC-S  | ΰ   | 0 to 1 | 10000 \         | //100   | 0 rpm  | ₽   |      | 98 \    | V / 100 | 0 rpm  |    |  |  |

#### Open-loop and RFC-A

Enter the value from the rating plate of the motor.

#### 6.4.8 Operating-mode selection

| 00.048 | {11       | .031} | User I | Drive N           | lode    |   |               |  |  |  |  |
|--------|-----------|-------|--------|-------------------|---------|---|---------------|--|--|--|--|
| RW     |           | Txt   |        |                   |         | N | ND NC PT      |  |  |  |  |
| OL     |           | •     |        |                   | • (0)   | ſ | Open-loop (1) |  |  |  |  |
| RFC-A  | $\hat{v}$ | Open- |        | ), RFC∘<br>·S (3) | -A (2), | 仓 | > RFC-A (2)   |  |  |  |  |
| RFC-S  |           |       |        |                   |         |   | > RFC-S (3)   |  |  |  |  |

The settings for Pr 00.048 are as follows:

| Setting | Operating mode |
|---------|----------------|
| 1       | Open-loop      |
| 2       | RFC-A          |
| 3       | RFC-S          |

This parameter defines the drive operating mode. Pr **mm.000** must be set to '1253' (European defaults) or '1254' (USA defaults) before this parameter can be changed. When the drive is reset to implement any change in this parameter, the default settings of all parameters will be set according to the drive operating mode selected and saved in memory.

#### 6.4.9 Status information

| 00.049 | {11 | .044} | User \$            | Securit  | ty Statu | IS |    |         |       |  |
|--------|-----|-------|--------------------|----------|----------|----|----|---------|-------|--|
| RW     |     | Txt   |                    |          |          |    | ND | PT      |       |  |
| OL     |     |       | 0 (0), A<br>d-only |          |          |    |    |         |       |  |
| RFC-A  | ΰ   |       | Read-c             | only (3) | ,        | ⇒  | Ν  | /lenu 0 | 0 (0) |  |
| RFC-S  |     |       | Status (<br>No Acc |          |          |    |    |         |       |  |

| Safety<br>information | Product<br>information | Mechanical installation | Electrical<br>installation | Getting<br>started | Basic<br>parameters | Running the motor | Optimization | SD Card<br>Operation | Onboard<br>PLC | Advanced<br>parameters | Diagnostics | UL listing<br>information |
|-----------------------|------------------------|-------------------------|----------------------------|--------------------|---------------------|-------------------|--------------|----------------------|----------------|------------------------|-------------|---------------------------|
|-----------------------|------------------------|-------------------------|----------------------------|--------------------|---------------------|-------------------|--------------|----------------------|----------------|------------------------|-------------|---------------------------|

This parameter controls access via the drive keypad as follows:

| Security<br>level          | Description                                                                                                    |
|----------------------------|----------------------------------------------------------------------------------------------------|
| 0<br>(Menu 0)              | All writable parameters are available to be edited but only parameters in Menu 0 are visible.                                                                                                 |
| 1<br>(All Menus)           | All writable parameters are visible and available to be edited.                                                                                                    |
| 2<br>(Read-only<br>Menu 0) | All parameters are read-only. Access is limited to Menu 0 parameters only.                                                                                                    |
| 3<br>(Read-only)           | All parameters are read-only however all menus and parameters are visible.                                                                                                    |
| 4<br>(Status Only)         | The keypad remains in status mode and no parameters can be viewed or edited.                                                                                                    |
| 5<br>(No Access)           | The keypad remains in status mode and no parameters<br>can be viewed or edited. Drive parameters cannot be<br>accessed via a comms / fieldbus interface in the drive or<br>any option module. |

The keypad can adjust this parameter even when user security is set.

| 00.050 {11.029} |        |  | Softw         | are Ve | rsion |    |  |    |    |  |
|-----------------|--------|--|---------------|--------|-------|----|--|----|----|--|
| RO              | RO Num |  |               |        |       | ND |  | NC | PT |  |
| OL              |        |  |               |        |       |    |  |    |    |  |
| RFC-A           | ţ      |  | 0 to 99999999 |        |       |    |  |    |    |  |
| RFC-S           |        |  |               |        |       |    |  |    |    |  |

The parameter displays the software version of the drive.

| 00.051 | {10       | .037} | Action On Trip Detection |   |  |  |   |  |  |    |  |
|--------|-----------|-------|--------------------------|---|--|--|---|--|--|----|--|
| RW     |           | Bin   |                          |   |  |  |   |  |  | US |  |
| OL     |           |       |                          |   |  |  |   |  |  |    |  |
| RFC-A  | $\hat{v}$ |       |                          | ⇔ |  |  | 0 |  |  |    |  |
| RFC-S  |           |       |                          |   |  |  |   |  |  |    |  |

Each bit in this parameter has the following functions:

| Bit | Function                                        |
|-----|-------------------------------------------------|
| 0   | Stop on non-important trips                     |
| 1   | Disable braking resistor overload detection     |
| 2   | Disable phase loss stop                         |
| 3   | Disable braking resistor temperature monitoring |
| 4   | Disable parameter freeze on trip                |

#### Example

Pr 00.051 =8 (1000<sub>binary</sub>) Th Brake Res trip is disabled

Pr 00.051 =12 (1100<sub>binary</sub>) Th Brake Res and phase loss trip is disabled

#### Stop on non-important trips

If bit 0 is set to one the drive will attempt to stop before tripping if any of the following trip conditions are detected: I/O Overload, An Input 1 Loss, An Input 2 Loss or Keypad Mode.

#### Disable braking resistor overload detection

For details of braking resistor overload detection mode see Pr 10.030.

#### Disable phase loss trip

Normally the drive will stop when the input phase loss condition is detected. If this bit is set to 1 the drive will continue to run and will only trip when the drive is brought to a stop by the user.

#### Disable braking resistor temperature monitoring

Size 3, 4 and 5 drives have an internal user install braking resistor with a thermistor to detect overheating of the resistor. As default bit 3 of Pr **00.051** is set to zero, and so if the braking resistor and its thermistor is not installed the drive will produce a trip (Th Brake Res) because the

thermistor appears to be open-circuit. This trip can be disabled so that the drive can run by setting bit 3 of Pr **00.051** to one. If the resistor is installed then no trip is produced unless the thermistor fails, and so bit 3 of Pr **00.051** can be left at zero. This feature only applies to size 3, 4 and 5 drives. For example if Pr **00.051** = 8, then Th Brake Res trip will be disabled.

#### Disable parameter freeze on trip

If this bit is 0 then the parameters listed below are frozen on trip until the trip is cleared. If this bit is 1 then this feature is disabled.

| Open-loop mode                           | RFC-A and RFC-S modes                    |
|------------------------------------------|------------------------------------------|
| Reference Selected (01.001)              | Reference Selected (01.001)              |
| Pre-skip Filter Reference (01.002)       | Pre-skip Filter Reference (01.002)       |
| Pre-ramp Reference (01.003)              | Pre-ramp Reference (01.003)              |
| Post Ramp Reference (02.001)             | Post Ramp Reference (02.001)             |
| Frequency Slaving Demand (03.001)        | Final Speed Reference (03.001)           |
|                                          | Speed Feedback (00.010)                  |
|                                          | Speed Error (03.003)                     |
|                                          | Speed Controller Output (03.004)         |
| Current Magnitude (00.012)               | Current Magnitude (00.012)               |
| <i>Torque Producing Current</i> (00.013) | <i>Torque Producing Current</i> (00.013) |
| Magnetising Current (04.017)             | Magnetising Current (04.017)             |
| Output Frequency (00.011)                | Output Frequency (00.011)                |
| Output Voltage (05.002)                  | Output Voltage (05.002)                  |
| Output Power (05.003)                    | Output Power (05.003)                    |
| D.c. Bus Voltage (05.005)                | D.c. Bus Voltage (05.005)                |
| Analog Input 1 (07.001)                  | Analog Input 1 (07.001)                  |

| 00.052 | {11 | .020}             | Reset | Reset Serial Communications |  |   |   |         |  |  |  |  |  |
|--------|-----|-------------------|-------|-----------------------------|--|---|---|---------|--|--|--|--|--|
| RW     |     | Bit               |       |                             |  | Ν | D | NC      |  |  |  |  |  |
| OL     |     |                   |       |                             |  |   |   |         |  |  |  |  |  |
| RFC-A  | €   | Off (0) or On (1) |       |                             |  |   |   | Off (0) |  |  |  |  |  |
| RFC-S  |     |                   |       |                             |  |   |   |         |  |  |  |  |  |

When Serial Address (00.037), Serial Mode (00.035), Serial Baud Rate (00.036), Minimum Comms Transmit Delay (11.026) or Silent Period (11.027) are modified the changes do not have an immediate effect on the serial communications system. The new values are used after the next power-up or if Reset Serial Communications (00.052) is set to one. Reset Serial Communications (00.052) is automatically cleared to zero after the communications system is updated.

| 00.053 | {04       | .015} | Motor           | Thern |  |   |        |  |    |  |
|--------|-----------|-------|-----------------|-------|--|---|--------|--|----|--|
| RW     |           | Num   |                 |       |  |   |        |  | US |  |
| OL     |           |       |                 |       |  |   |        |  |    |  |
| RFC-A  | $\hat{v}$ |       | 1.0 to 3000.0 s |       |  | ⊳ | 89.0 s |  |    |  |
| RFC-S  |           |       |                 |       |  |   |        |  |    |  |

Pr **00.053** is the motor thermal time constant of the motor, and is used (along with the motor rated current Pr **00.046**, and total motor current Pr **00.012**) in the thermal model of the motor in applying thermal protection to the motor.

For further details, refer to section 8.3 *Motor thermal protection* on page 92.

| Safety      | Product     | Mechanical   | Electrical   | Getting | Basic      | Running<br>Optimizatio | SD Card   | Onboard | Advanced   | Diagnostics | UL listing  |
|-------------|-------------|--------------|--------------|---------|------------|------------------------|-----------|---------|------------|-------------|-------------|
| information | information | installation | installation | started | parameters | the motor              | Operation | PLC     | parameters | Diagnostics | information |

# 7 Running the motor

This chapter takes the new user through all the essential steps to running a motor for the first time, in each of the possible operating modes.

For information on tuning the drive for the best performance, see Chapter 8 *Optimization* on page 77.

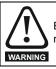

Ensure that no damage or safety hazard could arise from the motor starting unexpectedly.

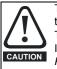

The values of the motor parameters affect the protection of the motor.

The default values in the drive should not be relied upon. It is essential that the correct value is entered in Pr **00.046** *Rated Current*. This affects the thermal protection of the motor.

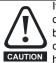

If the drive is started using the keypad it will run to the speed defined by the keypad reference (Pr **01.017**). This may not be acceptable depending on the application. The user must check in Pr **01.017** and ensure that the keypad reference has been set to 0.

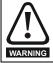

If the intended maximum speed affects the safety of the machinery, additional independent over-speed protection must be used.

# 7.1 Quick start connections

### 7.1.1 Basic requirements

This section shows the basic connections which must be made for the drive to run in the required mode. For minimal parameter settings to run in each mode please see the relevant part of section 7.3 *Quick start commissioning / start-up* on page 60.

# Table 7-1 Minimum control connection requirements for each control mode

| Drive control method  | Requirements                                                          |
|-----------------------|-----------------------------------------------------------------------|
| Terminal mode         | Drive enable<br>Speed / Torque reference<br>Run forward / Run reverse |
| Keypad mode           | Drive enable                                                          |
| Serial communications | Drive enable<br>Serial communications link                            |

# Table 7-2 Minimum control connection requirements for each mode of operation

| Operating mode                                  | Requirements                                               |
|-------------------------------------------------|------------------------------------------------------------|
| Open loop mode                                  | Induction motor                                            |
| RFC – A mode<br>(with speed feedback)           | Induction motor with speed feedback                        |
| RFC - S mode (with speed and position feedback) | Permanent magnet motor with speed<br>and position feedback |

#### Speed feedback

Suitable devices are:

- Incremental encoder (A, B or F, D with or without Z).
- Incremental encoder with forward and reverse outputs (F, R with or without Z).
- SINCOS encoder (with, or without Stegmann Hiperface, EnDat, BiSS or SSI communications protocols).
- EnDat absolute encoder.
- BiSS absolute encoder.
- Resolver.

### Speed and position feedback

Suitable devices are:

- Incremental encoder (A, B or F, D with or without Z) with commutation signals (U, V, W).
- Incremental encoder with forward and reverse outputs (F, R with or without Z) and commutation outputs (U, V, W).
- SINCOS encoder (with Stegmann Hiperface, EnDat, BiSS or SSI communications protocols)
- EnDat absolute encoder.
- BiSS absolute encoder.
- Resolver.

# 7.2 Changing the operating mode

Changing the operating mode returns all parameters to their default value, including the motor parameters. *User Security Status* (Pr **00.049**) and *User Security Code* (Pr **00.034**) are not affected by this procedure).

#### Procedure

Use the following procedure only if a different operating mode is required:

- Enter either of the following values in Pr mm.000, as appropriate: 1253 (50 Hz AC supply frequency)
  - 1254 (60 Hz AC supply frequency)
- Change the setting of Pr 00.048 as follows:

| Pr 00.048 setting            |   | Operating mode |
|------------------------------|---|----------------|
| <b>00.048</b><br>† Open-loop | 1 | Open-loop      |
| 00.048<br>\$ RFC-A           | 2 | RFC-A          |
| 00.048<br>\$ RFC-S           | 3 | RFC-S          |

The figures in the second column apply when serial communications are used.

3. Either:

- Press the red 😡 reset button
- Toggle the reset digital input
- Carry out a drive reset through serial communications by setting Pr 10.038 to 100 (ensure that Pr. mm.000 returns to 0).

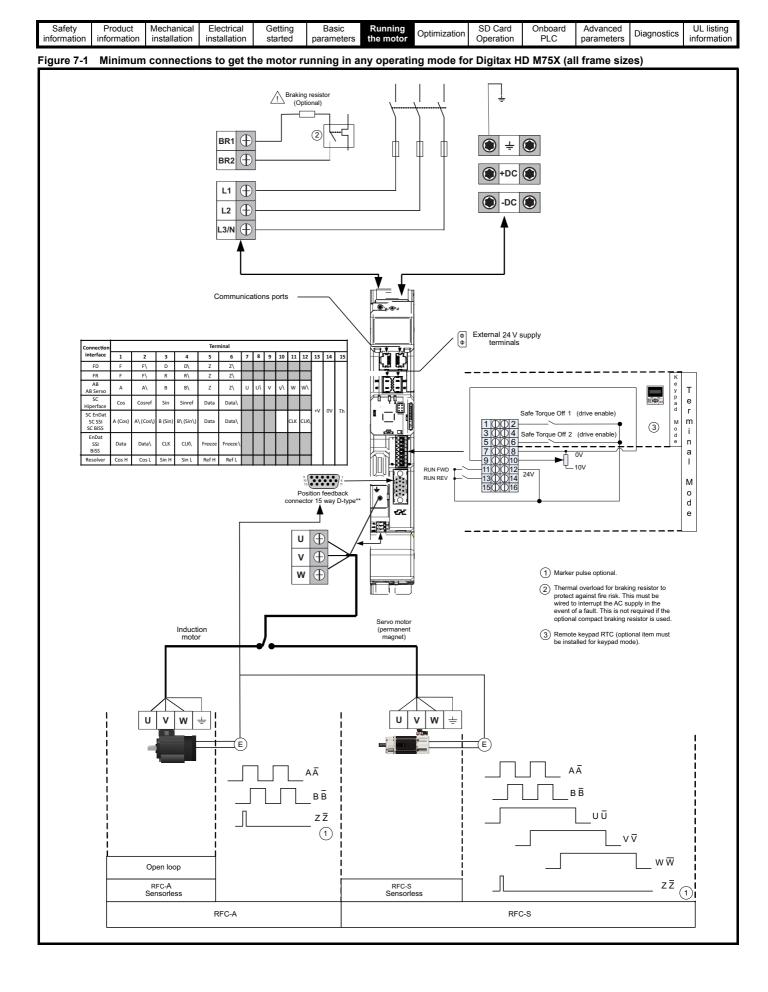

| Safety<br>information | Product information | Mechanical<br>installation | Electrical<br>installation | Getting started | Basic<br>parameters | Running the motor | Optimization | SD Card<br>Operation | Onboard<br>PLC | Advanced parameters | Diagnostics | UL listing<br>information |
|-----------------------|---------------------|----------------------------|----------------------------|-----------------|---------------------|-------------------|--------------|----------------------|----------------|---------------------|-------------|---------------------------|
|-----------------------|---------------------|----------------------------|----------------------------|-----------------|---------------------|-------------------|--------------|----------------------|----------------|---------------------|-------------|---------------------------|

#### 7.3 Quick start commissioning / start-up

#### 7.3.1 **RFC-S** mode (with position feedback)

Permanent magnet motor with position feedback For simplicity only an incremental quadrature encoder with commutation outputs will be considered here. For information on setting up one of the other supported speed feedback devices, refer to section 7.5 Setting up a feedback device on page 69.

| Action                                         | Detail                                                                                                    |                                                                                                    |
|------------------------------------------------|----------------------------------------------------------------------------------------------------|----------------------------------------------------------------------------------------------------|
| Before power-<br>up                            | <ul> <li>Ensure:</li> <li>The drive enable signal is not given (terminal 2 &amp; 6).</li> <li>Run signal is not given.</li> <li>Motor and feedback device are connected.</li> </ul>                                                                                                    | $\times$                                                                                                    |
| Power-up the drive                             | <ul> <li>Verify that RFC-S mode is displayed as the drive powers up. If the mode is incorrect see section 5.6 <i>KI-Remote Keypad changing the operating mode</i> on page 39.</li> <li>Ensure:</li> <li>Drive displays 'inhibit'</li> <li>If the drive trips, see Chapter 12 <i>Diagnostics</i> on page 192.</li> </ul>                                                                                                    | [7]                                                                                                    |
| Set motor<br>feedback<br>parameters            | Incremental encoder basic set-up<br>Enter:<br>• Drive encoder type in Pr. 03.038 = AB Servo (3): Quadrature encoder with commutation outputs.<br>• Encoder power supply in Pr. 03.036 = 5 V (0), 8 V (1) or 15 V (2).<br>NOTE<br>If output voltage from the encoder is >5 V, then the termination resistors must be disabled Pr 03.039 to 0.<br>Setting the encoder voltage supply too high for the encoder could result in damage to the feedback device.<br>• Drive encoder Pulses Per Revolution in Pr 03.034 (set according to encoder)<br>• Drive encoder termination resistor setting in Pr 03.039:<br>0 = A-A B-B Z-Z\ termination resistors enabled, Z-Z\ termination resistors disabled<br>2 = A-A B-B Z-Z\ termination resistors enabled |                                                                                                    |
| Enter motor<br>nameplate<br>details            | <ul> <li>Enter:</li> <li>Motor rated current in Pr 00.046 (A)<br/>Ensure that this equal to or less than the Heavy Duty rating of the drive otherwise 'Motor Too Hot' trips may occur during the autotune.</li> <li>Number of poles in Pr 00.042</li> <li>Motor rated voltage in Pr 00.044 (V)</li> </ul>                                                                                                    | The second second secon |
| Set maximum speed                              | Enter:<br>• Maximum speed in Pr <b>00.002</b> (rpm)                                                                                                    | 0.02                                                                                                    |
| Set<br>acceleration /<br>deceleration<br>rates | <ul> <li>Enter:</li> <li>Acceleration rate in Pr 00.003 (s/1000 rpm)</li> <li>Deceleration rate in Pr 00.004 (s/1000 rpm) (If braking resistor installed, set Pr 00.015 = Fast. Also ensure<br/>Pr 10.030, Pr 10.031 and Pr 10.061 are set correctly, otherwise premature 'Brake R Too Hot' trips may be seen).</li> </ul>                                                                                                    | 1000pm                                                                                                    |
| Motor<br>thermistor set-<br>up                 | The motor thermistor connection is made through the drive encoder port (terminal 15). The thermistor type is selected in <i>P1 Thermistor Type</i> (03.118). Motor thermistor fault detection is enabled as default, it can be deselected in Pr <b>03.123</b> . Refer to Pr <b>03.123</b> for further information.                                                                                                    |                                                                                                    |

| Safety information | Product information                                                                                                 | Mechanical installation                                                                                                    | Electrical installation                                                                                                    | Getting started                                                                                                    | Basic<br>parameters                                                                                                    | Running the motor                                                                                                    | Optimization                                                                                                    | SD Card<br>Operation                                                                                                    | Onboard<br>PLC                                                                                                    | Advanced parameters                                                                                                    | Diagnostics | UL listing information |
|--------------------|----------------------------------------------------------------------------------------------------|----------------------------------------------------------------------------------------------------|----------------------------------------------------------------------------------------------------|----------------------------------------------------------------------------------------------------|----------------------------------------------------------------------------------------------------|----------------------------------------------------------------------------------------------------|----------------------------------------------------------------------------------------------------|----------------------------------------------------------------------------------------------------|----------------------------------------------------------------------------------------------------|----------------------------------------------------------------------------------------------------|-------------|------------------------|
| Action             |                                                                                                    |                                                                                                    |                                                                                                    |                                                                                                    |                                                                                                    | I                                                                                                    | Detail                                                                                                    |                                                                                                    |                                                                                                    |                                                                                                    |             |                        |
| Autotune           | autotuu<br>improv<br>able to<br>be at a<br>measu<br>• A s<br>mo<br>ax<br>ca<br>Se<br>po<br>• A f<br>up<br>po<br>flu | ne is enabled<br>red performa is<br>a standstill be<br>rement for p<br>stationary au<br>otor shaft. A<br>easures the s<br>is with no local<br>culate the cu<br>ensorless mo<br>sistion feedba<br>x axis, maxir<br>aximum dead<br>localated, and<br>The rotati<br>regardless<br>revolution<br>reference | J. A stationar<br>nce as it mea<br>tationary, rota<br>fore an auto<br>osition feedb<br>totune can b<br>stationary au<br>stator resistan<br>d on the mol<br>urrent loop g<br>de is not self<br>ack.<br>tune should a<br>nical revolution<br>tack phase an<br>num deadtim<br>time compen<br>I at the end of<br>ing autotune<br>is of the refer<br>n. The enable | y autotune y<br>asures the a<br>ating, mecha<br>tune is enab<br>ack phase a<br>e used whe<br>totune is pen-<br>nce, inducta<br>for and curre<br>ains, and at<br>ected then <i>F</i><br>only be used<br>ons in the di<br>gle. A statio<br>is compens<br>is ation of the<br>test the<br>will rotate the<br>rence provice<br>e signal mus | will give mod<br>actual values<br>anical load m<br>oled. It is sug<br>angle.<br>In the motor is<br>formed to lo<br>ince in flux a<br>ent at maxim<br>the end of th<br><i>Position Feed</i><br>d if the motor<br>rection select<br>nary autotun<br>ation, induct<br>he motor. Fro<br>e values in F<br>the motor by is<br>led. After a s<br>st be remove | lerate perfor<br>of the moto<br>neasuremen<br>igested that<br>is loaded an<br>ocate the flu<br>xis, maximu<br>um deadtim-<br>te test the vi-<br>dback Phase<br>r is uncouple<br>ted, regardl<br>e is then per<br>ance in torq<br>m the above<br>Pr 00.038 an<br>up to 2 meci-<br>hort delay, t<br>d before the | 2. The motor<br>mance where<br>r parameters<br>t or locked ro<br>a rotating aut<br>d it is not pos<br>x axis of the r<br>m deadtime c<br>e compensati<br>alues in Pr <b>0</b><br>c Angle (00.0<br>ed. The rotatin<br>ess of the ref<br>formed to ob<br>ue axis with r<br>e obtained pa<br>d Pr <b>00.039</b> a<br>manical revolu-<br>he motor is fu<br>drive can be<br>ing the run s | eas a rotatin<br>required by<br>tor test auto<br>to tune is us<br>suble to unc<br>motor. The s<br>compensatio<br>ion of the mo<br><b>0.038</b> and Pr<br>43) is set-up<br>ng autotune<br>ference prov<br>tain stator re<br>no load on the<br>rameters the<br>are updated.<br>utions in the<br>urther rotate<br>made to ru | g autotune v<br>the drive. Th<br>tune. The m<br>ed for accur<br>ouple the lo<br>tationary au<br>n, inductand<br>tor. These<br>00.039 are<br>o for the sele<br>will rotate th<br>ided to obta<br>esistance, in<br>e motor and<br>c current loo | will give<br>ne drive is<br>notor must<br>rate<br>ad from the<br>itotune<br>ce in torque<br>are used to<br>updated. If<br>ected<br>he motor by<br>in the<br>ductance in<br>d current at<br>p gains are |             | 0                      |
|                    | See se     Re                                                                                                    | ose the run s<br>ose the drive<br>le upper row<br>ait for the driv<br>lrive trips it c<br>ection 12 <i>Dia</i><br>emove the dr                                                                                                    | I for a stati<br>signal (termin<br>enable sign<br>of the displa<br>ve to display<br>annot be res<br>gnostics on p<br>ive enabled a                                                                                                    | al 11 or 13)<br>al (terminal<br>y will flash '<br>'Ready' or '<br>et until the c<br>page 192.<br>and run sigr                                                                                                    | 2 & 6).<br>Auto Tune' w<br>Inhibit' and fo<br>drive enable<br>nal from the c                                                                                                    | while the driv<br>or the motor<br>signal (term<br>drive.                                                                                                    | rotating autor<br>e is performin<br>to come to a<br>inal 2 & 6) ha                                                                                                    | ng the test.<br>standstill.<br>is been remo                                                                                                    |                                                                                                    |                                                                                                    |             |                        |
| Save<br>parameters |                                                                                                    | 'Save Param<br>outton or togg                                                                                                    |                                                                                                    |                                                                                                    | -                                                                                                    | ter a value                                                                                                    | of 1001 in Pr                                                                                                    | MM.000) an                                                                                                    | id press red                                                                                                    |                                                                                                    |             |                        |
| Run                | Drive is                                                                                                    | s now ready                                                                                                    | to run                                                                                                    |                                                                                                    |                                                                                                    |                                                                                                    |                                                                                                    |                                                                                                    |                                                                                                    |                                                                                                    | 4           | <u>_</u>               |

| Safety      | Product     | Mechanical   | Electrical   | Getting | Basic      | Running   | Optimization | SD Card   | Onboard | Advanced   | Diagnostics | UL listing  |
|-------------|-------------|--------------|--------------|---------|------------|-----------|--------------|-----------|---------|------------|-------------|-------------|
| information | information | installation | installation | started | parameters | the motor | Optimization | Operation | PLC     | parameters | Diagnostics | information |

7.3.2 RFC-S mode (Sensorless control) Permanent magnet motor without position feedback

| Action                                                                                     | Detail                                                                                                    |                                                                                                    |
|--------------------------------------------------------------------------------------------|----------------------------------------------------------------------------------------------------|----------------------------------------------------------------------------------------------------|
| Before power-<br>up                                                                        | <ul> <li>Ensure:</li> <li>The drive enable signal is not given (terminal 2 &amp; 6).</li> <li>Run signal is not given.</li> <li>Motor is connected.</li> </ul>                                                                                                    | $\times$                                                                                                    |
| Power-up the<br>drive                                                                      | <ul> <li>Verify that RFC-S mode is displayed as the drive powers up. If the mode is incorrect see section 5.6 <i>KI-Remote Keypad changing the operating mode</i> on page 39, otherwise restore parameter defaults (see section 5.8 <i>Restoring parameter defaults</i> on page 39).</li> <li>Ensure:</li> <li>Drive displays 'inhibit'</li> <li>If the drive trips, see Chapter 12 <i>Diagnostics</i> on page 192.</li> </ul>                                                                                                    |                                                                                                    |
| Select RFC-S<br>(Sensorless<br>control) mode<br>and disable<br>encoder wire-<br>break trip | <ul> <li>Set Pr 03.024 = 1 or 3 to select RFC-S Sensorless mode</li> <li>Set Pr 03.040 = 0000 to disable the wire break</li> </ul>                                                                                                    |                                                                                                    |
| Enter motor<br>nameplate<br>details                                                        | <ul> <li>Enter:</li> <li>Motor rated current in Pr 00.046 (A)<br/>Ensure that this equal to or less than the Heavy Duty rating of the drive otherwise 'Motor Too Hot' trips may occur during the autotune.</li> <li>Number of poles in Pr 00.042</li> <li>Motor rated voltage in Pr 00.044 (V)</li> </ul>                                                                                                    | Contraction of the second second seco |
| Set maximum<br>speed                                                                       | Enter:<br>• Maximum speed in Pr <b>00.002</b> (rpm)                                                                                                    |                                                                                                    |
| Set<br>acceleration /<br>deceleration<br>rates                                             | <ul> <li>Enter:</li> <li>Acceleration rate in Pr 00.003 (s/1000 rpm). It is recommended that the ramp rates are increased from the default value of 0.200 s/1000 rpm.</li> <li>Deceleration rate in Pr 00.004 (s/1000 rpm) (If braking resistor installed, set Pr 00.015 = Fast. Also ensure Pr 10.030, Pr 10.031 and Pr 10.061 are set correctly, otherwise premature 'Brake R Too Hot' trips may be seen).</li> </ul>                                                                                                    |                                                                                                    |
| Set stop<br>mode                                                                           | Enter:  • Set Stop Mode to Ramp in Pr 06.001                                                                                                    |                                                                                                    |
| Set hold zero<br>speed                                                                     | <ul> <li>Enter:</li> <li>Set Hold Zero Speed to Off (0) in Pr 06.008.</li> </ul>                                                                                                    |                                                                                                    |
| Autotune                                                                                   | <ul> <li>The drive is able to perform a stationary autotune. The motor must be at a standstill before an autotune is enabled. A stationary autotune will give moderate performance.</li> <li>A stationary autotune is performed to locate the flux axis of the motor. The stationary autotune measures the stator resistance, inductance in flux axis, inductance in torque axis with no load on the motor and values relating to deadtime compensation from the drive. Measured values are used to calculate the current loop gains, and at the end of the test the values in Pr 00.038 and Pr 00.039 are updated.</li> <li>To perform an autotune:</li> <li>Set Pr 00.040 = 1 or 2 for a stationary autotune. (Both perform the same tests).</li> <li>Close the run signal (terminal 11 or 13).</li> <li>Close the drive enable signal (terminal 2 &amp; 6). The upper row of the display will flash 'Auto Tune' while the drive is performing the test.</li> </ul> | R, E<br>Ld E<br>No-load Lq                                                                                                    |
|                                                                                            | <ul> <li>Wait for the drive to display 'Ready' or 'Inhibit' and for the motor to come to a standstill.</li> <li>If the drive trips it cannot be reset until the drive enable signal (terminal 2 &amp; 6) has been removed. See Chapter 12 <i>Diagnostics</i> on page 192.</li> <li>Remove the drive enabled and run signal from the drive.</li> </ul>                                                                                                    |                                                                                                    |
| Check<br>Saliency                                                                          | In sensorless mode, when the motor speed is below Pr <b>00.045</b> / 10, a special low speed algorithm must be used to control the motor. There are two modes available, with the mode chosen based on the saliency of the motor. The ratio No-load Lq (Pr <b>00.056</b> ) / Ld (Pr <b>05.024</b> ) provides a measure of the saliency. If this value is > 1.1, then Injection (0) mode may be used. Current (2) mode may be used (but with limitations). If this value is < 1.1, then Current (2) mode must be used (this is the default of Pr <b>05.064</b> ).                                                                                                    |                                                                                                    |
| Save<br>parameters                                                                         | Select 'Save Parameters' in Pr <b>mm.000</b> (alternatively enter a value of 1001 in Pr <b>mm.000</b> ) and press red <b>(</b>                                                                                                    |                                                                                                    |
| Run                                                                                        | Drive is now ready to run                                                                                                    | *                                                                                                    |

| Safety<br>information | Product information | Mechanical installation | Electrical<br>installation | Getting started | Basic<br>parameters | Running the motor | Optimization | SD Card<br>Operation | Onboard<br>PLC | Advanced parameters | Diagnostics | UL listing<br>information |
|-----------------------|---------------------|-------------------------|----------------------------|-----------------|---------------------|-------------------|--------------|----------------------|----------------|---------------------|-------------|---------------------------|
|-----------------------|---------------------|-------------------------|----------------------------|-----------------|---------------------|-------------------|--------------|----------------------|----------------|---------------------|-------------|---------------------------|

### 7.3.3 Open loop

| Action                                   | Detail                                                                                                    |                                                        |
|------------------------------------------|----------------------------------------------------------------------------------------------------|--------------------------------------------------------|
| Before power-up                          | <ul> <li>Ensure:</li> <li>The drive enable signal is not given (terminal 2 &amp; 6).</li> <li>Run signal is not given.</li> <li>Motor is connected.</li> </ul>                                                                                                    | X                                                      |
| Power-up the drive                       | <ul> <li>Verify that Open Loop mode is displayed as the drive powers up. If the mode is incorrect see section 5.6 <i>KI-Remote Keypad changing the operating mode</i> on page 39.</li> <li>Ensure:</li> <li>Drive displays 'Inhibit'</li> <li>If the drive trips, see section 12 <i>Diagnostics</i> on page 192.</li> </ul>                                                                                                    |                                                        |
| Enter motor<br>nameplate details         | <ul> <li>Enter:</li> <li>Motor rated frequency in Pr 00.047 (Hz)</li> <li>Motor rated current in Pr 00.046 (A)</li> <li>Motor rated speed in Pr 00.045 (rpm)</li> <li>Motor rated voltage in Pr 00.044 (V) - check if</li></ul>                                                                                                    | $\begin{array}{c c c c c c c c c c c c c c c c c c c $ |
| Set maximum<br>frequency                 | Enter:<br>• Maximum frequency in Pr <b>00.002</b> (Hz)                                                                                                    | 0.02                                                   |
| Set acceleration /<br>deceleration rates | <ul> <li>Enter:</li> <li>Acceleration rate in Pr 00.003 (s/100 Hz)</li> <li>Deceleration rate in Pr 00.004 (s/100 Hz) (If braking resistor installed, set Pr 00.015 = Fast. Also ensure Pr 10.030 and Pr 10.031 and Pr 10.061 are set correctly, otherwise premature 'Brake R Too Hot' trips may be seen).</li> </ul>                                                                                                    |                                                        |
| Motor thermistor<br>set-up               | The motor thermistor connection is made through the drive encoder port (terminal 15). The thermistor type is selected in <i>P1 Thermistor Type</i> (03.118). The motor thermistor can be selected in Pr <b>03.123</b> . Refer to Pr <b>03.123</b> for further information.                                                                                                    |                                                        |
| Autotune                                 | <ul> <li>The drive is able to perform either a stationary or a rotating autotune. The motor must be at a standstill before an autotune is enabled. A rotating autotune should be used whenever possible so the measured value of power factor of the motor is used by the drive.</li> <li>A rotating autotune will cause the motor to accelerate up to <sup>2</sup>/<sub>3</sub> base speed in the direction selected regardless of the reference provided. Once complete the motor will coast to a stop. The enable signal must be removed before the drive can be made to run at the required reference.</li> <li>The drive can be stopped at any time by removing the run signal or removing the drive enable.</li> <li>A stationary autotune can be used when the motor is loaded and it is not possible to uncouple the load from the motor. These are required for good performance in vector control modes. A stationary autotune does not measure the power factor of the motor so the value on the motor nameplate must be entered into Pr 00.043.</li> <li>A rotating autotune before rotating the motor at <sup>2</sup>/<sub>3</sub> base speed in the direction selected. The rotating autotune before rotating the motor at <sup>2</sup>/<sub>3</sub> base speed in the direction selected. The rotating autotune before rotating the motor at <sup>2</sup>/<sub>3</sub> base speed in the direction selected.</li> <li>Set Pr 00.040 = 1 for a stationary autotune or set Pr 00.040 = 2 for a rotating autotune</li> <li>Close the Drive Enable signal (terminal 2 &amp; 6). The drive will display 'Ready'.</li> <li>Close the run signal (terminal 11 or 13). The upper row of the display will flash 'Auto Tune' while the drive is performing the autotune.</li> <li>Wait for the drive to display 'Ready' or 'Inhibit' and for the motor to come to a standstill. If the drive trips, see Chapter 12 Diagnostics on page 192.</li> <li>Remove the drive enable and run signal from the drive.</li> </ul> |                                                        |
| Save parameters                          | Select 'Save Parameters' in Pr <b>mm.000</b> (alternatively enter a value of 1001 in Pr <b>mm.000</b> ) and press the red reset button or toggle the reset digital input.                                                                                                    |                                                        |
| Run                                      | Drive is now ready to run                                                                                                    |                                                        |

| Safety<br>information | Product information | Mechanical<br>installation | Electrical<br>installation | Getting started | Basic<br>parameters | Running the motor | Optimization | SD Card<br>Operation | Onboard<br>PLC | Advanced parameters | Diagnostics | UL listing<br>information |  |
|-----------------------|---------------------|----------------------------|----------------------------|-----------------|---------------------|-------------------|--------------|----------------------|----------------|---------------------|-------------|---------------------------|--|
|-----------------------|---------------------|----------------------------|----------------------------|-----------------|---------------------|-------------------|--------------|----------------------|----------------|---------------------|-------------|---------------------------|--|

## 7.3.4 RFC - A mode (with position feedback)

#### Induction motor with position feedback

For simplicity only an incremental quadrature encoder will be considered here. For information on setting up one of the other supported speed feedback devices, refer to section 7.5 Setting up a feedback device on page 69.

| Action                                      | Detail                                                                                                    |                         |
|---------------------------------------------|----------------------------------------------------------------------------------------------------|-------------------------|
| Before power-up                             | <ul> <li>Ensure:</li> <li>The drive enable signal is not given (terminal 2 &amp; 6).</li> <li>Run signal is not given</li> <li>Motor and feedback device are connected</li> </ul>                                                                                                    | $\times$                |
| Power-up the drive                          | <ul> <li>Verify that RFC-A mode is displayed as the drive powers up. If the mode is incorrect see section 5.6 <i>KI-Remote Keypad changing the operating mode</i> on page 39.</li> <li>Ensure:</li> <li>Drive displays 'Inhibit'</li> <li>If the drive trips, see Chapter 12 <i>Diagnostics</i> on page 192.</li> </ul>                                                                                                    |                         |
| Set motor<br>feedback<br>parameters         | Incremental encoder basic set-up<br>Enter:<br>• Drive encoder type in Pr 03.038 = AB (0): Quadrature encoder<br>• Encoder power supply in Pr. 03.036 = 5 V (0), 8 V (1) or 15 V (2).<br>NOTE<br>If output voltage from the encoder is >5 V, then the termination resistors must be disabled<br>Pr 03.039 to 0.<br>Setting the encoder voltage supply too high for the encoder could result in damage to the feedback<br>device.<br>CAUTION<br>• Drive encoder Lines Per Revolution (LPR) in Pr 03.034 (set according to encoder)<br>• Drive encoder termination resistor setting in Pr 03.039:<br>0 = A-A B-B Z-Z\ termination resistors disabled<br>1 = A-A B-B Z-Z\ termination resistors enabled, Z-Z\ termination resistors disabled<br>2 = A-A B-B Z-Z\ termination resistors enabled                                                                                                    |                         |
| Enter motor<br>nameplate<br>details         | <ul> <li>Motor rated frequency in Pr 00.047 (Hz)</li> <li>Motor rated current in Pr 00.046 (A)</li> <li>Motor rated speed in Pr 00.045 (rpm)</li> <li>Motor rated voltage in Pr 00.044 (V) - check if 人 or △ connection</li> </ul>                                                                                                    |                         |
| Set maximum<br>speed                        | Enter: Maximum speed in Pr 00.002 (rpm)                                                                                                    | 0.02                    |
| Set acceleration /<br>deceleration<br>rates | <ul> <li>Enter:</li> <li>Acceleration rate in Pr 00.003 (s/1000 rpm)</li> <li>Deceleration rate in Pr 00.004 (s/1000 rpm) (If braking resistor installed, set Pr 00.015 = Fast. Also ensure Pr 10.030, Pr 10.031 and Pr 10.061 are set correctly, otherwise premature 'Brake R Too Hot' trips may be seen).</li> </ul>                                                                                                    | 1000rpm                 |
| Motor thermistor<br>set-up                  | The motor thermistor connection is made through the drive encoder port (terminal 15). The thermistor type is selected in <i>P1 Thermistor Type</i> (03.118). The motor thermistor can be selected in Pr <b>03.123</b> . Refer to Pr <b>03.123</b> for further information.                                                                                                    | — <u> </u>              |
|                                             | The drive is able to perform either a stationary or a rotating autotune. The motor must be at a standstill before an autotune is enabled. A stationary autotune will give moderate performance whereas a rotating autotune will give improved performance as it measures the actual values of the motor parameters required by the drive.<br>A rotating autotune will cause the motor to accelerate up to <sup>2</sup> / <sub>3</sub> base speed in the direction selected regardless of the reference provided. Once complete the motor will coast to a stop. The enable signal must be removed before the drive can be made to run at the required reference.<br>The drive can be stopped at any time by removing the run signal or removing the drive enable.                                                                                                    |                         |
| Autotune                                    | <ul> <li>A stationary autotune can be used when the motor is loaded and it is not possible to uncouple the load from the motor shaft. The stationary autotune measures the stator resistance and transient inductance of the motor. These are used to calculate the current loop gains, and at the end of the test the values in Pr 00.038 and Pr 00.039 are updated. A stationary autotune does not measure the power factor of the motor so the value on the motor nameplate must be entered into Pr 00.043.</li> <li>A rotating autotune should only be used if the motor is uncoupled. A rotating autotune first performs a stationary autotune before rotating the motor at <sup>2</sup>/<sub>3</sub> base speed in the direction selected. The rotating autotune measures the stator inductance of the motor and calculates the power factor. To perform an autotune:</li> <li>Set Pr 00.040 = 1 for a stationary autotune or set Pr 00.040 = 2 for a rotating autotune</li> <li>Close the drive enable signal (terminal 2 &amp; 6). The drive will display 'Ready'.</li> <li>Close the run signal (terminal 11 or 13). The upper row of the display will flash 'Auto Tune' while the drive is performing the autotune.</li> <li>Wait for the drive to display 'Ready' or 'Inhibit' and for the motor to come to a standstill If the drive trips, see Chapter 12 <i>Diagnostics</i> on page 192.</li> <li>Remove the drive enable and run signal from the drive.</li> </ul> | T Saturation<br>Nm Nrpm |

| Safety information            | Produ<br>informa                                                                                                    | ()ntimization |  |  |  |  |  | Advanced parameters | Diagnostics | UL listing information |  |  |
|-------------------------------|----------------------------------------------------------------------------------------------------|---------------|--|--|--|--|--|---------------------|-------------|------------------------|--|--|
| Action Detail                 |                                                                                                    |               |  |  |  |  |  |                     |             |                        |  |  |
| Save paran                    | arameters Select 'Save Parameters' in Pr <b>mm.000</b> (alternatively enter a value of 1001 in Pr <b>mm.000</b> ) and press red |               |  |  |  |  |  |                     |             | d                      |  |  |
| Run Drive is now ready to run |                                                                                                    |               |  |  |  |  |  |                     |             | r 💽                    |  |  |

| Safety      | Product     | Mechanical   | Electrical   | Getting | Basic      | Running   | Ontimization | SD Card   | Onboard | Advanced   | Diagnostics | UL listing  |
|-------------|-------------|--------------|--------------|---------|------------|-----------|--------------|-----------|---------|------------|-------------|-------------|
| information | information | installation | installation | started | parameters | the motor | Optimization | Operation | PLC     | parameters | Diagnostics | information |

# 7.3.5 RFC-A mode (Sensorless control) Induction motor with sensorless control

| Action                                                                                     | Detail                                                                                                    |                                                                                                    |
|--------------------------------------------------------------------------------------------|----------------------------------------------------------------------------------------------------|----------------------------------------------------------------------------------------------------|
| Before power-up                                                                            | <ul> <li>Ensure:</li> <li>The drive enable signal is not given (terminal 2 &amp; 6).</li> <li>Run signal is not given</li> <li>Motor is connected</li> </ul>                                                                                                    | ×                                                                                                    |
| Power-up the drive                                                                         | <ul> <li>Verify that RFC-A mode is displayed as the drive powers up. If the mode is incorrect see section 5.6 <i>KI-Remote Keypad changing the operating mode</i> on page 39.</li> <li>Ensure:</li> <li>Drive displays 'Inhibit'</li> <li>If the drive trips, see Chapter 12 <i>Diagnostics</i> on page 192.</li> </ul>                                                                                                    | Ţ                                                                                                    |
| Select RFC-A<br>(Sensorless<br>control) mode<br>and disable<br>encoder wire-<br>break trip | <ul> <li>Set Pr 03.024 = 1 or 3 to select RFC-A Sensorless mode</li> <li>Set Pr 03.040 = 0000 to disable the wire break</li> </ul>                                                                                                    |                                                                                                    |
| Enter motor<br>nameplate<br>details                                                        | <ul> <li>Enter:</li> <li>Motor rated frequency in Pr 00.047 (Hz)</li> <li>Motor rated current in Pr 00.046 (A)</li> <li>Motor rated speed in Pr 00.045 (rpm)</li> <li>Motor rated voltage in Pr 00.044 (V) - check if  ↓ or  △ connection</li> </ul>                                                                                                    |                                                                                                    |
| Set maximum<br>speed                                                                       | Enter: <ul> <li>Maximum speed in Pr 00.002 (rpm)</li> </ul>                                                                                                    | 0.02                                                                                                    |
| Set acceleration /<br>deceleration<br>rates                                                | <ul> <li>Enter:</li> <li>Acceleration rate in Pr 00.003 (s/1000rpm)</li> <li>Deceleration rate in Pr 00.004 (s/1000rpm) (If braking resistor installed, set Pr 00.015 = Fast. Also ensure Pr 10.030, Pr 10.031 and Pr 10.061 are set correctly, otherwise premature 'Brake R Too Hot' trips may be seen).</li> </ul>                                                                                                    |                                                                                                    |
| Motor thermistor<br>set-up                                                                 | The motor thermistor connection is made through the drive encoder port (terminal 15). The thermistor type is selected in <i>P1 Thermistor Type</i> (03.118). The motor thermistor can be selected in Pr <b>03.123</b> . Refer to Pr <b>03.123</b> for further information.                                                                                                    | — <u> </u>                                                                                                    |
| Select or<br>deselect catch a<br>spinning motor<br>mode                                    | If catch a spinning motor mode is not required then set Pr 06.009 to 0.<br>If catch a spinning motor mode is required then leave Pr 06.009 at the default of 1, but depending on the size<br>of the motor the value in Pr 05.040 may need to be adjusted.<br>Pr 05.040 defines a scaling function used by the algorithm that detects the speed of the motor. The default<br>value of Pr 05.040 is 1 which is suitable for small motors (<4 kW). For larger motors the value in Pr 05.040 will<br>need to be increased. Approximate values of Pr 05.040 for different motor sizes are as follows, 2 for 11 kW, 3<br>for 55 kW and 5 for 150 kW. If the value of Pr 05.040 is too large the motor may accelerate from standstill<br>when the drive is enabled. If the value of this parameter is too small the drive will detect the motor speed as<br>zero even if the motor is spinning.                                                                                                    |                                                                                                    |
| Autotune                                                                                   | <ul> <li>The drive is able to perform either a stationary or a rotating autotune. The motor must be at a standstill before an autotune is enabled. A stationary autotune will give moderate performance whereas a rotating autotune will give improved performance as it measures the actual values of the motor parameters required by the drive.</li> <li>NOTE It is highly recommended that a rotating autotune is performed (Pr 00.040 set to 2).</li> <li>A rotating autotune will cause the motor to accelerate up to <sup>2</sup>/<sub>3</sub> base speed in the direction selected regardless of the reference provided. Once complete the motor will coast to a stop. The enable signal must be removed before the drive can be made to run at the required reference. The drive can be stopped at any time by removing the run signal or removing the drive enable.</li> <li>A stationary autotune can be used when the motor is loaded and it is not possible to uncouple the load from the motor shaft. The stationary autotune measures the stator resistance and transient inductance of the motor so the value on the motor nameplate must be entered into Pr 00.043.</li> <li>A rotating autotune before rotating the motor is uncoupled. A rotating autotune first performs a stationary autotune before rotating the motor and calculates the power factor.</li> <li>To perform an autotune:</li> <li>Set Pr 00.040 = 1 for a stationary autotune or set Pr 00.040 = 2 for a rotating autotune</li> <li>Close the drive enable signal (terminal 2 &amp; 6). The drive will display 'Ready' or 'Inhibit'.</li> <li>Close the drive enable signal (terminal 10 r 13). The upper row of the display will flash 'Auto Tune' while the drive is performing the autotune.</li> <li>Wait for the drive to display 'Ready' or 'Inhibit' and for the motor to come to a standstill. If the drive trips, see Chapter 12 Diagnostics on page 192.</li> <li>Remove the drive enable and run signal from the drive.</li> </ul> | Rs of the set of the set of the s |

| Safety<br>information                                                                                                  | Prod<br>informa | 3 Optimization |  | Onboard<br>PLC | Advanced parameters | Diagnostics | UL listing<br>information |    |  |  |  |   |   |
|----------------------------------------------------------------------------------------------------|-----------------|----------------|--|----------------|---------------------|-------------|---------------------------|----|--|--|--|---|---|
| Action Detail                                                                                                    |                 |                |  |                |                     |             |                           |    |  |  |  |   |   |
| Save parameters Select 'Save Parameters' in Pr MM.000 (alternatively enter a value of 1001 in Pr MM.000) and press red |                 |                |  |                |                     |             |                           | ed |  |  |  |   |   |
| Run Drive is now ready to run                                                                                          |                 |                |  |                |                     |             |                           |    |  |  |  | • | } |

## 7.4 Quick start commissioning / start-up using Connect

Connect is a Windows  ${}^{\rm T\!M}$  based software commissioning / start-up tool for Digitax HD.

Connect can be downloaded from http://www.drive-setup.com/ctdownloads

#### Connect system requirements

- Windows 8, Windows 7 SP1, Windows Vista SP2, Windows XP SP3
- Minimum of 1280 x 1024 screen resolution with 256 colours
- Microsoft.Net Frameworks 4.0 (this is provided in the downloaded file)
- Note that you must have administrator rights to install Connect

Any previous copy of Connect should be uninstalled before proceeding with the installation (existing projects will not be lost).

#### 7.4.1 Power-up the drive

1. Start Connect, and on the 'Project Management' screen select 'Scan serial RTU network' (M751 only when connected to the drive communication port or all variants when connecting via the KI-Compact 485 adaptor), 'Scan Ethernet network' (M750 only or M753 when using Ethernet over EtherCAT protocol) or 'Scan all connected drives'. This example uses the 'Scan serial RTU network' option.

|                                                                 |                                          | Connect - Project System                                                                       | - 0 × |
|-----------------------------------------------------------------|------------------------------------------|------------------------------------------------------------------------------------------------|-------|
| File Home View                                                  |                                          |                                                                                                |       |
| Add Upload Download<br>drive to project from project<br>Project | Project Management ×                     |                                                                                                |       |
| No project loaded.                                              | Project Managemen                        | t<br>s.                                                                                        |       |
|                                                                 | Create or Open a Project                 | Recent Projects                                                                                |       |
|                                                                 | New project                              | 1 My Project 6 -i= ×<br>2 My Project 10 -i= ×<br>3 My Project 10 -i= ×                         |       |
|                                                                 | Dpen                                     | 4 My Project 9 += ×<br>5 My Project 8 += ×<br>6 My Project 7 += ×                              |       |
|                                                                 | Build a Project from a Network of Drives | Z MyProject5 -i⊨ ×<br>8 MyProject4 -i⊨ ×                                                       |       |
|                                                                 | Scan Ethernet network                    | 2 My Project 2 -iii X                                                                          |       |
|                                                                 | Scan Ethernet network via gateway/EoE    | Web Links                                                                                      |       |
|                                                                 | Scan all connected drives                | Release Notes     Release Notes     Advs.guides and troubleshooting     Fieldbox Support Files |       |
|                                                                 | Scan serial RTU network                  | Se Control Techniques Website                                                                  |       |
|                                                                 |                                          |                                                                                                |       |
|                                                                 |                                          |                                                                                                |       |
|                                                                 |                                          |                                                                                                |       |
|                                                                 |                                          |                                                                                                |       |
|                                                                 |                                          |                                                                                                |       |
|                                                                 |                                          |                                                                                                |       |

| Safety<br>information | Product information | Mechanical<br>installation | Electrical<br>installation | Getting started | Basic<br>parameters | Running the motor | Optimization | SD Card<br>Operation | Onboard<br>PLC | Advanced parameters | Diagnostics | UL listing information |
|-----------------------|---------------------|----------------------------|----------------------------|-----------------|---------------------|-------------------|--------------|----------------------|----------------|---------------------|-------------|------------------------|
|-----------------------|---------------------|----------------------------|----------------------------|-----------------|---------------------|-------------------|--------------|----------------------|----------------|---------------------|-------------|------------------------|

Select the discovered drive.

- 1. Select the 'Online' icon to connect with the drive. When a successful connection is made the icon will be highlighted blue.
- 2. Select 'Set mode and region'.
  - If the required control mode is highlighted in the 'Drive Settings' dialog, then:
  - Change the supply frequency if required and select 'Apply', otherwise select 'Cancel'. •
  - If the required control mode is not highlighted in the 'Drive Settings' dialog then:
  - Select the required mode and supply frequency.
  - Select 'Apply'.

Select 'Default parameters' from the Dashboard and in the 'Default Parameters' dialog, select 'Apply'.

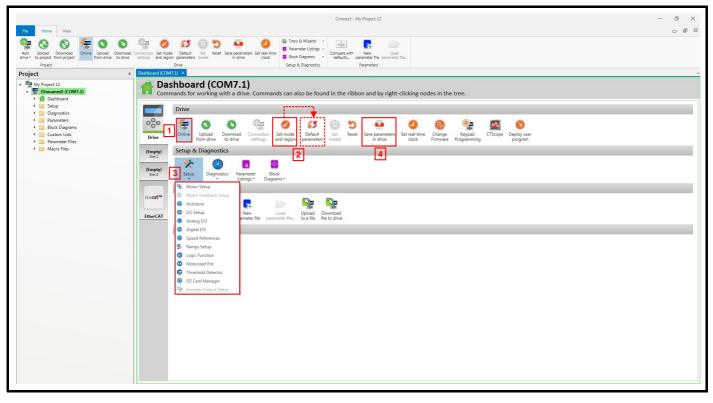

#### 3. Select 'Setup' and perform the steps highlighted:

| Action                | Detail                                                                                                    |
|-----------------------|----------------------------------------------------------------------------------------------------|
| Motor set-up          | Connect contains a database for induction motors and permanent magnet motors. Provision is also made to enter motor nameplate data.                                                                                                    |
|                       | This only needs to be performed in RFC-S and RFC-A (with feedback) modes. Enter the encoder type and encoder configuration data as prompted on screen.                                                                                                    |
| Motor feedback set-up | <b>NOTE</b><br>If output voltage from the encoder is > 5 V, then the termination resistors must be disabled Pr <b>03.039</b> to 0.                                                                                                    |
|                       | Setting the encoder voltage supply too high for the encoder could result in damage to the feedback device.                                                                                                    |
| Speed references      | Enter preset speeds or a jog reference if required.                                                                                                    |
| Ramps set-up          | Enter the required Acceleration rate and Deceleration rate.<br>Note: If a braking resistor is installed, set 'Ramp mode' to 'Fast'. Also ensure Pr <b>10.030</b> and Pr <b>10.031</b> and Pr <b>10.061</b> are set<br>correctly, otherwise premature 'Brake R Too Hot' trips may be seen. |
| I/O set-up            | Map I/O terminals to parameters (where non default configuration is required).                                                                                                    |
| Analog I/O            | Configure Analog input 1 and thermal monitoring parameters (where non default configuration is required).                                                                                                    |
| Digital I/O           | Allocate non default digital control functions to digital terminals where necessary.                                                                                                    |
| Autotune              | Follow the Autotune set up wizard to automatically tune the drive to the motor.  NOTE Not required when using data from the motor database for a Leroy Somer LSRPM motor used in RFC-S Sensorless mode.  To drive to porform a parameter save. The drive is new ready to run.             |

ameters in drive' to perform a parameter save. The drive is now ready to run.

| Safety Product Mechanical Electrical Getting Bas<br>information information installation installation started parame | Running<br>the motor Optimization SD Card<br>Operation | Diagnostics information |
|----------------------------------------------------------------------------------------------------|--------------------------------------------------------|-------------------------|
|----------------------------------------------------------------------------------------------------|--------------------------------------------------------|-------------------------|

## 7.5 Setting up a feedback device

#### 7.5.1 P1 position interface

This section shows the parameter settings which must be made to use each of the compatible feedback device types with P1 position interface on the drive. For more information on the parameters listed here please refer to the *Parameter Reference Guide*.

| Parameter                               | AB, FD, FR, AB Servo,<br>SC, SC Servo, SC SC<br>FD Servo, FR Servo | SC<br>Hiperface | SC<br>EnDat | SC<br>BiSS | SC<br>SSI | SSI | EnDat                 | BiSS | Resolver |
|-----------------------------------------|--------------------------------------------------------------------|-----------------|-------------|------------|-----------|-----|-----------------------|------|----------|
| P1 Marker Mode (03.031)                 | $\checkmark$                                                       |                 |             |            |           |     |                       |      |          |
| P1 Rotary Turns Bits (03.033)           |                                                                    | •               | •           | •          | ✓         | ✓   | •                     | ٠    |          |
| P1 Rotary Lines Per Revolution (03.034) | ✓                                                                  | •               | •           | •          | ✓         |     |                       |      |          |
| P1 Comms Bits (03.035)                  |                                                                    | •               | •           | •          | ✓         | ✓   | •                     | ٠    |          |
| P1 Supply Voltage (03.036)*             | ✓                                                                  | ✓               | ✓           | ✓          | ✓         | ✓   | ✓                     | √    |          |
| P1 Comms Baud Rate (03.037)             |                                                                    |                 | ✓           | ✓          | ✓         | ✓   | ✓                     | √    |          |
| P1 Device Type (03.038)                 | ✓                                                                  | ✓               | ✓           | ✓          | ✓         | ✓   | ✓                     | ✓    | ✓        |
| P1 Auto-configuration Select (03.041)   |                                                                    | ✓               | ✓           | ✓          |           |     | <ul> <li>✓</li> </ul> | √    |          |
| P1 SSI Binary Mode (03.048)             |                                                                    |                 |             |            | ✓         | ✓   |                       |      |          |
| P1 Calculation time (03.060)            |                                                                    |                 |             |            |           |     | ✓                     | ✓    |          |
| P1 Resolver Poles (03.065)              |                                                                    |                 |             |            |           |     |                       |      | ✓        |
| P1 Resolver Excitation (03.066)         |                                                                    |                 |             |            |           |     |                       |      | ✓        |
| P1 Additional Configuration (03.074)    |                                                                    |                 |             | •          |           |     |                       | ٠    |          |

 $\checkmark$  Information required to be entered by the user.

• Parameter can be set-up automatically by the drive through auto-configuration parameter. Must be set by the user if auto-configuration is disabled (i.e. Pr 03.041 = Disabled (0)).

\* Pr 03.036: If the output voltage from the encoder is > 5 V, then termination resistors must be disabled by setting Pr 03.039 to 0.

Table 7-3 shows a summary of the parameters required to set-up each feedback device. More detailed information follows.

|                                                                                                    |                                                                                                    | etting<br>arted                            | Basic<br>parameter                       | Running<br>the motor                         | Optimization                                                                | SD Card<br>Operation | Onboard<br>PLC | Advanced parameters | Diagnostics  | UL listing<br>information |
|----------------------------------------------------------------------------------------------------|----------------------------------------------------------------------------------------------------|--------------------------------------------|------------------------------------------|----------------------------------------------|-----------------------------------------------------------------------------|----------------------|----------------|---------------------|--------------|---------------------------|
| 7.5.2 P1 position interface<br>Standard quadrature encoder with or<br>Sincos encoder with or without UV<br>Sincos encoder with absolute posit                                                  | r without<br>V commut<br>on from s                                                                                                    | comn<br>ation<br>ingle                     | nutation si<br>signals<br>sin and co     | gnals (A, B<br>sine signal                   | , Z or A, B, Z<br>s                                                         | Z, U, V, W),         | or             | ormatior            | 1            |                           |
| Device Type (03.038)                                                                                                    | AB Serv<br>SC (6) fo<br>SC Serv                                                                                                    | <b>o</b> (3) 1<br>or a Si<br><b>o</b> (12) | for a quadr<br>ncos encoc<br>for a Since | ature encod<br>ler without c<br>os encoder v | out commuta<br>er with comm<br>commutation<br>with commuta<br>a absolute po | nutation signals *   | nals<br>s      | nd cosine s         | ignals       |                           |
| Supply Voltage (03.036)       5 V (0), 8 V (1) or 15 V (2)         NOTE       If output voltage from the encoder is >5 V, then the termination resistors must be disabled. Set Pr 03.039 to 0. |                                                                                                    |                                            |                                          |                                              |                                                                             |                      |                |                     |              |                           |
| Rotary Line Per Revolution (03.034)                                                                                                    | Set to the number of lines or sine waves per revolution of the encoder.                                                                                                    |                                            |                                          |                                              |                                                                             |                      |                |                     |              |                           |
| <i>Termination Select (03.039)</i><br>(AB or AB Servo only)                                                                                                    | <ul> <li>0 = A, B, Z termination resistors disabled</li> <li>1 = A, B termination resistors enabled and Z termination resistors disabled</li> <li>2 = A, B, Z termination resistors enabled</li> </ul> |                                            |                                          |                                              |                                                                             |                      |                |                     |              |                           |
|                                                                                                    | 3 2                                                                                                    | Bit<br>1                                   | 0                                        |                                              |                                                                             | Descr                | iption         |                     |              |                           |
|                                                                                                    | x x                                                                                                    | х                                          | 1 No ac                                  | tion is taken                                | unless mark                                                                 | ker flag is zo       | ero before r   | narker ever         | nt occurs    |                           |
| Marker Mode (03.031)                                                                                                    | x x                                                                                                    | 1                                          | X Pr 03                                  | 028 and Pr                                   | 03.058 are s                                                                | et to zero           |                |                     |              |                           |
| ···· (····-·/                                                                                                    | x 1                                                                                                    | x                                          | x                                        |                                              | 029, Pr 03.03<br>ferred to Pr 0                                             |                      | •              |                     | 8 are not re | set.                      |
|                                                                                                    | 1 x                                                                                                    | x                                          | x                                        |                                              | egion range i<br>I if the pulse i                                           |                      |                | / to 30 mV.         | The marker   | pulse                     |
| Error Detection Level (03.040)                                                                                                    | 3 2                                                                                                    | Bit<br>1                                   | 0                                        |                                              |                                                                             | Descr                | iption         |                     |              |                           |
|                                                                                                    | x x                                                                                                    | х                                          | 1 Enabl                                  | e wire break                                 | detection                                                                   |                      |                |                     |              |                           |
|                                                                                                    | 1 x                                                                                                    | х                                          | X Disab                                  | le trips Enco                                | oder 1 to Enc                                                               | oder 6               |                |                     |              |                           |

\* These settings should only be used in RFC-A mode. If used in RFC-S mode a phase offset test must be performed after every power up.

| Safety<br>information | Product information | Mechanical installation | Electrical<br>installation | Getting started | Basic<br>parameters | Running the motor | Optimization | SD Card<br>Operation | Onboard<br>PLC | Advanced parameters | Diagnostics | UL listing<br>information |
|-----------------------|---------------------|-------------------------|----------------------------|-----------------|---------------------|-------------------|--------------|----------------------|----------------|---------------------|-------------|---------------------------|
|-----------------------|---------------------|-------------------------|----------------------------|-----------------|---------------------|-------------------|--------------|----------------------|----------------|---------------------|-------------|---------------------------|

| Incremental encoder with Frequency signals. | and I                                                                                                    | Direc  | ction    | (F a                                         | nd D) or Forward and Reverse (CW and CCW) signals with or without commutation                                                                               |  |  |  |  |  |  |
|---------------------------------------------|----------------------------------------------------------------------------------------------------|--------|----------|----------------------------------------------|----------------------------------------------------------------------------------------------------|--|--|--|--|--|--|
|                                             |                                                                                                    | • •    |          |                                              | ncy and direction signals without commutation signals*                                                                                                    |  |  |  |  |  |  |
| Device Type (03.038)                        | <ul><li>FR (3) for forward and reverse signals without commutation signals*</li><li>FD Servo (4) for frequency and direction signals with commutation signals</li></ul> |        |          |                                              |                                                                                                    |  |  |  |  |  |  |
|                                             |                                                                                                    |        |          |                                              | forward and reverse signals with commutation signals                                                                                                    |  |  |  |  |  |  |
|                                             | 5 V                                                                                                    | (0), 8 | 8 V (    | 1) or                                        | 15 V (2)                                                                                                    |  |  |  |  |  |  |
| Supply Voltage (03.036)                     | NOT                                                                                                    | ſE     |          |                                              |                                                                                                    |  |  |  |  |  |  |
|                                             | If ou<br>to 0                                                                                                    | •      | volta    | age f                                        | rom the encoder is > 5 V, then the termination resistors must be disabled. Set Pr $03.039$                                                                  |  |  |  |  |  |  |
| Rotary Line Per Revolution (03.034)         | Set                                                                                                    | to th  | ie nu    | mbe                                          | r of pulses per revolution of the encoder divided by 2.                                                                                                    |  |  |  |  |  |  |
| Termination Select (03.039)                 | 1 =                                                                                                    | F or   | CW,      | D or                                         | r CCW, Z termination resistors disabled<br>r CCW termination resistors enabled and Z termination resistors disabled<br>CCW, Z termination resistors enabled |  |  |  |  |  |  |
|                                             | 3                                                                                                    |        | Bit<br>1 | 0                                            | Description                                                                                                    |  |  |  |  |  |  |
|                                             | х                                                                                                    | Х      | Х        | 1                                            | No action is taken unless marker flag is zero before marker event occurs                                                                                    |  |  |  |  |  |  |
| Marker Mode (03.031)                        | х                                                                                                    | х      | 1        | х                                            | Pr 03.028 and Pr 03.058 are set to zero                                                                                                    |  |  |  |  |  |  |
|                                             |                                                                                                    | 1      | x        | x                                            | Pr 03.028, Pr 03.029, Pr 03.030 and the related part of Pr 03.058 are not reset.<br>Pr 03.058 is transferred to Pr 03.059 and Pr 03.032 is set to 1.        |  |  |  |  |  |  |
|                                             | 1                                                                                                    | x      | x        | x                                            | Undefined state region range is reduced from -30 mV to 30 mV. The marker pulse                                                                              |  |  |  |  |  |  |
|                                             |                                                                                                    | Â      | ~        | ~                                            | is only recognized if the pulse is 10 $\mu s$ wide.                                                                                                    |  |  |  |  |  |  |
|                                             |                                                                                                    |        |          |                                              |                                                                                                    |  |  |  |  |  |  |
| Error Detection Level (03.040)              | 3                                                                                                    |        | Bit<br>1 | 0                                            | Description                                                                                                    |  |  |  |  |  |  |
|                                             | х                                                                                                    | Х      | Х        | 1                                            | Enable wire break detection                                                                                                    |  |  |  |  |  |  |
|                                             | ^                                                                                                    |        |          | 1 x x X Disable trips Encoder 1 to Encoder 7 |                                                                                                    |  |  |  |  |  |  |

\* These settings should only be used in RFC-A mode. If used in RFC-S mode a phase offset test must be performed after every power up.

| Absolute Sincos encoder with Hipe<br>Absolute EnDat or BiSS communica |                                                                                 |                                                                    |              |        | serial communication, or                       |                                    |  |  |  |  |  |  |  |
|-----------------------------------------------------------------------|---------------------------------------------------------------------------------|--------------------------------------------------------------------|--------------|--------|------------------------------------------------|------------------------------------|--|--|--|--|--|--|--|
|                                                                       | SC H                                                                            | iper                                                               | face         | (7) f  | or a Sincos encoder with Hiperface serial com  | nmunications                       |  |  |  |  |  |  |  |
|                                                                       | EnDa                                                                            | at (8)                                                             | ) for a      | an Ei  | Dat communications only encoder                |                                    |  |  |  |  |  |  |  |
| Device Type (03.038)                                                  |                                                                                 | SC EnDat (9) for a Sincos encoder with EnDat serial communications |              |        |                                                |                                    |  |  |  |  |  |  |  |
|                                                                       | BiSS (13) for an BiSS communications only encoder                               |                                                                    |              |        |                                                |                                    |  |  |  |  |  |  |  |
|                                                                       | SC B                                                                            | iSS                                                                | (17)         | for a  | Sincos encoder with BiSS serial communicat     | ions                               |  |  |  |  |  |  |  |
| Supply Voltage (03.036)                                               | 5 V ((                                                                          | D), <b>8</b>                                                       | <b>V</b> (1) | ) or 1 | 5 V (2)                                        |                                    |  |  |  |  |  |  |  |
|                                                                       |                                                                                 |                                                                    | •            |        | is enabled at default and automatically sets u | ip the following parameters.       |  |  |  |  |  |  |  |
| Auto configuration Salast (02.011)                                    | Rotary Turns Bits (03.033)<br>Rotary Lines Per Revolutions (03.034)             |                                                                    |              |        |                                                |                                    |  |  |  |  |  |  |  |
| Auto-configuration Select (03.041)                                    |                                                                                 | Comms Bits (03.035)                                                |              |        |                                                |                                    |  |  |  |  |  |  |  |
|                                                                       | These parameters can be entered manually when Pr 03.041 is set to Disabled (0). |                                                                    |              |        |                                                |                                    |  |  |  |  |  |  |  |
| Comms Baud Rate (03.037)                                              |                                                                                 |                                                                    |              |        | , 400 k, 500 k, 1 M, 1.5 M, 2 M, 4 M           |                                    |  |  |  |  |  |  |  |
|                                                                       |                                                                                 |                                                                    |              |        |                                                |                                    |  |  |  |  |  |  |  |
|                                                                       |                                                                                 | I                                                                  | Bit          |        | Description                                    |                                    |  |  |  |  |  |  |  |
|                                                                       | 3                                                                               | 2                                                                  | 1            | 0      |                                                |                                    |  |  |  |  |  |  |  |
| Error Detection Level (03.040)                                        | Х                                                                               | Х                                                                  | Х            | 1      | Enable wire break detection                    |                                    |  |  |  |  |  |  |  |
|                                                                       | х                                                                               | x     x     1     x     Enable phase error detection               |              |        |                                                |                                    |  |  |  |  |  |  |  |
|                                                                       | 1                                                                               | 1 X X X Disable trips Encoder 1 to Encoder 6                       |              |        |                                                |                                    |  |  |  |  |  |  |  |
|                                                                       | So fo                                                                           | r exa                                                              | ample        | e, to  | enable the wire break and phase error detect   | ion, set Pr <b>03.040</b> to 0011. |  |  |  |  |  |  |  |

| SafetyProductMechanicalElectricalGettingBasicRunninginformationinstallationinstallationstartedparametersthe motor | ation SD Card Onboard Advanced Operation PLC parameters Diagnostics UL listing information |
|----------------------------------------------------------------------------------------------------|--------------------------------------------------------------------------------------------|
|----------------------------------------------------------------------------------------------------|--------------------------------------------------------------------------------------------|

| <b>SSI</b> (10) for a SSI communications only encoder.<br><b>SC SSI</b> (11) for a Sincos encoder with SSI serial communications. |                                                                                                    |                                                                                                    |  |  |  |  |  |  |  |  |
|----------------------------------------------------------------------------------------------------|----------------------------------------------------------------------------------------------------|----------------------------------------------------------------------------------------------------|--|--|--|--|--|--|--|--|
| , ,                                                                                                    |                                                                                                    |                                                                                                    |  |  |  |  |  |  |  |  |
| Set the number of                                                                                                    | sine waves per revolution of the encoder.                                                                                                    |                                                                                                    |  |  |  |  |  |  |  |  |
| Off = Gray Code<br>On = Binary Mode                                                                                               | 5                                                                                                    |                                                                                                    |  |  |  |  |  |  |  |  |
| Set to the number of turns bits for the encoder (this is normally 12 bits for a SSI encoder)                                      |                                                                                                    |                                                                                                    |  |  |  |  |  |  |  |  |
| Total number of bits of position information (this is usually 25 bits for a SSI encoder)                                          |                                                                                                    |                                                                                                    |  |  |  |  |  |  |  |  |
| 100 k, 200 k, 300 k, 400 k, 500 k, 1 M, 1.5 M, 2 M, 4 M                                                                           |                                                                                                    |                                                                                                    |  |  |  |  |  |  |  |  |
| Bit<br>3 2 1 0                                                                                                    | Description                                                                                                    |                                                                                                    |  |  |  |  |  |  |  |  |
| x x x 1                                                                                                    | Enable wire break detection                                                                                                    | 1                                                                                                    |  |  |  |  |  |  |  |  |
| x x 1 x                                                                                                    | Enable phase error detection                                                                                                    |                                                                                                    |  |  |  |  |  |  |  |  |
| x 1 x x                                                                                                    | Enable SSI power supply alarm bit monitor                                                                                                    |                                                                                                    |  |  |  |  |  |  |  |  |
| 1 x x x                                                                                                    | Disable trips Encoder 1 to Encoder 6                                                                                                    |                                                                                                    |  |  |  |  |  |  |  |  |
|                                                                                                    | SC SSI (11) for a S           5 V (0), 8 V (1) or           Set the number of           Off = Gray Code           On = Binary Mode           Set to the number           Total number of bit           100 k, 200 k, 300 l           Bit           3 2 1 0           x x 1 x           x 1 x           x 1 x | SC SSI (11) for a Sincos encoder with SSI serial communications5 V (0), 8 V (1) or 15 V (2)Set the number of sine waves per revolution of the encoder.Off = Gray Code<br>On = Binary ModeSet to the number of turns bits for the encoder (this is normally 12Total number of bits of position information (this is usually 25 bits 1100 k, 200 k, 300 k, 400 k, 500 k, 1 M, 1.5 M, 2 M, 4 MBit<br>DescriptionDescriptionxx1xx1x1xEnable wire break detectionx1xx1xx1xx1xEnable SSI power supply alarm bit monitor |  |  |  |  |  |  |  |  |

| UVW commutation signal only encoders* |                                                                          |  |
|---------------------------------------|--------------------------------------------------------------------------|--|
| Device Type (03.038)                  | Commutation Only (16) for a quadrature encoder with commutation signals* |  |
| Supply Voltage (03.036)               | <b>5 V</b> (0), <b>8 V</b> (1) or <b>15 V</b> (2)                        |  |
| Error Detection Level (03.040)        | Set to zero to disable wire break detection                              |  |

\* This feedback device provides very low resolution feedback and should not be used for applications requiring a high level of performance.

Due to the low resolution of UVW communication only encoders, it is recommended that the *P1 Feedback Filter* (03.042) is set to its maximum value. A value of 1 ms to 2 ms may also be required in the *Current Reference Filter* (00.017) and it is also recommended that the speed loop gains are set to a low value to obtain stable operation.

| Resolver                       |                                                                                                    |  |
|--------------------------------|----------------------------------------------------------------------------------------------------|--|
| Device Type (03.038)           | Resolver (14)                                                                                           |  |
| Resolver Poles (03.065)        | Set number of Resolver poles<br>2 poles (1) to 20 poles (10)                                            |  |
| Resolver Excitation (03.066)   | Set Resolver excitation voltage and frequency<br>6 kHz 3V (0), 8 kHz 3V (1), 6 kHz 2V (2), 8 kHz 2V (3) |  |
| Error Detection Level (03.040) | Bit Description                                                                                         |  |
|                                | 3 2 1 0                                                                                                 |  |
|                                | x x 1 Enable wire break detection                                                                       |  |
|                                | 1 X X X Disable trips <i>Encoder 1</i> to <i>Encoder 6</i>                                              |  |
|                                | So for example, to enable the wire break error detection, set Pr 03.040 to 0001.                        |  |

|  |  | Safety<br>information | Product<br>information | Mechanical installation | Electrical<br>installation | Getting started | Basic<br>parameters | Running the motor | Optimization | SD Card<br>Operation | Onboard<br>PLC | Advanced parameters | Diagnostics | UL listing<br>information |
|--|--|-----------------------|------------------------|-------------------------|----------------------------|-----------------|---------------------|-------------------|--------------|----------------------|----------------|---------------------|-------------|---------------------------|
|--|--|-----------------------|------------------------|-------------------------|----------------------------|-----------------|---------------------|-------------------|--------------|----------------------|----------------|---------------------|-------------|---------------------------|

## 7.5.3 P2 position interface

This section shows the parameter settings which must be made to use each of the compatible feedback device types with the P2 position interface on the drive. For more information on the parameters listed here please refer to the *Parameter Reference Guide*. If the position feedback device connected to the P2 position interface is required to be used for motor control feedback then Pr **03.026** will need to be set to P2 Drive (1).

| Parameter                               | AB, FD, FR   | EnDat | SSI | BiSS |
|-----------------------------------------|--------------|-------|-----|------|
| P2 Marker Mode (03.131)                 | $\checkmark$ |       |     |      |
| P2 Rotary Turns Bits (03.133)           |              | •     | •   | •    |
| P2 Rotary Lines Per Revolution (03.134) | ✓            | •     | •   | •    |
| P2 Comms Bits (03.135)                  |              | •     | •   | •    |
| P2 Comms Baud Rate (03.137)             |              | ✓     | ✓   | ✓    |
| P2 Device Type (03.138)                 | ✓            | ✓     | ✓   | ✓    |
| P2 Auto-configuration Select (03.141)   |              | ✓     |     | ✓    |

 $\checkmark$  Information required to be entered by the user.

• Parameter can be set-up automatically by the drive through auto-configuration. Parameter must be set by the user if auto-configuration is disabled (i.e. Pr 03.141 = Disabled (0)).

The P2 position interface does not have its own independent power supply output. Therefore, any position feedback device connected to the P2 position interface must either share the P1 power supply output on pin 13 of the 15-way D-type, or be supplied from an external source.

#### NOTE

The termination resistors are always enabled on the P2 position interface. Wire break detection is not available when using AB, FD or FR position feedback device types on the P2 position interface.

Table 7-4 shows a summary of the parameters required to set-up each feedback device. More detailed information follows.

| Standard quadrature encoder (A, B, Z) |                                 |                                                          |   |   |                                                                                                    |  |  |  |  |
|---------------------------------------|---------------------------------|----------------------------------------------------------|---|---|----------------------------------------------------------------------------------------------------|--|--|--|--|
| Device Type (03.138)                  | AB (1) for a quadrature encoder |                                                          |   |   |                                                                                                    |  |  |  |  |
| Rotary Line Per Revolution (03.134)   |                                 | Set to the number of lines per revolution of the encoder |   |   |                                                                                                    |  |  |  |  |
|                                       | Bit                             |                                                          |   |   | Description                                                                                                    |  |  |  |  |
|                                       | 3                               | 3 2 1 0                                                  |   | 0 | Description                                                                                                    |  |  |  |  |
|                                       | х                               | х                                                        | х | 1 | No action is taken unless marker flag is zero before marker event occurs                                                                             |  |  |  |  |
| Marker Mode (03.131)                  | х                               | х                                                        | 1 | х | Pr 03.128 and Pr 03.158 are set to zero                                                                                                    |  |  |  |  |
|                                       | х                               | 1                                                        | x | x | Pr 03.128, Pr 03.129, Pr 03.130 and the related part of Pr 03.158 are not reset.<br>Pr 03.158 is transferred to Pr 03.159 and Pr 03.132 is set to 1. |  |  |  |  |
|                                       | 1                               | Х                                                        | х | х | This Bit in has no effect.                                                                                                    |  |  |  |  |

| Incremental encoder with Frequency and Direction (F and D), or Forward and Reverse (CW and CCW) signals |         |                                                                                                    |             |   |                                                                                                    |  |  |  |  |  |
|----------------------------------------------------------------------------------------------------|---------|----------------------------------------------------------------------------------------------------|-------------|---|----------------------------------------------------------------------------------------------------|--|--|--|--|--|
| Device Type (03.138)                                                                                    |         | <b>FD</b> (2) for frequency and direction signals without commutation signals <b>FR</b> (3) for forward and reverse signals without commutation signals |             |   |                                                                                                    |  |  |  |  |  |
| Rotary Line Per Revolution (03.134)                                                                     |         | Set to the number of pulses per revolution of the encoder divided by 2.                                                                                 |             |   |                                                                                                    |  |  |  |  |  |
|                                                                                                    | Bit     |                                                                                                    |             |   | Description                                                                                                    |  |  |  |  |  |
|                                                                                                    | 3 2 1 0 |                                                                                                    | Description |   |                                                                                                    |  |  |  |  |  |
|                                                                                                    | х       | х                                                                                                    | Х           | 1 | No action is taken unless marker flag is zero before marker event occurs.                                                                            |  |  |  |  |  |
| Marker Mode (03.131)                                                                                    | х       | х                                                                                                    | 1           | х | Pr 03.128 and Pr 03.158 are set to zero.                                                                                                    |  |  |  |  |  |
|                                                                                                    | x       | 1                                                                                                    | x           | x | Pr 03.128, Pr 03.129, Pr 03.130 and the related part of Pr 03.158 are not reset.<br>Pr 03.158 is transferred to Pr 03.159 and Pr 03.132 is set to 1. |  |  |  |  |  |
|                                                                                                    | 1       | х                                                                                                    | х           | х | This Bit in has no effect.                                                                                                    |  |  |  |  |  |

| Safety<br>information         Product<br>installation         Mechanical<br>installation         Electrical<br>installation         Getting<br>started         Basic<br>parameters         Running<br>the motor         Optimization         SD Card<br>Operation | Onboard<br>PLC | Advanced parameters | Diagnostics | UL listing information |
|----------------------------------------------------------------------------------------------------|----------------|---------------------|-------------|------------------------|
|----------------------------------------------------------------------------------------------------|----------------|---------------------|-------------|------------------------|

| Absolute EnDat communication of<br>Absolute BiSS coomunication only |                                                                                                    |
|---------------------------------------------------------------------|----------------------------------------------------------------------------------------------------|
| Device Type (03.138)                                                | EnDat (4) for an EnDat communications only encoder<br>BiSS (6) for a BiSS communication only encoder                                                                                                    |
| Auto-configuration Select (03.141)                                  | Auto-configuration is enabled at default and automatically sets up the following parameters:<br><i>Rotary Turns Bits</i> (03.133)<br><i>Comms Bits</i> (03.135)<br>These parameters can be entered manually when Pr <b>03.141</b> is set to Disabled (0). |
| Comms Baud Rate (03.137)                                            | 100 k, 200 k, 300 k, 400 k, 500 k, 1 M, 1.5 M, 2 M, 4 M                                                                                                    |
| Error Detection Level (03.140)                                      | Bit     Description       3     2     1     0       1     x     x     x     Disable trips Encoder 4 to Encoder 6                                                                                                    |

| Absolute SSI communications o  | nly encoder                                                                                                    |  |  |  |  |
|--------------------------------|----------------------------------------------------------------------------------------------------|--|--|--|--|
| Device Type (03.138)           | SSI (5) for a SSI communications only encoder                                                                       |  |  |  |  |
| SSI Binary Mode (03.148)       | Off (0) = Gray Code<br>On (1) = Binary Mode                                                                         |  |  |  |  |
| Rotary Turns Bits (03.133)     | Set to the number of turns bits for the encoder (this is usually 12 bits for a multi-turn SSI encoder)              |  |  |  |  |
| Comms Bits (03.135)            | Total number of bits of position information for the encoder (this is usually 25 bits for a multi-turn SSI encoder) |  |  |  |  |
| Comms Baud Rate (03.137)       | 100 k, 200 k, 300 k, 400 k, 500 k, 1 M, 1.5 M, 2 M, 4 M                                                             |  |  |  |  |
| Error Detection Level (03.140) | Bit Description                                                                                                    |  |  |  |  |
| Endi Delection Level (03.140)  | x 1 x x Enable SSI power supply alarm bit monitor                                                                   |  |  |  |  |
|                                | 1 X X Disable trips Encoder 4 to Encoder 6                                                                          |  |  |  |  |
|                                |                                                                                                    |  |  |  |  |

## 7.6 Encoder Simulation Output Set-up

The drive supports four modes of encoder simulation output.

- Hardware mode Incremental signals (AB, FD, FR)
- Software mode Incremental signals (AB, FD, FR)
- Software mode Ratio
- Software mode Absolute SSI data

The availability of the encoder simulation output on the 15-way D-type on the drive is dependent on the type of feedback device connected to the P1 position interface. See Table 4-8 on page 25 for more information on the availability of the encoder simulation output. The status of the encoder simulation output can be seen in *Encoder Simulation Status* (03.086) as follows:

- None (0) The encoder simulation output is not enabled or is not available
- Full (1) Full encoder simulation with marker output is available
- No Marker (2) Encoder simulation without marker output is available

This section shows the parameter settings which must be made to use the encoder simulation output on the drive. For more information on the parameters listed here please refer to the Parameter Reference Guide.

| Safety Product Mechanic<br>information information installation | Electrical Getting installation started | Basic Running parameters the motor Optimizat | ion SD Card Onboa<br>Operation PLC | rd Advanced parameters Diagnostics | UL listing information |
|-----------------------------------------------------------------|-----------------------------------------|----------------------------------------------|------------------------------------|------------------------------------|------------------------|
|-----------------------------------------------------------------|-----------------------------------------|----------------------------------------------|------------------------------------|------------------------------------|------------------------|

## 7.6.1 Hardware mode - Incremental signals (AB, FD, or FR)

Hardware mode provides incremental signals derived via hardware from the P1 position feedback interface on the drive, with negligible delay. The supported incremental output signals are AB, FD and FR. Hardware mode only produces an output when the input device connected to the P1 position interface is AB, FD, FR, SC, SC Hiperface, SC EnDat or SC SSI type devices. It should be noted that with a SINCOS source device the output is based on the zero crossings of the sine wave inputs and does not include interpolation.

| Hardware mode set-up                                |                                                                                                    |
|-----------------------------------------------------|----------------------------------------------------------------------------------------------------|
| Encoder Simulation Source (03.085)                  | This parameter must be set to 03.029 to select the P1 position interface as the source.                                                                                                    |
| Encoder Simulation Mode (03.088)                    | Set to a value of Hardware (0)                                                                                                    |
| Encoder Simulation Hardware Divider<br>(03.089)     | This parameter defines the divider ratio between the device connected to the P1 position feedback<br>interface and the output.<br>0 = 1/1<br>1 = 1/2<br>2 = 1/4<br>3 = 1/8<br>4 = 1/16<br>5 = 1/32<br>6 = 1/64<br>7 = 1/128                                      |
| Encoder Simulation Hardware Marker Lock<br>(03.090) | <ul> <li>0 = The marker output is derived directly from the marker input</li> <li>1 = The incremental output signals are adjusted on each marker event so that the A and B are high with an AB type output, or F is high with an FD or FR type output</li> </ul> |
| Encoder Simulation Output Mode (03.098)             | <ul> <li>AB/Gray (0) for a AB quadrature output signals</li> <li>FD/Binary (1) for Frequency and Direction output signals</li> <li>FR/Binary (2) for Forward and Reverse output signals</li> </ul>                                                               |

## 7.6.2 Software mode - Incremental signals (AB, FD, or FR)

In software mode the encoder simulation output is derived via software from the selected source with a minimum delay of 250  $\mu$ s which may be extended with *Encoder Simulation Sample Period* (03.087). For incremental output signals, the resolution of the output can be defined by either selecting the required output lines per revolution or by an output ratio.

## Lines per revolution

The output resolution of the encoder simulation output is defined by Encoder Simulation Output Lines Per Revolution (03.092).

| AB quadrature output signals, software mode setup – Lines per revolution |                                                                                                    |  |  |  |  |  |  |
|--------------------------------------------------------------------------|----------------------------------------------------------------------------------------------------|--|--|--|--|--|--|
| Encoder Simulation Source (03.085)                                       | Set to the parameter number of the position source<br>Pr <b>03.029</b> to use the P1 position interface on the drive as the source.<br>Pr <b>03.129</b> to use the P2 position interface on the drive as the source.<br>This parameter can be set to any other valid position reference generated by the drive or an option<br>module. |  |  |  |  |  |  |
| Encoder Simulation Mode (03.088)                                         | Set to a value of Lines Per Rev (1)                                                                                                    |  |  |  |  |  |  |
| Encoder Simulation Output Lines Per<br>Revolution (03.092)               | Set to the required output lines per revolution. The maximum output lines per revolution are 16384.                                                                                                    |  |  |  |  |  |  |
| Encoder Simulation Output Mode (03.098)                                  | AB/Gray (0) for a AB quadrature output signals                                                                                                    |  |  |  |  |  |  |

| Frequency and Direction or Forward and Reverse output signals, software mode setup – Lines per revolution |                                                                                                    |  |  |  |  |  |
|----------------------------------------------------------------------------------------------------|----------------------------------------------------------------------------------------------------|--|--|--|--|--|
| Encoder Simulation Source (03.085)                                                                        | Set to the parameter number of the position source<br>Pr <b>03.029</b> to use the P1 position interface on the drive as the source.<br>Pr <b>03.129</b> to use the P2 position interface on the drive as the source.<br>This parameter can be set to any other valid position reference generated by the drive or an option<br>module. |  |  |  |  |  |
| Encoder Simulation Mode (03.088)                                                                          | Set to a value of Lines Per Rev (1)                                                                                                    |  |  |  |  |  |
| Encoder Simulation Output Lines Per<br>Revolution (03.092)                                                | Set to the required output pulse per revolution divided by 2. For example if 2000 pulses per revolution is required, set this parameter to 1000.                                                                                                    |  |  |  |  |  |
| Encoder Simulation Output Mode (03.098)                                                                   | <b>FD/Binary</b> (1) for Frequency and Direction output signals<br><b>FR/Binary</b> (2) for Forward and Reverse output signals                                                                                                    |  |  |  |  |  |

| Safety<br>information         Product<br>information         Mechanical<br>installation         Electrical<br>installation         Getting<br>started         Basic<br>parameters         Running<br>the motor         Optimization | on SD Card Onboard Advanced Diagno | tics UL listing information |
|----------------------------------------------------------------------------------------------------|------------------------------------|-----------------------------|
|----------------------------------------------------------------------------------------------------|------------------------------------|-----------------------------|

## Ratio

In ratio mode the resolution of the input source is based on a 16 bit position feedback device (i.e. equivalent to an AB quadrature encoder with a resolution of 16384 lines per revolution). The output resolution of the encoder simulation output is defined by the ratio of *Encoder Simulation Numerator* (03.093) and *Encoder Simulation Denominator* (03.094).

| AB quadrature output signals, software mode<br>Frequency and Direction or Forward and Rev |                                                                                                    |
|-------------------------------------------------------------------------------------------|----------------------------------------------------------------------------------------------------|
| Encoder Simulation Source (03.085)                                                        | Set to the parameter number of the position source.<br>Pr <b>03.029</b> to use the P1 position interface on the drive as the source.<br>Pr <b>03.129</b> to use the P2 position interface on the drive as the source.<br>This parameter can be set to any other valid position reference generated by the drive or an option module. |
| Encoder Simulation Mode (03.088)                                                          | Set to a value of Ratio (2)                                                                                                    |
| Encoder Simulation Numerator (03.093) and<br>Encoder Simulation Denominator (03.094)      | Set these two parameters to give the required output ratio.                                                                                                    |
| Encoder Simulation Output Mode (03.098)                                                   | <ul> <li>AB/Gray (0) for a AB quadrature output signals</li> <li>FD/Binary (1) for Frequency and Direction output signals</li> <li>FR/Binary (2) for Forward and Reverse output signals</li> </ul>                                                                                                    |

## Software mode - Absolute SSI data

In software mode the encoder simulation output is derived via software from the selected source with a minimum delay of 250  $\mu$ s which may be extended with *Encoder Simulation Sample Period* (03.087). In SSI output mode drive will simulate an SSI encoder, where the number of bits and the format of the position message can be adjusted.

| Absolute SSI data, software mode setup     |                                                                                                    |
|--------------------------------------------|----------------------------------------------------------------------------------------------------|
| Encoder Simulation Source (03.085)         | Set to the parameter number of the position source.<br>Pr <b>03.029</b> to use the P1 position interface on the drive as the source.<br>Pr <b>03.129</b> to use the P2 position interface on the drive as the source.<br>This parameter can be set to any other valid position reference generated by the drive or an option module. |
| Encoder Simulation Mode (03.088)           | Set to a value of SSI (3)                                                                                                    |
| Encoder Simulation SSI Turns Bits (03.096) | Set to the number of bits representing the number of turns in the position message.                                                                                                    |
| Encoder Simulation SSI Comms Bits (03.097) | Set to the number bits in the whole position message.                                                                                                    |
| Encoder Simulation Output Mode (03.098)    | <ul> <li>AB/Gray (0) for position data in Gray code format</li> <li>FD/Binary (1) or FR/Binary (2) for position data in binary format</li> </ul>                                                                                                    |

| Safety<br>information | Product information | Mechanical installation | Electrical<br>installation | Getting started | Basic<br>parameters | Running the motor | Optimization | SD Card<br>Operation | Onboard<br>PLC | Advanced parameters | Diagnostics | UL listing<br>information |
|-----------------------|---------------------|-------------------------|----------------------------|-----------------|---------------------|-------------------|--------------|----------------------|----------------|---------------------|-------------|---------------------------|
|-----------------------|---------------------|-------------------------|----------------------------|-----------------|---------------------|-------------------|--------------|----------------------|----------------|---------------------|-------------|---------------------------|

#### Optimization 8

This chapter takes the user through methods of optimizing the drive set-up and maximize the performance. The auto-tuning features of the drive simplify the optimization tasks.

#### 8.1 Motor map parameters

#### REC-S mode 8.1.1

## Ρ

| 8.1.1                                                                                                    | RFC-S mode                                                                                                    |                                                                                                    |
|----------------------------------------------------------------------------------------------------|----------------------------------------------------------------------------------------------------|----------------------------------------------------------------------------------------------------|
| Permane                                                                                                    | nt magnet motor with Position feedback                                                                                                    |                                                                                                    |
| Pr 00.046                                                                                                    | {05.007} Rated Current                                                                                                    | Defines the maximum motor continuous current                                                                                                    |
| Currer                                                                                                    | rated current parameter must be set to the maximum continuous on<br>the limits (see section 8.2 <i>Current limits</i> on page 92, for more inform<br>thermal overload protection (see section 8.3 <i>Motor thermal protect</i> )                                                                                                    | ,                                                                                                    |
|                                                                                                    | {05.011} Number Of Motor Poles                                                                                                    | Defines the number of motor poles                                                                                                    |
| The numb                                                                                                    |                                                                                                    | tions in one whole mechanical revolution of the motor. This parameter must be                                                                                                    |
| Pr 00.040                                                                                                    | {05.012} Autotune                                                                                                    |                                                                                                    |
| dependent<br>• Station<br>The station<br>the necess<br>be able to<br>to measure<br>No Load L<br>The Staton<br>If sensorle                             | t parameters.<br>hary Autotune<br>hary autotune can be used when the motor is loaded and it is not pu<br>sary parameters for basic control. During the stationary autotune, a<br>calculate such an accurate value for the Position Feedback Phase<br>e Stator Resistance (05.017), Ld (05.024), Maximum Deadtime Co.<br>q (05.072). If Enable Stator Compensation (05.049) = 1 then Stator<br>Resistance (05.017) and the Ld (05.024) are then used to set up (05<br>ss mode is not selected then Position Feedback Phase Angle (00.1)                                                                                                    | e, a rotating autotune, mechanical load measurement tests to measure load<br>besible uncouple the load from motor shaft. This test can be used to measure all<br>test is performed to locate the flux axis of the motor. However this test may not<br>Angle (00.043) as compared to rotating autotune. A stationary test is performed<br>mpensation (05.059), Current At Maximum Deadtime Compensation (05.060),<br>Base Temperature (05.048) is made equal to Stator Temperature (05.046).<br>Current controller Kp Gain (00.038) and Current Controller Ki Gain (00.039).<br>043) is set up for the position from the position feedback interface selected with                                                                                                    |
| and 6) and<br>• Rotatin<br>The rotatin<br>parameter<br>During the<br>required di<br>interface s<br>Maximum<br>and Ld (05<br>so the use                | a run signal (terminal 11 or 13).<br><i>ng Autotune</i><br>g autotune must be performed on unloaded motor. This test can be<br>s for cancelling the effects of the cogging torque.<br>rotating autotune, <i>Rated Current</i> (00.046) is applied and the moto<br>irection. If sensorless mode is not selected then the <i>Position Feedl</i><br>elected with <i>Motor Control Feedback Select</i> (03.026). A stationary<br><i>Deadtime Compensation</i> (05.059), <i>Current At Maximum Deadtime</i><br>.024) are used to set up <i>Current Controller Kp Gain</i> (00.038) and                                                                                                    | et Pr <b>00.040</b> to 1, and provide the drive with both an enable signal (terminal 2<br>e used to measure all the necessary parameters for the basic control and<br>r is rotated by 2 electrical revolutions (i.e. up to 2 mechanical revolutions) in the<br>pack Phase Angle (00.043) is set-up for the position from the position feedback<br>test is then performed to measure Stator Resistance (05.017), Ld (05.024),<br>Compensation (05.060) and No Load Lq (05.072). Stator Resistance (05.017)<br>Current Controller Ki Gain (00.039). This is only done once during the test, and<br>uired. To perform a Rotating autotune, set Pr <b>00.040</b> to 2, and provide the drive<br>b).                                                                                                    |
| • Mecha                                                                                                    | anical load measurement test using signal injection                                                                                                    |                                                                                                    |
| The mecha<br>speed defi<br>parameter<br>as the defa<br>speed con<br>level of the<br>Load Test<br>of 500 rpm<br>flux weake<br>necessary<br>presence of | anical load measurement test using signal injection, measures the<br>ned by the present speed reference and injecting a series of speed<br>s (including <i>Torque Per Amp</i> (05.032)) have been set-up correctly<br>ault values, so that the motor is stable when it runs. The test meass<br>troller gains and in producing a torque feed-forward term. If <i>Mecha</i><br>injection signal will be 1 % of the maximum speed reference subje<br><i>Level</i> (05.021) should be set to a non-zero value to define the level<br>n. The user defined speed reference which defines the speed of the<br>ening to become active. In some cases, however it is possible to pe<br>to increase the test signal from the default value. The test will give<br>of mechanical damping. This test should be used if possible, howe<br>an alternative test is provided ( <i>Autotune</i> (00.040) = 4) where a serie | mechanical characteristic of the motor and load by rotating the motor at the<br>I test signals. This test should only be used provided all the basic control<br>and the speed controller parameters should be set to conservative levels, such<br>ures the motor and load inertia, which can be used in automatic set-up of the<br><i>nical Load Test Level</i> (05.021) is left at its default value of zero then the peak<br>ect to a maximum of 500 rpm. If a different test level is required then <i>Mechanical</i><br>as a percentage of the maximum speed reference, again subject to a maximum<br>motor should be set to a level higher than the test level, but not high enough for<br>from the test at zero speed provided the motor is free to move, but it may be<br>the correct results when there is a static load applied to the motor and in the<br>ver for sensorless mode, or if the speed controller cannot be set up for stable<br>s of torque levels are applied to accelerate and decelerate the motor to measure |
| 1.<br>th<br>To perform                                                                                                    | A rotating test is performed in which the motor is accelerated with<br>is speed is maintained for the duration of the test. <i>Motor And Load</i>                                                                                                    | the currently selected ramps up to the currently selected speed reference, and <i>Inertia</i> (03.018) and <i>Inertia Times 1000</i> (04.033) are set up. th an enable signal (terminal 2 and 6) and a run signal (terminal 11 or 13).                                                                                                    |
| Auto-tune<br>is likely to<br>of rated to<br>to reach th<br>be reached<br>by setting<br>is allowed<br>achieve th<br>1.<br>2.                           | test 3 should normally be used for mechanical load measurement,<br>give incorrect results if standard ramp mode is active. A series of p<br>rque) to accelerate the motor up to 3/4 x Rated Speed (00.045) to<br>be required speed within 5s, but if this fails the next torque level is u<br>d, but if this is unsuccessful, a trip is initiated. To reduce the time ta<br>Mechanical Load Test Level (05.021) to a non-zero value. When the<br>for the motor to reached the required speed. It should be noted that<br>e required torque level to accelerate the motor fast enough. If this is<br>The motor is accelerated in the required direction up to 3/4 of the<br>The test is repeated with progressively higher torques until the rec                                                                                                    | maximum speed reference and then decelerated to zero speed.<br>Juired speed is reached.<br>In set up. To perform this autotune test, set Pr 00.040 to 4 and provide the drive                                                                                                    |

|  | Safety information | Product information | Mechanical installation | Electrical<br>installation | Getting started | Basic<br>parameters | Running the motor | Optimization | SD Card<br>Operation | I LO | Advanced parameters | Diagnostics | UL listing<br>information |
|--|--------------------|---------------------|-------------------------|----------------------------|-----------------|---------------------|-------------------|--------------|----------------------|------|---------------------|-------------|---------------------------|
|--|--------------------|---------------------|-------------------------|----------------------------|-----------------|---------------------|-------------------|--------------|----------------------|------|---------------------|-------------|---------------------------|

## Pr 00.038 {04.013} / Pr 00.039 {04.014} Current Loop Gains

The current loop gains proportional (Kp) and integral (Ki) gains control the response of the current loop to a change in current (torque) demand. The default values give satisfactory operation with most motors. However, for optimal performance in dynamic applications it may be necessary to change the gains to improve the performance. The proportional gain (Pr 00.038) is the most critical value in controlling the performance. The values for the current loop gains can be calculated by performing a stationary or rotating autotune (see *Autotune* Pr 00.040, earlier in this table) the drive measures the *Stator Resistance* (05.017) and *Transient Inductance* (05.024) of the motor and calculates the current loop gains.

This will give a step response with minimum overshoot after a step change of current reference. The proportional gain can be increased by a factor of 1.5 giving a similar increase in bandwidth; however, this gives a step response with approximately 12.5 % overshoot. The equation for the integral gain gives a conservative value. In some applications where it is necessary for the reference frame used by the drive to dynamically follow the flux very closely (i.e. high speed Sensorless RFC-A induction motor applications) the integral gain may need to have a significantly higher value.

### Speed loop gains (Pr 00.007 {03.010}, Pr 00.008 {03.011}, Pr 00.009 {03.012})

The speed loop gains control the response of the speed controller to a change in speed demand. The speed controller includes proportional (Kp) and integral (Ki) feed forward terms, and a differential (Kd) feedback term. The drive holds two sets of these gains and either set may be selected for use by the speed controller with Pr 03.016. If Pr 03.016 = 0, gains Kp1, Ki1 and Kd1 (Pr 00.007 to Pr 00.009) are used, and if Pr 03.016 = 1, gains Kp2, Ki2 and Kd2 (Pr 03.013 to Pr 03.015) are used. Pr 03.016 may be changed when the drive is enabled or disabled. If the load is predominantly a constant inertia and constant torque, the drive can calculate the required Kp and Ki gains to give a required compliance angle or bandwidth dependant on the setting of Pr 03.017.

#### Speed Controller Proportional Gain (Kp), Pr 00.007 {03.010} and Pr 03.013

If the proportional gain has a value and the integral gain is set to zero the controller will only have a proportional term, and there must be a speed error to produce a torque reference. Therefore as the motor load increases there will be a difference between the reference and actual speeds. This effect, called regulation, depends on the level of the proportional gain, the higher the gain the smaller the speed error for a given load. If the proportional gain is too high either the acoustic noise produced by speed feedback quantization becomes unacceptable, or the stability limit is reached.

#### Speed Controller Integral Gain (Ki), Pr 00.008 {03.011} and Pr 03.014

The integral gain is provided to prevent speed regulation. The error is accumulated over a period of time and used to produce the necessary torque demand without any speed error. Increasing the integral gain reduces the time taken for the speed to reach the correct level and increases the stiffness of the system, i.e. it reduces the positional displacement produced by applying a load torque to the motor. Unfortunately increasing the integral gain also reduces the system damping giving overshoot after a transient. For a given integral gain the damping can be improved by increasing the proportional gain. A compromise must be reached where the system response, stiffness and damping are all adequate for the application.

#### Differential Gain (Kd), Pr 00.009 {03.012} and Pr 03.015

The differential gain is provided in the feedback of the speed controller to give additional damping. The differential term is implemented in a way that does not introduce excessive noise normally associated with this type of function. Increasing the differential term reduces the overshoot produced by under-damping, however, for most applications the proportional and integral gains alone are sufficient.

| Sofe           | <b>. 4</b> . (      | Product              | Mochanical                 | Floatrical                       | Cotting            | Pasia                                | Bunning              |                                    | SD Card              | Onboard        | Advanced               | 1             | LII listing               |
|----------------|---------------------|----------------------|----------------------------|----------------------------------|--------------------|--------------------------------------|----------------------|------------------------------------|----------------------|----------------|------------------------|---------------|---------------------------|
| Safe<br>inform |                     | Product<br>formation | Mechanical<br>installation | Electrical<br>installation       | Getting<br>started | Basic<br>parameters                  | Running<br>the motor | Optimization                       | SD Card<br>Operation |                | Advanced<br>parameters | Diagnostics   | UL listing<br>information |
| Spee           | <u>d lo</u> op      | <u>qains (c</u>      | ont) (Pr 00.               | .007 {03.010                     | 0}, Pr 00.0        | 08 {03.011},                         | Pr 00.009            | { <u>03.012}</u> )                 |                      |                |                        |               |                           |
|                |                     | -                    |                            |                                  |                    | ependant on th                       |                      |                                    |                      |                |                        |               |                           |
| setting        | g of Pr <b>(</b>    | <b>3.017</b> :       |                            |                                  |                    |                                      |                      |                                    |                      |                |                        |               | 7                         |
|                |                     | 7 = 0, Use           | •                          |                                  |                    |                                      |                      |                                    |                      |                |                        |               |                           |
|                |                     |                      | onnecting of<br>feedback.  | an oscillosc                     | ope to anai        | log output 1 to                      | C                    | Spee                               | ed demand            |                |                        |               |                           |
|                |                     | •                    |                            | speed refer                      | ence and n         | nonitor the                          |                      |                                    |                      | I              |                        |               |                           |
|                |                     |                      | ve on the os               |                                  |                    |                                      |                      |                                    |                      |                |                        |               |                           |
|                | • •                 | 0                    | /                          | •                                |                    | ne value shou                        |                      | Insu                               | fficient propo       | rtional        | $\frown$               |               |                           |
|                |                     | d up to the          | point where                | the speea c                      | overshoots         | and then redu                        | uced                 |                                    | [ <b>00.007</b> ]    | /              | `                      | $\backslash$  |                           |
|                | ightly.<br>he intea | ıral oain (k         | Ki) should th              | en be increa                     | sed up to th       | he point wher                        | e the                |                                    |                      | /              |                        |               |                           |
|                | •                   | <b>.</b> .           | ,                          | hen reduced                      | •                  | 10 point                             | 00                   |                                    |                      | Δ              | <b>^</b> .             |               |                           |
|                |                     | •                    |                            |                                  | •                  | n to a higher                        |                      | Exce                               | essive propor        | tional         | $\sim$                 |               |                           |
|                | •                   |                      | ould be repe<br>as shown.  | eated until th                   | e system re        | esponse mato                         | ches                 |                                    | [00.007]             |                | \                      | •             |                           |
|                |                     | •                    |                            | of incorrect P                   | and I gain         | settings as we                       | ell as               |                                    |                      | 1              | \                      | $\sim$        |                           |
| th             | ne ideal            | response             |                            |                                  | unit of            |                                      |                      |                                    |                      | 6              | $\sim$                 | <b>,</b>      |                           |
|                |                     |                      | dwidth set-u               | •                                |                    |                                      |                      |                                    | essive integra       | il gain        | - \                    |               |                           |
|                |                     |                      | •                          | quired, the di<br>et up correctl |                    | lculate Kp and                       | d Ki if              | [00.0                              | 008]                 |                | \                      | -             |                           |
| L.             |                     | •••                  | equired band               | •                                | у.                 |                                      |                      |                                    |                      | ,              | ``                     | $\sim$        |                           |
|                | Pr 03               | 8. <b>021</b> - Re   | quired damp                | oing factor,                     |                    |                                      |                      |                                    |                      |                |                        |               |                           |
| -              |                     |                      | otor and load              |                                  |                    |                                      |                      | Idea                               | I response           |                |                        |               |                           |
|                |                     |                      |                            | sure the moto                    |                    | l inertia by<br>(see <i>Autotune</i> | <u>-</u>             |                                    |                      | 1              | Ĺ                      |               |                           |
|                |                     | 0                    | n this table).             |                                  | lautotune          | (See Autoluin                        | -                    |                                    |                      |                |                        |               |                           |
| 3. P           | r <b>03.017</b>     | 7 = 2, Con           | npliance ang               | le set-up                        |                    |                                      | 5                    | Pr 03.017 =                        | 1-6                  |                |                        |               |                           |
|                |                     |                      |                            |                                  |                    | can calculate                        | e KD                 | Speed Control                      |                      | Method (03.0   | 017) is set to         | a value from  | n 4 to 6 the              |
| a              |                     |                      |                            | ers are set up<br>pliance angle  |                    |                                      | S                    | beed Controlle                     | er Proportio         | onal Gain Kp   | 1 (03.010) aı          | nd Speed Co   | ntroller                  |
|                |                     |                      | equired damp               | •                                | ,                  |                                      |                      | tegral Gain Ki                     | • • •                |                |                        | •             |                           |
|                |                     |                      |                            |                                  |                    | e made to mea                        | asure o              | ven in the table<br>w, standard or |                      |                | lactor of un           | ity. These se | uings give                |
|                |                     |                      |                            | by performing<br>arlier in this  | •                  | nical load auto                      | otune                | Speed Contr                        | <u> </u>             |                |                        |               |                           |
| 4. P           |                     |                      | gains times 1              |                                  | table).            |                                      |                      | Set-up Met                         |                      | Performa       | ince                   | Bandwidth     | n                         |
|                | •                   |                      | •                          | . ,                              | = 3 the sel        | lected proport                       | ional                | (03.017                            | )                    |                |                        |               |                           |
| ga             | ain useo            | d by the di          | rive is multip             | lied by 16.                      |                    |                                      |                      | 4                                  | L                    | .OW            | 5                      | Hz            |                           |
|                |                     |                      |                            |                                  |                    |                                      |                      | 5                                  | S                    | Standard       | 25                     | 5 Hz          |                           |
|                |                     |                      |                            |                                  |                    |                                      |                      | 6                                  | F                    | ligh           | 1(                     | 00 Hz         |                           |
|                |                     |                      |                            |                                  |                    |                                      | 6.                   | Pr <b>03.017 =</b> 7               |                      |                |                        |               |                           |
|                |                     |                      |                            |                                  |                    |                                      |                      | Speed Controll                     |                      |                |                        |               |                           |
|                |                     |                      |                            |                                  |                    |                                      |                      | oportional Gaii                    |                      |                |                        | -             |                           |
|                |                     |                      |                            |                                  |                    |                                      |                      | d Speed Conti<br>e a closed-loo    |                      |                |                        | . ,           | •                         |
|                |                     |                      |                            |                                  |                    |                                      |                      | der system wit                     |                      |                |                        |               |                           |
|                |                     |                      |                            |                                  |                    |                                      |                      | $w = 2\pi \times Banc$             | •                    | ,              |                        |               |                           |
|                |                     |                      |                            |                                  |                    |                                      |                      | eaningless, and<br>ve no effect.   | a Damping            | g ractor (03.0 | 21) and Con            | npliance Ang  | ie (03.019)               |
|                |                     |                      |                            |                                  |                    |                                      | na                   | ve no cheel.                       |                      |                |                        |               |                           |

| Safety<br>information | Product<br>information | Mechanical<br>installation | Electrical<br>installation | Getting started | Basic<br>parameters | Running<br>the motor | Optimization | SD Card<br>Operation | Onboard | Advanced<br>parameters | Diagnostics | UL listing<br>information |
|-----------------------|------------------------|----------------------------|----------------------------|-----------------|---------------------|----------------------|--------------|----------------------|---------|------------------------|-------------|---------------------------|
| intornation           | intormation            | Installation               | Installation               | Starteu         | parameters          | the motor            |              | Operation            | I LO    | parameters             |             | intornation               |

## 8.1.2 RFC-S Sensorless mode

Permanent magnet motor without Position feedback

#### Pr 00.046 {05.007} Rated Current

Defines the maximum motor continuous current

Defines the number of motor poles

The motor rated current parameter must be set to the maximum continuous current of the motor. The motor rated current is used in the following:

· Current limits (see section 8.2 Current limits on page 92, for more information)

• Motor thermal overload protection (see section 8.3 Motor thermal protection on page 92, for more information)

#### Pr 00.042 {05.011} Number Of Motor Poles

The number of motor poles parameter defines the number of electrical revolutions in one whole mechanical revolution of the motor. This parameter must be set correctly for the control algorithms to operate correctly. When Pr **00.042** is set to "Automatic" the number of poles is 6.

#### Pr 00.040 {05.012} Autotune

There are three autotune tests available in RFC-S sensorless mode, a stationary autotune and an inertia measurement test.

• Stationary Autotune (Pr 00.040 {05.012} = 1)

The stationary autotune can be used to measure all the necessary parameters for basic control. The tests measures *Stator Resistance* (05.017), *Ld* (05.024), *No Load Lq* Pr **00.056** {05.072}, *Maximum Deadtime Compensation* (05.059) and *Current At Maximum Deadtime Compensation* (05.060). If *Enable Stator Compensation* (05.049) = 1 then *Stator Base Temperature* (05.048) is made equal to *Stator Temperature* (05.046). *The Stator Resistance* (05.017) and *Ld* (05.024) are then used to set up *Current controller Kp Gain* Pr **00.038** {04.013} and *Current Controller Ki Gain* Pr **00.039** {04.014}. To perform a Stationary autotune, set Pr **00.040** to 1, and provide the drive with both an enable signal (terminal 2 & 6) and a run signal (terminal 11 or 13).

#### • Rotating Autotune (Pr **00.040** {**05.012**} = 2)

In sensorless mode, if Rotating autotune is selected (Pr 00.040 = 2), then a stationary autotune is performed.

• Inertia measurement test (Pr 00.040 {05.012} = 4)

NOTE: It is not possible to perform this test if, after autotune, the ratio No load Lq Pr 00.056 {05.072} / Ld (05.024) < 1.1 and Pr 00.054 {05.064} has been set to Non-salient.

The inertia measurement test can measure the total inertia of the load and the motor. This is used to set the speed loop gains (see Speed loop gains) and to provide torque feed-forwards when required during acceleration. The test may give inaccurate results, if the motor rated speed is not set to the correct value for the motor, or if standard ramp mode is active. During the inertia measurement test a series of progressively larger torque levels are applied to the motor (20 %, 40 % ... 100 % of rated torque) to accelerate the motor up to 3/4 x *Rated Speed* Pr **00.045** {**05.008**} to determine the inertia from the acceleration/ deceleration time. The test attempts to reach the required speed within 5 s, but if this fails the next torque level is used. When 100 % torque is used the test allows 60 s for the required speed to be reached, but if this is unsucessful an Autotune trip is initiated. To reduce the time taken for the test it is possible to define the level of torque to be used for the test by setting *Mechanical Load Test Level* (05.021) to a non-zero value. When the test level is defined the test is only carried out at the defined test level and 60 s is allowed for the motor to reach the required speed. It should be noted that if the maximum speed allows for flux weakening then it may not be possible to achieve the required torque level to accelerate the motor quickly enough. If this is the case, the maximum speed reference should be reduced. To perform an Inertia measurement autotune, set Pr **00.040** to 4, and provide the drive with both an enable signal (on terminal 2 & 6) and a run signal (on terminal 11 or 13).

Following the completion of an autotune test the drive will go into the inhibit state. The drive must be placed into a controlled disable condition before the drive can be made to run at the required reference. The drive can be put in to a controlled disable condition by removing the Safe Torque Off signal from terminal 2 & 6, setting the drive Enable Parameter (06.015) to Off (0) or disabling the drive via the control word (Pr 06.042 & Pr 06.043).

## Pr 00.038 {04.013} / Pr 00.039 {04.014} Current Loop Gains

The current loop gains proportional (Kp) and integral (Ki) gains control the response of the current loop to a change in current (torque) demand. The default values give satisfactory operation with most motors. However, for optimal performance in dynamic applications it may be necessary to change the gains to improve the performance. The proportional gain Pr **00.038 {04.013}** is the most critical value in controlling the performance. The values for the current loop gains can be calculated by performing a stationary or rotating autotune (see *Autotune* Pr **00.040**, earlier in this table) the drive measures the *Stator Resistance* (05.017) and *Transient Inductance* (05.024) of the motor and calculates the current loop gains.

This will give a step response with minimum overshoot after a step change of current reference. The proportional gain can be increased by a factor of 1.5 giving a similar increase in bandwidth; however, this gives a step response with approximately 12.5 % overshoot. The equation for the integral gain gives a conservative value. In some applications where it is necessary for the reference frame used by the drive to dynamically follow the flux very closely the integral gain may need to have a significantly higher value.

| Safety<br>information | Product<br>information | Mechanical<br>installation | Electrical<br>installation | Getting started | Basic<br>parameters | Running the motor | Optimization | SD Card<br>Operation | Onboard<br>PLC | Advanced<br>parameters | Diagnostics | UL listing<br>information |
|-----------------------|------------------------|----------------------------|----------------------------|-----------------|---------------------|-------------------|--------------|----------------------|----------------|------------------------|-------------|---------------------------|
|                       |                        |                            |                            |                 |                     |                   |              |                      |                |                        |             |                           |

### Speed Loop Gains (Pr 00.007 {03.010}, Pr 00.008 {03.011}, Pr 00.009 {03.012})

The speed loop gains control the response of the speed controller to a change in speed demand. The speed controller includes proportional (Kp) and integral (Ki) feed forward terms, and a differential (Kd) feedback term. The drive holds two sets of these gains and either set may be selected for use by the speed controller with Pr 03.016. If Pr 03.016 = 0, gains Kp1, Ki1 and Kd1 (Pr 00.007 to Pr 00.009) are used, and if Pr 03.016 = 1, gains Kp2, Ki2 and Kd2 (Pr 03.013 to Pr 03.015) are used. Pr 03.016 may be changed when the drive is enabled or disabled. If the load is predominantly a constant inertia and constant torque, the drive can calculate the required Kp and Ki gains to give a required compliance angle or bandwidth dependent on the setting of Pr 03.017.

NOTE: In sensorless mode, the speed controller bandwidth may need to be limited to 10 Hz or less for stable operation.

## Speed Controller Proportional Gain (Kp), Pr 00.007 {03.010} and Pr 03.013

If the proportional gain has a value and the integral gain is set to zero the controller will only have a proportional term, and there must be a speed error to produce a torque reference. Therefore as the motor load increases there will be a difference between the reference and actual speeds. This effect, called regulation, depends on the level of the proportional gain, the higher the gain the smaller the speed error for a given load. If the proportional gain is too high either the acoustic noise produced by speed feedback quantization becomes unacceptable, or the stability limit is reached.

### Speed Controller Integral Gain (Ki), Pr 00.008 {03.011} and Pr 03.014

The integral gain is provided to prevent speed regulation. The error is accumulated over a period of time and used to produce the necessary torque demand without any speed error. Increasing the integral gain reduces the time taken for the speed to reach the correct level and increases the stiffness of the system, i.e. it reduces the positional displacement produced by applying a load torque to the motor. Unfortunately increasing the integral gain also reduces the system damping giving overshoot after a transient. For a given integral gain the damping can be improved by increasing the proportional gain. A compromise must be reached where the system response, stiffness and damping are all adequate for the application. For RFC-S Sensorless mode, it is unlikely that the integral gain can be increased much above 0.50.

#### Differential Gain (Kd), Pr 00.009 {0 3.012} and Pr 03.015

The differential gain is provided in the feedback of the speed controller to give additional damping. The differential term is implemented in a way that does not introduce excessive noise normally associated with this type of function. Increasing the differential term reduces the overshoot produced by under-damping, however, for most applications the proportional and integral gains alone are sufficient.

There are six methods of tuning the speed loop gains dependant on the setting of Pr 03.017:

1. Pr 03.017 = 0, User set-up.

This involves the connecting of an oscilloscope to analog output 1 to monitor the speed feedback.

Give the drive a step change in speed reference and monitor the response of the drive on the oscilloscope.

The proportional gain (Kp) should be set up initially. The value should be increased up to the point where the speed overshoots and then reduced slightly.

The integral gain (Ki) should then be increased up to the point where the speed becomes unstable and then reduced slightly.

It may now be possible to increase the proportional gain to a higher value and the process should be repeated until the system response matches the ideal response as shown.

The diagram shows the effect of incorrect P and I gain settings as well as the ideal response.

2. Pr 03.017 = 1, Bandwidth set-up

If bandwidth based set-up is required, the drive can calculate Kp and Ki if the following parameters are set up correctly:

- Pr 03.020 Required bandwidth,
- Pr 03.021 Required damping factor,
- Pr 03.018 Motor and load inertia.

The drive can be made to measure the motor and load inertia by performing an inertia measurement autotune (see Autotune Pr **00.040**, earlier in this table).

3. Pr 03.017 = 2, Compliance angle set-up

If compliance angle based set-up is required, the drive can calculate Kp and Ki if the following parameters are set up correctly:

- Pr 03.019 Required compliance angle,
- Pr 03.021 Required damping factor,

Pr **03.018** - Motor and load inertia The drive can be made to measure the motor and load inertia by performing an inertia measurement autotune (see *Autotune* Pr 00.040, earlier in this table).

4. Pr **03.017** = 3, Kp gains times 16

If Speed Controller Set-up Method (03.017) = 3 the selected proportional gain used by the drive is multiplied by 16.

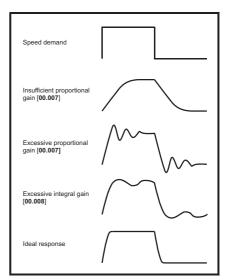

#### 5. Pr 03.017 = 4 - 6

If Speed Controller Set-up Method (03.017) is set to a value from 4 to 6 the Speed Controller Proportional Gain Kp1 Pr 00.007 (03.010) and Speed Controller Integral Gain Ki1 Pr 00.008 (03.011) are automatically set up to give the bandwidths given in the table below and a damping factor of unity. These settings give low, standard or high performance.

| Pr 03.017 | Performance | Bandwidth |
|-----------|-------------|-----------|
| 4         | Low         | 5 Hz      |
| 5         | Standard    | 25 Hz     |
| 6         | High        | 100 Hz    |

#### 6. Pr 03.017 = 7

If Speed Controller Set-up Method (03.017) = 7 then Speed Controller Proportional Gain Kp1 Pr **00.007** {**03.010**}, Speed Controller Integral Gain Ki1 Pr **00.008** {**03.011**} and Speed Controller Differential Feedback Gain Kd1 Pr **00.009** {**03.012**} are set up to give a closed-loop speed controller response that approximates to a first order system with a transfer function of 1 / (st + 1), where t= 1/wbw and wbw = 2p x Bandwidth (03.020). In this case the damping factor is meaningless, and Damping Factor (03.021) and Compliance Angle (03.019) have no effect.

| Safety information                                                         | Product information                            | Mechanical installation                                                                                                    | Electrical<br>installation                            | Getting<br>started                                | Basic<br>parameters                                                                       | Running<br>the motor                                | Optimization                                                                          | SD Card<br>Operation                            | Onboard<br>PLC                             | Advanced parameters                            | Diagnostics                                                      | UL listing<br>information     |
|----------------------------------------------------------------------------|------------------------------------------------|----------------------------------------------------------------------------------------------------|-------------------------------------------------------|---------------------------------------------------|-------------------------------------------------------------------------------------------|-----------------------------------------------------|---------------------------------------------------------------------------------------|-------------------------------------------------|--------------------------------------------|------------------------------------------------|------------------------------------------------------------------|-------------------------------|
| 8.1.3                                                                      | Open lo                                        | op moto                                                                                                    | r control                                             |                                                   |                                                                                           |                                                     |                                                                                       |                                                 |                                            |                                                |                                                                  |                               |
| Pr 00.046                                                                  | {05.007} R                                     | ated Curre                                                                                                    | nt                                                    |                                                   |                                                                                           | Def                                                 | ines the max                                                                          | imum con                                        | tinuous n                                  | notor curre                                    | nt                                                               |                               |
| <ul> <li>Currer</li> <li>Motor</li> <li>Vector</li> <li>Slip co</li> </ul> | nt limits (see<br>thermal over<br>mode voltag  | section 8.2 (<br>rload protection<br>ge control (se<br>(see <i>Enable</i> )                                                                                                    | Current limits<br>ion (see sect<br>ee Open Loo        | s on page 9<br>tion 8.3 <i>Mo</i><br>op Control N | 2, for more in                                                                            | formation)<br>o <i>tection</i> on<br>), later in th | the motor. Th<br>page 92, for n<br>is table)                                          |                                                 |                                            | s used in the                                  | following:                                                       |                               |
| Pr 00.044                                                                  | {05.009} R                                     | ated Voltag                                                                                                    | ye                                                    |                                                   |                                                                                           | Def                                                 | ines the volt                                                                         | age applie                                      | d to the m                                 | otor at rate                                   | ed frequenc                                                      | су.                           |
| Pr 00.047                                                                  | {05.006} R                                     | ated Frequ                                                                                                    | ency                                                  |                                                   |                                                                                           | Def                                                 | ines the freq                                                                         | uency at v                                      | vhich rate                                 | d voltage is                                   | s applied                                                        |                               |
| define the<br>Loop Cont<br>(00.047) is                                     | voltage to fre<br>rol Mode (00<br>also used in | equency cha<br>0.007), later in<br>n conjunction                                                                                                    | racteristic ap<br>n this table).<br>with the mo       | plied to the<br>The <i>Rated</i><br>tor rated sp  | 047) are used<br>e motor (see (<br><i>Frequency</i><br>beed to calcul<br>045), later in t | Open<br>ate                                         |                                                                                       | Output<br>voltage<br>Pr 00.044<br>Pr 00.044 / 2 | Output voltage                             |                                                |                                                                  |                               |
| Pr 00.045                                                                  | {05.008} <i>R</i>                              | ated Speed                                                                                                    | ł                                                     |                                                   |                                                                                           | Def                                                 | ines the full                                                                         | load rated                                      | speed of                                   | the motor                                      |                                                                  |                               |
| Pr 00.042                                                                  | {05.011} N                                     | umber Of N                                                                                                    | Notor Poles                                           | ;                                                 |                                                                                           | Def                                                 | ines the num                                                                          | ber of mo                                       | tor poles                                  |                                                |                                                                  |                               |
| The motor                                                                  | rated speed                                    | and the nun                                                                                                    | nber of poles                                         | are used v                                        | with the motor                                                                            | rated frequ                                         | ency to calcul                                                                        | ate the rate                                    | d slip of inc                              | luction mach                                   | ines in Hz.                                                      |                               |
| Rated                                                                      | slip (Hz) = N                                  | Notor rated fr                                                                                                    | requency - (N                                         | lumber of p                                       | oole pairs x [N                                                                           | lotor rated                                         | speed / 60]) =                                                                        | 00.047 =                                        | $\left(\frac{00.042}{2} \times \right)$    | <u>00.045</u> )<br>60                          |                                                                  |                               |
| value, which<br>nameplate<br>compensa                                      | ch should giv<br>value may b<br>tion is norma  | ve the correction of the correction of the corre | t rpm for a he<br>Slip compe<br>orrect for the        | ot machine<br>ensation wil<br>e motor spe         | . Sometimes<br>Il operate corr<br>ed to prevent                                           | it will be new<br>ectly both b<br>speed vari        | o compensatio<br>cessary to adju<br>elow base spe<br>ation with load<br>with mechanic | ust this whe<br>eed and with<br>I. The rated    | n the drive<br>hin the field<br>load rpm c | is commissio<br>-weakening                     | oned becaus<br>region. Slip                                      | e the                         |
| number of                                                                  | motor poles                                    | is automatic                                                                                                    | ally calculate                                        | ed from the                                       | rated frequer                                                                             | ncy Pr <b>00.0</b> 4                                | a given output<br><b>17</b> , and the mo                                              | otor rated sp                                   | eed Pr 00.                                 |                                                | to 'Automatic                                                    | ², the                        |
|                                                                            |                                                | ,                                                                                                    |                                                       | r (00.047) /                                      | Rated Speed                                                                               |                                                     | ounded to the                                                                         |                                                 |                                            |                                                |                                                                  |                               |
|                                                                            | {05.010} <i>R</i>                              |                                                                                                    |                                                       |                                                   |                                                                                           |                                                     | ines the ang                                                                          |                                                 |                                            | •                                              |                                                                  |                               |
| Rated Curr<br>drive, and<br>measure th                                     | rent (00.046)<br>the magnetis<br>he motor rate | ), to calculate<br>sing current i<br>ed power fac                                                                                                    | e the rated a<br>s used in veo                        | ctive currer                                      | nt and magne<br>stator resistan                                                           | tising currer<br>ce compen:                         | otor voltage an<br>nt of the motor<br>sation. It is imp<br>une (Pr 00.040             | The rated                                       | active curre<br>this parame                | ent is used e                                  | xtensively to                                                    | control the                   |
| Pr 00.040                                                                  | {05.012} A                                     | utotune                                                                                                    |                                                       |                                                   |                                                                                           |                                                     |                                                                                       |                                                 |                                            |                                                |                                                                  |                               |
|                                                                            | two autotune<br>value of pow                   |                                                                                                    | •                                                     | •                                                 |                                                                                           | and a rotatir                                       | ig test. A rotati                                                                     | ing autotune                                    | e should be                                | used whene                                     | ever possible                                                    | so the                        |
| the Sta<br>Comp<br>The st                                                  | ator Resistan<br>ensation (05<br>ationary auto | nce (05.017),<br>.060) which a<br>ptune does n                                                                                                    | , <i>Transient In</i><br>are required<br>ot measure t | <i>ductance</i> (<br>for good pe<br>he power fa   | 05.024), <i>Max</i><br>erformance in<br>actor of the m                                    | <i>imum Dead</i><br>vector cont<br>otor so the      | ble to remove t<br>time Compens<br>rol modes (se<br>value on the m<br>able signal (te | ation (05.08<br>e Open Loo<br>otor namep        | 59) and Cu<br>p Control N<br>late must b   | rrent At Maxi<br>1ode (00.007<br>e entered int | <i>imum Deadtii</i><br>/), later in this<br>o Pr <b>00.043</b> . | me<br>s table).<br>To perform |
| perform<br>mainta<br>calcula                                               | med in which<br>ained at that                  | n the motor is<br>level for 4 se<br>ower Factor (                                                                                                    | s accelerated<br>conds. <i>State</i><br>05.010). To p | d with curre                                      | ntly selected<br>ce (05.025) is                                                           | ramps up to<br>measured                             | otune first perfo<br>a frequency o<br>and this value<br>00.040 to 2, an               | of <i>Rated Fre</i><br>is used in c             | equency (08<br>conjunction                 | 5.006) x 2/3,<br>with other m                  | and the free<br>otor paramet                                     | luency is<br>ters to          |
| can be ma                                                                  | de to run at t                                 | the required                                                                                                    | reference. Th                                         | ne drive ca                                       | n be put in to                                                                            | a controlled                                        | e drive must b<br>disable condit<br>rol Word (06.0                                    | tion by remo                                    | oving the Sa                               | afe Torque O                                   | off signal from                                                  |                               |

| Safety<br>informationProduct<br>installationMechanical<br>installationElectrical<br>istallationGetting<br>startedBasic<br>parametersRunning<br>the motorOptimizationSD Card<br>OperationOnboard<br>Advanced<br>parametersAdvanced<br>parametersUL |
|----------------------------------------------------------------------------------------------------|
|----------------------------------------------------------------------------------------------------|

## Pr 00.007 {05.014} Open Loop Control Mode

There are several voltage modes available which fall into two categories, vector control and fixed boost.

#### Vector control

Vector control mode provides the motor with a linear voltage characteristic from 0 Hz to motor *Rated Frequency* (00.047), and then a constant voltage above motor rated frequency. When the drive operates between motor rated frequency/50 and motor rated frequency/4, full vector based stator resistance compensation is applied. When the drive operates between motor rated frequency/4 and motor rated frequency/2 the stator resistance compensation is gradually reduced to zero as the frequency increases. For the vector modes to operate correctly the *Rated Power Factor* (00.043), *Stator Resistance* (05.017) are all required to be set up accurately. The drive can be made to measure these by performing an autotune (see Pr 00.040 *Autotune*). The drive can also be made to measure the stator resistance automatically every time the drive is enabled or the first time the drive is enabled after it is powered up, by selecting one of the vector control voltage modes.

(0) **Ur S** = The stator resistance is measured and the parameter for the selected motor map is over-written each time the drive is made to run. This test can only be done with a stationary motor where the flux has decayed to zero. Therefore this mode should only be used if the motor is guaranteed to be stationary each time the drive is made to run. To prevent the test from being done before the flux has decayed there is a period of 1 second after the drive has been in the ready state during which the test is not done if the drive is made to run again. In this case, previously measured values are used. Ur S mode ensures that the drive compensates for any change in motor parameters due to changes in temperature. The new value of stator resistance is not automatically saved to the drive's EEPROM.

(1) **Ur** = The stator resistance is not measured. The user can enter the motor and cabling resistance into the *Stator Resistance* (05.017). However this will not include resistance effects within the drive inverter. Therefore if this mode is to be used, it is best to use an autotune test initially to measure the stator resistance.

(3) **Ur\_Auto** = The stator resistance is measured once, the first time the drive is made to run. After the test has been completed successfully the *Open Loop Control Mode* (00.007) is changed to Ur mode. The *Stator Resistance* (05.017) parameter is written to, and along with the *Open Loop Control Mode* (00.007), are saved in the drive's EEPROM. If the test fails, the voltage mode changes to Ur mode but *Stator Resistance* (05.017) is not updated.

(4) **Ur I** = The stator resistance is measured when the drive is first made to run after each power-up. This test can only be done with a stationary motor. Therefore this mode should only be used if the motor is guaranteed to be stationary the first time the drive is made to run after each power-up. The new value of stator resistance is not automatically saved to the drive's EEPROM.

#### Pr 00.007 {05.014} Open Loop Control Mode (cont)

#### Fixed boost

The stator resistance is not used in the control of the motor, instead a fixed characteristic with low frequency voltage boost as defined by parameter Pr **00.008**, is used. Fixed boost mode should be used when the drive is controlling multiple motors. There are two settings of fixed boost available:

(2) Fixed = This mode provides the motor with a linear voltage characteristic from 0 Hz to Rated Frequency (00.047), and then a constant voltage above rated frequency.

(5) **Square** = This mode provides the motor with a square law voltage characteristic from 0 Hz to *Rated Frequency* (00.047), and then a constant voltage above rated frequency. This mode is suitable for variable torque applications like fans and pumps where the load is proportional to the square of the speed of the motor shaft. This mode should not be used if a high starting torque is required.

For both these modes, at low frequencies (from 0Hz to ½ x Pr 00.047) a voltage boost is applied defined by Pr 00.008 as shown below:

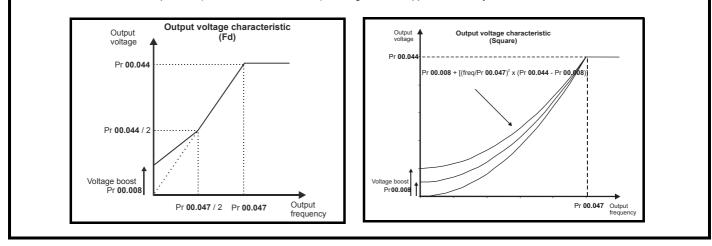

|             |             | -            |              |         |            |           |              |           |         | -          | -           |             |
|-------------|-------------|--------------|--------------|---------|------------|-----------|--------------|-----------|---------|------------|-------------|-------------|
| Safety      | Product     | Mechanical   | Electrical   | Getting | Basic      | Running   | Ontimization | SD Card   | Onboard | Advanced   | Diagnostics | UL listing  |
| information | information | installation | installation | started | parameters | the motor | Optimization | Operation | PLC     | parameters | Diagnostics | information |

## Pr 05.027 Enable Slip Compensation

When a motor, being controlled in open loop mode, has load applied a characteristic of the motor is that the output speed droops in proportion to the load applied as shown:

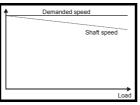

In order to prevent the speed droop shown above slip compensation should be enabled. To enable slip compensation Pr **05.027** must be set to a 1 (this is the default setting), and the motor rated speed must be entered in Pr **00.045** (Pr **05.008**).

The motor rated speed parameter should be set to the synchronous speed of the motor minus the slip speed. This is normally displayed on the motor nameplate, i.e. for a typical 18.5 kW, 50 Hz, 4 pole motor, the motor rated speed would be approximately 1465 rpm. The synchronous speed for a 50 Hz, 4 pole motor is 1500 rpm, so therefore the slip speed would be 35 rpm. If the synchronous speed is entered in Pr **00.045**, slip compensation will be disabled. If too small a value is entered in Pr **00.045**, the motor will run faster than the demanded frequency. The synchronous speeds for 50 Hz motors with different numbers of poles are as follows:

2 pole = 3000 rpm, 4 pole = 1500 rpm, 6 pole =1000 rpm, 8 pole = 750 rpm

| Safety<br>information                                                                  | Product information                                                                                                    | Mechanical installation                                                                                                    | Electrical<br>installation                                                                                     | Getting started                                                                             | Basic<br>parameters                                                             | Running the motor                             | Optimization                                                      | SD Card<br>Operation                          | Onboard<br>PLC                                       | Advanced parameters                            | Diagnostics                                    | UL listing information                    |
|----------------------------------------------------------------------------------------|----------------------------------------------------------------------------------------------------|----------------------------------------------------------------------------------------------------|----------------------------------------------------------------------------------------------------|---------------------------------------------------------------------------------------------|---------------------------------------------------------------------------------|-----------------------------------------------|-------------------------------------------------------------------|-----------------------------------------------|------------------------------------------------------|------------------------------------------------|------------------------------------------------|-------------------------------------------|
| 8.1.4<br>Induction                                                                     | RFC-A r<br>motor wi                                                                                                    | node<br>ith Positio                                                                                                    | n feedbad                                                                                                    | :k                                                                                          |                                                                                 |                                               |                                                                   |                                               |                                                      |                                                |                                                |                                           |
| Pr 00.046                                                                              | {05.007} <i>M</i>                                                                                                    | otor Rated                                                                                                    | Current                                                                                                    |                                                                                             |                                                                                 | Def                                           | ines the max                                                      | kimum mot                                     | tor continu                                          | uous curre                                     | nt                                             |                                           |
| <ul><li>Curren</li><li>Motor t</li></ul>                                               | t limits (see                                                                                                    | section 8.2 0                                                                                                    | Current limits                                                                                                 | on page 9                                                                                   | 2, for more ir                                                                  | formation).                                   | of the motor.<br>page 92, for r                                   |                                               |                                                      | t is used in th                                | ne following:                                  |                                           |
| Pr 00.044                                                                              | {05.009} R                                                                                                    | ated Voltag                                                                                                    | le                                                                                                    |                                                                                             |                                                                                 | Def                                           | ines the volt                                                     | age applie                                    | d to the m                                           | otor at rate                                   | ed frequend                                    | сy                                        |
| Pr 00.047                                                                              | {05.006} R                                                                                                    | ated Frequ                                                                                                    | ency                                                                                                    |                                                                                             |                                                                                 | Def                                           | ines the frec                                                     | luency at v                                   | vhich rate                                           | d voltage is                                   | applied                                        |                                           |
| define the v<br>Loop Contr<br>frequency is                                             | voltage to fre<br>ol Mode (00<br>s also used                                                                                       | equency char<br>.007), detaile<br>in conjunctio                                                                                 | racteristic ap<br>ed in section<br>on with the m                                                               | plied to the<br>8.1.3). The<br>otor rated s                                                 | 047) are used<br>motor (see 6<br>motor rated<br>speed to calc<br>d (00.045), la | Open<br>ulate<br>ter in                       | P                                                                 | Pr 00.044 / 2 · · · ·                         | Pr 00.047 / 2                                        |                                                | Output<br>frequency                            |                                           |
|                                                                                        |                                                                                                    | ated Speed                                                                                                    |                                                                                                    |                                                                                             |                                                                                 |                                               | ines the full                                                     |                                               |                                                      | the motor                                      |                                                |                                           |
| Pr 00.042                                                                              | {05.011} N                                                                                                    | umber Of N                                                                                                    | lotor Poles                                                                                                    | ;                                                                                           |                                                                                 | Def                                           | ines the nur                                                      | nber of mo                                    | tor poles                                            |                                                |                                                |                                           |
| Incorrect se<br>Reduce<br>Reduce<br>Inaccur<br>The namep<br>value is ina<br>(see Rated | etting of this<br>ed efficiency<br>ion of maxir<br>ed transient<br>rate control of<br>late value is<br>ccurate. Eith<br>Speed Opti | parameter h<br>of motor op-<br>num torque a<br>performance<br>of absolute to<br>normally the<br>ner a fixed va<br>misation Sele | as the follow<br>eration<br>available from<br>orque in torq<br>e value for a<br>alue can be e<br>ect (00.033), | ing effects:<br>m the motor<br>ue control r<br>hot motor;<br>entered in th<br>later in this | nodes<br>however, sor<br>his paramete<br>s table).                              | ne adjustme<br>r or an optir                  | ent may be ren<br>nization syste                                  | quired when<br>m may be u                     | the drive is<br>sed to autor                         | commissior<br>natically adj                    | ned if the nar<br>ust this para                | meplate<br>meter                          |
| Speed (00.<br>Number of                                                                | ,                                                                                                    | x (Motor Ra                                                                                                    | ted Frequen                                                                                                    | cv (00 047 )                                                                                | / Motor Rate                                                                    | d Sneed (00                                   | .045) rounded                                                     | to the near                                   | est even ni                                          | umber                                          |                                                |                                           |
|                                                                                        |                                                                                                    | ed Power Fa                                                                                                    |                                                                                                    | e, (00.0411                                                                                 |                                                                                 |                                               | ines the ang                                                      |                                               |                                                      |                                                | nd current                                     |                                           |
| The power<br>then the po<br>currents of<br>is continuou                                | factor is the<br>wer factor is<br>the motor, w<br>usly written v                                                                   | true power f<br>used in con<br>hich are use                                                                                     | actor of the junction with din the vect                                                                        | the motor a                                                                                 | Rated Currer<br>Igorithm. If th                                                 | ween the mo<br>nt (00.046) a<br>ne stator ind | otor voltage a<br>and other mot<br>uctance has a<br>e can be meas | nd current. I<br>or paramete<br>a non-zero va | f the <i>Stator</i><br>rs to calcula<br>alue this pa | Inductance (<br>ate the rated<br>rameter is no | 05.025) is so<br>active and n<br>ot used by th | et to zero<br>nagnetising<br>e drive, but |

| Safety<br>information         Product<br>information         Mechanical<br>installation         Electrical<br>installation         Getting<br>started         Basic<br>parameters         Running<br>the motor         Opting | timization SD Card Operation PLC Advanced parameters Diagnostics UL listing information |
|----------------------------------------------------------------------------------------------------|-----------------------------------------------------------------------------------------|
|----------------------------------------------------------------------------------------------------|-----------------------------------------------------------------------------------------|

## Pr 00.040 {05.012} Autotune

There are four autotune tests available in RFC-A mode, a stationary autotune, a rotating autotune, two mechanical load measurement tests. A stationary autotune will give moderate performance whereas a rotating autotune will give improved performance as it measures the actual values of the motor parameters required by the drive. A mechanical load measurement test should be performed separately to a stationary or rotating autotune.

#### NOTE

It is highly recommended that a rotating autotune is performed (Pr 00.040 set to 2).

- A stationary autotune can be used when the motor is loaded and it is not possible to remove the load from the motor shaft. The stationary autotune measures the *Stator Resistance* (05.017) and *Transient Inductance* (05.024) of the motor. These are used to calculate the current loop gains, and at the end of the test the values in Pr 00.038 and Pr 00.039 are updated. A stationary autotune does not measure the power factor of the motor so the value on the motor nameplate must be entered into Pr 00.043. To perform a Stationary autotune, set Pr 00.040 to 1, and provide the drive with both an enable signal (terminal 2 & 6) and a run signal (terminal 11 or 13).
- A rotating autotune should only be used if the motor is unloaded. A rotating autotune first performs a stationary autotune, a rotating test is then performed which the motor is accelerated with currently selected ramps up to a frequency of *Rated Frequency* (00.047) x 2/3, and the frequency is maintained at the level for up to 40 s. During the rotating autotune the *Stator Inductance* (05.025), and the motor saturation breakpoints (Pr 05.029, Pr 05.030, Pr 06.062 and Pr 05.063) are modified by the drive. The *Motor Rated Power Factor* (00.043) is also modified by the *Stator Inductance* (05.025). The No-Load motor core losses are measured and written to *No-Load Core Losses* (04.045). To perform a Rotating autotune, set Pr 00.040 to 2, and provide the drive with both an enable signal (terminal 2 & 6) and a run signal (terminal 11 or 13).
- Mechanical load measurement test using signal injection.

This test measures the mechanical characteristic of the motor and load by rotating the motor at the speed defined by the present speed reference and injecting a series of speed test signals. This test should only be used provided all the basic control parameters have been set-up correctly and the speed controller parameters should be set to conservative levels, such as the default values, so that the motor is stable when it runs. The test measures the motor and load inertia, which can be used in automatic set-up of the speed controller gains and in producing a torque feed-forward term. If *Mechanical Load Test Level* (05.021) is left at its default value of zero then the peak level of the injection signal will be 1 % of the maximum speed reference subject to a maximum of 500 rpm. If a different test level is required then *Mechanical Load Test Level* (05.021) should be set to a non-zero value to define the level as a percentage of the maximum speed reference, again subject to a maximum of 500 rpm. The user defined speed reference which defines the speed of the motor should be set to a level higher than the test level, but not high enough for flux weakening to become active. In some cases however, it is possible to perform the test at zero speed provided the motor is free to move, but it may be necessary to increase the test signal from the default value. The test will give the correct results when there is a static load applied to the motor and in the presence of mechanical damping. This test should be used if possible, however for sensorless mode, or if the speed controller cannot be set up for stable operation an alternative test is provided (*Autotune* (00.040) = 4) where a series of torgue levels are applied to accelerate and decelerate the motor to measure the inertia.

1. A rotating test is performed in which the motor is accelerated with the currently selected ramps up to the currently selected speed reference, and this speed is maintained for the duration of the test. The *Motor And Load Inertia* (03.018) is set-up.

To perform this autotune test, set Pr 00.040 to 3 and provide the drive with both an enable signal (terminal 2 & 6) and a run signal (terminal 11 or 13).

#### Mechanical load measurement test using applied torque.

Auto-tune test 3 should normally be used for mechanical load measurement, but under some circumstances this test may be used as an alternative. This test will not give such accurate results as test 3 if the motor rated speed is not set to the correct value for the motor. Also this test is likely to give incorrect results if standard ramp mode is active. A series of progressively larger torque levels are applied to the motor (20 %, 40 % ... 100 % of rated torque) to accelerate the motor up to 3/4 x *Rated Speed* (00.045) to determine the inertia from the acceleration/deceleration time. The test attempts to reach the required speed within 5 s, but if this fails the next torque level is used. When 100 % torque is used the test allows 60 s for the required speed to be reached, but if this is unsuccessful, an *Autotune 1* trip is initiated. To reduce the time taken for the test it is possible to define the level of torque to be used for the test by setting *Mechanical Load Test Level* (05.021) to a non-zero value. When the test level is defined the test is only carried out at the defined test level and 60 s is allowed for the motor to reach the required speed. It should be noted that if the maximum speed allows for flux weakening then it may not be possible to achieve the required torque level to accelerate the motor fast enough. If this is the case, the maximum speed reference should be reduced.

- 1. The motor is accelerated in the required direction up to 3/4 of the maximum speed reference and then decelerated to zero speed.
- 2. The test is repeated with progressively higher torques until the required speed is reached.
- 3. Motor And Load Inertia (03.018) and Inertia Times 1000 (04.033) are set up.

To perform this autotune test, set Pr 00.040 to 4 and provide the drive with both an enable signal (terminal 2 & 6) and a run signal (terminal 11 or 13).

Following the completion of an autotune test the drive will go into the inhibit state. The drive must be placed into a controlled disable condition before the drive can be made to run at the required reference. The drive can be put in to a controlled disable condition by removing the Safe Torque Off signal from terminal 2 & 6, setting the *Drive Enable* (06.015) to Off (0) or disabling the drive via the control word (Pr **06.042** & Pr **06.043**).

#### Pr 00.033 {05.016} Rated Speed Optimisation Select

The Rated Frequency (00.047) and Rated Speed (00.045) are used to define the rated slip of the motor. The rated slip is used in sensorless mode (Sensorless Mode Active (03.078) = 1) to correct the motor speed with load. When this mode is active Rated Speed Optimisation Select (00.033) has no effect.

If sensorless mode is not active (*Sensorless Mode Active* (03.078) = 0) the rated slip is used in the motor control algorithm and an incorrect value of slip can have a significant effect on the motor performance. If *Rated Speed Optimisation Select* (00.033) = 0 then the adaptive control system is disabled. However, if *Rated Speed Optimisation Select* (00.045) to give the correct value of rated slip. *Rated Speed* (00.045) is not saved at power-down, and so when the drive is powered-down and up again it will return to the last value saved by the user. The rate of convergence and the accuracy of the adaptive controller reduces at low output frequency and low load. The minimum frequency is defined as a percentage of *Rated Speed Optimisation Minimum Load* (05.020). The adaptive controller is enabled when a motoring or regenerative load rises above *Rated Speed Optimisation Minimum Load* (05.020) + 5%, and is disabled again when it falls below *Rated Speed Optimisation Minimum Load* (05.020). For best optimisation results the correct values of *Stator Resistance* (05.017), *Transient Inductance* (05.024), *Stator Inductance* (05.025), *Saturation Breakpoint* 1 (05.029), *Saturation Breakpoint* 2 (05.062), *Saturation Breakpoint* 3 (05.030) and *Saturation Breakpoint* 4 (05.063) should be used.

| L | Safety<br>information                     | Product<br>information                      | Mechanical<br>installation                       | Electrical<br>installation                     | Getting<br>started                          | Basic<br>parameters                               | Running the motor                                    | Optimization                                                                             | SD Card<br>Operation                             | Onboard<br>PLC         | Advanced parameters          | Diagnostics                   | UL listing information   |
|---|-------------------------------------------|---------------------------------------------|--------------------------------------------------|------------------------------------------------|---------------------------------------------|---------------------------------------------------|------------------------------------------------------|------------------------------------------------------------------------------------------|--------------------------------------------------|------------------------|------------------------------|-------------------------------|--------------------------|
| I | Pr 00.038                                 | {04.013} / F                                | Pr 00.039 {(                                     | 04.014} Cur                                    | rent Loop                                   | Gains                                             |                                                      |                                                                                          |                                                  |                        |                              |                               |                          |
| i | values give<br>improve the<br>gains can b | satisfactory<br>performance<br>e calculated | operation w<br>e. The <i>Curr</i><br>by performi | ith most mot<br>ent Controlle<br>ng a stationa | ors. Howev<br>r Kp Gain (<br>ary or rotatir | er, for optima<br>00.038) is the<br>ng autotune ( | al performar<br>e most critic<br>(see <i>Autotur</i> | e of the curren<br>nce in dynamic<br>al value in con<br>ne Pr 00.040,<br>the current loo | c application<br>ntrolling the<br>earlier in thi | s it may be performanc | necessary to<br>e. The value | o change the<br>s for the cur | e gains to<br>rrent loop |
| • | This will giv                             | e a step res                                | ponse with r                                     | ninimum ove                                    | rshoot after                                | a step chan                                       | ige of currer                                        | nt reference. T                                                                          | he proportio                                     | onal gain ca           | n be increas                 | ed by a fact                  | or of 1.5                |

This will give a step response with minimum overshoot after a step change of current reference. The proportional gain can be increased by a factor of 1.5 giving a similar increase in bandwidth; however, this gives a step response with approximately 12.5 % overshoot. The equation for the integral gain gives a conservative value. In some applications where it is necessary for the reference frame used by the drive to dynamically follow the flux very closely (i.e. high speed Sensorless RFC-A induction motor applications) the integral gain may need to have a significantly higher value.

| Safety<br>information | Product<br>information | Mechanical<br>installation | Electrical<br>installation | Getting started | Basic<br>parameters | Running the motor | Optimization | SD Card<br>Operation | Onboard<br>PLC | Advanced parameters | Diagnostics | UL listing<br>information |
|-----------------------|------------------------|----------------------------|----------------------------|-----------------|---------------------|-------------------|--------------|----------------------|----------------|---------------------|-------------|---------------------------|
|                       |                        |                            |                            |                 |                     |                   |              |                      |                |                     |             |                           |

## Speed Loop Gains (Pr 00.007 {03.010}, Pr 00.008 {03.011}, Pr 00.009 {03.012})

The speed loop gains control the response of the speed controller to a change in speed demand. The speed controller includes proportional (Kp) and integral (Ki) feed forward terms, and a differential (Kd) feedback term. The drive holds two sets of these gains and either set may be selected for use by the speed controller with Pr 03.016. If Pr 03.016 = 0, gains Kp1, Ki1 and Kd1 (Pr 00.007 to Pr 00.009) are used, and if Pr 03.016 = 1, gains Kp2, Ki2 and Kd2 (Pr 03.013 to Pr 03.015) are used. Pr 03.016 may be changed when the drive is enabled or disabled. If the load is predominantly a constant inertia and constant torque, the drive can calculate the required Kp and Ki gains to give a required compliance angle or bandwidth dependant on the setting of Pr 03.017.

#### Speed Controller Proportional Gain (Kp), Pr 00.007 {03.010} and Pr 03.013

If the proportional gain has a value and the integral gain is set to zero the controller will only have a proportional term, and there must be a speed error to produce a torque reference. Therefore as the motor load increases there will be a difference between the reference and actual speeds. This effect, called regulation, depends on the level of the proportional gain, the higher the gain the smaller the speed error for a given load. If the proportional gain is too high either the acoustic noise produced by speed feedback quantization becomes unacceptable, or the stability limit is reached.

#### Speed Controller Integral Gain (Ki), Pr 00.008 {03.011} and Pr 03.014

The integral gain is provided to prevent speed regulation. The error is accumulated over a period of time and used to produce the necessary torque demand without any speed error. Increasing the integral gain reduces the time taken for the speed to reach the correct level and increases the stiffness of the system, i.e. it reduces the positional displacement produced by applying a load torque to the motor. Unfortunately increasing the integral gain also reduces the system damping giving overshoot after a transient. For a given integral gain the damping can be improved by increasing the proportional gain. A compromise must be reached where the system response, stiffness and damping are all adequate for the application. For RFC-A Sensorless mode, it is unlikely that the integral gain can be increased much above 0.50.

#### Differential Gain (Kd), Pr 00.009 {0 3.012} and Pr 03.015

The differential gain is provided in the feedback of the speed controller to give additional damping. The differential term is implemented in a way that does not introduce excessive noise normally associated with this type of function. Increasing the differential term reduces the overshoot produced by under-damping, however, for most applications the proportional and integral gains alone are sufficient.

There are six methods of tuning the speed loop gains dependant on the setting of Pr 03.017:

- 1. Pr 03.017 = 0, User set-up.
  - This involves the connecting of an oscilloscope to analog output 1 to monitor the speed feedback.

Give the drive a step change in speed reference and monitor the response of the drive on the oscilloscope.

The proportional gain (Kp) should be set up initially. The value should be increased up to the point where the speed overshoots and then reduced slightly.

The integral gain (Ki) should then be increased up to the point where the speed becomes unstable and then reduced slightly.

It may now be possible to increase the proportional gain to a higher value and the process should be repeated until the system response matches the ideal response as shown.

The diagram shows the effect of incorrect P and I gain settings as well as the ideal response.

#### 2. Pr 03.017 = 1, Bandwidth set-up

If bandwidth based set-up is required, the drive can calculate Kp and Ki if the following parameters are set up correctly:

- Pr 03.020 Required bandwidth,
- Pr 03.021 Required damping factor,
- Pr 03.018 Motor and load inertia.

The drive can be made to measure the motor and load inertia by performing a mechanical load measurement autotune (see *Autotune* Pr **00.040**, earlier in this table).

3. Pr 03.017 = 2, Compliance angle set-up

If compliance angle based set-up is required, the drive can calculate Kp and Ki if the following parameters are set up correctly:

- Pr 03.019 Required compliance angle,
- Pr 03.021 Required damping factor,

Pr **03.018** - Motor and load inertia The drive can be made to measure the motor and load inertia by performing a mechanical load measurement autotune (see *Autotune* Pr **00.040**, earlier in this table).

4. Pr 03.017 = 3, Kp gains times 16

If Speed Controller Set-up Method (03.017) = 3 the selected proportional gain used by the drive is multiplied by 16.

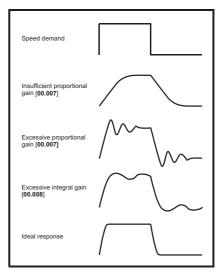

#### Pr 03.017 = 4 - 6

If Speed Controller Set-up Method (03.017) is set to a value from 4 to 6 the Speed Controller Proportional Gain Kp1 (03.010) and Speed Controller Integral Gain Ki1 (03.011) are automatically set up to give the bandwidths given in the table below and a damping factor of unity. These settings give low, standard or high performance.

| Speed Controller<br>Set-up Method (03.017) | Performance | Bandwidth |
|--------------------------------------------|-------------|-----------|
| 4                                          | Low         | 5 Hz      |
| 5                                          | Standard    | 25 Hz     |
| 6                                          | High        | 100 Hz    |

#### 6. Pr **03.017** = 7

If Speed Controller Set-up Method (03.017) = 7 then Speed Controller Proportional Gain Kp1 (03.010), Speed Controller Integral Gain Ki1 (03.011) and Speed Controller Differential Feedback Gain Kd1 (03.012) are set up to give a closed-loop speed controller response that approximates to a first order system with a transfer function of 1 / (s $\tau$  + 1), where  $\tau$ = 1/ $\omega$ bw and  $\omega$ bw = 2 $\pi$  x Bandwidth (03.020). In this case the damping factor is meaningless, and Damping Factor (03.021) and Compliance Angle (03.019) have no effect.

| Safety<br>information                                                                                | Product<br>information                                                                                                    | Mechanical<br>installation                                                                                                    | Electrical<br>installation                                                                                     | Getting started                                                              | Basic<br>parameters                                                                | Running the motor                             | Optimization                                                              | SD Card<br>Operation                          | Onboard<br>PLC                                       | Advanced parameters                            | Diagnostics                                    | UL listing information      |  |  |  |  |
|----------------------------------------------------------------------------------------------------|----------------------------------------------------------------------------------------------------|----------------------------------------------------------------------------------------------------|----------------------------------------------------------------------------------------------------|------------------------------------------------------------------------------|------------------------------------------------------------------------------------|-----------------------------------------------|---------------------------------------------------------------------------|-----------------------------------------------|------------------------------------------------------|------------------------------------------------|------------------------------------------------|-----------------------------|--|--|--|--|
| 8.1.5                                                                                                | RFC-A S                                                                                                    | Sensorles                                                                                                    | ss mode                                                                                                    |                                                                              |                                                                                    |                                               |                                                                           |                                               |                                                      |                                                |                                                |                             |  |  |  |  |
| Induction                                                                                            | motor wi                                                                                                    | ithout pos                                                                                                    | ition feed                                                                                                    | back                                                                         |                                                                                    |                                               |                                                                           |                                               |                                                      |                                                |                                                |                             |  |  |  |  |
| Pr 00.046                                                                                            | {05.007} M                                                                                                    | otor Rated                                                                                                    | Current                                                                                                    |                                                                              |                                                                                    | Def                                           | ines the max                                                              | kimum mot                                     | tor continu                                          | uous currei                                    | nt                                             |                             |  |  |  |  |
|                                                                                                    |                                                                                                    | •                                                                                                    |                                                                                                    |                                                                              |                                                                                    |                                               | s current of the motor. The motor rated current is used in the following: |                                               |                                                      |                                                |                                                |                             |  |  |  |  |
| Motor t                                                                                              |                                                                                                    | load protecti                                                                                                    |                                                                                                    | 1 0                                                                          | 2, for more in<br>tor thermal pr                                                   | ,                                             | page 92, for r                                                            | nore informa                                  | ation)                                               |                                                |                                                |                             |  |  |  |  |
| Pr 00.044                                                                                            | {05.009} <i>R</i>                                                                                                    | ated Voltag                                                                                                    | e                                                                                                    |                                                                              |                                                                                    | Def                                           | ines the volt                                                             | age applie                                    | d to the m                                           | otor at rate                                   | ed frequenc                                    | ;y                          |  |  |  |  |
| Pr 00.047                                                                                            | {05.006} <i>R</i>                                                                                                    | ated Frequ                                                                                                    | ency                                                                                                    |                                                                              |                                                                                    | Def                                           | ines the frec                                                             | luency at v                                   | which rate                                           | d voltage is                                   | applied                                        |                             |  |  |  |  |
| define the v<br>Loop Contri<br>frequency is<br>the rated sli<br>this table).                         | roltage to fre<br>ol Mode (00<br>s also used<br>p for slip co                                                                                   | equency char<br>.007), detaile<br>in conjunctio<br>mpensation                                                                  | racteristic a<br>ed in section<br>n with the m<br>(see motor <i>F</i>                                          | plied to the<br>8.1.3). The<br>otor rated s                                  | 047) are used<br>motor (see (<br>e motor rated<br>speed to calco<br>d (00.045), la | Dpen<br>ulate                                 |                                                                           | Output O<br>voltage<br>Pr 00.044              | Pr 00.047 / 2                                        | Pr 00.047                                      | Output<br>frequency                            |                             |  |  |  |  |
| Pr 00.045                                                                                            | {05.008} <i>R</i>                                                                                                    | ated Speed                                                                                                    | 1                                                                                                    |                                                                              |                                                                                    | Def                                           | ines the full                                                             | load rated                                    | speed of                                             | the motor                                      |                                                |                             |  |  |  |  |
|                                                                                                    |                                                                                                    | umber Of N                                                                                                    |                                                                                                    |                                                                              |                                                                                    |                                               | ines the nun                                                              |                                               | •                                                    |                                                |                                                |                             |  |  |  |  |
| Incorrect se<br>Reduce<br>Reduce<br>Inaccur<br>The namep<br>value is ina<br>(see Rated<br>When Pr 00 | etting of this<br>ed efficiency<br>ion of maxir<br>ed transient<br>rate control<br>late value is<br>ccurate. Eith<br>Speed Opti<br>0.042 is set | parameter h<br>of motor op<br>num torque a<br>performance<br>of absolute to<br>normally the<br>ner a fixed va<br>imization Sel | as the follow<br>eration<br>available from<br>orque in torq<br>e value for a<br>alue can be e<br>ect (05.016), | n the motor<br>ue control i<br>hot motor;<br>entered in the<br>later in this | r<br>modes<br>however, sor<br>his parameter<br>s table).                           | ne adjustme<br>r or an optir                  | ent may be reanization syste                                              | quired when<br>m may be u                     | the drive is<br>sed to autor                         | s commissior<br>matically adji                 | ned if the nar<br>ust this para                | neplate<br>neter            |  |  |  |  |
| Speed (00.0                                                                                          | ,                                                                                                    | x (Motor Pa                                                                                                    | ted Frequen                                                                                                    | CV (00 047)                                                                  | / Motor Rate                                                                       | d Sneed (0                                    | 0.045)) round                                                             | ed to the ne                                  | arest even i                                         | number                                         |                                                |                             |  |  |  |  |
|                                                                                                    |                                                                                                    | ted Power                                                                                                    |                                                                                                    | (00.041)                                                                     |                                                                                    |                                               | ines the ang                                                              |                                               |                                                      |                                                | nd current                                     |                             |  |  |  |  |
| The power<br>then the po<br>currents of<br>is continuou                                              | factor is the<br>wer factor is<br>the motor, w<br>usly written                                                                                  | true power f<br>s used in con<br>hich are use                                                                                  | actor of the<br>junction with<br>d in the vect<br>ated value of                                                | the motor<br>or control a                                                    | Rated Currer                                                                       | veen the mo<br>at (00.046) a<br>le stator ind | otor voltage and<br>and other moto<br>uctance has a<br>e can be meas      | nd current. I<br>or paramete<br>i non-zero va | f the <i>Stator</i><br>rs to calcula<br>alue this pa | Inductance (<br>ate the rated<br>rameter is no | 05.025) is se<br>active and n<br>ot used by th | nagnetising<br>e drive, but |  |  |  |  |

| information information installation installation started parameters the motor Operation Operation PLC parameters Diagnostics information | Safety information | Product information | Mechanical installation |  | Getting started | Basic<br>parameters | Running the motor | Optimization | SD Card<br>Operation | Onboard<br>PLC | Advanced parameters | Diagnostics | UL listing information |
|----------------------------------------------------------------------------------------------------|--------------------|---------------------|-------------------------|--|-----------------|---------------------|-------------------|--------------|----------------------|----------------|---------------------|-------------|------------------------|
|----------------------------------------------------------------------------------------------------|--------------------|---------------------|-------------------------|--|-----------------|---------------------|-------------------|--------------|----------------------|----------------|---------------------|-------------|------------------------|

## Pr 00.040 {05.012} Autotune

There are three autotune tests available in RFC-A mode, a stationary test, a rotating test and a mechanical load measurement test. A stationary autotune will give moderate performance whereas a rotating autotune will give improved performance as it measures the actual values of the motor parameters required by the drive. A mechanical load measurement test should be performed separately to a stationary or rotating autotune.

It is highly recommended that a rotating autotune is performed (Pr 00.040 set to 2).

- A stationary autotune can be used when the motor is loaded and it is not possible to remove the load from the motor shaft. The stationary autotune measures the *Stator Resistance* (05.017) and *Transient Inductance* (05.024) of the motor. These are used to calculate the current loop gains, and at the end of the test the values in Pr 00.038 and Pr 00.039 are updated. *Maximum Deadtime Compensation* (05.059) and *Current At Maximum Deadtime Compensation* (05.060) for the drive are also measured. Additionally, if *Enable Stator Compensation* (05.049) = 1, then *Stator Base Temperature* (05.048) is made equal to *Stator Temperature* (05.046). A stationary autotune does not measure the power factor of the motor so the value on the motor nameplate must be entered into Pr 00.043. To perform a stationary autotune, set Pr 00.040 to 1, and provide the drive with both an enable signal (terminal 2 & 6) and a run signal (terminal 11 or 13).
- A rotating autotune should only be used if the motor is unloaded. A rotating autotune first performs a stationary autotune, a rotating test is then performed in which the motor is accelerated with currently selected ramps up to a frequency of *Rated Frequency* (00.047) x 2/3, and the frequency is maintained at the level for up to 40 s. During the rotating autotune the *Stator Inductance* (05.025), and the motor saturation breakpoints (Pr 05.029, Pr 05.030, Pr 06.062 and Pr 05.063) are modified by the drive. The power factor is also modified for user information only, but is not used after this point as the stator inductance is used in the vector control algorithm instead. To perform a Rotating autotune, set Pr 00.040 to 2, and provide the drive with both an enable signal (terminal 2 & 6) and a run signal (terminal 11 or 13).
- The mechanical load measurement test can measure the total inertia of the load and the motor. This is used to set the speed loop gains (see Speed loop gains) and to provide torque feed-forwards when required during acceleration.
   Applied torque (sensorless mode) This test may give inaccurate results, if the motor rated speed is not set to the correct value for the motor, or if standard ramp mode is active. During the mechanical load measurement test a series of progressively larger torque levels are applied to the motor (20 %, 40 % ... 100 % of rated torque) to accelerate the motor up to <sup>3</sup>/<sub>4</sub> x *Rated Speed* (00.045) to determine the inertia from the acceleration/deceleration time. The test attempts to reach the required speed within 5 s, but if this fails the next torque level is used. When 100 % torque is used the test allows 60 s for the required speed to be reached, but if this is unsuccessful an Autotune 1 trip is initiated. To reduce the time taken for the test it is possible to define the
  - level of torque to be used for the test by setting *Mechanical Load Test Level* (05.021) to a non-zero value. When the test level is defined the test is only carried out at the defined test level and 60 s is allowed for the motor to reach the required speed. It should be noted that if the maximum speed allows for flux weakening then it may not be possible to achieve the required torque level to accelerate the motor quickly enough. If this is the case, the maximum speed reference should be reduced. To perform a mechanical load measurement autotune, set Pr **00.040** to 4, and provide the drive with both an enable signal (terminal 12 & 6) and a run signal (terminal 11 or 13).

Following the completion of an autotune test the drive will go into the inhibit state. The drive must be placed into a controlled disable condition before the drive can be made to run at the required reference. The drive can be put in to a controlled disable condition by removing the Safe Torque Off signal from terminal 2 & 6, setting the *Drive Enable* (06.015) to OFF (0) or disabling the drive via the control word (Pr **06.042** & Pr **06.043**).

## Pr 00.038 {04.013} / Pr 00.039 {04.014} Current Loop Gains

The current loop gains proportional (Kp) and integral (Ki) gains control the response of the current loop to a change in current (torque) demand. The default values give satisfactory operation with most motors. However, for optimal performance in dynamic applications it may be necessary to change the gains to improve the performance. The *Current Controller Kp Gain* (00.038) is the most critical value in controlling the performance. The values for the current loop gains can be calculated by performing a stationary or rotating autotune (see *Autotune* Pr **00.040**, earlier in this table) the drive measures the *Stator Resistance* (05.017) and *Transient Inductance* (05.024) of the motor and calculates the current loop gains.

This will give a step response with minimum overshoot after a step change of current reference. The proportional gain can be increased by a factor of 1.5 giving a similar increase in bandwidth; however, this gives a step response with approximately 12.5 % overshoot. The equation for the integral gain gives a conservative value. In some applications where it is necessary for the reference frame used by the drive to dynamically follow the flux very closely (i.e. high speed Sensorless RFC-A induction motor applications) the integral gain may need to have a significantly higher value.

|  | Product<br>nformation | Mechanical installation | Electrical<br>installation | Getting started | Basic<br>parameters | Running the motor | Optimization | SD Card<br>Operation | Onboard<br>PLC | Advanced parameters | Diagnostics | UL listing<br>information |
|--|-----------------------|-------------------------|----------------------------|-----------------|---------------------|-------------------|--------------|----------------------|----------------|---------------------|-------------|---------------------------|
|--|-----------------------|-------------------------|----------------------------|-----------------|---------------------|-------------------|--------------|----------------------|----------------|---------------------|-------------|---------------------------|

## Speed Loop Gains (Pr 00.007 {03.010}, Pr 00.008 {03.011}, Pr 00.009 {03.012})

The speed loop gains control the response of the speed controller to a change in speed demand. The speed controller includes proportional (Kp) and integral (Ki) feed forward terms, and a differential (Kd) feedback term. The drive holds two sets of these gains and either set may be selected for use by the speed controller with Pr 03.016. If Pr 03.016 = 0, gains Kp1, Ki1 and Kd1 (Pr 00.007 to Pr 00.009) are used, and if Pr 03.016 = 1, gains Kp2, Ki2 and Kd2 (Pr 03.013 to Pr 03.015) are used. Pr 03.016 may be changed when the drive is enabled or disabled. If the load is predominantly a constant inertia and constant torque, the drive can calculate the required Kp and Ki gains to give a required compliance angle or bandwidth dependant on the setting of Pr 03.017.

#### Speed Controller Proportional Gain (Kp), Pr 00.007 {03.010} and Pr 03.013

If the proportional gain has a value and the integral gain is set to zero the controller will only have a proportional term, and there must be a speed error to produce a torque reference. Therefore as the motor load increases there will be a difference between the reference and actual speeds. This effect, called regulation, depends on the level of the proportional gain, the higher the gain the smaller the speed error for a given load. If the proportional gain is too high either the acoustic noise produced by speed feedback quantization becomes unacceptable, or the stability limit is reached.

#### Speed Controller Integral Gain (Ki), Pr 00.008 {03.011} and Pr 03.014

The integral gain is provided to prevent speed regulation. The error is accumulated over a period of time and used to produce the necessary torque demand without any speed error. Increasing the integral gain reduces the time taken for the speed to reach the correct level and increases the stiffness of the system, i.e. it reduces the positional displacement produced by applying a load torque to the motor. Unfortunately increasing the integral gain also reduces the system damping giving overshoot after a transient. For a given integral gain the damping can be improved by increasing the proportional gain. A compromise must be reached where the system response, stiffness and damping are all adequate for the application. For RFC-A Sensorless mode, it is unlikely that the integral gain can be increased much above 0.50.

#### Differential Gain (Kd), Pr 00.009 {0 3.012} and Pr 03.015

The differential gain is provided in the feedback of the speed controller to give additional damping. The differential term is implemented in a way that does not introduce excessive noise normally associated with this type of function. Increasing the differential term reduces the overshoot produced by under-damping, however, for most applications the proportional and integral gains alone are sufficient.

There are six methods of tuning the speed loop gains dependant on the

#### setting of Pr 03.017:

- 1. Pr 03.017 = 0, User set-up.
  - This involves the connecting of an oscilloscope to analog output 1 to monitor the speed feedback.

Give the drive a step change in speed reference and monitor the response of the drive on the oscilloscope.

The proportional gain (Kp) should be set up initially. The value should be increased up to the point where the speed overshoots and then reduced slightly.

The integral gain (Ki) should then be increased up to the point where the speed becomes unstable and then reduced slightly.

It may now be possible to increase the proportional gain to a higher value and the process should be repeated until the system response matches the ideal response as shown.

The diagram shows the effect of incorrect P and I gain settings as well as the ideal response.

2. Pr 03.017 = 1, Bandwidth set-up

If bandwidth based set-up is required, the drive can calculate Kp and Ki if the following parameters are set up correctly:

- Pr 03.020 Required bandwidth,
- Pr 03.021 Required damping factor,
- Pr 03.018 Motor and load inertia.

The drive can be made to measure the motor and load inertia by performing a mechanical load measurement autotune (see Autotune Pr **00.040**, earlier in this table).

- 3. Pr **03.017** = 2, Compliance angle set-up
- If compliance angle based set-up is required, the drive can calculate Kp and Ki if the following parameters are set up correctly:
  - Pr 03.019 Required compliance angle,
  - Pr 03.021 Required damping factor,

Pr **03.018** - Motor and load inertia The drive can be made to measure the motor and load inertia by performing a mechanical load measurement autotune (see *Autotune* Pr **00.040**, earlier in this table).

4. Pr 03.017 = 3, Kp gains times 16

If *Speed Controller Set-up Method* (03.017) = 3 the selected proportional gain used by the drive is multiplied by 16.

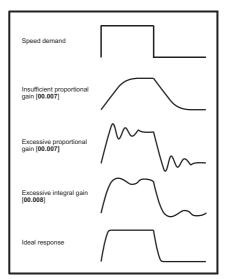

#### 5. Pr 03.017 = 4 - 6

If Speed Controller Set-up Method (03.017) is set to a value from 4 to 6 the Speed Controller Proportional Gain Kp1 (03.010) and Speed Controller Integral Gain Ki1 (03.011) are automatically set up to give the bandwidths given in the table below and a damping factor of unity. These settings give low, standard or high performance.

| Pr 03.017 | Performance | Bandwidth |
|-----------|-------------|-----------|
| 4         | Low         | 5 Hz      |
| 5         | Standard    | 25 Hz     |
| 6         | High        | 100 Hz    |

#### 6. Pr 03.017 = 7

If Speed Controller Set-up Method (03.017) = 7 then Speed Controller Proportional Gain Kp1 (03.010), Speed Controller Integral Gain Ki1 (03.011) and Speed Controller Differential Feedback Gain Kd1 (03.012) are set up to give a closed-loop speed controller response that approximates to a first order system with a transfer function of 1 / (s $\tau$  + 1), where  $\tau$ = 1/ $\omega$ bw and  $\omega$ bw = 2 $\pi$  x Bandwidth (03.020). In this case the damping factor is meaningless, and Damping Factor (03.021) and Compliance Angle (03.019) have no effect.

| Safety<br>information | Product information | Mechanical<br>installation | Electrical<br>installation | Getting started | Basic<br>parameters | Running<br>the motor | Optimization | SD Card<br>Operation | Onboard<br>PLC | Advanced parameters | Diagnostics | UL listing<br>information |
|-----------------------|---------------------|----------------------------|----------------------------|-----------------|---------------------|----------------------|--------------|----------------------|----------------|---------------------|-------------|---------------------------|
|-----------------------|---------------------|----------------------------|----------------------------|-----------------|---------------------|----------------------|--------------|----------------------|----------------|---------------------|-------------|---------------------------|

## 8.2 Current limits

The default setting for the current limit parameters is:

- 165 % x motor rated torque producing current for open loop mode
- 250 % x motor rated torque producing current for RFC-A and RFC-S modes

There are three parameters which control the current limits:

- · Motoring current limit: power flowing from the drive to the motor
- Regen current limit: power flowing from the motor to the drive
- Symmetrical current limit: current limit for both motoring and regen
  operation.

The lowest of either the motoring and regen current limit, or the symmetrical current limit applies.

The maximum setting of these parameters depends on the values of motor rated current, drive rated current and the power factor.

The drive can be oversized to permit a higher current limit setting to provide higher accelerating torque as required up to a maximum of 1000 %.

## 8.3 Motor thermal protection

A dual time constant thermal model is provided to estimate the motor temperature as a percentage of its maximum allowed temperature.

The motor thermal protection is modelled using losses in the motor. The losses in the motor are calculated as a percentage value, so that under these conditions the *Motor Protection Accumulator* (04.019) would eventually reach 100 %.

Percentage losses = 100 % x [Load related losses + Iron losses] Where:

Load related losses =  $(1 - K_{fe}) \times [(I / (K_1 \times I_{Rated}))]^2$ 

Iron losses =  $K_{fe} \times (w / w_{Rated})^{1.6}$ 

Where:

I = Current Magnitude (00.012)

I<sub>Rated</sub> = Rated Current (00.046)

K<sub>fe</sub> = Rated Iron Losses As Percentage Of Losses (04.039) / 100 %

The Motor Protection Accumulator (04.019) is given by:

Pr **04.019** = Percentage Losses x [(1 -  $K_2$ ) (1 -  $e^{-t/\tau 1}$ ) +  $K_2$  (1 -  $e^{-t/\tau 2}$ )] Where:

T = Motor Protection Accumulator (04.019)

 ${\rm K_2}$  = Motor Thermal Time Constant 2 Scaling (04.038) / 100 %

 $\tau^1$  = Motor Thermal Time Constant 1 (00.053)

 $\tau^2$  = Motor Thermal Time Constant 2 (04.037)

 $K_1$  = Varies, see below

If Rated Current (00.046)  $\leq$  Maximum Heavy Duty Current (00.032)

## Figure 8-1 Motor thermal protection (Heavy Duty)

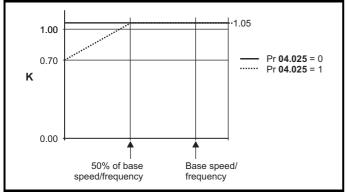

If Pr **04.025** is 0 the characteristic is for a motor which can operate at rated current over the whole speed range. Induction motors with this type of characteristic normally have forced cooling. If Pr **04.025** is 1 the characteristic is intended for motors where the cooling effect of motor fan reduces with reduced motor speed below 50 % of base speed/ frequency. The maximum value for K1 is 1.05, so that above the knee of the characteristics the motor can operate continuously up to 105 % current.

When the estimated temperature in Pr **04.019** reaches 100 % the drive takes some action depending on the setting of Pr **04.016**. If Pr **04.016** is 0, the drive trips when Pr **04.019** reaches 100 %. If Pr **04.016** is 1, the current limit is reduced to (K - 0.05) x 100 % when Pr **04.019** reaches 100 %.

The current limit is set back to the user defined level when Pr **04.019** falls below 95 %. The thermal model temperature accumulator accumulates the temperature of the motor while the drive remains powered-up. By default, the accumulator is set to the power down value at power-up. If the rated current defined by Pr **00.046** is altered, the accumulator is reset to zero.

The default setting of the thermal time constant (Pr 00.053) is 89 s which is equivalent to an overload of 150 % for 100 s from cold.

| Safety<br>information | Product information | Mechanical installation | Electrical<br>installation | Getting started | Basic<br>parameters | Running the motor | Optimization | SD Card<br>Operation | Onboard<br>PLC | Advanced parameters | Diagnostics | UL listing information |
|-----------------------|---------------------|-------------------------|----------------------------|-----------------|---------------------|-------------------|--------------|----------------------|----------------|---------------------|-------------|------------------------|
|-----------------------|---------------------|-------------------------|----------------------------|-----------------|---------------------|-------------------|--------------|----------------------|----------------|---------------------|-------------|------------------------|

## 8.4 Switching frequency

The default switching frequency is 8 kHz, however this can be increased up to a maximum of 16 kHz by Pr **00.041** (dependent on drive size). The available switching frequencies are shown below.

| Table 8-1 | Available | switching | frequencies |
|-----------|-----------|-----------|-------------|
|-----------|-----------|-----------|-------------|

| Drive<br>size | Model | 2<br>kHz | 3<br>kHz | 4<br>kHz | 6<br>kHz     | 8<br>kHz     | 12<br>kHz | 16<br>kHz    |
|---------------|-------|----------|----------|----------|--------------|--------------|-----------|--------------|
| 1             |       |          |          |          |              |              |           |              |
| 2             | All   | ✓        | ✓        | ✓        | $\checkmark$ | $\checkmark$ | ✓         | $\checkmark$ |
| 3             |       |          |          |          |              |              |           |              |

If switching frequency is increased from 8 kHz the following apply:

- Increased heat loss in the drive, which means that derating to the output current must be applied.
   See the derating tables for switching frequency and ambient temperature in the *Digitax HD M75X Series Installation and Technical Guide.* Desting of the metric due to improve output temperature
- 2. Reduced heating of the motor due to improved output waveform quality.
- 3. Reduced acoustic noise generated by the motor.
- Increased sample rate on the speed and current controllers. A trade off must be made between motor heating, drive heating and the demands of the application with respect to the sample time required.

 Table 8-2
 Sample rates for various control tasks at each switching frequency

| Level      | 3, 6, 12 kHz                                     | 2, 4, 8, 16 kHz                                                         | Open<br>Ioop                    | RFC-A<br>RFC-S                   |
|------------|--------------------------------------------------|-------------------------------------------------------------------------|---------------------------------|----------------------------------|
| Level 1    | 3 kHz - 167μs<br>6 kHz - 83 μs<br>12 kHz - 83 μs | 2 kHz - 250 μs<br>4 kHz - 125 μs<br>8 kHz - 62.5 μs<br>16 kHz - 62.5 μs | Peak limit                      | Current controllers              |
| Level 2    | 250 μs                                           | 2 kHz - 500 μs<br>4 kHz - 250 μs<br>8 kHz - 250 μs<br>16 kHz - 250 μs   | Current<br>limit and<br>ramps   | Speed<br>controller<br>and ramps |
| Level 3    | 1                                                | ms                                                                      | Voltage                         | controller                       |
| Level 4    | 4                                                | ms                                                                      | Time critical user<br>interface |                                  |
| Background |                                                  |                                                                         |                                 | critical user<br>rface           |

# 8.5 High speed operation

## 8.5.1 Encoder feedback limits

The maximum encoder frequency should be prevented from exceeding 500 kHz. In RFC-A and RFC-S modes the maximum speed that can be entered in to the speed reference clamps (Pr **00.002** and Pr **00.001**) can be limited by the drive. This is defined by the following (subject to an absolute maximum of 33,000 rpm):

Maximum speed limit (rpm) = 
$$\frac{500 \text{ kHz x } 60}{\text{ELPR}}$$
  
=  $\frac{3.0 \text{ x } 10^7}{\text{ELPR}}$ 

Where:

ELPR is the equivalent encoder lines per revolution and is the number of lines that would be produced by a quadrature encoder.

- Quadrature encoder ELPR = number of lines per revolution
- F and D encoder ELPR = number of lines per revolution / 2
- SINCOS encoder ELPR = number of sine waves per revolution

This maximum speed limit is defined by the device selected with the speed feedback selector (Pr 03.026), and the ELPR set for the position feedback device. In RFC-A mode it is possible to disable this limit via Pr 03.024, so that the drive can be switched between operation with and without feedback when the speed becomes too high for the feedback device.

# 8.5.2 Field weakening (constant power) operation (Open loop and RFC-A mode only)

The drive can be used to run an induction machine above synchronous speed into the constant power region. The speed continues to increase and the available shaft torque reduces. The characteristics below show the torque and output voltage characteristics as the speed is increased above the rated value.

## Figure 8-2 Torque and rated voltage against speed

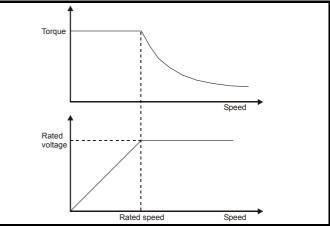

Care must be taken to ensure the torque available above base speed is sufficient for the application to run satisfactorily. The saturation breakpoint parameters (Pr **05.029**, Pr **05.030**, Pr **05.062** and Pr **05.063**) found during the autotune in RFC-A mode ensure the magnetizing current is reduced in the correct proportion for the specific motor. (In open loop mode the magnetizing current is not actively controlled).

| Safety<br>information ir | Product information | Mechanical installation | Electrical<br>installation | Getting started | Basic parameters | Running the motor | Optimization | SD Card<br>Operation | Onboard<br>PLC | Advanced parameters | Diagnostics | UL listing<br>information |
|--------------------------|---------------------|-------------------------|----------------------------|-----------------|------------------|-------------------|--------------|----------------------|----------------|---------------------|-------------|---------------------------|
|--------------------------|---------------------|-------------------------|----------------------------|-----------------|------------------|-------------------|--------------|----------------------|----------------|---------------------|-------------|---------------------------|

# 8.5.3 Permanent magnet motor high speed operation

High speed servo mode is enabled by setting Pr **05.022** =1. Care must be taken when using this mode with permanent magnet motor to avoid damaging the drive. The voltage produced by the permanent magnet motor magnets is proportional to speed. For high speed operation the drive must apply currents to the motor to counter-act the flux produced by the magnets. It is possible to operate the motor at very high speeds that would give a very high motor terminal voltage, but this voltage is prevented by the action of the drive.

If however, the drive is disabled (or tripped) when the motor voltages would be higher than the rating of the drive without the currents to counter-act the flux from the magnets, it is possible to damage the drive. If high speed mode is enabled the motor speed must be limited to the levels given in the table below unless an additional hardware protection system is used to limit the voltages applied to the drive output terminals to a safe level.

| Drive voltage<br>rating | Maximum motor<br>speed (rpm) | Maximum safe line to line<br>voltage at the motor<br>terminals (V rms) |
|-------------------------|------------------------------|------------------------------------------------------------------------|
| 200                     | 400 x 1000 / (Ke x √2)       | 400 / √2                                                               |
| 400                     | 800 x 1000 / (Ke x √2)       | 800 / √2                                                               |
| 575                     | 955 x 1000 / (Ke x √2)       | 955 / √2                                                               |
| 690                     | 1145 x 1000 / (Ke x √2)      | 1145 / √2                                                              |

Ke is the ratio between r.m.s. line to line voltage produced by the motor and the speed in V/1000 rpm. Care must also be taken not to demagnetize the motor. The motor manufacturer should always be consulted before using this mode.

By default, high speed operation is disabled (Pr 05.022 = 0).

It is also possible to enable high speed operation and allow the drive to automatically limit the motor speed to the levels specified in the table and generate an *Overspeed*. 1 trip if the level is exceeded (Pr **05.022** = -1).

## 8.5.4 Switching frequency

Ideally a minimum ratio of 12:1 should be maintained between the switching frequency and the output frequency. This ensures the number of switchings per cycle is sufficient to ensure the output waveform quality is maintained at a minimum level. If this is not possible, quasi-square switching should be enabled (Pr **05.020** =1). The output waveform will be quasi square above base speed ensuring a symmetrical output waveform, which results in a better quality output than would otherwise result.

## 8.5.5 Maximum speed / frequency

In all operating modes (Open loop, RFC-A and RFC-S) the maximum output frequency is limited to 550 Hz. However, in RFC-S mode the speed is also limited by the voltage constant (Ke) of the motor. Ke is a specific constant for the servo motor being used. It can normally be found on the motor data sheet in V/k rpm (volts per 1,000 rpm).

## 8.5.6 Quasi-Square wave (open-loop only)

The maximum output voltage level of the drive is normally limited to an equivalent of the drive input voltage minus voltage drops within the drive (the drive will also retain a few percent of the voltage in order to maintain current control). If the motor rated voltage is set at the same level as the supply voltage, some pulse deletion will occur as the drive output voltage approaches the rated voltage level. If Pr **05.020** (Quasi-square wave enable) is set to 1 the modulator will allow over modulation, so that as the output frequency increases beyond the rated frequency the voltage continues to increase above the rated voltage. The modulation depth will increase beyond unity; first producing trapezoidal and then quasi-square waveforms.

This can be used for example:

 To obtain high output frequencies with a low switching frequency which would not be possible with space vector modulation limited to unity modulation depth, or

 In order to maintain a higher output voltage with a low supply voltage.

The disadvantage is that the machine current will be distorted as the modulation depth increases above unity, and will contain a significant amount of low order odd harmonics of the fundamental output frequency. The additional low order harmonics cause increased losses and heating in the motor.

| Safety<br>informatio | Product<br>information | Mechanical installation | Electrical<br>installation | Getting started | Basic<br>parameters | Running the motor | Optimization | SD Card<br>Operation | Onboard<br>PLC | Advanced parameters | Diagnostics | UL listing information |
|----------------------|------------------------|-------------------------|----------------------------|-----------------|---------------------|-------------------|--------------|----------------------|----------------|---------------------|-------------|------------------------|
|----------------------|------------------------|-------------------------|----------------------------|-----------------|---------------------|-------------------|--------------|----------------------|----------------|---------------------|-------------|------------------------|

# 8.6 Modbus RTU specification (EIA-485)

This section describes the adaptation of the MODBUS RTU protocol. The portable software class which implements this protocol is also defined. MODBUS RTU is a master slave system with half-duplex message exchange. The core function codes to read and write registers are supported'. A scheme to map between MODBUS registers and parameters is defined. The implementation also defines a 32 bit extension to the standard 16 bit register data format

## 8.6.1 MODBUS RTU

## Physical layer

| Attribute                                      | Description                                                                                                    |
|------------------------------------------------|----------------------------------------------------------------------------------------------------|
| Normal physical layer for multi-drop operation | EIA-485 2 wire                                                                                                    |
| Bit stream                                     | Standard UART asynchronous symbols with Non Return to Zero (NRZ)                                                  |
| Symbol                                         | Each symbol consists of:-<br>1 start bit<br>8 data bits (transmitted least significant bit first)<br>2 stop bits* |
| Baud rates                                     | 300, 600, 1200, 2400, 4800, 9600, 19200, 38400, 57600, 76800, 115200                                              |

\* The drive will accept a packet with 1 or 2 stop bits but will always transmit 2 stop bits

## **RTU framing**

The frame has the following basic format

| SLAVE<br>ADDRESS | FUNCTION<br>CODE | message data | 16bit CRC | Silent<br>interval |
|------------------|------------------|--------------|-----------|--------------------|
|                  |                  | Message data |           |                    |

The frame is terminated with a minimum silent period of 3.5 character times (for example, at 19200 baud the minimum silent period is 2 ms). Nodes use the terminating silence period to detect the end of frame and begin frame processing. All frames must therefore be transmitted as a continuous stream without any gaps greater or equal to the silence period. If an erroneous gap is inserted then receiving nodes may start frame processing early in which case the CRC will fail and the frame will be discarded.

MODBUS RTU is a master slave system. All master requests, except broadcast requests, will lead to a response from an individual slave. The slave will respond (i.e. start transmitting the response) within the quoted maximum slave response time (this time is quoted in the data sheet for all products). The minimum slave response time is also quoted but will never be less that the minimum silent period defined by 3.5 character times.

If the master request was a broadcast request then the master may transmit a new request once the maximum slave response time has expired.

The master must implement a message time out to handle transmission errors. This time out period must be set to the maximum slave response time + transmission time for the response.

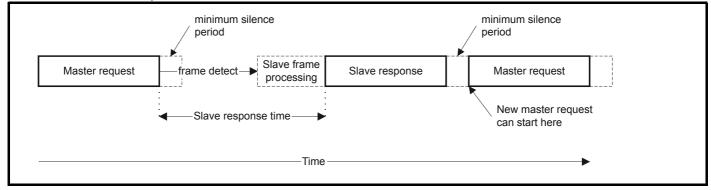

## 8.6.2 Slave address

The first byte of the frame is the slave node address. Valid slave node addresses are 1 through 247 decimal. In the master request this byte indicates the target slave node; in the slave response this byte indicates the address of the slave sending the response.

## **Global addressing**

Address zero addresses all slave nodes on the network. Slave nodes suppress the response messages for broadcast requests.

## 8.6.3 MODBUS registers

The MODBUS register address range is 16 bit (65536 registers) which at the protocol level is represented by indexes 0 through 65535.

## **PLC registers**

Modicon PLCs typically define 4 register 'files' each containing 65536 registers. Traditionally, the registers are referenced 1 through 65536 rather than 0 through 65535. The register address is therefore decremented on the master device before passing to the protocol.

| Safety         Product         Mechanical         Electrical         Getting         Basic         Running         Optimization         Optimization         Onboard         Advanced         Diagnostics         UL li |
|----------------------------------------------------------------------------------------------------|
|----------------------------------------------------------------------------------------------------|

| File type | Description                  | Supported    |
|-----------|------------------------------|--------------|
| 1         | Read only bits ("coil")      | Use register |
| 2         | Read / write bits ("coil")   | Use register |
| 3         | Read only 16 bit register    | Yes          |
| 4         | Read / write 16 bit register | Yes          |

The register file type code is NOT transmitted by MODBUS and all register files can be considered to map onto a single register address space. However, specific function codes are defined in MODBUS to support access to the "coil" registers.

All standard drive parameters are mapped to register file '4' and the coil function codes are not required.

#### Parameter mapping

The Modbus register address is 16 bits in size, of which the upper two bits are used for data type selection leaving 14 bits to represent the parameter address, taking into account the slave increments the address value by 1, this results in a theoretical maximum parameter address of 163.84 (limited to 162.99 in software) when the default standard addressing mode (see *Serial Mode* (11.024)) is used.

To access a parameter number above 99 in any drive menu then the modified addressing mode must be used (see *Serial Mode* (11.024)), this will allow access to parameter numbers up to 255 but also limit the maximum menu number to 63.

The Modbus slave device increments the register address by 1 before processing the command, this effectively prevents access to parameter Pr **00.000** in the drive or option module.

The table below shows how the start register address is calculated for both addressing modes.

| Parameter   | Addressing mode |          | Protocol | register  |          |
|-------------|-----------------|----------|----------|-----------|----------|
| 0.mm.ppp    | Standard        |          | mm x 100 | + ppp - 1 |          |
| 0.11111.000 | Modified        |          | mm x 256 | + ppp - 1 |          |
|             |                 | Examples |          |           |          |
|             |                 | 16-I     | bit      | 32-b      | oit      |
|             |                 | Decimal  | Hex (0x) | Decimal   | Hex (0x) |
| 0.01.021    | Standard        | 120      | 00 78    | 16504     | 40 78    |
| 0.01.021    | Modified        | 276      | 01 14    | 16660     | 41 14    |
| 0.01.000    | Standard        | 99       | 00 63    | 16483     | 40 63    |
| 0.01.000    | Modified        | 255      | 00 FF    | 16639     | 40 FF    |
| 0.03.161    | Standard        | N/A      | N/A      | N/A       | N/A      |
| 0.03.101    | Modified        | 928      | 03 A0    | 17312     | 43 A0    |

## Data types

The MODBUS protocol specification defines registers as 16 bit signed integers. All devices support this data size.

Refer to the section 8.6.7 Extended data types on page 98 for detail on accessing 32 bit register data.

## 8.6.4 Data consistency

All devices support a minimum data consistency of one parameter (16 bit or 32 bit data). Some devices support consistency for a complete multiple register transaction.

## 8.6.5 Data encoding

MODBUS RTU uses a 'big-endian' representation for addresses and data items (except the CRC, which is 'little-endian'). This means that when a numerical quantity larger than a single byte is transmitted, the MOST significant byte is sent first. So for example

16 - bits 0x1234 would be 0x12 0x34

32 - bits 0x12345678 would be 0x12 0x34 0x56 0x78

## 8.6.6 Function codes

The function code determines the context and format of the message data. Bit 7 of the function code is used in the slave response to indicate an exception.

The following function codes are supported:

| Code | Description                              |
|------|------------------------------------------|
| 3    | Read multiple 16 bit registers           |
| 6    | Write single register                    |
| 16   | Write multiple 16 bit registers          |
| 23   | Read and write multiple 16 bit registers |

#### FC03 Read multiple

Read a contiguous array of registers. The slave imposes an upper limit on the number of registers, which can be read. If this is exceeded the slave will issue an exception code 2.

| Safety<br>information         Product<br>information         Mechanical<br>installation         Electrical<br>installation         Getting<br>started         Basic<br>parameters         Running<br>the motor         Optimization | ton SD Card Onboard PLC Advanced parameters Diagnostics UL listing information |
|----------------------------------------------------------------------------------------------------|--------------------------------------------------------------------------------|
|----------------------------------------------------------------------------------------------------|--------------------------------------------------------------------------------|

### Table 8-3 Master request

| Byte                                                     | Description                    |  |  |  |
|----------------------------------------------------------|--------------------------------|--|--|--|
| 0 Slave destination node address 1 through 247, 0 global |                                |  |  |  |
| 1                                                        | Function code 0x03             |  |  |  |
| 2                                                        | Start register address MSB     |  |  |  |
| 3                                                        | Start register address LSB     |  |  |  |
| 4                                                        | Number of 16 bit registers MSB |  |  |  |
| 5                                                        | Number of 16 bit registers LSB |  |  |  |
| 6                                                        | CRC LSB                        |  |  |  |
| 7                                                        | CRC MSB                        |  |  |  |

#### Table 8-4 Slave response

| Byte         | Description                                      |  |  |  |
|--------------|--------------------------------------------------|--|--|--|
| 0            | Slave source node address                        |  |  |  |
| 1            | Function code 0x03                               |  |  |  |
| 2            | Length of register data in read block (in bytes) |  |  |  |
| 3            | Register data 0 MSB                              |  |  |  |
| 4            | Register data 0 LSB                              |  |  |  |
| 3+byte count | CRC LSB                                          |  |  |  |
| 4+byte count | CRC MSB                                          |  |  |  |

## FC06 Write single register

Writes a value to a single 16 bit register. The normal response is an echo of the request, returned after the register contents have been written. The register address can correspond to a 32 bit parameter but only 16 bits of data can be sent.

#### Table 8-5 Master request

| Byte | Description                                   |  |  |  |
|------|-----------------------------------------------|--|--|--|
| 0    | Slave node address 1 through 247, 0 is global |  |  |  |
| 1    | Function code 0x06                            |  |  |  |
| 2    | Register address MSB                          |  |  |  |
| 3    | Register address LSB                          |  |  |  |
| 4    | Register data MSB                             |  |  |  |
| 5    | Register data LSB                             |  |  |  |
| 6    | CRC LSB                                       |  |  |  |
| 7    | CRC MSB                                       |  |  |  |

#### Table 8-6 Slave response

| Byte | Description               |  |  |  |
|------|---------------------------|--|--|--|
| 0    | Slave source node address |  |  |  |
| 1    | Function code 0x06        |  |  |  |
| 2    | Register address MSB      |  |  |  |
| 3    | Register address LSB      |  |  |  |
| 4    | Register data MSB         |  |  |  |
| 5    | Register data LSB         |  |  |  |
| 6    | CRC LSB                   |  |  |  |
| 7    | CRC MSB                   |  |  |  |

## FC16 Write multiple

Writes a contiguous array of registers. The slave imposes an upper limit on the number of registers which can be written. If this is exceeded the slave will discard the request and the master will time out. Table 8-7 Master request

| Byte         | Description                                   |  |  |  |
|--------------|-----------------------------------------------|--|--|--|
| 0            | Slave node address 1 through 247, 0 is global |  |  |  |
| 1            | Function code 0x10                            |  |  |  |
| 2            | Start register address MSB                    |  |  |  |
| 3            | Start register address LSB                    |  |  |  |
| 4            | Number of 16 bit registers MSB                |  |  |  |
| 5            | Number of 16 bit registers LSB                |  |  |  |
| 6            | Length of register data to write (in bytes)   |  |  |  |
| 7            | Register data 0 MSB                           |  |  |  |
| 8            | Register data 0 LSB                           |  |  |  |
| 7+byte count | CRC LSB                                       |  |  |  |
| 8+byte count | CRC MSB                                       |  |  |  |

#### Table 8-8 Slave response

| Byte | Description                            |  |  |  |
|------|----------------------------------------|--|--|--|
| 0    | Slave source node address              |  |  |  |
| 1    | Function code 0x10                     |  |  |  |
| 2    | Start register address MSB             |  |  |  |
| 3    | Start register address LSB             |  |  |  |
| 4    | Number of 16 bit registers written MSB |  |  |  |
| 5    | Number of 16 bit registers written LSB |  |  |  |
| 6    | CRC LSB                                |  |  |  |
| 7    | CRC MSB                                |  |  |  |

## FC23 Read/Write multiple

Writes and reads two contiguous arrays of registers. The slave imposes an upper limit on the number of registers which can be written. If this is exceeded the slave will discard the request and the master will time out.

#### Table 8-9 Master request

| ·             |                                               |  |  |  |  |  |
|---------------|-----------------------------------------------|--|--|--|--|--|
| Byte          | Description                                   |  |  |  |  |  |
| 0             | Slave node address 1 through 247, 0 is global |  |  |  |  |  |
| 1             | Function code 0x17                            |  |  |  |  |  |
| 2             | Start register address to read MSB            |  |  |  |  |  |
| 3             | Start register address to read LSB            |  |  |  |  |  |
| 4             | Number of 16 bit registers to read MSB        |  |  |  |  |  |
| 5             | Number of 16 bit registers to read LSB        |  |  |  |  |  |
| 6             | Start register address to write MSB           |  |  |  |  |  |
| 7             | Start register address to write LSB           |  |  |  |  |  |
| 8             | Number of 16 bit registers to write MSB       |  |  |  |  |  |
| 9             | Number of 16 bit registers to write LSB       |  |  |  |  |  |
| 10            | Length of register data to write (in bytes)   |  |  |  |  |  |
| 11            | Register data 0 MSB                           |  |  |  |  |  |
| 12            | Register data 0 LSB                           |  |  |  |  |  |
| 11+byte count | CRC LSB                                       |  |  |  |  |  |
| 12+byte count | CRC MSB                                       |  |  |  |  |  |

#### Table 8-10 Slave response

| Byte         | Description                                      |  |  |  |
|--------------|--------------------------------------------------|--|--|--|
| 0            | Slave source node address                        |  |  |  |
| 1            | Function code 0x17                               |  |  |  |
| 2            | Length of register data in read block (in bytes) |  |  |  |
| 3            | Register data 0 MSB                              |  |  |  |
| 4            | Register data 0 LSB                              |  |  |  |
| 3+byte count | CRC LSB                                          |  |  |  |
| 4+byte count | CRC MSB                                          |  |  |  |

|    | Safety      | Product     | Mechanical   | Electrical   | Getting | Basic      | Runnina   |              | SD Card   | Onboard | Advanced   | <b>D</b> : // | UL listing  |
|----|-------------|-------------|--------------|--------------|---------|------------|-----------|--------------|-----------|---------|------------|---------------|-------------|
|    |             | information | installation | installation |         |            | the motor | Optimization | Onoration | PLC     | noromotoro | Diagnostics   |             |
| 11 | information | information | installation | Installation | started | parameters | the motor |              | Operation | PLC     | parameters | -             | information |

## 8.6.7 Extended data types

Standard MODBUS registers are 16bit and the standard mapping maps a single #X.Y parameter to a single MODBUS register. To support 32 bit data types (integer and float) the MODBUS multiple read and write services are used to transfer a contiguous array of 16bit registers.

Slave devices typically contain a mixed set of 16 bit and 32 bit registers. To permit the master to select the desired 16 bit or 32 bit access the top two bits of the register address are used to indicate the selected data type.

#### NOTE

The selection is applied for the whole block access.

| bit 15<br>TYP1 | bit 14<br>TYP0 | bits 0 - 13                      |
|----------------|----------------|----------------------------------|
| Туре           | select         | Parameter address<br>X x 100+Y-1 |

The 2bit type field selects the data type according to the table below:

| Type field<br>bits 15-14 | Selected data type | Comments            |  |  |
|--------------------------|--------------------|---------------------|--|--|
| 00                       | INT16              | backward compatible |  |  |
| 01                       | INT32              |                     |  |  |
| 10                       | Float32            | Not supported       |  |  |
| 11                       | Reserved           |                     |  |  |

If a 32 bit data type is selected then the slave uses two consecutive 16 bit MODBUS registers (in 'big endian'). The master must also set the correct 'number of 16 bit registers'.

Example, read Pr 20.021 through Pr 20.024 as 32 bit parameters using FC03 from node 8:

#### Table 8-11 Master request

| Byte | Value   | Description                                                                          |
|------|---------|--------------------------------------------------------------------------------------|
| 0    | 0x08    | Slave destination node address                                                       |
| 1    | 0x03    | FC03 multiple read                                                                   |
| 2    | 0x47    | Start register address Pr 20.021                                                     |
| 3    | 0xE4    | (16384 + 2021 - 1) = 18404 = 0x47E4                                                  |
| 4    | 0x00    | Number of 16bit registers to read                                                    |
| 5    | 0x08    | Pr <b>20.021</b> through Pr <b>20.024</b> is 4x32 bit registers = 8x16 bit registers |
| 6    | CRC LSB | CRC                                                                                  |
| 7    | CRC MSB | CRC                                                                                  |

## Table 8-12 Slave response

| Byte  | Value   | Description                                               |
|-------|---------|-----------------------------------------------------------|
| 0     | 0x08    | Slave destination node address                            |
| 1     | 0x03    | FC03 multiple read                                        |
| 2     | 0x10    | Length of data (bytes) = 4x32 bit registers =<br>16 bytes |
| 3-6   |         | Pr <b>20.021</b> data                                     |
| 7-10  |         | Pr <b>20.022</b> data                                     |
| 11-14 |         | Pr <b>20.023</b> data                                     |
| 15-18 |         | Pr <b>20.024</b> data                                     |
| 19    | CRC LSB | CRC                                                       |
| 20    | CRC MSB | CRC                                                       |

**Reads when actual parameter type is different from selected** The slave will send the least significant word of a 32 bit parameter if that parameter is read as part of a 16 bit access.

The slave will sign extend the least significant word if a 16 bit parameter is accessed as a 32 bit parameter. The number of 16 bit registers must be even during a 32 bit access.

Example, If Pr **01.028** is a 32 bit parameter with a value of 0x12345678, Pr **01.029** is a signed 16 bit parameter with a value of 0xABCD, and Pr **01.030** is a signed 16 bit parameter with a value of 0x0123.

| Read                                       | Start<br>register<br>address | Number<br>of 16 bit<br>registers | Response                  | Comments                                                                                              |
|--------------------------------------------|------------------------------|----------------------------------|---------------------------|----------------------------------------------------------------------------------------------------|
| Pr <b>01.028</b>                           | 127                          | 1                                | 0x5678                    | Standard 16 bit<br>access to a 32 bit<br>register will return<br>low 16 bit word of<br>truncated data |
| Pr <b>01.028</b>                           | 16511*                       | 2                                | 0x12345678                | Full 32 bit access                                                                                    |
| Pr <b>01.028</b>                           | 16511*                       | 1                                | Exception 2               | Number of words<br>must be even for 32<br>bit access                                                  |
| Pr <b>01.029</b>                           | 128                          | 1                                | 0xABCD                    | Standard 16 bit<br>access to a 32 bit<br>register will return<br>low 16 bit word of<br>data           |
| Pr <b>01.029</b>                           | 16512*                       | 2                                | 0xFFFFABCD                | 32 bit access to a<br>16 bit register will<br>return 32 bit sign<br>extended data                     |
| Pr <b>01.030</b>                           | 16513*                       | 2                                | 0x00000123                | 32 bit access to a<br>16 bit register will<br>return 32 bit sign<br>extended data                     |
| Pr <b>01.028</b><br>to<br>Pr <b>01.029</b> | 127                          | 2                                | 0x5678,<br>0xABCD         | Standard 16 bit<br>access to a 32 bit<br>register will return<br>low 16 bit word of<br>truncated data |
| Pr 01.028<br>to<br>Pr 01.029               | 16511*                       | 4                                | 0x12345678,<br>0xFFFFABCD | Full 32 bit access                                                                                    |

\* Bit 14 is set to allow 32 bit access.

# Writes when actual parameter type is different from selected

The slave will allow writing a 32 bit value to a 16 bit parameter as long as the 32 bit value is within the normal range of the 16 bit parameter.

The slave will allow a 16 bit write to a 32 bit parameter. The slave will sign extend the written value, therefore the effective range of this type of write will be -32768 to +32767.

Examples, if Pr **01.028** has a range of  $\pm 100000$ , and Pr **01.029** has a range of  $\pm 10000$ .

| Safety<br>informationProduct<br>installationMechanical<br>installationElectrical<br>installationGetting<br>startedBasic<br>parametersRunning<br>the motorOptimizationSD Card<br>OperationOnboard<br>PLCAdvanced<br>parameters | Diagnostics . | UL listing information |
|----------------------------------------------------------------------------------------------------|---------------|------------------------|
|----------------------------------------------------------------------------------------------------|---------------|------------------------|

| Write            | Start register<br>address | Number of 16bit<br>registers | Data       | Comments                                                                 |
|------------------|---------------------------|------------------------------|------------|--------------------------------------------------------------------------|
| Pr <b>01.028</b> | 127                       | 1                            | 0x1234     | Standard 16 bit write to a 32bit register. Value written = 0x00001234    |
| Pr <b>01.028</b> | 127                       | 1                            | 0xABCD     | Standard 16 bit write to a 32bit register. Value written =<br>0xFFFFABCD |
| Pr <b>01.028</b> | 16511*                    | 2                            | 0x00001234 | Value written = 0x00001234                                               |
| Pr <b>01.029</b> | 128                       | 1                            | 0x0123     | Value written = 0x0123                                                   |
| Pr <b>01.029</b> | 16512*                    | 2                            | 0x00000123 | Value written = 0x00000123                                               |

\* Bit 14 is set to allow 32 bit access

## 8.6.8 Exceptions

The slave will respond with an exception response if an error is detected in the master request. If a message is corrupted and the frame is not received or the CRC fails then the slave will not issue an exception. In this case the master device will time out. If a write multiple (FC16 or FC23) request exceeds the slave maximum buffer size then the slave will discard the message. No exception will be transmitted in this case and the master will time out.

#### Exception message format

The slave exception message has the following format.

| Byte | Description                           |
|------|---------------------------------------|
| 0    | Slave source node address             |
| 1    | Original function code with bit 7 set |
| 2    | Exception code                        |
| 3    | CRC LSB                               |
| 4    | CRC MSB                               |

## **Exception codes**

The following exception codes are supported.

| Code | Description                                                          |
|------|----------------------------------------------------------------------|
| 1    | Function code not supported                                          |
| 2    | Register address out of range, or request to read too many registers |

### Parameter over range during block write FC16

The slave processes the write block in the order the data is received. If a write fails due to an out of range value then the write block is terminated. However, the slave does not raise an exception response, rather the error condition is signalled to the master by the number of successful writes field in the response.

#### Parameter over range during block read/write FC23

There will be no indication that there has been a value out of range during a FC23 access.

## 8.6.9 CRC

The CRC is a 16 bit cyclic redundancy check using the standard CRC-16 polynomial x16 + x15 + x2 + 1. The 16 bit CRC is appended to the message and transmitted LSB first.

The CRC is calculated on ALL the bytes in the frame.

## 8.6.10 Device compatibility parameters

All devices have the following compatibility parameters defined:

| Parameter                        | Description                                                                                                    |
|----------------------------------|----------------------------------------------------------------------------------------------------|
| Device ID                        | Unique device identification code                                                                                                    |
| Minimum slave response<br>time   | The minimum delay between the end of a message from the master and the time at which the master is ready to receive a response from the slave. Refer to par 11-26. |
| Maximum slave response<br>time   | When global addressing, the master<br>must wait for this time before issuing a<br>new message. In a network of devices,<br>the slowest time must be used.          |
| Baud rate                        | Baud rate used by Modbus RTU.                                                                                                    |
| 32 bit float data type supported | If this data type is not supported then an<br>over range error will be raised if this data<br>type is used.                                                        |
| Maximum buffer size              | Determines the maximum block size.                                                                                                    |

| Safety<br>information | Product information | Mechanical<br>installation | Electrical<br>installation | Getting started | Basic<br>parameters | Running<br>the motor | Optimization | SD Card<br>Operation | Onboard<br>PLC | Advanced parameters | Diagnostics | UL listing information |
|-----------------------|---------------------|----------------------------|----------------------------|-----------------|---------------------|----------------------|--------------|----------------------|----------------|---------------------|-------------|------------------------|
|-----------------------|---------------------|----------------------------|----------------------------|-----------------|---------------------|----------------------|--------------|----------------------|----------------|---------------------|-------------|------------------------|

# 9 SD Card Operation

## 9.1 Introduction

The Non-Volatile Media Card feature enables simple configuration of parameters, parameter back-up, storing / reading PLC programs and drive copying using an SD card storing / reading PLC programs.

The SD Card can be used for:

- · Parameter copying between drives
- Saving drive parameter sets
- Saving an onboard user program

The SC Card slot is located at the middle of the module, adjacent to the drive compact display (if installed) on the right-hand side.

Ensure the SD Card is inserted with the contacts facing the left-hand side of the drive.

The drive only communicates with the SD Card when commanded to read or write, meaning the card may be "hot swapped".

Beware of possible live terminals when installing the SD Card.

## Figure 9-1 Installation of the SD Card

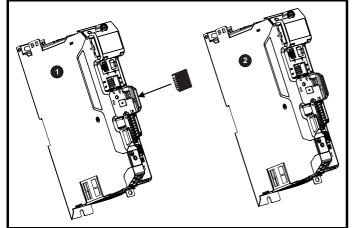

1. Installing the SD Card

2. SD Card installed

## 9.2 SD Card support

The SD Card can be used to store drive parameter sets and / or PLC programs set from the Digitax HD in data blocks 001 to 499 on the card.

## NOTE

If the read only flag is set then only codes 6yyy or 9777 are effective.

## Figure 9-2 Basic SD Card operation

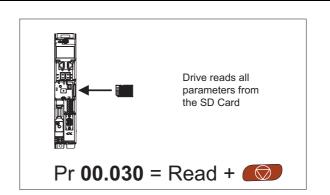

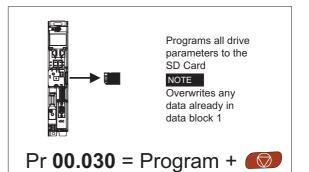

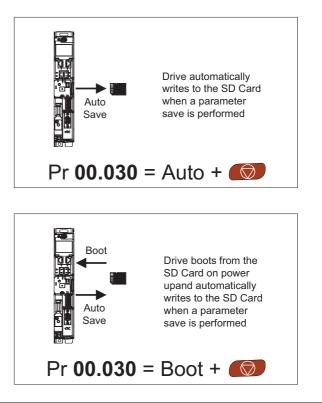

The whole card may be protected from writing or erasing by setting the read-only flag as detailed section 9.3.9 *9888 / 9777 - Setting and clearing the SD Card read only flag* on page 102.

The card should not be removed during data transfer, as the drive will produce a trip. If this occurs then either the transfer should be reattempted or in the case of a card to drive transfer, default parameters should be loaded.

| Safety<br>information         Product<br>installation         Mechanical<br>installation         Electrical<br>installation         Getting<br>started         Basic<br>parameters         Running<br>the motor         C | SD Card<br>Operation         Onboard<br>PLC         Advanced<br>parameters         Diagnostics         UL listing<br>information |
|----------------------------------------------------------------------------------------------------|----------------------------------------------------------------------------------------------------|
|----------------------------------------------------------------------------------------------------|----------------------------------------------------------------------------------------------------|

## 9.3 Transferring data

Data transfer, erasing and protecting the information is performed by entering a code in Pr **mm.000** and then resetting the drive as shown in Table 9-1.

## Table 9-1 SD card codes

| Code | Operation                                                                                                    | SD card      |  |
|------|----------------------------------------------------------------------------------------------------|--------------|--|
| 2001 | Transfer the drive parameters to parameter file 001 and sets the block as bootable. This will include the parameters from attached option modules.                                                                                                    | $\checkmark$ |  |
| 4ууу | Transfer the drive parameters to parameter file yyy. This will include the parameters from attached option modules.                                                                                                    | √            |  |
| 5ууу | Transfer the onboard user program to onboard user program file yyy.                                                                                                    | √            |  |
| бууу | Load the drive parameters from parameter file yyy or the onboard user program from onboard user program file yyy.                                                                                                    | $\checkmark$ |  |
| 7ууу | Erase file yyy.                                                                                                    | √            |  |
| 8ууу | Compare the data in the drive with file yyy. If the files are the same then <i>Pr mm.000</i> (mm.000) is simply reset to 0 when the compare is complete. If the files are different a 'Card Compare' trip is initiated. All other SD card trips also apply. | $\checkmark$ |  |
| 9555 | Clear the warning suppression flag                                                                                                    | $\checkmark$ |  |
| 9666 | Set the warning suppression flag                                                                                                    | $\checkmark$ |  |
| 9777 | Clear the read-only flag                                                                                                    | $\checkmark$ |  |
| 9888 | Set the read-only flag                                                                                                    | $\checkmark$ |  |
| 9999 | Erase and format the SD card                                                                                                    |              |  |

Where yyy indicates the block number 001 to 999.

## NOTE

If the read only flag is set then only codes 6yyy or 9777 are effective.

## 9.3.1 Writing to the SD Card

## 4yyy - Writes defaults differences to the SD Card

The data block only contains the parameter differences from the last time default settings were loaded.

All parameters except those with the NC (Not copied) coding bit set are transferred to the SD Card. In addition to these parameters all menu 20 parameters (except Pr **20.000**), can be transferred to the SD Card.

# Writing a parameter set to the SD Card (Pr 00.030 = Program (2))

Setting Pr **00.030** to Program (2) and resetting the drive will save the parameters to the SD Card, i.e. this is equivalent to writing 4001 to Pr **mm.000**. All SD Card trips apply except 'Card Change'. If the data block already exists it is automatically overwritten. When the action is complete this parameter is automatically reset to None (0).

# 9.3.2 Reading from the SD Card 6yyy - Reading from SD Card

When the data is transferred back to the drive, using 6yyy in Pr **mm.000**, it is transferred to the drive RAM and the EEPROM. A parameter save is not required to retain the data after-power down. Set up data for any option modules installed stored on the card are transferred to the drive. If the option modules installed are different between source and destination drives, the menus for the option module slots where the option module categories are different are not updated from the card and will contain their default values after the copying action. The drive will produce a 'Card Option' trip if the option module installed to the source and the destination drives are different or are in different slots. If the data is being transferred to the drive with different voltage or current rating a 'Card Rating' trip will occur.

The following drive rating dependant parameters (RA coding bit set) will not be transferred to the destination drive by a SD Card when the voltage rating of the destination drive is different from the source drive and the file is a parameter file.

However, drive rating dependent parameters will be transferred if only the current rating is different. If drive rating dependant parameters are not transferred to the destination drive they will contain their default values. Pr 02.008 Standard Ramp Voltage

 $\mathsf{Pr}~04.005$  to  $\mathsf{Pr}~04.007$  and  $\mathsf{Pr}~21.027$  to  $\mathsf{Pr}~21.029$  Motoring Current Limits

Pr 04.024, User Current Maximum Scaling

- Pr 05.007, Pr 21.007 Rated Current
- Pr 05.009, Pr 21.009 Rated Voltage

Pr 05.010, Pr 21.010 Rated Power Factor

- Pr 05.017, Pr 21.012 Stator Resistance
- Pr 05.018 Maximum Switching Frequency
- Pr 05.024, Pr 21.014 Transient Inductance
- Pr 05.025, Pr 21.024 Stator Inductance

#### Pr 06.006 Injection Braking Level

- Pr 06.048 Supply Loss Detection Level
- Pr 06.065 Standard Under Voltage Threshold
- Pr 06.066 Low Under Voltage Threshold
- Pr 06.073 Braking IGBT Lower Threshold

Pr 06.074 Braking IGBT Upper Threshold

Pr 06.075 Low Voltage Braking IGBT Threshold

# Reading a parameter set from the SD Card (Pr 00.030 = Read (1))

Setting Pr **00.030** to Read (1) and resetting the drive will transfer the parameters from the card into the drive parameter set and the drive EEPROM, i.e. this is equivalent to writing 6001 to Pr **mm.000**.

All SD Card trips apply. Once the parameters are successfully copied this parameter is automatically reset to None (0). Parameters are saved to the drive EEPROM after this action is complete.

# 9.3.3 Auto saving parameter changes (Pr 00.030 = Auto (3))

This setting causes the drive to automatically save any changes made to menu 0 parameters on the drive to the SD Card. The latest menu 0 parameter set in the drive is therefore always backed up on the SD Card. Changing Pr **00.030** to Auto (3) and resetting the drive will immediately save the complete parameter set from the drive to the card, i.e. all parameters except parameters with the NC coding bit set. Once the whole parameter set is stored only the individual modified menu 0 parameter setting is updated.

Advanced parameter changes are only saved to the SD Card when Pr **mm.000** is set to 'Save Parameters' or a 1001 and the drive reset.

All SD Card trips apply, except 'Card Change'. If the data block already contains information it is automatically overwritten.

| Safety      | Product     | Mechanical   | Electrical   | Getting | Basic      | Running   | Ontimization | SD Card   | Onboard | Advanced   | Diagnostics | UL listing  |
|-------------|-------------|--------------|--------------|---------|------------|-----------|--------------|-----------|---------|------------|-------------|-------------|
| information | information | installation | installation | started | parameters | the motor | Optimization | Operation | PLC     | parameters | Diagnostics | information |

If the card is removed when Pr 00.030 is set to 3 Pr 00.030 is then automatically set to None (0).

When a new SD Card is installed Pr **00.030** must be set back to Auto (3) by the user and the drive reset so the complete parameter set is rewritten to the new SD Card if auto mode is still required.

When Pr **00.030** is set to Auto (3) and the parameters in the drive are saved, the SD Card is also updated, and therefore the SD Card becomes a copy of the drives stored configuration.

At power up, if Pr **00.030** is set to Auto (3), the drive will save the complete parameter set to the SD Card. The drive will display 'Card Write' during this operation. This is done to ensure that if a user puts a new SD Card in during power down the new SD Card will have the correct data.

## NOTE

When Pr **00.030** is set to Auto (3) the setting of Pr **00.030** itself is saved to the drive EEPROM but not the SD Card.

## 9.3.4 Booting up from the SD Card on every power up (Pr 00.030 = Boot (4))

When Pr **00.030** is set to Boot (4) the drive operates the same as Auto mode except when the drive is powered-up. The parameters on the SD Card will be automatically transferred to the drive at power up if the following are true:

- · A card is inserted in the drive
- · Parameter data block 1 exists on the card
- The data in block 1 is type 1 to 4 (as defined in Pr 11.038)
- Pr 00.030 on the card set to Boot (4)

The drive will display 'Booting Parameters during this operation. If the drive mode is different from that on the card, the drive gives a 'Card Drive Mode' trip and the data is not transferred.

If 'Boot' mode is stored on the copying SD Card this makes the copying SD Card the master device. This provides a very fast and efficient way of re-programming a number of drives.

## NOTE

Boot' mode is saved to the card, but when the card is read, the value of Pr **00.030** is not transferred to the drive.

## 9.3.5 Booting up from the SD Card on every power up (Pr mm.000 = 2001)

It is possible to create a bootable parameter data block by setting Pr **mm.000** to 2001 and initiating a drive reset. This data block is created in one operation and is not updated when further parameter changes are made.

Setting Pr **mm.000** to 2001 will overwrite the data block 1 on the card if it already exists.

# 9.3.6 8yyy - Comparing the drive full parameter set with the SD Card values

Setting 8yyy in Pr **mm.000**, will compare the SD Card file with the data in the drive. If the compare is successful Pr **mm.000** is simply set to 0. If the compare fails a 'Card Compare' trip is initiated.

# **9.3.7 7yyy - Erasing data from the SD Card values** Data can be erased from the SD Card one block at a time.

• Setting 7yyy in Pr mm.000 will erase SD Card data block yyy.

# 9.3.8 9666 / 9555 - Setting and clearing the SD Card warning suppression flag

If the option modules installed to the source and destination drive are different or are in different slots the drive will produce a 'Card Option' trip.

If the data is being transferred to a drive of a different voltage or current rating a 'Card Rating' trip will occur. It is possible to suppress these trips by setting the warning suppression flag. If this flag is set the drive will not trip if the option module(s) or drive ratings are different between the source and destination drives. The options module or rating dependent parameters will not be transferred.

Setting 9666 in Pr mm.000 will set the warning suppression flag

• Setting 9555 in Pr mm.000 will clear the warning suppression flag

# 9.3.9 9888 / 9777 - Setting and clearing the SD Card read only flag

The SD Media Card may be protected from writing or erasing by setting the read only flag. If an attempt is made to write or erase a data block when the read only flag is set, a 'Card Read Only' trip is initiated. When the read only flag is set only codes 6yyy or 9777 are eff.

- Setting 9888 in Pr mm.000 will set the read only flag
- Setting 9777 in Pr mm.000 will clear the read only flag

## 9.4 Data block header information

Each data block stored on an SD Card has header information detailing the following:

- NV Media Card File Number (11.037)
- NV Media Card File Type (11.038)
- NV Media Card File Version (11.039)
- NV Media Card File Checksum (11.040)

The header information for each data block which has been used can be viewed in Pr **11.038** to Pr **11.040** by increasing or decreasing the data block number set in Pr **11.037**. If there is no data on the card Pr **11.037** can only have a value of 0.

## 9.5 SD Card parameters

#### Table 9-2 Key to parameter table coding

|     |                  |    | •                   |
|-----|------------------|----|---------------------|
| RW  | Read / Write     | ND | No default value    |
| RO  | Read only        | NC | Not copied          |
| Num | Number parameter | PT | Protected parameter |
| Bit | Bit parameter    | RA | Rating dependant    |
| Txt | Text string      | US | User save           |
| Bin | Binary parameter | PS | Power-down save     |
| FI  | Filtered         | DE | Destination         |

| 11.036 |           |     |      | NV Media Card File Previously Loaded |  |   |  |    |    |  |  |  |  |
|--------|-----------|-----|------|--------------------------------------|--|---|--|----|----|--|--|--|--|
| RO     |           | Num |      |                                      |  |   |  | NC | PT |  |  |  |  |
| OL     |           |     |      |                                      |  |   |  |    |    |  |  |  |  |
| RFC-A  | $\hat{v}$ |     | 0 to | 999                                  |  | ⊳ |  |    | 0  |  |  |  |  |
| RFC-S  |           |     |      |                                      |  |   |  |    |    |  |  |  |  |

This parameter shows the number of the data block last transferred from an SD Card to the drive. If defaults are subsequently reloaded this parameter is set to 0.

| 11    | .03 | 7   | NV Media Card File Number |     |  |   |  |  |   |  |  |  |  |
|-------|-----|-----|---------------------------|-----|--|---|--|--|---|--|--|--|--|
| RW    |     | Num |                           |     |  |   |  |  |   |  |  |  |  |
| OL    |     |     |                           |     |  |   |  |  |   |  |  |  |  |
| RFC-A | Û   |     | 0 to                      | 999 |  | ⇔ |  |  | 0 |  |  |  |  |
| RFC-S |     |     |                           |     |  |   |  |  |   |  |  |  |  |

This parameter is used to select a data block file by its file identification number and can only be changed to values that correspond to files that are recognised by the drive on the SD card or a value of 0. When *NV Media Card File Number* (Pr **11.037**) corresponds to the number of a data block file, Pr **11.038**, Pr **11.039** and Pr **11.040** are populated with data relating to that specific file number.

| Optimization | Advanced parameters Diagnostics | UL listing information |
|--------------|---------------------------------|------------------------|
|--------------|---------------------------------|------------------------|

| 11          | .03 | 8   | NV Me                          | edia Ca | ard File | e Ty | ре |    |    |  |
|-------------|-----|-----|--------------------------------|---------|----------|------|----|----|----|--|
| RO          |     | Txt |                                |         |          | N    | D  | NC | PT |  |
| OL<br>RFC-A | €   | RFC | (0), Oj<br>-A (2),<br>n (4), U | ⇔       |          |      |    |    |    |  |
| RFC-S       |     | (   | Option                         | App (6  | )        |      |    |    |    |  |

Displays the type/mode of the data block selected with Pr 11.037.

| Pr 11.038 | String     | Type / mode                    |
|-----------|------------|--------------------------------|
| 0         | None       | No file selected               |
| 1         | Open-loop  | Open-loop mode parameter file  |
| 2         | RFC-A      | RFC-A mode parameter file      |
| 3         | RFC-S      | RFC-S mode parameter file      |
| 4         | Regen      | Regen mode parameter file      |
| 5         | User Prog  | Onboard user program file      |
| 6         | Option App | Option module application file |

| 11    | 11.039    |     |      | edia Ca | ard File | Vers | sio | n  |  |  |
|-------|-----------|-----|------|---------|----------|------|-----|----|--|--|
| RO    |           | Num |      |         | ND       | )    | NC  | PT |  |  |
| OL    |           |     |      |         |          |      |     |    |  |  |
| RFC-A | $\hat{v}$ |     | 0 to |         | ⇔        |      |     |    |  |  |
| RFC-S |           |     |      |         |          |      |     |    |  |  |

Displays the version number of the file selected in Pr 11.037.

| 11    | .04       | 0   | NV Me                        | edia Ca | ard File | Ch | eck | sum |    |  |
|-------|-----------|-----|------------------------------|---------|----------|----|-----|-----|----|--|
| RO    |           | Num |                              |         |          |    | D   | NC  | PT |  |
| OL    |           |     |                              |         |          |    |     |     |    |  |
| RFC-A | $\hat{v}$ | -   | -2147483648 to<br>2147483647 |         |          |    |     |     |    |  |
| RFC-S |           |     | 2147483647                   |         |          |    |     |     |    |  |

Displays the checksum of the data block selected in Pr 11.037.

| 11.042 {00.030} Parameter Cloning |           |     |          |      |        |   |  |    |      |     |  |  |
|-----------------------------------|-----------|-----|----------|------|--------|---|--|----|------|-----|--|--|
| RW                                |           | Txt |          |      |        |   |  | NC |      | US* |  |  |
| OL                                |           | No  | one (0), | Read | (1),   |   |  |    |      |     |  |  |
| RFC-A                             | $\hat{v}$ | Pro | gram (2  |      | o (3), | ⊳ |  |    | None | (0) |  |  |
| RFC-S                             |           |     | Boo      | (4)  |        |   |  |    |      |     |  |  |

\* Only a value of 3 or 4 in this parameter is saved.

#### NOTE

If Pr **11.042** is equal to 1 or 2, this value is not transferred to the drive or saved to the EEPROM. If Pr **11.042** is set to 3 or 4 the value is saved to the EEPROM

None (0) = Inactive

Read (1) = Read parameter set from the SD Card

Program (2) = Program a parameter set to the SD Card

Auto (3) = Auto save

Boot (4) = Boot mode

| 11    | 11.072    |     |     | NV Media Card Create Special File |   |  |  |    |   |  |  |  |  |
|-------|-----------|-----|-----|-----------------------------------|---|--|--|----|---|--|--|--|--|
| RW    |           | Num |     |                                   |   |  |  | NC |   |  |  |  |  |
| OL    |           |     |     |                                   |   |  |  |    |   |  |  |  |  |
| RFC-A | $\hat{v}$ |     | 0 t |                                   | ⇔ |  |  | 0  | 0 |  |  |  |  |
| RFC-S |           |     |     |                                   |   |  |  |    |   |  |  |  |  |

If *NV Media Card Create Special File* (11.072) = 1 when a parameter file is transferred to an SD card the file is created as a macro file. *NV Media Card Create Special File* (11.072) is reset to 0 after the file is created or the transfer fails.

| 11             | 11.073 |       |          | edia Ca | ard Typ | е   |   |    |    |  |
|----------------|--------|-------|----------|---------|---------|-----|---|----|----|--|
| RO             |        | Txt   |          |         |         | N   | D | NC | PT |  |
| OL             | ~      | Niere | - (0) (  |         | -1 (4)  | L ( |   |    |    |  |
| RFC-A<br>RFC-S | î      | NON   | e (0), S | SD Caro | a (1)   | Ŷ   |   |    |    |  |

This will display the type of media card inserted; it will contain one of the following values:

"None" (0) - No SD Card has been inserted.

"SD Card" (1) - A FAT formatted SD card has been inserted.

| 11    | .07       | 5   | NV Media Card Read-only Flag |  |  |  |   |    |    |  |  |  |  |
|-------|-----------|-----|------------------------------|--|--|--|---|----|----|--|--|--|--|
| RO    |           | Bit |                              |  |  |  | D | NC | PT |  |  |  |  |
| OL    |           |     |                              |  |  |  |   |    |    |  |  |  |  |
| RFC-A | $\hat{v}$ | C   | Off (0) or On (1)            |  |  |  |   |    |    |  |  |  |  |
| RFC-S |           |     |                              |  |  |  |   |    |    |  |  |  |  |

*NV Media Card Read-only Flag* (11.075) shows the state of the readonly flag for the currently installed card.

| 11    | .076      | 6   | NV Media Card Warning Suppression Flag |  |  |   |   |    |    |  |  |
|-------|-----------|-----|----------------------------------------|--|--|---|---|----|----|--|--|
| RO    |           | Bit |                                        |  |  | N | D | NC | PT |  |  |
| OL    |           |     |                                        |  |  |   |   |    |    |  |  |
| RFC-A | $\hat{v}$ | C   | Off (0) or On (1)                      |  |  |   |   |    |    |  |  |
| RFC-S |           |     |                                        |  |  |   |   |    |    |  |  |

*NV Media Card Warning Suppression Flag* (11.076) shows the state of the warning flag for the currently installed card.

| 11    | 11.077 |     |      | NV Media Card File Required Version |  |   |   |    |    |  |  |  |
|-------|--------|-----|------|-------------------------------------|--|---|---|----|----|--|--|--|
| RW    |        | Num |      |                                     |  | N | D | NC | PT |  |  |  |
| OL    |        |     |      |                                     |  |   |   |    |    |  |  |  |
| RFC-A | €      |     | 0 to | 9999                                |  | ⇒ |   |    |    |  |  |  |
| RFC-S |        |     |      |                                     |  |   |   |    |    |  |  |  |

The value of *NV Media Card File Required Version* (11.077) is used as the version number for a file when it is created on an SD Card. *NV Media Card File Required Version* (11.077) is reset to 0 when the file is created or the transfer fails.

# 9.6 SD Card trips

After an attempt to read, write or erase data from an SD Card, a trip is initiated if there has been a problem with the command.

See Chapter 12 *Diagnostics* on page 192 for more information on SD Card trips.

| Safety      | Product     | Mechanical   |              | Getting | Basic      | Running   | Optimization | SD Card   | Onboard | Advanced   | Diagnostics | UL listing  |
|-------------|-------------|--------------|--------------|---------|------------|-----------|--------------|-----------|---------|------------|-------------|-------------|
| information | information | installation | installation | started | parameters | the motor |              | Operation | PLC     | parameters | · ·         | information |

•

# 10 Onboard PLC

# 10.1 Onboard PLC and Machine Control Studio

The drive has the ability to store and execute a 16 kB Onboard PLC user program without the need for additional hardware in the form of an option module.

Machine Control Studio is an IEC61131-3 development environment designed for use with Digitax HD and compatible application modules.

All of the programming languages defined in the IEC standard IEC 61131-3 are supported in the Machine Control Studio development environment.

- ST (Structured text)
- LD (Ladder diagram)
- FBD (Function block diagram)
- IL (Instruction list)
- SFC (Sequential function chart)
- CFC (Continuous Function Chart). CFC is an extension to the standard IEC programming languages

Machine Control Studio provides a complete environment for the development of user programs. Programs can be created, compiled and downloaded to a Digitax HD for execution, via the communications port on the front of the drive. The run-time operation of the compiled program on the target can also be monitored using Machine Control Studio and facilities are provided to interact with the program on the target by setting new values for target variables and parameters.

The Onboard PLC and Machine Control Studio form the first level of functionality in a range of programmable options for Digitax HD.

Machine Control Studio can be downloaded from www.drive-setup.com.

See the Machine Control Studio help file for more information regarding using Machine Control Studio, creating user programs and downloading user programs to the drive.

# 10.2 Benefits

The combination of the Onboard PLC and Machine Control Studio, means that the drive can replace nano and some micro PLCs in many applications Machine Control Studio benefits from access to function and function block libraries as well as those from third parties. Functions and function blocks available as standard in Machine Control Studio include, but not limited to, the following:

- Arithmetic blocks
- Comparison blocks
- Timers
- Counters
- Multiplexers
- Latches
- Bit manipulation

Typical applications for the Onboard PLC include:

- Ancillary pumps
- Fans and control valves
- Interlocking logic
- Sequences routines
- Custom control words.

## 10.3 Features

The Digitax HD Onboard PLC user program has the following features:

## 10.3.1 Tasks

The Onboard PLC allows use of two tasks.

 Clock: A high priority real time task. The clock task interval can be set from 4 ms to 262 s in multiples of 4 ms. The parameter Onboard User Program: Clock Task Time Used (11.051) shows the percentage of the available time used by clock task. A read or write of a drive parameter by the user program takes a finite period of time. It is possible to select up to 10 parameters as fast access parameter which reduced the amount of time it takes for the user program to read from or write to a drive parameter. This is useful when using a clock task with a fast update rate as selecting a parameter for fast access reduces the amount of the clock task resource required to access parameters.

Freewheeling: A non-real time background task. The freewheeling task is scheduled for a short period once every 64 ms. The time for which the task is scheduled will vary depending on the loading of the drive's processor. When scheduled, several scans of the user program may be performed. Some scans may execute in microseconds. However, when the main drive functions are scheduled there will be a pause in the execution of the program causing some scans to take many milliseconds. The parameter *Onboard User Program: Freewheeling Tasks Per Second* (11.050) shows the number of times the freewheeling task has started per second.

## 10.3.2 Variables

The Onboard PLC supports the use of variables with the data types of Boolean, integer (8 bit, 16 bit and 32 bit, signed and unsigned), floating point (64 bit only), strings and time.

## 10.3.3 Custom menu

Machine Control Studio can construct a custom drive menu to reside in menu 30 on the drive. The following properties of each parameter can be defined using Machine Control Studio:

- Parameter name
- Number of decimal places
- The units for the parameter to be display on the keypad.
- The minimum, maximum and default values
- Memory handling (i.e. power down save, user save or volatile)
- Data type. The drive provides a limited set of 1 bit, 8 bit, 16 bit and 32 bit integer parameters to create the customer menu.

Parameters in this customer menu can be accessed by the user program and will appear on the keypad.

## 10.3.4 Limitations

The Onboard PLC user program has the following limitations:

- The flash memory allocated to the Onboard PLC is 16 kB which includes the user program and its header which results in a maximum user program size of about 12 kB
- The Onboard PLC is provided with 2 kB of RAM.
- The drive is rated for 100 program downloads. This limitation is imposed by the flash memory used to store the program within the drive.
- There is only one real-time task with a minimum period of 4 ms.
- The freewheeling background task runs at a low priority. The drive is
  prioritized to perform the clock task and its major functions first, e.g.
  motor control, and will use any remaining processing time to execute
  the freewheeling task as a background activity. As the drive's
  processor becomes more heavily loaded, less time is spent
  executing the freewheeling task.
- Breakpoints, single stepping and online program changes are not possible.
- The Graphing tool is not supported.
- The variable data types REAL (32 bit floating point), LWORD (64 bit integer) and WSTRING (Unicode string), and retained variables are not supported.

# 10.4 Onboard PLC parameters

The following parameters are associated with the Onboard PLC user program.

| 11. | 047  | Onboard User Program: Enable |       |   |         |  |  |  |  |
|-----|------|------------------------------|-------|---|---------|--|--|--|--|
| RW  | Txt  |                              |       |   | US      |  |  |  |  |
| ţ   | Stop | (0) or Ru                    | n (1) | ₽ | Run (1) |  |  |  |  |

This parameter stops and starts the user program.

## 0 - Stop the User Program

The onboard user program is stopped. If it is restarted by setting *Onboard User Program: Enable* (11.047) to a non-zero value the background task starts from the beginning.

## 1 - Run the User Program

The user program will execute.

| 11. | 048 | Onboard User Program: Status |    |    |  |  |  |  |  |  |
|-----|-----|------------------------------|----|----|--|--|--|--|--|--|
| RO  | Txt |                              | NC | PT |  |  |  |  |  |  |
| ţ   |     | 47483648<br>14748364         |    | ⇔  |  |  |  |  |  |  |

This parameter is read-only and indicates the status of the user program in the drive. The user program writes the value to this parameter.

- 0: Stopped
- 1: Running
- 2: Exception
- 3: No user program present

| 11.                | 049 | Onboard User Program: Programming Events |   |   |  |  |  |  |  |  |
|--------------------|-----|------------------------------------------|---|---|--|--|--|--|--|--|
| RO                 | Uni | NC PT PS                                 |   |   |  |  |  |  |  |  |
| $\hat{\mathbf{x}}$ |     | 0 to 65535                               | 5 | ⇒ |  |  |  |  |  |  |

This parameter holds the number of times an Onboard PLC user program download has taken place and is 0 on dispatch from the factory. The drive is rated for one hundred program downloads. This parameter is not altered when defaults are loaded.

| 11.0 | 050 | Onboard<br>Second | l User Pro | rogram: Freewheeling Tasks |  |  |  |  |  |
|------|-----|-------------------|------------|----------------------------|--|--|--|--|--|
| RO   | Uni |                   | NC         | PT                         |  |  |  |  |  |
| ţ    |     | 0 to 65535        | 5          | ⇒                          |  |  |  |  |  |

This parameter shows the number of times the freewheeling task has started per second.

| 11. | 051 | Onboard User Program: Clock Task Time Used |    |    |  |  |  |  |  |  |
|-----|-----|--------------------------------------------|----|----|--|--|--|--|--|--|
| RO  |     |                                            | NC | PT |  |  |  |  |  |  |
| ţ   | 0.0 | 0 to 100.0                                 | %  | ⇒  |  |  |  |  |  |  |

This parameter shows the percentage of the available time used by the user program clock task.

| 11.0 | 055 | Onboard<br>Interval | l User Pro | rogram: Clock Task Scheduled |  |  |  |  |  |  |
|------|-----|---------------------|------------|------------------------------|--|--|--|--|--|--|
| RO   |     |                     | NC         | PT                           |  |  |  |  |  |  |
| ţ    | 0 t | o 262128            | ms         | ₽                            |  |  |  |  |  |  |

This parameter shows the interval at which the clock task is scheduled to run at in ms.

## 10.5 Onboard PLC trips

If the drive detects an error in the user program it will initiate a User Program trip. The sub-trip number for the User Program trip details the reason for the error. See Chapter 12 *Diagnostics* on page 192 for more information on the User Program trip.

| Safety      | Product     | Mechanical   | Electrical   | Getting | Basic      | Running   | Optimization | SD Card   | Onboard | Advanced   | Diagnostics | UL listing  |
|-------------|-------------|--------------|--------------|---------|------------|-----------|--------------|-----------|---------|------------|-------------|-------------|
| information | information | installation | installation | started | parameters | the motor | Optimization | Operation | PLC     | parameters | Diagnostics | information |

# 11 Advanced parameters

This is a quick reference to all parameters in the drive showing units, ranges limits etc, with block diagrams to illustrate their function. Full descriptions of the parameters can be found in the *Parameter Reference Guide*.

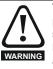

These advanced parameters are listed for reference purposes only. The lists in this chapter do not include sufficient information for adjusting these parameters. Incorrect adjustment can affect the safety of the system, and damage the drive and or external equipment. Before attempting to adjust any of these parameters, refer to the *Parameter Reference Guide*.

#### Table 11-1 Menu descriptions

| Menu   | Description                                                     |
|--------|-----------------------------------------------------------------|
| 0      | Commonly used basic set up parameters for quick / easy          |
| v      | programming                                                     |
| 1      | Frequency / Speed reference                                     |
| 2      | Ramps                                                           |
| 3      | Frequency slaving, speed feedback and speed control             |
| 4      | Torque and current control                                      |
| 5      | Motor control                                                   |
| 6      | Sequencer and clock                                             |
| 7      | Analog I/O / Temperature monitoring                             |
| 8      | Digital I/O                                                     |
| 9      | Programmable logic, motorized pot, binary sum, timers and scope |
| 10     | Status and trips                                                |
| 11     | Drive set-up and identification, serial communications          |
| 12     | Threshold detectors and variable selectors                      |
| 13     | Standard motion control                                         |
| 14     | User PID controller                                             |
| 15     | Option module slot 1 set-up menu                                |
| 16     | Option module slot 2 set-up menu                                |
| 17     | Option module slot 3 set-up menu                                |
| 18     | General option module application menu 1                        |
| 19     | General option module application menu 2                        |
| 20     | General option module application menu 3                        |
| 21     | Second motor parameters                                         |
| 22     | Menu 0 set-up                                                   |
| 23     | Not allocated                                                   |
| 25     | Option module slot 1 application parameters                     |
| 26     | Option module slot 2 application parameters                     |
| 27     | Option module slot 3 application parameters                     |
| 29     | Reserved menu                                                   |
| 30     | Onboard user programming application menu                       |
| 31-41  | Advanced motion controller setup parameters                     |
| Slot 1 | Slot 1 option menus*                                            |
| Slot 2 | Slot 2 option menus*                                            |
| Slot 3 | Slot 3 option menus*                                            |

\* Only displayed when the option modules are installed.

### Operation mode abbreviations:

**Open-loop**: Sensorless control for induction motors

RFC-A: Asynchronous Rotor Flux Control for induction motors

**RFC-S**: Synchronous Rotor Flux Control for synchronous motors including permanent magnet motors.

#### Default abbreviations:

Standard default value (50 Hz AC supply frequency)

USA default value (60 Hz AC supply frequency)

### NOTE

Parameter numbers shown in brackets {...} are the equivalent Menu 0 parameters. Some Menu 0 parameters appear twice since their function depends on the operating mode.

The Range - RFC-A / S column applies to both RFC-A and RFC-S. For some parameters, this column applies to only one of these modes, this is indicated accordingly in the Default columns.

In some cases, the function or range of a parameter is affected by the setting of another parameter. The information in the lists relates to the default condition of any parameters affected in this way.

#### Table 11-2 Key to parameter table coding

| Coding | Attribute                                                                                                    |
|--------|----------------------------------------------------------------------------------------------------|
| RW     | Read/Write: can be written by the user                                                                                                    |
| RO     | Read only: can only be read by the user                                                                                                    |
| Bit    | 1 bit parameter. 'On' or 'Off' on the display                                                                                                    |
| Num    | Number: can be uni-polar or bi-polar                                                                                                    |
| Txt    | Text: the parameter uses text strings instead of numbers.                                                                                                    |
| Bin    | Binary parameter                                                                                                    |
| IP     | IP Address parameter                                                                                                    |
| Мас    | Mac Address parameter                                                                                                    |
| Date   | Date parameter                                                                                                    |
| Time   | Time parameter                                                                                                    |
| Chr    | Character parameter                                                                                                    |
| FI     | Filtered: some parameters which can have rapidly changing values are filtered when displayed on the drive keypad for easy viewing.                                                                                                    |
| DE     | Destination: This parameter selects the destination of an input or logic function.                                                                                                    |
| RA     | Rating dependent: this parameter is likely to have different<br>values and ranges with drives of different voltage and<br>current ratings. Parameters with this attribute will be<br>transferred to the destination drive by non-volatile storage<br>media when the rating of the destination drive is different<br>from the source drive and the file is a parameter file.<br>However, the values will be transferred if only the current<br>rating is different and the file is a difference from default<br>type file. |
| ND     | No default: The parameter is not modified when defaults are loaded                                                                                                    |
| NC     | Not copied: not transferred to or from non-volatile media during copying.                                                                                                    |
| PT     | Protected: cannot be used as a destination.                                                                                                    |
| US     | User save: parameter saved in drive EEPROM when the<br>user initiates a parameter save.                                                                                                    |
| PS     | Power-down save: parameter automatically saved in drive EEPROM when the under volts (UV) state occurs.                                                                                                    |

Table 11-3 Feature look-up table

| Feature                                    |         |                  |                          |        |                          | Related      | parame | ters (Pr)          |        |        |               |        |        |
|--------------------------------------------|---------|------------------|--------------------------|--------|--------------------------|--------------|--------|--------------------|--------|--------|---------------|--------|--------|
| Acceleration rates                         | 02.010  |                  | 11 to                    | 02.032 | 02.033                   | 02.034       | 02.002 |                    |        |        |               |        |        |
|                                            |         | _                | 019                      |        |                          |              |        |                    |        |        |               |        |        |
| Analog speed reference 1                   |         | 07.010           | 07.001                   | 07.007 | 07.008                   | 07.009       | 07.025 | 07.026             | 07.030 |        |               |        |        |
| Analog I/O                                 | Menu 7  | 07.007           | 07.009                   | 07.000 | 07.010                   | 07.005       | 07.006 | 07.020             |        |        |               |        |        |
| Analog input 1<br>Application menu         |         |                  |                          |        |                          |              | 07.026 | 07.030             |        |        |               |        |        |
| Application menu<br>At speed indicator bit | Menu 18 |                  | Menu 19<br>03.009 10.006 |        | Menu 20<br>10.005 10.007 |              |        |                    |        |        |               |        |        |
| Auto reset                                 | 10.034  |                  |                          |        | 10.005                   | 10.007       |        |                    |        |        |               |        |        |
| Autotune                                   |         |                  |                          |        | 05.025                   | 05 029       | 05.030 | 05 059             | 05.060 | 05.062 |               |        |        |
| Binary sum                                 | 09.029  |                  |                          | 09.032 | 09.033                   |              | 00.000 | 00.000             | 00.000 | 00.002 |               |        |        |
| Bipolar speed                              | 01.010  | 00.000           | 00.001                   | 00.002 | 00.000                   | 00.001       |        |                    |        |        |               |        |        |
| Brake control                              |         | 040 to 12        | .055                     |        |                          |              |        |                    |        |        |               |        |        |
| Braking                                    | 10.011  |                  |                          | 10.031 | 06.001                   | 02.004       | 02.002 | 10.012             | 10.039 | 10.040 | 10.061        |        |        |
| Catch a spinning motor                     |         | 05.040           |                          |        |                          |              |        |                    |        |        |               |        |        |
| Coast to stop                              | 06.001  |                  |                          |        |                          |              |        |                    |        |        |               |        |        |
| Comms                                      | 11.0    | 23 to 11         | .027                     |        |                          |              |        |                    |        |        |               |        |        |
| Copying                                    | 11.042  |                  | 036 to 11                | .040   |                          |              |        |                    |        |        |               |        |        |
| Cost - per kWh electricity                 | 06.016  | 06.017           | 06.024                   | 06.025 | 06.026                   | 06.027       | 06.028 |                    |        |        |               |        |        |
| Current controller                         |         | 04.014           |                          |        |                          |              |        |                    |        |        |               |        |        |
| Current feedback                           | 04.001  | 04.002           | 04.017                   | 04.004 | 04.012                   | 04.020       | 04.023 | 04.024             | 04.026 | 10.008 | 10.009        | 10.017 |        |
| Current limits                             | 04.005  | 04.006           |                          |        | 04.015                   |              |        |                    |        | 10.008 | 10.009        |        | 1      |
| DC bus voltage                             | 05.005  |                  | 1                        |        | 1                        | 1            |        | 1                  |        |        | 1             | 1      | 1      |
| DC injection braking                       | 06.006  | 06.007           | 06.001                   | 1      | 1                        | 1            | 1      | 1                  | 1      | 1      | 1             | 1      | 1      |
| Deceleration rates                         | 02.020  |                  | 21 to<br>029             | 02.004 |                          | 35 to<br>037 | 02.002 | 02.008             | 06.001 | 10.030 | 10.031        | 10.039 | 02.009 |
| Defaults                                   | 11.043  | 11.046           |                          |        |                          |              |        |                    |        |        |               |        |        |
| Digital I/O                                | Menu 8  |                  |                          |        |                          |              |        |                    |        |        |               |        |        |
| Digital I/O read word                      | 08.020  |                  |                          |        |                          |              |        |                    |        |        |               |        |        |
| Digital Output 1 T14                       | 08.001  | 08.011           | 08.021                   | 08.031 |                          |              |        |                    |        |        |               |        |        |
| Digital Output 2 T16                       | 08.002  | 08.012           | 08.022                   | 08.032 |                          |              |        |                    |        |        |               |        |        |
| Digital input 4 T11                        | 08.004  | 08.014           | 08.024                   |        |                          |              |        |                    |        |        |               |        |        |
| Digital input 5 T13                        | 08.005  | 08.015           | 08.025                   |        |                          |              |        |                    |        |        |               |        |        |
| Digital lock                               | 13.010  | 13.001 to 13.009 |                          |        | 13.011                   | 13.012       | 13.016 | 03.022 03.023 13.0 |        |        | 019 to 13.023 |        |        |
| Digital output T12                         | 08.008  | 08.018           | 08.028                   |        |                          |              |        |                    |        |        |               |        |        |
| Direction                                  | 10.013  | 06.030           | 06.031                   | 01.003 | 10.014                   | 02.001       | 03.002 |                    | 08.004 | 10.040 |               |        |        |
| Drive active                               | 10.002  | 10.040           |                          |        |                          |              |        |                    |        |        |               |        |        |
| Drive derivative                           | 11.028  |                  |                          |        |                          |              |        |                    |        |        |               |        |        |
| Drive OK                                   | 10.001  | 08.027           |                          |        | 10.036                   | 10.040       |        |                    |        |        |               |        |        |
| Dynamic performance                        | 05.026  |                  |                          |        |                          |              |        |                    |        |        |               |        |        |
| Dynamic V/F                                | 05.013  |                  |                          |        |                          |              |        |                    |        |        |               |        |        |
| Enable                                     |         | 08.009           |                          |        |                          |              |        |                    |        |        |               |        |        |
| Encoder reference                          |         |                  |                          | 03.046 |                          |              |        |                    |        |        |               |        |        |
| Encoder set-up                             | 03.033  |                  | )34 to 03                | .042   | 03.047                   | 03.048       |        |                    |        |        |               |        |        |
| External trip                              |         | 08.010           |                          |        |                          |              |        |                    |        |        |               |        |        |
| Fan speed                                  | 06.045  |                  |                          |        |                          |              |        |                    |        |        |               |        |        |
| Fast disable                               | 06.029  |                  |                          |        |                          |              |        |                    |        |        |               |        |        |
| Field weakening - induction motor          |         |                  |                          |        | 05.062                   | 05.063       | ļ      |                    |        |        |               |        |        |
| Field weakening - servo                    |         |                  | 05.009                   |        | 00.075                   | ļ            | ļ      |                    |        |        |               |        |        |
| Filter change                              |         |                  | 06.021                   | 06.022 | 06.023                   |              |        |                    |        |        |               |        |        |
| Frequency reference selection              |         | 01.015           | 02.017                   | 00.015 | 00.010                   | 00.01-       |        |                    |        |        |               |        |        |
| Frequency slaving                          |         |                  |                          | 03.015 | 03.016                   | 03.017       |        |                    |        |        |               |        |        |
| Hard speed reference                       |         | 03.023           |                          |        |                          |              |        |                    |        |        |               |        |        |
| Heavy duty rating                          | 05.007  | 11.032           |                          |        |                          |              |        |                    |        |        |               |        |        |
| High stability space vector<br>modulation  | 05.019  |                  |                          |        |                          |              |        |                    |        |        |               |        |        |
| I/O sequencer                              | 06 030  | 06.021           | 06.032                   | 06.033 | 06.034                   | 06.042       | 06.042 | 06.041             |        |        |               |        |        |
| Inertia compensation                       |         |                  | 06.032                   |        | 00.034                   | 00.042       | 00.043 | 00.041             |        |        |               |        |        |
| Jog reference                              |         | 02.012           |                          |        |                          |              |        |                    |        |        |               |        |        |
| Keypad reference                           |         |                  |                          |        | 06.012                   | 06 013       |        |                    |        |        |               |        |        |
| Kt                                         | 05.032  | 01.014           | 01.043                   | 01.001 | 00.012                   | 00.013       |        |                    |        |        |               |        |        |
| Limit switches                             |         | 06.036           |                          |        |                          |              |        |                    |        |        |               |        |        |
| Line power supply loss                     |         |                  |                          | 05.005 | 06 048                   |              |        |                    |        |        |               |        |        |
| Local position reference                   |         | 20 to 13         |                          | 55.000 | 55.040                   | <u> </u>     | }      |                    |        |        |               |        |        |
| Logic function 1                           |         |                  |                          | 09 006 | 09.007                   | 09 008       | 09 009 | 09 010             |        |        |               |        |        |
|                                            | 00.001  | 00.004           | 00.000                   | 55.000 | 55.507                   | 55.000       | 55.003 | 55.510             | 1      |        | I             | I      | I      |

| Safety<br>information     | Product information | Mechanical installation | Electrical installation   |           |           | Basic<br>ameters | Running<br>the motor | Optimiza |        | Card<br>eration | Onboard<br>PLC | Advance<br>paramete |        | ostics   | UL listing information |
|---------------------------|---------------------|-------------------------|---------------------------|-----------|-----------|------------------|----------------------|----------|--------|-----------------|----------------|---------------------|--------|----------|------------------------|
| Feature                   |                     |                         | Related parameters (Pr)   |           |           |                  |                      |          |        |                 |                |                     |        |          |                        |
| Logic function 2          |                     | 09.002                  | 09.014                    | 09.015    | 09.016    | 09.017           | 09.018               |          |        |                 |                |                     |        |          |                        |
| Low voltage               |                     |                         | 06.044                    |           |           |                  |                      |          |        |                 |                |                     |        |          |                        |
| Marker pulse              |                     | 03.032                  | 03.031                    |           |           |                  |                      |          |        |                 |                |                     |        |          |                        |
| Maximum speed             |                     | 01.006                  |                           |           |           |                  |                      |          |        |                 |                |                     |        | _        |                        |
| Menu 0 set-               | -up                 |                         | 11.0                      | 18 to 11. | 022       | Mer              | iu 22                |          |        |                 |                |                     |        |          |                        |
| Minimum sp                | beed                |                         | 01.007                    | 10.004    |           |                  |                      |          |        |                 |                |                     |        |          | _                      |
| Motor map                 |                     |                         | 05.006                    | 05.007    | 05.008    | 05.009           | 05.010               | 05.011   |        |                 |                |                     |        |          |                        |
| Motor map                 |                     |                         | Men                       |           | 11.45     |                  |                      |          |        |                 |                |                     |        |          |                        |
| Motorized p               |                     |                         |                           |           | 09.023    | 09.024           | 09.025               | 09.026   | 09.027 | 09.028          |                |                     |        |          |                        |
| Offset spee               |                     | Э                       |                           | 01.038    |           |                  |                      |          |        |                 |                |                     |        |          |                        |
| Onboard Pl                |                     |                         |                           | 47 to 11. | .051      |                  |                      |          |        |                 |                |                     |        |          |                        |
| Open loop v               |                     | е                       |                           | 05.017    |           |                  |                      |          |        |                 |                |                     |        |          |                        |
| Operating n               | node                |                         | 00.048                    |           | 03.024    |                  |                      |          |        |                 |                |                     |        |          |                        |
| Orientation               |                     |                         | 13.010                    |           | 13 to 13  |                  |                      |          |        |                 |                |                     |        |          |                        |
| Output                    |                     |                         |                           | 05.002    | 05.003    | 05.004           |                      |          |        |                 |                |                     |        |          |                        |
| Overspeed                 |                     |                         | 03.008                    |           |           |                  |                      |          |        |                 |                |                     |        |          |                        |
| Phase angl                |                     |                         | 03.025                    |           |           |                  |                      |          |        |                 |                |                     |        |          | <b>_</b>               |
| PID controll              |                     |                         | Men                       |           | 00.000    | 00.050           |                      |          |        |                 |                |                     |        |          | <u> </u>               |
| Position fee              |                     | ive                     |                           | 03.029    | 03.030    | 03.050           |                      |          |        |                 |                |                     |        |          | <u> </u>               |
| Power up p                |                     |                         | 11.022                    | 11.021    | 01.000    | 01.011           |                      |          |        |                 |                |                     |        |          | <u> </u>               |
| Precision re              |                     |                         |                           | 01.019    |           |                  | 01.040               | 01.014   | 01.040 | 04.0            | 15 to 01       | 049                 | 01.050 |          | <del></del>            |
| Preset spee               |                     |                         | 01.015                    | 01.0      | )21 to 01 | .028             | 01.016               | 01.014   | 01.042 | 01.0            | )45 to 01      | .048                | 01.050 |          | _                      |
| Programma<br>Quasi squa   |                     | n                       | Menu 9                    |           |           |                  |                      |          |        |                 |                |                     |        |          | <del> </del>           |
| Quasi squa<br>Ramp (acce  |                     |                         | 05.020                    | 02 000    | 06.001    | 02.002           | 02.003               | 10.020   | 10.024 | 10.039          |                |                     |        |          | <del> </del>           |
| Rated spee                |                     |                         |                           | 02.008    | 06.001    | 02.002           | 02.003               | 10.030   | 10.031 | 10.039          |                |                     |        |          |                        |
| Regeneratii               |                     |                         | 10.010                    |           | 10.030    | 10.031           | 06.001               | 02.004   | 02.002 | 10.012          | 10.039         | 10.040              |        |          |                        |
| Relative jog              |                     |                         |                           | 17 to 13  |           | 10.031           | 00.001               | 02.004   | 02.002 | 10.012          | 10.039         | 10.040              |        |          |                        |
| Relay output              |                     |                         |                           | 08.017    |           |                  |                      |          |        |                 |                |                     |        |          |                        |
| Reset                     | л                   |                         | 10.033                    | 00.017    | 00.027    | 10.034           | 10.035               | 10.036   | 10.001 | 10.038          |                |                     |        |          |                        |
| RFC mode                  | (encoder la         | N I.) 22                |                           |           |           | 10.004           | 10.000               | 10.000   | 10.001 | 10.000          |                |                     |        |          | _                      |
| mode)                     |                     |                         | 03.024                    | 03.042    | 04.012    |                  |                      |          |        |                 |                |                     |        |          |                        |
| S ramp                    |                     |                         | 02.006                    | 02.007    |           |                  |                      |          |        |                 |                |                     |        |          |                        |
| Sample rate               | es                  |                         | 05.018                    |           |           |                  | 1                    |          |        |                 |                |                     |        |          |                        |
| Safe Torque               |                     |                         | 08.009                    | 08.040    |           |                  |                      |          |        |                 |                |                     |        |          | -                      |
| Security co               |                     |                         | 11.030                    | 11.044    |           |                  |                      |          |        |                 |                |                     |        |          | -                      |
| Serial comr               |                     |                         | 11.0                      | 23 to 11. | .027      | 11.020           |                      |          |        |                 |                |                     |        |          |                        |
| Skip speeds               | S                   |                         | 01.029                    | 01.030    | 01.031    | 01.032           | 01.033               | 01.034   | 01.035 |                 |                |                     |        |          |                        |
| Slip compe                |                     |                         | 05.027                    | 05.008    |           |                  |                      |          |        |                 |                |                     |        |          |                        |
| NV media c                |                     |                         |                           | 36 to 11. |           | 11.042           |                      |          |        |                 |                |                     |        |          | _                      |
| Firmware ve               | ersion              |                         | 11.029                    | 11.034    | 11.062    |                  |                      |          |        |                 |                |                     |        |          |                        |
| Speed controller          |                     |                         | 10 to 03                  |           |           | 03.020           | 03.021               |          |        | 1               |                |                     |        | +        |                        |
| Speed feedback            |                     |                         | 03.003                    |           |           |                  |                      |          |        |                 |                |                     |        | 1        |                        |
| Speed feedback - drive    |                     |                         |                           |           | 03.029    | 03.030           | 03.031               | 03.042   |        |                 |                |                     |        | 1        |                        |
|                           | Speed feed forward  |                         |                           | 01.040    |           |                  |                      |          |        |                 |                |                     |        |          |                        |
| Speed reference selection |                     |                         |                           | 01.049    | 01.050    | 01.001           |                      |          |        |                 |                |                     |        |          |                        |
| Status word               |                     |                         | 10.040                    |           |           |                  |                      |          |        |                 |                |                     |        |          |                        |
| Supply                    |                     |                         | 06.044                    |           |           |                  |                      |          |        |                 |                |                     |        |          |                        |
| Switching fr              |                     |                         |                           |           |           | 07.035           |                      |          |        |                 |                |                     |        |          |                        |
| Thermal pro               |                     |                         |                           |           |           |                  | 07.006               |          | 07.035 | 07.036          | 10.018         |                     |        |          |                        |
| Thermal pro               | otection - n        | notor                   |                           |           | 04.019    | 04.016           | 04.025               | 07.015   |        |                 |                |                     |        |          |                        |
| Thermistor                | •                   |                         | 03.1 <sup>°</sup><br>03.′ | 123       |           |                  |                      |          |        |                 |                |                     |        |          |                        |
| Threshold of              |                     |                         | 12.001                    |           | 03 to 12  |                  |                      |          |        |                 |                |                     |        |          |                        |
| Threshold of              |                     |                         | 12.002                    |           | )23 to 12 |                  |                      |          |        |                 |                |                     |        |          |                        |
| Time - filter             | -                   |                         |                           |           | 06.021    | 06.022           | 06.023               |          |        |                 |                |                     |        |          |                        |
| Time - powe               |                     |                         |                           | 06.020    |           |                  |                      |          |        |                 |                |                     |        |          |                        |
| Time - run log            |                     | 06.019                  |                           |           |           |                  |                      |          |        |                 |                |                     |        |          |                        |
| Torque                    |                     |                         | 04.026                    |           |           |                  |                      |          |        |                 |                |                     |        |          |                        |
| Torque mode               |                     |                         |                           |           | 04.010    |                  |                      |          |        |                 |                |                     |        |          |                        |
| Trip detection            |                     |                         | 10.038                    |           | 020 to 10 |                  |                      |          |        |                 |                |                     |        |          |                        |
| Trip log                  |                     |                         | 20 to 10                  |           |           | 041 to 10        | .060                 |          | 10.0   | )70 to 10       | .079           |                     |        |          |                        |
| Under voltage             |                     |                         | 10.016                    |           |           |                  |                      |          |        |                 |                |                     |        |          |                        |
| V/F mode                  |                     |                         | 05.014                    |           |           |                  |                      |          |        |                 |                |                     |        | <u> </u> |                        |
| Variable sel              | ector 1             |                         | 12.0                      | 08 to 12  | .016      |                  |                      |          |        |                 |                |                     |        |          |                        |

| Safety<br>information | Product<br>information | Mechanical<br>installation | Electrical<br>installation | Gettir<br>starte | 0      | Basic<br>ameters | Running the motor | Optimizat | ion       | SD Card<br>Operation | Onboard<br>PLC | Advanced parameters | Diagnostics | UL listing<br>information |
|-----------------------|------------------------|----------------------------|----------------------------|------------------|--------|------------------|-------------------|-----------|-----------|----------------------|----------------|---------------------|-------------|---------------------------|
| Feature               |                        |                            |                            |                  |        |                  | Related           | para      | meters (P | r)                   |                |                     |             |                           |
| Variable se           | elector 2              |                            | 12.0                       | 28 to 12.        | .036   |                  |                   |           |           |                      |                |                     |             |                           |
| Voltage con           | ntroller               |                            | 05.031                     |                  |        |                  |                   |           |           |                      |                |                     |             |                           |
| Voltage mo            | ode                    |                            | 05.014                     | 05.017           |        | 05.015           |                   |           |           |                      |                |                     |             |                           |
| Voltage rat           | ing                    |                            | 11.033                     | 05.009           | 05.005 |                  |                   |           |           |                      |                |                     |             |                           |
| Voltage su            | pply                   |                            | 06.044                     |                  | 05.005 |                  |                   |           |           |                      |                |                     |             |                           |
| Warning               |                        |                            | 10.019                     | 10.012           | 10.017 | 10.018           | 10.040            |           |           |                      |                |                     |             |                           |
| Zero speed            | d indicator b          | oit                        | 03.005                     | 10.003           |        |                  |                   |           |           |                      |                |                     |             |                           |

# **11.1** Parameter ranges and Variable minimum/maximums

Some parameters in the drive have a variable range with a variable minimum and a variable maximum value which is dependent on one of the following:

- The settings of other parameters
- The drive rating
- The drive mode
- Combination of any of the above

The tables below give the definition of variable minimum/maximum and the maximum range of these.

| VM_AC_         | VOLTAGE Range applied to parameters showing AC voltage                |
|----------------|-----------------------------------------------------------------------|
| Units          | V                                                                     |
| Range of [MIN] | 0                                                                     |
| Range of [MAX] | 0 to 930                                                              |
| Definition     | VM_AC_VOLTAGE[MAX] is drive voltage rating dependent. See Table 11-4. |
| Demition       | VM_AC_VOLTAGE[MIN] = 0                                                |

| VM_AC_VO       | TAGE_SET Range applied to the AC voltage set-up parameters            |
|----------------|-----------------------------------------------------------------------|
| Units          | V                                                                     |
| Range of [MIN] | 0                                                                     |
| Range of [MAX] | 0 to 690                                                              |
| Definition     | VM_AC_VOLTAGE[MAX] is drive voltage rating dependent. See Table 11-4. |
| Dennition      | VM_AC_VOLTAGE[MIN] = 0                                                |

|                | /M_ACCEL_RATE Maximum applied to the ramp rate parameters                                                                                                    |
|----------------|----------------------------------------------------------------------------------------------------|
| Units          | s / 100 Hz, s / 1000 rpm, s / 1000 mm/s                                                                                                    |
| Range of [MIN] | Open-loop: 0.0<br>RFC-A, RFC-S: 0.000                                                                                                    |
| Range of [MAX] | Open-loop: 0.0 to 3200.0<br>RFC-A, RFC-S: 0.000 to 3200.000                                                                                                    |
| Definition     | Open-loop mode<br>If <i>Ramp Rate Units</i> (02.039) = 0:<br>VM_ACCEL_RATE[MAX] = 3200.0<br>If <i>Ramp Rate Units</i> (02.039) = 1:<br>VM_ACCEL_RATE[MAX] = 3200.0 x Pr <b>01.006</b> / 100.0<br>VM_ACCEL_RATE[MIN] = 0.0<br>RFC-A, RFC-S modes<br>If <i>Ramp Rate Units</i> (02.039) = 0:<br>VM_ACCEL_RATE[MAX] = 3200.000<br>If <i>Ramp Rate Units</i> (02.039) = 1:<br>VM_ACCEL_RATE[MAX] = 3200.000 x Pr <b>01.006</b> / 1000.0<br>VM_ACCEL_RATE[MAX] = 3200.000 x Pr <b>01.006</b> / 1000.0<br>VM_ACCEL_RATE[MIN] = 0.000<br>If the second motor map is selected (Pr <b>11.045</b> = 1) Pr <b>21.001</b> is used instead of Pr <b>01.006</b> . |

| VM_AMC_JER     | K_UNIPOLAR Range applied to the parameters showing the AMC jerk                                                 |
|----------------|----------------------------------------------------------------------------------------------------|
| Units          | User units / ms / ms                                                                                            |
| Range of [MIN] | 0                                                                                                    |
| Range of [MAX] | 107374.1823                                                                                                    |
| Definition     | VM_AMC_JERK_UNIPOLAR[MAX] = 107374.1823 / AMC Auto Resolution Scaling (31.016)<br>VM_AMC_JERK_UNIPOLAR[MIN] = 0 |

| Safety<br>information         Product<br>information         Mechanical<br>installation         Electrical<br>installation         Getting<br>started         Basic<br>parameters         Running<br>the motor         O | Optimization SD Card Operation PLC Parameters Diagnostics UL listing information |
|----------------------------------------------------------------------------------------------------|----------------------------------------------------------------------------------|
|----------------------------------------------------------------------------------------------------|----------------------------------------------------------------------------------|

| VM_AMC_POSITION |                                                  | Range applie | Range applied to the parameters showing the AMC position |                                           |  |  |  |
|-----------------|--------------------------------------------------|--------------|----------------------------------------------------------|-------------------------------------------|--|--|--|
| Unit            | User units                                       |              |                                                          |                                           |  |  |  |
| Range of [MIN]  | -2147483648                                      | -2147483648  |                                                          |                                           |  |  |  |
| Range of [MAX]  | 2147483647                                       | 2147483647   |                                                          |                                           |  |  |  |
|                 | VM_AMC_POSITION<br>table below.<br>AMC Roll Over |              | C Auto Resolution Scaling (31.016) and J                 | AMC Roll Over Limit (31.010). See the > 0 |  |  |  |
| Definition      | VM_AMC_POS                                       | SITION[MAX]  | 2147483647 / AMC Auto Resolution<br>Scaling (31.016)     | AMC Roll Over Limit (31.010) - 1          |  |  |  |
|                 | VM_AMC_PO                                        | SITION[MIN]  | -2147483648 / AMC Auto Resolution<br>Scaling (31.016)    | 0                                         |  |  |  |
|                 |                                                  |              |                                                          |                                           |  |  |  |

| VM_AMC_POSITION_CAM |                                    | Range applied | Range applied to the parameters showing the AMC cam position |                                   |  |  |  |  |
|---------------------|------------------------------------|---------------|--------------------------------------------------------------|-----------------------------------|--|--|--|--|
| Unit                | User units                         |               |                                                              |                                   |  |  |  |  |
| Range of [MIN]      | -1073741824                        | -1073741824   |                                                              |                                   |  |  |  |  |
| Range of [MAX]      | 1073741823                         | 1073741823    |                                                              |                                   |  |  |  |  |
|                     | See the table below. AMC Roll Over | _             | y AMC Auto Resolution Scaling (31.01) = 0                    | >0                                |  |  |  |  |
| Definition          | VM_AMC_POSIT                       | ION_CAM[MAX]  | 1073741823 / AMC Auto Resolution<br>Scaling (31.016)         | AMC Roll Over Limit (31.010) - 1  |  |  |  |  |
|                     | VM_AMC_POSIT                       | ION_CAM[MIN]  | -1073741824 / AMC Auto<br>Resolution Scaling (31.016)        | -AMC Roll Over Limit (31.010) + 1 |  |  |  |  |
|                     |                                    |               | •                                                            |                                   |  |  |  |  |

| VM_AMC_POS     | ITION_CAM_UNIPOLAR Unipolar version of VM                                                                       | _AMC_POSITION_CAM                                    |                                  |  |
|----------------|----------------------------------------------------------------------------------------------------|------------------------------------------------------|----------------------------------|--|
| Unit           | User units                                                                                                    |                                                      |                                  |  |
| Range of [MIN] | 0                                                                                                    |                                                      |                                  |  |
| Range of [MAX] | 1073741823                                                                                                    |                                                      |                                  |  |
|                | VM_AMC_POSITION_CAM_UNIPOLAR is modified<br>Limit (31.010). See the table below<br>AMC Roll Over Limit (31.010) | = 0                                                  | > 0                              |  |
| Definition     | VM_AMC_POSITION_CAM_UNIPOLAR[MAX]                                                                               | 1073741823 / AMC Auto<br>Resolution Scaling (31.016) | AMC Roll Over Limit (31.010) - 1 |  |
|                | VM_AMC_POSITION_CAM_UNIPOLAR[MIN]                                                                               | 0                                                    | 0                                |  |
|                |                                                                                                    | •                                                    | •                                |  |

| VM_AMC         | _POSITION_REF Range applie                                                 | ed to the AMC position re                                | ference                             |                                                          |  |  |  |
|----------------|----------------------------------------------------------------------------|----------------------------------------------------------|-------------------------------------|----------------------------------------------------------|--|--|--|
| Unit           | User units                                                                 | User units                                               |                                     |                                                          |  |  |  |
| Range of [MIN] | -2147483648                                                                | -2147483648                                              |                                     |                                                          |  |  |  |
| Range of [MAX] | 2147483647                                                                 | 2147483647                                               |                                     |                                                          |  |  |  |
|                | VM_AMC_POSITION_REF is modified I<br>AMC Rotary Mode (34.005). See the tab |                                                          | > 0                                 | > 0                                                      |  |  |  |
|                | AMC Rotary Mode (34.005)                                                   | Not active                                               | < 4                                 | = 4                                                      |  |  |  |
| Definition     | VM_AMC_POSITION_REF[MAX]                                                   | 2147483647 / AMC<br>Auto Resolution<br>Scaling (31.016)  | AMC Roll Over Limit<br>(31.010) - 1 | 1073741823 / AMC<br>Auto Resolution<br>Scaling (31.016)  |  |  |  |
|                | VM_AMC_POSITION_REF[MIN]                                                   | -2147483648 / AMC<br>Auto Resolution<br>Scaling (31.016) | 0                                   | -1073741824 / AMC<br>Auto Resolution<br>Scaling (31.016) |  |  |  |

| Safety<br>information         Product<br>installation         Mechanical<br>installation         Electrical<br>installation         Getting<br>started         Basic<br>parameters         Running<br>the motor         Optimization         SD Card<br>Operation         Onboard<br>PLC         Advanced<br>parameters         Diagnostics         UL<br>infor |
|----------------------------------------------------------------------------------------------------|
|----------------------------------------------------------------------------------------------------|

| VM_AMC_P       | DSITION_UNIPOLAR                                | Unipolar version | of VM_AMC_POSITION                                   |                                  |  |  |  |  |
|----------------|-------------------------------------------------|------------------|------------------------------------------------------|----------------------------------|--|--|--|--|
| Unit           | User units                                      | User units       |                                                      |                                  |  |  |  |  |
| Range of [MIN] | 0                                               | 0                |                                                      |                                  |  |  |  |  |
| Range of [MAX] | 2147483647                                      | 2147483647       |                                                      |                                  |  |  |  |  |
|                | (31.010). See the table be<br>AMC Roll Over Lin | elow.            | d by AMC Auto Resolution Scaling (3                  | > 0                              |  |  |  |  |
| Definition     | VM_AMC_POSITION_U                               | JNIPOLAR[MAX]    | 2147483647 / AMC Auto Resolution<br>Scaling (31.016) | AMC Roll Over Limit (31.010) - 1 |  |  |  |  |
|                | VM_AMC_POSITION_U                               | UNIPOLAR[MIN]    | 0                                                    | 0                                |  |  |  |  |
|                |                                                 |                  |                                                      | ·                                |  |  |  |  |

| VM_            | AMC_RATE             | Range applied to the parameters showing the AMC acceleration                                                                            |
|----------------|----------------------|----------------------------------------------------------------------------------------------------|
| Unit           | User units / ms / ms |                                                                                                    |
| Range of [MIN] | 1073742.824          |                                                                                                    |
| Range of [MAX] | 1073741.823          |                                                                                                    |
| Definition     |                      | OLAR[MAX] = 1073741.823 / <i>AMC Auto Resolution Scaling</i> (31.016)<br>OLAR[MIN] = 1073741.824 / AMC Auto Resolution Scaling (31.016) |

| VM_AMC_RA      | TE_UNIPOLAR Unipolar version of VM_AMC_RATE                                                                          |
|----------------|----------------------------------------------------------------------------------------------------|
| Unit           | User units / ms / ms                                                                                                 |
| Range of [MIN] | 0                                                                                                    |
| Range of [MAX] | 1073741.823                                                                                                    |
| Definition     | VM_AMC_RATE_UNIPOLAR[MAX] = 1073741.823 / AMC Auto Resolution Scaling (31.016)         VM_AMC_RATE_UNIPOLAR[MIN] = 0 |

| VM_AMC_F       | OLLOVER Maximum applied to the AMC Rollover parameter                                                     |  |
|----------------|----------------------------------------------------------------------------------------------------|--|
| Unit           | User units / ms / ms                                                                                      |  |
| Range of [MIN] | 0                                                                                                    |  |
| Range of [MAX] | 1073741823                                                                                                |  |
| Definition     | VM_AMC_ROLLOVER[MAX] = 1073741823 / AMC Auto Resolution Scaling (31.016)         VM_AMC_ROLLOVER[MIN] = 0 |  |

| VM_AMC         | _SPEED               | Range applied to the parameters showing the AMC speed                                                      |
|----------------|----------------------|----------------------------------------------------------------------------------------------------|
| Unit           | User units / ms / ms |                                                                                                    |
| Range of [MIN] | -21474836.48         |                                                                                                    |
| Range of [MAX] | 21474836.47          |                                                                                                    |
| Definition     |                      | = 21474836.47 / AMC Auto Resolution Scaling (31.016)<br>21474836.48 / AMC Auto Resolution Scaling (31.016) |

| VM_AMC_S       | PEED_UNIPOLAR Unipolar version of VM_AMC_SPEED                                                                 |
|----------------|----------------------------------------------------------------------------------------------------|
| Unit           | User units / ms                                                                                                |
| Range of [MIN] | 0                                                                                                    |
| Range of [MAX] | 21474836.47                                                                                                    |
| Definition     | VM_SPEED_UNIPOLAR[MAX] = 21474836.47 / AMC Auto Resolution Scaling (31.016)         VM_SPEED_UNIPOLAR[MIN] = 0 |

| VM_            | DC_VOLTAGE | Range applied to parameters showing DC voltage                                                                                                   |
|----------------|------------|----------------------------------------------------------------------------------------------------|
| Units          | V          |                                                                                                    |
| Range of [MIN] | 0          |                                                                                                    |
| Range of [MAX] | 0 to 1190  |                                                                                                    |
| Definition     |            | [MAX] is the full scale d.c. link voltage feedback (over voltage trip level) for the drive. This level is dependent. See Table 11-4<br>[MIN] = 0 |

| Sarety Product Mechanical Electrical Getting Basic Running Optimization SD | Card Onboard Advanced | iagnostics UL listing information |
|----------------------------------------------------------------------------|-----------------------|-----------------------------------|
|----------------------------------------------------------------------------|-----------------------|-----------------------------------|

| VM_DC_VO       | LTAGE_SET Range applied to DC voltage reference parameters               |
|----------------|--------------------------------------------------------------------------|
| Units          | V                                                                        |
| Range of [MIN] | 0                                                                        |
| Range of [MAX] | 0 to 1150                                                                |
|                | VM_DC_VOLTAGE_SET[MAX] is drive voltage rating dependent. See Table 11-4 |
| Definition     | VAL DO VOLTACE SETIMINI - 0                                              |
|                | VM_DC_VOLTAGE_SET[MIN] = 0                                               |

| VM_DRIV        | /E_CURRENT               | Range applied to parameters showing current in A                                                                                            |  |
|----------------|--------------------------|----------------------------------------------------------------------------------------------------|--|
| Units          | А                        |                                                                                                    |  |
| Range of [MIN] | -99999.999 to 0.000      |                                                                                                    |  |
| Range of [MAX] | 0.000 to 99999.999       | 0.000 to 99999.999                                                                                                    |  |
| Definition     | Scale Current Kc (11.061 | MAX] is equivalent to the full scale (over current trip level) for the drive and is given by <i>Full</i> 1). MIN] = - VM_DRIVE_CURRENT[MAX] |  |

| VM_DRIVE_CURRENT_UNIPOLAR Unipolar version of VM_DRIVE_CURRENT |                                                                                                  |  |
|----------------------------------------------------------------|--------------------------------------------------------------------------------------------------|--|
| Units                                                          | Α                                                                                                |  |
| Range of [MIN]                                                 | 0.000                                                                                            |  |
| Range of [MAX]                                                 | 0.000 to 99999.999                                                                               |  |
| Definition                                                     | VM_DRIVE_CURRENT_UNIPOLAR[MAX] = VM_DRIVE_CURRENT[MAX]<br>VM_DRIVE_CURRENT_UNIPOLAR[MIN] = 0.000 |  |

| VM_HIGH_D      | VOLTAGE Range applied to parameters showing high DC voltage                                                                                                    |
|----------------|----------------------------------------------------------------------------------------------------|
| Units          | V                                                                                                    |
| Range of [MIN] | 0                                                                                                    |
| Range of [MAX] | 0 to 1500                                                                                                    |
| Definition     | VM_HIGH_DC_VOLTAGE[MAX] is the full scale d.c. link voltage feedback for the high d.c. link voltage measurement which can measure the voltage if it goes above the normal full scale value. See Table 11-4.<br>VM_HIGH_DC_VOLTAGE[MIN] = 0 |

| VM_LOW_        | UNDER_VOLTS Range applied to the low under-voltage threshold                                                                                                    |
|----------------|----------------------------------------------------------------------------------------------------|
| Units          | V                                                                                                    |
| Range of [MIN] | 24                                                                                                    |
| Range of [MAX] | 24 to 1150                                                                                                    |
| Definition     | If Back-up Mode Enable (06.068) = 0:<br>VM_LOW_UNDER_VOLTS[MAX] = VM_STD_UNDER_VOLTS[MIN]<br>If Back-up Mode Enable (06.068) = 1:<br>VM_LOW_UNDER_VOLTS[MAX] = VM_STD_UNDER_VOLTS[MIN] / 1.1.<br>VM_LOW_UNDER_VOLTS[MIN] = 24. |

| VM_MIN_SWITCH    | NG_FREQUENCY | Range applied to the minimum switching frequency parameter                                                                                    |  |  |
|------------------|--------------|----------------------------------------------------------------------------------------------------|--|--|
| Units User units |              |                                                                                                    |  |  |
| Range of [MIN]   | 0            |                                                                                                    |  |  |
| Range of [MAX]   | 0 to 6       |                                                                                                    |  |  |
| Definition       |              | REQUENCY[MAX] = <i>Maximum Switching Frequency</i> (05.018)<br>REQUENCY[MIN] = 0 for motor control modes, or 1 for Regen mode (subject to the |  |  |

| Safety         Product         Mechanical<br>installation         Electrical<br>installation         Getting<br>started         Basic         Running<br>the motor | Optimization SD Card<br>Operation | Onboard Advanced<br>PLC parameters | Diagnostics UL listin |  |
|----------------------------------------------------------------------------------------------------|-----------------------------------|------------------------------------|-----------------------|--|
|----------------------------------------------------------------------------------------------------|-----------------------------------|------------------------------------|-----------------------|--|

| VM MOTOR       | 1_CURRENT_LIMIT                                                                                                    |
|----------------|----------------------------------------------------------------------------------------------------|
|                | 2_CURRENT_LIMIT Range applied to current limit parameters                                                                                                    |
| Units          | %                                                                                                    |
| Range of [MIN] | 0.0                                                                                                    |
| Range of [MAX] | 0.0 to 1000.0                                                                                                    |
|                | VM_MOTOR1_CURRENT_LIMIT[MIN] = 0.0                                                                                                    |
| Definition     | Open-loop<br>VM_MOTOR1_CURRENT_LIMIT[MAX] = $(I_{Tlimit} / I_{Trated}) \times 100 \%$ VM-ere:<br>I_Tlimit = I_MaxRef x cos(sin^1(I_Mrated / I_MaxRef))<br>I_Mrated = Pr 05.007 sin $\phi$<br>I_Trated = Pr 05.007 x cos $\phi$<br>cos $\phi$ = Pr 05.010<br>I_MaxRef is 0.7 x Pr 11.061 when the motor rated current set in Pr 05.007 is less than or equal to Pr 11.032<br>(i.e. Heavy duty). <b>RFC-A</b><br>VM_MOTOR1_CURRENT_LIMIT[MAX] = (I_Tlimit / I_Trated) x 100 %<br>Where:<br>I_Timit = I_MaxRef x cos(sin^1(I_Mrated / I_MaxRef))<br>I_Mrated = Pr 05.007 x sin $\phi_1$<br>ITrated = Pr 05.007 x cos $\phi_1$<br>$\phi_1$ = cos-1 (Pr 05.010) + $\phi_2$ . $\phi_1$ is calculated during an autotune. See the variable minimum / maximum calculations<br>in the <i>Parameter Reference Guide</i> for more information regarding $\phi_2$ .<br>I_MaxRef is 0.9 x Pr 11.061 when the motor rated current set in Pr 05.007 is less than or equal to Pr 11.032<br>(i.e. Heavy duty). <b>RFC-S and Regen</b><br>VM_MOTOR1_CURRENT_LIMIT[MAX] = (I_MaxRef / Pr 05.007) x 100 %<br>Where:<br>I_MaxRef is 0.9 x Pr 11.061 when the motor rated current set in Pr 05.007 is less than or equal to Pr 11.032<br>(i.e. Heavy duty). <b>RFC-S and Regen</b><br>VM_MOTOR1_CURRENT_LIMIT[MAX] = (I_MaxRef / Pr 05.007) x 100 %<br>Where:<br>I_MaxRef is 0.9 x Pr 11.061 when the motor rated current set in Pr 05.007 is less than or equal to Pr 11.032<br>(i.e. Heavy duty).For VM_MOTOR1_CURRENT_LIMIT[MAX] = (I_MaxRef / Pr 05.007) x 100 %<br>Where:<br>I_MaxRef is 0.9 x Pr 11.061 when the motor rated current set in Pr 05.007 is less than or equal to Pr 11.032<br>(i.e. Heavy duty).For VM_MOTOR1_CURRENT_LIMIT[MAX] use Pr 21.007 instead of Pr 05.007 and Pr 21.010 instead of Pr 05.010. |

| VM_NEGATIVE_REF_CLAMP1<br>VM_NEGATIVE_REF_CLAMP2 |                                                           | Limits applied to the negative frequency or speed clamp |                                                 |                                 |  |  |
|--------------------------------------------------|-----------------------------------------------------------|---------------------------------------------------------|-------------------------------------------------|---------------------------------|--|--|
| Units                                            | Open-loop: Hz<br>RFC-A, RFC-S: rpm or mm/s                |                                                         |                                                 |                                 |  |  |
| Range of [MIN]                                   | Open-loop: -550.0 to 0.0<br>RFC-A, RFC-S: -50000.0 to 0.0 |                                                         |                                                 |                                 |  |  |
| Range of [MAX]                                   | Open-loop: 0.0 to 550.0<br>RFC-A, RFC-S: 0.0 to 50000.0   |                                                         |                                                 |                                 |  |  |
|                                                  | Negative Reference<br>Clamp Enable (01.008)               | Bipolar Reference<br>Enable (01.010)                    | VM_NEGATIVE_REF_<br>CLAMP1[MIN]                 | VM_NEGATIVE_REF_<br>CLAMP1[MAX] |  |  |
| Definition                                       | 0                                                         | 0                                                       | 0.0                                             | Pr <b>01.006</b>                |  |  |
| Definition                                       | 0                                                         | 1                                                       | 0.0                                             | 0.0                             |  |  |
|                                                  | 1                                                         | Х                                                       | -VM_POSITIVE_REF_CLAMP1[MAX]                    | 0.0                             |  |  |
|                                                  | VM_NEGATIVE_REF_CL4                                       | AMP2 is defined in the                                  | same way except that Pr <b>21.001</b> is used i | nstead of Pr <b>01.006</b> .    |  |  |

| Safety<br>information | Product<br>information | Mechanical<br>installation                    | Electrical<br>installation                                                                                                    | Getting<br>started                                                                      | Basic<br>parameters                                                                                      | Running the motor                                                                                | Optimization                                                                                                    | SD Card<br>Operation                                                                                | Onboard<br>PLC                                                                        | Advanced<br>parameters                                                                     | Diagnostics                                                                                        | UL listing<br>information                                                     |
|-----------------------|------------------------|-----------------------------------------------|----------------------------------------------------------------------------------------------------|-----------------------------------------------------------------------------------------|----------------------------------------------------------------------------------------------------|--------------------------------------------------------------------------------------------------|----------------------------------------------------------------------------------------------------|----------------------------------------------------------------------------------------------------|---------------------------------------------------------------------------------------|--------------------------------------------------------------------------------------------|----------------------------------------------------------------------------------------------------|-------------------------------------------------------------------------------|
|                       |                        |                                               |                                                                                                    |                                                                                         | ·                                                                                                    |                                                                                                  |                                                                                                    |                                                                                                    |                                                                                       |                                                                                            |                                                                                                    |                                                                               |
|                       |                        | TIVE_REF_<br>TIVE_REF_                        |                                                                                                    |                                                                                         | Limits applied to the positive frequency or speed reference clamp                                        |                                                                                                  |                                                                                                    |                                                                                                    |                                                                                       |                                                                                            |                                                                                                    |                                                                               |
| Units                 |                        |                                               | Open-loop: Hz                                                                                                    |                                                                                         |                                                                                                    |                                                                                                  |                                                                                                    |                                                                                                    |                                                                                       |                                                                                            |                                                                                                    |                                                                               |
|                       |                        |                                               | RFC-A, RFC-S: rpm or mm/s Open-loop: 0.0                                                                                                    |                                                                                         |                                                                                                    |                                                                                                  |                                                                                                    |                                                                                                    |                                                                                       |                                                                                            |                                                                                                    |                                                                               |
| Range of              | [MIN]                  | RFC                                           | RFC-A, RFC-S: 0.0                                                                                                    |                                                                                         |                                                                                                    |                                                                                                  |                                                                                                    |                                                                                                    |                                                                                       |                                                                                            |                                                                                                    |                                                                               |
| Range of              | [MAX]                  | RFC                                           | Open-loop: 550.0<br>RFC-A, RFC-S: 0.0 to 50000.0                                                                                                    |                                                                                         |                                                                                                    |                                                                                                  |                                                                                                    |                                                                                                    |                                                                                       |                                                                                            |                                                                                                    |                                                                               |
|                       |                        | (01.0<br>does<br>belov<br>poss<br>that<br>mod | 006), which i<br>not exceed<br>w. The limit<br>ible to disab<br>the motor ca<br>e. It should l<br>e given in th                                                                                                    | n turn limit<br>the speed<br>is based or<br>le this limit<br>an be opera<br>be noted th | the reference<br>where the or<br>the position<br>if the <i>RFC I</i><br>ated at a spe-<br>nat the positi | ces. In RFC<br>drive can n<br>n feedback<br>Feedback M<br>eed above<br>ion feedbac               | range of the p<br>C-A and RFC-<br>to longer inter<br>device selec<br><i>Mode</i> (03.024<br>the level whe<br>ck device itse<br>to exceed a s | -S modes a<br>pret the fee<br>ted with $M_{0}$<br>$) \ge 1$ (i.e. V<br>pre the drive<br>If may have | i limit is ap<br>edback sign<br>otor Contro<br>M_POSITI<br>e can interp<br>e a maximu | plied so that<br>nal correctly<br>of Feedback<br>VE_REF_C<br>oret the feed<br>um speed lin | the position<br>as given in<br><i>Select</i> (03.1<br>LAMP1 = 50<br>Iback in sen<br>nit that is lo | n feedback<br>the table<br>026). It is<br>0000.0), so<br>isorless<br>wer than |
|                       |                        |                                               | Feedback device VM_POSITIVE_REF_CLAMP1[MAX]                                                                                                    |                                                                                         |                                                                                                    |                                                                                                  |                                                                                                    |                                                                                                    |                                                                                       |                                                                                            |                                                                                                    |                                                                               |
|                       |                        | ,                                             | AB,       (500 kHz x 60 / rotary lines per revolution) rpm         AB Servo       (500 kHz x linear line pitch in mm) mm/s                                                                                                    |                                                                                         |                                                                                                    |                                                                                                  |                                                                                                    |                                                                                                    |                                                                                       |                                                                                            |                                                                                                    |                                                                               |
| Definition            |                        |                                               | FD, FR,<br>FD Servo, FR Servo                                                                                                    |                                                                                         |                                                                                                    | (500 kHz x 60 / rotary lines per revolution)/2 rpm<br>(500 kHz x linear line pitch in mm)/2 mm/s |                                                                                                    |                                                                                                    |                                                                                       |                                                                                            |                                                                                                    |                                                                               |
| Demition              |                        | SC                                            | I SC Hiper SC Enligt                                                                                                    |                                                                                         |                                                                                                    |                                                                                                  | (500 kHz x 60 / sine waves per revolution) rpm<br>(500 kHz x linear line pitch in mm) mm/s                                                   |                                                                                                    |                                                                                       |                                                                                            |                                                                                                    |                                                                               |
|                       |                        | Res                                           | Resolver (250 Hz x 60) rpm<br>(250 Hz x pole pitch in r                                                                                                    |                                                                                         |                                                                                                    | •                                                                                                | י mm) mm/s                                                                                                    |                                                                                                    |                                                                                       |                                                                                            |                                                                                                    |                                                                               |
|                       |                        | Any                                           | other devic                                                                                                    | e                                                                                       | 500                                                                                                    | 000.0 rpm c                                                                                      | or mm/s                                                                                                    |                                                                                                    |                                                                                       |                                                                                            |                                                                                                    |                                                                               |
|                       |                        | In Ri                                         | In open-loop mode VM_POSITIVE_REF_CLAMP1[MAX] is fixed at 550.0 Hz<br>In RFC mode a limit is applied to the speed reference of 550 x 60 / Motor pole pairs. Therefore, with a 4 pole motor the<br>limit for VM_POSITIVE_REF_CLAMP1[MAX] will be 16,500 rpm. |                                                                                         |                                                                                                    |                                                                                                  |                                                                                                    |                                                                                                    |                                                                                       |                                                                                            |                                                                                                    |                                                                               |
|                       |                        | VM_                                           | POSITIVE_                                                                                                    | REF_CLAI                                                                                | MP1[MIN] =                                                                                               | 0.0                                                                                              |                                                                                                    |                                                                                                    |                                                                                       |                                                                                            |                                                                                                    |                                                                               |
|                       |                        | VM_                                           | POSITIVE                                                                                                    | REF_CLAI                                                                                |                                                                                                    | lefines the                                                                                      | ame way as \<br>range of the  <br>s.                                                                                                    | _                                                                                                   |                                                                                       | -                                                                                          | •                                                                                                  | rence                                                                         |

|                | VM_POWER               | Range applied to parameters that either set or display power                                                                                                    |
|----------------|------------------------|----------------------------------------------------------------------------------------------------|
| Units          | kW                     |                                                                                                    |
| Range of [MIN] | -99999.999 to 0.000    |                                                                                                    |
| Range of [MAX] | 0.000 to 99999.999     |                                                                                                    |
| Definition     | with maximum a.c. outp | ating dependent and is chosen to allow for the maximum power that can be output by the drive<br>ut voltage, at maximum controlled current and unity power factor.<br>3 x VM_AC_VOLTAGE[MAX] x VM_DRIVE_CURRENT[MAX] / 1000<br>M POWER[MAX] |

| VM_RATED       | _CURRENT                                                                 | Range applied to rated current parameters |
|----------------|--------------------------------------------------------------------------|-------------------------------------------|
| Units          | А                                                                        |                                           |
| Range of [MIN] | 0.000                                                                    |                                           |
| Range of [MAX] | 0.000 to 99999.999                                                       |                                           |
| Definition     | VM_RATED_CURRENT [I<br>Heavy Duty rating of the d<br>VM_RATED_CURRENT [I |                                           |

| Safety<br>information         Product<br>information         Mechanical<br>installation         Electrical<br>installation         Getting<br>started         Basic<br>parameters         Running<br>the motor         Optimization | SD Card C<br>Operation | Onboard Advanced<br>PLC parameters | Diagnostics . | UL listing information |
|----------------------------------------------------------------------------------------------------|------------------------|------------------------------------|---------------|------------------------|
|----------------------------------------------------------------------------------------------------|------------------------|------------------------------------|---------------|------------------------|

| VM_REGEN       | <b>REACTIVE</b> Range applied to the reactive current reference in Regen mode                                                                                                    |
|----------------|----------------------------------------------------------------------------------------------------|
| Units          | %                                                                                                    |
| Range of [MIN] | -1000.0 to 0.0                                                                                                    |
| Range of [MAX] | 0.0 to 1000.0                                                                                                    |
| Definition     | VM_REGEN_REACTIVE[MAX] Applies a limit to the reactive current reference in Regen mode so that the total current reference does not exceed its maximum allowed level.<br>VM_REGEN_REACTIVE[MIN] = - VM_REGEN_REACTIVE[MAX] |

|                | VM_SPEED       | Range applied to parameters showing speed                                                                                                   |
|----------------|----------------|----------------------------------------------------------------------------------------------------|
| Units          | Open-loop, RFC | C-A, RFC-S: rpm or mm/s                                                                                                    |
| Range of [MIN] | Open-loop, RFC | C-A, RFC-S: -50000.0 to 0.0                                                                                                    |
| Range of [MAX] | Open-loop, RFC | C-A, RFC-S: 0.0 to 50000.0                                                                                                    |
|                |                | nimum/maximum defines the range of speed monitoring parameters. To allow headroom for overshoot to twice the range of the speed references. |
| Definition     | VM_SPEED[MA    | X] = 2 x VM_SPEED_FREQ_REF[MAX]                                                                                                    |
|                | VM SPEEDIMI    | N] = 2 x VM SPEED FREQ REF[MIN]                                                                                                    |

| VM_SPEED       | _FREQ_KEYPAD_REF                                                                   | Range applied to the key                                               | bad reference                                                                                                    |  |  |  |  |  |
|----------------|------------------------------------------------------------------------------------|------------------------------------------------------------------------|----------------------------------------------------------------------------------------------------|--|--|--|--|--|
| Units          | Open-loop: Hz<br>RFC-A, RFC-S: rpm or mm/                                          | Open-loop: Hz<br>RFC-A, RFC-S: rpm or mm/s                             |                                                                                                    |  |  |  |  |  |
| Range of [MIN] | Open-loop: -550.0 to 550.0<br>RFC-A, RFC-S: -50000.0 to                            | 50000.0                                                                |                                                                                                    |  |  |  |  |  |
| Range of [MAX] | Open-loop: 0.0 to 550.0<br>RFC-A, RFC-S: 0.0 to 5000                               | Open-loop: 0.0 to 550.0<br>RFC-A, RFC-S: 0.0 to 50000.0                |                                                                                                    |  |  |  |  |  |
|                | parameters is the same as on VM SPEED FREQ USER                                    | other frequency reference                                              | •                                                                                                    |  |  |  |  |  |
|                | However the minimum is de<br>(01.010).<br>Negative Reference                       | pendent on Negative Rei<br>Bipolar Reference                           | Ference Clamp Enable (01.008) and Bipolar Reference Enable                                                                                                    |  |  |  |  |  |
| Definition     | However the minimum is de (01.010).                                                | pendent on Negative Ret                                                | VM_SPEED_FREQ_USER_REFS[MIN]         If Select Motor 2 Parameters (11.045) = 0         Minimum Reference Clamp (01.007), otherwise                                             |  |  |  |  |  |
| Definition     | However the minimum is de (01.010).<br>Negative Reference<br>Clamp Enable (01.008) | pendent on <i>Negative Rel</i><br>Bipolar Reference<br>Enable (01.010) | VM_SPEED_FREQ_USER_REFS[MIN]         If Select Motor 2 Parameters (11.045) = 0                                                                                                 |  |  |  |  |  |
| Definition     | However the minimum is de (01.010).  Negative Reference Clamp Enable (01.008)  0   | pendent on <i>Negative Rel</i><br>Bipolar Reference<br>Enable (01.010) | VM_SPEED_FREQ_USER_REFS[MIN]         If Select Motor 2 Parameters (11.045) = 0         Minimum Reference Clamp (01.007), otherwise         M2 Minimum Reference Clamp (21.002) |  |  |  |  |  |

| VM_SPEE        | D_FREQ_REF                                                                      | Range applied to the frequency or speed reference parameters                                                                                                    |
|----------------|---------------------------------------------------------------------------------|----------------------------------------------------------------------------------------------------|
| Units          | Open-loop: Hz<br>RFC-A, RFC-S: rpm or ı                                         | nm/s                                                                                                    |
| Range of [MIN] | Open-loop: -550.0 to 0.0<br>RFC-A, RFC-S: -50000.                               |                                                                                                    |
| Range of [MAX] | Open-loop: 0.0 to 550.0<br>RFC-A, RFC-S: 0.0 to 5                               |                                                                                                    |
| Definition     | If Pr <b>01.008</b> = 1: VM_SF<br>If the second motor map<br>Pr <b>01.007</b> . | PEED_FREQ_REF[MAX] = Pr 01.006<br>PEED_FREQ_REF[MAX] = Pr 01.006 or  Pr 01.007 , whichever is larger.<br>to is selected (Pr 11.045 = 1) Pr 21.001 is used instead of Pr 01.006 and Pr 21.002 instead of<br>F[MIN] = -VM_SPEED_FREQ_REF[MAX]. |

| Safety<br>information         Product<br>information         Mechanical<br>installation         Electrical<br>installation         Getting<br>started         Basic<br>parameters         Running<br>the moto | Optimization SD Card<br>Operation | Onboard Advanced<br>PLC parameter | Diagnostics | UL listing information |
|----------------------------------------------------------------------------------------------------|-----------------------------------|-----------------------------------|-------------|------------------------|
|----------------------------------------------------------------------------------------------------|-----------------------------------|-----------------------------------|-------------|------------------------|

| VM_SPEED_FREG  | <b></b>                                                                                           |
|----------------|---------------------------------------------------------------------------------------------------|
| Units          | Open-loop: Hz<br>RFC-A, RFC-S: rpm or mm/s                                                        |
| Range of [MIN] | Open-loop: 0.0<br>RFC-A, RFC-S: 0.0                                                               |
| Range of [MAX] | Open-loop: 0.0 to 550.0<br>RFC-A, RFC-S: 0.0 to 50000.0                                           |
| Definition     | VM_SPEED_FREQ_REF_UNIPOLAR[MAX] = VM_SPEED_FREQ_REF[MAX]<br>VM_SPEED_FREQ_REF_UNIPOLAR[MIN] = 0.0 |

| VM_SPEED       | _FREQ_USER_REFS                                                    | Range applied to Anal                                             | og reference parameters       |  |  |  |
|----------------|--------------------------------------------------------------------|-------------------------------------------------------------------|-------------------------------|--|--|--|
| Units          | Open-loop: Hz<br>RFC-A, RFC-S: rpm or mm/                          | Open-loop: Hz<br>RFC-A, RFC-S: rpm or mm/s                        |                               |  |  |  |
| Range of [MIN] |                                                                    | Open-loop: -550.00 to 550.00<br>RFC-A, RFC-S: -50000.0 to 50000.0 |                               |  |  |  |
| Range of [MAX] | Open-loop: 0.00 to 550.00<br>RFC-A, RFC-S: 0.0 to 5000             | Open-loop: 0.00 to 550.00<br>RFC-A, RFC-S: 0.0 to 50000.0         |                               |  |  |  |
|                | VM_SPEED_FREQ_USER_<br>Negative Reference<br>Clamp Enable (01.008) | Bipolar Reference<br>Enable (01.010)                              | VM_SPEED_FREQ_USER_REFS [MIN] |  |  |  |
| Definition     | 0                                                                  | 0                                                                 | Pr 01.007                     |  |  |  |
| Definition     | 0                                                                  | 1                                                                 | -VM_SPEED_FREQ_REF[MAX]       |  |  |  |
|                | 1                                                                  | 0                                                                 | 0.0                           |  |  |  |
|                | 1                                                                  | 1                                                                 | -VM_SPEED_FREQ_REF[MAX]       |  |  |  |

| VM_STD_        | UNDER_VOLTS | Range applied to the standard under-voltage threshold                                   |
|----------------|-------------|-----------------------------------------------------------------------------------------|
| Units          | V           |                                                                                         |
| Range of [MIN] | 0 to 1150   |                                                                                         |
| Range of [MAX] | 0 to 1150   |                                                                                         |
| Definition     |             | S[MAX] = VM_DC_VOLTAGE_SET / 1.1<br>S[MIN] is voltage rating dependent. See Table 11-4. |

| VM_SUPPLY      | LOSS_LEVEL Range applied to the supply loss threshold                                                                              |
|----------------|----------------------------------------------------------------------------------------------------|
| Units          | V                                                                                                    |
| Range of [MIN] | 0 to 1150                                                                                                    |
| Range of [MAX] | 0 to 1150                                                                                                    |
| Definition     | VM_SUPPLY_LOSS_LEVEL[MAX] = VM_DC_VOLTAGE_SET[MAX]<br>VM_SUPPLY_LOSS_LEVEL[MIN] is drive voltage rating dependent. See Table 11-4. |

| VM_SWITCHING   | <b>FREQUENCY</b> Range applied to the maximum switching frequency parameters                                                                                 |
|----------------|----------------------------------------------------------------------------------------------------|
| Units          | User units                                                                                                    |
| Range of [MIN] | 0                                                                                                    |
| Range of [MAX] | 0 to 6                                                                                                    |
| Definition     | VM_SWITCHING_FREQUENCY[MAX] = Power stage dependent<br>VM_SWITCHING_FREQUENCY[MIN] = 0 for motor control modes, or 1 for Regen mode (subject to the maximum) |

|  | Safety<br>information | Product<br>information | Mechanical installation | Electrical<br>installation | Getting started | Basic<br>parameters | Running the motor | Optimization | SD Card<br>Operation | Onboard<br>PLC | Advanced parameters | Diagnostics | UL listing<br>information |
|--|-----------------------|------------------------|-------------------------|----------------------------|-----------------|---------------------|-------------------|--------------|----------------------|----------------|---------------------|-------------|---------------------------|
|--|-----------------------|------------------------|-------------------------|----------------------------|-----------------|---------------------|-------------------|--------------|----------------------|----------------|---------------------|-------------|---------------------------|

| VM_TORQUE      | <b>CURRENT</b><br>Range applied to torque<br>Regen mode it refers to | e and torque producing current parameters (where this is used in the active current) |  |
|----------------|----------------------------------------------------------------------|--------------------------------------------------------------------------------------|--|
| Units          | %                                                                    |                                                                                      |  |
| Range of [MIN] | -1000.0 to 0.0                                                       |                                                                                      |  |
| Range of [MAX] | 0.0 to 1000.0                                                        |                                                                                      |  |
|                | Select Motor 2 Parameters (11.045)                                   | VM_TORQUE_CURRENT [MAX]                                                              |  |
| Definition     | 0                                                                    | VM_MOTOR1_CURRENT_LIMIT[MAX]                                                         |  |
| Deminion       | 1 VM_MOTOR2_CURRENT_LIMIT[MAX]                                       |                                                                                      |  |
|                | VM_TORQUE_CURRENT[MIN] = -VM_TORQUE_                                 | CURRENT[MAX]                                                                         |  |

| VM_TORQUE_CUR  | RENT_UNIPOLAR Unipolar version of VM_TORQUE_CURRENT                                              |
|----------------|--------------------------------------------------------------------------------------------------|
| Units          | %                                                                                                |
| Range of [MIN] | 0.0                                                                                              |
| Range of [MAX] | 0.0 to 1000.0                                                                                    |
| Definition     | VM_TORQUE_CURRENT_UNIPOLAR[MAX] = VM_TORQUE_CURRENT[MAX]<br>VM_TORQUE_CURRENT_UNIPOLAR[MIN] =0.0 |

| VM_USER_       | CURRENT                                                                                                    | Range applied to torque reference and percentage load parameters with one decimal place                                                                                                    |
|----------------|----------------------------------------------------------------------------------------------------|----------------------------------------------------------------------------------------------------|
| Units          | %                                                                                                    |                                                                                                    |
| Range of [MIN] | -1000.0 to 0.0                                                                                                    |                                                                                                    |
| Range of [MAX] | 0.0 to 1000.0                                                                                                    |                                                                                                    |
| Definition     | VM_USER_CURRENT[M<br>User Current Maximum Si<br>VM_USER_CURRENT_H<br>Torque Offset (04.009). Th<br>output value to be defined<br>The maximum value (VM_ | AX] = User Current Maximum Scaling (04.024)<br>IN] = -VM_USER_CURRENT[MAX]<br>caling (04.024) defines the variable maximum/minimums VM_USER_CURRENT and<br>IIGH_RES which are applied to <i>Percentage Load</i> (04.020), <i>Torque Reference</i> (04.008) and<br>his is useful when routing these parameters to an analog output as it allows the full scale<br>I by the user.<br>_TORQUE_CURRENT_UNIPOLAR [MAX]) varies between drive sizes with default<br>pme drive sizes the default value may be reduced below the value given by the parameter |

| VM_USER_CUR    | RENT_HIGH_RES Range applied to torque reference and percentage load parameters with two decimal places                                                                                                    |
|----------------|----------------------------------------------------------------------------------------------------|
| Units          | %                                                                                                    |
| Range of [MIN] | -1000.00 to 0.00                                                                                                    |
| Range of [MAX] | 0.00 to 1000.00                                                                                                    |
| Definition     | VM_USER_CURRENT_HIGH_RES[MAX] = User Current Maximum Scaling (04.024) with an additional decimal place<br>VM_USER_CURRENT_HIGH_RES[MIN] = -VM_USER_CURRENT_HIGH_RES[MAX]<br>User Current Maximum Scaling (04.024) defines the variable maximum/minimums VM_USER_CURRENT and<br>VM_USER_CURRENT_HIGH_RES which are applied to Percentage Load (04.020), Torque Reference (04.008) and<br>Torque Offset (04.009). This is useful when routing these parameters to an analog output as it allows the full scale<br>output value to be defined by the user.<br>The maximum value (VM_TORQUE_CURRENT_UNIPOLAR [MAX]) varies between drive sizes with default<br>parameters loaded. For some drive sizes the default value may be reduced below the value given by the parameter<br>range limiting. |

### Table 11-4 Voltage ratings dependant values

| Variable min/max          | Voltage | level (V) |
|---------------------------|---------|-----------|
| Variable minimax          | 200 V   | 400 V     |
| VM_DC_VOLTAGE_SET[MAX]    | 400     | 800       |
| VM_DC_VOLTAGE[MAX]        | 415     | 830       |
| VM_AC_VOLTAGE_SET[MAX]    | 265     | 530       |
| VM_AC_VOLTAGE[MAX]        | 325     | 650       |
| VM_STD_UNDER_VOLTS[MIN]   | 175     | 330       |
| VM_SUPPLY_LOSS_LEVEL[MIN] | 205     | 410       |
| VM_HIGH_DC_VOLTAGE[MAX]   | 1500    | 1500      |

| Safety      | Product     | Mechanical   | Electrical   | Getting | Basic      | Running   | Optimization | SD Card   | Onboard | Advanced   | Diagnostics | UL listing  |
|-------------|-------------|--------------|--------------|---------|------------|-----------|--------------|-----------|---------|------------|-------------|-------------|
| information | information | installation | installation | started | parameters | the motor | Optimization | Operation | PLC     | parameters |             | information |

## 11.2 Menu 1: Frequency / speed reference

Figure 11-1 Menu 1 logic diagram

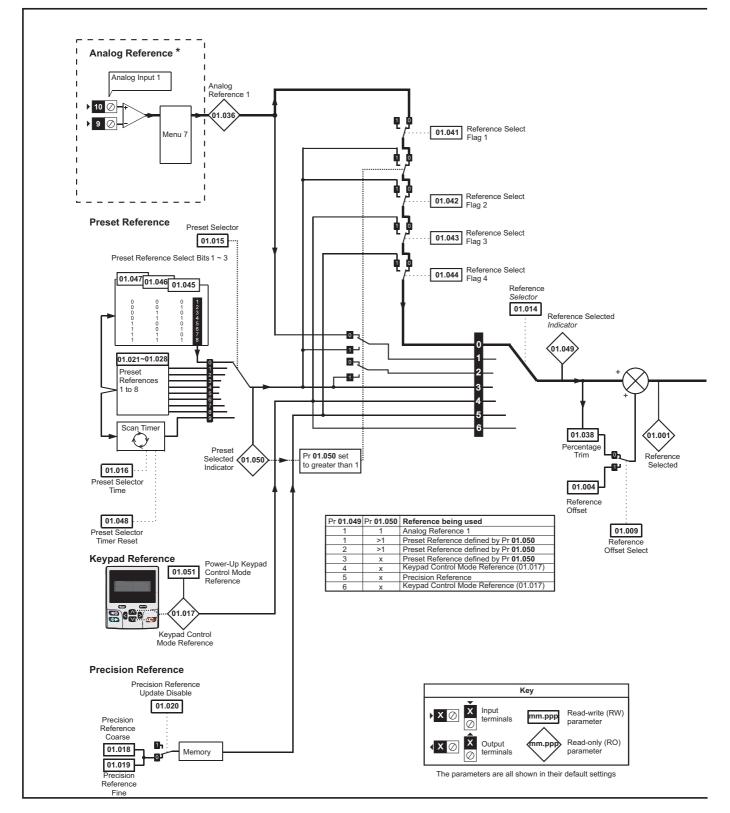

| Safety      | Product     | Mechanical   | Electrical   | Getting | Basic      | Running   | Optimization | SD Card   | Onboard | Advanced   | Diagnostics | UL listing  |
|-------------|-------------|--------------|--------------|---------|------------|-----------|--------------|-----------|---------|------------|-------------|-------------|
| information | information | installation | installation | started | parameters | the motor | optimzation  | Operation | PLC     | parameters | Blaghootloo | information |

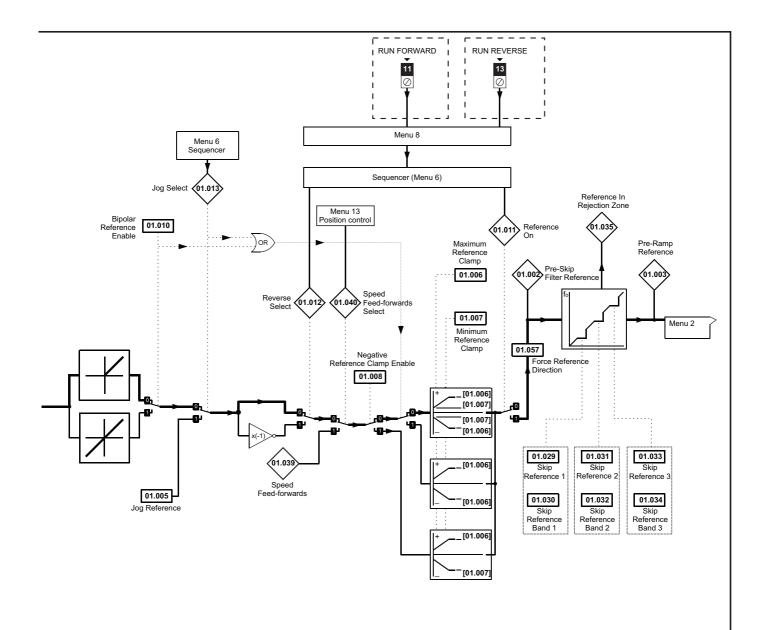

| Safety      | Product     | Mechanical   | Electrical   | Getting | Basic      | Running   | Optimization | SD Card   | Onboard | Advanced   | Diagnostics | UL listing  |
|-------------|-------------|--------------|--------------|---------|------------|-----------|--------------|-----------|---------|------------|-------------|-------------|
| information | information | installation | installation | started | parameters | the motor | Optimization | Operation | PLC     | parameters | Diagnostics | information |

|                  |                                    | Rang                            | ge(ၞ)                                               |                            | Default(⇔)                   |        | I        |            |     |     |    | -        |
|------------------|------------------------------------|---------------------------------|-----------------------------------------------------|----------------------------|------------------------------|--------|----------|------------|-----|-----|----|----------|
|                  | Parameter                          | OL                              | RFC-A/S                                             | OL                         | RFC-A                        | RFC-S  | -        |            | Тур | e   |    |          |
| 01.001           | Reference Selected                 | VM SPEED FREQ REF Hz            | VM SPEED FREQ REF rpm                               | -                          | II                           | -      | RO       | Num        | ND  | NC  | PT |          |
| 01.002           | Pre-Skip Filter Reference          | VM SPEED FREQ REF Hz            | VM SPEED FREQ REF rpm                               |                            |                              |        | RO       | Num        | ND  | NC  | PT | <b>—</b> |
| 01.003           | Pre-Ramp Reference                 | VM SPEED FREQ REF Hz            | VM SPEED FREQ REF rpm                               |                            |                              |        | RO       | Num        | ND  | NC  | PT | <u> </u> |
| 01.004           | Reference Offset                   | VM SPEED FREQ REF Hz            | VM SPEED FREQ REF rpm                               |                            | 0.0                          |        | RW       | Num        |     |     |    | US       |
| 01.005           | Jog Reference                      | 0.0 to 400.0 Hz                 | 0.0 to 4000.0 rpm                                   |                            | 0.0                          |        | RW       | Num        |     |     |    | US       |
| 01.006           | Maximum Reference Clamp            | VM_POSITIVE_REF_<br>CLAMP1 Hz   | VM_POSITIVE_REF_<br>CLAMP1 rpm                      | 50 Hz: 50.0<br>60 Hz: 60.0 | 50Hz: 1500.0<br>60Hz: 1800.0 | 3000.0 | RW       | Num        |     |     |    | US       |
| 01.007           | Minimum Reference Clamp            | VM_NEGATIVE_REF_<br>CLAMP1 Hz   | VM_NEGATIVE_REF_<br>CLAMP1 rpm                      |                            | 0.0                          |        | RW       | Num        |     |     |    | US       |
| 01.008           | Negative Reference Clamp Enable    | Off (0) o                       | or On (1)                                           |                            | Off (0)                      |        | RW       | Bit        |     |     |    | US       |
| 01.009           | Reference Offset Select            | Off (0) of                      | or On (1)                                           |                            | Off (0)                      |        | RW       | Bit        |     |     |    | US       |
| 01.010           | Bipolar Reference Enable           | ,,                              | or On (1)                                           |                            | Off (0)                      |        | RW       | Bit        |     |     |    | US       |
| 01.011           | Reference On                       |                                 | or On (1)                                           |                            |                              |        | RO       | Bit        | ND  | NC  | PT |          |
| 01.012           | Reverse Select                     | ,,                              | or On (1)                                           |                            |                              |        | RO       | Bit        | ND  | NC  | PT | <u> </u> |
| 01.012           | Jog Select                         | .,                              | or On (1)                                           |                            |                              |        | RO       | Bit        | ND  | NC  | PT |          |
| 01.014           | Reference Selector                 | A1 A2 (0), A1 Preset (1), A2 Pr | eset (2), Preset (3), Keypad (4),<br>Keypad Ref (6) |                            | A1 Preset (1)                |        | RW       | Txt        | ND  | 110 |    | US       |
| 01.015           | Preset Selector                    |                                 | 0 9                                                 |                            | 0                            |        | RW       | Num        |     |     |    | US       |
| 01.016           | Preset Selector Time               |                                 | 400.0 s                                             |                            | 10.0 s                       |        | RW       | Num        |     |     |    | US       |
| 01.017           | Keypad Control Mode Reference      |                                 | Q KEYPAD REF                                        |                            | 0.0                          |        | RO       | Num        |     | NC  | PT | PS       |
| 01.017           | Precision Reference Coarse         |                                 | FREQ REF                                            |                            | 0.0                          |        | RW       | Num        |     |     |    | US       |
| 01.019           | Precision Reference Fine           | 0.000 to 0.099 Hz               | 0.000 to 0.099 rpm                                  |                            | 0.000                        |        | RW       | Num        |     |     |    | US       |
| 01.010           | Precision Reference Update Disable |                                 | or On (1)                                           |                            | Off (0)                      |        | RW       | Bit        |     | NC  |    | 00       |
| 01.020           | Preset Reference 1                 |                                 | FREQ REF                                            |                            | 0.0                          |        | RW       | Num        |     | NC  |    | US       |
| 01.021           | Preset Reference 2                 | -                               | FREQ_REF                                            |                            |                              |        | RW       |            |     |     |    | US       |
|                  |                                    |                                 |                                                     |                            | 0.0                          |        |          | Num        |     |     |    |          |
| 01.023           | Preset Reference 3                 |                                 | _FREQ_REF                                           |                            | 0.0                          |        | RW       | Num        |     |     |    | US       |
| 01.024           | Preset Reference 4                 | -                               | _FREQ_REF                                           |                            | 0.0                          |        | RW       | Num        |     |     |    | US       |
| 01.025           | Preset Reference 5                 | VM_SPEED                        |                                                     |                            | 0.0                          |        | RW       | Num        |     |     |    | US       |
| 01.026           | Preset Reference 6                 | -                               | _FREQ_REF                                           |                            | 0.0                          |        | RW       | Num        |     |     |    | US       |
| 01.027           | Preset Reference 7                 | -                               | _FREQ_REF                                           |                            | 0.0                          |        | RW       | Num        |     |     |    | US       |
| 01.028           | Preset Reference 8                 | -                               | _FREQ_REF                                           |                            | 0.0                          |        | RW       | Num        |     |     |    | US       |
| 01.029           | Skip Reference 1                   | 0.0 to 550.0 Hz                 | 0 to 33, 000 rpm                                    | 0.0                        | 0                            |        | RW       | Num        |     |     |    | US       |
| 01.030           | Skip Reference Band 1              | 0.0 to 25.0 Hz                  | 0 to 250 rpm                                        | 0.0                        | 0                            |        | RW       | Num        |     |     |    | US       |
| 01.031           | Skip Reference 2                   | 0.0 to 550.0 Hz                 | 0 to 33, 000 rpm                                    | 0.0                        | 0                            |        | RW       | Num        |     |     |    | US       |
| 01.032           | Skip Reference Band 2              | 0.0 to 25.0 Hz                  | 0 to 250 rpm                                        | 0.0                        | 0                            |        | RW       | Num        |     |     |    | US       |
| 01.033           | Skip Reference 3                   | 0.0 to 550.0 Hz                 | 0 to 33, 000 rpm                                    | 0.0                        | 0                            |        | RW       | Num        |     |     |    | US       |
| 01.034           | Skip Reference Band 3              | 0.0 to 25.0 Hz                  | 0 to 250 rpm                                        | 0.0                        | 0                            |        | RW       | Num        |     |     |    | US       |
| 01.035           | Reference In Rejection Zone        | Off (0) o                       | or On (1)                                           |                            |                              |        | RO       | Bit        | ND  | NC  | PT |          |
| 01.036           | Analog Reference 1                 | VM_SPEED_FREQ_USER_             | VM_SPEED_FREQ_USER_                                 |                            | 0.0                          |        | RO       | Num        |     | NC  |    |          |
| 01.037           | Analog Reference 2                 | REFS Hz                         | REFS rpm                                            |                            | 0.0                          |        | RO       | Num        |     | NC  |    |          |
| 01.038           | Percentage Trim                    | ±100                            | .00 %                                               |                            | 0.00 %                       |        | RW       | Num        |     | NC  |    |          |
| 01.039           | Speed Feed-forwards                | VM_SPEED                        | _FREQ_REF                                           |                            |                              |        | RO       | Num        | ND  | NC  | PT |          |
| 01.040           | Speed Feed-forwards Select         | Off (0) o                       | or On (1)                                           |                            |                              |        | RO       | Bit        | ND  | NC  | PT |          |
| 01.041           | Reference Select Flag 1            | Off (0) o                       | or On (1)                                           |                            | Off (0)                      |        | RW       | Bit        | 1   | NC  |    |          |
| 01.042           | Reference Select Flag 2            | Off (0) o                       | or On (1)                                           |                            | Off (0)                      |        | RW       | Bit        | 1   | NC  |    |          |
| 01.043           | Reference Select Flag 3            | Off (0) o                       | or On (1)                                           |                            | Off (0)                      |        | RW       | Bit        | 1   | NC  |    |          |
| 01.044           | Reference Select Flag 4            |                                 | or On (1)                                           |                            | Off (0)                      |        | RW       | Bit        |     | NC  |    |          |
| 01.045           | Preset Select Flag 1               |                                 | or On (1)                                           |                            | Off (0)                      |        | RW       | Bit        |     | NC  |    |          |
| 01.046           | Preset Select Flag 2               |                                 | or On (1)                                           |                            | Off (0)                      |        | RW       | Bit        | 1   | NC  |    |          |
| 01.047           | Preset Select Flag 3               |                                 | or On (1)                                           |                            | Off (0)                      |        | RW       | Bit        | -   | NC  |    |          |
| 01.048           | Preset Selector Timer Reset        | .,                              | or On (1)                                           |                            | Off (0)                      |        | RW       | Bit        |     | NC  |    |          |
| 01.049           | Reference Selected Indicator       |                                 | 0 6                                                 |                            | - (-/                        |        | RO       | Num        | ND  | NC  | PT | $\vdash$ |
| 01.050           | Preset Selected Indicator          |                                 | 08                                                  |                            |                              |        | RO       | Num        | ND  | NC  | PT | $\vdash$ |
|                  | Power-up Keypad Control Mode       |                                 |                                                     |                            |                              |        |          |            |     |     |    | $\vdash$ |
| 01.051<br>01.055 | Reference<br>Linear Speed Select   | Reset (0), Las                  | 0ff (0) or On (1)                                   |                            | Reset (0)                    | 0)     | RW<br>RW | Txt<br>Bit |     |     |    | US<br>US |
| 01.055           | Linear Speed Selected              |                                 | Off (0) or On (1)                                   |                            |                              |        | RO       |            | ND  | NC  | PT | 03       |
|                  |                                    | None (0) Essuer                 | ., .,                                               |                            | None (0)                     |        |          | Bit        |     | NC  | гI |          |
| 01.057           | Force Reference Direction          | None (U), Forwar                | d (1), Reverse (2)                                  |                            | None (0)                     |        | RW       | Txt        |     |     |    | 1        |

| RW | Read / Write     | RO | Read only  | Num | Number parameter    | Bit | Bit parameter    | Txt | Text string | Bin | Binary parameter | FI | Filtered    |
|----|------------------|----|------------|-----|---------------------|-----|------------------|-----|-------------|-----|------------------|----|-------------|
| ND | No default value | NC | Not copied | PT  | Protected parameter | RA  | Rating dependent | US  | User save   | PS  | Power-down save  | DE | Destination |

| Safety      | Product     | Mechanical   | Electrical   | Getting | Basic      | Running   | Ontimization | SD Card   | Onboard | Advanced   | Diagnostics | UL listing  |
|-------------|-------------|--------------|--------------|---------|------------|-----------|--------------|-----------|---------|------------|-------------|-------------|
| information | information | installation | installation | started | parameters | the motor | Optimization | Operation | PLC     | parameters | Diagnostics | information |

ſ

|  | ameters Diagnostics | UL listing information |
|--|---------------------|------------------------|
|--|---------------------|------------------------|

## 11.3 Menu 2: Ramps

Figure 11-2 Menu 2 logic diagram

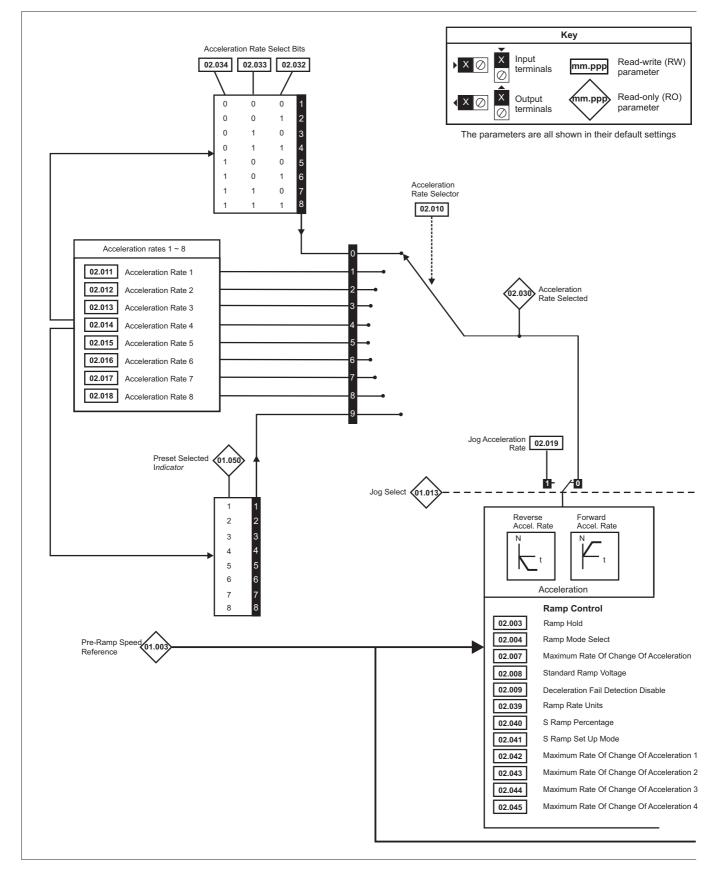

|  | Safety<br>information | Product information | Mechanical installation | Electrical<br>installation | Getting started | Basic<br>parameters | Running the motor | Optimization | SD Card<br>Operation | Onboard<br>PLC | Advanced parameters | Diagnostics | UL listing information |
|--|-----------------------|---------------------|-------------------------|----------------------------|-----------------|---------------------|-------------------|--------------|----------------------|----------------|---------------------|-------------|------------------------|
|--|-----------------------|---------------------|-------------------------|----------------------------|-----------------|---------------------|-------------------|--------------|----------------------|----------------|---------------------|-------------|------------------------|

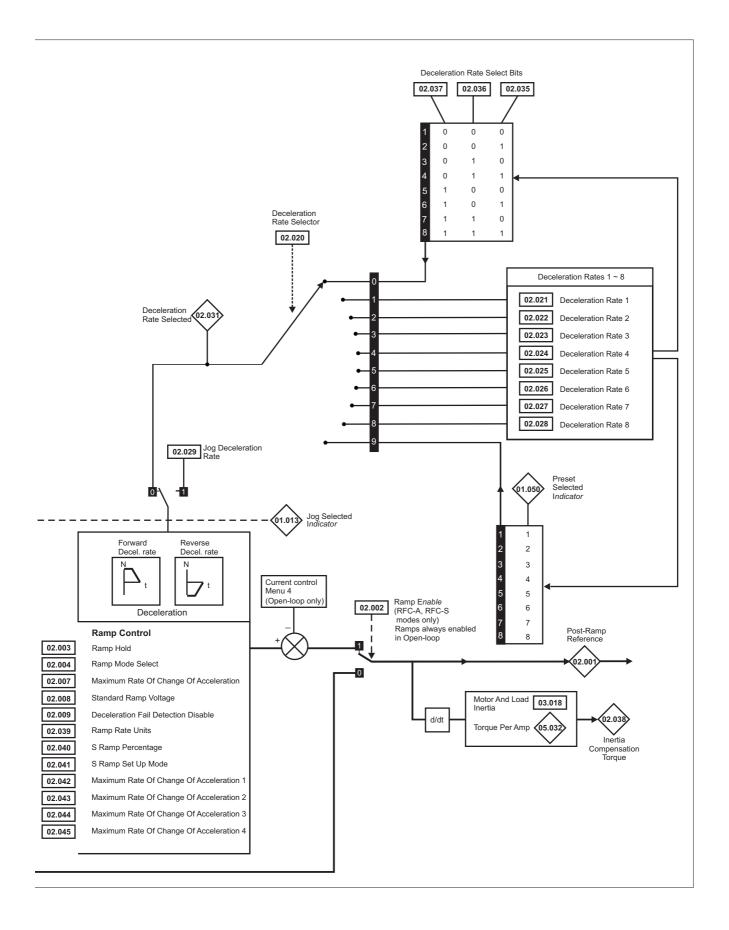

| Safety<br>informati |             | roduct<br>ormation | Mechar<br>installa |          | Electric<br>installati |          | Getting<br>started      | Basic<br>parameters    |           | Running<br>ne motor | Optimizatio                | n   | D Card<br>peration  | Onboard<br>PLC                                 | Advan<br>parame |          | Diagn      | ostics |          | L listi<br>ormat |          |
|---------------------|-------------|--------------------|--------------------|----------|------------------------|----------|-------------------------|------------------------|-----------|---------------------|----------------------------|-----|---------------------|------------------------------------------------|-----------------|----------|------------|--------|----------|------------------|----------|
|                     |             |                    |                    |          |                        | I        |                         | Rang                   | je(û)     |                     |                            |     | De                  | fault(⇔)                                       |                 | I        |            | -      |          |                  |          |
|                     |             | Param              | neter              |          |                        |          | OL                      |                        |           | RFC-                | A/S                        |     | OL                  | RFC-A                                          | RFC-S           |          |            | Тур    | e        |                  |          |
| 02.001              | Post Ram    | np Refere          | nce                |          |                        |          | VM_SPEED_<br>REF H      |                        | V         | M_SPEED             |                            |     |                     |                                                |                 | RO       | Num        | ND     | NC       | PT               | 1        |
| 02.002              | Ramp En     | able               |                    |          |                        | _        | REF N                   | 2                      |           | Off (0) or          |                            |     |                     | Or                                             | n (1)           | RW       | Bit        |        |          | <u> </u>         | US       |
|                     | Ramp Ho     |                    |                    |          |                        |          |                         | Off (0) o              | r On ('   |                     | 0(1)                       |     |                     | Off (0)                                        |                 | RW       | Bit        |        |          |                  | US       |
| 02.004              | Ramp Mo     | de                 |                    |          |                        |          | Fast (0), Stan          |                        | E         | ast (0), Sta        | andard (1)                 | Sta | ndard (1)           | Fas                                            | st (0)          | RW       | Txt        |        |          |                  | US       |
|                     | Disable R   |                    | out                |          |                        |          | Std boost               | : (2)                  |           | Off (0) or          |                            |     |                     |                                                | f (0)           | RW       | Bit        |        |          |                  | US       |
|                     | S Ramp I    |                    | ραι                |          |                        | -        |                         | Off (0) o              | r On ('   |                     | On (1)                     |     |                     | Off (0)                                        | 1(0)            | RW       | Bit        |        |          |                  | US       |
|                     |             |                    | Change O           | of Accel | eration                | (        | 0.0 to 300.0 s          |                        |           |                     | 0 s <sup>2</sup> /1000 rpm |     | 3.1                 | 1.500                                          | 0.030           | RW       | Num        |        |          |                  | US       |
|                     | Standard    |                    |                    |          |                        |          |                         | o VM_DC_VC             |           |                     |                            |     | 200 V<br>50 Hz - 40 | drive: 375 \<br>00 V drive: 7<br>00 V drive: 7 | /<br>/50 V      | RW       | Num        |        | RA       |                  | US       |
| 02.009              | Decelerat   | tion Fail D        | Detection D        | Disable  |                        |          |                         | Off (0) o              | r On ('   | 1)                  |                            |     |                     | Off (0)                                        |                 | RW       | Bit        |        |          |                  | US       |
| 02.010              | Accelerat   | ion Rate           | Selector           |          |                        |          |                         | 0 to                   | 0 9       |                     |                            |     |                     | 0                                              |                 | RW       | Num        |        |          |                  | US       |
| 02.011              | Accelerat   | ion Rate           | 1                  |          |                        | 0.       | 0 to VM_ACC             |                        | 0.00      |                     | CCEL_RATE                  |     | 5.0 s               | 2.000 s                                        | 0.200 s         | RW       | Num        |        |          |                  | US       |
|                     |             |                    |                    |          |                        | 0.       | s/100 H<br>0 to VM ACC  |                        | 0.00      | s/1000<br>0 to VM_A | CCEL RATE                  |     |                     |                                                |                 |          |            |        |          |                  |          |
| 02.012              | Accelerat   | ion Rate 2         | 2                  |          |                        |          | s/100 F                 | lz                     |           | s/1000              | rpm                        |     | 5.0 s               | 2.000 s                                        | 0.200 s         | RW       | Num        |        |          |                  | US       |
| 02.013              | Accelerat   | ion Rate 3         | 3                  |          |                        | 0.       | 0 to VM_ACO.<br>s/100 H |                        | 0.00      | 0 to VM_A<br>s/1000 | CCEL_RATE                  |     | 5.0 s               | 2.000 s                                        | 0.200 s         | RW       | Num        |        |          |                  | US       |
| 02.014              | Accelerat   | ion Rate           | 4                  |          |                        | 0.       | 0 to VM_ACC.<br>s/100 F |                        | 0.00      | 0 to VM_A<br>s/1000 | CCEL_RATE                  |     | 5.0 s               | 2.000 s                                        | 0.200 s         | RW       | Num        |        |          |                  | US       |
| 02.015              | Accelerat   | ion Rate           | 5                  |          |                        | 0.       | 0 to VM_ACC<br>s/100 F  | EL_RATE                | 0.00      |                     | CCEL_RATE                  |     | 5.0 s               | 2.000 s                                        | 0.200 s         | RW       | Num        |        |          |                  | US       |
| 02.016              | Accelerat   | ion Rate           | 6                  |          |                        | 0.       | 0 to VM_ACC.<br>s/100 F |                        | 0.00      | 0 to VM_A<br>s/1000 | CCEL_RATE                  |     | 5.0 s               | 2.000 s                                        | 0.200 s         | RW       | Num        |        |          |                  | US       |
| 02.017              | Accelerat   | ion Rate           | 7                  |          |                        |          | 0 to VM_ACC.<br>s/100 F | EL_RATE                |           | 0 to VM_A<br>s/1000 | CCEL_RATE                  |     | 5.0 s               | 2.000 s                                        | 0.200 s         | RW       | Num        |        |          |                  | US       |
| 02.018              | Accelerat   | ion Rate           | 8                  |          |                        | 0.       | 0 to VM_ACC.<br>s/100 H |                        | 0.00      | 0 to VM_A<br>s/1000 | CCEL_RATE                  |     | 5.0 s               | 2.000 s                                        | 0.200 s         | RW       | Num        |        |          |                  | US       |
| 02.019              | Jog Acce    | leration R         | late               |          |                        | 0.       | 0 to VM_ACC.<br>s/100 H |                        | 0.00      |                     | CCEL_RATE                  |     | 0.2 s               | 0.0                                            | 00 s            | RW       | Num        |        |          |                  | US       |
| 02.020              | Decelerat   | tion Rate          | Selector           |          |                        |          |                         | 0 to                   | o 9       |                     |                            |     |                     | 0                                              |                 | RW       | Num        |        |          |                  | US       |
| 02.021              | Decelerat   | tion Rate          | 1                  |          |                        | 0.       | 0 to VM_ACO.<br>s/100 F |                        | 0.00      | 0 to VM_A<br>s/1000 | CCEL_RATE                  |     | 10.0 s              | 2.000 s                                        | 0.200 s         | RW       | Num        |        |          |                  | US       |
| 02.022              | Decelerat   | tion Rate          | 2                  |          |                        | 0.       | 0 to VM_ACC<br>s/100 F  | EL_RATE                | 0.00      |                     | CCEL_RATE                  |     | 10.0 s              | 2.000 s                                        | 0.200 s         | RW       | Num        |        |          |                  | US       |
| 02.023              | Decelerat   | tion Rate          | 3                  |          |                        | 0.       | 0 to VM_ACC.<br>s/100 F |                        | 0.00      | 0 to VM_A<br>s/1000 | CCEL_RATE                  |     | 10.0 s              | 2.000 s                                        | 0.200 s         | RW       | Num        |        |          |                  | US       |
| 02.024              | Decelerat   | tion Rate          | 4                  |          |                        | 0.       | 0 to VM_ACC<br>s/100 H  | EL_RATE                | 0.00      |                     | CCEL_RATE                  |     | 10.0 s              | 2.000 s                                        | 0.200 s         | RW       | Num        |        |          |                  | US       |
| 02.025              | Decelerat   | tion Rate          | 5                  |          |                        | 0.       | 0 to VM_ACC.<br>s/100 H |                        | 0.00      | 0 to VM_A<br>s/1000 | CCEL_RATE                  |     | 10.0 s              | 2.000 s                                        | 0.200 s         | RW       | Num        |        |          |                  | US       |
| 02.026              | Decelerat   | tion Rate          | 6                  |          |                        | 0.       | 0 to VM_ACO.<br>s/100 F |                        | 0.00      | 0 to VM_A<br>s/1000 | CCEL_RATE                  |     | 10.0 s              | 2.000 s                                        | 0.200 s         | RW       | Num        |        |          |                  | US       |
| 02.027              | Decelerat   | tion Rate          | 7                  |          |                        |          | 0 to VM_ACO.<br>s/100 F | lz                     |           | s/1000              | •                          |     | 10.0 s              | 2.000 s                                        | 0.200 s         | RW       | Num        |        |          |                  | US       |
| 02.028              | Decelerat   | tion Rate          | 8                  |          |                        |          | 0 to VM_ACO.<br>s/100 F | lz                     |           | s/1000              |                            |     | 10.0 s              | 2.000 s                                        | 0.200 s         | RW       | Num        |        |          |                  | US       |
| 02.029              | Jog Dece    | leration R         | Rate               |          |                        | 0.       | 0 to VM_ACC.<br>s/100 F |                        | 0.00      | 0 to VM_A<br>s/1000 | CCEL_RATE                  |     | 0.2 s               | 0.0                                            | 00 s            | RW       | Num        |        |          |                  | US       |
| 02.030              | Accelerat   | ion Rate           | Selected           |          |                        |          |                         | 0 to                   | o 8       |                     |                            |     |                     |                                                |                 | RO       | Num        | ND     | NC       | PT               |          |
| 02.031              | Decelerat   | tion Rate          | Selected           |          |                        |          |                         | 0 to                   | 8 0       |                     |                            |     |                     |                                                |                 | RO       | Num        | ND     | NC       | PT               |          |
|                     |             |                    | Select Bit (       |          |                        |          |                         | Off (0) o              |           | ·                   |                            |     |                     | Off (0)                                        |                 | RW       | Bit        |        | NC       |                  |          |
|                     |             |                    | Select Bit         |          |                        |          |                         | Off (0) o              |           | ,                   |                            |     |                     | Off (0)                                        |                 | RW       | Bit        |        | NC       |                  |          |
|                     |             |                    | Select Bit 2       |          |                        | <u> </u> |                         | Off (0) o              |           |                     |                            |     |                     | Off (0)                                        |                 | RW       | Bit        |        | NC       | <u> </u>         | -        |
|                     |             |                    | Select Bit         |          |                        | -        |                         | Off (0) o<br>Off (0) o |           |                     |                            |     |                     | Off (0)<br>Off (0)                             |                 | RW<br>RW | Bit<br>Bit |        | NC<br>NC | ┣                |          |
|                     |             |                    | Select Bit         |          |                        | -        |                         | Off (0) o              |           | ,                   |                            |     |                     | Off (0)                                        |                 | RW       | Bit        |        | NC       | ├──              | <u> </u> |
|                     |             |                    | ion Torque         |          |                        |          |                         |                        |           | ±1000               | .0 %                       |     |                     | /                                              |                 | RO       | Num        | ND     | NC       | PT               | +        |
|                     | Ramp Ra     |                    |                    |          |                        |          |                         | Off (0) o              | r On ('   |                     |                            |     |                     | Off (0)                                        |                 | RW       | Blt        |        |          |                  | US       |
| 02.040              | S Ramp I    | Percentag          | je                 |          |                        | 1        |                         | 0.0 to §               | 50.0 %    | ,                   |                            |     |                     | 0.0 %                                          |                 | RW       |            |        |          | -                | US       |
| 02.041              | S Ramp S    | Set-up Mo          | ode                |          |                        | 1        | Single (0               | ), Percentage          | e (1), li | ndepende            | nt (2)                     |     | S                   | ingle (0)                                      |                 | RW       | Txt        |        |          |                  | US       |
| 02.042              | Maximum     | Rate Of            | Change O           | of Accel | leration 1             |          | 0.0 to 30               | 0.0                    |           | 0.000 to 7          | 000.000                    |     | 0.0                 | 0.                                             | 000             | RW       | Num        |        |          |                  | US       |
| 02.043              | Maximum     | Rate Of            | Change O           | of Accel | leration 2             |          | 0.0 to 30               | 0.0                    |           | 0.000 to 7          | 00.000                     |     | 0.0                 | 0.                                             | 000             | RW       | Num        |        |          |                  | US       |
|                     |             |                    | Change O           |          |                        |          | 0.0 to 30               |                        |           | 0.000 to 7          |                            |     | 0.0                 |                                                | 000             | RW       | Num        |        |          |                  | US       |
| 02.045              | Maximum     | Rate Of            | Change O           | of Accel | leration 4             |          | 0.0 to 30               | 0.0                    |           | 0.000 to 7          | 00.000                     |     | 0.0                 | 0.                                             | 000             | RW       | Num        |        |          |                  | US       |
| RW Re               | ead / Write | e                  | RO Re              | ead onl  | ly Nu                  | ım       | Number parar            | neter                  | Bit       | Bit parar           | neter                      | Txt | Text string         | ) Bin                                          | Binary pa       | ramete   | er         | FI     | Filte    | ered             | _        |
| ND No               | o default v | alue               | NC No              | ot copie | ed P                   | Т        | Protected para          | ameter                 | RA        | Rating d            | ependent                   | US  | User save           | PS                                             | Power-do        | wn sa    | ve         | DE     | Des      | tinatio          | on       |

| Safety      | Product     | Mechanical   | Electrical   | Getting | Basic      | Running   | Optimization | SD Card   | Onboard | Advanced   | Diagnostics | UL listing  |
|-------------|-------------|--------------|--------------|---------|------------|-----------|--------------|-----------|---------|------------|-------------|-------------|
| information | information | installation | installation | started | parameters | the motor | Optimization | Operation | PLC     | parameters | Diagnostics | information |

## 11.4 Menu 3: Frequency slaving, speed feedback and speed control

Figure 11-3 Menu 3 Open-loop logic diagram

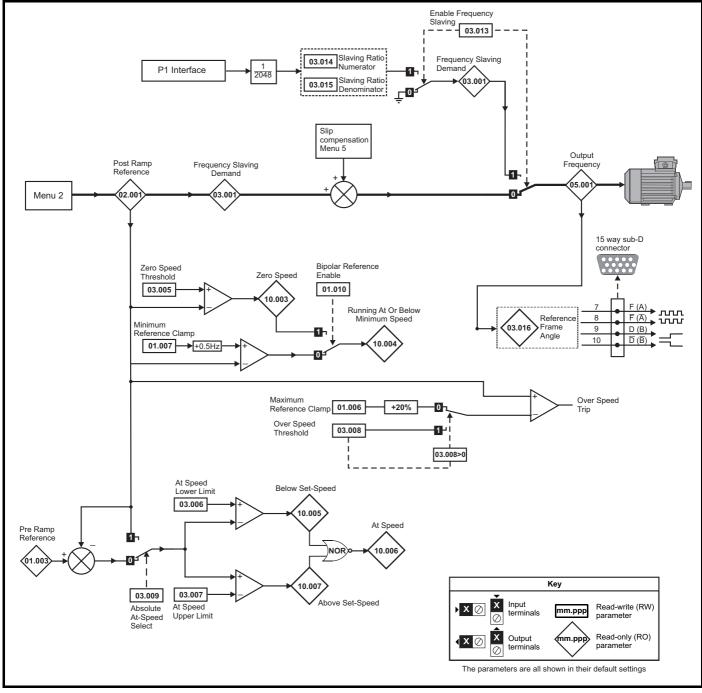

| Safety<br>information | Product<br>information | Mechanical<br>installation | Electrical<br>installation | Getting started | Basic<br>parameters | Running<br>the motor | Optimization | SD Card<br>Operation | Onboard<br>PLC | Advanced parameters | Diagnostics | UL listing<br>information |
|-----------------------|------------------------|----------------------------|----------------------------|-----------------|---------------------|----------------------|--------------|----------------------|----------------|---------------------|-------------|---------------------------|
|                       |                        |                            |                            |                 | p                   |                      |              |                      |                |                     |             |                           |

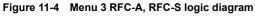

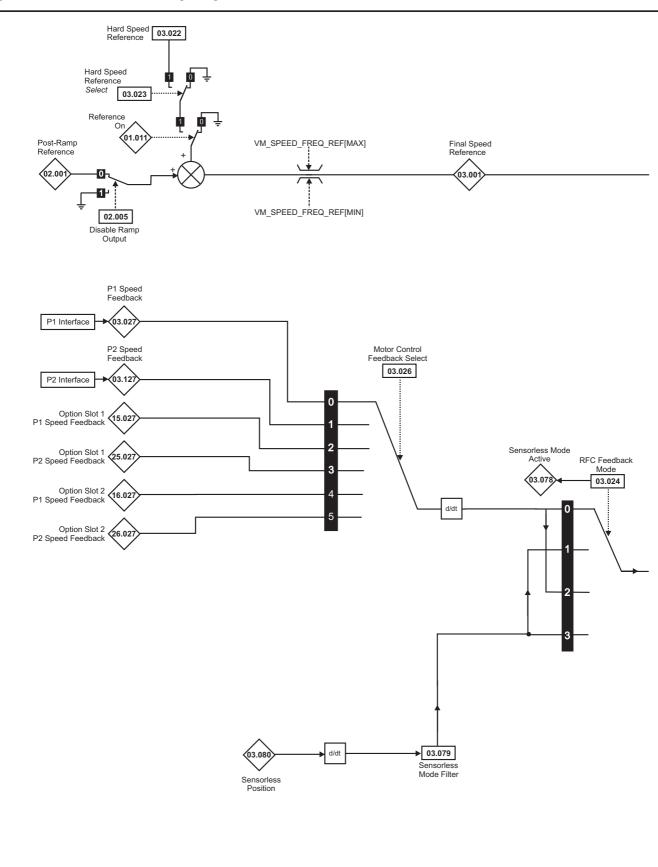

#### NOTE

\* Automatic change over if the relevant 'bit' of Position Feedback Initialized (03.076) is 0.

| Safety Product Mechanical Electrical Getting Basic Running Optimization SD Card Onboard Advanced Diagnostics U |  |  |  | Dasic | 5 | Optimization |  | DI C |  | Diagnostics | UL listing<br>information |
|----------------------------------------------------------------------------------------------------|--|--|--|-------|---|--------------|--|------|--|-------------|---------------------------|
|----------------------------------------------------------------------------------------------------|--|--|--|-------|---|--------------|--|------|--|-------------|---------------------------|

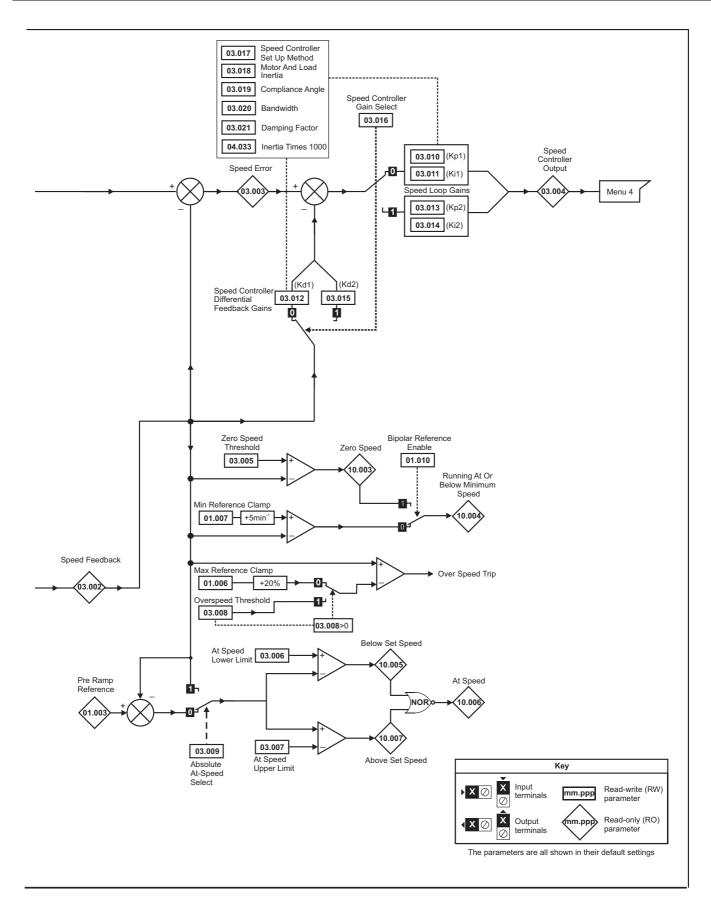

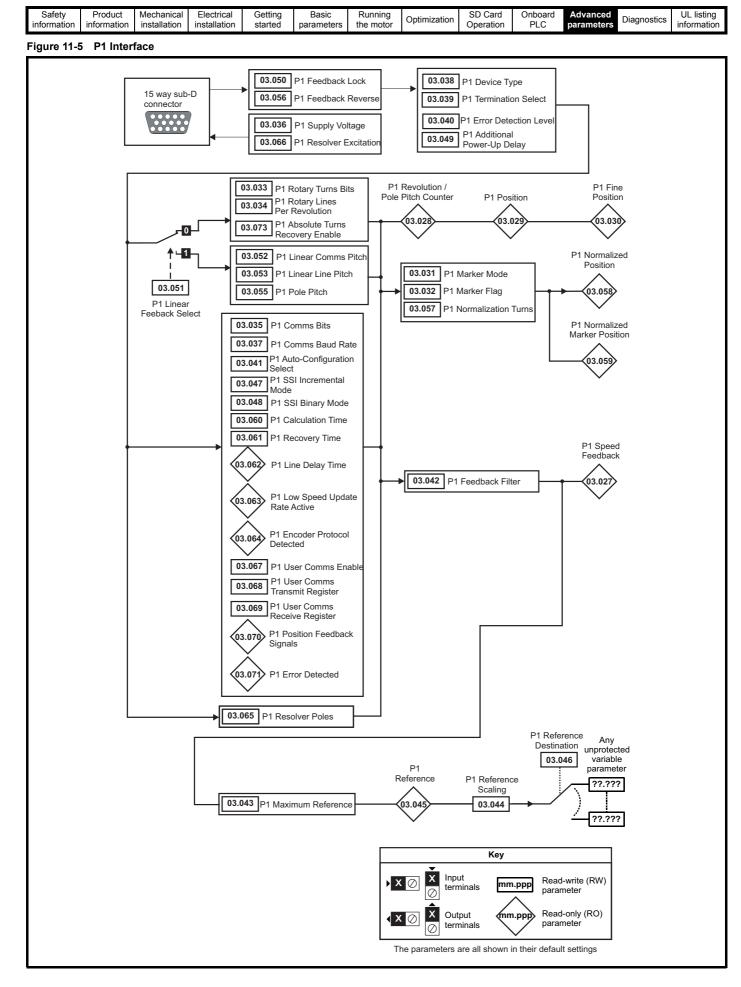

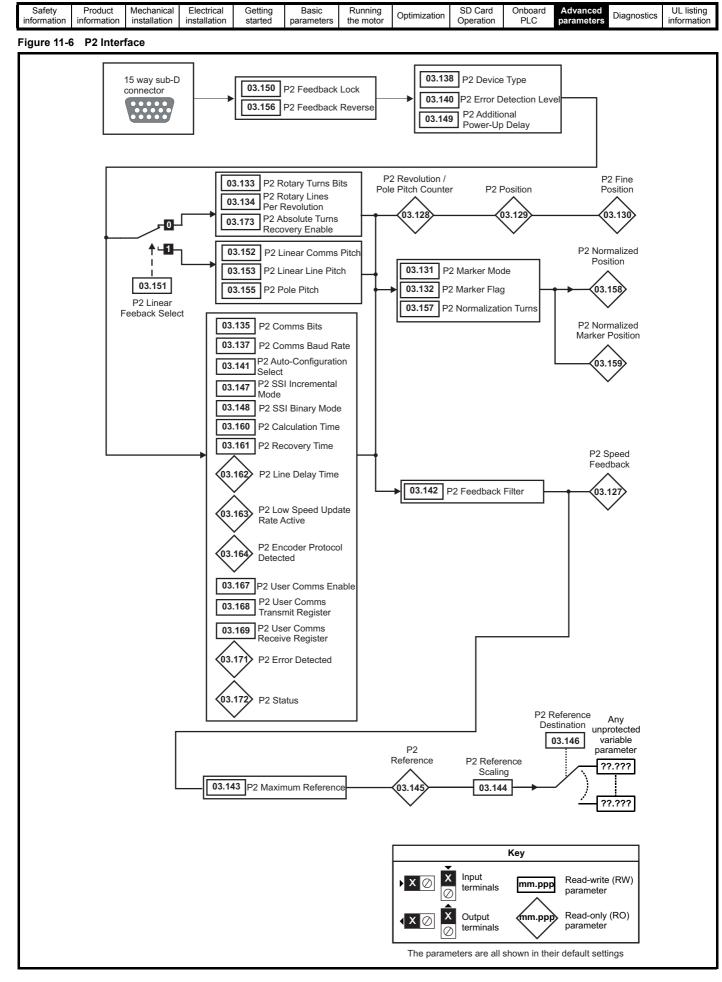

|  | Product<br>formation | Mechanical installation | Electrical<br>installation | Getting started | Basic<br>parameters | Running the motor | Optimization | SD Card<br>Operation | Onboard<br>PLC | Advanced parameters | Diagnostics | UL listing<br>information |
|--|----------------------|-------------------------|----------------------------|-----------------|---------------------|-------------------|--------------|----------------------|----------------|---------------------|-------------|---------------------------|
|--|----------------------|-------------------------|----------------------------|-----------------|---------------------|-------------------|--------------|----------------------|----------------|---------------------|-------------|---------------------------|

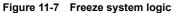

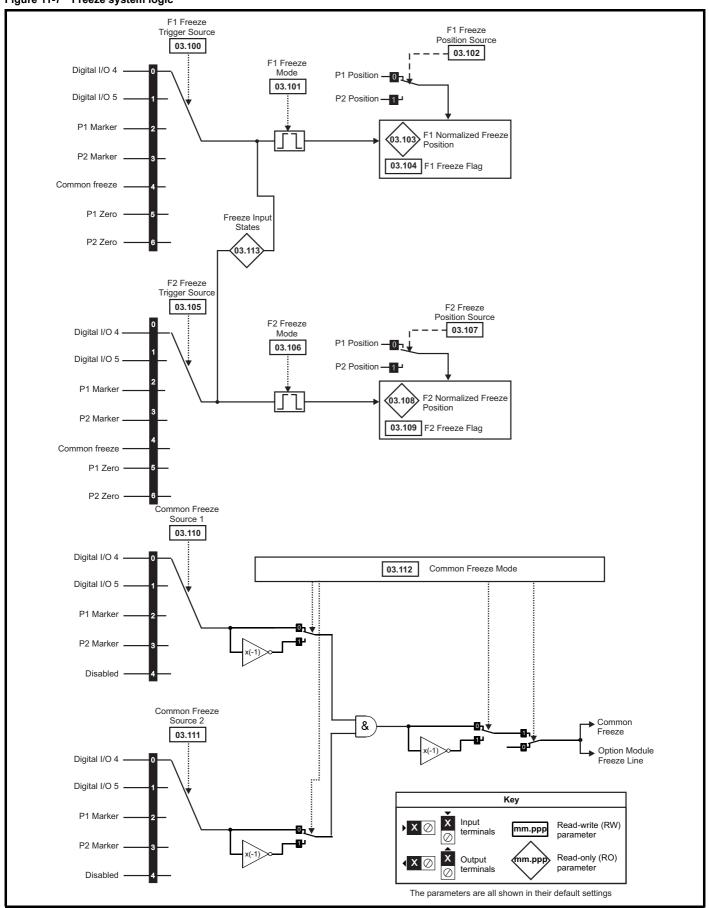

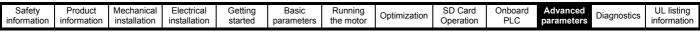

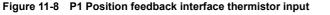

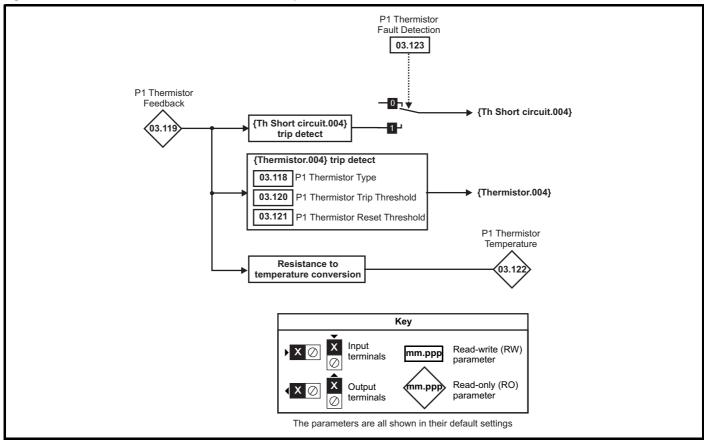

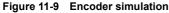

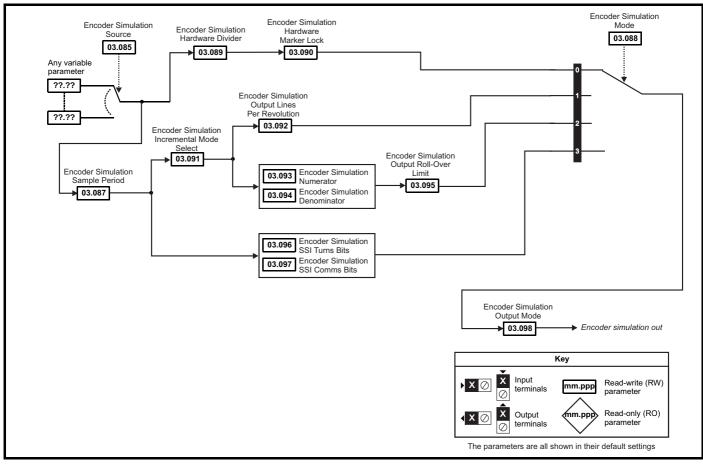

| i | Safety<br>information | Product<br>information | Mechanical installation | Electrical<br>installation | Getting started | Basic<br>parameters | Running the motor | Optimization | SD Card<br>Operation | Onboard<br>PLC | Advanced parameters | Diagnostics | UL listing information |
|---|-----------------------|------------------------|-------------------------|----------------------------|-----------------|---------------------|-------------------|--------------|----------------------|----------------|---------------------|-------------|------------------------|
|   |                       |                        |                         |                            |                 | •                   |                   |              |                      |                |                     |             |                        |

| 1                          |                                                         |                                                                                                    | Range                                                       |                                                                                       |              | Default                  |                          | —    |     |          |    |                  |    |
|----------------------------|---------------------------------------------------------|----------------------------------------------------------------------------------------------------|-------------------------------------------------------------|---------------------------------------------------------------------------------------|--------------|--------------------------|--------------------------|------|-----|----------|----|------------------|----|
|                            | Parameter                                               | OL                                                                                                    | RFC-A                                                       | RFC-S                                                                                 | OL           | RFC-A                    | RFC-S                    |      |     | Тур      | е  |                  |    |
|                            | Open-loop> Frequency Slaving Demand                     | ±1000.0 Hz                                                                                                    | NI O-A                                                      | N 0-5                                                                                 | UL           | KI U-A                   | Ki 0-0                   | RO   | Num | ND       | NC | PT               | FI |
| 03.001                     | RFC> Final Speed Reference                              | 11000.0112                                                                                                    | VM S                                                        | SPEED                                                                                 |              |                          |                          | RO   | Num | ND       | NC | PT               | FI |
| 03.002                     | Speed Feedback                                          |                                                                                                    | -                                                           | SPEED                                                                                 |              |                          |                          | RO   | Num | ND       | NC | PT               | FI |
| 03.003                     | Speed Error                                             |                                                                                                    |                                                             | SPEED                                                                                 |              |                          |                          | RO   | Num | ND       | NC | PT               | FI |
| 03.004                     | Speed Controller Output                                 |                                                                                                    |                                                             | CURRENT %                                                                             |              |                          |                          | RO   | Num | ND       | NC | PT               | FI |
| 03.005                     | Zero Speed Threshold                                    | 0.0 to 20.0 Hz                                                                                                    | -                                                           | <br>00 rpm                                                                            | 1.0 Hz       | 5 r                      | pm                       | RW   | Num |          |    |                  | US |
| 03.006                     | At Speed Lower Limit                                    | 0.0 to 550.0 Hz                                                                                                    | 0 to 33                                                     | ,000 rpm                                                                              | 1.0 Hz       | 5 r                      | pm                       | RW   | Num | -        |    |                  | US |
| 03.007                     | At Speed Upper Limit                                    | 0.0 to 550.0 Hz                                                                                                    | 0 to 33                                                     | ,000 rpm                                                                              | 1.0 Hz 5 rpm |                          | pm                       | RW   | Num |          |    |                  | US |
| 03.008                     | Over Speed Threshold                                    | 0.0 to 550.0 Hz                                                                                                    | 0 to 40                                                     | ,000 rpm                                                                              | 0.0 Hz       | 0 r                      | pm                       | RW   | Num |          |    |                  | US |
| 03.009                     | Absolute At Speed Select                                |                                                                                                    | Off (0) or On (1)                                           |                                                                                       |              | Off (0)                  |                          | RW   | Bit |          |    |                  | US |
| 03.010                     | Speed Controller Proportional Gain Kp1                  |                                                                                                    | 0.0000 to 20                                                | 00.0000 s/rad                                                                         |              | 0.0300 s/rad             | 0.0100 s/rad             | RW   | Num |          |    |                  | US |
| 03.011                     | Speed Controller Integral Gain Ki1                      |                                                                                                    | 0.00 to 65                                                  | 5.35 s <sup>2</sup> /rad                                                              |              | 0.10 s <sup>2</sup> /rad | 1.00 s <sup>2</sup> /rad | RW   | Num |          |    |                  | US |
| 03.012                     | Speed Controller Differential Feedback Gain Kd1         |                                                                                                    | 0.00000 to 0                                                | 0.65535 1/rad                                                                         |              | 0.0000                   | 0 1/rad                  | RW   | Num |          |    |                  | US |
| 03.013                     | Open-loop> Enable Frequency Slaving                     | Off (0) or On (1)                                                                                                    |                                                             |                                                                                       | Off (0)      |                          |                          | RW   | Bit |          |    |                  | US |
| 00.010                     | RFC> Speed Controller Proportional Gain Kp2             |                                                                                                    | 0.0000 to 20                                                | 00.0000 s/rad                                                                         |              | 0.0300 s/rad             | 0.0100 s/rad             | RW   | Num |          |    |                  | US |
| 03.014                     | Open-loop> Slaving Ratio Numerator                      | 0.000 to 1.000                                                                                                    |                                                             |                                                                                       | 1.000        |                          |                          | RW   | Num |          |    |                  | US |
|                            | RFC> Speed Controller Integral Gain Ki2                 |                                                                                                    | 0.00 to 65                                                  | 5.35 s <sup>2</sup> /rad                                                              |              | 0.10 s <sup>2</sup> /rad | 1.00 s <sup>2</sup> /rad | RW   | Num |          |    |                  | US |
|                            | Open-loop> Slaving Ratio Denominator                    | 0.001 to 1.000                                                                                                    |                                                             |                                                                                       | 1.000        |                          |                          | RW   | Num |          |    |                  | US |
| 03.015                     | RFC> Speed Controller Differential Feedback<br>Gain Kd2 |                                                                                                    | 0.00000 to 0                                                | ).65535 1/rad                                                                         |              | 0.0000                   | 0 1/rad                  | RW   | Num |          |    |                  | US |
|                            | Open-loop> Reference Frame Angle                        | 0 to 65535                                                                                                    |                                                             |                                                                                       |              |                          |                          | RO   | Num | ND       | NC | PT               |    |
| 03.016                     | RFC> Speed Controller Gain Select                       | 0100000                                                                                                    | Off (0)                                                     | or On (1)                                                                             |              | Off                      | <sup>-</sup> (0)         | RW   | Bit |          |    | $\left  \right $ | US |
|                            |                                                         |                                                                                                    | .,                                                          | Bandwidth (1),                                                                        |              |                          | (-)                      |      | Dit |          |    |                  | 00 |
| 03.017                     | Speed Controller Set-up Method                          |                                                                                                    | Comp A<br>Kp Gain T<br>Low Perfo<br>Std Perfo<br>High Perfo | Angle (2),<br>imes 16 (3),<br>rmance (4),<br>rmance (5),<br>ormance (6),<br>Order (7) |              | Disab                    | led (0)                  | RW   | Txt |          |    |                  | US |
| 03.018                     | Motor And Load Inertia                                  |                                                                                                    | 0.00000 to 1000.00000 kgm <sup>2</sup>                      |                                                                                       |              | 0.0000                   | 0 kgm <sup>2</sup>       | RW   | Num |          |    |                  | US |
| 03.019                     | Compliance Angle                                        |                                                                                                    |                                                             | 360.0°                                                                                |              | 4.                       | -                        | RW   | Num |          |    |                  | US |
| 03.020                     | Bandwidth                                               |                                                                                                    |                                                             | 000 Hz                                                                                |              | 10                       | Hz                       | RW   | Num |          |    |                  | US |
| 03.021                     | Damping Factor                                          |                                                                                                    | 0.0 t                                                       | o 10.0                                                                                |              | 1                        | .0                       | RW   | Num |          |    |                  | US |
| 03.022                     | Hard Speed Reference                                    |                                                                                                    | VM_SPEED                                                    | _FREQ_REF                                                                             | -            | 0                        | .0                       | RW   | Num | -        |    |                  | US |
| 03.023                     | Hard Speed Reference Select                             |                                                                                                    | Off (0)                                                     | or On (1)                                                                             |              | Off                      | (0)                      | RW   | Bit |          |    |                  | US |
| 03.024                     | RFC Feedback Mode                                       |                                                                                                    | Feedback                                                    | Sensorless (1),<br>NoMax (2),<br>s NoMax (3)                                          |              | Feedback (0)             |                          | RW   | Txt |          |    |                  | US |
| 03.025                     | Position Feedback Phase Angle                           |                                                                                                    |                                                             | 0.0 to 359.9°                                                                         |              |                          | 0.0°                     | RW   | Num | ND       |    |                  | US |
| 03.026                     | Motor Control Feedback Select                           |                                                                                                    | P1 Slot 1 (2)                                               | , P2 Drive (1),<br>, P2 Slot 1 (3),<br>, P2 Slot 2 (5),                               |              | P1 Dr                    | ive (0)                  | RW   | Txt |          |    |                  | US |
| 03.027                     | P1 Speed Feedback                                       |                                                                                                    | VM_SPEED                                                    |                                                                                       |              |                          |                          | RO   | Num | ND       | NC | PT               | FI |
| 03.028                     | P1 Revolution/Pole Pitch Counter                        |                                                                                                    | 0 to 65535                                                  |                                                                                       |              |                          |                          | RO   | Num | ND       | NC | PT               | PS |
| 03.029                     | P1 Position                                             |                                                                                                    | 0 to 65535                                                  |                                                                                       |              |                          |                          | RO   | Num | ND       | NC | PT               | PS |
| 03.030                     | P1 Fine Position                                        |                                                                                                    | 0 to 65535                                                  |                                                                                       |              |                          |                          | RO   | Num | ND       | NC | PT               |    |
| 03.031                     | P1 Marker Mode                                          |                                                                                                    | 0000 to 1111                                                |                                                                                       |              | 0100                     |                          | RW   | Bin |          |    |                  | US |
| 03.032                     | P1 Marker Flag                                          |                                                                                                    | Off (0) or On (1)                                           |                                                                                       |              | Off (0)                  |                          | RW   | Bit |          | NC |                  |    |
| 03.033                     | P1 Rotary Turns Bits                                    |                                                                                                    | 0 to 16                                                     |                                                                                       |              | 16                       |                          | RW   | Num |          |    |                  | US |
| 03.034                     | P1 Rotary Lines Per Revolution                          |                                                                                                    | 1 to 100000                                                 |                                                                                       | 10           | 024                      | 4096                     | RW   | Num | <u> </u> |    |                  | US |
| 03.035                     | P1 Comms Bits                                           |                                                                                                    | 0 to 48                                                     |                                                                                       |              | 0                        |                          | RW   | Num | <u> </u> |    |                  | US |
| 03.036                     | P1 Supply Voltage                                       |                                                                                                    | / (0), 8V (1), 15V                                          |                                                                                       |              | 5V (0)                   |                          | RW   | Txt | _        |    |                  | US |
| 03.037                     | P1 Comms Baud Rate                                      | 1M (5)                                                                                                    | (1), 300k (2), 400<br>, 1.5M (6), 2M (7),                   | 4M (8)                                                                                |              | 300k (2)                 | 1                        | RW   | Txt | <u> </u> |    |                  | US |
| 03.038                     | P1 Device Type                                          | AB (0), FD (1), FR (2), AB Servo (3), FD Servo (4),<br>FR Servo (5), SC (6), SC Hiperface (7), EnDat (8),<br>SC EnDat (9), SSI (10), SC SSI (11), SC Servo (12),<br>BiSS (13), Resolver (14), SC SC (15),<br>Commutation Only (16), SC BiSS (17) |                                                             | AE                                                                                    | 3 (0)        | AB Servo (3)             | RW                       | Txt  |     |          |    | US               |    |
| 03.039                     | P1 Termination Select                                   |                                                                                                    | 0 to 2                                                      |                                                                                       |              | 1                        |                          | RW   | Num |          |    |                  | US |
| 03.040                     | P1 Error Detection Level                                |                                                                                                    | 0000 to 1111                                                |                                                                                       | 0000         | 00                       | 101                      | RW   | Bin |          |    |                  | US |
|                            |                                                         | 0000 to 1111<br>Disabled (0) or Enabled (1)                                                                                                    |                                                             | 0000 0001<br>Enabled (1)                                                              |              |                          | RW                       | Test | 1   |          |    | US               |    |
| 03.041                     | P1 Auto-configuration Select                            | Disabled (0) or Enabled (1)<br>Disabled (0), 1 (1), 2 (2), 4 (3), 8 (4), 16 (5) ms                                                                                                    |                                                             | ed (1)                                                                                |              | Ellabled (1)             |                          |      | Txt |          |    |                  |    |
| 03.041<br>03.042<br>03.043 | P1 Auto-configuration Select<br>P1 Feedback Filter      |                                                                                                    |                                                             | .,                                                                                    |              | Disabled (0)             | 3000 rpm                 | RW   | Txt |          |    |                  | US |

| Safety<br>informat | ·      | Product<br>nformation | Mechanical installation | Electrical<br>installation | Getting started        | Basic<br>parameters                                    | Running the motor | Optimi        | zation        | Card<br>ration | Onboa<br>PLC          |                     |          | Diagn      | ostics |          | L listi<br>ormat |          |
|--------------------|--------|-----------------------|-------------------------|----------------------------|------------------------|--------------------------------------------------------|-------------------|---------------|---------------|----------------|-----------------------|---------------------|----------|------------|--------|----------|------------------|----------|
|                    |        | -                     |                         |                            |                        | Range                                                  |                   |               |               | Def            | ault                  |                     |          |            | _      |          |                  |          |
|                    |        | Paran                 | neter                   |                            | OL                     | RFC-A                                                  | A RI              | FC-S          | OL            | RF             | C-A                   | RFC-S               |          |            | Тур    | e        |                  |          |
| 03.044             | P1 Ref | ference Scali         | ing                     |                            |                        | 0.000 to 4.0                                           | 000               |               |               | 1.(            | 000                   |                     | RW       | Num        |        |          |                  | US       |
| 03.045             |        | ference               |                         |                            |                        | ±100.0 %                                               | Ď                 |               |               |                |                       |                     | RO       | Num        | ND     | NC       | PT               | FI       |
| 03.046             | P1 Ref | ference desti         | nation                  |                            |                        | 0.000 to 59.                                           | 999               |               |               | 0.0            | 000                   |                     | RW       | Num        | DE     |          | PT               | US       |
| 03.047             | P1 SS  | I Incremental         | I Mode                  |                            |                        | Off (0) or Or                                          | n (1)             |               |               | Off            | <sup>-</sup> (0)      |                     | RW       | Bit        |        |          |                  | US       |
| 03.048             | P1 SS  | I Binary Mod          | e                       |                            |                        | Off (0) or Or                                          | n (1)             |               |               | Off            | (0)                   |                     | RW       | Bit        |        |          |                  | US       |
| 03.049             | P1 Add | ditional Powe         | er-up Delay             |                            |                        | 0.0 to 25.0                                            | s                 |               |               |                | 0 s                   |                     | RW       | Num        |        |          |                  | US       |
| 03.050             |        | edback Lock           |                         |                            |                        | Off (0) or Or                                          | n (1)             |               |               |                | (0)                   |                     | RW       | Bit        |        |          |                  | US       |
| 03.051             |        | ear Feedbac           |                         |                            |                        | Off (0) or Or                                          |                   |               |               |                | <sup>r</sup> (0)      |                     | RW       | Bit        |        |          |                  | US       |
| 03.052<br>03.053   |        | ear Comms I           |                         |                            |                        | 0.001 to 100                                           |                   |               |               |                | 001<br>001            |                     | RW<br>RW | Num        |        |          |                  | US       |
| 03.053             |        | ear Line Pitcl        | n<br>And Line Pitch U   | Inito                      | million                | 0.001 to 100                                           |                   |               |               |                | tres (0)              |                     | RW       | Num<br>Txt |        |          |                  | US<br>US |
| 03.055             |        | e Pitch               | And Line Pitch U        | Jriits                     | rnmrr                  | etres (0) or mic                                       | . ,               |               |               |                | 0 mm                  |                     | RW       | Num        |        |          |                  | US       |
| 03.056             |        | edback Reve           | 100                     |                            |                        | Off (0) or Or                                          |                   |               |               |                | <sup>7</sup> (0)      |                     | RW       | Bit        |        |          |                  | US       |
| 03.057             |        | rmalization T         |                         |                            |                        | 0 to 16                                                | (1)               |               |               |                | 6                     |                     | RW       | Num        |        |          |                  | US       |
| 03.058             |        | rmalized Pos          |                         |                            | -21                    | 47483648 to 21                                         | 47483647          |               |               |                | -                     |                     | RO       | Num        | ND     | NC       | PT               | 00       |
| 03.059             |        | rmalized Mar          |                         |                            |                        | 47483648 to 21                                         |                   |               |               |                |                       |                     | RO       | Num        | ND     |          | PT               |          |
| 03.060             |        | culation Time         |                         |                            |                        | 0 to 20 µs                                             |                   |               |               | 5              | μs                    |                     | RW       | Num        | -      | -        |                  | US       |
| 03.061             |        | covery Time           |                         |                            |                        | 5 to 100 µ                                             |                   |               |               | 30             | μs                    |                     | RW       | Num        |        |          |                  | US       |
| 03.062             |        | e Delay Time          | 9                       |                            |                        | 0 to 5000 i                                            |                   |               |               |                |                       |                     | RO       | Num        | ND     | NC       | PT               | US       |
| 03.063             | P1 Lov | v Speed Upd           | late Rate Active        |                            |                        | Off (0) or Or                                          | n (1)             |               |               |                |                       |                     | RO       | Bit        | ND     | NC       | PT               |          |
| 03.064             | P1 End | coder Protoc          | ol Detected             |                            | None (0                | ), Hiperface (1),                                      |                   | ),            |               |                |                       |                     | RO       | Txt        | ND     | NC       | PT               |          |
|                    |        |                       | 0. 2000000              |                            |                        | EnDat 2.2                                              | . ,               |               | 2 Poles (1)   |                |                       | RW                  |          |            |        |          | US               |          |
| 03.065             | P1 Res | solver Poles          |                         |                            | 2 F<br>6kHz 3V (0), 8I | Poles (1) to 20 F                                      |                   | - 21/ (2)     |               | 2 P0           | es (1)                |                     | RW       |            |        |          |                  | 05       |
| 03.066             | P1 Re  | solver Excita         | tion                    |                            | ( ).                   | ), 8kHz Fast (5<br>8kHz 2V Fas                         | ), 6kHz 2V Fa     |               | 6kHz          | : 3V (0)       |                       | 6kHz 3V Fast<br>(4) | RW       | Txt        |        |          |                  | US       |
| 03.067             | P1 Use | er Comms Er           | nable                   |                            |                        | 0 to 1                                                 |                   |               |               |                | 0                     |                     | RW       | Num        |        | NC       | PT               |          |
| 03.068             | P1 Use | er Comms Tr           | ansmit Register         |                            |                        | 0 to 6553                                              | 5                 |               |               |                | 0                     |                     | RW       | Num        |        | NC       | PT               |          |
| 03.069             |        |                       | eceive Register         |                            |                        | 0 to 6553                                              | 5                 |               |               |                | 0                     |                     | RW       | Num        |        | NC       | PT               |          |
| 03.070             |        | sition Feedba         | ack Signals             |                            |                        | 000000 to 11                                           |                   |               |               |                |                       |                     | RO       | Bin        | ND     | NC       | PT               |          |
| 03.071             |        | or Detected           |                         |                            |                        | Off (0) or Or                                          |                   |               |               | 0"             | (0)                   |                     | RO       | Bit        | ND     | NC       | PT               |          |
| 03.073             |        |                       | Recovery Enabl          | le                         |                        | Off (0) or Or                                          | .,                |               |               |                | <sup>-</sup> (0)<br>0 |                     | RW<br>RW | Bit        |        |          |                  | US       |
| 03.074<br>03.075   |        | ditional Confi        | 0                       |                            |                        | 0 to 511116                                            |                   |               |               |                | 5<br>(0)              |                     | RW       | Bit        |        | NC       |                  | US       |
| 03.075             |        | e Position Feedback   |                         |                            | 000                    | Off (0) or Or                                          | ( )               |               |               |                | 00000                 |                     | RO       | Bit<br>Bin |        | NC<br>NC | PT               |          |
| 03.078             |        | rless Mode A          |                         |                            | 000                    |                                                        | (0) or On (1)     |               |               |                |                       |                     | RO       | Bit        | ND     | NC       | PT               |          |
| 03.079             |        | rless Mode F          |                         |                            |                        |                                                        | 6 (2), 32 (3),    |               |               | 4 (0           | ) ms                  | 64 (4) ms           | RW       | Txt        |        | 110      |                  | US       |
| 03.080             |        | rless Positior        |                         |                            |                        |                                                        | 648 to 214748     |               |               | · ·            | <u>′</u>              |                     | RO       | Num        | ND     | NC       | PT               |          |
| 03.083             |        |                       | lameplate Trans         | fer                        |                        | Off (0) or Or                                          | n (1)             |               |               | Off            | (0)                   |                     | RW       | Bit        |        |          |                  | US       |
| 03.085             |        | er Simulation         |                         |                            |                        | 0.000 to 59.                                           | . ,               |               | 3.016         |                | 0.0                   | 00                  | RW       | Num        |        |          | PT               | US       |
| 03.086             | Encod  | er Simulatior         | n Status                |                            | None (0                | ), Full (1), No M                                      | larker Pulse (2   | 2)            |               |                |                       |                     | RO       | Txt        | ND     | NC       | PT               |          |
| 03.087             | Encod  | er Simulatior         | Sample Period           |                            | 0.25                   | (0), 1 (1), 4, (2)                                     | ), 16 (3) ms      |               | 4 (2) ms      |                | 0.25 (                | 0) ms               | RW       | Txt        |        |          |                  | US       |
| 03.088             | Encod  | er Simulatior         | n Mode                  |                            | Hardware (0),          | Lines Per Rev                                          | (1), Ratio (2),   | SSI (3)       | Lines Per Rev |                | Hardwa                | are (0)             | RW       | Txt        |        |          |                  | US       |
| 03.089             |        |                       | n Hardware Divid        | der                        | - (*)                  | 0 to 7                                                 |                   | . /           | (1)           |                | 0                     |                     | RW       | Num        | -      |          |                  | US       |
| 03.090             |        |                       | Hardware Mark           |                            |                        | Off (0) or Or                                          | n (1)             |               |               |                | <sup>r</sup> (0)      |                     | RW       | Bit        |        |          |                  | US       |
| 03.091             |        |                       | Incremental Mo          |                            |                        | Off (0) or Or                                          | .,                |               | On (1)        |                | Off                   | (0)                 | RW       | Bit        |        |          |                  | US       |
| 03.092             |        | er Simulation         | n Output Lines P        |                            |                        | 1 to 1638                                              | . ,               |               | 1024          |                | 40                    | 96                  | RW       | Num        |        |          |                  | US       |
| 03.093             | Encod  | er Simulation         | Numerator               |                            |                        | 1 to 6553                                              | 6                 |               |               | 65             | 536                   |                     | RW       | Num        |        |          |                  | US       |
| 03.094             | Encod  | er Simulatior         | Denominator             |                            |                        | 1 to 6553                                              | 6                 |               |               |                | 536                   |                     | RW       | Num        |        |          |                  | US       |
| 03.095             | Encod  | er Simulatior         | o Output Roll-ove       | er Limit                   |                        | 1 to 6553                                              | 5                 |               |               |                | 535                   |                     | RW       | Num        |        |          |                  | US       |
| 03.096             | Encod  | er Simulation         | SSI Turns Bits          |                            |                        | 0 to 16                                                |                   |               |               |                | 6                     |                     | RW       | Num        |        |          |                  | US       |
| 03.097             |        |                       | n SSI Comms Bit         | ts                         |                        | 2 to 48                                                |                   |               |               |                | 13                    |                     | RW       | Num        |        |          |                  | US       |
| 03.098             | Encod  | er Simulatior         | Output Mode             |                            |                        | (0), FD/Binary (                                       |                   |               |               | AB/G           | ray (0)               |                     | RW       | Txt        |        |          |                  | US       |
| 03.100             | F1 Fre | eze Trigger S         | Source                  |                            | P2 Marker (3),         | (0), Digital Inpu<br>Common (4), P<br>(0), Falling 1st | 1 Zero (5), P2    | Zero (6)      | ro (6)        |                |                       | )                   | RW       | Txt        |        |          |                  | US       |
| 03.101             | F1 Fre | eze Mode              |                         |                            | TTIBILITY ISL          | Falling all (                                          |                   | ( <i>~)</i> , |               | Rising         | 1st (0)               |                     | RW       | Txt        |        |          |                  | US       |
| 03.102             | F1 Fre | eze Position          | Source                  |                            |                        | P1 (0), P2 (1), T                                      | ime (2)           |               |               | P1             | (0)                   |                     | RW       | Txt        |        |          |                  | US       |
| 03.103             |        | malized Free          | eze Position            |                            | -21                    | 47483648 to 21                                         | 47483647          |               |               |                |                       |                     | RO       | Num        | ND     |          | PT               |          |
| 03.104             | F1 Fre | eze Flag              |                         |                            |                        | Off (0) or Or                                          | າ (1)             |               |               | Off            | (0)                   |                     | RW       | Bit        | ND     | NC       | PT               |          |

| Safety<br>informat |                                    | Mechanical<br>installation | Electrical<br>installation | Getting<br>started                                                                                         | Basic<br>parameters                    | Running the motor | Optimi     | zation       | SD Card<br>Operation | Onboa<br>PLC       |            |            | Diagno     | ostics   |          | L listi<br>orma |          |
|--------------------|------------------------------------|----------------------------|----------------------------|----------------------------------------------------------------------------------------------------|----------------------------------------|-------------------|------------|--------------|----------------------|--------------------|------------|------------|------------|----------|----------|-----------------|----------|
|                    |                                    |                            |                            |                                                                                                    | Range                                  |                   |            |              | De                   | fault              |            |            |            | _        |          |                 |          |
|                    | Para                               | meter                      |                            | OL                                                                                                    | RFC-4                                  | A RI              | -C-S       | 0            | L RF                 | -C-A               | RFC-S      |            |            | Тур      | e        |                 |          |
| 03.105             | F2 Freeze Trigge                   | r Source                   |                            |                                                                                                    | (0), Digital Inpu<br>Common (4), P     |                   |            |              | Digital              | Input 4 (0)        | )          | RW         | Txt        |          |          |                 | US       |
| 03.106             | F2 Freeze Mode                     |                            |                            | Rising 1st                                                                                                 | (0), Falling 1st<br>Falling all        |                   | (2),       |              | Risin                | g 1st (0)          |            | RW         | Txt        |          |          |                 | US       |
| 03.107             | F2 Freeze Positio                  | n Source                   |                            |                                                                                                    | P1 (0), P2 (1), 1                      | Time (2)          |            |              | Р                    | 1 (0)              |            | RW         | Txt        |          |          |                 | US       |
| 03.108             | F2 Normalized Fr                   | eeze Position              |                            | -21                                                                                                    | 47483648 to 21                         | 47483647          |            |              |                      |                    |            | RO         | Num        | ND       | NC       | PT              |          |
| 03.109             | F2 Freeze Flag                     |                            |                            |                                                                                                    | Off (0) or Or                          | 1) ו              |            |              | 0                    | ff (0)             |            | RW         | Bit        | ND       | NC       | PT              |          |
| 03.110             | Common Freeze                      | Source 1                   |                            |                                                                                                    | (0), Digital Inpu<br>2 Marker (3), Dis |                   | rker (2),  |              | Digital              | Input 4 (0)        | )          | RW         | Txt        |          |          |                 | US       |
| 03.111             | Common Freeze                      | Source 2                   |                            |                                                                                                    | (0), Digital Inpu<br>2 Marker (3), Dis |                   | rker (2),  |              | Digital              | Input 4 (0)        | )          | RW         | Txt        |          |          |                 | US       |
| 03.112             | Common Freeze                      | Mode                       |                            |                                                                                                    | 0000 to 11                             |                   |            |              | 0                    |                    | RW         | Bin        |            |          |          | US              |          |
| 03.113             | Freeze Input Stat                  | es                         |                            |                                                                                                    | 00 to 11                               |                   |            |              |                      |                    |            | RO         | Bin        | ND       | NC       | PT              |          |
| 03.118             | P1 Thermistor Ty                   | ре                         |                            | DIN44                                                                                                    | 082 (0), KTY84                         | (1), 0.8mA (2)    |            |              | DIN4                 | 4082 (0)           |            | RW         | Txt        |          |          |                 | US       |
| 03.119             | P1 Thermistor Fe                   | edback                     |                            |                                                                                                    | 0 to 5000                              | Ω                 |            |              |                      |                    |            | RO         | Num        | ND       | NC       | PT              |          |
| 03.120             | P1 Thermistor Tri                  | p Threshold                |                            |                                                                                                    | 0 to 5000                              | Ω                 |            |              | 33                   | Ω 00               |            | RW         | Num        |          |          |                 | US       |
|                    | P1 Thermistor Re                   |                            |                            |                                                                                                    | 0 to 5000                              |                   |            |              | 18                   | Ω 00               |            | RW         | Num        |          |          |                 | US       |
|                    | P1 Thermistor Te                   | P                          |                            |                                                                                                    | -50 to 300                             |                   |            |              |                      |                    | Terreture  | RO         | Num        | ND       | NC       | PT              |          |
| 00.120             | P1 Thermistor Fa                   |                            |                            | None (0), T                                                                                                | emperature (1)                         |                   | rt (2)     |              | None (0)             | Temperature<br>(1) | RW         | Txt        |            |          |          | US              |          |
|                    | P2 Speed Feedbare                  |                            |                            |                                                                                                    | ±VM_SPE                                |                   |            |              |                      | RO<br>RO           | Num<br>Num | ND         | NC         | PT<br>PT | FI       |                 |          |
|                    | P2 Revolution/Po                   | le Pitch Counter           |                            |                                                                                                    | 0 to 6553                              |                   |            |              |                      |                    |            | RO         | Num        | ND<br>ND | NC<br>NC | PT              | PS<br>PS |
|                    | P2 Fine Position                   |                            |                            |                                                                                                    | 0 to 6553                              |                   |            |              |                      |                    |            | RO         | Num        | ND       | NC       | PT              |          |
|                    | P2 Marker Mode                     |                            |                            |                                                                                                    | 0100                                   |                   |            |              |                      | Bin                |            |            |            | US       |          |                 |          |
|                    | P2 Marker Flag                     |                            |                            |                                                                                                    | 0000 to 11<br>Off (0) or Or            |                   |            |              | 0                    | ff (0)             |            | RW<br>RW   | Bit        |          | NC       |                 |          |
|                    | P2 Rotary Turns                    | Bits                       |                            |                                                                                                    | 0 to 16                                | .,                |            |              |                      | 16                 |            | RW         | Num        |          |          |                 | US       |
| 03.134             | P2 Rotary Lines I                  | Per Revolution             |                            |                                                                                                    | 0 to 1000                              | 00                |            |              | 1024                 | 4096               | RW         | Num        |            |          |          | US              |          |
| 03.135             | P2 Comms Bits                      |                            |                            | 0 to 100000<br>0 to 48                                                                                     |                                        |                   | 0          |              |                      | RW                 | Num        |            |            |          | US       |                 |          |
| 03.137             | P2 Comms Baud                      | Rate                       |                            | 100k (0), 200k (1), 300k (2), 400k (3), 500k (4),<br>1M (5), 1.5M (6), 2M (7), 4M (8) Baud                 |                                        |                   |            | 300k         | (2) Baud             |                    | RW         | Txt        |            |          |          | US              |          |
| 03.138             | P2 Device type                     |                            |                            | 1M (5), 1.5M (6), 2M (7), 4M (8) Baud<br>None (0), AB (1), FD (2), FR (3), EnDat (4), SSI (5),<br>BiSS (6) |                                        |                   |            |              | No                   | ne (0)             |            | RW         | Txt        |          |          |                 | US       |
| 03.140             | P2 Error Detectio                  | n Level                    |                            |                                                                                                    | 0000 to 11                             | 11                |            |              | 0                    | 001                |            | RW         | Bin        |          |          |                 | US       |
| 03.141             | P2 Auto-configura                  | ation Select               |                            | Disabled (0), Enabled (1)                                                                                  |                                        |                   |            |              | Enal                 | bled (1)           |            | RW<br>RW   | Txt        |          |          |                 | US       |
|                    | P2 Feedback Filt                   |                            |                            | Disabled (0)                                                                                               | ), 1 (1), 2 (2), 4                     | (3), 8 (4), 16 (  | 5) ms      | Disabled (0) |                      |                    |            |            | Txt        |          |          |                 | US       |
|                    | P2 Maximum Ref                     |                            |                            |                                                                                                    | 0 to 33,000                            |                   |            |              | 1500 rpm             | .000               | 3000 rpm   | RW         | Num        |          |          |                 | US       |
|                    | P2 Reference Sc                    | aling                      |                            |                                                                                                    | 0.000 to 4.0                           |                   |            |              | 1                    |                    | RW<br>RO   | Num<br>Num | ND         | NC       | PT       | US              |          |
|                    | P2 Reference<br>P2 Reference De    | atination                  |                            |                                                                                                    | ±100.0 %                               |                   |            |              | 0                    | .000               |            | RW         | Num        | DE       | NC       | PT              | FI<br>US |
|                    | P2 SSI Increment                   |                            |                            |                                                                                                    | Off (0) or Or                          |                   |            |              |                      | ff (0)             |            | RW         | Bit        | DL       |          |                 | US       |
|                    | P2 SSI Binary Mo                   |                            |                            |                                                                                                    | Off (0) or Or                          |                   |            |              |                      | ff (0)             |            | RW         | Bit        |          |          |                 | US       |
|                    | P2 Additional Pov                  |                            |                            |                                                                                                    | 0.0 to 25.0                            | .,                |            |              |                      | 0.0 s              |            | RW         | Num        |          |          |                 | US       |
|                    | P2 Feedback Loc                    |                            |                            |                                                                                                    | Off (0) or Or                          |                   |            |              | 0                    | ff (0)             |            | RW         | Bit        |          |          |                 | US       |
| 03.151             | P2 Linear Feedba                   | ick Select                 |                            |                                                                                                    | Off (0) or Or                          | า (1)             |            |              | 0                    | ff (0)             |            | RW         | Bit        |          |          |                 | US       |
| 03.152             | P2 Linear Comm                     | Pitch                      |                            |                                                                                                    | 0.001 to 100                           | .000              |            |              | 0                    | .001               |            | RW         | Num        |          |          |                 | US       |
|                    | P2 Linear Line Pi                  | ich                        |                            |                                                                                                    | 0.001 to 100                           | .000              |            |              |                      | .001               |            | RW         | Num        |          |          |                 | US       |
|                    | P2 Linear Comm                     | And Line Pitch L           | Jnits                      | Millin                                                                                                    | netres (0) or Mic                      |                   |            |              |                      | etres (0)          |            | RW         | Txt        |          |          |                 | US       |
|                    | P2 Pole Pitch                      |                            |                            |                                                                                                    | 0.01 to 1000.0                         |                   |            |              |                      | 00 mm              |            | RW         | Num        | <u> </u> |          |                 | US       |
|                    | P2 Feedback Rev                    |                            |                            |                                                                                                    | Off (0) or Or                          | า (1)             |            |              |                      | ff (0)             |            | RW         | Bit        | <u> </u> |          |                 | US       |
|                    | P2 Normalization                   |                            |                            |                                                                                                    | 0 to 16                                | 47492647          |            |              |                      | 16                 |            | RW<br>RO   | Num<br>Num | ND       | NC       | PT              | US       |
|                    | P2 Normalized P<br>P2 Normalized M |                            |                            |                                                                                                    | 47483648 to 21                         |                   |            |              |                      |                    |            | RO         | Num        | ND       | NC       | PT              | ⊢┦       |
|                    | P2 Calculation Ti                  |                            |                            | 2                                                                                                    | 0 to 20 µ                              |                   |            |              | 5                    | δμs                |            | RW         | Num        |          |          |                 | US       |
|                    | P2 Recovery Tim                    |                            |                            |                                                                                                    | 5 to 100 µ                             |                   |            |              |                      | •                  |            | RW         | Num        |          |          |                 | US       |
|                    | P2 Line Delay Tir                  |                            |                            |                                                                                                    | 0 to 5000                              |                   |            | 30 µs        |                      |                    |            | RO         | Num        | ND       | NC       | PT              | US       |
|                    | P2 Low Speed U                     |                            | •                          |                                                                                                    | Off (0) or Or                          |                   |            |              |                      |                    |            | RO         | Bit        | ND       | NC       | PT              |          |
|                    | P2 Encoder Proto                   |                            |                            | None (0), Hipe                                                                                             | rface (1), EnDa                        | .,                | at 2.2 (3) | 2 (3)        |                      |                    |            | RO         | Txt        | ND       | NC       | PT              |          |
| 03.167             | P2 User Comms                      | Enable                     |                            |                                                                                                    | 0 to 1                                 |                   |            | 0            |                      |                    |            | RW         | Num        |          | NC       | PT              |          |
| 03.168             | P2 User Comms                      | Transmit Register          | r                          |                                                                                                    | 0 to 6553                              | 5                 |            |              |                      | 0                  |            | RW         | Num        |          | NC       | PT              |          |
| 03.169             | P2 User Comms                      | Receive Register           |                            |                                                                                                    | 0 to 6553                              | 5                 | _          |              |                      | 0                  |            | RW         | Num        |          | NC       | PT              |          |
| 03.171             | P2 Error Detected                  | 1                          | _                          |                                                                                                    | Off (0) or Or                          | ו (1)             |            |              |                      |                    |            | RO         | Bit        | ND       | NC       | PT              |          |

| Safet<br>informa | ,                   | Mechanical installation | Electrical<br>installation | Getting started | Basic<br>parameters                    | Running the motor | Optimization | imization SD Card Onboard Ado<br>Operation PLC para |        |       |    | Diagno | ostics |    | L listii<br>ormat |    |
|------------------|---------------------|-------------------------|----------------------------|-----------------|----------------------------------------|-------------------|--------------|-----------------------------------------------------|--------|-------|----|--------|--------|----|-------------------|----|
|                  | Paran               | notor                   |                            |                 | Range                                  |                   |              | De                                                  | fault  |       |    |        | Тур    | 0  |                   | ٦  |
|                  | Falaii              | ietei                   |                            | OL              | RFC-A                                  | A RF              | C-S (        | DL RF                                               | C-A I  | RFC-S |    |        | тур    | e  |                   |    |
| 03.172           | P2 Status           |                         |                            |                 | (1), FD (2), FR (<br>EnDat Alt (7), SS |                   | SSI (5),     |                                                     |        |       | RO | Txt    | ND     | NC | PT                |    |
| 03.173           | P2 Absolute Turns   | Recovery Enab           | le                         |                 | Off (0) or Or                          | n (1)             |              | 0                                                   | ff (0) |       | RW | Bit    |        |    |                   | US |
| 03.174           | P1 Additional Confi | guration                |                            |                 | 0 to 511116                            | 116               |              | 0                                                   |        |       | RW |        |        |    |                   |    |

| RW | Read / Write     | RO | Read only  | Num | Number parameter    | Bit | Bit parameter    | Txt | Text string | Bin | Binary parameter | FI | Filtered    |
|----|------------------|----|------------|-----|---------------------|-----|------------------|-----|-------------|-----|------------------|----|-------------|
| ND | No default value | NC | Not copied | PT  | Protected parameter | RA  | Rating dependent | US  | User save   | PS  | Power-down save  | DE | Destination |

| Sa | afety<br>rmation | Product<br>information | Mechanical<br>installation | Electrical<br>installation | Getting started | Basic<br>parameters | Running the motor | Optimization | SD Card<br>Operation | Onboard<br>PLC | Advanced parameters | Diagnostics | UL listing information |
|----|------------------|------------------------|----------------------------|----------------------------|-----------------|---------------------|-------------------|--------------|----------------------|----------------|---------------------|-------------|------------------------|
|----|------------------|------------------------|----------------------------|----------------------------|-----------------|---------------------|-------------------|--------------|----------------------|----------------|---------------------|-------------|------------------------|

# 11.5 Menu 4: Torque and current control

### Figure 11-10 Menu 4 Open loop logic diagram

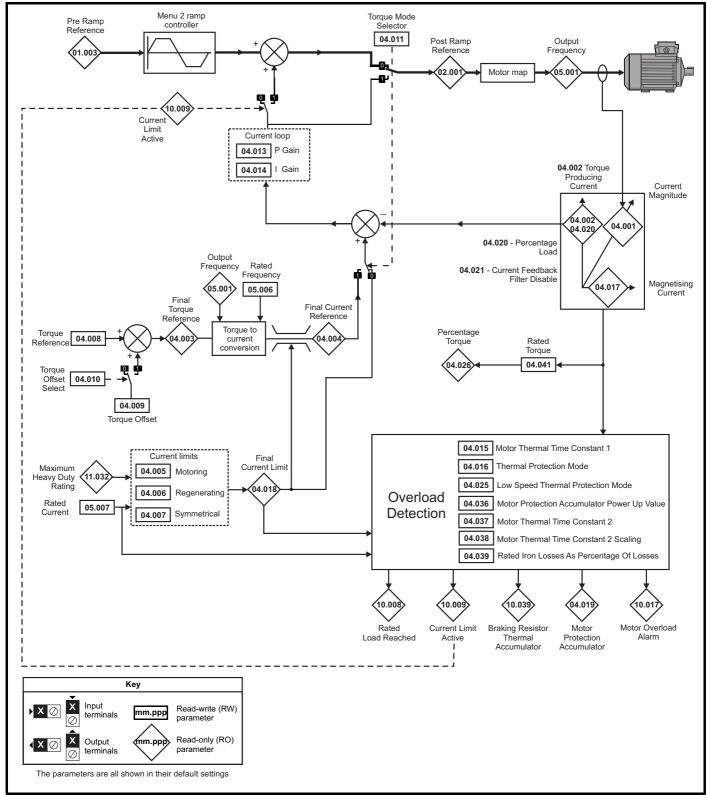

| Safety<br>information         Product<br>installation         Mechanical<br>installation         Electrical<br>installation         Getting<br>started         Basic<br>parameters         Running<br>the motor         Optimization         SD Card<br>Operation         Onboard<br>PLC         Advanced<br>parameters         Diagnostics         Diagnostics | UL listing<br>information |
|----------------------------------------------------------------------------------------------------|---------------------------|
|----------------------------------------------------------------------------------------------------|---------------------------|

### Figure 11-11 Menu 4 RFC-A logic diagram

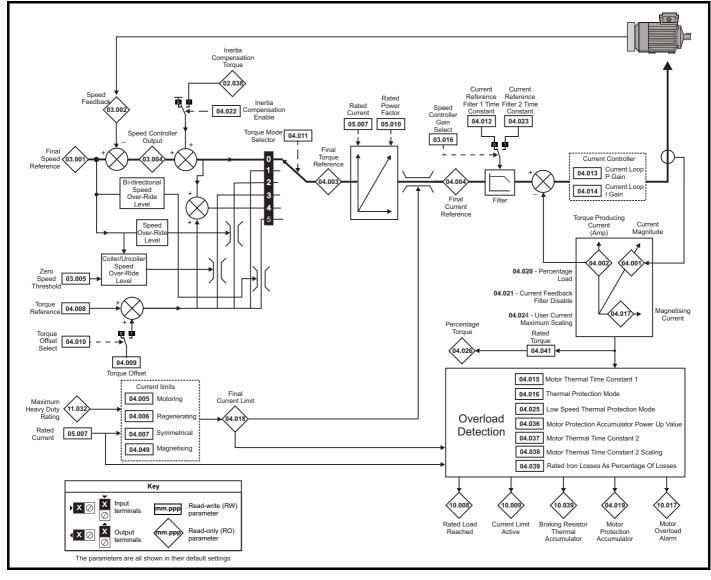

| Safety<br>informationProduct<br>installationMechanical<br>installationElectrical<br>installationGetting<br>startedBasic<br>parametersRunning<br>the motorOptimizationSD Care<br>Operation | d Onboard Advanced<br>PLC parameters Diagnostics UL listing<br>information |
|----------------------------------------------------------------------------------------------------|----------------------------------------------------------------------------|
|----------------------------------------------------------------------------------------------------|----------------------------------------------------------------------------|

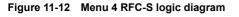

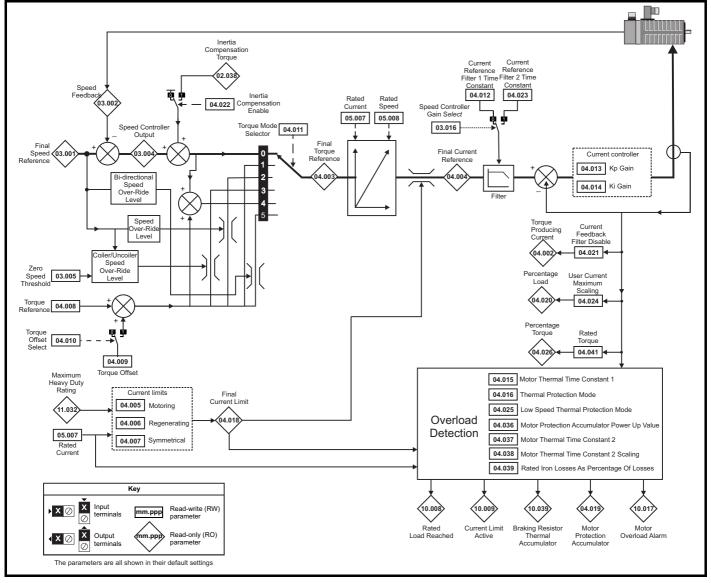

| Safety<br>information         Product<br>information         Mechanical<br>installation         Electrical<br>installation         Getting<br>started         Basic<br>parameters         Running<br>the motor         Optimization         SD Card<br>Operation         Onboard<br>PLC         Advanced<br>parameters         Diagnostics         UL list<br>information |
|----------------------------------------------------------------------------------------------------|
|----------------------------------------------------------------------------------------------------|

|        | <b>B</b> assan and an                       | Range                                                             | (\$)               |          | Default(⇔)    |       |     |     | -   |    |    |    |
|--------|---------------------------------------------|-------------------------------------------------------------------|--------------------|----------|---------------|-------|-----|-----|-----|----|----|----|
|        | Parameter                                   | OL                                                                | RFC-A / S          | OL       | RFC-A         | RFC-S | -   |     | Тур | e  |    |    |
| 04.001 | Current Magnitude                           | 0.000 to VM_DRIVE_CUP                                             | RRENT_UNIPOLAR A   |          |               |       | RO  | Num | ND  | NC | PT | FI |
| 04.002 | Torque Producing Current / Iq               | VM_DRIVE_CU                                                       | JRRENT A           |          |               |       | RO  | Num | ND  | NC | PT | FI |
| 04.003 | Final Torque Reference                      | VM_TORQUE_C                                                       | URRENT %           |          |               |       | RO  | Num | ND  | NC | PT | FI |
| 04.004 | Final Current Reference                     | VM_TORQUE_C                                                       | URRENT %           |          |               |       | RO  | Num | ND  | NC | PT | FI |
| 04.005 | Motoring Current Limit                      | 0.0 to VM_MOTOR1_C                                                | URRENT_LIMIT %     | 165 %    | 25            | 0 %   | RW  | Num |     | RA |    | US |
| 04.006 | Regenerating Current Limit                  | 0.0 to VM_MOTOR1_C                                                | URRENT_LIMIT %     | 165 %    | 25            | 0 %   | RW  | Num |     | RA |    | US |
| 04.007 | Symmetrical Current Limit                   | 0.0 to VM_MOTOR1_C                                                | URRENT_LIMIT %     | 165 %    | 25            | 0 %   | RW  | Num |     | RA |    | US |
| 04.008 | Torque Reference                            | VM_USER_CURREN                                                    | IT_HIGH_RES %      |          | 0.00 %        |       | RW  | Num |     |    |    | US |
| 04.009 | Torque Offset                               | VM_USER_CL                                                        | IRRENT %           |          | 0.0 %         |       | RW  | Num |     |    |    | US |
| 04.010 | Torque Offset Select                        | Off (0) or (                                                      | On (1)             |          | Off (0)       |       | RW  | Bit |     |    |    | US |
| 04.011 | Torque Mode Selector                        | 0 to 1                                                            | 0 to 5             |          | 0             |       | RW  | Num |     |    |    | US |
| 04.012 | Current Reference Filter 1 Time Constant    |                                                                   | 0.0 to 25.0 ms     |          | 0.0           | ms    | RW  | Num |     |    |    | US |
| 04.013 | Current Controller Kp Gain                  | 0 to 300                                                          | 000                | 20       | 1             | 50    | RW  | Num |     |    |    | US |
| 04.014 | Current Controller Ki Gain                  | 0 to 300                                                          | 000                | 40       | 20            | 000   | RW  | Num |     |    |    | US |
| 04.015 | Motor Thermal Time Constant 1               | 1.0 to 300                                                        | 00.0 s             |          |               | RW    | Num |     |     |    | US |    |
| 04.016 | Thermal Protection Mode                     | Motor Trip (0), Motor<br>Drive Current<br>Motor and Drive Current |                    | RW       | Bin           |       |     |     | US  |    |    |    |
| 04.017 | Magnetising Current / Id                    | VM_DRIVE_CURRENT A                                                |                    |          |               |       | RO  | Num | ND  | NC | PT | FI |
| 04.018 | Final Current Limit                         | VM_TORQUE_C                                                       |                    |          |               | RO    | Num | ND  | NC  | PT |    |    |
| 04.019 | Motor Protection Accumulator                | 0.0 to 100                                                        | 0.0 %              |          |               |       | RO  | Num | ND  | NC | PT | PS |
| 04.020 | Percentage Load                             | VM_USER_CU                                                        | IRRENT %           |          |               |       | RO  | Num | ND  | NC | PT | FI |
| 04.021 | Current Feedback Filter Disable             | Off (0) or (                                                      | On (1)             |          | Off (0)       |       | RW  | Bit |     |    |    | US |
| 04.022 | Inertia Compensation Enable                 |                                                                   | Off (0) or On (1)  |          | Off           | f (0) | RW  | Bit |     |    |    | US |
| 04.023 | Current Reference Filter 2 Time Constant    |                                                                   | 0.0 to 25.0 ms     |          | 0.0           | ) ms  | RW  | Num |     |    |    | US |
| 04.024 | User Current Maximum Scaling                | 0.0 to VM_TORQUE_CUF                                              | RENT_UNIPOLAR %    | 165.0 %  | 6 300.0 %     |       |     | Num |     | RA |    | US |
| 04.025 | Low Speed Thermal Protection Mode           | 0 to 1                                                            | 1                  |          | 0             |       | RW  | Num |     |    |    | US |
| 04.026 | Percentage Torque                           | VM_USER_CU                                                        | IRRENT %           |          |               |       | RO  | Num | ND  | NC | PT | FI |
| 04.030 | Current Controller Mode                     |                                                                   | Off (0) or On (1)  |          | Off           | f (0) | RW  | Bit |     |    |    | US |
| 04.031 | Notch Filter Centre Frequency               |                                                                   | 50 to 1000 Hz      |          | 100           | ) Hz  | RW  | Num |     |    |    | US |
| 04.032 | Notch Filter Bandwidth                      |                                                                   | 0 to 500 Hz        |          | 0             | Hz    | RW  | Num |     |    |    | US |
| 04.033 | Inertia Times 1000                          |                                                                   | Off (0) or On (1)  |          | Off           | f (0) | RW  | Bit |     |    |    | US |
| 04.036 | Motor Protection Accumulator Power-up Value | Power down (0), Zero                                              | (1), Real time (2) |          | Power down (0 | ))    | RW  | Txt |     |    |    | US |
| 04.037 | Motor Thermal Time Constant 2               | 1.0 to 300                                                        | 00.0 s             |          | 89.0 s        |       | RW  | Num |     |    |    | US |
| 04.038 | Motor Thermal Time Constant 2 Scaling       | 0 to 100                                                          | ) %                |          | 0 %           |       | RW  | Num |     |    |    | US |
| 04.039 | Rated Iron Losses As Percentage Of Losses   | 0 to 100                                                          | ) %                |          | 0 %           |       | RW  | Num |     |    |    | US |
| 04.041 | Rated Torque                                | 0.00 to 5000                                                      | 0.00 N m           |          | 0.00 N m      |       | RW  | Num |     |    |    | US |
| 04.042 | Torque Estimation Minimum Frequency         | 0 to 100                                                          | ) %                |          | 5 %           |       | RW  | Num |     |    |    | US |
| 04.043 | Torque Correction Time Constant             | 0.00 to 10.00 s                                                   |                    |          | 0.0           | 00 s  | RW  | Num |     |    |    | US |
| 04.044 | Torque Correction Maximum                   |                                                                   | 0 to 100 %         | 20 %     |               | ) %   | RW  | Num |     |    |    | US |
| 04.045 | No-load Core Loss                           | 0.000 to 9999                                                     | 9.999 kW           | 0.000 kW |               |       | RW  | Num |     |    |    | US |
| 04.046 | Rated Core Loss                             | 0.000 to 9999                                                     | 9.999 kW           | 0.000 kW |               |       | RW  | Num |     |    |    | US |
| 04.049 | Magnetising Current Limit                   |                                                                   | 0.0 to 100.0 %     |          | 100           | .0 %  | RW  | Num |     |    |    | US |

| RW | Read / Write     | RO | Read only  | Num | Number parameter    | Bit | Bit parameter    | Txt | Text string | Bin | Binary parameter | FI | Filtered    |
|----|------------------|----|------------|-----|---------------------|-----|------------------|-----|-------------|-----|------------------|----|-------------|
| ND | No default value | NC | Not copied | PT  | Protected parameter | RA  | Rating dependent | US  | User save   | PS  | Power-down save  | DE | Destination |

| Safety      | Product     | Mechanical   | Electrical   | Getting | Basic      | Running   | Optimization | SD Card   | Onboard | Advanced   | Diagnostics | UL listing  |
|-------------|-------------|--------------|--------------|---------|------------|-----------|--------------|-----------|---------|------------|-------------|-------------|
| information | information | installation | installation | started | parameters | the motor | Optimization | Operation | PLC     | parameters | Diagnostics | information |

## 11.6 Menu 5: Motor control

#### Figure 11-13 Menu 5 Open-loop logic diagram

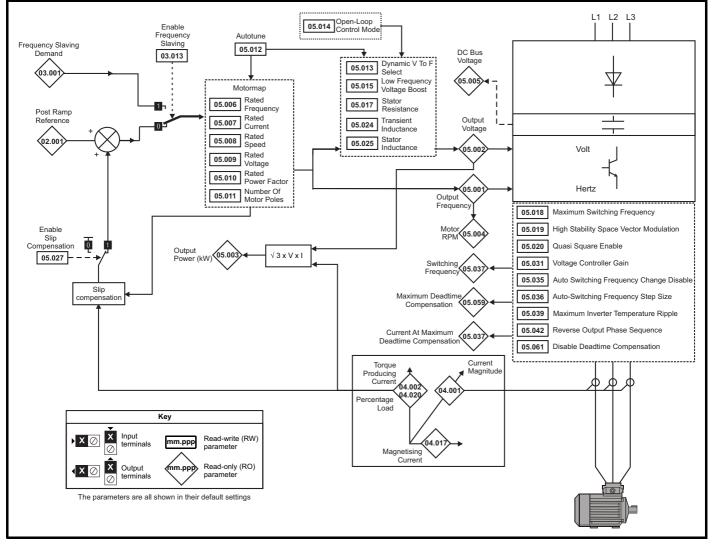

| Diagnostics                                                                                                    |             |             |              |              |         |            |           |               |           |         |            |             |             |
|----------------------------------------------------------------------------------------------------|-------------|-------------|--------------|--------------|---------|------------|-----------|---------------|-----------|---------|------------|-------------|-------------|
| information information installation installation started parameters the motor Opumization Operation PLC parameters | Safety      | Product     | Mechanical   | Electrical   | Getting | Basic      | Running   | Ontintingtion | SD Card   | Onboard | Advanced   | Discussion  | UL listing  |
|                                                                                                    | information | information | installation | installation | started | parameters | the motor | Optimization  | Operation | FLC     | parameters | Diagnostics | information |

| Safety information | Product information | Mechanical<br>installation | Electrical<br>installation | Getting started | Basic<br>parameters | Running<br>the motor | Optimization | SD Card<br>Operation | Onboard<br>PLC | Advanced parameters | Diagnostics | UL listing information |
|--------------------|---------------------|----------------------------|----------------------------|-----------------|---------------------|----------------------|--------------|----------------------|----------------|---------------------|-------------|------------------------|
|--------------------|---------------------|----------------------------|----------------------------|-----------------|---------------------|----------------------|--------------|----------------------|----------------|---------------------|-------------|------------------------|

Figure 11-14 Menu 5 RFC-A, RFC-S logic diagram

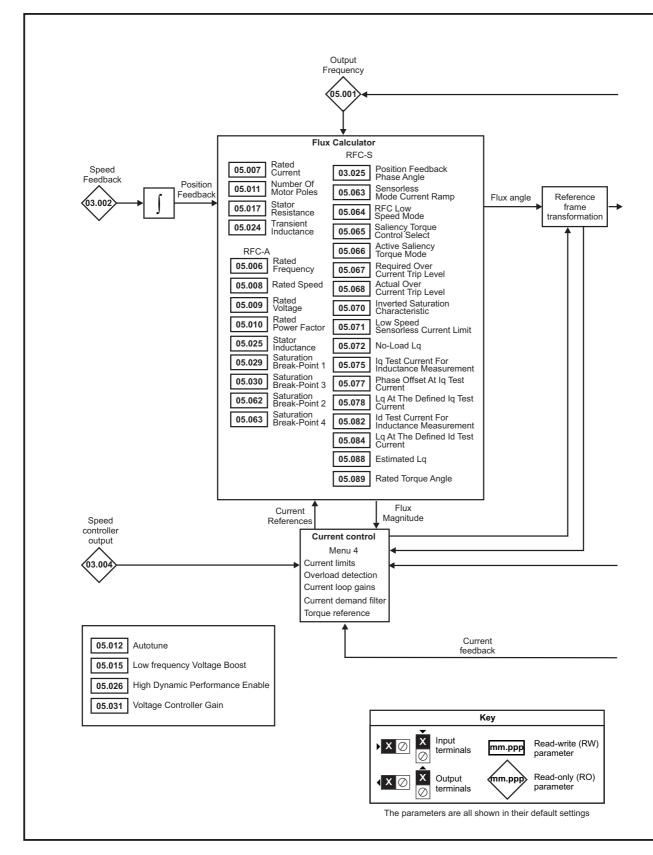

| Uptimization Diagnostics | Safety<br>information |  |  |  | Getting started |  |  | Optimization |  | PLC |  | Diagnostics | UL listing<br>information |
|--------------------------|-----------------------|--|--|--|-----------------|--|--|--------------|--|-----|--|-------------|---------------------------|
|--------------------------|-----------------------|--|--|--|-----------------|--|--|--------------|--|-----|--|-------------|---------------------------|

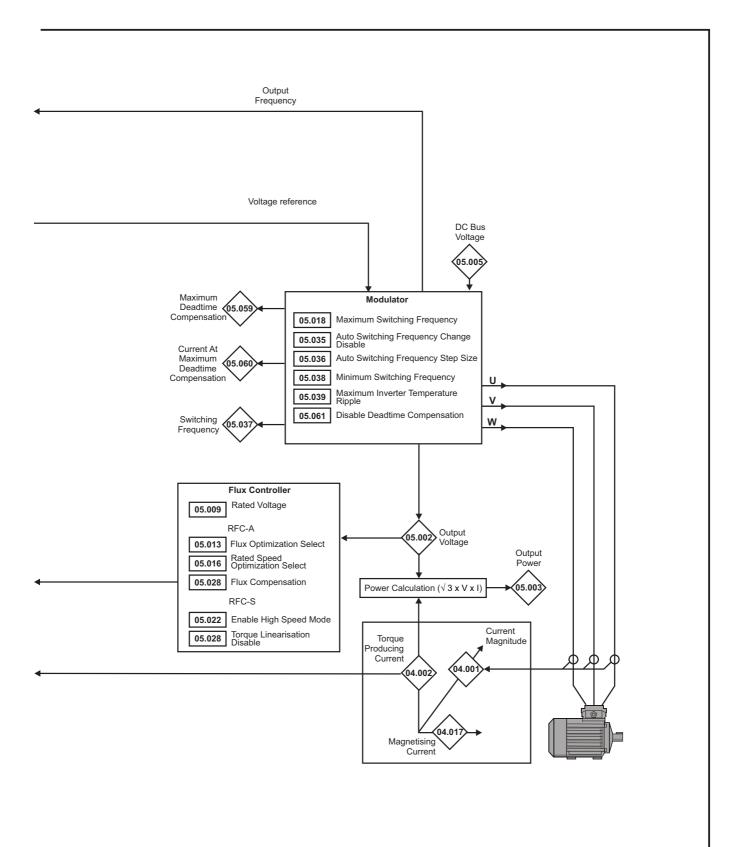

|                                                                                                    |                                                                                                    | Mechanical installation                                                                                                    | Electrica<br>installatio | 0                                                                                                    | Basic<br>parameters                                                                                                    | Running the motor                                                                                                    | Optimiz                                                                         |                                                                                                    |                                                    |                                    | vanced<br>ameters                                                                                                    |                                                                                                    | gnostic  |                | UL listin<br>informat |   |
|----------------------------------------------------------------------------------------------------|----------------------------------------------------------------------------------------------------|----------------------------------------------------------------------------------------------------|--------------------------|----------------------------------------------------------------------------------------------------|----------------------------------------------------------------------------------------------------|----------------------------------------------------------------------------------------------------|---------------------------------------------------------------------------------|----------------------------------------------------------------------------------------------------|----------------------------------------------------|------------------------------------|----------------------------------------------------------------------------------------------------|----------------------------------------------------------------------------------------------------|----------|----------------|-----------------------|---|
|                                                                                                    | Parame                                                                                                    | eter                                                                                                    |                          | OL                                                                                                    | Range(≎<br>RFC-A                                                                                                    |                                                                                                    | FC-S                                                                            | Default(⇔)<br>OL RFC-A RFC-S                                                                                                    |                                                    |                                    |                                                                                                    | Туре                                                                                                    |          |                |                       |   |
| 05.001                                                                                                    | Output Frequency                                                                                                    |                                                                                                    |                          | VM_SPEED_<br>FREQ_REF                                                                                         | -                                                                                                    | ±2000.0 Hz                                                                                                    |                                                                                 |                                                                                                    | RO                                                 | Num                                | ND                                                                                                    | NC                                                                                                    | PT       |                |                       |   |
| 05.002                                                                                                    | Output Voltage                                                                                                    |                                                                                                    |                          | -                                                                                                    | VM_AC_VOL                                                                                                    | TAGE V                                                                                                    |                                                                                 |                                                                                                    |                                                    |                                    | RO                                                                                                    | Num                                                                                                    | ND       | NC             | PT                    |   |
|                                                                                                    | Output Power                                                                                                    |                                                                                                    |                          |                                                                                                    | VM_POWER                                                                                                    |                                                                                                    |                                                                                 |                                                                                                    |                                                    |                                    | RO                                                                                                    | Num                                                                                                    | ND       | NC             | PT                    |   |
|                                                                                                    | Motor Rpm                                                                                                    |                                                                                                    |                          | ±180000 rpm                                                                                                   | _                                                                                                    |                                                                                                    |                                                                                 |                                                                                                    |                                                    |                                    | RO                                                                                                    | Num                                                                                                    | ND       | NC             | PT                    |   |
|                                                                                                    | D.c. Bus Voltage                                                                                                    |                                                                                                    |                          | •                                                                                                    | VM_DC_VOL                                                                                                    | TAGE V                                                                                                    |                                                                                 |                                                                                                    |                                                    |                                    |                                                                                                    | Num                                                                                                    | ND       | NC             | PT                    |   |
| 05.006                                                                                                    | Rated Frequency                                                                                                    |                                                                                                    |                          |                                                                                                    | 50.0 Hz                                                                                                    |                                                                                                    |                                                                                 |                                                                                                    | lz: 50.0<br>lz: 60.0                               |                                    | RW                                                                                                    | Num                                                                                                    |          |                |                       | ι |
|                                                                                                    | Rated Current                                                                                                    |                                                                                                    |                          | 0.000 to                                                                                                    | VM_RATED_                                                                                                    | CURRENT A                                                                                                    | 4                                                                               |                                                                                                    | Heavy Duty R                                       | ating (11.032)                     | RW                                                                                                    | Num                                                                                                    |          | RA             |                       | 1 |
| 05.008                                                                                                    | Rated Speed                                                                                                    |                                                                                                    |                          | 0 to 33000 rpm                                                                                                | 0.00 t                                                                                                    | to 33000.00 rj                                                                                                    | .bw                                                                             | 50Hz: 1500<br>rpm<br>60Hz: 1800                                                                                                    | 1450.00 rpm<br>60Hz:                               | 3000.00 rpr                        | n RW                                                                                                    | Num                                                                                                    |          |                |                       | ı |
| 05.009                                                                                                    | Rated Voltage                                                                                                    |                                                                                                    |                          | 0 to VM_AC_VOLTAGE_SET                                                                                        |                                                                                                    |                                                                                                    |                                                                                 | rpm 1750.00 rpm<br>200 V drive: 230 V<br>50 Hz - 400 V drive: 400 V<br>60 Hz - 400 V drive: 460 V<br>575 V drive: 575 V<br>690 V drive: 690 V |                                                    |                                    |                                                                                                    | Num                                                                                                    |          | RA             |                       | ι |
| 05.010                                                                                                    | Rated Power Facto                                                                                                    | or                                                                                                    |                          | 0.000 t                                                                                                    | o 1.000                                                                                                    |                                                                                                    |                                                                                 | 0                                                                                                    | .850                                               |                                    | RW                                                                                                    | Num                                                                                                    |          | RA             |                       | I |
| 05.011                                                                                                    | Number Of Motor F                                                                                                    | Poles                                                                                                    |                          | Autom                                                                                                    | atic (0) to 480                                                                                                    | Poles (240)                                                                                                    |                                                                                 | Automatic (0)                                                                                                    |                                                    | 6 Poles (3                         | RW                                                                                                    | Num                                                                                                    |          |                |                       | 1 |
| 05.012                                                                                                    | Autotune                                                                                                    |                                                                                                    |                          | 0 to 2                                                                                                    | 0 to 4                                                                                                    | C                                                                                                    | 0 to 5                                                                          |                                                                                                    | 0                                                  |                                    | RW                                                                                                    | Num                                                                                                    |          | NC             |                       |   |
| 05 040                                                                                                    | Dynamic V To F Se                                                                                                    | elect                                                                                                    |                          | Off (0) or On (1)                                                                                             |                                                                                                    |                                                                                                    |                                                                                 | Off (0)                                                                                                    |                                                    |                                    | RW                                                                                                    | Bit                                                                                                    |          |                |                       |   |
| 05.013                                                                                                    | Flux Optimization S                                                                                                    | Select                                                                                                    |                          |                                                                                                    | Off (0) or On                                                                                                    | 1 (1)                                                                                                    |                                                                                 |                                                                                                    | Off (0)                                            |                                    | RW                                                                                                    | Bit                                                                                                    |          |                |                       |   |
| 05.014                                                                                                    | Open-loop Control                                                                                                    | Mode                                                                                                    |                          | Ur S (0), Ur (1),<br>Fixed (2),<br>Ur Auto (3),<br>Ur I (4),<br>Square (5),                                   |                                                                                                    |                                                                                                    |                                                                                 | Ur I (4)                                                                                                    |                                                    |                                    | RW                                                                                                    | Txt                                                                                                    |          |                |                       |   |
|                                                                                                    | Phasing Test On E                                                                                                    | nable                                                                                                    |                          |                                                                                                    |                                                                                                    | Short<br>Lot                                                                                                    | abled (0),<br>lort, (1),<br>t Once (2),<br>ong (3),<br>J Once (4)               |                                                                                                    |                                                    | Disabled (0                        | ) RW                                                                                                    | Txt                                                                                                    |          |                |                       |   |
| _                                                                                                    | Low Frequency Vo                                                                                                    | Itage Boost                                                                                                    |                          | 0.0 to 3                                                                                                    | 25.0 %                                                                                                    |                                                                                                    |                                                                                 |                                                                                                    | 1 %                                                |                                    | RW                                                                                                    | Num                                                                                                    |          |                |                       |   |
| 05.015                                                                                                    | Minimal Movement                                                                                                    | t Phasing Test C                                                                                                    | urrent                   |                                                                                                    |                                                                                                    | 2 9<br>3 % (2<br>12<br>25<br>50                                                                                                    | % (0),<br>% (1),<br>2), 6 % (3),<br>2 % (4),<br>5 % (5),<br>9 % (6),<br>0 % (7) |                                                                                                    |                                                    | 1 % (0)                            | RW                                                                                                    | Txt                                                                                                    |          |                |                       |   |
| 05.016                                                                                                    | Rated Speed Optin                                                                                                    | nization Select                                                                                                    |                          |                                                                                                    | Disabled ((<br>Classic Slow<br>Classic Fast<br>Combined (<br>VARs Only                                                                                                    | / (1),<br>t (2),<br>(3),                                                                                                    |                                                                                 |                                                                                                    | Disabled (0)                                       |                                    | RW                                                                                                    | Txt                                                                                                    |          |                |                       |   |
|                                                                                                    | Minimal Movement                                                                                                    |                                                                                                    |                          |                                                                                                    | Voltage Only                                                                                                    | y (5)                                                                                                    |                                                                                 |                                                                                                    |                                                    |                                    |                                                                                                    |                                                                                                    | <u> </u> |                |                       |   |
|                                                                                                    |                                                                                                    | t Phasing Test A                                                                                                    | ngle                     |                                                                                                    | Voltage Only                                                                                                    | y (5)                                                                                                    | to 25.00°                                                                       |                                                                                                    |                                                    | 0.00°                              | RW                                                                                                    | Num                                                                                                    |          |                |                       |   |
| 05.017                                                                                                    | Stator Resistance                                                                                                    | t Phasing Test A                                                                                                    | ngle                     |                                                                                                    | 0000 to 1000.0                                                                                                    | y (5)<br>0.00 t<br>000000 Ω                                                                                                    |                                                                                 |                                                                                                    | 0.000000 Ω                                         |                                    | RW                                                                                                    | Num<br>Num                                                                                                    |          | RA             |                       |   |
|                                                                                                    | Stator Resistance<br>Maximum Switchin                                                                                                    |                                                                                                    | ngle                     | 2 kHz (0), 3 kHz                                                                                              | 0000 to 1000.0                                                                                                    | y (5)<br>0.00<br>000000 Ω<br>, 6 kHz (3), 8                                                                                                    |                                                                                 |                                                                                                    | 0.000000 Ω<br>8 kHz (4)                            |                                    | _                                                                                                    |                                                                                                    |          | RA<br>RA       |                       |   |
| 05.018                                                                                                    |                                                                                                    | g Frequency                                                                                                    |                          | 2 kHz (0), 3 kHz                                                                                              | 0000 to 1000.0                                                                                                    | y (5)<br>0.00<br>000000 Ω<br>, 6 kHz (3), 8                                                                                                    |                                                                                 | Off (0)                                                                                                    |                                                    |                                    | RW                                                                                                    | Num                                                                                                    |          |                |                       |   |
| 05.018<br>05.019                                                                                                    | Maximum Switchin<br>High Stability Spac<br>Rated Speed Optin                                                                                                    | ig Frequency<br>e Vector Modula                                                                                                    | tion                     | 2 kHz (0), 3 kHz<br>1:                                                                                        | 0000 to 1000.0                                                                                                    | y (5)<br>0.00 t<br>000000 Ω<br>, 6 kHz (3), 8<br>Hz (6)                                                                                                    |                                                                                 | Off (0)                                                                                                    |                                                    |                                    | RW<br>RW                                                                                                    | Num<br>Txt                                                                                                    |          |                |                       |   |
| 05.018<br>05.019                                                                                                    | Maximum Switchin<br>High Stability Space                                                                                                    | ng Frequency<br>ne Vector Modula<br>nization Minimur                                                                                                    | tion                     | 2 kHz (0), 3 kHz<br>1:                                                                                        | 0000 to 1000.0<br>(1), 4 kHz (2),<br>2 kHz (5), 16 k                                                                                                    | y (5)<br>0.00 t<br>000000 Ω<br>, 6 kHz (3), 8<br>Hz (6)                                                                                                    |                                                                                 | Off (0)                                                                                                    | 8 kHz (4)                                          |                                    | RW<br>RW<br>RW                                                                                                    | Num<br>Txt<br>Bit                                                                                                    |          |                |                       |   |
| 05.018<br>05.019<br>05.020                                                                                           | Maximum Switchin<br>High Stability Spac<br>Rated Speed Optin<br>Frequency                                                                                                    | ig Frequency<br>ie Vector Modula<br>nization Minimur<br>ble                                                                                                    | tion<br>n                | 2 kHz (0), 3 kHz<br>1:<br>Off (0) or On (1)                                                                   | 0000 to 1000.0<br>(1), 4 kHz (2),<br>2 kHz (5), 16 k                                                                                                    | y (5)<br>0.00 (<br>000000 Ω<br>, 6 kHz (3), 8 (<br>Hz (6)<br>%                                                                                                    |                                                                                 |                                                                                                    | 8 kHz (4)                                          |                                    | RW<br>RW<br>RW<br>RW                                                                                                    | Num<br>Txt<br>Bit<br>Num                                                                                                    |          |                |                       |   |
| 05.018<br>05.019<br>05.020                                                                                           | Maximum Switchin<br>High Stability Spac<br>Rated Speed Optin<br>Frequency<br>Quasi-square Enat                                                                                                    | ng Frequency<br>ne Vector Modula<br>mization Minimur<br>ble<br>mization Minimur                                                                                   | tion<br>n                | 2 kHz (0), 3 kHz<br>1:<br>Off (0) or On (1)                                                                   | 0000 to 1000.0<br>(1), 4 kHz (2),<br>2 kHz (5), 16 k<br>0 to 100 %<br>0 to 100 %                                                                                                    | y (5)<br>0.00 (<br>000000 Ω<br>, 6 kHz (3), 8 (<br>Hz (6)<br>%                                                                                                    |                                                                                 |                                                                                                    | 8 kHz (4)                                          |                                    | RW<br>RW<br>RW<br>RW<br>RW                                                                                                    | Num<br>Txt<br>Bit<br>Num<br>Bit                                                                                                    |          |                |                       |   |
| 05.018<br>05.019<br>05.020<br>05.021                                                                                 | Maximum Switchin<br>High Stability Spac<br>Rated Speed Optin<br>Frequency<br>Quasi-square Enat<br>Rated Speed Optin                                                                                                    | ig Frequency<br>e Vector Modula<br>nization Minimur<br>ble<br>nization Minimur<br>fest Level                                                                      | tion<br>n                | 2 kHz (0), 3 kHz<br>1:<br>Off (0) or On (1)                                                                   | 0000 to 1000.0<br>(1), 4 kHz (2),<br>2 kHz (5), 16 k<br>0 to 100 %<br>0 to 100 %                                                                                                    | y (5)<br>0.00 f<br>000000 Ω<br>6 kHz (3), 8 kHz (6)<br>kHz (6)<br>0 to 100 %<br>Lim<br>Diss                                                                                                    |                                                                                 |                                                                                                    | 8 kHz (4)                                          |                                    | RW<br>RW<br>RW<br>RW<br>RW<br>RW<br>RW<br>RW                                                                                                    | Num<br>Txt<br>Bit<br>Num<br>Bit<br>Num                                                                                                    |          |                |                       |   |
| 05.018<br>05.019<br>05.020<br>05.021<br>05.022                                                                       | Maximum Switchin<br>High Stability Spac<br>Rated Speed Optin<br>Frequency<br>Quasi-square Enat<br>Rated Speed Optin<br>Mechanical Load T                                                                                                    | ig Frequency<br>ie Vector Modula<br>nization Minimur<br>ble<br>nization Minimur<br>rest Level<br>d Mode                                                           | tion<br>n                | 2 kHz (0), 3 kHz<br>1:<br>Off (0) or On (1)<br>Off (0) or On (1)                                              | 0000 to 1000.0<br>(1), 4 kHz (2),<br>2 kHz (5), 16 k<br>0 to 100 %<br>0 to 100 %                                                                                                    | y (5)<br>0.00 f<br>000000 Ω<br>6 kHz (3), 8 kHz (3), 8 kHz (6)<br>%<br>0 to 100 %<br>Lim<br>Disa<br>Ena                                                                                                    | kHz (4),<br>nit (-1),<br>able (0),<br>able (1)                                  | Off (0)                                                                                                    | 8 kHz (4)                                          | 0 %                                | RW<br>RW<br>RW<br>RW<br>RW<br>RW<br>RW<br>RW                                                                                                    | Num<br>Txt<br>Bit<br>Num<br>Bit<br>Num<br>Num                                                                                                    |          |                |                       |   |
| 05.018<br>05.019<br>05.020<br>05.021<br>05.022                                                                       | Maximum Switchin<br>High Stability Spac<br>Rated Speed Optin<br>Frequency<br>Quasi-square Enat<br>Rated Speed Optin<br>Mechanical Load T<br>Enable High Speec                                                                                                    | ig Frequency<br>ie Vector Modula<br>nization Minimur<br>ble<br>nization Minimur<br>rest Level<br>d Mode                                                           | tion<br>n                | 2 kHz (0), 3 kHz<br>1:<br>Off (0) or On (1)<br>Off (0) or On (1)                                              | 00000 to 1000.0<br>(1), 4 kHz (2),<br>2 kHz (5), 16 k<br>0 to 100 9<br>0 to 100 9                                                                                                    | y (5)<br>0.00 0<br>000000 Ω<br>6 kHz (3), 8 kHz (6)<br>%<br>0 to 100 %<br>Ling<br>Diss<br>Ence<br>0.000 t                                                                                                    | kHz (4),<br>nit (-1),<br>able (0),                                              | Off (0)                                                                                                    | 8 kHz (4)                                          | 0 %                                | RW<br>RW<br>RW<br>RW<br>RW<br>RW<br>RW<br>RW                                                                                                    | Num<br>Txt<br>Bit<br>Num<br>Num<br>Num<br>Txt                                                                                                    |          | RA             |                       |   |
| 05.018<br>05.019<br>05.020<br>05.021<br>05.022<br>05.024                                                             | Maximum Switchin<br>High Stability Spac<br>Rated Speed Optin<br>Frequency<br>Quasi-square Enat<br>Rated Speed Optin<br>Mechanical Load T<br>Enable High Speec<br>Transient Inductan                                                                                                    | ig Frequency<br>ie Vector Modula<br>nization Minimur<br>ble<br>nization Minimur<br>rest Level<br>d Mode                                                           | tion<br>n                | 2 kHz (0), 3 kHz<br>1:<br>Off (0) or On (1)<br>Off (0) or On (1)                                              | 00000 to 1000.0<br>(1), 4 kHz (2),<br>2 kHz (5), 16 k<br>0 to 100 %<br>0 to 100 %                                                                                                    | y (5)<br>0.00 0<br>000000 Ω<br>6 kHz (3), 8 kHz (6)<br>%<br>0 to 100 %<br>Ling<br>Diss<br>Ence<br>0.000 t                                                                                                    | kHz (4),<br>mit (-1),<br>able (0),<br>able (1)<br>to 500.000                    | Off (0)                                                                                                    | 8 kHz (4)                                          | 0 %                                | RW<br>RW<br>RW<br>RW<br>RW<br>RW<br>RW<br>RW<br>RW                                                                                                    | Num       Txt       Bit       Num       Bit       Num       Txt       Num                                                                                                    |          | RA             |                       |   |
| 05.018<br>05.019<br>05.020<br>05.021<br>05.022<br>05.024<br>05.025                                                   | Maximum Switchin<br>High Stability Spac<br>Rated Speed Optin<br>Frequency<br>Quasi-square Enat<br>Rated Speed Optin<br>Mechanical Load T<br>Enable High Speec<br>Transient Inductant<br>Ld                                                                                                    | ig Frequency<br>ie Vector Modula<br>nization Minimur<br>ble<br>nization Minimur<br>rest Level<br>d Mode<br>ce                                                     | n<br>n<br>Load           | 2 kHz (0), 3 kHz<br>1:<br>Off (0) or On (1)<br>Off (0) or On (1)<br>0.000 to 50                               | 00000 to 1000.0<br>(1), 4 kHz (2),<br>2 kHz (5), 16 k<br>0 to 100 %<br>0 to 100 %<br>0 to 100 %                                                                                                    | y (5)<br>0.00 0<br>000000 Ω<br>6 kHz (3), 8 kHz (6)<br>%<br>0 to 100 %<br>Ling<br>Diss<br>Ence<br>0.000 t                                                                                                    | kHz (4),<br>mit (-1),<br>able (0),<br>able (1)<br>to 500.000<br>mH              | Off (0)                                                                                                    | 8 kHz (4)                                          | 0 %                                | RW<br>RW<br>RW<br>RW<br>RW<br>RW<br>RW<br>RW<br>RW<br>RW<br>RW                                                                                                    | Num       Txt       Bit       Num       Bit       Num       Txt       Num       Num                                                                                           |          | RA<br>RA<br>RA |                       |   |
| 05.018<br>05.019<br>05.020<br>05.021<br>05.022<br>05.022<br>05.024<br>05.025<br>05.026                               | Maximum Switchin<br>High Stability Spac<br>Rated Speed Optin<br>Frequency<br>Quasi-square Enat<br>Rated Speed Optin<br>Mechanical Load T<br>Enable High Speec<br>Transient Inductanc<br>Ld<br>Stator Inductance                                                                                     | g Frequency<br>e Vector Modula<br>nization Minimur<br>ble<br>nization Minimur<br>Test Level<br>d Mode<br>ce                                                       | n<br>n<br>Load           | 2 kHz (0), 3 kHz<br>1:<br>Off (0) or On (1)<br>Off (0) or On (1)<br>0.000 to 50                               | 00000 to 1000.0<br>(1), 4 kHz (2),<br>2 kHz (5), 16 k<br>0 to 100 %<br>0 to 100 %<br>0 to 100 %                                                                                                    | y (5)<br>0.00 f<br>000000 Ω<br>6 kHz (3), 8 kHz (3), 8 kHz (6)<br>%<br>0 to 100 %<br>Lim<br>Diss<br>Ena<br>0.000 t                                                                                                    | kHz (4),<br>mit (-1),<br>able (0),<br>able (1)<br>to 500.000<br>mH              | Off (0)                                                                                                    | 8 kHz (4)                                          | Disable (0                         | RW           RW           RW           RW           RW           RW           RW           RW           RW           RW           RW           RW           RW           RW           RW           RW           RW           RW           RW           RW           RW           RW           RW                                                                                                              | Num       Txt       Bit       Num       Num       Txt       Num       Num       Num       Num       Num       Num                                                             |          | RA<br>RA<br>RA |                       |   |
| 05.018<br>05.019<br>05.020<br>05.021<br>05.022<br>05.024<br>05.025<br>05.025<br>05.026<br>05.027                     | Maximum Switchin<br>High Stability Spac<br>Rated Speed Optin<br>Frequency<br>Quasi-square Enat<br>Rated Speed Optin<br>Mechanical Load T<br>Enable High Speec<br>Transient Inductance<br>Ld<br>Stator Inductance<br>High Dynamic Perf                                                               | g Frequency<br>e Vector Modula<br>nization Minimur<br>ble<br>nization Minimur<br>Test Level<br>d Mode<br>ce                                                       | n<br>n<br>Load           | 2 kHz (0), 3 kHz<br>1:<br>Off (0) or On (1)<br>Off (0) or On (1)<br>0 or On (1)<br>0.000 to 50<br>0.000 to 50 | 00000 to 1000.0<br>(1), 4 kHz (2),<br>2 kHz (5), 16 k<br>0 to 100 %<br>0 to 100 %<br>0 to 100 %                                                                                                    | y (5)<br>0.00 f<br>000000 Ω<br>6 kHz (3), 8 kHz (6)<br>%<br>0 to 100 %<br>Lin<br>Disa<br>Ena<br>0.000 t<br>f (0) or On (1)                                                                                                    | kHz (4),<br>mit (-1),<br>able (0),<br>able (1)<br>to 500.000<br>mH              | Off (0)<br>0.0                                                                                                    | 8 kHz (4)                                          | Disable (0                         | RW           RW                                                                               | Num       Txt       Bit       Num       Bit       Num       Txt       Num       Txt       Num       Num       Num       Num       Num       Num       Num       Num       Num |          | RA<br>RA<br>RA |                       |   |
| 05.018<br>05.019<br>05.020<br>05.021<br>05.022<br>05.024<br>05.025<br>05.025<br>05.026<br>05.027                     | Maximum Switchin<br>High Stability Spac<br>Rated Speed Optin<br>Frequency<br>Quasi-square Enat<br>Rated Speed Optin<br>Mechanical Load T<br>Enable High Speec<br>Transient Inductance<br>High Dynamic Perf<br>Enable Slip Compe                                                                     | Ig Frequency<br>ie Vector Modula<br>nization Minimur<br>ble<br>nization Minimur<br>fest Level<br>d Mode<br>ce<br>formance Enable<br>ensation                      | n<br>n<br>Load           | 2 kHz (0), 3 kHz<br>1:<br>Off (0) or On (1)<br>Off (0) or On (1)<br>0 or On (1)<br>0.000 to 50<br>0.000 to 50 | 00000 to 1000.0<br>(1), 4 kHz (2),<br>2 kHz (5), 16 k<br>0 to 100 9<br>0 to 100 9<br>0 to 100 9<br>00.000 mH<br>000.000 mH                                                                                                    | y (5)<br>0.00 f<br>000000 Ω<br>6 kHz (3), 8 kHz (6)<br>%<br>0 to 100 %<br>Lin<br>Disa<br>Ena<br>0.000 t<br>f (0) or On (1)                                                                                                    | kHz (4),<br>mit (-1),<br>able (0),<br>able (1)<br>to 500.000<br>mH              | Off (0)<br>0.0                                                                                                    | 8 kHz (4)                                          | 0 %<br>Disable (0<br>0.000 mH      | RW           RW                                                                               | Num<br>Txt<br>Bit<br>Num<br>Bit<br>Num<br>Txt<br>Num<br>Num<br>Bit<br>Bit                                                                                                    |          | RA<br>RA<br>RA |                       |   |
| 05.018<br>05.019<br>05.020<br>05.021<br>05.022<br>05.024<br>05.025<br>05.025<br>05.026<br>05.027<br>05.027<br>05.028 | Maximum Switchin<br>High Stability Spac<br>Rated Speed Optin<br>Frequency<br>Quasi-square Enat<br>Rated Speed Optin<br>Mechanical Load T<br>Enable High Speec<br>Transient Inductanc<br>Ld<br>Stator Inductance<br>High Dynamic Perf<br>Enable Slip Compe<br>Flux Control Gain                      | Ig Frequency<br>e Vector Modula<br>nization Minimur<br>ble<br>nization Minimur<br>Test Level<br>d Mode<br>ce<br>formance Enable<br>ensation                       | n<br>n<br>Load           | 2 kHz (0), 3 kHz<br>1:<br>Off (0) or On (1)<br>Off (0) or On (1)<br>0 or On (1)<br>0.000 to 50<br>0.000 to 50 | 00000 to 1000.0<br>(1), 4 kHz (2),<br>2 kHz (5), 16 k<br>0 to 100 9<br>0 to 100 9<br>0 to 100 10 10<br>0 to 100 9<br>0 to 100 10 10<br>0 to 100 10 10<br>0 to 100 10 10<br>0 to 100 10 10<br>0 to 100 0 H | y (5)<br>0.00 0<br>000000 Ω<br>6 kHz (3), 8 kHz (6)<br>%<br>0 to 100 %<br>Lin<br>Diss<br>Ena<br>0.000 t<br>0.000 t<br>0.000 t<br>0.000 t                                                                                                    | kHz (4),<br>mit (-1),<br>able (0),<br>able (1)<br>to 500.000<br>mH              | Off (0)<br>0.0                                                                                                    | 8 kHz (4)<br>10 %<br>50 %<br>00 mH<br>0 mH<br>0 mH | 0 %<br>Disable (0<br>0.000 mH      | RW           RW           RW | Num<br>Txt<br>Bit<br>Num<br>Bit<br>Num<br>Txt<br>Num<br>Num<br>Bit<br>Bit<br>Num                                                                                              |          | RA<br>RA<br>RA |                       |   |
| 05.018<br>05.019<br>05.020<br>05.021<br>05.022<br>05.022<br>05.025<br>05.026<br>05.027<br>05.028                     | Maximum Switchin<br>High Stability Spac<br>Rated Speed Optin<br>Frequency<br>Quasi-square Enat<br>Rated Speed Optin<br>Mechanical Load T<br>Enable High Speec<br>Transient Inductant<br>Ld<br>Stator Inductance<br>High Dynamic Perf<br>Enable Slip Compe<br>Flux Control Gain<br>Flux Compensatior | Ig Frequency<br>ee Vector Modula<br>nization Minimur<br>ble<br>nization Minimur<br>fest Level<br>d Mode<br>ce<br>formance Enable<br>ensation<br>n<br>n<br>Disable | n<br>n<br>Load           | 2 kHz (0), 3 kHz<br>1:<br>Off (0) or On (1)<br>Off (0) or On (1)<br>0 or On (1)<br>0.000 to 50<br>0.000 to 50 | 00000 to 1000.0<br>(1), 4 kHz (2),<br>2 kHz (5), 16 k<br>0 to 100 9<br>0 to 100 9<br>0 to 100 10 10<br>0 to 100 9<br>0 to 100 10 10<br>0 to 100 10 10<br>0 to 100 10 10<br>0 to 100 10 10<br>0 to 100 0 H | y (5)<br>0.00 f<br>000000 Ω<br>6 kHz (3), 8 kHz (3), 8 kHz ( | kHz (4),<br>mit (-1),<br>able (0),<br>able (1)<br>to 500.000<br>mH              | Off (0)<br>0.0                                                                                                    | 8 kHz (4)<br>10 %<br>50 %<br>00 mH<br>0 mH<br>0 mH | Disable (0<br>0.000 mH<br>0.000 mH | RW           RW                                                                               | Num<br>Txt<br>Bit<br>Num<br>Bit<br>Num<br>Txt<br>Num<br>Num<br>Bit<br>Bit<br>Num                                                                                              |          | RA<br>RA<br>RA |                       |   |

| Safety<br>informati |                                      | Mechanical installation | Electrical<br>installation | Getting<br>started      | Basic<br>parameters                  | Running<br>the moto  |                                                        | zation | SD Card<br>Operation    | Onbo<br>PL          |                          | anced<br>neters | Diag       | Inostic |    | JL list<br>forma |          |
|---------------------|--------------------------------------|-------------------------|----------------------------|-------------------------|--------------------------------------|----------------------|--------------------------------------------------------|--------|-------------------------|---------------------|--------------------------|-----------------|------------|---------|----|------------------|----------|
|                     | _                                    |                         |                            |                         | Range(1)                             | :)                   |                                                        | Γ      | Defa                    | ult(⇔)              |                          | I               |            | _       |    |                  |          |
|                     | Param                                | ieter                   |                            | OL                      | RFC-A                                | .                    | RFC-S                                                  | 0      | L RF                    | C-A                 | RFC-S                    |                 |            | Тур     | )e |                  |          |
| 05.032              | Torque Per Amp                       |                         |                            |                         | 0.00 to 500<br>Nm/A                  | 0.00                 |                                                        |        |                         |                     |                          | RO              | Num        | ND      | NC | PT               |          |
|                     | loidao i oi i iiip                   |                         | - 1                        |                         |                                      |                      | 0.00 to<br>0.00 Nm/A                                   |        |                         |                     | 1.60 Nm/A                | RW              | Num        |         |    |                  | US       |
| 05.033              | Volts Per 1000 rpr                   | n                       |                            |                         | 1                                    |                      | o 10,000 V                                             |        |                         |                     | 98                       | RW              | Num        |         |    |                  | US       |
| 05.034              | Percentage Flux                      | 01                      | - Disable                  | En abla d (0)           | 0.0 to 150.0                         |                      | t                                                      |        |                         | la d (0)            |                          | RO              | Num        | ND      | NC | PT               | FI       |
| 05.035<br>05.036    | Auto-switching Fr                    |                         |                            | Enabled (0),            | Disabled (1), N                      | o Ripple De          | etect (2)                                              |        |                         | led (0)<br>2        |                          | RW<br>RW        | Txt<br>Num |         |    |                  | US<br>US |
| 05.030              | Switching Freque                     |                         |                            | 2 kHz (0), 3 kH         |                                      | , 6 kHz (3),         | 8 kHz (4),                                             |        |                         | 2                   |                          | RO              | Txt        | ND      | NC | PT               | 03       |
|                     | 0 1                                  | ,                       |                            |                         | 12 kHz (5), 16 k                     | . ,                  | 01/11/-                                                |        | 4.0                     | )  -                |                          |                 |            | ND      | NC | FI               |          |
| 05.038<br>05.039    | Minimum Switchir<br>Maximum Inverter |                         | innle                      |                         | _SWITCHING_<br>20 to 60 °C           |                      | CY KHZ                                                 |        |                         | ) kHz<br>) °C       |                          | RW<br>RW        | Txt<br>Num |         |    |                  | US<br>US |
| 05.040              | Spin Start Boost                     |                         | ippie                      | 0.01                    | to 10.0                              | <u> </u>             |                                                        |        | 1.0                     | , ,                 |                          | RW              | Num        |         |    |                  | US       |
| 05.041              | Voltage Headroon                     | n                       |                            |                         |                                      | 0 to 20 %            |                                                        |        |                         | 0 %                 | 6                        | RW              | Num        |         |    |                  | US       |
| 05.042              | Reverse Output P                     | hase Sequence           |                            |                         | Off (0) or On                        | (1)                  |                                                        |        | Of                      | f (0)               |                          | RW              | Bit        |         |    |                  | US       |
| 05.044              | Stator Temperatur                    | e Source                |                            |                         | rive (1), P1 Slo<br>Slot 3 (4), P1 S |                      | Slot 2 (3),                                            |        | Use                     | er (0)              |                          | RW              | Txt        |         |    |                  | US       |
| 05.045              | User Stator Temp                     | erature                 |                            |                         | -50 to 300 °                         |                      |                                                        |        | 0                       | °C                  |                          | RW              | Num        |         |    |                  |          |
| 05.046              | Stator Temperatur                    | e                       |                            |                         | -50 to 300 °                         | °C                   |                                                        |        |                         |                     |                          | RO              | Num        | ND      | NC | PT               |          |
| 05.047              | Stator Temperatur                    | e Coefficient           |                            | 0.                      | .00000 to 0.100                      | 00 °C <sup>-1</sup>  |                                                        |        | 0.003                   | 90 °C <sup>-1</sup> |                          | RW              | Num        |         |    |                  | US       |
| 05.048              | Stator Base Temp                     | erature                 |                            |                         | -50 to 300 °                         | °C                   |                                                        | L      | 0                       | °C                  |                          | RW              | Num        |         |    |                  | US       |
| 05.049              | Enable Stator Cor                    |                         |                            |                         | Off (0) or On                        | (1)                  |                                                        |        | Of                      | f (0)               |                          | RW              | Bit        |         |    |                  | US       |
| 05.050              | Temperature Com<br>Resistance        | pensated Stator         | r                          | 0.0                     | 00000 to 1000.0                      | Ω 000000             |                                                        |        |                         |                     |                          | RO              | Num        | ND      | NC | PT               |          |
| 05.051              | Rotor Temperatur                     | e Source                |                            |                         | rive (1), P1 Slo<br>Slot 3 (4), P1 S |                      | Slot 2 (3),                                            |        | Use                     | er (0)              |                          | RW              | Txt        |         |    |                  | US       |
| 05.052              | User Rotor Tempe                     | erature                 |                            | FI                      | -50 to 300 °                         |                      |                                                        |        | 0                       | °C                  |                          | RW              | Num        |         |    | -                | US       |
| 05.053              | Rotor Temperatur                     | e                       |                            |                         | -50 to 300 °                         | °C                   |                                                        |        |                         |                     |                          | RO              | Num        | ND      | NC | PT               |          |
| 05.054              | Rotor Temperatur                     | e Coefficient           |                            | 0.                      | .00000 to 0.100                      | 000 °C <sup>-1</sup> |                                                        |        | 0.00390°C <sup>-1</sup> |                     | 0.00100 °C <sup>-1</sup> | RW              | Num        |         |    |                  | US       |
| 05.055              | Rotor Base Temp                      | erature                 |                            |                         | -50 to 300 °                         | °C                   |                                                        |        | 0                       | °C                  |                          | RW              | Num        |         |    |                  | US       |
| 05.056              | Enable Rotor Con                     | npensation              |                            |                         | Off (0) or On                        | (1)                  |                                                        |        | Of                      | f (0)               |                          | RW              | Bit        |         |    |                  | US       |
| 05.057              | Temperature com                      | pensated rated          | speed                      | 0.00 to<br>18000.00 rpm | 0.00 to<br>50000.00 r                | pm                   |                                                        |        |                         |                     |                          | RO              | Num        | ND      | NC | PT               |          |
|                     | Rotor Temperatur                     | e Compensation          | 1                          |                         |                                      | 0.0                  | 00 to 2.000                                            |        |                         |                     |                          | RO              | Num        | ND      | NC | PT               |          |
| 05.059              | Maximum Deadtir                      | •                       | n                          |                         | 0.000 to 10.00                       | 00 µs                |                                                        |        |                         |                     |                          | RO              | Num        |         | NC | PT               | US       |
| 05.060              | Current At Maxim<br>Compensation     | um Deadtime             |                            |                         | 0.00 to 100.0                        | 0 %                  |                                                        |        |                         |                     |                          | RO              | Num        |         | NC | PT               | US       |
| 05.061              | Disable Deadtime                     | Compensation            |                            |                         | Off (0) or On                        | (1)                  |                                                        |        | Of                      | f (0)               |                          | RW              | Bit        |         |    |                  | US       |
| 05.062              | Saturation Breakp                    | ooint 2                 |                            |                         | 0.0 to 100.0                         | 0 %                  |                                                        |        | 0.0                     |                     |                          | RW              | Num        |         |    |                  | US       |
| 05.063              | Saturation Breakp                    |                         |                            |                         | 0.0 to 100.0                         |                      |                                                        |        | 0.0                     | 0 %                 |                          | RW              | Num        |         |    |                  | US       |
|                     | Sensorless Mode                      | Current Ramp            |                            |                         |                                      |                      | 0 to 1.00 s<br>ection (0),                             |        |                         |                     | 0.20 s                   | RW              | Num        |         |    |                  | US       |
| 05.064              | RFC Low Speed I                      | Mode                    |                            |                         |                                      | Non<br>Ci            | n-salient (1),<br>urrent (2),<br>urrent No<br>Test (3) |        |                         |                     | Current (2)              | RW              | Txt        |         |    |                  | US       |
| 05.065              | Saliency Torque C                    | Control Select          |                            |                         |                                      | H                    | sabled (0),<br>Low (1),<br>High (2),<br>Auto (3)       |        |                         |                     | Disabled (0)             | RW              | Txt        |         |    |                  | US       |
| 05.066              | Active Saliency To                   |                         |                            |                         |                                      |                      | sabled (0),<br>Low (1),<br>High (2)                    |        |                         |                     |                          | RO              | Txt        | ND      | NC | PT               |          |
| 05.067              | Required Over-cu                     |                         |                            |                         |                                      |                      | to 100 %                                               |        |                         |                     | 0 %                      | RW              | Num        | ND      | NO | <b>DT</b>        | US       |
| 05.068<br>05.070    | Actual Over-curre                    | •                       |                            |                         |                                      |                      | to 500 %<br>(0) or On (1)                              |        |                         |                     | Off (0)                  | R0<br>RW        | Num<br>Bit | ND      | NC | PT               | US       |
| 05.070              | Low Speed Senso                      |                         |                            |                         |                                      |                      | to 1000.0 %                                            |        |                         |                     | 100.0 %                  | RW              | Num        |         | RA |                  | US       |
| 05.072              | No-load Lq                           |                         |                            |                         |                                      |                      | 0 to 500.000                                           |        |                         |                     | 0.000 mH                 | RW              | Num        |         | RA |                  | US       |
| 05.075              | Iq Test Current Fo                   | or Inductance           |                            |                         |                                      | 0                    | mH<br>to 200 %                                         |        |                         |                     | 100 %                    | RW              | Num        |         |    |                  | US       |
| 05.077              | Phase Offset At lo                   | Test Current            |                            |                         |                                      |                      | ±90.0°                                                 |        |                         |                     | 0.0°                     | RW              | Num        |         | RA |                  | US       |
| 05.078              | Lq At The Defined                    |                         |                            |                         |                                      | (                    | 0.000 to                                               |        |                         |                     | 0.000 mH                 | RW              | Num        |         | RA |                  | US       |
| 05.082              | Id Test Current for                  | •                       |                            |                         |                                      |                      | 0.000 mH                                               |        |                         |                     | -100 %                   | RW              | Num        |         |    |                  | US       |
|                     |                                      |                         |                            |                         |                                      | (                    | 0.000 to                                               |        |                         |                     |                          | _               |            |         | RA |                  | US       |
| 05.084              | Lq At The Defined                    |                         |                            |                         |                                      | 50                   | 0.000 mH                                               |        |                         |                     | 0.000 mH                 | RW              | Num        |         |    |                  |          |
| 05.085              | Lq Incremental In<br>Current         | uuctarice At Def        |                            |                         |                                      |                      | 0.000 to<br>10.000 mH                                  |        |                         |                     | 0.000 mH                 | RW              | Num        |         | RA |                  | US       |

| Safety<br>informati | Product<br>on information | Mechanical installation | Electrical<br>installation | Getting<br>started | Basic<br>parameters | Running<br>the motor | Optimizat       | tion | SD Card<br>Operation | Onboard<br>PLC | Adva<br>param |    | 1 1120 | nostics |    | IL listi<br>orma |    |
|---------------------|---------------------------|-------------------------|----------------------------|--------------------|---------------------|----------------------|-----------------|------|----------------------|----------------|---------------|----|--------|---------|----|------------------|----|
|                     | Param                     | otor                    |                            |                    | Range(\$            | ;)                   |                 |      | Defa                 | ılt(⇔)         |               |    |        | Тур     |    |                  |    |
|                     | raian                     | eter                    |                            | OL                 | RFC-A               | RF                   | C-S             | OL   | RFC                  | -A RF          | C-S           |    |        | iyp     |    |                  |    |
| 05.087              | User Defined Rate         | ed Torque Angle         |                            |                    |                     | 0 to                 | o 90°           |      |                      | (              | )°            | RW | Num    |         |    |                  | US |
| 05.088              | Estimated Lq              |                         |                            |                    |                     |                      | 00 to<br>000 mH |      |                      |                |               | RO | Num    | ND      | NC | PT               | FI |
| 05.089              | Rated Torque Ang          | le                      |                            |                    |                     | 0 to                 | o 90°           |      |                      |                |               | RO | Num    | ND      | NC | PT               |    |

| Safety      | Product     | Mechanical   | Electrical   | Getting | Basic      | Running   | Optimization | SD Card   | Onboard | Advanced   | Diagnostics | UL listing  |
|-------------|-------------|--------------|--------------|---------|------------|-----------|--------------|-----------|---------|------------|-------------|-------------|
| information | information | installation | installation | started | parameters | the motor | Optimization | Operation | PLC     | parameters | Diagnostics | information |

### 11.7 Menu 6: Sequencer and clock

Figure 11-15 Menu 6 logic diagram

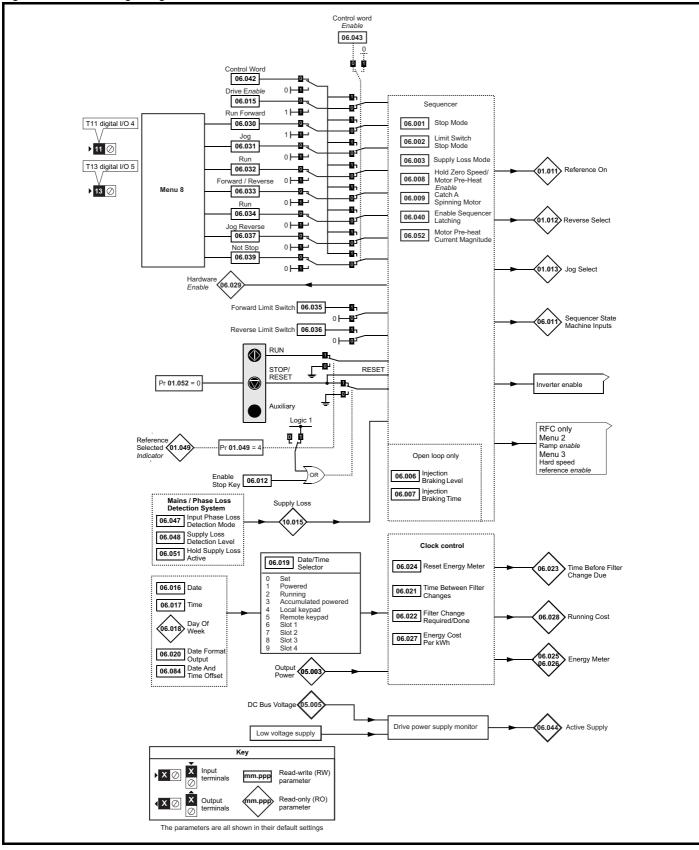

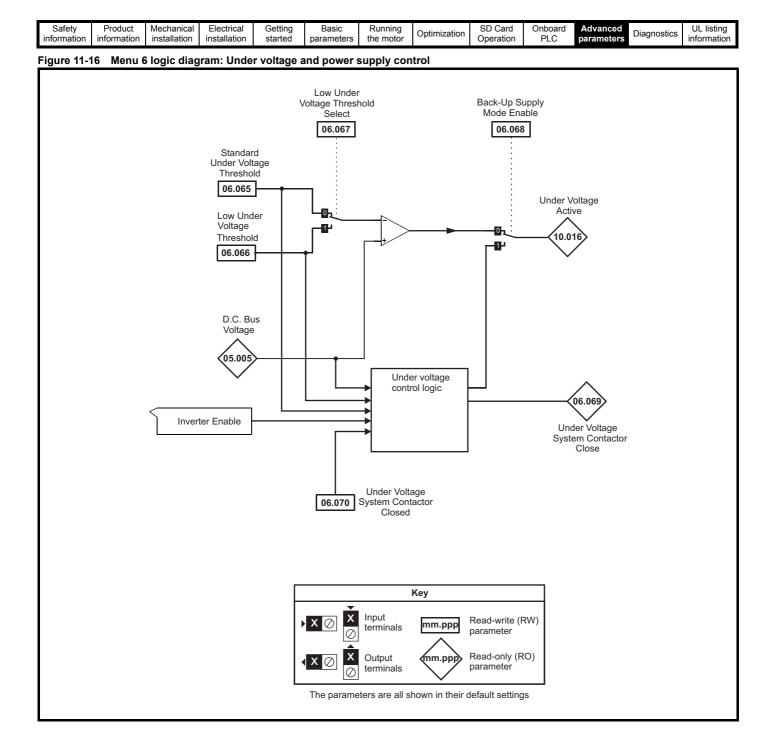

| Safety<br>information         Product<br>installation         Mechanical<br>installation         Electrical<br>installation         Getting<br>started         Basic<br>parameters         Running<br>the motor         Optimization         SD Card<br>Operation         Onboard<br>PLC         Advanced<br>parameters         Diagnostics         UL lis<br>information |
|----------------------------------------------------------------------------------------------------|
|----------------------------------------------------------------------------------------------------|

|                  | _                                                      | Range                                                                                | \$)                                                                |                | Default(⇔)                                  |                |          |            | _        |          |    |          |
|------------------|--------------------------------------------------------|--------------------------------------------------------------------------------------|--------------------------------------------------------------------|----------------|---------------------------------------------|----------------|----------|------------|----------|----------|----|----------|
|                  | Parameter                                              | OL                                                                                   | RFC-A / S                                                          | OL             | RFC-A                                       | RFC-S          |          |            | Тур      | e        |    |          |
| 06.001           | Stop Mode                                              | Coast (0), Ramp (1), Ramp d<br>c I (2), dc I (3), Timed dc I (4),<br>Disable (5)     | Coast (0), Ramp (1),<br>No Ramp (2)                                | Ramp (1)       | Ramp (1)                                    | No Ramp<br>(2) | RW       | Txt        |          |          |    | US       |
| 06.002           | Limit Switch Stop Mode                                 |                                                                                      | Stop (0) or Ramp (1)                                               |                | Stop                                        | o (0)          | RW       | Txt        |          |          |    | US       |
| 06.003           | Supply Loss Mode                                       | Disable (0), Ramp Stop (1),<br>Ride Thru (2)                                         | Disable (0),<br>Ramp Stop (1),<br>Ride Thru (2),<br>Limit Stop (3) |                | Disable (0)                                 |                | RW       | Txt        |          |          |    | US       |
| 06.006           | Injection Braking Level                                | 0.0 to 150.0 %                                                                       |                                                                    | 100.0 %        |                                             |                | RW       | Num        |          | RA       |    | US       |
| 06.007           | Injection Braking Time                                 | 0.0 to 100.0 s                                                                       |                                                                    | 1.0 s          |                                             |                | RW       | Num        |          |          |    | US       |
| 06.008           | Hold Zero Speed                                        | Off (0) or O                                                                         | ın (1)                                                             | Off            | (0)                                         | On (1)         | RW       | Bit        |          |          |    | US       |
| 06.009           | Catch A Spinning Motor                                 | Disable (0), Enable (1), Fwd                                                         | Only (2), Rev Only (3)                                             | Disable (0)    | Enab                                        | le (1)         | RW       | Txt        |          |          |    | US       |
| 06.010           | Enable Conditions                                      | 000000000000000 to 1                                                                 | 11111111111                                                        |                |                                             |                | RO       | Bin        | ND       | NC       | PT |          |
| 06.011           | Sequencer State Machine Inputs                         | 000000 to 1                                                                          | 11111                                                              |                |                                             |                | RO       | Bin        | ND       | NC       | PT |          |
| 06.012           | Enable Stop Key                                        | Off (0) or O                                                                         | ın (1)                                                             |                | Off (0)                                     |                | RW       | Bit        |          |          |    | US       |
| 06.013           | Enable Auxiliary Key                                   | Disabled (0), Forward / Reverse                                                      | se (1), Run Reverse (2)                                            |                | Disabled (0)                                |                | RW       | Txt        |          |          |    | US       |
| 06.015           | Drive Enable                                           | Off (0) or O                                                                         | n (1)                                                              |                | On (1)                                      |                | RW       | Bit        |          |          |    | US       |
| 06.016           | Date                                                   | 00-00-00 to 3                                                                        | 1-12-99                                                            |                | 00-00-00                                    |                | RW       | Date       | ND       | NC       | PT |          |
| 06.017           | Time                                                   | 00:00:00 to 23                                                                       | 3:59:59                                                            |                |                                             |                | RW       | Time       | ND       | NC       | PT |          |
| 06.018           | Day Of Week                                            | Sunday (0), Monday (1), Tueso<br>Thursday (4), Friday (5                             |                                                                    |                |                                             |                | RO       | Txt        | ND       | NC       | PT |          |
| 06.019           | Date/Time Selector                                     | Set (0), Powered (1), Running<br>Local Keypad (4), Remote Keypad<br>Slot 3 (8), Slot | d (5), Slot 1 (6), Slot 2 (7),                                     |                | Powered (1)                                 |                | RW       | Txt        |          |          |    | us       |
| 06.020           | Date Format                                            | Std (0) or U                                                                         | S (1)                                                              |                | Std (0)                                     |                | RW       | Txt        |          |          |    | US       |
| 06.021           | Time Between Filter Changes                            | 0 to 30000 H                                                                         | Hours                                                              |                | 0 Hours                                     |                | RW       | Num        |          |          |    | US       |
| 06.022           | Filter Change Required / Change Done                   | Off (0) or O                                                                         | n (1)                                                              |                | Off (0)                                     |                | RW       | Bit        | ND       | NC       |    |          |
| 06.023           | Time Before Filter Change Due                          | 0 to 30000 H                                                                         | Hours                                                              |                |                                             |                | RO       | Num        | ND       | NC       | PT | PS       |
| 06.024           | Reset Energy Meter                                     | Off (0) or O                                                                         | ın (1)                                                             |                | Off (0)                                     |                | RW       | Bit        |          |          |    |          |
| 06.025           | Energy Meter: MWh                                      | -999.9 to 999.                                                                       | 9 MWh                                                              |                |                                             |                | RO       | Num        | ND       | NC       | PT | PS       |
| 06.026           | Energy Meter: kWh                                      | ±99.99 k\                                                                            | Wh                                                                 |                |                                             |                | RO       | Num        | ND       | NC       | PT | PS       |
| 06.027           | Energy Cost Per kWh                                    | 0.0 to 600                                                                           | 0.0                                                                |                | 0.0                                         |                | RW       | Num        |          |          |    | US       |
| 06.028           | Running Cost                                           | ±32000                                                                               | )                                                                  |                |                                             |                | RO       | Num        | ND       | NC       | PT |          |
| 06.029           | Hardware Enable                                        | Off (0) or O                                                                         | n (1)                                                              |                |                                             |                | RO       | Bit        | ND       | NC       | PT |          |
| 06.030           | Run Forward                                            | Off (0) or O                                                                         | ın (1)                                                             |                | Off (0)                                     |                | RW       | Bit        |          | NC       |    |          |
| 06.031           | Jog                                                    | Off (0) or O                                                                         | ın (1)                                                             |                | Off (0)                                     |                | RW       | Bit        |          | NC       |    |          |
| 06.032           | Run Reverse                                            | Off (0) or O                                                                         | n (1)                                                              |                | Off (0)                                     |                | RW       | Bit        |          | NC       |    |          |
| 06.033           | Forward/Reverse                                        | Off (0) or O                                                                         | ın (1)                                                             |                | Off (0)                                     |                | RW       | Bit        |          | NC       |    |          |
| 06.034           | Run                                                    | Off (0) or O                                                                         | ın (1)                                                             |                | Off (0)                                     |                | RW       | Bit        |          | NC       |    |          |
| 06.035           | Forward Limit Switch                                   | Off (0) or O                                                                         | ın (1)                                                             |                | Off (0)                                     |                | RW       | Bit        |          | NC       |    |          |
| 06.036           | Reverse Limit Switch                                   | Off (0) or O                                                                         | ın (1)                                                             |                | Off (0)                                     |                | RW       | Bit        |          | NC       |    |          |
| 06.037           | Jog Reverse                                            | Off (0) or O                                                                         | n (1)                                                              |                | Off (0)                                     |                | RW       | Bit        |          | NC       |    |          |
| 06.039           | Not Stop                                               | Off (0) or O                                                                         | n (1)                                                              |                | Off (0)                                     |                | RW       | Bit        |          | NC       |    |          |
| 06.040           | Enable Sequencer Latching                              | Off (0) or O                                                                         | .,                                                                 |                | Off (0)                                     |                | RW       | Bit        |          | _        |    | US       |
| 06.041           | Drive Event Flags                                      | 00 to 11                                                                             |                                                                    |                | 00                                          |                | RW       | Bin        |          | NC       |    |          |
| 06.042           | Control Word                                           | 000000000000000000000000000000 to ?                                                  |                                                                    | 00             | 000000000000000000000000000000000000000     | 00             | RW       | Bin        |          | NC       |    |          |
| 06.043           | Control Word Enable                                    | Off (0) or O                                                                         |                                                                    |                | Off (0)                                     |                | RW       | Bit        |          |          |    | US       |
| 06.044           | Active Supply                                          | Off (0) or O                                                                         |                                                                    |                |                                             |                | RO       | Bit        | ND       | NC       | PT |          |
| 06.045           | Cooling Fan control                                    | 0 to 11                                                                              |                                                                    |                | 10                                          |                | RW       | Num        |          |          |    | US       |
| 06.047           | Input Phase Loss Detection Mode                        | Full (0), Ripple Only (                                                              |                                                                    | 20             | Full (0)<br>0 V drive: 205                  | V              | RW       | Txt        |          |          |    | US       |
| 06.048<br>06.051 | Supply Loss Detection Level<br>Hold Supply Loss Active | 0 to VM_SUPPLY_LC<br>Off (0) or O                                                    | _                                                                  |                | 0 V drive: 205<br>0 V drive: 410<br>Off (0) |                | RW<br>RW | Num<br>Bit |          | RA<br>NC |    | US       |
| 06.051           | Motor Pre-heat Current Magnitude                       | 0 to 100                                                                             | .,                                                                 |                | 0 %                                         |                | RW       | Num        |          | NO       |    | US       |
| 06.052           | Output Phase Loss Detection Time                       | 0.5 s (0), 1.0 s (1), 2.0                                                            |                                                                    |                | 0 %                                         |                | RW       | Txt        |          |          |    | US       |
| 06.059           | Output Phase Loss Detection Enable                     | Disabled (0) or E                                                                    |                                                                    |                | Disabled (0)                                |                | RW       | Txt        |          |          |    | US       |
| 06.059           | Standby Mode Enable                                    | Off (0) or O                                                                         | . ,                                                                |                | Off (0)                                     |                | RW       | Bit        |          |          |    | US       |
| 06.060           | Standby Mode Enable                                    | 0000000 to 1                                                                         | .,                                                                 |                | 0000000                                     |                | RW       | Bin        |          |          |    | US       |
|                  |                                                        |                                                                                      | 20                                                                 | 0 V drive: 230 | V                                           |                |          |            | <b>•</b> |          |    |          |
| 06.065<br>06.066 | Standard Under Voltage Threshold                       | 0 to VM_STD_UND                                                                      |                                                                    | 40<br>20       | 0 V drive: 330<br>0 V drive: 175            | V<br>V         | RW<br>RW | Num<br>Num |          | RA<br>RA |    | US<br>US |
|                  | -                                                      |                                                                                      | _                                                                  | 40             | 0 V drive: 330                              | V              |          |            |          | 1.1.1    |    |          |
| 06.067           | Low Under Voltage Threshold Select                     | Off (0) or O                                                                         | n (1)                                                              |                | Off (0)                                     |                | RW       | Bit        |          |          |    | US       |

| Safety<br>informat |                                                                   |                  | Electrical installation | Getting<br>started | Basic<br>parameters | Running the motor                                         | Optimization | SD C<br>Opera                            |         | nboard<br>PLC | Adva<br>param |     | Diagr | nostic |    | JL list<br>forma |    |
|--------------------|-------------------------------------------------------------------|------------------|-------------------------|--------------------|---------------------|-----------------------------------------------------------|--------------|------------------------------------------|---------|---------------|---------------|-----|-------|--------|----|------------------|----|
|                    | Darra                                                             | meter            |                         |                    | Range(              | ¢)                                                        |              |                                          | Default | (⇔)           |               |     |       | Tran   | -  |                  |    |
|                    | Para                                                              | meter            |                         | OL                 |                     | RFC-                                                      | A / S        | OL                                       | RFC-    | A R           | RFC-S         |     |       | Тур    | e  |                  |    |
| 06.068             | Back Up Supply                                                    | Mode Enable      |                         |                    | Off (0) or O        | n (1)                                                     |              |                                          | Off (0  | )             |               | RW  | Bit   |        |    |                  | US |
| 06.069             | Under-Voltage S                                                   | system Contactor | Close                   |                    | Off (0) or Or       | n (1)                                                     |              | Off (0)                                  |         |               |               |     | Bit   | ND     | NC | PT               |    |
| 06.070             | Under-Voltage S                                                   | system Contactor | Closed                  |                    | Off (0) or Or       | n (1)                                                     |              |                                          | Off (0  | )             |               | RW  | Bit   |        |    |                  |    |
| 06.073             | Braking IGBT Lo                                                   | ower Threshold   |                         | 0 to               | VM_DC_VOLT          | DC_VOLTAGE_SET V 200 V drive: 390 V<br>400 V drive: 780 V |              |                                          |         |               |               | RW  | Num   |        | RA |                  | US |
| 06.074             | Braking IGBT U                                                    | oper Threshold   |                         | 0 to               | VM_DC_VOLT          | AGE_SET V                                                 |              | 200 V drive: 390 V<br>400 V drive: 780 V |         |               |               |     | Num   |        | RA |                  | US |
| 06.075             | 6.075 Low Voltage Braking IGBT Threshold 0 to VM_DC_VOLTAGE_SET V |                  |                         |                    |                     |                                                           |              | 0V                                       |         |               | RW            | Num |       | RA     |    | US               |    |
| 06.076             | Low Voltage Bra                                                   | king IGBT Thresh | old Select              |                    | Off (0) or O        | n (1)                                                     |              |                                          | Off (0  | )             |               | RW  | Bit   |        |    |                  |    |
| 06.084             | Date And Time                                                     | Offset           |                         |                    | ±24.00 Ho           | urs                                                       |              | 0.00 Hours                               |         |               |               | RW  | Num   |        |    |                  | US |

| RW | Read / Write     | RO | Read only  | Num | Number parameter    | Bit | Bit parameter    | Txt | Text string | Bin | Binary parameter | FI | Filtered    |
|----|------------------|----|------------|-----|---------------------|-----|------------------|-----|-------------|-----|------------------|----|-------------|
| ND | No default value | NC | Not copied | PT  | Protected parameter | RA  | Rating dependent | US  | User save   | PS  | Power-down save  | DE | Destination |

| Safety      | Product     | Mechanical   | Electrical   | Getting | Basic      | Running   | Optimization | SD Card   | Onboard | Advanced   | Diagnostics | UL listing  |
|-------------|-------------|--------------|--------------|---------|------------|-----------|--------------|-----------|---------|------------|-------------|-------------|
| information | information | installation | installation | started | parameters | the motor | Optimization | Operation | PLC     | parameters | Diagnostics | information |

# 11.8 Menu 7: Analog I/O / Temperature Monitoring

### Figure 11-17 Menu 7 logic diagram

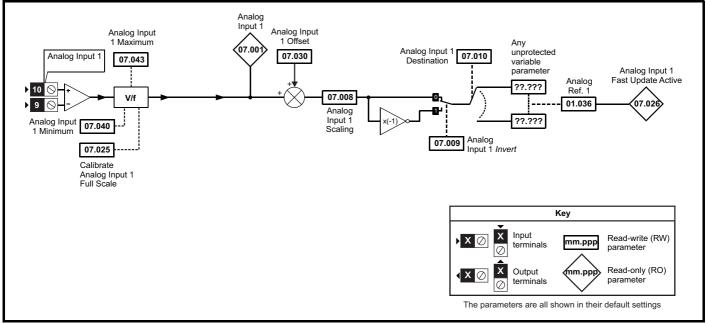

Figure 11-18 Menu 7 thermal monitoring diagram

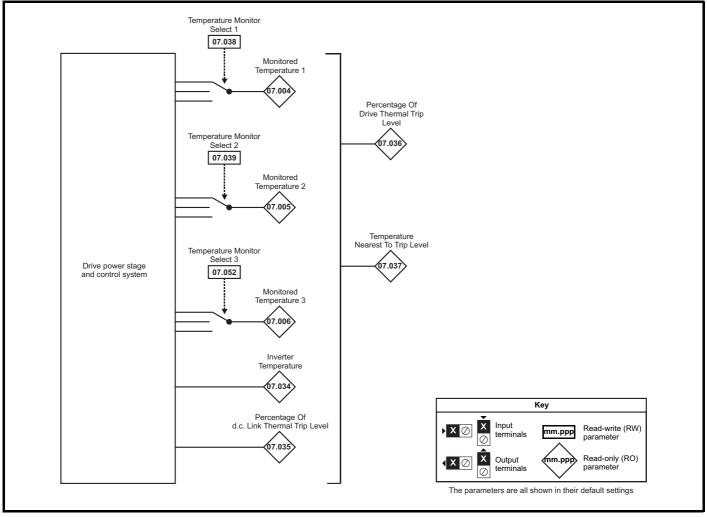

| Safety<br>information         Product<br>information         Mechanical<br>installation         Electrical<br>installation         Getting<br>started         Basic<br>parameters         Running<br>the motor         Optimization | on SD Card Operation PLC Parameters Diagnostics UL listing information |
|----------------------------------------------------------------------------------------------------|------------------------------------------------------------------------|
|----------------------------------------------------------------------------------------------------|------------------------------------------------------------------------|

|        | Denemeter                                 |    | Range(\$)      |           |      | Default(⇔) |       | I   |     | τ   |    |    |    |
|--------|-------------------------------------------|----|----------------|-----------|------|------------|-------|-----|-----|-----|----|----|----|
|        | Parameter                                 | OL |                | RFC-A / S | OL   | RFC-A      | RFC-S |     |     | Тур | be |    | ļ  |
| 07.001 | Analog Input 1                            |    | ±100.00 %      |           |      |            |       | RO  | Num | ND  | NC | PT | FI |
| 07.004 | Monitored Temperature 1                   |    | ±250 °C        |           |      |            |       | RO  | Num | ND  | NC | PT |    |
| 07.005 | Monitored Temperature 2                   |    | ±250 °C        |           |      |            |       | RO  | Num | ND  | NC | PT |    |
| 07.006 | Monitored Temperature 3                   |    | ±250 °C        |           |      |            |       | RO  | Num | ND  | NC | PT |    |
| 07.008 | Analog Input 1 Scaling                    | 0. | .000 to 10.00  | 00        |      | 1.000      |       | RW  | Num |     |    |    | US |
| 07.009 | Analog Input 1 Invert                     | Of | ff (0) or On ( | 1)        |      | Off (0)    |       | RW  | Bit |     |    |    | US |
| 07.010 | Analog Input 1 Destination                | 0. | .000 to 59.99  | 99        |      | 1.036      |       | RW  | Num | DE  |    | PT | US |
| 07.025 | Calibrate Analog Input 1 Full Scale       | Of | ff (0) or On ( | 1)        |      | Off (0)    |       | RW  | Bit |     | NC |    |    |
| 07.026 | Analog Input 1 Fast Update Active         | Of |                |           | RO   | Bit        | ND    | NC  | PT  |     |    |    |    |
| 07.030 | Analog Input 1 Offset                     |    |                | 0.00 %    |      | RW         | Num   |     |     |     | US |    |    |
| 07.033 | Power Output                              |    | ±100.0 %       |           |      |            |       | RO  | Num | ND  | NC | PT |    |
| 07.034 | Inverter Temperature                      |    | ±250 °C        |           |      |            |       | RO  | Num | ND  | NC | PT |    |
| 07.035 | Percentage Of d.c. Bus Thermal Trip Level |    | 0 to 100 %     |           |      |            |       | RO  | Num | ND  | NC | PT |    |
| 07.036 | Percentage Of Drive Thermal Trip Level    |    | 0 to 100 %     |           |      |            |       | RO  | Num | ND  | NC | PT |    |
| 07.037 | Temperature Nearest To Trip Level         |    | 0 to 20999     |           |      |            |       | RO  | Num | ND  | NC | PT |    |
| 07.038 | Temperature Monitor Select 1              |    | 0 to 1999      |           | 1001 |            | RW    | Num |     |     |    | US |    |
| 07.039 | Temperature Monitor Select 2              |    | 0 to 1999      |           | 1002 |            | RW    | Num |     |     |    | US |    |
| 07.040 | Analog Input 1 Minimum                    |    |                | -100.00 % |      | RW         | Num   |     |     |     | US |    |    |
| 07.043 | Analog Input 1 Maximum                    |    | ±100.00 %      |           |      | 100.00 %   |       | RW  | Num |     |    |    | US |
| 07.051 | Analog Input 1 Full Scale                 |    | 0 to 65535     |           |      |            |       | RO  | Num | ND  | NC | PT | PS |
| 07.052 | Temperature Monitor Select 3              |    | 0 to 1999      |           |      | 1          |       | RW  | Num |     |    |    | US |

| RW | Read / Write     | RO | Read only  | Num | Number parameter    | Bit | Bit parameter    | Txt | Text string | Bin | Binary parameter | FI | Filtered    |
|----|------------------|----|------------|-----|---------------------|-----|------------------|-----|-------------|-----|------------------|----|-------------|
| ND | No default value | NC | Not copied | PT  | Protected parameter | RA  | Rating dependent | US  | User save   | PS  | Power-down save  | DE | Destination |

| Diagnostics                                                                                                    |             |             |              |              |         |            |           |               |           |         |            |             |             |
|----------------------------------------------------------------------------------------------------|-------------|-------------|--------------|--------------|---------|------------|-----------|---------------|-----------|---------|------------|-------------|-------------|
| information information installation installation started parameters the motor Optimization Operation PLC parameters Diagnostics informat | Safety      | Product     | Mechanical   | Electrical   | Getting | Basic      | Running   | Ontinuination | SD Card   | Onboard | Advanced   | Discussion  | UL listing  |
|                                                                                                    | information | information | installation | installation | started | parameters | the motor | Optimization  | Operation | FLC     | parameters | Diagnostics | information |

|  | Safety<br>information | Product<br>information | Mechanical<br>installation | Electrical<br>installation | Getting started | Basic<br>parameters | Running the motor | Optimization | SD Card<br>Operation | Onboard<br>PLC | Advanced parameters | Diagnostics | UL listing<br>information |
|--|-----------------------|------------------------|----------------------------|----------------------------|-----------------|---------------------|-------------------|--------------|----------------------|----------------|---------------------|-------------|---------------------------|
|--|-----------------------|------------------------|----------------------------|----------------------------|-----------------|---------------------|-------------------|--------------|----------------------|----------------|---------------------|-------------|---------------------------|

## 11.9 Menu 8: Digital I/O

Figure 11-19 Menu 8 Digital input and outputs logic diagram

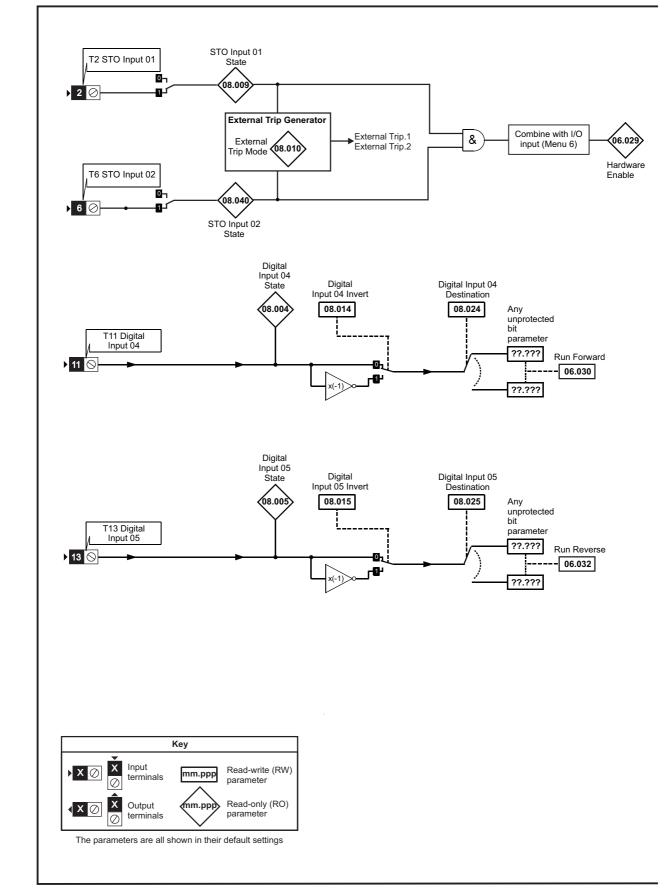

| Safaty                | Product | Mechanical   | Electrical | Getting | Pacio               | Pupping              |              | SD Card   | Ophoard        | Advanced   |             | LIL licting               |
|-----------------------|---------|--------------|------------|---------|---------------------|----------------------|--------------|-----------|----------------|------------|-------------|---------------------------|
| Safety<br>information | Product | installation | Electrical | started | Basic<br>parameters | Running<br>the motor | Optimization | Operation | Onboard<br>PLC | parameters | Diagnostics | UL listing<br>information |
|                       |         |              |            |         |                     |                      |              |           | -              |            |             |                           |

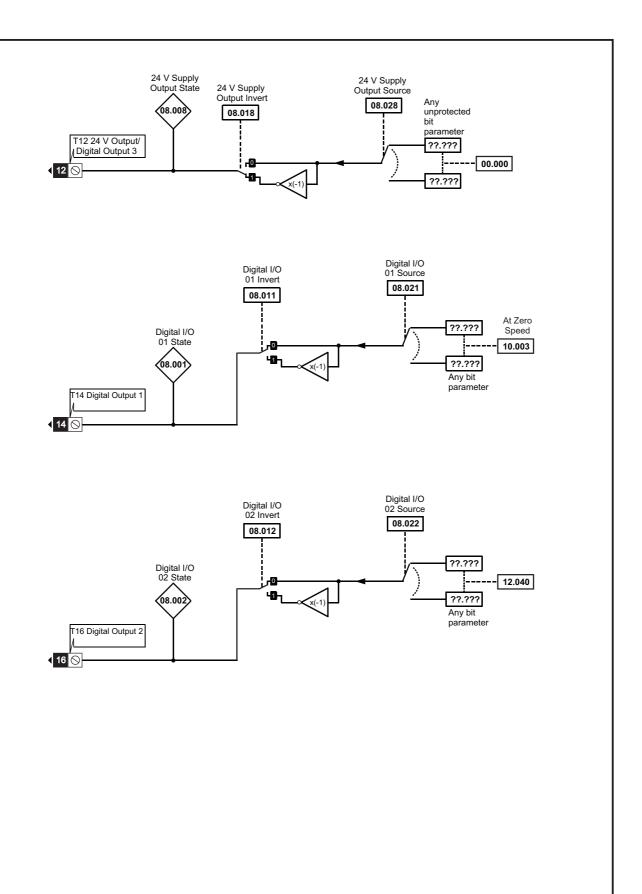

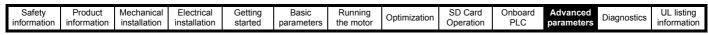

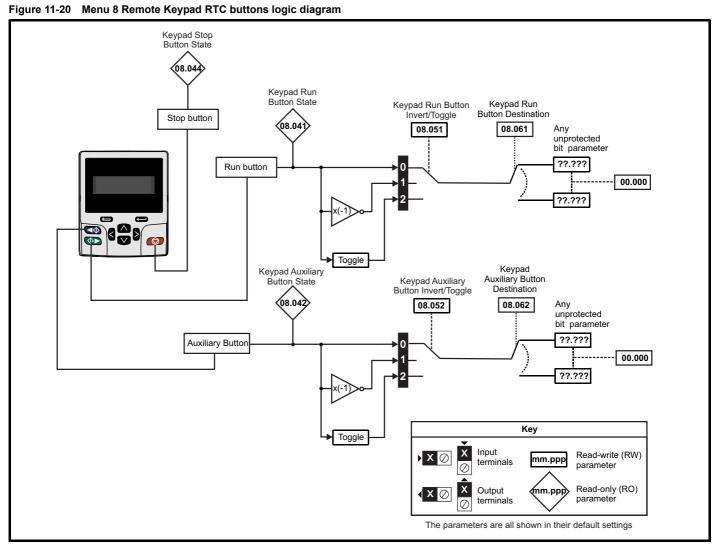

| information information installation istallation started parameters the motor Operation Operation PLC parameters information information |
|----------------------------------------------------------------------------------------------------|
|----------------------------------------------------------------------------------------------------|

|        | Devemeter                             | Ran                                     | ge(\$)                      |                | Default(⇔)                              |       |     |     | τ  |    |    |    |
|--------|---------------------------------------|-----------------------------------------|-----------------------------|----------------|-----------------------------------------|-------|-----|-----|----|----|----|----|
|        | Parameter                             | OL                                      | RFC-A / S                   | OL             | RFC-A                                   | RFC-S |     |     | Ту | be |    |    |
| 08.001 | Digital I/O 01 State                  | Off (0)                                 | or On (1)                   |                |                                         | ł     | RO  | Bit | ND | NC | PT |    |
| 08.002 | Digital I/O 02 State                  | Off (0)                                 | or On (1)                   |                |                                         |       | RO  | Bit | ND | NC | PT |    |
| 08.004 | Digital Input 04 State                | Off (0)                                 | or On (1)                   |                |                                         |       | RO  | Bit | ND | NC | PT |    |
| 08.005 | Digital Input 05 State                | Off (0)                                 | or On (1)                   |                |                                         |       | RO  | Bit | ND | NC | PT |    |
| 08.008 | 24V Supply Output State               | Off (0)                                 | or On (1)                   |                |                                         |       | RO  | Bit | ND | NC | PT |    |
| 08.009 | STO Input 01 State                    | Off (0)                                 | or On (1)                   |                |                                         |       | RO  | Bit | ND | NC | PT |    |
| 08.010 | External Trip Mode                    | Disable (0), STO 1 (1), STO             | 0 2 (2), STO 1 OR STO 2 (3) |                | Disable (0)                             |       | RW  | Txt |    |    |    | US |
| 08.011 | Digital I/O 01 Invert                 | Not Invert (0                           | )) or Invert (1)            |                | Not Invert (0)                          |       | RW  | Txt |    |    |    | US |
| 08.012 | Digital I/O 02 Invert                 | Not Invert (0                           | ) or Invert (1)             |                | Not Invert (0)                          |       | RW  | Txt |    |    |    | US |
| 08.014 | Digital Input 04 Invert               | Not Invert (0                           | ) or Invert (1)             |                | Not Invert (0)                          |       | RW  | Txt |    |    |    | US |
| 08.015 | Digital Input 05 Invert               | Not Invert (0                           | )) or Invert (1)            |                | Not Invert (0)                          |       | RW  | Txt |    |    |    | US |
| 08.018 | 24V Supply Output Invert              | Not Invert (0                           | )) or Invert (1)            |                | Invert (1)                              |       | RW  | Txt |    |    |    | US |
| 08.020 | Digital I/O Read Word                 | 0 tc                                    | 511                         |                |                                         |       | RO  | Num | ND | NC | PT |    |
| 08.021 | Digital I/O 01 Source/Destination     | 0.000 t                                 | o 59.999                    |                | 10.003                                  |       | RW  | Num | DE |    | PT | US |
| 08.022 | Digital I/O 02 Source/Destination     | 0.000 t                                 | o 59.999                    |                | 12.040                                  |       | RW  | Num | DE |    | PT | US |
| 08.024 | Digital Input 04 Destination          | 0.000 t                                 | o 59.999                    |                | 6.030                                   |       | RW  | Num | DE |    | PT | US |
| 08.025 | Digital Input 05 Destination          | 0.000 t                                 | o 59.999                    |                | 6.032                                   |       | RW  | Num | DE |    | PT | US |
| 08.028 | 24V Supply Output Source              | 0.000 t                                 | o 59.999                    |                | 0.000                                   |       | RW  | Num |    |    | PT | US |
| 08.040 | STO Input 02 State                    | Off (0)                                 | or On (1)                   |                |                                         |       | RO  | Bit | ND | NC | PT |    |
| 08.041 | Keypad Run Button State               | Off (0)                                 | or On (1)                   |                |                                         |       | RO  | Bit | ND | NC | PT |    |
| 08.042 | Keypad Auxiliary Button State         | Off (0)                                 | or On (1)                   |                |                                         |       | RO  | Bit | ND | NC | PT |    |
| 08.044 | Keypad Stop Button State              | Off (0)                                 | or On (1)                   |                |                                         |       | RO  | Bit | ND | NC | PT |    |
| 08.046 | Drive Reset Button State              | Off (0)                                 | or On (1)                   |                |                                         |       | RO  | Bit | ND | NC | PT |    |
| 08.051 | Keypad Run Button Invert/Toggle       | Not Invert (0), Inve                    | ert (1) or Toggle (2)       |                | Not Invert (0)                          |       | RW  | Txt |    |    |    | US |
| 08.052 | Keypad Auxiliary Button Invert/Toggle | Not Invert (0), Inve                    |                             | Not Invert (0) |                                         | RW    | Txt |     |    |    | US |    |
| 08.061 | Keypad Run Button Destination         | 0.000 t                                 | o 59.999                    |                | 0.000                                   |       | RW  | Num | DE |    | PT | US |
| 08.062 | Keypad Auxiliary Button Destination   | 0.000 to 59.999                         |                             |                | 0.000                                   |       | RW  | Num | DE |    | PT | US |
| 08.071 | DI/O Output Enable Register 1         | 00000000000000 to 11111111111111        |                             |                | 000000000000000000000000000000000000000 | 00    | RW  | Bin |    |    | PT | US |
| 08.072 | DI/O Input Register 1                 | 00000000000000 to 11111111111111        |                             |                |                                         |       | RO  | Bin | ND | NC | PT | 1  |
| 08.073 | DI/O Output Register 1                | 000000000000000000000000000000000000000 | ) to 11111111111111         | (              | 000000000000000000000000000000000000000 | 00    | RW  | Bin |    |    | PT | 1  |

| RW | Read / Write     | RO | Read only  | Num | Number parameter    | Bit | Bit parameter    | Txt | Text string | Bin | Binary parameter | FI | Filtered    |
|----|------------------|----|------------|-----|---------------------|-----|------------------|-----|-------------|-----|------------------|----|-------------|
| ND | No default value | NC | Not copied | PT  | Protected parameter | RA  | Rating dependent | US  | User save   | PS  | Power-down save  | DE | Destination |

| Safety      | Product     | Mechanical   | Electrical   | Getting | Basic      | Running   | Optimization | SD Card   | Onboard | Advanced   | Diagnostics | UL listing  |
|-------------|-------------|--------------|--------------|---------|------------|-----------|--------------|-----------|---------|------------|-------------|-------------|
| information | information | installation | installation | started | parameters | the motor | Optimization | Operation | PLC     | parameters | Diagnostics | information |

### 11.10 Menu 9: Programmable logic, motorized pot, binary sum and timers

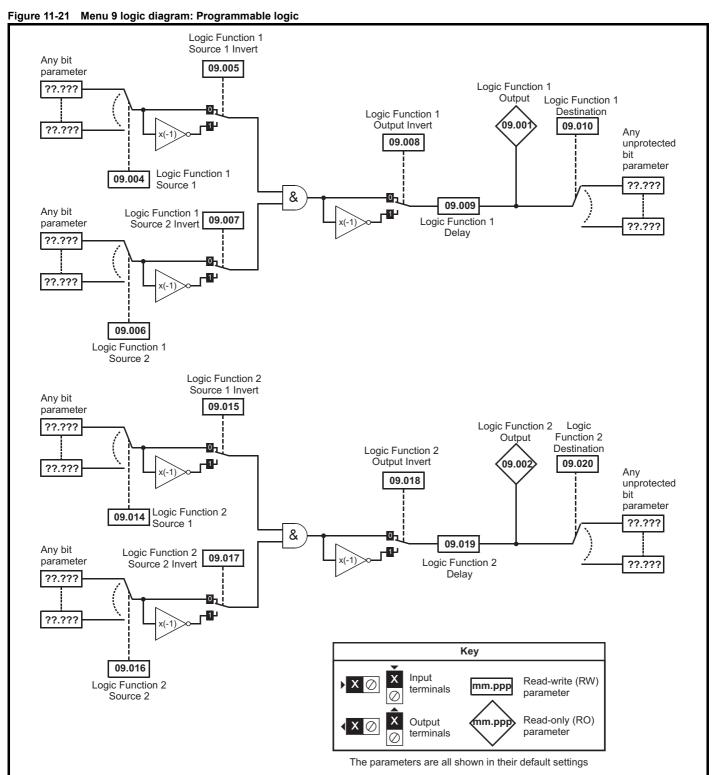

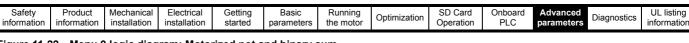

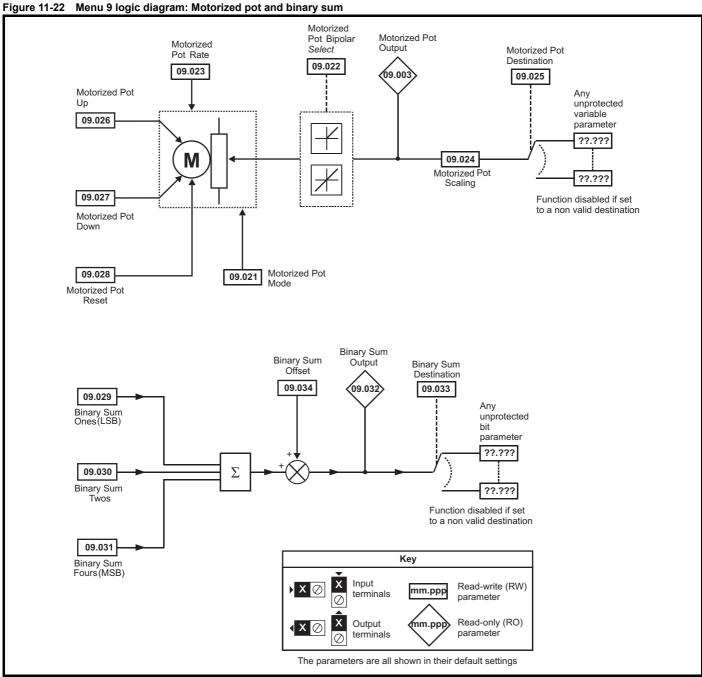

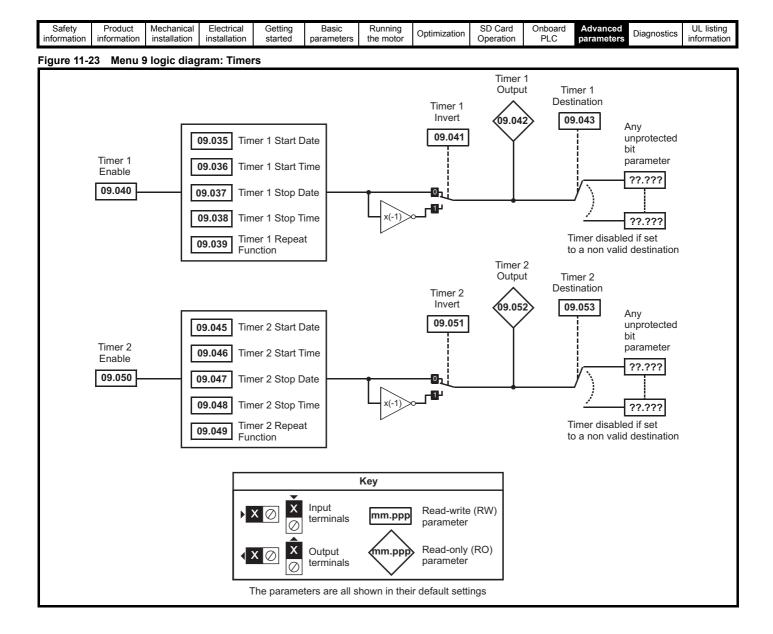

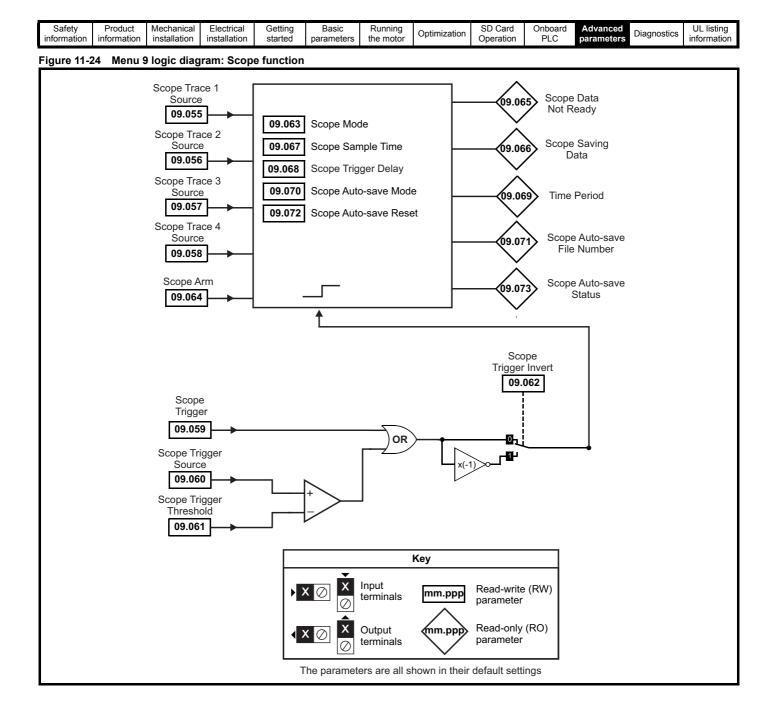

| Safety      | Product     | Mechanical   | Electrical   | Getting | Basic      | Running   | Optimization | SD Card   | Onboard | Advanced   | Diagnostics | UL listing  |
|-------------|-------------|--------------|--------------|---------|------------|-----------|--------------|-----------|---------|------------|-------------|-------------|
| information | information | installation | installation | started | parameters | the motor | Optimization | Operation | PLC     | parameters | Diagnostics | information |

|                  |                                                               | Range(≎)                                                                               | Default(⇔)       | 1        |            |     |    |    |          |
|------------------|---------------------------------------------------------------|----------------------------------------------------------------------------------------|------------------|----------|------------|-----|----|----|----------|
|                  | Parameter                                                     | OL RFC-A/S                                                                             | OL RFC-A RFC-S   |          |            | Тур | )e |    |          |
| 09.001           | Logic Function 1 Output                                       | Off (0) or On (1)                                                                      |                  | RO       | Bit        | ND  | NC | PT |          |
| 09.002           | Logic Function 2 Output                                       | Off (0) or On (1)                                                                      |                  | RO       | Bit        | ND  | NC | PT |          |
| 09.003           | Motorized Pot Output                                          | ±100.00 %                                                                              |                  | RO       | Num        | ND  | NC | PT | PS       |
| 09.004           | Logic Function 1 Source 1                                     | 0.000 to 59.999                                                                        | 0.000            | RW       | Num        |     |    | PT | US       |
| 09.005           | Logic Function 1 Source 1 Invert                              | Off (0) or On (1)                                                                      | Off (0)          | RW       | Bit        |     |    |    | US       |
| 09.006           | Logic Function 1 Source 2                                     | 0.000 to 59.999                                                                        | 0.000            | RW       | Num        |     |    | PT | US       |
| 09.007           | Logic Function 1 Source 2 Invert                              | Off (0) or On (1)                                                                      | Off (0)          | RW       | Bit        |     |    |    | US       |
| 09.008           | Logic Function 1 Output Invert                                | Off (0) or On (1)                                                                      | Off (0)          | RW       | Bit        |     |    |    | US       |
| 09.009           | Logic Function 1 Delay                                        | ±25.0 s                                                                                | 0.0 s            | RW       | Num        |     |    |    | US       |
| 09.010           | Logic Function 1 Destination                                  | 0.000 to 59.999                                                                        | 0.000            | RW       | Num        | DE  |    | PT | US       |
| 09.014           | Logic Function 2 Source 1                                     | 0.000 to 59.999                                                                        | 0.000            | RW       | Num        |     |    | PT | US       |
| 09.015<br>09.016 | Logic Function 2 Source 1 Invert                              | Off (0) or On (1)<br>0.000 to 59.999                                                   | Off (0)<br>0.000 | RW<br>RW | Bit<br>Num |     |    | PT | US<br>US |
| 09.016           | Logic Function 2 Source 2<br>Logic Function 2 Source 2 Invert | Off (0) or On (1)                                                                      | Off (0)          | RW       | Bit        |     |    | PI | US       |
| 09.017           | Logic Function 2 Output Invert                                | Off (0) of On (1)                                                                      | Off (0)          | RW       | Bit        |     |    |    | US       |
| 09.019           | Logic Function 2 Delay                                        | ±25.0 s                                                                                | 0.0 s            | RW       | Num        |     |    |    | US       |
| 09.020           | Logic Function 2 Destination                                  | 0.000 to 59.999                                                                        | 0.000            | RW       | Num        | DE  |    | PT | US       |
| 09.021           | Motorized Pot Mode                                            | 0 to 4                                                                                 | 0                | RW       | Num        |     |    | -  | US       |
| 09.022           | Motorized Pot Bipolar Select                                  | Off (0) or On (1)                                                                      | Off (0)          | RW       | Bit        |     |    |    | US       |
| 09.023           | Motorized Pot Rate                                            | 0 to 250 s                                                                             | 20 s             | RW       | Num        |     |    |    | US       |
| 09.024           | Motorized Pot Scaling                                         | 0.000 to 4.000                                                                         | 1.000            | RW       | Num        |     |    |    | US       |
| 09.025           | Motorized Pot Destination                                     | 0.000 to 59.999                                                                        | 0.000            | RW       | Num        | DE  |    | PT | US       |
| 09.026           | Motorized Pot Up                                              | Off (0) or On (1)                                                                      | Off (0)          | RW       | Bit        |     | NC |    |          |
| 09.027           | Motorized Pot Down                                            | Off (0) or On (1)                                                                      | Off (0)          | RW       | Bit        |     | NC |    |          |
| 09.028           | Motorized Pot Reset                                           | Off (0) or On (1)                                                                      | Off (0)          | RW       | Bit        |     | NC |    |          |
| 09.029           | Binary Sum Ones                                               | Off (0) or On (1)                                                                      | Off (0)          | RW       | Bit        |     | NC |    |          |
| 09.030           | Binary Sum Twos                                               | Off (0) or On (1)                                                                      | Off (0)          | RW       | Bit        |     | NC |    |          |
| 09.031           | Binary Sum Fours                                              | Off (0) or On (1)                                                                      | Off (0)          | RW       | Bit        |     | NC |    |          |
| 09.032           | Binary Sum Output                                             | 0 to 255                                                                               |                  | RO       | Num        | ND  | NC | PT |          |
| 09.033           | Binary Sum Destination                                        | 0.000 to 59.999                                                                        | 0.000            | RW       | Num        | DE  |    | PT | US       |
| 09.034           | Binary Sum Offset                                             | 0 to 248                                                                               | 0                | RW       | Num        |     |    |    | US       |
| 09.035           | Timer 1 Start Date                                            | 00-00-00 to 31-12-99                                                                   | 00-00-00         | RW       | Date       |     |    |    | US       |
| 09.036           | Timer 1 Start Time                                            | 00:00:00 to 23:59:59                                                                   | 00:00:00         | RW       | Time       |     |    |    | US       |
| 09.037           | Timer 1 Stop Date                                             | 00-00-00 to 31-12-99<br>00:00:00 to 23:59:59                                           | 00-00-00         | RW       | Date       |     |    |    | US<br>US |
| 09.038           | Timer 1 Stop Time                                             | None (0), Hour (1), Day (2), Week (3), Month (4), Year (5), One off (6),               | 00:00:00         | RW       | Time       |     |    |    |          |
| 09.039           | Timer 1 Repeat Function                                       | Minute (7)                                                                             | None (0)         | RW       | Txt        |     |    |    | US       |
| 09.040           | Timer 1 Enable                                                | Off (0) or On (1)                                                                      | Off (0)          | RW       | Bit        |     |    |    | US       |
| 09.041           | Timer 1 Invert                                                | Off (0) or On (1)                                                                      | Off (0)          | RW       | Bit        |     |    |    | US       |
| 09.042           | Timer 1 Output                                                | Off (0) or On (1)                                                                      |                  | RO       | Bit        | ND  | NC | PT |          |
| 09.043           | Timer 1 Destination                                           | 0.000 to 59.999                                                                        | 0.000            | RW       | Num        | DE  |    | PT | US       |
| 09.045           | Timer 2 Start Date                                            | 00-00-00 to 31-12-99                                                                   | 00-00-00         | RW       | Date       |     |    |    | US       |
| 09.046           | Timer 2 Start Time                                            | 00:00:00 to 23:59:59                                                                   | 00:00:00         | RW       | Time       |     |    |    | US       |
| 09.047           | Timer 2 Stop Date                                             | 00-00-00 to 31-12-99                                                                   | 00-00-00         | RW       | Date       |     |    |    | US       |
| 09.048           | Timer 2 Stop Time                                             | 00:00:00 to 23:59:59<br>None (0), Hour (1), Day (2), Week (3), Month (4), Year (5),    | 00:00:00         | RW       | Time       |     |    |    | US       |
| 09.049           | Timer 2 Repeat Function                                       | None (0), Hour (1), Day (2), week (3), Month (4), Year (5),<br>One off (6), Minute (7) | None (0)         | RW       | Txt        |     |    |    | US       |
| 09.050           | Timer 2 Enable                                                | Off (0) or On (1)                                                                      | Off (0)          | RW       | Bit        |     |    |    | US       |
| 09.051           | Timer 2 Invert                                                | Off (0) or On (1)                                                                      | Off (0)          | RW       | Bit        |     |    |    | US       |
| 09.052           | Timer 2 Output                                                | Off (0) or On (1)                                                                      |                  | RO       | Bit        | ND  | NC | PT |          |
| 09.053           | Timer 2 Destination                                           | 0.000 to 59.999                                                                        | 0.000            | RW       | Num        | DE  |    | PT | US       |
| 09.055           | Scope Trace 1 Source                                          | 0.000 to 59.999                                                                        | 5.001 3.002      | RW       | Num        |     |    | PT | US       |
| 09.056           | Scope Trace 2 Source                                          | 0.000 to 59.999                                                                        | 4.002            | RW       | Num        |     |    | PT | US       |
| 09.057           | Scope Trace 3 Source                                          | 0.000 to 59.999                                                                        | 0.000            | RW       | Num        |     |    | PT | US       |
| 09.058           | Scope Trace 4 Source                                          | 0.000 to 59.999                                                                        | 0.000            | RW       | Num        |     |    | PT | US       |
| 09.059           | Scope Trigger                                                 | Off (0) or On (1)                                                                      | Off (0)          | RW       | Bit        |     |    | DT | 110      |
| 09.060           | Scope Trigger Source                                          | 0.000 to 59.999<br>-2147483648 to 2147483647                                           | 10.001<br>0      | RW       | Num        |     |    | PT | US<br>US |
| 09.061<br>09.062 | Scope Trigger Threshold<br>Scope Trigger Invert               | -214/483648 to 214/483647<br>Off (0) or On (1)                                         | 0<br>Off (0)     | RW<br>RW | Num<br>Bit |     |    |    | US       |
| 09.062           | Scope Mode                                                    | Single (0), Normal (1), Auto (2)                                                       | Normal (1)       | RW       | Txt        |     |    |    | US       |
| 03.003           |                                                               |                                                                                        |                  | 1XVV     | 1 XL       |     |    |    | 03       |

| Safety<br>informati |                                 | Mechanical installation | Electrical installation | Getting started | Basic<br>parameters | Running the motor | Optimization | SD Card<br>Operation | Onboa<br>PLC |       |     | Diagr | ostic |    | IL list<br>orma |    |
|---------------------|---------------------------------|-------------------------|-------------------------|-----------------|---------------------|-------------------|--------------|----------------------|--------------|-------|-----|-------|-------|----|-----------------|----|
|                     | Devenet                         |                         |                         |                 | Range(1             | <b>(</b> )        |              |                      | Default(⇔    | )     | I   |       | Tra   |    |                 |    |
|                     | Paramete                        | ŧr                      |                         | OL              |                     | RFC-              | A/S          | OL                   | RFC-A        | RFC-S |     |       | Тур   | Je |                 |    |
| 09.064              | Scope Arm                       |                         |                         |                 | Off (0) or Or       | า (1)             |              |                      | Off (0)      |       | RW  | Bit   |       | NC |                 |    |
| 09.065              | Scope Data Not Re               | eady                    |                         |                 | Off (0) or Or       | า (1)             |              |                      |              |       | RO  | Bit   | ND    | NC | PT              |    |
| 09.066              | Scope Saving Data               |                         |                         | Off (0) or Or   | า (1)               |                   |              |                      |              | RO    | Bit | ND    | NC    | PT |                 |    |
| 09.067              | Scope Sample Tim                |                         |                         | 1 to 200        |                     |                   |              | 4                    |              | RW    | Num |       |       |    | US              |    |
| 09.068              | Scope Trigger Dela              |                         |                         | 0 to 100 9      | %                   |                   |              | 100 %                |              | RW    | Num |       |       |    | US              |    |
| 09.069              | Scope Time Period               |                         |                         | 0.00 to 200000  | .00 ms              |                   |              |                      |              | RO    | Num | ND    | NC    | PT |                 |    |
| 09.070              | •                               |                         |                         | Disable         | ed (0), Overwrite   | e (1), Keep (2)   |              |                      | Disabled (0) | )     | RW  | Txt   |       |    |                 | US |
| 09.071              | 071 Scope Auto-save File Number |                         |                         |                 | 0 to 99             |                   |              |                      |              |       | RO  | Num   |       |    |                 | PS |
| 09.072              | 0.072 Scope Auto-save Reset     |                         |                         |                 | Off (0) or Or       | n (1)             |              |                      | Off (0)      |       | RW  | Bit   |       |    |                 |    |
| 09.073              | •                               |                         |                         | Disabled (0)    | ), Active (1), Sto  | pped (2), Faile   | d (3)        |                      |              |       | RO  | Txt   |       |    |                 | PS |

| RW | Read / Write     | RO  | Read only   | Num  | Number parameter    | Bit  | Bit parameter    | Txt | Text string         | Bin | Binary parameter    | FI  | Filtered       |
|----|------------------|-----|-------------|------|---------------------|------|------------------|-----|---------------------|-----|---------------------|-----|----------------|
| ND | No default value | NC  | Not copied  | PT   | Protected parameter | RA   | Rating dependent | US  | User save           | PS  | Power-down save     | DE  | Destination    |
| IP | IP address       | Mac | Mac address | Date | Date parameter      | Time | Time parameter   | SMP | Slot,menu,parameter | Chr | Character parameter | Ver | Version number |

|     | Safety    | Product     | Mechanical   | Electrical   | Gettina | Basic      | Runnina   |              | SD Card   | Onboard | Advanced   |             | UL listing  |
|-----|-----------|-------------|--------------|--------------|---------|------------|-----------|--------------|-----------|---------|------------|-------------|-------------|
|     |           |             |              |              | 5       |            | . 5       | Optimization |           |         |            | Diagnostics |             |
| int | formation | information | installation | installation | started | parameters | the motor | opunization  | Operation | PLC     | parameters | Diagnoodioo | information |
|     |           |             |              |              |         | p          |           |              |           | •       |            |             |             |

# 11.11 Menu 10: Status and trips

|        | <b>B</b>                               | Rang                                    | le(\$)     |    | Default(⇔) |       |    |      | -   |    |    |          |
|--------|----------------------------------------|-----------------------------------------|------------|----|------------|-------|----|------|-----|----|----|----------|
|        | Parameter                              | OL                                      | RFC-A / S  | OL | RFC-A      | RFC-S |    |      | Тур | be |    |          |
| 10.001 | Drive OK                               | Off (0) o                               | or On (1)  |    |            |       | RO | Bit  | ND  | NC | PT |          |
| 10.002 | Drive Active                           | Off (0) c                               | or On (1)  |    |            |       | RO | Bit  | ND  | NC | PT |          |
| 10.003 | Zero Speed                             | Off (0) c                               | r On (1)   |    |            |       | RO | Bit  | ND  | NC | PT |          |
| 10.004 | Running At Or Below Minimum Speed      | Off (0) c                               | vr On (1)  |    |            |       | RO | Bit  | ND  | NC | PT |          |
| 10.005 | Below Set Speed                        | Off (0) c                               | vr On (1)  |    |            |       | RO | Bit  | ND  | NC | PT |          |
| 10.006 | At Speed                               | Off (0) c                               | r On (1)   |    |            |       | RO | Bit  | ND  | NC | PT |          |
| 10.007 | Above Set Speed                        | Off (0) c                               | r On (1)   |    |            |       | RO | Bit  | ND  | NC | PT |          |
| 10.008 | Rated Load Reached                     | Off (0) c                               | r On (1)   |    |            |       | RO | Bit  | ND  | NC | PT |          |
| 10.009 | Current Limit Active                   | Off (0) c                               | vr On (1)  |    |            |       | RO | Bit  | ND  | NC | PT |          |
| 10.010 | Regenerating                           | Off (0) c                               | or On (1)  |    |            |       | RO | Bit  | ND  | NC | PT |          |
| 10.011 | Braking IGBT Active                    | Off (0) o                               | or On (1)  |    |            |       | RO | Bit  | ND  | NC | PT |          |
| 10.012 | Braking Resistor Alarm                 | Off (0) o                               | r On (1)   |    |            |       | RO | Bit  | ND  | NC | PT |          |
| 10.013 | Reverse Direction Commanded            | Off (0) c                               | or On (1)  |    |            |       | RO | Bit  | ND  | NC | PT |          |
| 10.014 | Reverse Direction Running              | Off (0) c                               | or On (1)  |    |            |       | RO | Bit  | ND  | NC | PT |          |
| 10.015 | Supply Loss                            | Off (0) o                               | r On (1)   |    |            |       | RO | Bit  | ND  | NC | PT |          |
| 10.016 | Under Voltage Active                   | Off (0) c                               | vr On (1)  |    |            |       | RO | Bit  | ND  | NC | PT |          |
| 10.017 | Motor Overload Alarm                   | Off (0) c                               | r On (1)   |    |            |       | RO | Bit  | ND  | NC | PT |          |
| 10.018 | Drive Over-temperature Alarm           | Off (0) o                               | r On (1)   |    |            |       | RO | Bit  | ND  | NC | PT |          |
| 10.019 | Drive Warning                          | Off (0) o                               | or On (1)  |    |            |       | RO | Bit  | ND  | NC | PT |          |
| 10.020 | Trip 0                                 | 0 to                                    | 255        |    |            |       | RO | Txt  | ND  | NC | PT | PS       |
| 10.021 | Trip 1                                 | 0 to                                    | 255        |    |            |       | RO | Txt  | ND  | NC | PT | PS       |
| 10.022 | Trip 2                                 | 0 to                                    | 255        |    |            |       | RO | Txt  | ND  | NC | PT | PS       |
| 10.023 | Trip 3                                 | 0 to                                    | 255        |    |            |       | RO | Txt  | ND  | NC | PT | PS       |
| 10.024 | Trip 4                                 | 0 to                                    | 255        |    |            |       | RO | Txt  | ND  | NC | PT | PS       |
| 10.025 | Trip 5                                 | 0 to                                    | 255        |    |            |       | RO | Txt  | ND  | NC | PT | PS       |
| 10.026 | Trip 6                                 | 0 to                                    | 255        |    |            |       | RO | Txt  | ND  | NC | PT | PS       |
| 10.027 | Trip 7                                 | 0 to                                    | 255        |    |            |       | RO | Txt  | ND  | NC | PT | PS       |
| 10.028 | Trip 8                                 | 0 to                                    | 255        |    |            |       | RO | Txt  | ND  | NC | PT | PS       |
| 10.029 | Trip 9                                 | 0 to                                    | 255        |    |            |       | RO | Txt  | ND  | NC | PT | PS       |
| 10.030 | Braking Resistor Rated Power           | 0.000 to 99                             |            |    | 0.050 kW   |       | RW | Num  |     |    |    | US       |
| 10.031 | Braking Resistor Thermal Time Constant | 0.000 to 1                              | 500.000 s  |    | 2.000 s    |       | RW | Num  |     |    |    | US       |
| 10.032 | External Trip                          | Off (0) o                               |            |    | Off (0)    |       | RW | Bit  |     | NC |    |          |
| 10.033 | Drive Reset                            | Off (0) c                               |            |    | Off (0)    |       | RW | Bit  |     | NC |    |          |
| 10.034 | Number Of Auto-reset Attempts          | None (0), 1 (1), 2 (2), 3 (3            |            |    | None (0)   |       | RW | Txt  |     | -  |    | US       |
| 10.035 | Auto-reset Delay                       | 1.0 to 6                                |            |    | 1.0 s      |       | RW | Num  |     |    |    | US       |
| 10.036 | Auto-reset Hold Drive ok               | Off (0) of                              |            |    | Off (0)    |       | RW | Bit  |     |    |    | US       |
|        | Action On Trip Detection               |                                         | o 11111    |    | 00000      |       | RW | Bin  |     |    |    | US       |
| 10.038 | User Trip                              | 0 to                                    |            |    | 0          |       | RW | Num  | ND  | NC |    |          |
| 10.039 | Braking Resistor Thermal Accumulator   | 0.0 to 1                                |            |    |            |       | RO | Num  | ND  | NC | PT |          |
| 10.040 | Status Word                            | 000000000000000000000000000000000000000 |            |    |            |       | RO | Bin  | ND  | NC | PT |          |
| 10.041 | Trip 0 Date                            | 00-00-00 te                             |            |    |            |       | RO | Date | ND  | NC | PT | PS       |
| 10.041 | Trip 0 Time                            | 00:00:00 te                             |            |    |            |       | RO | Time | ND  | NC | PT | PS       |
| 10.043 | Trip 1 Date                            | 00-00-00 te                             |            |    |            |       | RO | Date | ND  | NC | PT | PS       |
| 10.044 | Trip 1 Time                            | 00:00:00 te                             |            |    |            |       | RO | Time | ND  | NC | PT | PS       |
| 10.045 | Trip 2 Date                            | 00-00-00 te                             |            |    |            |       | RO | Date | ND  | NC | PT | PS       |
| 10.046 | Trip 2 Time                            | 00:00:00 te                             |            |    |            |       | RO | Time | ND  | NC | PT | PS       |
| 10.040 | Trip 3 Date                            | 00-00-00 te                             |            |    |            |       | RO | Date | ND  | NC | PT | PS       |
| 10.047 | Trip 3 Time                            | 00:00:00 to                             |            |    |            |       | RO | Time | ND  | NC | PT | PS       |
| 10.048 | Trip 4 Date                            | 00-00-00 te                             |            |    |            |       | RO | Date | ND  | NC | PT | PS       |
| 10.049 | Trip 4 Time                            | 00:00:00 to                             |            |    |            |       | RO | Time | ND  | NC | PT | PS<br>PS |
| 10.050 |                                        | 00:00:00 to                             |            |    |            |       | RO | Date | ND  | NC | PT | PS<br>PS |
|        | Trip 5 Date                            |                                         |            |    |            |       |    |      |     |    | PT |          |
| 10.052 | Trip 5 Time                            | 00:00:00 te                             |            |    |            |       | RO | Time | ND  | NC |    | PS       |
| 10.053 | Trip 6 Date                            | 00-00-00 to                             |            |    |            |       | RO | Date | ND  | NC | PT | PS       |
| 10.054 | Trip 6 Time                            | 00:00:00 te                             |            |    |            |       | RO | Time | ND  | NC | PT | PS       |
| 10.055 | Trip 7 Date                            | 00-00-00 te                             |            |    |            |       | RO | Date | ND  | NC | PT | PS       |
| 10.056 | Trip 7 Time                            | 00:00:00 to                             |            |    |            |       | RO | Time | ND  | NC | PT | PS       |
| 10.057 | Trip 8 Date                            | 00-00-00 te                             | o 31-12-99 |    |            |       | RO | Date | ND  | NC | PT | PS       |

| Safety<br>informat |                                     |                                             | Basic<br>parameters                    | Running<br>the motor                         | Optimiza | ation | SD Card<br>Operation | Onboard<br>PLC | Advance<br>paramete |      | agnost |    | UL lis<br>nform |    |
|--------------------|-------------------------------------|---------------------------------------------|----------------------------------------|----------------------------------------------|----------|-------|----------------------|----------------|---------------------|------|--------|----|-----------------|----|
|                    | Parameter                           | OL                                          | Range(≎)                               | RFC-A / S                                    |          | OL    | Default(<br>RFC-A    |                | 5                   |      | Тур    | De |                 |    |
| 10.058             | Trip 8 Time                         | C                                           | 00:00:00 to 23:5                       | 9:59                                         |          |       |                      |                | RO                  | Time | ND     | NC | PT              | PS |
| 10.059             | Trip 9 Date                         | 0                                           | 0-00-00 to 31-1                        | 2-99                                         |          |       |                      |                | RO                  | Date | ND     | NC | PT              | PS |
| 10.060             | Trip 9 Time                         | C                                           | 0:00:00 to 23:5                        | 9:59                                         |          |       |                      |                | RO                  | Time | ND     | NC | PT              | PS |
| 10.061             | Braking Resistor Resistance         |                                             | 0.00 to 10000.0                        | 0 Ω                                          |          |       | 70.00 Ω              | 2              | RW                  | Num  |        |    |                 | US |
| 10.062             | Low Load Detected Alarm             |                                             | Off (0) or On (                        | 1)                                           |          |       |                      |                | RO                  | Bit  | ND     | NC | PT              |    |
| 10.063             | Local Keypad Battery Low            |                                             | Off (0) or On (                        | (1)                                          |          |       |                      |                | RO                  | Bit  | ND     | NC | PT              |    |
| 10.064             | Remote Keypad Battery Low           |                                             | Off (0) or On (                        | 1)                                           |          |       |                      |                | RO                  | Bit  | ND     | NC | PT              |    |
| 10.065             | Auto-tune Active                    |                                             | Off (0) or On (                        | (1)                                          |          |       |                      |                | RO                  | Bit  | ND     | NC | PT              |    |
| 10.066             | Limit Switch Active                 |                                             | Off (0) or On (                        | 1)                                           |          |       |                      |                | RO                  | Bit  | ND     | NC | PT              |    |
| 10.068             | Hold Drive Healthy On Under Voltage |                                             | Off (0) or On (                        | 1)                                           |          |       | Off (0)              |                | RW                  | Bit  |        |    |                 | US |
| 10.069             | Additional Status Bits              | 000                                         | 0000000 to 111                         | 1111111                                      |          |       |                      |                | RO                  | Bin  | ND     | NC | PT              |    |
| 10.070             | Trip 0 Sub-trip Number              |                                             | 0 to 65535                             |                                              |          |       |                      |                | RO                  | Num  | ND     | NC | PT              | PS |
| 10.071             | Trip 1 Sub-trip Number              |                                             | 0 to 65535                             |                                              |          |       |                      |                | RO                  | Num  | ND     | NC | PT              | PS |
| 10.072             | Trip 2 Sub-trip Number              |                                             | 0 to 65535                             |                                              |          |       |                      |                | RO                  | Num  | ND     | NC | PT              | PS |
| 10.073             | Trip 3 Sub-trip Number              |                                             | 0 to 65535                             |                                              |          |       |                      |                | RO                  | Num  | ND     | NC | PT              | PS |
| 10.074             | Trip 4 Sub-trip Number              |                                             | 0 to 65535                             |                                              |          |       |                      |                | RO                  | Num  | ND     | NC | PT              | PS |
| 10.075             | Trip 5 Sub-trip Number              |                                             | 0 to 65535                             |                                              |          |       |                      |                | RO                  | Num  | ND     | NC | PT              | PS |
| 10.076             | Trip 6 Sub-trip Number              |                                             | 0 to 65535                             |                                              |          |       |                      |                | RO                  | Num  | ND     | NC | PT              | PS |
| 10.077             | Trip 7 Sub-trip Number              |                                             | 0 to 65535                             |                                              |          |       |                      |                | RO                  | Num  | ND     | NC | PT              | PS |
| 10.078             | Trip 8 Sub-trip Number              |                                             | 0 to 65535                             |                                              |          |       |                      |                | RO                  | Num  | ND     | NC | PT              | PS |
| 10.079             | Trip 9 Sub-trip Number              |                                             | 0 to 65535                             |                                              |          |       |                      |                | RO                  | Num  | ND     | NC | PT              | PS |
| 10.080             | Stop Motor                          |                                             | Off (0) or On (                        | (1)                                          |          |       |                      |                | RO                  | Bit  | ND     | NC | PT              |    |
| 10.081             | Phase Loss                          |                                             | Off (0) or On (                        | (1)                                          |          |       |                      |                | RO                  | Bit  | ND     | NC | PT              |    |
| 10.101             | Drive Status                        | Supply Loss (5)<br>Position (8), Trip       | ), Deceleration (                      | er Voltage (15),                             | 7),      |       |                      |                | RO                  | Txt  | ND     | NC | PT              |    |
| 10.102             | Trip Reset Source                   |                                             | 0 to 1023                              |                                              |          |       |                      |                | RO                  | Num  | ND     | NC | PT              | PS |
| 10.103             | Trip Time Identifier                | -21474                                      | 83648 to 21474                         | 183647 ms                                    |          |       |                      |                | RO                  | Num  | ND     | NC | PT              |    |
| 10.104             | Active Alarm                        | Ind Over<br>Auto Tune (5<br>Low Load (8), C | load (3), Drive (<br>), Limit Switch ( | 6), Fire Mode (7<br>, Option Slot 2 (1       | ,        |       |                      |                | RO                  | Txt  | ND     | NC | PT              |    |
| 10.105             | Hand Off Auto State                 | Not Active                                  | (0), Off (1), Har                      | nd (2), Auto (3)                             |          |       |                      |                | RO                  | Txt  | ND     | NC | PT              | PS |
| 10.106             | Potential Drive Damage Conditions   |                                             | 0000 to 1111                           | l                                            |          |       |                      |                | RO                  | Bin  | ND     | NC | PT              | PS |
| 10.107             | Auto-tune State                     |                                             |                                        | ), pLs (2), Ls (3)<br>No-load (6), Lq<br>(9) |          |       |                      |                | RO                  | Txt  | ND     | NC | PT              |    |

| RW | Read / Write     | RO  | Read only   | Num  | Number parameter    | Bit  | Bit parameter    | Txt | Text string         | Bin | Binary parameter    | FI  | Filtered       |
|----|------------------|-----|-------------|------|---------------------|------|------------------|-----|---------------------|-----|---------------------|-----|----------------|
| ND | No default value | NC  | Not copied  | PT   | Protected parameter | RA   | Rating dependent | US  | User save           | PS  | Power-down save     | DE  | Destination    |
| IP | IP address       | Mac | Mac address | Date | Date parameter      | Time | Time parameter   | SMP | Slot,menu,parameter | Chr | Character parameter | Ver | Version number |

| Safety         | Product     | Mechanical   | Electrical   | Getting | Basic      | Running   | Optimization | SD Card   | Onboard | Advanced   | Diagnostics | UL listing  |
|----------------|-------------|--------------|--------------|---------|------------|-----------|--------------|-----------|---------|------------|-------------|-------------|
| <br>nformation | information | installation | installation | started | parameters | the motor |              | Operation | PLC     | parameters | 0           | information |

# 11.12 Menu 11: General drive set-up

|                  |                                                       | Range(≎)                                                                                                    | Default(⇔)                           |          |            |          |          |          | <u> </u>                                     |
|------------------|-------------------------------------------------------|----------------------------------------------------------------------------------------------------|--------------------------------------|----------|------------|----------|----------|----------|----------------------------------------------|
|                  | Parameter                                             | OL RFC-A/S                                                                                                    | OL RFC-A RFC-S                       |          |            | Тур      | e        |          |                                              |
| 11.001           | Option Synchronisation Select                         | Not Active (0), Slot 1 (1), Slot 2 (2), Slot 3 (3),<br>Slot 4 (4), Automatic (5)                                                                                                    | Slot 3 (3)                           | RW       | Txt        |          |          |          | US                                           |
| 11.002           | Option synchronisation Active                         | Not Active (0), Slot 1 (1), Slot 2 (2), Slot 3 (3),                                                                                                    |                                      | RO       | Txt        | ND       | NC       | PT       |                                              |
| 11.017           | Keypad Defined Node Address                           | Slot 4 (4)<br>0.000 to 255                                                                                                    |                                      | RO       | Num        |          |          |          | <u> </u>                                     |
| 11.018           | Status Mode Parameter 1                               | 0.000 to 59.999                                                                                                    | 0.000                                | RW       | Num        |          |          | PT       | US                                           |
| 11.019           | Status Mode Parameter 2                               | 0.000 to 59.999                                                                                                    | 0.000                                | RW       | Num        |          |          | PT       | US                                           |
| 11.020           | Reset Serial Communications*                          | Off (0) or On (1)                                                                                                    | Off (0)                              | RW       | Bit        | ND       | NC       |          |                                              |
| 11.021           | Parameter 00.030 Scaling                              | 0.000 to 10.000                                                                                                    | 1.000                                | RW       | Num        |          |          |          | US                                           |
| 11.022           | Parameter Displayed At Power-up                       | 0.000 to 0.080                                                                                                    | 0.010                                | RW       | Num        |          |          | PT       | US                                           |
| 11.023           | Serial Address*                                       | 1 to 247                                                                                                    | 1                                    | RW       | Num        |          |          |          | US                                           |
| 11.024           | Serial Mode*                                          | 8 2 NP (0), 8 1 NP (1), 8 1 EP (2), 8 1 OP (3),<br>8 2 NP M (4), 8 1 NP M (5), 8 1 EP M (6),<br>8 1 OP M (7), 7 2 NP (8), 7 1 NP (9), 7 1 EP (10),<br>7 1 OP (11), 7 2 NP M (12), 7 1 NP M (13),<br>7 1 EP M (14), 7 1 OP M (15) | 8 2 NP (0)                           | RW       | Txt        |          |          |          | US                                           |
| 11.025           | Serial Baud Rate*                                     | 300 (0), 600 (1), 1200 (2), 2400 (3), 4800 (4),<br>9600 (5), 19200 (6), 38400 (7), 57600 (8),<br>76800 (9), 115200 (10)                                                                                                    | 19200 (6)                            | RW       | Txt        |          |          |          | US                                           |
| 11.026           | Minimum Comms Transmit Delay*                         | 0 to 250 ms                                                                                                    | 2 ms                                 | RW       | Num        |          |          |          | US                                           |
| 11.027           | Silent Period*                                        | 0 to 250 ms                                                                                                    | 0 ms                                 | RW       | Num        |          |          |          | US                                           |
| 11.028           | Drive Derivative                                      | 0 to 255                                                                                                    |                                      | RO       | Num        | ND       | NC       | PT       |                                              |
| 11.029           | Software Version                                      | 00.00.00.00 to 99.99.99.99                                                                                                    |                                      | RO       | Num        | ND       | NC       | PT       |                                              |
| 11.030           | User Security Code                                    | 0 to 2147483647                                                                                                    | 0                                    | RW       | Num        | ND       | NC       | PT       | US                                           |
| 11.031           | User Drive Mode                                       | Open-loop (1), RFC-A (2), RFC-S (3)                                                                                                    | Open-loop<br>(1) RFC-A (2) RFC-S (3) | RW       | Txt        | ND       | NC       | PT       |                                              |
| 11.032           | Maximum Heavy Duty Rating                             | 0.000 to 99999.999 A                                                                                                    |                                      | RO       | Num        | ND       | NC       | PT       |                                              |
| 11.033           | Drive Rated Voltage                                   | 200 V (0), 400 V (1)                                                                                                    |                                      | RO       | Txt        | ND       | NC       | PT       |                                              |
| 11.034           | Software Sub Version                                  | 0 to 99                                                                                                    |                                      | RO       | Num        | ND       | NC       | PT       |                                              |
| 11.036           | NV Media Card File Previously Loaded                  | 0 to 999                                                                                                    |                                      | RO       | Num        |          | NC       | PT       |                                              |
| 11.037           | NV Media Card File Number                             | 0 to 999                                                                                                    | 0                                    | RW       | Num        |          |          |          |                                              |
| 11.038           | NV Media Card File Type                               | None (0), Open-loop (1), RFC-A (2), RFC-S (3),<br>Regen (4), User Prog (5), Option App (6)                                                                                                    |                                      | RO       | Txt        | ND       | NC       | PT       |                                              |
| 11.039           | NV Media Card File Version                            | 0 to 9999                                                                                                    |                                      | RO       | Num        | ND       | NC       | PT       |                                              |
| 11.040           | NV Media Card File Checksum                           | 2147483648 to 2147483647                                                                                                    |                                      | RO       | Num        | ND       | NC       | PT       |                                              |
| 11.042           | Parameter Cloning                                     | None (0), Read (1), Program (2), Auto (3), Boot (4)                                                                                                    | None (0)                             | RW       | Txt        |          | NC       |          | US                                           |
| 11.043           | Load Defaults                                         | None (0), Standard (1), US (2)                                                                                                    | None (0)                             | RW       | Txt        |          | NC       |          |                                              |
| 11.044           | User Security Status                                  | Menu 0 (0), All Menus (1), Read-only Menu 0 (2),<br>Read-only (3), Status Only (4), No Access (5)                                                                                                    | Menu 0 (0)                           | RW       | Txt        | ND       |          | PT       |                                              |
| 11.045           | Select Motor 2 Parameters                             | Motor 1 (0) or Motor 2 (1)                                                                                                    | Motor 1 (0)                          | RW       | Txt        |          |          |          | US                                           |
| 11.046           | Defaults Previously Loaded                            | 0 to 2000                                                                                                    |                                      | RO       | Num        | ND       | NC       | PT       | US                                           |
| 11.047           | Onboard User Program: Enable                          | Stop (0) or Run (1)                                                                                                    | Run (1)                              | RW       | Txt        |          |          |          | US                                           |
| 11.048           | Onboard User Program: Status                          | -2147483648 to 2147483647                                                                                                    |                                      | RO       | Num        | ND       | NC       | PT       |                                              |
| 11.049           | Onboard User Program: Programming Events              | 0 to 65535                                                                                                    |                                      | RO       | Num        | ND       | NC       | PT       |                                              |
| 11.050           | Onboard User Program: Freewheeling Tasks Per Second   | 0 to 65535                                                                                                    |                                      | RO       | Num        | ND       | NC       | PT       |                                              |
| 11.051           | Onboard User Program: Clock Task Time Used            | 0.0 to 100.0 %                                                                                                    |                                      | RO       | Num        | ND       | NC       | PT       |                                              |
| 11.052           | Serial Number LS                                      | 000000000 to 999999999                                                                                                    |                                      | RO       | Num        | ND       | NC       | PT       |                                              |
| 11.053           | Serial Number MS                                      | 0 to 99999999                                                                                                    |                                      | RO       | Num        | ND       | NC       | PT       |                                              |
| 11.054           | Drive Date Code                                       | 0 to 65535                                                                                                    |                                      | RO       | Num        | ND       | NC       | PT       |                                              |
| 11.055           | Onboard User Program: Clock Task Scheduled Interval   | 0 to 262140 ms                                                                                                    |                                      | RO       | Num        | ND       | NC       | PT       |                                              |
| 11.060           | Maximum Rated Current                                 | 0.000 to 99999.999 A                                                                                                    |                                      | RO       | Num        | ND       | NC       | PT       |                                              |
| 11.061           | Full Scale Current Kc                                 | 0.000 to 99999.999 A                                                                                                    |                                      | RO       | Num        | ND       | NC       | PT       | <b> </b>                                     |
| 11.062           | Power Board Software Version Number                   | 0.00 to 99.99                                                                                                    |                                      | RO       | Num        | ND       | NC       | PT       |                                              |
| 11.063           | Product Type                                          | 0 to 255                                                                                                    |                                      | RO       | Num        | ND       | NC       | PT       |                                              |
| 11.064           | Product Identifier Characters                         | M751                                                                                                    |                                      | RO       | Chr        | ND       | NC       | PT<br>PT |                                              |
| 11.065<br>11.066 | Drive Rating And Configuration Power Stage Identifier | 00000000 to 99999999<br>0 to 255                                                                                                    |                                      | RO<br>RO | Num<br>Num | ND<br>ND | NC<br>NC | PT<br>PT |                                              |
| 11.066           | Control Board Identifier                              | 0.000 to 65.535                                                                                                    |                                      | RO       | Num        | ND       | NC       | PT       | <u> </u>                                     |
| 11.067           | Internal I/O Identifier                               | 0.000 to 55.535                                                                                                    |                                      | RO       | Num        | ND<br>ND | NC       | PT       | <u>                                     </u> |
| 11.068           | Position Feedback Interface Identifier                | 0 to 255                                                                                                    |                                      | RO       | Num        | ND       | NC       | PT       |                                              |
| 11.009           | Core Parameter Database Version                       | 0.00 to 99.99                                                                                                    |                                      | RO       | Num        | ND       | NC       | PT       |                                              |
| 11.070           | NV Media Card Create Special File                     | 0 to 1                                                                                                    | 0                                    | RW       | Num        |          | NC       |          |                                              |
| 11.072           | NV Media Card Type                                    | None (0), SMART Card (1), SD Card (2)                                                                                                    |                                      | RO       | Txt        | ND       | NC       | PT       | <u> </u>                                     |
|                  |                                                       |                                                                                                    |                                      |          | 1 AL       |          |          |          | I                                            |

| Safety<br>information | Product information | Mechanical installation | Electrical installation | Getting started | Basic<br>parameters | Running<br>the motor           | Optimization    | SD Card<br>Operation | Onboard<br>PLC | Advar<br>parame |    | Diagn | ostics |    | L listi<br>orma |   |
|-----------------------|---------------------|-------------------------|-------------------------|-----------------|---------------------|--------------------------------|-----------------|----------------------|----------------|-----------------|----|-------|--------|----|-----------------|---|
|                       |                     | Parameter               |                         |                 |                     | Range(\$)                      |                 |                      | Default(⇔)     |                 |    |       | True   | _  |                 |   |
|                       |                     | Parameter               |                         | -               | OL                  |                                | RFC-A / S       | OL                   | RFC-A          | RFC-S           |    |       | Тур    | e  |                 |   |
| 11.075 NV             | Media Card Re       | ead-only Flag           |                         |                 | (                   | Off (0) or On (                | 1)              |                      |                |                 | RO | Bit   | ND     | NC | PT              |   |
| 11.076 NV             | Media Card Wa       | arning Suppress         | sion Flag               |                 | (                   | Off (0) or On (                | 1)              |                      |                |                 | RO | Bit   | ND     | NC | PT              |   |
| 11.077 NV             | Media Card Fil      | e Required Vers         | sion                    |                 |                     | 0 to 9999                      |                 |                      | 0              |                 | RW | Num   | ND     | NC | PT              |   |
| 11.079 Driv           | ve Name Chara       | cters 1-4               |                         |                 | (-214748            | 33648) to (                    | 2147483647)     |                      | (0)            |                 | RW | Chr   |        |    | PT              | U |
| 11.080 Driv           | ve Name Chara       | cters 5-8               |                         |                 | (-214748            | 33648) to (                    | 2147483647)     |                      | (0)            |                 | RW | Chr   |        |    | PT              | U |
| 11.081 Driv           | ve Name Chara       | cters 9-12              |                         |                 | (-214748            | 83648) to (                    | 2147483647)     |                      | (0)            |                 | RW | Chr   |        |    | PT              | U |
| 11.082 Driv           | ve Name Chara       | cters 13-16             |                         |                 | (-214748            | 33648) to (                    | 2147483647)     |                      | (0)            |                 | RW | Chr   |        |    | PT              | U |
| 11.084 Driv           | ve Mode             |                         |                         |                 | Open-loop           | (1), RFC-A (2                  | ), RFC-S (3)    |                      |                |                 | RO | Txt   | ND     | NC | PT              | U |
| 11.085 Sec            | curity Status       |                         |                         |                 |                     | ad-only (1), S<br>No Access (3 | tatus-only (2), |                      |                |                 | RO | Txt   | ND     | NC | PT              | Ρ |
| 11.086 Me             | nu Access Stati     | us                      |                         |                 | Menu                | 0 (0) or All Me                | enus (1)        |                      |                |                 | RO | Txt   | ND     | NC | PT              | Р |
| 11.090 Key            | pad Port Seria      | I Address               |                         |                 |                     | 1 to 16                        |                 |                      | 1              |                 | RW | Num   |        |    |                 | U |
| 11.091 Add            | ditional Identifie  | r Characters 1          |                         |                 | (-214748            | 83648) to (                    | 2147483647)     |                      |                |                 | RO | Chr   | ND     | NC | PT              | t |
| 11.092 Add            | ditional Identifie  | r Characters 2          |                         |                 | (-214748            | 83648) to (                    | 2147483647)     |                      |                |                 | RO | Chr   | ND     | NC | PT              | t |
| 11.093 Add            | ditional Identifie  | r Characters 3          |                         |                 | (-214748            | 83648) to (                    | 2147483647)     |                      | 0              |                 | RO | Txt   | ND     | NC | PT              | t |

| ſ | RW | Read / Write     | RO  | Read only   | Num  | Number parameter    | Bit  | Bit parameter    | Txt | Text string         | Bin | Binary parameter    | FI  | Filtered       |
|---|----|------------------|-----|-------------|------|---------------------|------|------------------|-----|---------------------|-----|---------------------|-----|----------------|
| ſ | ND | No default value | NC  | Not copied  | PT   | Protected parameter | RA   | Rating dependent | US  | User save           | PS  | Power-down save     | DE  | Destination    |
| I | IP | IP address       | Mac | Mac address | Date | Date parameter      | Time | Time parameter   | SMP | Slot,menu,parameter | Chr | Character parameter | Ver | Version number |

| Safety      | Product     | Mechanical   | Electrical   | Getting | Basic      | Runnina   | o            | SD Card   | Onboard | Advanced   | <b>D</b> : // | UL listing  |
|-------------|-------------|--------------|--------------|---------|------------|-----------|--------------|-----------|---------|------------|---------------|-------------|
|             | information | installation | installation |         |            | the motor | Optimization | Operation | DI C    | narameters | Diagnostics   |             |
| information | intornation | installation | Installation | started | parameters | the motor |              | Operation | FLO     | parameters |               | information |

### 11.13 Menu 12: Threshold detectors, variable selectors and brake control function

### Figure 11-25 Menu 12 logic diagram

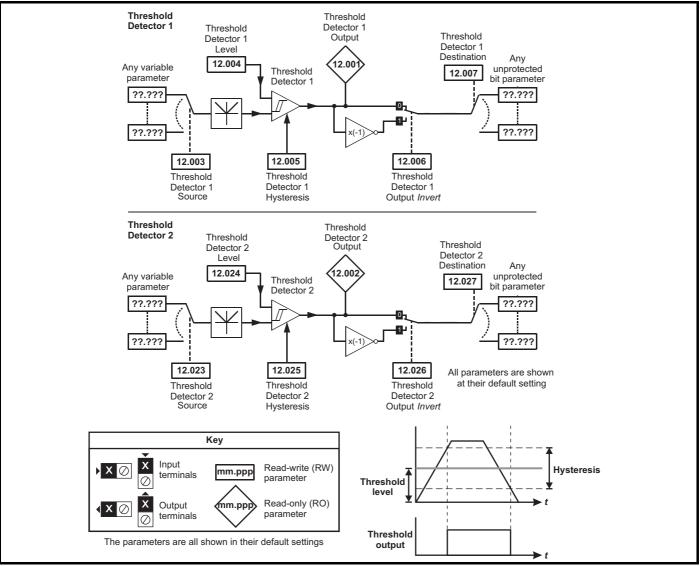

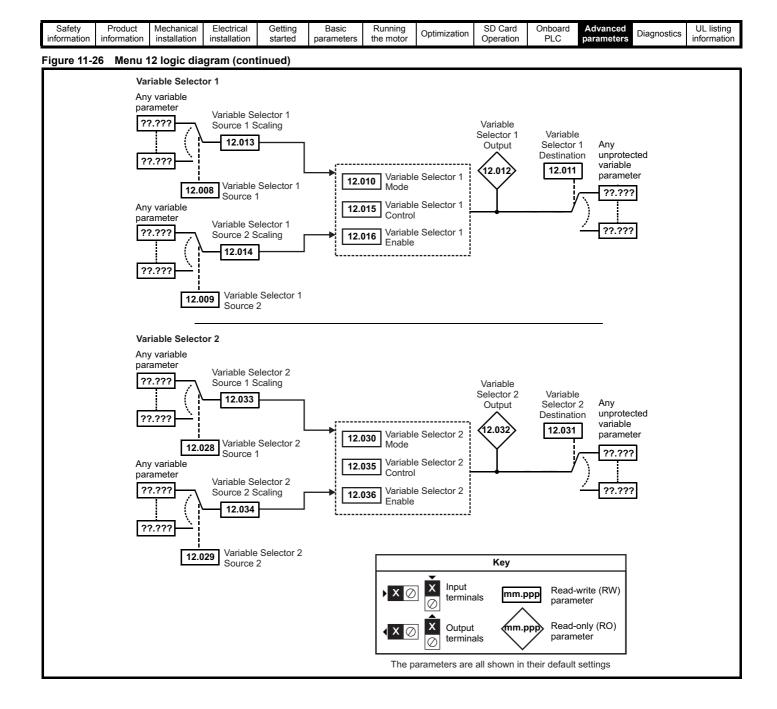

| Safety<br>information         Product<br>information         Mechanical<br>installation         Electrical<br>installation         Getting<br>started         Basic<br>parameters         Running<br>the motor         O | Optimization         SD Card<br>Operation         Onboard<br>PLC         Advanced<br>parameters         Diagnostics         UL listing<br>information |
|----------------------------------------------------------------------------------------------------|----------------------------------------------------------------------------------------------------|
|----------------------------------------------------------------------------------------------------|----------------------------------------------------------------------------------------------------|

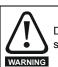

WARNING

Digital Output 2 in default configuration is selected as an output to release a brake. When drive terminals are programmed to non default settings the result of incorrect or delayed programming must be considered as this may result in the brake being released inadvertently.

#### Figure 11-27 Open-loop brake function

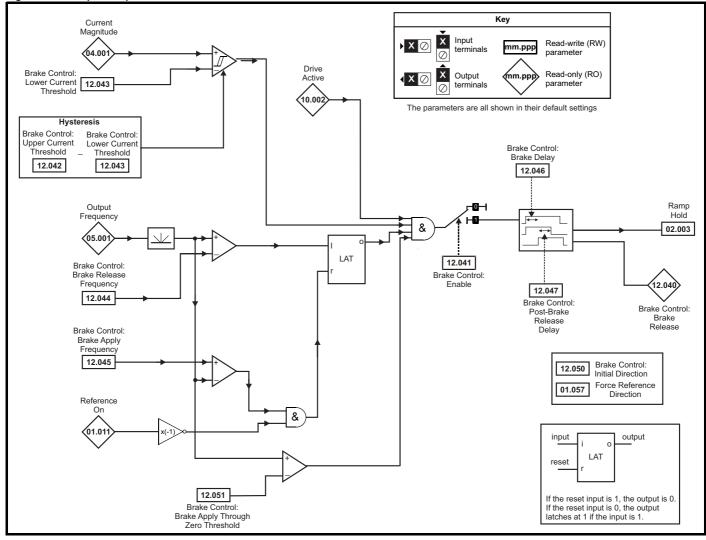

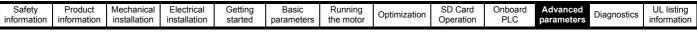

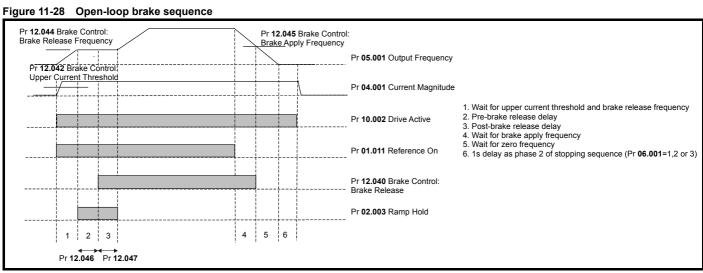

| Safety<br>information         Product<br>information         Mechanical<br>installation         Electrical<br>installation         Getting<br>started         Basic<br>parameters         Running<br>the motor |  |
|----------------------------------------------------------------------------------------------------|--|
|----------------------------------------------------------------------------------------------------|--|

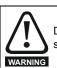

WARNING

Digital Output 2 in default configuration is selected as an output to release a brake. When drive terminals are programmed to non default settings the result of incorrect or delayed programming must be considered as this may result in the brake being released inadvertently.

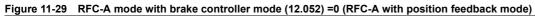

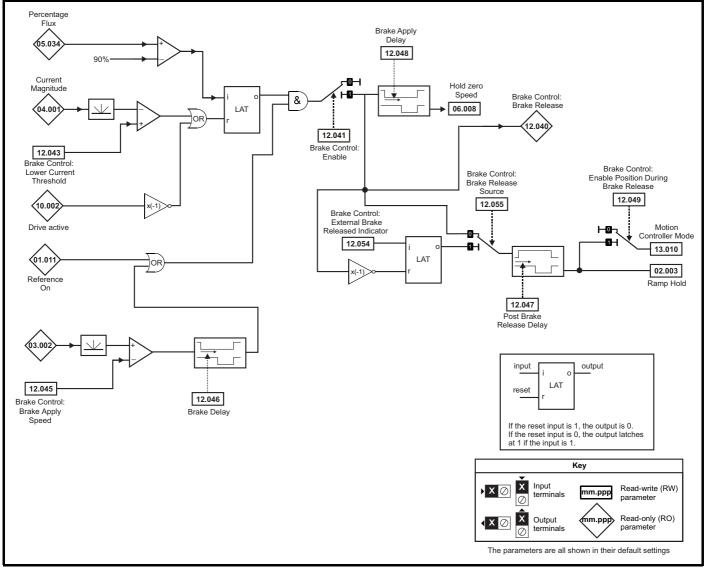

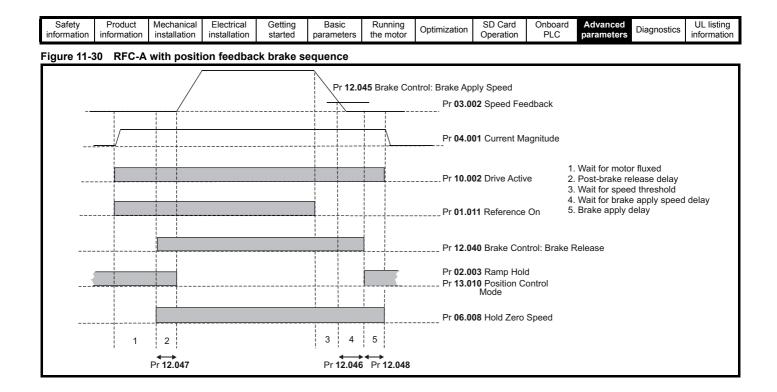

| Safety<br>information         Product<br>information         Mechanical<br>installation         Electrical<br>installation         Getting<br>started         Basic<br>parameters         Running<br>the motor | Optimization SD Card<br>Operation | Onboard Advanced<br>PLC parameters | Diagnostics | UL listing information |
|----------------------------------------------------------------------------------------------------|-----------------------------------|------------------------------------|-------------|------------------------|
|----------------------------------------------------------------------------------------------------|-----------------------------------|------------------------------------|-------------|------------------------|

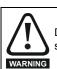

WARNING

Digital Output 2 in default configuration is selected as an output to release a brake. When drive terminals are programmed to non default settings the result of incorrect or delayed programming must be considered as this may result in the brake being released inadvertently.

#### Figure 11-31 RFC-A mode with brake controller mode (12.052) =1 (RFC-A Sensorless mode)

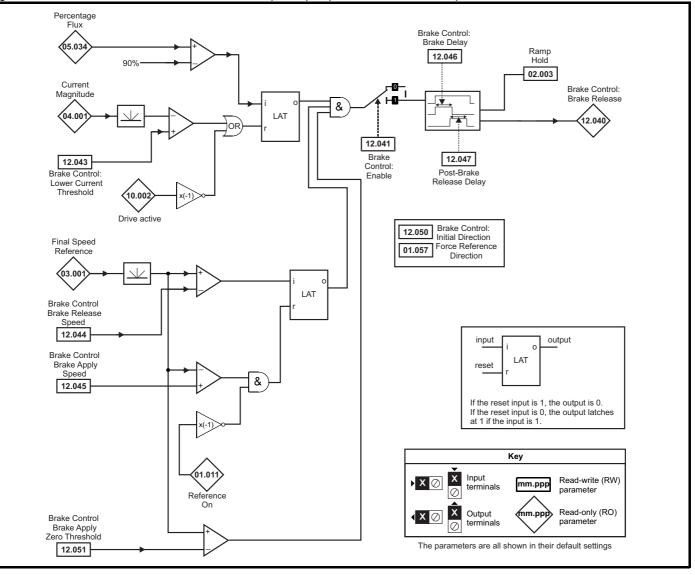

| information information installation installation started parameters the motor Optimization Operation PLC parameters Diagnostics information | Safety information | Product information | Mechanical installation | Electrical<br>installation | Getting started | Basic<br>parameters | Running<br>the motor | Optimization | SD Card<br>Operation | Onboard<br>PLC | Advanced parameters | Diagnostics | UL listing information |
|----------------------------------------------------------------------------------------------------|--------------------|---------------------|-------------------------|----------------------------|-----------------|---------------------|----------------------|--------------|----------------------|----------------|---------------------|-------------|------------------------|
|----------------------------------------------------------------------------------------------------|--------------------|---------------------|-------------------------|----------------------------|-----------------|---------------------|----------------------|--------------|----------------------|----------------|---------------------|-------------|------------------------|

WARNING

WARNING

Digital Output 2 in default configuration is selected as an output to release a brake. When drive terminals are programmed to non default settings the result of incorrect or delayed programming must be considered as this may result in the brake being released inadvertently.

#### Figure 11-32 RFC-S brake function

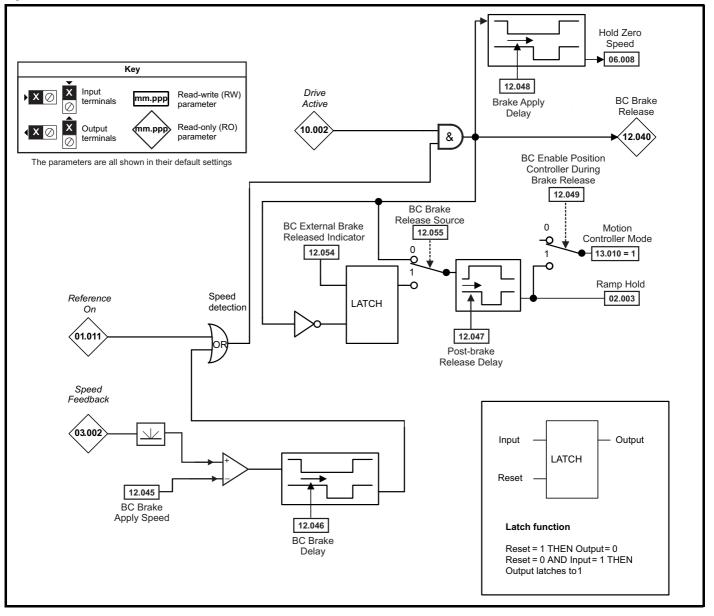

| - 1 |             |             |              |              |         |            |           |              |           |         |            |             |             |
|-----|-------------|-------------|--------------|--------------|---------|------------|-----------|--------------|-----------|---------|------------|-------------|-------------|
|     | Safety      | Product     | Mechanical   | Electrical   | Getting | Basic      | Running   | Optimization | SD Card   | Onboard | Advanced   | Diagnostics | UL listing  |
|     | information | information | installation | installation | started | parameters | the motor | Optimization | Operation | PLC     | parameters | Diagnostics | information |

|        |                                                                |                  | Range(\$)                                                                |                  |        | Default(⇔)  |       | 1  |     |     |          |          |    |
|--------|----------------------------------------------------------------|------------------|--------------------------------------------------------------------------|------------------|--------|-------------|-------|----|-----|-----|----------|----------|----|
|        | Parameter                                                      | OL               | RFC-A                                                                    | RFC-S            | OL     | RFC-A       | RFC-S | -  |     | Тур | e        |          |    |
| 12.001 | Threshold Detector 1 Output                                    | -                | Off (0) or On (1)                                                        | -                | -      |             | -     | RO | Bit | ND  | NC       | PT       |    |
| 12.002 | Threshold Detector 2 Output                                    |                  | Off (0) or On (1)                                                        |                  |        |             |       | RO | Bit | ND  | NC       | PT       | +  |
| 12.003 | Threshold Detector 1 Source                                    |                  | 0.000 to 59.999                                                          |                  |        | 0.000       |       | RW | Num |     |          | PT       | US |
| 12.004 | Threshold Detector 1 Level                                     |                  | 0.00 to 100.00 %                                                         |                  |        | 0.00 %      |       | RW | Num |     |          | <u> </u> | US |
| 12.005 | Threshold Detector 1 Hysteresis                                |                  | 0.00 to 25.00 %                                                          |                  |        | 0.00 %      |       | RW | Num |     |          |          | US |
| 12.006 | Threshold Detector 1 Output Invert                             |                  | Off (0) or On (1)                                                        |                  |        | Off (0)     |       | RW | Bit |     |          |          | US |
| 12.007 | Threshold Detector 1 Destination                               |                  | 0.000 to 59.999                                                          |                  |        | 0.000       |       | RW | Num | DE  |          | PT       | US |
| 12.008 | Variable Selector 1 Source 1                                   |                  | 0.000 to 59.999                                                          |                  |        | 0.000       |       | RW | Num |     |          | PT       | US |
| 12.000 | Variable Selector 1 Source 2                                   |                  | 0.000 to 59.999                                                          |                  |        | 0.000       |       | RW | Num |     |          | PT       | US |
| 12.003 | Variable Selector 1 Mode                                       | Divide (5), Tim  | 2 (1), Add (2), Subtrac<br>e Const (6), Ramp (7<br>wers (9), Sectional ( | '), Modulus (8), |        | Input 1 (0) |       | RW | Txt |     |          |          | US |
| 12.011 | Variable Selector 1 Destination                                |                  | 0.000 to 59.999                                                          |                  |        | 0.000       |       | RW | Num | DE  |          | PT       | US |
| 12.012 | Variable Selector 1 Output                                     |                  | ±100.00 %                                                                |                  |        |             |       | RO | Num | ND  | NC       | PT       |    |
| 12.013 | Variable Selector 1 Source 1 Scaling                           |                  | ±4.000                                                                   |                  |        | 1.000       |       | RW | Num |     |          |          | US |
| 12.014 | Variable Selector 1 Source 2 Scaling                           |                  | ±4.000                                                                   |                  |        | 1.000       |       | RW | Num |     |          |          | US |
| 12.015 | Variable Selector 1 Control                                    |                  | 0.00 to 100.00                                                           |                  |        | 0.00        |       | RW | Num |     |          |          | US |
| 12.016 | Variable Selector 1 Enable                                     |                  | Off (0) or On (1)                                                        |                  |        | On (1)      |       | RW | Bit |     | -        |          | US |
| 12.023 | Threshold Detector 2 Source                                    |                  | 0.000 to 59.999                                                          |                  |        | 0.000       |       | RW | Num |     | -        | PT       | US |
| 12.024 | Threshold Detector 2 Level                                     |                  | 0.00 to 100.00 %                                                         |                  |        |             |       | RW | Num |     |          |          | US |
| 12.025 | Threshold Detector 2 Hysteresis                                |                  | 0.00 to 25.00 %                                                          |                  |        | 0.00 %      |       | RW | Num |     |          |          | US |
| 12.026 | Threshold Detector 2 Output Invert                             |                  | Off (0) or On (1)                                                        |                  |        | Off (0)     |       | RW | Bit |     |          |          | US |
| 12.027 | Threshold Detector 2 Destination                               |                  | 0.000 to 59.999                                                          |                  |        | 0.000       |       | RW | Num | DE  |          | PT       | US |
| 12.028 | Variable Selector 2 Source 1                                   |                  | 0.000 to 59.999                                                          |                  |        | 0.000       |       | RW | Num |     |          | PT       | US |
| 12.029 | Variable Selector 2 Source 2                                   |                  | 0.000 to 59.999                                                          |                  |        | 0.000       |       | RW | Num |     |          | PT       | US |
| 12.030 | Variable Selector 2 Mode                                       | Divide (5), Tim  | 2 (1), Add (2), Subtrac<br>e Const (6), Ramp (7<br>wers (9), Sectional ( | ), Modulus (8),  |        | Input 1 (0) |       | RW | Txt |     | DE       |          | US |
| 12.031 | Variable Selector 2 Destination                                |                  | 0.000 to 59.999                                                          |                  |        | 0.000       |       | RW | Num | DE  |          | PT       | US |
| 12.032 | Variable Selector 2 Output                                     |                  | ±100.00 %                                                                |                  |        |             |       | RO | Num | ND  | NC       | PT       |    |
| 12.033 | Variable Selector 2 Source 1 Scaling                           |                  | ±4.000                                                                   |                  |        | 1.000       |       | RW | Num |     |          |          | US |
| 12.034 | Variable Selector 2 Source 2 Scaling                           |                  | ±4.000                                                                   |                  |        | 1.000       |       | RW | Num |     |          |          | US |
| 12.035 | Variable Selector 2 Control                                    |                  | 0.00 to 100.00                                                           |                  |        | 0.00        |       | RW | Num |     |          |          | US |
| 12.036 | Variable Selector 2 Enable                                     |                  | Off (0) or On (1)                                                        |                  |        | On (1)      |       | RW | Bit |     |          |          | US |
| 12.040 | Brake Control: Brake Release                                   |                  | Off (0) or On (1)                                                        |                  |        |             |       | RO | Bit | ND  | NC       | PT       |    |
| 12.041 | Brake Control: Enable                                          |                  | Off (0) or On (1)                                                        |                  |        | Off (0)     |       | RW | Bit |     |          |          | US |
| 12.042 | Brake Control: Upper Current Threshold                         | 0 to 200 %       |                                                                          |                  | 50 %   |             |       | RW | Num |     | 1        |          | US |
| 12.043 | Brake Control: Lower Current Threshold                         |                  | 0 to 200 %                                                               |                  |        | 10 %        |       | RW | Num |     | <u> </u> |          | US |
|        | Brake Control: Brake Release Frequency                         | 0.0 to 20.0 Hz   |                                                                          |                  | 1.0 Hz |             |       | RW | Num |     |          |          | US |
| 12.044 | Brake Control: Brake Release Speed                             |                  | 0 to 200 rpm                                                             |                  |        | 10 rpm      |       | RW | Num |     |          |          | US |
| -      | Brake Control: Brake Apply Frequency                           | 0.0 to 20.0 Hz   |                                                                          |                  | 2.0 Hz |             |       | RW | Num |     |          |          | US |
| 12.045 | Brake Control: Brake Apply Speed                               |                  | 0 to 200                                                                 | D rpm            |        | 5 r         | pm    | RW | Num |     |          |          | US |
| 12.046 | Brake Control: Brake Delay                                     |                  | 0.0 to 25.0 s                                                            |                  |        | 1.0 s       |       | RW | Num |     |          |          | US |
| 12.047 | Brake Control: Post-brake Release Delay                        |                  | 0.0 to 25.0 s                                                            |                  |        | 1.0 s       |       | RW | Num |     |          |          | US |
| 12.048 | Brake Control: Brake Apply Delay                               |                  | 0.0 to 2                                                                 | 25.0 s           |        |             | ) s   | RW | Num |     |          |          | US |
| 12.049 | Brake Control: Enable Position Control During<br>Brake Release |                  | Off (0) or                                                               |                  |        | -           | (0)   | RW | Bit |     |          |          | US |
| 12.050 | Brake Control: Initial Direction                               | Ref (0), Forward | d (1), Reverse (2)                                                       |                  | R      | ef (0)      |       | RW | Txt |     |          |          | US |
| 12.051 | Brake Control: Brake Apply Through Zero<br>Threshold           | 0.0 to 20.0 Hz   | 0 to 200 rpm                                                             |                  | 1.0 Hz | 5 rpm       |       | RW | Num |     |          |          | US |
| 12.052 | Brake Control: Mode                                            |                  | Off (0) or On (1)                                                        |                  |        | Off (0)     |       | RW | Bit |     |          | L        | US |
| 12.054 | External Brake Released Indicator                              |                  | Off (0) or                                                               | On (1)           |        | Off         | (0)   | RW | Bit |     |          |          |    |
| 12.055 | Brake Release Source                                           |                  | Off (0) or                                                               | On (1)           |        | Off         | (0)   | RW | Bit |     |          |          | US |

| RW | Read / Write     | RO | Read only  | Num | Number parameter    | Bit | Bit parameter    | Txt | Text string | Bin | Binary parameter | FI | Filtered    |
|----|------------------|----|------------|-----|---------------------|-----|------------------|-----|-------------|-----|------------------|----|-------------|
| ND | No default value | NC | Not copied | PT  | Protected parameter | RA  | Rating dependent | US  | User save   | PS  | Power-down save  | DE | Destination |

| Diagnostics                                                                                                    |             |             |              |              |         |            |           |               |           |         |            |             |             |
|----------------------------------------------------------------------------------------------------|-------------|-------------|--------------|--------------|---------|------------|-----------|---------------|-----------|---------|------------|-------------|-------------|
| information information installation installation started parameters the motor Opumization Operation PLC parameters | Safety      | Product     | Mechanical   | Electrical   | Getting | Basic      | Running   | Ontintingtion | SD Card   | Onboard | Advanced   | Discussion  | UL listing  |
|                                                                                                    | information | information | installation | installation | started | parameters | the motor | Optimization  | Operation | FLC     | parameters | Diagnostics | information |

|  | Safety<br>information | Product<br>information | Mechanical<br>installation | Electrical<br>installation | Getting started | Basic<br>parameters | Running the motor | Optimization | SD Card<br>Operation | Onboard<br>PLC | Advanced parameters | Diagnostics | UL listing<br>information |
|--|-----------------------|------------------------|----------------------------|----------------------------|-----------------|---------------------|-------------------|--------------|----------------------|----------------|---------------------|-------------|---------------------------|
|--|-----------------------|------------------------|----------------------------|----------------------------|-----------------|---------------------|-------------------|--------------|----------------------|----------------|---------------------|-------------|---------------------------|

## 11.14 Menu 13: Standard motion controller

Figure 11-33 Menu 13 logic diagram

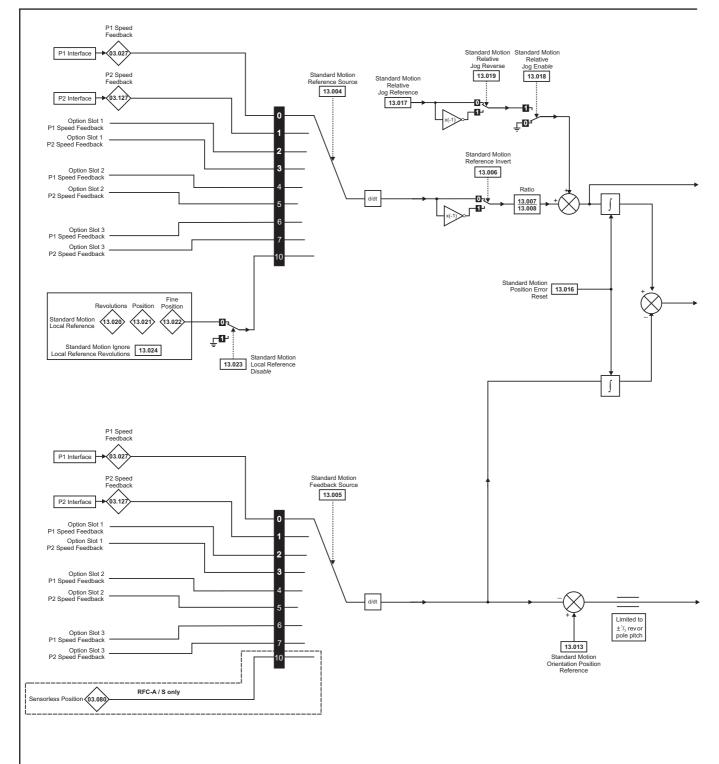

| Safety         | Product     | Mechanical   | Electrical   | Gettina | Basic      | Runnina   |              | SD Card   | Onboard | Advanced   |             | UL listina  |
|----------------|-------------|--------------|--------------|---------|------------|-----------|--------------|-----------|---------|------------|-------------|-------------|
| information    | information | installation | installation | started | parameters | the motor | Optimization | Operation | DI C    | parameters | Diagnostics | information |
| IIII0IIIIau0II | Information | Installation | Installation | Starteu | parameters | the motor |              | Operation | FLC     | parameters |             | inionnation |

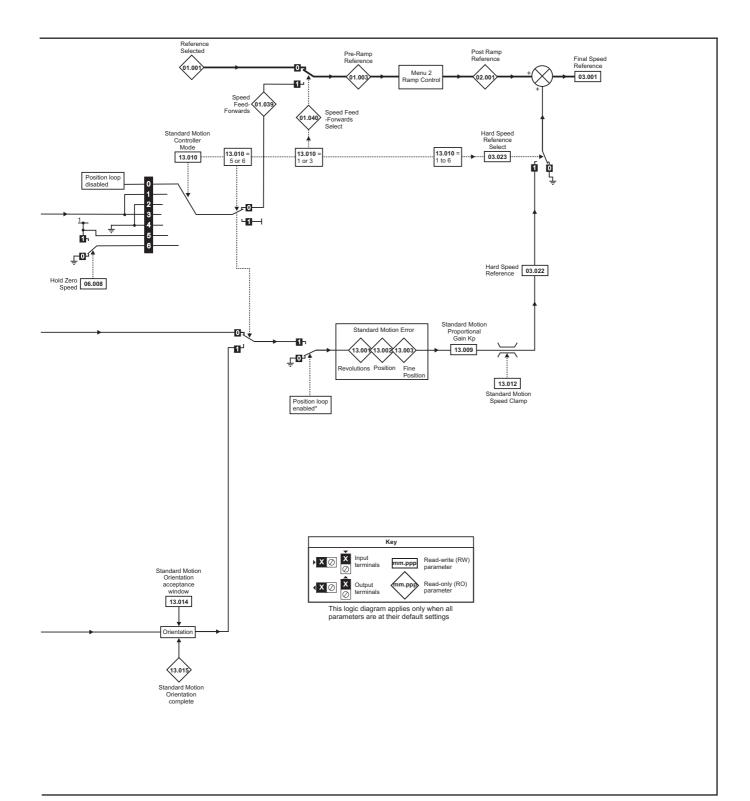

\*The position controller is disabled and the error integrator is also reset under the following conditions:

- 1. If the drive is disabled (i.e. inhibited, ready or tripped)
- 2. If the position controller mode (Pr 13.010) is changed. The position controller is disabled transiently to reset the error integrator.
- 3. The absolute mode parameter (Pr 13.011) is changed. The position controller is disabled transiently to reset the error integrator.
- 4. One of the position sources is invalid.
- 5. The position feedback initialized parameter (Pr 03.048) is zero.

| Safety     | Product       | Mechanical   | Electrical   | Getting | Basic      | Running   | Optimization | SD Card   | Onboard | Advanced   | Diagnostics | UL listing  |
|------------|---------------|--------------|--------------|---------|------------|-----------|--------------|-----------|---------|------------|-------------|-------------|
| informatio | n information | installation | installation | started | parameters | the motor |              | Operation | PLC     | parameters |             | information |

|        | Parameter                                          | Rai                                                                                          | nge(\$)                                                                                                    |    | Default(⊏   | <b>&gt;</b> ) |    |     | <b>T</b> |    |    |    |
|--------|----------------------------------------------------|----------------------------------------------------------------------------------------------|----------------------------------------------------------------------------------------------------|----|-------------|---------------|----|-----|----------|----|----|----|
|        | Parameter                                          | OL                                                                                           | RFC-A / S                                                                                                    | OL | RFC-A       | RFC-S         |    |     | Ту       | pe |    |    |
| 13.001 | Standard Motion Revolutions Error                  | -32768 t                                                                                     | o 32767 revs                                                                                                    |    | ·           |               | RO | Num | ND       | NC | PT |    |
| 13.002 | Standard Motion Position Error                     | -3276                                                                                        | 3 to 32767                                                                                                    |    |             |               | RO | Num | ND       | NC | PT |    |
| 13.003 | Standard Motion Fine Position Error                | -3276                                                                                        | 3 to 32767                                                                                                    |    |             |               | RO | Num | ND       | NC | PT |    |
| 13.004 | Standard Motion Reference Source                   |                                                                                              | ), P1 Slot 1 (2), P2 Slot 1 (3),<br>Slot 2 (5), Local (10)                                                                 |    | P1 Drive (  | ))            | RW | Txt |          |    |    | US |
| 13.005 | Standard Motion Feedback Source                    | P1 Drive (0), P2 Drive (1),<br>P1 Slot 1 (2), P2 Slot 1 (3),<br>P1 Slot 2 (4), P2 Slot 2 (5) | P1 Drive (0), P2 Drive (1),<br>P1 Slot 1 (2), P2 Slot 1 (3),<br>P1 Slot 2 (4), P2 Slot 2 (5),<br>Sensorless (10)           |    | P1 Drive (( | ))            | RW | Txt |          |    |    | US |
| 13.006 | Standard Motion Reference Invert                   | Off (0)                                                                                      | or On (1)                                                                                                    |    | Off (0)     |               | RW | Bit |          |    |    | US |
| 13.007 | Standard Motion Ratio Numerator                    | 0.000                                                                                        | to 10.000                                                                                                    |    | 1.000       |               | RW | Num |          |    |    | US |
| 13.008 | Standard Motion Ratio Denominator                  | 0.000                                                                                        | ) to 4.000                                                                                                    |    | 1.000       |               | RW | Num |          |    |    | US |
| 13.009 | Standard Motion Proportional Gain Kp               | 0.00                                                                                         | to 100.00                                                                                                    |    | 25.00       |               | RW | Num |          |    |    | US |
| 13.010 | Standard Motion Controller Mode                    | Disabled (0),<br>Rigid Spd FF (1), Rigid (2),<br>Non-rigid Spd FF(3),<br>Non-Rigid (4)       | Disabled (0), Rigid Spd FF (1),<br>Rigid (2), Non-rigid Spd FF (3),<br>Non-Rigid (4),<br>Orientate Stop (5), Orientate (6) |    | Disabled (  | ))            | RW | Txt |          |    |    | US |
| 13.011 | Standard Motion Absolute Mode Enable               | Off (0)                                                                                      | or On (1)                                                                                                    |    | Off (0)     |               | RW | Bit |          |    |    | US |
| 13.012 | Standard Motion Speed Clamp                        | 0 to                                                                                         | 250 rpm                                                                                                    |    | 150 rpm     |               | RW | Num |          |    |    | US |
| 13.013 | Standard Motion Orientation Position Reference     | 0 to                                                                                         | 65535                                                                                                    |    | 0           |               | RW | Num |          |    |    | US |
| 13.014 | Standard Motion Orientation Acceptance Window      | 0 t                                                                                          | o 4096                                                                                                    |    | 256         |               | RW | Num |          |    |    | US |
| 13.015 | Standard Motion Orientation Complete               | Off (0)                                                                                      | or On (1)                                                                                                    |    |             |               | RO | Bit | ND       | NC | PT |    |
| 13.016 | Standard Motion Position Error Reset               | Off (0)                                                                                      | or On (1)                                                                                                    |    | Off (0)     |               | RW | Bit |          | NC |    |    |
| 13.017 | Standard Motion Relative Jog Reference             | 0.0 to 4                                                                                     | 4000.0 rpm                                                                                                    |    | 0.0 rpm     |               | RW | Num |          |    |    | US |
| 13.018 | Standard Motion Relative Jog Enable                | Off (0)                                                                                      | ) or On (1)                                                                                                    |    | Off (0)     |               | RW | Bit |          | NC |    |    |
| 13.019 | Standard Motion Relative Jog Reverse               | Off (0)                                                                                      | or On (1)                                                                                                    |    | Off (0)     |               | RW | Bit |          | NC |    |    |
| 13.020 | Standard Motion Local Reference Revolutions        | 0 to 6                                                                                       | 5535 revs                                                                                                    |    | 0 revs      |               | RW | Num |          | NC |    |    |
| 13.021 | Standard Motion Local Reference Position           | 0 to                                                                                         | 65535                                                                                                    |    | 0           |               | RW | Num |          | NC |    |    |
| 13.022 | Standard Motion Local Reference Fine Position      | 0 to                                                                                         | 65535                                                                                                    |    | 0           |               | RW | Num |          | NC |    |    |
| 13.023 | Standard Motion Local Reference Disable            | Off (0)                                                                                      | ) or On (1)                                                                                                    |    | Off (0)     |               | RW | Bit |          | NC |    |    |
| 13.024 | Standard Motion Ignore Local Reference Revolutions | Off (0)                                                                                      | ) or On (1)                                                                                                    |    | Off (0)     |               | RW | Bit |          |    |    | US |
| 13.026 | Standard Motion Sample Rate                        | Not Activ                                                                                    | e (0), 4ms (1)                                                                                                    |    |             |               | RO | Txt |          |    |    | US |

| RW | Read / Write     | RO | Read only  | Num | Number parameter    | Bit | Bit parameter    | Txt | Text string | Bin | Binary parameter | FI | Filtered    |
|----|------------------|----|------------|-----|---------------------|-----|------------------|-----|-------------|-----|------------------|----|-------------|
| ND | No default value | NC | Not copied | PT  | Protected parameter | RA  | Rating dependent | US  | User save   | PS  | Power-down save  | DE | Destination |

| Safety      | Product     | Mechanical   | Electrical   | Getting | Basic      | Running   | Ontimization | SD Card   | Onboard | Advanced   | Diagnostics | UL listing  |
|-------------|-------------|--------------|--------------|---------|------------|-----------|--------------|-----------|---------|------------|-------------|-------------|
| information | information | installation | installation | started | parameters | the motor | Optimization | Operation | PLC     | parameters | Diagnostics | information |

ſ

| Safety      | Product     | Mechanical   | Electrical   | Getting | Basic      | Running   | Optimization | SD Card   | Onboard | Advanced   | Diagnostics | UL listing  |
|-------------|-------------|--------------|--------------|---------|------------|-----------|--------------|-----------|---------|------------|-------------|-------------|
| information | information | installation | installation | started | parameters | the motor | optimization | Operation | PLC     | parameters | Diagnootioo | information |

### 11.15 Menu 14: User PID controller

### Figure 11-34 Menu 14 Logic diagram

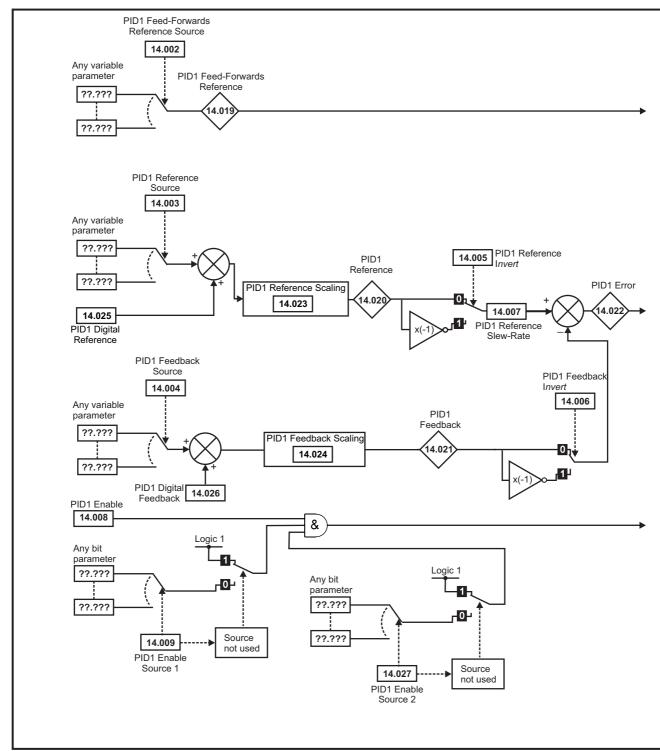

| Safety<br>information | Product<br>information | Mechanical installation | Electrical<br>installation | Getting started | Basic<br>parameters | Running the motor | Optimization | SD Card<br>Operation | Onboard<br>PLC | Advanced parameters | Diagnostics | UL listing information |
|-----------------------|------------------------|-------------------------|----------------------------|-----------------|---------------------|-------------------|--------------|----------------------|----------------|---------------------|-------------|------------------------|
|                       |                        |                         |                            |                 |                     |                   |              |                      |                |                     |             |                        |

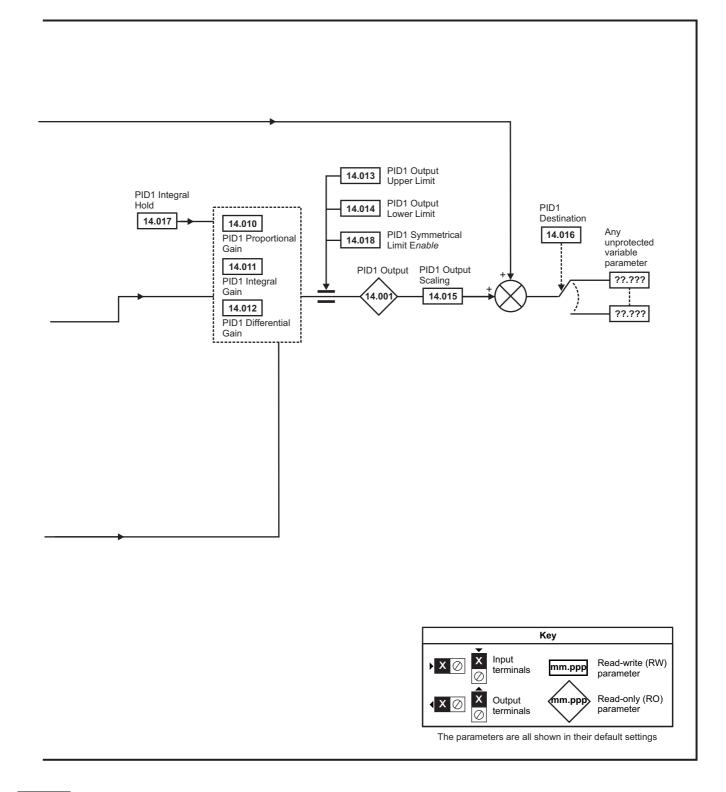

### NOTE

The same logic diagram above (Menu 14) can also be used for PID2 as they are the same.

|             |             |              |              |         |            |           |              |           |         | _          |             |             |
|-------------|-------------|--------------|--------------|---------|------------|-----------|--------------|-----------|---------|------------|-------------|-------------|
| Safety      | Product     | Mechanical   | Electrical   | Getting | Basic      | Running   | Ontinination | SD Card   | Onboard | Advanced   | Discussion  | UL listing  |
| information | information | installation | installation | started | parameters | the motor | Optimization | Operation | PLC     | parameters | Diagnostics | information |

|        |                                     | Range(≎)          | Default(⇔)     |    |     |     |    |    |    |
|--------|-------------------------------------|-------------------|----------------|----|-----|-----|----|----|----|
|        | Parameter                           | OL RFC-A/S        | OL RFC-A RFC-S |    |     | Тур | be |    |    |
| 14.001 | PID1 Output                         | ±100.00 %         |                | RO | Num | ND  | NC | PT |    |
| 14.002 | PID1 Feed-forwards Reference Source | 0.000 to 59.999   | 0.000          | RW | Num |     |    | PT | US |
| 14.003 | PID1 Reference Source               | 0.000 to 59.999   | 0.000          | RW | Num |     |    | PT | US |
| 14.004 | PID1 Feedback Source                | 0.000 to 59.999   | 0.000          | RW | Num |     |    | PT | US |
| 14.005 | PID1 Reference Invert               | Off (0) or On (1) | Off (0)        | RW | Bit |     |    |    | US |
| 14.006 | PID1 Feedback Invert                | Off (0) or On (1) | Off (0)        | RW | Bit |     |    |    | US |
| 14.007 | PID1 Reference Slew Rate            | 0.0 to 3200.0 s   | 0.0 s          | RW | Num |     |    |    | US |
| 14.008 | PID1 Enable                         | Off (0) or On (1) | Off (0)        | RW | Bit |     |    |    | US |
| 14.009 | PID1 Enable Source 1                | 0.000 to 59.999   | 0.000          | RW | Num |     |    | PT | US |
| 14.010 | PID1 Proportional Gain              | 0.000 to 4.000    | 1.000          | RW | Num |     |    |    | US |
| 14.010 | PID1 Integral Gain                  | 0.000 to 4.000    | 0.500          | RW | Num |     |    |    | US |
| 14.012 | PID1 Differential Gain              | 0.000 to 4.000    | 0.000          | RW | Num |     |    |    | US |
| 14.012 | PID1 Output Upper Limit             | 0.00 to 100.00 %  | 100.00 %       | RW | Num |     |    |    | US |
| 14.013 | PID1 Output Lower Limit             | ±100.00 %         | -100.00 %      | RW | Num |     |    |    | US |
|        |                                     |                   |                |    |     |     |    |    |    |
| 14.015 | PID1 Output Scaling                 | 0.000 to 4.000    | 1.000          | RW | Num | DE  |    | DT | US |
| 14.016 | PID1 Destination                    | 0.000 to 59.999   | 0.000          | RW | Num | DE  |    | PT | US |
| 14.017 | PID1 Integral Hold                  | Off (0) or On (1) | Off (0)        | RW | Bit |     |    |    |    |
| 14.018 | PID1 Symmetrical Limit Enable       | Off (0) or On (1) | Off (0)        | RW | Bit | NE  | NG | D  | US |
| 14.019 | PID1 Feed-forwards Reference        | ±100.00 %         |                | RO | Num | ND  | NC | PT |    |
| 14.020 | PID1 Reference                      | ±100.00 %         |                | RO | Num | ND  | NC | PT |    |
| 14.021 | PID1 Feedback                       | ±100.00 %         |                | RO | Num | ND  | NC | PT |    |
| 14.022 | PID1 Error                          | ±100.00 %         |                | RO | Num | ND  | NC | PT |    |
| 14.023 | PID1 Reference Scaling              | 0.000 to 4.000    | 1.000          | RW | Num |     |    |    | US |
| 14.024 | PID1 Feedback Scaling               | 0.000 to 4.000    | 1.000          | RW | Num |     |    |    | US |
| 14.025 | PID1 Digital Reference              | ±100.00 %         | 0.00 %         | RW | Num |     |    |    | US |
| 14.026 | PID1 Digital Feedback               | ±100.00 %         | 0.00 %         | RW | Num |     |    |    | US |
| 14.027 | PID1 Enable Source 2                | 0.000 to 59.999   | 0.000          | RW | Num |     |    | PT | US |
| 14.028 | PID1 Pre-sleep Boost Level          | 0.00 to 100.00 %  | 0.00 %         | RW | Num |     |    |    | US |
| 14.029 | PID1 Maximum Boost Time             | 0.0 to 250.0 s    | 0.0 s          | RW | Num |     |    |    | US |
| 14.030 | PID1 Pre-sleep Boost Level Enable   | Off (0) or On (1) |                | RO | Bit | ND  | NC | PT |    |
| 14.031 | PID2 Output                         | ±100.00 %         |                | RO | Num | ND  | NC | PT |    |
| 14.032 | PID2 Feed-forwards Reference Source | 0.000 to 59.999   | 0.000          | RW | Num |     |    | PT | US |
| 14.033 | PID2 Reference Source               | 0.000 to 59.999   | 0.000          | RW | Num |     |    | PT | US |
| 14.034 | PID2 Feedback Source                | 0.000 to 59.999   | 0.000          | RW | Num |     |    | PT | US |
| 14.035 | PID2 Reference Invert               | Off (0) or On (1) | Off (0)        | RW | Bit |     |    |    | US |
| 14.036 | PID2 Feedback Invert                | Off (0) or On (1) | Off (0)        | RW | Bit |     |    |    | US |
| 14.037 | PID2 Reference Slew Rate Limit      | 0.0 to 3200.0 s   | 0.0 s          | RW | Num |     |    |    | US |
| 14.038 | PID2 Enable                         | Off (0) or On (1) | Off (0)        | RW | Bit |     |    |    | US |
| 14.039 | PID2 Enable Source 1                | 0.000 to 59.999   | 0.000          | RW | Num |     |    | PT | US |
| 14.040 | PID2 Proportional Gain              | 0.000 to 4.000    | 1.000          | RW | Num |     |    |    | US |
| 14.041 | PID2 Integral Gain                  | 0.000 to 4.000    | 0.500          | RW | Num |     |    |    | US |
| 14.042 | PID2 Differential Gain              | 0.000 to 4.000    | 0.000          | RW | Num |     |    |    | US |
| 14.043 | PID2 Output Upper Limit             | 0.00 to 100.00 %  | 100.00 %       | RW | Num |     |    |    | US |
| 14.044 | PID2 Output Lower Limit             | ±100.00 %         | -100.00 %      | RW | Num |     |    |    | US |
| 14.045 | PID2 Output Scaling                 | 0.000 to 4.000    | 1.000          | RW | Num |     |    |    | US |
| 14.046 | PID2 Destination                    | 0.000 to 59.999   | 0.000          | RW | Num | DE  |    | PT | US |
| 14.047 | PID2 Integral Hold                  | Off (0) or On (1) | Off (0)        | RW | Bit |     |    |    |    |
| 14.048 | PID2 Symmetrical Limit Enable       | Off (0) or On (1) | Off (0)        | RW | Bit |     |    |    | US |
| 14.049 | PID2 Feed-forwards Reference        | ±100.00 %         |                | RO | Num | ND  | NC | PT |    |
| 14.050 | PID2 Reference                      | ±100.00 %         |                | RO | Num | ND  | NC | PT |    |
| 14.051 | PID2 Feedback                       | ±100.00 %         |                | RO | Num | ND  | NC | PT |    |
| 14.052 | PID2 Error                          | ±100.00 %         |                | RO | Num | ND  | NC | PT |    |
| 14.053 | PID2 Reference Scaling              | 0.000 to 4.000    | 1.000          | RW | Num |     |    |    | US |
| 14.054 | PID2 Feedback Scaling               | 0.000 to 4.000    | 1.000          | RW | Num |     |    |    | US |
| 14.055 | PID2 Digital Reference              | ±100.00 %         | 0.00 %         | RW | Num |     |    |    | US |
| 14.056 | PID2 Digital Feedback               | ±100.00 %         | 0.00 %         | RW | Num |     |    |    | US |
| 14.057 | PID2 Enable Source 2                | 0.000 to 59.999   | 0.000          | RW | Num |     |    | PT | US |
| 14.058 | PID1 Feedback Output Scaling        | 0.000 to 4.000    | 1.000          | RW | Num | -   |    |    | US |
|        |                                     |                   | ·····          |    |     | I   | I  | I  | 1  |

| Safety<br>informati |                                  | Mechanical installation | Electrical<br>installation | Getting started              | Basic<br>parameters                | Running the motor                 | Optimizatio          | n -            | D Card<br>peration | Onboard<br>PLC | Advance<br>paramete |     | Diagnostics | UL listing information |
|---------------------|----------------------------------|-------------------------|----------------------------|------------------------------|------------------------------------|-----------------------------------|----------------------|----------------|--------------------|----------------|---------------------|-----|-------------|------------------------|
|                     | Parameter                        |                         |                            | Range(≎)                     |                                    |                                   |                      |                | Default(           | [⇔)            |                     |     | Type        |                        |
|                     | Parameter                        |                         |                            | 0                            | -                                  | RFC-A /                           | S                    | OL RFC-A RFC-S |                    |                | S                   |     | Туре        |                        |
| 14.059              | PID1 Mode Select                 | or                      |                            | Fbk1 (0), Fl<br>Max Fbk (4), | ok2 (1), Fbk1 +<br>Av Fbk (5), Min | Fbk2 (2), Min F<br>Error (6), Max | bk (3),<br>Error (7) |                | Fbk1 (C            | ))             | RW                  | Txt | t           | US                     |
| 14.060              | PID1 Feedback Sc                 | uare Root Enal          | ble 1                      |                              | Off (0) or C                       | Dn (1)                            |                      |                | Off (0)            | )              | RW                  | Bit | :           | US                     |
| 14.061              | PID2 Feedback Square Root Enable |                         | ble                        | Off (0) or On (1)            |                                    |                                   |                      |                | Off (0)            | )              | RW                  | Bit |             | US                     |
| 14.062              | PID1 Feedback Sc                 | uare Root Enat          | ble 2                      | Off (0) or O                 |                                    | Dn (1)                            |                      | Off (0)        |                    | RW             | Bit                 | :   | US          |                        |

| RW | Read / Write     | RO | Read only  | Num | Number parameter    | Bit | Bit parameter    | Txt | Text string | Bin | Binary parameter | FI | Filtered    |
|----|------------------|----|------------|-----|---------------------|-----|------------------|-----|-------------|-----|------------------|----|-------------|
| ND | No default value | NC | Not copied | PT  | Protected parameter | RA  | Rating dependent | US  | User save   | PS  | Power-down save  | DE | Destination |

| Safety<br>information | Product<br>information | Mechanical installation | Electrical<br>installation | Getting started | Basic<br>parameters | Running the motor | Optimization | SD Card<br>Operation | Onboard<br>PLC | Advanced parameters | Diagnostics | UL listing<br>information |
|-----------------------|------------------------|-------------------------|----------------------------|-----------------|---------------------|-------------------|--------------|----------------------|----------------|---------------------|-------------|---------------------------|
|-----------------------|------------------------|-------------------------|----------------------------|-----------------|---------------------|-------------------|--------------|----------------------|----------------|---------------------|-------------|---------------------------|

## 11.16 Menus 15, 16 and 17: Option module set-up

Figure 11-35 Location of option module slots and their corresponding menu numbers

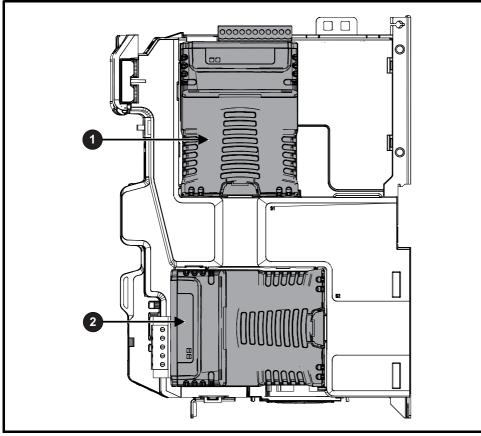

1. Solutions Module Slot 1 - Menu 15

2. Solutions Module Slot 2 - Menu 16

### **11.16.1** Parameters common to all categories

|        | Parameter        | Range(≎)                      | Default(⇔) |    |     | Тур | е  |    |
|--------|------------------|-------------------------------|------------|----|-----|-----|----|----|
| mm.001 | Module ID        | 0 to 65535                    |            | RO | Num | ND  | NC | PT |
| mm.002 | Software Version | 00.00.00.00 to 99.99.99.99    |            | RO | Ver | ND  | NC | PT |
| mm.003 | Hardware Version | 0.00 to 99.99                 |            | RO | Num | ND  | NC | PT |
| mm.004 | Serial Number LS | 0 to 9999999                  |            | RO | Num | ND  | NC | PT |
| mm.005 | Serial Number MS | 0 10 33333333                 |            | RO | Num | ND  | NC | PT |
| mm.006 | Module Status    | Initialising (0) to Error (3) |            | RO | Txt | ND  | NC | PT |
| mm.007 | Module Reset     | Off (0) or On (1)             | Off (0)    | RW | Bit |     | NC |    |

The option module ID indicates the type of module that is installed in the corresponding slot. See the relevant option module user guide for more information regarding the module.

| Option module ID | Module               | Category                   |
|------------------|----------------------|----------------------------|
| 0                | No module installed  |                            |
| 105              | SI-Encoder           | Feedback                   |
| 106              | SI-Universal Encoder | Teeuback                   |
| 209              | SI-I/O               | Automation (I/O Expansion) |
| 310              | MCi210               | Automation (Applications)  |
| 311              | MCi200               |                            |
| 431              | SI-EtherCAT          |                            |
| 432              | SI-PROFINET RT       |                            |
| 433              | SI-Ethernet          |                            |
| 434              | SI-PROFINET V2       | Fieldbus                   |
| 443              | SI-PROFIBUS          |                            |
| 447              | SI-DeviceNet         |                            |
| 448              | SI-CANopen           |                            |

| Safety<br>information         Product<br>installation         Mechanical<br>installation         Electrical<br>installation         Getting<br>started         Basic<br>parameters         Running<br>the motor         Optimization         SD Card<br>Operation         Onboard<br>PLC         Advanced<br>parameters         Diagnostics         UL |
|----------------------------------------------------------------------------------------------------|
|----------------------------------------------------------------------------------------------------|

# 11.17 Menu 18: Application menu 1

|                     | Parameter                                          | Range          | (\$)    |       | Default(⇔) |    |     |     | Ту | 10 |  |
|---------------------|----------------------------------------------------|----------------|---------|-------|------------|----|-----|-----|----|----|--|
|                     | raiameter                                          | OL             | OL      | RFC-A | RFC-S      |    |     | ועי | 56 |    |  |
| 18.001              | Application Menu 1 Power-down Save Integer         | -32768 to      |         | RW    | Num        |    |     | PS  |    |    |  |
| 18.002 to<br>18.010 | Application Menu 1 Read-only Integer               | -32768 to      |         | RO    | Num        | ND | NC  | US  |    |    |  |
| 18.011 to<br>18.030 | Application Menu 1 Read-write Integer              | -32768 to      |         | RW    | Num        |    |     | US  |    |    |  |
| 18.031 to<br>18.050 | Application Menu 1 Read-write bit                  | Off (0) or     | Off (0) |       |            | RW | Bit |     |    | US |  |
| 18.051 to<br>18.054 | Application Menu 1 Power-down Save long<br>Integer | -2147483648 to |         | 0     |            | RW | Num |     |    | PS |  |

# 11.18 Menu 19: Application menu 2

|                     | Parameter                                          | Range          | (\$)       |         | Default(⇔) |       |     |     | Tv | 20 |    |
|---------------------|----------------------------------------------------|----------------|------------|---------|------------|-------|-----|-----|----|----|----|
|                     | Falameter                                          | OL             | RFC-A / S  | OL      | RFC-A      | RFC-S |     |     | Ту | Je |    |
| 19.001              | Application Menu 2 Power-down Save Integer         | -32768 to      | 32767      |         | 0          |       | RW  | Num |    |    | PS |
| 19.002 to<br>19.010 | Application Menu 2 Read-only Integer               | -32768 to      |            |         |            | RO    | Num | ND  | NC | US |    |
| 19.011 to<br>19.030 | Application Menu 2 Read-write Integer              | -32768 to      |            | 0       |            | RW    | Num |     |    | US |    |
| 19.031 to<br>19.050 | Application Menu 2 Read-write bit                  | Off (0) or     |            | Off (0) |            | RW    | Bit |     |    | US |    |
| 19.051 to<br>19.054 | Application Menu 2 Power-down Save long<br>Integer | -2147483648 to | 2147483647 |         | 0          |       | RW  | Num |    |    | PS |

# 11.19 Menu 20: Application menu 3

|                  | Parameter                                  | Range          | e(\$)      |    | Default(⇔) |       |    |     | Туре |  |
|------------------|--------------------------------------------|----------------|------------|----|------------|-------|----|-----|------|--|
|                  | Falameter                                  | OL             | RFC-A / S  | OL | RFC-A      | RFC-S |    |     | туре |  |
| 20.001 to 20.020 | Application Menu 3 Read-write Integer      | -32768 to      | 32767      | 0  |            |       | RW | Num |      |  |
| 20.021 to 20.040 | Application Menu 3 Read-write Long Integer | -2147483648 to | 2147483647 | 0  |            |       | RW | Num |      |  |

| RW | Read / Write     | RO | Read only  | Num | Number parameter    | Bit | Bit parameter    | Txt | Text string | Bin | Binary parameter | FI | Filtered    |
|----|------------------|----|------------|-----|---------------------|-----|------------------|-----|-------------|-----|------------------|----|-------------|
| ND | No default value | NC | Not copied | PT  | Protected parameter | RA  | Rating dependent | US  | User save   | PS  | Power-down save  | DE | Destination |

| Safety<br>information | Product<br>information | Mechanical<br>installation | Electrical<br>installation | Getting<br>started | Basic<br>parameters | Running the motor | Optimization | SD Card<br>Operation | Onboard<br>PLC | Advanced<br>parameters | Diagnostics | UL listing<br>information |
|-----------------------|------------------------|----------------------------|----------------------------|--------------------|---------------------|-------------------|--------------|----------------------|----------------|------------------------|-------------|---------------------------|
|                       |                        |                            |                            |                    |                     |                   |              |                      |                |                        |             |                           |

# 11.20 Menu 21: Second motor parameters

|        |                                                       |                                      | Range(\$)                              |                                                                                                    |                                          | Default(⇔)                                                  |                          |    |     | _   |    |    |    |
|--------|-------------------------------------------------------|--------------------------------------|----------------------------------------|----------------------------------------------------------------------------------------------------|------------------------------------------|-------------------------------------------------------------|--------------------------|----|-----|-----|----|----|----|
|        | Parameter                                             | OL                                   | RFC-A                                  | RFC-S                                                                                                    | OL                                       | RFC-A                                                       | RFC-S                    |    |     | Тур | be |    |    |
| 21.001 | M2 Maximum Reference Clamp                            | VM_POSITIVE_R<br>EF_CLAMP2 Hz        |                                        | TIVE_REF_<br>1P2 rpm                                                                                            | 50 Hz: 50.0<br>60 Hz: 60.0               | 50 Hz: 1500.0<br>60 Hz: 1800.0                              | 3000.0                   | RW | Num |     |    |    | US |
| 21.002 | M2 Minimum Reference Clamp                            | VM_NEGATIVE_<br>REF_CLAMP2 Hz        |                                        | ATIVE_REF_<br>IP2 rpm                                                                                           |                                          | 0.0                                                         | L                        | RW | Num |     |    |    | US |
| 21.003 | M2 Reference Selector                                 | A1 A2 (0), A1 Pres<br>Keypad (4), P  | set (1), A2 Prese<br>recision (5), Key |                                                                                                    |                                          | A1 Preset (1)                                               |                          | RW | Txt |     |    |    | US |
| 21.004 | M2 Acceleration Rate 1                                | 0.0 to<br>VM_ACCEL_<br>RATE s/100 Hz |                                        | ACCEL_RATE                                                                                                    | 5.0 s                                    | 2.000 s                                                     | 0.200 s                  | RW | Num |     |    |    | US |
| 21.005 | M2 Deceleration Rate 1                                | 0.0 to<br>VM_ACCEL_<br>RATE s/100 Hz |                                        | ACCEL_RATE<br>00 rpm                                                                                            | 10.0 s                                   | 2.000 s                                                     | 0.200 s                  | RW | Num |     |    |    | US |
| 21.006 | M2 Rated Frequency                                    | 0.0 to 550                           | ).0 Hz                                 |                                                                                                    |                                          | z: 50.0<br>z: 60.0                                          |                          | RW | Num |     |    |    | US |
| 21.007 | M2 Rated Current                                      | 0.000 to V                           | M_RATED_CUF                            | RENT A                                                                                                    | Maximum                                  | Heavy Duty Ratir                                            | ng (11.032)              | RW | Num |     | RA |    | US |
| 21.008 | M2 Rated Speed                                        | 0 to 33000 rpm                       | 0.00 to 33                             | 3000.00 rpm                                                                                                    | 50 Hz: 1500<br>rpm<br>60 Hz: 1800<br>rpm | 50 Hz:<br>1450.00 rpm<br>60 Hz:<br>1750.00 rpm              | 3000.00 rpm              | RW | Num |     |    |    | US |
| 21.009 | M2 Rated Voltage                                      | 0 to VM_                             | AC_VOLTAGE_                            | SET V                                                                                                    | 400                                      | 200V drive: 230 \<br>)V drive 50Hz: 40<br>)V drive 60Hz: 46 | 00 V 00                  | RW | Num |     | RA |    | US |
| 21.010 | M2 Rated Power Factor                                 | 0.000 to                             | 1.000                                  |                                                                                                    | 0.                                       | 850                                                         |                          | RW | Num |     | RA |    | US |
| 21.011 | M2 Number Of Motor Poles                              | Automati                             | c (0) to 480 Pole                      | es (240)                                                                                                    | Autom                                    | natic (0)                                                   | 6 Poles (3)              | RW | Txt |     |    |    | US |
| 21.012 | M2 Stator Resistance                                  | 0.0000                               | 00 to 1000.0000                        | 00 Ω                                                                                                    |                                          | 0.000000 Ω                                                  |                          | RW | Num |     | RA |    | US |
| 21.014 | M2 Transient Inductance / Ld                          | 0.0                                  | 00 to 500.000 m                        | Н                                                                                                    |                                          | 0.000 mH                                                    |                          | RW | Num |     | RA |    | US |
| 21.015 | Motor 2 Active                                        | C                                    | Off (0) or On (1)                      |                                                                                                    |                                          |                                                             |                          | RO | Bit | ND  | NC | PT |    |
| 21.016 | M2 Motor Thermal Time Constant 1                      |                                      | 1.0 to 3000.0 s                        |                                                                                                    |                                          | 89.0 s                                                      |                          | RW | Num |     |    |    | US |
| 21.017 | M2 Speed Controller Proportional Gain Kp1             |                                      | 0.0000 to 2                            | 00.0000 s/rad                                                                                                   |                                          | 0.0300 s/rad                                                | 0.0100 s/rad             | RW | Num |     |    |    | US |
| 21.018 | M2 Speed Controller Integral Gain Ki1                 |                                      | 0.00 to 65                             | 55.35 s <sup>2</sup> /rad                                                                                       |                                          | 0.10 s <sup>2</sup> /rad                                    | 1.00 s <sup>2</sup> /rad | RW | Num |     |    |    | US |
| 21.019 | M2 Speed Controller Differential Feedback<br>Gain Kd1 |                                      | 0.00000 to                             | 0.65535 1/rad                                                                                                   |                                          | 0.0000                                                      | 0 1/rad                  | RW | Num |     |    |    | US |
| 21.020 | M2 Position Feedback Phase Angle                      |                                      |                                        | 0.0 to 359.9 °                                                                                                  |                                          |                                                             | 0.0 °                    | RW | Num | ND  |    |    | US |
| 21.021 | M2 Motor Control Feedback Select                      |                                      | P1 Slot 1 (2)                          | , P2 Drive (1),<br>, P2 Slot 1 (3),<br>), P2 Slot 2 (5)                                                         |                                          | P1 Dri                                                      | ive (0)                  | RW | Txt |     |    |    | US |
| 21.022 | M2 Current Controller Kp Gain                         |                                      | 0 to 30000                             |                                                                                                    | 20                                       | 15                                                          | 50                       | RW | Num |     |    |    | US |
| 21.023 | M2 Current Controller Ki Gain                         |                                      | 0 to 30000                             |                                                                                                    | 40                                       | 20                                                          | 00                       | RW | Num |     |    |    | US |
| 21.024 | M2 Stator Inductance                                  | 0.00 to 5000                         | ).00 mH                                |                                                                                                    | 0.0                                      | ) mH                                                        |                          | RW | Num |     | RA |    | US |
| 21.025 | M2 Saturation Breakpoint 1                            |                                      | 0.0 to 100.0 %                         |                                                                                                    |                                          | 50.0 %                                                      |                          | RW | Num |     |    |    | US |
| 21.026 | M2 Saturation Breakpoint 3                            |                                      | 0.0 to 100.0 %                         |                                                                                                    |                                          | 75.0 %                                                      |                          | RW | Num |     |    |    | US |
| 21.027 | M2 Motoring Current Limit                             | 0.0 to VM_MC                         | TOR2_CURRE                             | NT_LIMIT %                                                                                                    | 165 %                                    | 250                                                         | ) %                      | RW | Num |     | RA |    | US |
| 21.028 | M2 Regenerating Current Limit                         | 0.0 to VM_MC                         | TOR2_CURRE                             | NT_LIMIT %                                                                                                    | 165 %                                    | 250                                                         | ) %                      | RW | Num |     | RA |    | US |
| 21.029 | M2 Symmetrical Current Limit                          | 0.0 to VM_MC                         | TOR2_CURRE                             | NT_LIMIT %                                                                                                    | 165 %                                    | 250                                                         | ) %                      | RW | Num |     | RA |    | US |
| 21.030 | M2 Volts Per 1000 rpm                                 |                                      |                                        | 0 to 10,000 V                                                                                                   |                                          | 1                                                           | 98                       | RW | Num |     |    |    | US |
| 21.032 | M2 Current Reference Filter Time Constant 1           |                                      | 0.0 to                                 | 25.0 ms                                                                                                    |                                          | 0.0                                                         | ms                       | RW | Num |     |    |    | US |
| 21.033 | M2 Low Speed Thermal Protection Mode                  |                                      | 0 to 1                                 |                                                                                                    |                                          | 0                                                           |                          | RW | Num |     |    |    | US |
| 21.034 | M2 Current Controller Mode                            |                                      | Off (0)                                | or On (1)                                                                                                    |                                          | Off                                                         | (0)                      | RW | Bit |     |    |    | US |
| 21.035 | M2 Notch Filter Centre Frequency                      |                                      | 50 to                                  | 1000 Hz                                                                                                    |                                          | 100                                                         | Hz                       | RW | Num |     |    |    | US |
| 21.036 | M2 Notch Filter Bandwidth                             |                                      | 0 to                                   | 500 Hz                                                                                                    |                                          | 01                                                          | Hz                       | RW | Num |     |    |    | US |
| 21.039 | M2 Motor Thermal Time Constant 2                      |                                      | 1.0 to 3000.0 s                        |                                                                                                    |                                          | 89.0 s                                                      |                          | RW | Num |     |    |    | US |
| 21.040 | M2 Motor Thermal Time Constant 2 Scaling              |                                      | 0 to 100 %                             |                                                                                                    |                                          | 0 %                                                         |                          | RW | Num |     |    |    | US |
| 21.041 | M2 Saturation Breakpoint 2                            |                                      | 0.0 to 100.0 %                         |                                                                                                    |                                          | 0.0 %                                                       |                          | RW | Num |     |    |    | US |
| 21.042 | M2 Saturation Breakpoint 4                            |                                      | 0.0 to 100.0 %                         |                                                                                                    |                                          | 0.0 %                                                       |                          | RW | Num |     |    |    | US |
| 21.043 | M2 Torque Per Amp                                     |                                      | 0.00 to<br>500.00 Nm/A                 | 0.001                                                                                                    |                                          |                                                             | [                        | RO | Num | ND  | NC | PT |    |
|        | M2 Torque Per Amp                                     |                                      |                                        | 0.00 to<br>500.00 Nm/A                                                                                          |                                          |                                                             | 1.60 Nm/A                | RW | Num |     |    |    | US |
| 21.044 | M2 No-load Core Loss                                  |                                      | 0 to 99999.999 I                       |                                                                                                    |                                          | 0.000 kW                                                    |                          | RW | Num |     |    |    | US |
| 21.045 | M2 Rated Core Loss                                    | 0.00                                 | 0 to 99999.999 I                       | <w< td=""><td></td><td>0.000 kW</td><td></td><td>RW</td><td>Num</td><td></td><td></td><td></td><td>US</td></w<> |                                          | 0.000 kW                                                    |                          | RW | Num |     |    |    | US |
| 21.046 | M2 Magnetising Current Limit                          |                                      | 0.0 to 100.0 %                         |                                                                                                    |                                          | 100.0 %                                                     |                          | RW | Num |     |    |    | US |
| 21.047 | M2 Low Speed Sensorless Mode Current Limit            |                                      |                                        | 0.0 to 1000.0 %                                                                                                 |                                          |                                                             | 20.0 %                   | RW | Num |     | RA |    | US |
| 21.048 | M2 No-load Lq<br>M2 Iq Test Current For Inductance    |                                      |                                        | 0.000 to<br>500.000 mH                                                                                          |                                          |                                                             | 0.000 mH                 | RW | Num |     | RA |    | US |
| 21.051 | Measurement                                           |                                      |                                        | 0 to 200 %                                                                                                    |                                          |                                                             | 100 %                    | RW | Num | L   | L  |    | US |
| 21.053 | M2 Phase Offset At Iq Test Current                    |                                      |                                        | ±90.0°                                                                                                    |                                          |                                                             | 0.0°                     | RW | Num |     | RA |    | US |

| Safety<br>informat |                                  | Mechanical installation | Electrical<br>installation | Getting<br>started | Basic<br>parameters | Running the motor | Optimiza | ation | SD Card<br>Operation | Onboard<br>PLC | Advan<br>parame |    | Diagn | ostics |    | isting<br>nation |
|--------------------|----------------------------------|-------------------------|----------------------------|--------------------|---------------------|-------------------|----------|-------|----------------------|----------------|-----------------|----|-------|--------|----|------------------|
|                    | Para                             | meter                   |                            |                    | Range(≎             | )                 |          |       | Defau                | ılt(⇔)         |                 |    |       | Туре   |    |                  |
|                    | i aia                            | neter                   |                            | OL                 | RFC-A               | RFC               | -S       | OL    | RFC                  | C-A R          | FC-S            |    |       | Type   |    |                  |
| 21.054             | M2 Lq At Defined                 | Iq Test Current         |                            |                    |                     | 0.000<br>500.000  |          |       |                      | 0.0            | 00 mH           | RW | Num   | F      | RA | US               |
|                    | M2 Id Test Currer<br>Measurement | t For Inductance        |                            |                    |                     | -100 to           | 0 %      |       |                      | -              | 50 %            | RW | Num   |        |    | US               |
| 21.060             | M2 Lq at the defir               | ed Id test currer       | nt                         |                    |                     | 0.000<br>500.000  |          |       |                      | 0.0            | 00 mH           | RW | Num   | F      | RA | US               |

| RW | Read / Write     | RO | Read only  | Num | Number parameter    | Bit | Bit parameter    | Txt | Text string | Bin | Binary parameter | FI | Filtered    |
|----|------------------|----|------------|-----|---------------------|-----|------------------|-----|-------------|-----|------------------|----|-------------|
| ND | No default value | NC | Not copied | PT  | Protected parameter | RA  | Rating dependent | US  | User save   | PS  | Power-down save  | DE | Destination |

| Safety<br>information | Product<br>information | Mechanical<br>installation | Electrical<br>installation | Getting<br>started | Basic<br>parameters | Running the motor | Optimization | SD Card<br>Operation | Onboard<br>PLC | Advanced<br>parameters | Diagnostics | UL listing<br>information |
|-----------------------|------------------------|----------------------------|----------------------------|--------------------|---------------------|-------------------|--------------|----------------------|----------------|------------------------|-------------|---------------------------|
|                       |                        |                            |                            |                    | •                   |                   |              |                      |                |                        |             |                           |

# 11.21 Menu 22: Additional Menu 0 set-up

| 1      |                         | Range(≎)        |       |       | Default(⇔) |       | 1  |     | _    |    |    |
|--------|-------------------------|-----------------|-------|-------|------------|-------|----|-----|------|----|----|
|        | Parameter               | OL RFC-A        | RFC-S | OL    | RFC-A      | RFC-S | -  |     | Туре |    |    |
| 22.001 | Parameter 00.001 Set-up | 0.000 to 59.999 |       |       | 1.007      |       | RW | Num |      | PT | US |
| 22.002 | Parameter 00.002 Set-up | 0.000 to 59.999 |       |       | 1.006      |       | RW | Num |      | PT | US |
| 22.003 | Parameter 00.003 Set-up | 0.000 to 59.999 |       |       | 2.011      |       | RW | Num |      | PT | US |
| 22.004 | Parameter 00.004 Set-up | 0.000 to 59.999 |       |       | 2.021      |       | RW | Num |      | PT | US |
| 22.005 | Parameter 00.005 Set-up | 0.000 to 59.999 |       |       | 1.014      |       | RW | Num |      | PT | US |
| 22.006 | Parameter 00.006 Set-up | 0.000 to 59.999 |       |       | 4.007      |       | RW | Num |      | PT | US |
| 22.007 | Parameter 00.007 Set-up | 0.000 to 59.999 |       | 5.014 | 3.         | 010   | RW | Num |      | PT | US |
| 22.008 | Parameter 00.008 Set-up | 0.000 to 59.999 |       | 5.015 | 3.         | .011  | RW | Num |      | PT | US |
| 22.009 | Parameter 00.009 Set-up | 0.000 to 59.999 |       | 5.013 | 3.         | 012   | RW | Num |      | PT | US |
| 22.010 | Parameter 00.010 Set-up | 0.000 to 59.999 |       | 5.004 | 3.         | 002   | RW | Num |      | PT | US |
| 22.011 | Parameter 00.011 Set-up | 0.000 to 59.999 |       | 5.0   | 001        | 3.029 | RW | Num |      | PT | US |
| 22.012 | Parameter 00.012 Set-up | 0.000 to 59.999 |       |       | 4.001      |       | RW | Num |      | PT | US |
| 22.013 | Parameter 00.013 Set-up | 0.000 to 59.999 |       |       | 4.002      |       | RW | Num |      | PT | US |
| 22.014 | Parameter 00.014 Set-up | 0.000 to 59.999 |       |       | 4.011      |       | RW | Num |      | PT | US |
| 22.015 | Parameter 00.015 Set-up | 0.000 to 59.999 |       |       | 2.004      |       | RW | Num |      | PT | US |
| 22.016 | Parameter 00.016 Set-up | 0.000 to 59.999 |       | 0.000 | 2.         | 002   | RW | Num |      | PT | US |
| 22.017 | Parameter 00.017 Set-up | 0.000 to 59.999 |       | 8.026 | 4.         | 012   | RW | Num |      | PT | US |
| 22.018 | Parameter 00.018 Set-up | 0.000 to 59.999 |       |       | 3.123      |       | RW | Num |      | PT | US |
| 22.019 | Parameter 00.019 Set-up | 0.000 to 59.999 |       |       | 0.000      |       | RW | Num |      | PT | US |
| 22.020 | Parameter 00.020 Set-up | 0.000 to 59.999 |       |       | 0.000      |       | RW | Num |      | PT | US |
| 22.021 | Parameter 00.021 Set-up | 0.000 to 59.999 |       |       | 0.000      |       | RW | Num |      | PT | US |
| 22.022 | Parameter 00.022 Set-up | 0.000 to 59.999 |       |       | 1.010      |       | RW | Num |      | PT | US |
| 22.023 | Parameter 00.023 Set-up | 0.000 to 59.999 |       |       | 1.005      |       | RW | Num |      | PT | US |
| 22.024 | Parameter 00.024 Set-up | 0.000 to 59.999 |       |       | 1.021      |       | RW | Num |      | PT | US |
| 22.025 | Parameter 00.025 Set-up | 0.000 to 59.999 |       |       | 1.022      |       | RW | Num |      | PT | US |
| 22.026 | Parameter 00.026 Set-up | 0.000 to 59.999 |       | 1.023 |            | 008   | RW | Num |      | PT | US |
| 22.027 | Parameter 00.027 Set-up | 0.000 to 59.999 |       | 1.024 |            | 034   | RW | Num |      | PT | US |
| 22.028 | Parameter 00.028 Set-up | 0.000 to 59.999 |       |       | 6.013      |       | RW | Num |      | PT | US |
| 22.029 | Parameter 00.029 Set-up | 0.000 to 59.999 |       |       | 11.036     |       | RW | Num |      | PT | US |
| 22.030 | Parameter 00.030 Set-up | 0.000 to 59.999 |       |       | 11.042     |       | RW | Num |      | PT | US |
| 22.031 | Parameter 00.031 Set-up | 0.000 to 59.999 |       |       | 11.033     |       | RW | Num |      | PT | US |
| 22.032 | Parameter 00.032 Set-up | 0.000 to 59.999 |       |       | 11.032     |       | RW | Num |      | PT | US |
| 22.033 | Parameter 00.033 Set-up | 0.000 to 59.999 |       | 6.009 | 5.016      | 0.000 | RW | Num |      | PT | US |
| 22.034 | Parameter 00.034 Set-up | 0.000 to 59.999 |       |       | 11.030     |       | RW | Num |      | PT | US |
| 22.035 | Parameter 00.035 Set-up | 0.000 to 59.999 |       |       | 11.024     |       | RW | Num |      | PT | US |
| 22.036 | Parameter 00.036 Set-up | 0.000 to 59.999 |       |       | 11.025     |       | RW | Num |      | PT | US |
| 22.037 | Parameter 00.037 Set-up | 0.000 to 59.999 |       |       | 11.023     |       | RW | Num |      | PT | US |
| 22.038 | Parameter 00.038 Set-up | 0.000 to 59.999 |       |       | 4.013      |       | RW | Num |      | PT | US |
| 22.039 | Parameter 00.039 Set-up | 0.000 to 59.999 |       |       | 4.014      |       | RW | Num |      | PT | US |
| 22.040 | Parameter 00.040 Set-up | 0.000 to 59.999 |       | I     | 5.012      |       | RW | Num |      | PT | US |
| 22.041 | Parameter 00.041 Set-up | 0.000 to 59.999 |       |       | 5.018      |       | RW | Num |      | PT | US |
| 22.042 | Parameter 00.042 Set-up | 0.000 to 59.999 |       |       | 5.011      | 0.00- | RW | Num |      | PT | US |
| 22.043 | Parameter 00.043 Set-up | 0.000 to 59.999 |       | 5.0   | 5 000      | 3.025 | RW | Num |      | PT | US |
| 22.044 | Parameter 00.044 Set-up | 0.000 to 59.999 |       |       | 5.009      |       | RW | Num |      | PT | US |
| 22.045 | Parameter 00.045 Set-up | 0.000 to 59.999 |       |       | 5.008      |       | RW | Num |      | PT | US |
| 22.046 | Parameter 00.046 Set-up | 0.000 to 59.999 |       |       | 5.007      | E 000 | RW | Num |      | PT | US |
| 22.047 | Parameter 00.047 Set-up | 0.000 to 59.999 |       | 5.0   | 11 021     | 5.033 | RW | Num |      | PT | US |
| 22.048 | Parameter 00.048 Set-up | 0.000 to 59.999 |       | I     | 11.031     |       | RW | Num |      | PT | US |
| 22.049 | Parameter 00.049 Set-up | 0.000 to 59.999 |       |       | 11.044     |       | RW | Num |      | PT | US |
| 22.050 | Parameter 00.050 Set-up | 0.000 to 59.999 |       |       | 11.029     |       | RW | Num |      | PT | US |
| 22.051 | Parameter 00.051 Set-up | 0.000 to 59.999 |       |       | 10.037     |       | RW | Num |      | PT | US |
| 22.052 | Parameter 00.052 Set-up | 0.000 to 59.999 |       |       | 11.020     |       | RW | Num |      | PT | US |
| 22.053 | Parameter 00.053 Set-up | 0.000 to 59.999 |       |       | 4.015      |       | RW | Num |      | PT | US |
| 22.054 | Parameter 00.054 Set-up | 0.000 to 59.999 |       | 1     | 0.000      |       | RW | Num |      | PT | US |
| 22.055 | Parameter 00.055 Set-up | 0.000 to 59.999 |       |       | 0.000      |       | RW | Num |      | PT | US |
| 22.056 | Parameter 00.056 Set-up | 0.000 to 59.999 |       |       | 0.000      |       | RW | Num |      | PT | US |
| 22.057 | Parameter 00.057 Set-up | 0.000 to 59.999 |       |       | 0.000      |       | RW | Num |      | PT | US |

| Uptimization Diagnostics | Safety<br>information | Product information | Mechanical installation |  | Getting started | Basic<br>parameters | Running the motor | Optimization | SD Card<br>Operation | Onboard<br>PLC | Advanced parameters | Diagnostics | UL listing<br>informatio |
|--------------------------|-----------------------|---------------------|-------------------------|--|-----------------|---------------------|-------------------|--------------|----------------------|----------------|---------------------|-------------|--------------------------|
|--------------------------|-----------------------|---------------------|-------------------------|--|-----------------|---------------------|-------------------|--------------|----------------------|----------------|---------------------|-------------|--------------------------|

|        |                         |    | Range(0)        |       |    | Default(⇔) |       | I  |     |     |    |    |
|--------|-------------------------|----|-----------------|-------|----|------------|-------|----|-----|-----|----|----|
|        | Parameter               | OL | RFC-A           | RFC-S | OL | RFC-A      | RFC-S | -  |     | Тур | e  |    |
| 22.058 | Parameter 00.058 Set-up |    | 0.000 to 59.999 |       |    | 0.000      | 1     | RW | Num |     | PT | US |
| 22.059 | Parameter 00.059 Set-up |    | 0.000 to 59.999 |       |    | 0.000      |       | RW | Num |     | PT | US |
| 22.060 | Parameter 00.060 Set-up |    | 0.000 to 59.999 |       |    | 0.000      |       | RW | Num |     | PT | US |
| 22.061 | Parameter 00.061 Set-up |    | 0.000 to 59.999 |       |    | 0.000      |       | RW | Num |     | PT | US |
| 22.062 | Parameter 00.062 Set-up |    | 0.000 to 59.999 |       |    | 0.000      |       | RW | Num |     | PT | US |
| 22.063 | Parameter 00.063 Set-up |    | 0.000 to 59.999 |       |    | 0.000      |       | RW | Num |     | PT | US |
| 22.064 | Parameter 00.064 Set-up |    | 0.000 to 59.999 |       |    | 0.000      |       | RW | Num |     | PT | US |
| 22.065 | Parameter 00.065 Set-up |    | 0.000 to 59.999 |       |    | 0.000      |       | RW | Num |     | PT | US |
| 22.066 | Parameter 00.066 Set-up |    | 0.000 to 59.999 |       |    | 0.000      |       | RW | Num |     | PT | US |
| 22.067 | Parameter 00.067 Set-up |    | 0.000 to 59.999 |       |    | 0.000      |       | RW | Num |     | PT | US |
| 22.068 | Parameter 00.068 Set-up |    | 0.000 to 59.999 |       |    | 0.000      |       | RW | Num |     | PT | US |
| 22.069 | Parameter 00.069 Set-up |    | 0.000 to 59.999 |       |    | 0.000      |       | RW | Num |     | PT | US |
| 22.070 | Parameter 00.070 Set-up |    | 0.000 to 59.999 |       |    | 0.000      |       | RW | Num |     | PT | US |
| 22.071 | Parameter 00.071 Set-up |    | 0.000 to 59.999 |       |    | 0.000      |       | RW | Num |     | PT | US |
| 22.072 | Parameter 00.072 Set-up |    | 0.000 to 59.999 |       |    | 0.000      |       | RW | Num |     | PT | US |
| 22.073 | Parameter 00.073 Set-up |    | 0.000 to 59.999 |       |    | 0.000      |       | RW | Num |     | PT | US |
| 22.074 | Parameter 00.074 Set-up |    | 0.000 to 59.999 |       |    | 0.000      |       | RW | Num |     | PT | US |
| 22.075 | Parameter 00.075 Set-up |    | 0.000 to 59.999 |       |    | 0.000      |       | RW | Num |     | PT | US |
| 22.076 | Parameter 00.076 Set-up |    | 0.000 to 59.999 |       |    | 0.000      |       | RW | Num |     | PT | US |
| 22.077 | Parameter 00.077 Set-up |    | 0.000 to 59.999 |       |    | 0.000      |       | RW | Num |     | PT | US |
| 22.078 | Parameter 00.078 Set-up |    | 0.000 to 59.999 |       |    | 0.000      |       | RW | Num |     | PT | US |
| 22.079 | Parameter 00.079 Set-up |    | 0.000 to 59.999 |       |    | 0.000      |       | RW | Num |     | PT | US |
| 22.080 | Parameter 00.080 Set-up |    | 0.000 to 59.999 |       |    | 0.000      |       | RW | Num |     | PT | US |

| RW | Read / Write     | RO | Read only  | Num | Number parameter    | Bit | Bit parameter    | Txt | Text string | Bin | Binary parameter | FI | Filtered    |
|----|------------------|----|------------|-----|---------------------|-----|------------------|-----|-------------|-----|------------------|----|-------------|
| ND | No default value | NC | Not copied | PT  | Protected parameter | RA  | Rating dependent | US  | User save   | PS  | Power-down save  | DE | Destination |

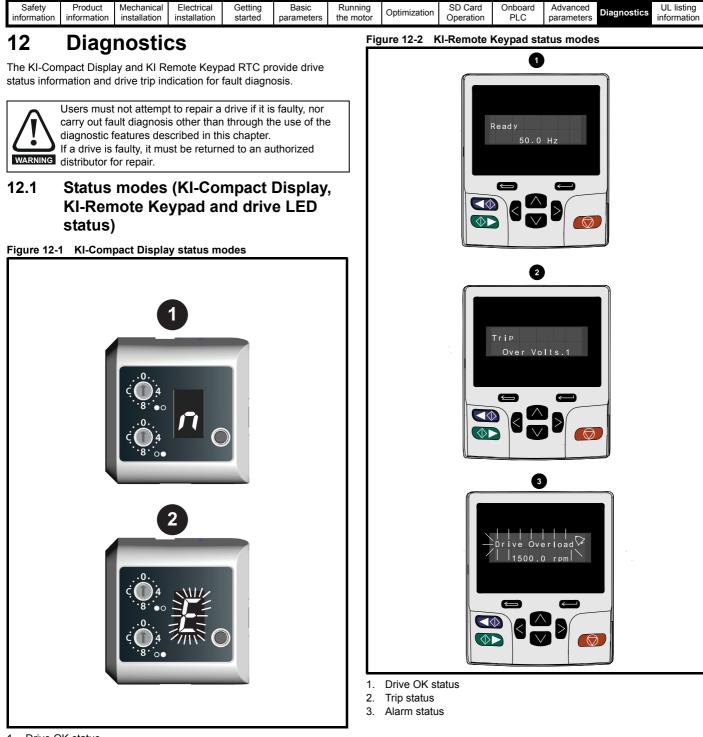

- 1. Drive OK status
- 2. Trip status (flashing)

| Safety<br>information         Product         Mechanical<br>installation         Electrical<br>installation         Getting<br>started         Basic<br>parameters         Running<br>the motor         Optimization         SD Card<br>Operation         Onbo<br>PL | C parameters Diagnostics information |
|----------------------------------------------------------------------------------------------------|--------------------------------------|
|----------------------------------------------------------------------------------------------------|--------------------------------------|

#### Figure 12-3 Location of the status LED

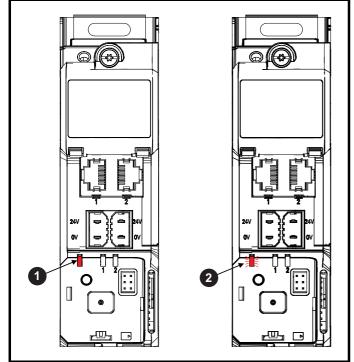

- 1. Non flashing: Normal status
- 2. Flashing: Trip status

### 12.2 Trip indications

The output of the drive is disabled under any trip condition so that the drive stops controlling the motor. If the motor is running when the trip occurs it will coast to a stop.

During a trip condition, where a KI-Compact Display is being used, a trip or HF (hardware fault) condition is indicated as a scrolling message, with an E prefix followed by a serial communications trip code and sub trip code where relevant. Refer to Table 12-1 for further information.

#### Table 12-1 Trips associated with xxyzz sub-trip number

| Display character | Trip code         | Separator | Sub-trip<br>code    |
|-------------------|-------------------|-----------|---------------------|
| F                 | Range 1 to<br>254 | •         | Range 1 to<br>65535 |
| H F               | Range 1 to<br>99  |           |                     |

During a trip condition, where a KI-Remote Keypad is being used, the upper row of the display indicates that a trip has occurred and the lower row of the keypad display will display the trip string. Some trips have a sub-trip number to provide additional information about the trip. If a trip has a sub-trip number, the sub-trip number is flashed alternately with the trip string unless there is space on the second row for both the trip string and the sub-trip number in which case both the trip string and sub-trip information is displayed separated by a decimal place.

If a display is not being used, the drive LED Status indicator will flash with 0.5 s duty cycle if the drive has tripped. Refer to Figure 12-3.

Trips are listed alphabetically in Table 12-4 based on the trip indication shown on the drive display. Alternatively, the drive status can be read in Pr **10.001** 'Drive OK' using communication protocols. The most recent trip can be read in Pr **10.020** providing a trip number. It must be noted that the hardware trips (HF01 to HF20) do not have trip numbers. The trip number must be checked in Table 12-5 to identify the specific trip.

#### Example

- 1. Trip code 2 is read from Pr 10.020 via serial communications.
- 2. Checking Table 12-4 shows Trip 2 is an Over Volts trip.

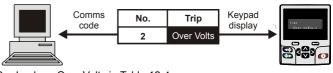

- 3. Look up Over Volts in Table 12-4.
- 4. Perform checks detailed under Diagnosis.

### 12.3 Identifying a trip / trip source

Some trips only contain a trip string whereas some other trips have a trip string along with a sub-trip number which provides the user with additional information about the trip.

A trip can be generated from a control system or from a power system. The sub-trip number associated with the trips listed in Table 12-2 is in the form xxyzz and used to identify the source of the trip.

| Table 12-2 | Trips associated with xxyzz sub-trip number |  |
|------------|---------------------------------------------|--|
|------------|---------------------------------------------|--|

| Over Volts   | OHt dc bus    |
|--------------|---------------|
| OI ac        | Phase Loss    |
| OI Brake     | Power Comms   |
| PSU          | OI Snubber    |
| OHt Inverter | Temp Feedback |
| OHt Power    | Power Data    |
| OHt Control  |               |

The digits xx are 00 for a trip generated by the control system. For a single drive (not part of a multi-power module drive), if the trip is related to the power system then xx will have a value of 01, when displayed the leading zeros are suppressed.

The y digit is used to identify the location of a trip which is generated by a rectifier module connected to a power module (if xx is non zero). For a control system trip (xx is zero), the y digit, where relevant is defined for each trip. If not relevant, the y digit will have a value of zero.

The zz digits give the reason for the trip and are defined in each trip description.

|    | Safetv    | Product     | Mechanical   | Electrical   | Gettina | Basic      | Runnina   |              | SD Card   | Onboard | Advanced   |             | UL listina  |
|----|-----------|-------------|--------------|--------------|---------|------------|-----------|--------------|-----------|---------|------------|-------------|-------------|
|    | ounory    |             | moonamoan    | 2.000.000    | ootang  | 20010      |           | Optimization | 00 00.0   | onsoara | 7.00.000   | Diagnostics | o _ noting  |
| in | formation | information | installation | installation | started | parameters | the motor | Optimization | Operation | PI C    | parameters | Diagnostics | information |
|    | iomation  | mornation   | instantion   | matailation  | Starteu | parameters |           | 1            | Operation | 1 20    | parameters |             | monnation   |

#### Figure 12-4 Key to sub-trip number

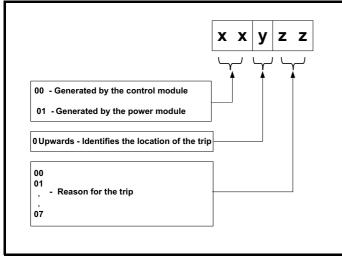

For example, if the drive has tripped and the lower line of the display shows 'OHt Control.2', with the help of Table 12-3 below the trip can be interpreted as; an over temperature has been detected; the trip was generated by fault in the control module, the control board thermistor 2 over temperature. For further information on individual sub-trips, refer to the diagnosis column in Table 12-4.

#### Table 12-3 Sub-trip identification

| Source         | хх | у | ZZ | Description                                 |
|----------------|----|---|----|---------------------------------------------|
| Control system | 00 | 0 | 01 | Control board thermistor 1 over temperature |
| Control system | 00 | 0 | 02 | Control board thermistor 2 over temperature |
| Control system | 00 | 0 | 03 | Control board thermistor 3 over temperature |

| Safety      | Product     | Mechanical   | Electrical   | Getting | Basic      | Running   | Optimization | SD Card   | Onboard | Advanced   | Diagnostics | UL listing  |
|-------------|-------------|--------------|--------------|---------|------------|-----------|--------------|-----------|---------|------------|-------------|-------------|
| information | information | installation | installation | started | parameters | the motor | Optimization | Operation | PLC     | parameters | Diagnostics | information |

# 12.4 Trips, Sub-trip numbers

### Table 12-4 Trip indications

| Trip             | Diagnosis                                                                                                    |                                                                                                    |                                                                            |  |  |  |  |  |  |  |
|------------------|----------------------------------------------------------------------------------------------------|----------------------------------------------------------------------------------------------------|----------------------------------------------------------------------------|--|--|--|--|--|--|--|
| App Menu Changed | Customizati                                                                                                    | on table for an application module has chang                                                       | ed                                                                         |  |  |  |  |  |  |  |
|                  | The App Me                                                                                                    | nu Changed trip indicates that the customization                                                   | able for an application menu has changed. The menu that                    |  |  |  |  |  |  |  |
|                  | has been cha                                                                                                    | anged can be identified by the sub-trip number.                                                    |                                                                            |  |  |  |  |  |  |  |
|                  | Sub-trip                                                                                                    | Reason                                                                                             |                                                                            |  |  |  |  |  |  |  |
|                  | 1                                                                                                    | Menu 18                                                                                            |                                                                            |  |  |  |  |  |  |  |
|                  | 2                                                                                                    | Menu 19                                                                                            |                                                                            |  |  |  |  |  |  |  |
| 217              | 3                                                                                                    | Menu 20                                                                                            |                                                                            |  |  |  |  |  |  |  |
|                  |                                                                                                    |                                                                                                    |                                                                            |  |  |  |  |  |  |  |
|                  | If more than one menu has changed the lowest menu has priority. Drive user parameters must be saved to prevent this trip |                                                                                                    |                                                                            |  |  |  |  |  |  |  |
|                  |                                                                                                    | ext power-up.                                                                                      |                                                                            |  |  |  |  |  |  |  |
|                  | Recommen                                                                                                    | ded actions:                                                                                       | tions:                                                                     |  |  |  |  |  |  |  |
|                  |                                                                                                    | e trip and perform a parameter save to accept the                                                  | -                                                                          |  |  |  |  |  |  |  |
| Autotune 1       |                                                                                                    | dback did not change or required speed could                                                       |                                                                            |  |  |  |  |  |  |  |
|                  | The drive ha                                                                                                    | s tripped during an autotune. The cause of the tri                                                 | p can be identified from the sub-trip number.                              |  |  |  |  |  |  |  |
|                  | Sub-trip                                                                                                    | Reason                                                                                             | Recommended actions                                                        |  |  |  |  |  |  |  |
|                  | Sub-trip                                                                                                    | RedSUI                                                                                             |                                                                            |  |  |  |  |  |  |  |
|                  |                                                                                                    | The position feedback did not change when                                                          | Ensure that the motor is free to turn (i.e. mechanical brake is released). |  |  |  |  |  |  |  |
|                  | 1                                                                                                    | position feedback is being used during rotating                                                    | Check that the position feedback is selected correctly                     |  |  |  |  |  |  |  |
|                  |                                                                                                    | auto-tune.                                                                                         | and operates correctly.                                                    |  |  |  |  |  |  |  |
|                  |                                                                                                    | <b>-</b>                                                                                           | Ensure that the motor is free to turn and that the static                  |  |  |  |  |  |  |  |
|                  | 2                                                                                                    | The motor did not reach the required speed during mechanical load measurement.                     | load plus inertia is not too large for the drive to accelerate             |  |  |  |  |  |  |  |
|                  |                                                                                                    | 5                                                                                                  | within the test time.                                                      |  |  |  |  |  |  |  |
|                  |                                                                                                    | The required commutation signal edge could not                                                     | Check that the position feedback signals are connected                     |  |  |  |  |  |  |  |
|                  | 3                                                                                                    | be found during a rotating auto-tune with a                                                        | correctly.                                                                 |  |  |  |  |  |  |  |
|                  |                                                                                                    | Commutation Only position feedback device.                                                         |                                                                            |  |  |  |  |  |  |  |
|                  | 4                                                                                                    | The required movement angle cannot be                                                              | Reduce the angular movement required.                                      |  |  |  |  |  |  |  |
|                  |                                                                                                    | produced during a minimal movement test.                                                           |                                                                            |  |  |  |  |  |  |  |
|                  | 5                                                                                                    | The second part of the minimal movement test during auto-tuning cannot locate the motor flux       | Reduce the angular movement required.                                      |  |  |  |  |  |  |  |
| 11               | Ŭ                                                                                                    | position accurately.                                                                               | Reduce the angular movement required.                                      |  |  |  |  |  |  |  |
|                  |                                                                                                    |                                                                                                    | If a minimal movement test is being used and excessive                     |  |  |  |  |  |  |  |
|                  | 6                                                                                                    | The phasing offset angle is measured twice during a stationary auto-tune and the results are       | motor movement is occurring during the test reduce the                     |  |  |  |  |  |  |  |
|                  | 0                                                                                                    | not within $30^{\circ}$ of each other.                                                             | required angle movement. Otherwise try and increase                        |  |  |  |  |  |  |  |
|                  |                                                                                                    |                                                                                                    | the required angle movement.                                               |  |  |  |  |  |  |  |
|                  |                                                                                                    | The motor is moving when a phasing test on                                                         | Ensure that the motor is stationany before the drive is                    |  |  |  |  |  |  |  |
|                  | 7                                                                                                    | enable is selected and the drive is enabled, but<br>the motor is still moving at a speed above the | Ensure that the motor is stationary before the drive is enabled.           |  |  |  |  |  |  |  |
|                  |                                                                                                    | zero speed threshold.                                                                              |                                                                            |  |  |  |  |  |  |  |
|                  |                                                                                                    | An auto-tune has been attempted while the AMC                                                      |                                                                            |  |  |  |  |  |  |  |
|                  | 8                                                                                                    | is selected.                                                                                       | Set AMC Select (31.001) to zero to deselect the AMC.                       |  |  |  |  |  |  |  |
|                  | Beeemmen                                                                                                    | ded estimat                                                                                        | ļI                                                                         |  |  |  |  |  |  |  |
|                  |                                                                                                    | ded actions:<br>he motor is free to turn i.e. mechanical brake was                                 | released                                                                   |  |  |  |  |  |  |  |
|                  |                                                                                                    | Pr 03.026 and Pr 03.038 are set correctly (or appr                                                 |                                                                            |  |  |  |  |  |  |  |
|                  |                                                                                                    | edback device wiring is correct                                                                    | ophale 2 motor map parameters)                                             |  |  |  |  |  |  |  |
|                  |                                                                                                    | ncoder mechanical coupling to the motor                                                            |                                                                            |  |  |  |  |  |  |  |
| Autotune 2       |                                                                                                    | dback direction incorrect                                                                          |                                                                            |  |  |  |  |  |  |  |
|                  |                                                                                                    |                                                                                                    | the trip can be identified from the associated sub-trip                    |  |  |  |  |  |  |  |
|                  | number.                                                                                                    |                                                                                                    |                                                                            |  |  |  |  |  |  |  |
|                  |                                                                                                    |                                                                                                    | D                                                                          |  |  |  |  |  |  |  |
|                  | Sub-trip                                                                                                    |                                                                                                    | Reason                                                                     |  |  |  |  |  |  |  |
|                  | 1                                                                                                    |                                                                                                    | hen position feedback is being used during a rotating                      |  |  |  |  |  |  |  |
|                  |                                                                                                    | autotune                                                                                           |                                                                            |  |  |  |  |  |  |  |
| 12               | 2                                                                                                    | A SINCOS encoder with comms is being use<br>in the opposite direction to the sine wave bas         | d for position feedback and the comms position is rotating                 |  |  |  |  |  |  |  |
|                  |                                                                                                    | in the opposite direction to the sine wave bas                                                     |                                                                            |  |  |  |  |  |  |  |
|                  | Recommen                                                                                                    | ded actions:                                                                                       |                                                                            |  |  |  |  |  |  |  |
|                  |                                                                                                    | notor cable wiring is correct                                                                      |                                                                            |  |  |  |  |  |  |  |
|                  |                                                                                                    | edback device wiring is correct                                                                    |                                                                            |  |  |  |  |  |  |  |
|                  | Swap an                                                                                                    | y two motor phases                                                                                 |                                                                            |  |  |  |  |  |  |  |
|                  |                                                                                                    |                                                                                                    |                                                                            |  |  |  |  |  |  |  |

| Safety information | Product information | Mechanical installation                                                                                        | Electrical installation                                                                                                    | Getting started                                  | Basic<br>parameters                      | Running<br>the motor | Optimization                    | SD Card<br>Operation | Onboard<br>PLC | Advanced parameters                           | Diagnostics | UL listing information |  |  |  |
|--------------------|---------------------|----------------------------------------------------------------------------------------------------|----------------------------------------------------------------------------------------------------|--------------------------------------------------|------------------------------------------|----------------------|---------------------------------|----------------------|----------------|-----------------------------------------------|-------------|------------------------|--|--|--|
| Т                  | Trip                |                                                                                                    |                                                                                                    |                                                  |                                          |                      | Diagnosis                       |                      |                |                                               |             |                        |  |  |  |
| Auto               | otune 3             | Measured inertia has exceeded the parameter range or commutation signals changed in wrong direction            |                                                                                                    |                                                  |                                          |                      |                                 |                      |                |                                               |             |                        |  |  |  |
|                    |                     | The drive                                                                                                    | The drive has tripped during a rotating autotune or mechanical load measurement test. The cause of the trip can be identified from the associated sub-trip number.                                                                                                    |                                                  |                                          |                      |                                 |                      |                |                                               |             |                        |  |  |  |
|                    |                     | Sub-t                                                                                                    | rip                                                                                                    |                                                  |                                          |                      | Re                              | ason                 |                |                                               |             |                        |  |  |  |
|                    |                     | 1                                                                                                    | Меа                                                                                                    | asured iner                                      | tia has exce                             | eded the p           | arameter ran                    | ge during a          | mechanic       | al load meas                                  | urement     |                        |  |  |  |
|                    |                     | 2                                                                                                    |                                                                                                    |                                                  |                                          |                      |                                 |                      |                |                                               |             |                        |  |  |  |
|                    | 13                  | 3                                                                                                    |                                                                                                    |                                                  |                                          |                      |                                 |                      |                |                                               |             |                        |  |  |  |
|                    |                     | Chec     Chec                                                                                                  | <ul> <li>Recommended actions for sub-trip 2:</li> <li>Check motor cable wiring is correct</li> <li>Check feedback device U,V and W commutation signal wiring is correct</li> <li>Recommended actions for sub-trip 3:</li> </ul>                                                                                                    |                                                  |                                          |                      |                                 |                      |                |                                               |             |                        |  |  |  |
|                    |                     |                                                                                                    | <ul> <li>Increase the test level</li> <li>If the test was carried out at standstill repeat the test with the motor rotating within the recommended speed range</li> </ul>                                                                                                    |                                                  |                                          |                      |                                 |                      |                |                                               |             |                        |  |  |  |
| Auto               | otune 4             |                                                                                                    |                                                                                                    |                                                  | -                                        |                      |                                 |                      |                |                                               |             |                        |  |  |  |
|                    | 14                  | Commuta<br>Recomm                                                                                              | ive encoder U commutation signal fail<br>position feedback device with commutation signals is being used (i.e. AB Servo, FD Servo, FR Servo, SC Servo, or<br>mmutations only encoder) and the U commutation signal did not change during a rotating autotune.<br>commended actions:                                                  |                                                  |                                          |                      |                                 |                      |                |                                               |             |                        |  |  |  |
| Auto               | otune 5             |                                                                                                    | Check feedback device U commutation signal wiring is correct (Encoder terminals 7 and 8)  Drive encoder V commutation signal fail                                                                                                    |                                                  |                                          |                      |                                 |                      |                |                                               |             |                        |  |  |  |
|                    | 15                  | A position<br>Commuta                                                                                          | n feedback<br>ations only e                                                                                                    | device witl<br>encoder) a                        | n commutati                              | on signals           |                                 |                      |                | ervo, FR Serv<br>ting autotune.               |             | vo, or                 |  |  |  |
|                    |                     |                                                                                                    | <ul> <li>Recommended actions:</li> <li>Check feedback device V commutation signal wiring is correct (Encoder terminals 9 and 10)</li> </ul>                                                                                                    |                                                  |                                          |                      |                                 |                      |                |                                               |             |                        |  |  |  |
| Auto               | otune 6             |                                                                                                    |                                                                                                    |                                                  | on signal fa                             | -                    | ng is correct                   | (Encoder te          | erminais 9     | and TU)                                       |             |                        |  |  |  |
|                    | 16                  | A position<br>Commuta                                                                                          | n feedback<br>ations only e                                                                                                    | device witl<br>encoder) a                        | n commutati                              | on signals           |                                 |                      |                | ervo, FR Serv<br>ating autotune               |             | vo, or                 |  |  |  |
|                    |                     | <ul> <li>Check feedback device W commutation signal wiring is correct (Encoder terminals 11 and 12)</li> </ul> |                                                                                                    |                                                  |                                          |                      |                                 |                      |                |                                               |             |                        |  |  |  |
| Auto               | otune 7             |                                                                                                    |                                                                                                    |                                                  |                                          | -                    | ion set inco                    |                      | erminals i     | Tanu TZ)                                      |             |                        |  |  |  |
| Auto               |                     | An Autotu                                                                                                    | <i>ine 7</i> trip is                                                                                                    | initiated d                                      |                                          | ing autotur          | e, if the moto                  |                      | he positior    | n feedback res                                | solution ha | ive been               |  |  |  |
|                    | 17                  | Chec                                                                                                    |                                                                                                    | evolution fo                                     | or feedback<br>in Pr <b>05.01</b>        |                      |                                 |                      |                |                                               |             |                        |  |  |  |
| Autotun            | e Stopped           | Autotune                                                                                                    | e test stop                                                                                                    | ped befor                                        | e completio                              | n                    |                                 |                      |                |                                               |             |                        |  |  |  |
|                    |                     | The drive                                                                                                    | was preve                                                                                                    | nted from                                        | completing a                             | an autotune          | e test, becaus                  | e either the         | e drive ena    | ble or the driv                               | e run were  | e removed.             |  |  |  |
|                    | 18                  | Recomm                                                                                                    | ended act                                                                                                    | ions:                                            |                                          |                      |                                 |                      |                |                                               |             |                        |  |  |  |
|                    |                     | Chec                                                                                                    | k the run co                                                                                                    | ommand w                                         | as active in                             | Pr 08.005            | ere active dur<br>during autotu | -                    | otune          |                                               |             |                        |  |  |  |
| Brake F            | R Too Hot           | Braking I                                                                                                    | resistor ov                                                                                                    | erload tin                                       | ned out (l <sup>2</sup> t)               |                      |                                 |                      |                |                                               |             |                        |  |  |  |
|                    | 19                  | Accumula<br>(10.031) a<br>Accumula                                                                             | ator (10.039<br>and <i>Braking</i><br>ator (10.039                                                                                                    | 9) is calcula<br>g <i>Resistor</i><br>9) reaches | ated using <i>B</i><br><i>Resistance</i> | raking Res           | istor Rated Po                  | ower (10.03          | 80), Braking   | Braking Res<br>g Resistor The<br>when Braking | ermal Time  | e Constant             |  |  |  |
|                    |                     | <ul><li>Ensure</li><li>If an ender</li></ul>                                                                   | <ul> <li>Recommended actions:</li> <li>Ensure the values entered in Pr 10.030, Pr 10.031 and Pr 10.061 are correct</li> <li>If an external thermal protection device is being used and the braking resistor software overload protection is not required, set Pr 10.030, Pr 10.031 or Pr 10.061 to 0 to disable the trip.</li> </ul> |                                                  |                                          |                      |                                 |                      |                |                                               |             |                        |  |  |  |

| Safety         Product         Mechanical         Electrical         Getting         Basic         Running         Optimization         SD Card         Onboard         Advanced         Diagnostics         UL lis |
|----------------------------------------------------------------------------------------------------|
|----------------------------------------------------------------------------------------------------|

| Trip             |                                                                                                    | Diagnosis                                                                                                    |  |  |  |  |  |  |
|------------------|----------------------------------------------------------------------------------------------------|----------------------------------------------------------------------------------------------------|--|--|--|--|--|--|
| CAM              | Advanced mot                                                                                                    | ion controller CAM failure                                                                                                    |  |  |  |  |  |  |
|                  | The CAM trip in                                                                                                    | dicates that the advanced motion controller CAM has detected a problem.                                                                                                    |  |  |  |  |  |  |
|                  | Sub-trip                                                                                                    | Reason                                                                                                    |  |  |  |  |  |  |
|                  | AMC Cam Start Index (35.001) > AMC Cam Size (35.003) or AMC Cam Start Position In Segn<br>(35.002) > Cam Table In for the start index |                                                                                                    |  |  |  |  |  |  |
| 99               | 2                                                                                                    | AMC CAM Index (35.007) has been made to change by more than 2 in one sample                                                                                                    |  |  |  |  |  |  |
|                  | 3 The rate of change at a segment boundary has exceeded the maximum value                                                             |                                                                                                    |  |  |  |  |  |  |
|                  | 4                                                                                                    | The sum of the AMC Cam Position In Segment (35.008) and the change of master position has exceeded the maximum value.                                                                                                    |  |  |  |  |  |  |
| Card Access      | SD Card Write                                                                                                    | fail                                                                                                    |  |  |  |  |  |  |
| 185              | the card then th<br>data transfer ma                                                                                                  | ss trip indicates that the drive was unable to access the SD Card. If the trip occurs during the data transfer to<br>e file being written may be corrupted. If the trip occurs when the data being transferred to the drive then the<br>ay be incomplete. If a parameter file is transferred to the drive and this trip occurs during the transfer, the<br>not saved to non-volatile memory, and so the original parameters can be restored by powering the drive<br>gain. |  |  |  |  |  |  |
|                  | Recommended                                                                                                    |                                                                                                    |  |  |  |  |  |  |
|                  | <ul> <li>Check SD (</li> <li>Replace the</li> </ul>                                                                                   | Card is installed / located correctly                                                                                                    |  |  |  |  |  |  |
| Card Boot        | •                                                                                                    | rameter modification cannot be saved to the SD Card                                                                                                    |  |  |  |  |  |  |
|                  | •                                                                                                    | s are automatically saved on exiting edit mode.                                                                                                    |  |  |  |  |  |  |
| 177              | The Card Boot<br>and Pr <b>11.042</b> is<br>new parameter                                                                             | trip will occur if a write to a Menu 0 parameter has been initiated via the keypad by exiting edit mode<br>s set for auto or boot mode, but the necessary boot file has not been created on the SD Card to take the<br>value. This occurs when Pr <b>11.042</b> is changed to Auto (3) or Boot (4) mode, but the drive is not<br>eset. The action of resetting the trip will create the necessary file and prevent further trips.                                          |  |  |  |  |  |  |
|                  | Re-attempt                                                                                                    | Pr <b>11.042</b> is correctly set, and then reset the drive to create the necessary file on the SD Card the parameter write to the Menu 0 parameter                                                                                                    |  |  |  |  |  |  |
| Card Busy        |                                                                                                    | bt be accessed as it is being accessed by an option module                                                                                                    |  |  |  |  |  |  |
| 178              | accessed by an                                                                                                    | trip indicates that an attempt has been made to access a file on SD Card, but the SD Card is already being Option Module, such as one of the Applications modules. No data is transferred.                                                                                                    |  |  |  |  |  |  |
|                  | Recommended                                                                                                    |                                                                                                    |  |  |  |  |  |  |
| Card Compare     |                                                                                                    | option module to finish accessing the SD Card and re-attempt the required function<br>ata is different to the one in the drive                                                                                                    |  |  |  |  |  |  |
| Card Compare     | A compare has                                                                                                    | been carried out between a file on the SD Card and the drive. A Card Compare trip is initiated if the the SD Card are different to the drive.                                                                                                    |  |  |  |  |  |  |
| 188              | Recommended                                                                                                    | d actions:                                                                                                    |  |  |  |  |  |  |
|                  |                                                                                                    | <b>000</b> to 0 and reset the trip nsure the correct data block on the SD Card has been used for the compare.                                                                                                    |  |  |  |  |  |  |
| Card Data Exists |                                                                                                    | ocation already contains data                                                                                                    |  |  |  |  |  |  |
|                  |                                                                                                    | <i>Exists</i> trip indicates that an attempt has been made to store data on an SD Card in a data block which s data. No data is transferred. The data should be erased from the card first to prevent this trip.                                                                                                    |  |  |  |  |  |  |
| 179              | Recommended                                                                                                    | d actions:                                                                                                    |  |  |  |  |  |  |
|                  | Write data t                                                                                                    | ata in data location<br>o an alternative data location                                                                                                    |  |  |  |  |  |  |
| Card Drive Mode  |                                                                                                    | neter set not compatible with current drive mode                                                                                                    |  |  |  |  |  |  |
|                  | the current drive                                                                                                    | <i>Mode</i> trip is produced during a compare if the drive mode in the data block on the SD Card is different from e mode. This trip is also produced if an attempt is made to transfer parameters from an SD Card to the drive mode in the data block is outside the allowed range of operating modes.                                                                                                    |  |  |  |  |  |  |
| 187              | Recommended                                                                                                    | actions:                                                                                                    |  |  |  |  |  |  |
|                  | Clear the va                                                                                                    | destination drive supports the drive operating mode in the parameter file.<br>alue in Pr <b>mm.000</b> and reset the drive.                                                                                                    |  |  |  |  |  |  |
|                  | <ul> <li>Ensure des</li> </ul>                                                                                                    | tination drive operating mode is the same as the source parameter file.                                                                                                    |  |  |  |  |  |  |

| Safety Product<br>information |                                                                                                    |                        | arted Basic parameters                                                                                                    | Running<br>the motor           | Optimization  | SD Card<br>Operation          | Onboard<br>PLC            | Advanced parameters            | Diagnostics                 | UL listing information |  |  |  |
|-------------------------------|----------------------------------------------------------------------------------------------------|------------------------|----------------------------------------------------------------------------------------------------|--------------------------------|---------------|-------------------------------|---------------------------|--------------------------------|-----------------------------|------------------------|--|--|--|
| Trip                          | Diagnosis                                                                                                    |                        |                                                                                                    |                                |               |                               |                           |                                |                             |                        |  |  |  |
| Card Error                    | SD Card data                                                                                                    | a structure            | error                                                                                                    |                                |               |                               |                           |                                |                             |                        |  |  |  |
|                               | data structure                                                                                                    | e on the card          | ites that an attem<br>I. Resetting the tr<br>d by the sub-trip.                                                                                                    | ip will cause                  |               |                               |                           |                                |                             |                        |  |  |  |
|                               | Sub-trip                                                                                                    |                        |                                                                                                    |                                |               | eason                         |                           |                                |                             |                        |  |  |  |
|                               | 1                                                                                                    |                        | uired folder and fi                                                                                                    |                                | is not preser | nt                            |                           |                                |                             |                        |  |  |  |
| 182                           | 2                                                                                                    |                        | 0> file is corrupte                                                                                                    |                                | den herre the | a a ma fila id                |                           |                                |                             |                        |  |  |  |
|                               | 3                                                                                                    | I wo or r              | nore files in the <                                                                                                    |                                | der nave the  | same file lo                  | ientificatio              | n number.                      |                             |                        |  |  |  |
|                               | Recommended actions:         • Erase all the data blocks and re-attempt the process         • Ensure the card is located correctly         • Replace the SD Card                                                                                                    |                        |                                                                                                    |                                |               |                               |                           |                                |                             |                        |  |  |  |
| Card Full                     | SD Card full                                                                                                    |                        |                                                                                                    |                                |               |                               |                           |                                |                             |                        |  |  |  |
| 404                           | space left on                                                                                                    | the card.              | es that an attemp                                                                                                    | t has been                     | made to crea  | ite a data bl                 | ock on an                 | SD Card, b                     | ut there is n               | iot enough             |  |  |  |
| 184                           |                                                                                                    |                        | r the entire SD C                                                                                                    | ard to creat                   | e space       |                               |                           |                                |                             |                        |  |  |  |
| Card No Data                  | SD Card data                                                                                                    | a not found            |                                                                                                    |                                |               |                               |                           |                                |                             |                        |  |  |  |
| 183                           | The Card No<br>is transferred.<br>Recommend                                                                                                    | •                      | licates that an att                                                                                                    | empt has be                    | een made to a | access non-                   | existent fil              | e or block o                   | n an SD Ca                  | rd. No data            |  |  |  |
|                               |                                                                                                    |                        | mber is correct                                                                                                    |                                |               |                               |                           |                                |                             |                        |  |  |  |
| Card Option                   | SD Card trip                                                                                                    | ; option mo            | dules installed                                                                                                    | are differe                    | nt between s  | ource drive                   | e and des                 | tination dri                   | ve                          |                        |  |  |  |
|                               | drive, but the transfer, but is                                                                                                    | option modes a warning | cates that parame<br>ule categories are<br>that the data for<br>s trip also applies                                                                                                    | e different be<br>the option n | etween sourc  | e and destir<br>are different | nation driv<br>will be se | es. This trip<br>t to the defa | does not st<br>ult values a | op the data            |  |  |  |
| 180                           | Recommend                                                                                                    |                        |                                                                                                    |                                |               |                               |                           |                                |                             |                        |  |  |  |
|                               |                                                                                                    | •                      | otion modules are                                                                                                    |                                |               |                               |                           | a ta na d                      |                             |                        |  |  |  |
|                               |                                                                                                    | •                      | odules are in the southen the souther the second second seco | •                              |               | •                             |                           |                                | ules installe               | ed will be at          |  |  |  |
|                               | their defa                                                                                                    | ult values             |                                                                                                    | -                              |               |                               |                           |                                |                             |                        |  |  |  |
|                               |                                                                                                    |                        | ressed by setting                                                                                                    |                                |               | -                             | ne drive.                 |                                |                             |                        |  |  |  |
| Card Product                  |                                                                                                    |                        | e not compatible<br>8) or <i>Product Typ</i>                                                                                                    |                                |               |                               | 00000000                  | d torgot driv                  | ion than thi                | a trip io              |  |  |  |
|                               |                                                                                                    | •                      | p or when the ca                                                                                                    | , ,                            |               |                               |                           | -                              |                             | 5 trip 15              |  |  |  |
|                               | Sub-trip                                                                                                    |                        |                                                                                                    |                                | Rea           | son                           |                           |                                |                             |                        |  |  |  |
|                               |                                                                                                    | If Drive De            | <i>rivative</i> (11.028) i                                                                                                    | s different b                  | etween the s  | ource and t                   | arget drive               | es, this trip is               | s initiated ei              | ther at                |  |  |  |
|                               | 1                                                                                                    |                        | or when the SD C                                                                                                    |                                |               |                               |                           |                                |                             |                        |  |  |  |
|                               |                                                                                                    |                        | pressed by enter                                                                                                    | -                              | bbb in parame | eter xx.000,                  | and reset                 | ting the drive                 | e (this appli               | es the                 |  |  |  |
| 175                           | 175       If Product Type (11.063) is different between the source and target drives or if corruption is detected the parameter file, this trip is initiated either at power-up or when the SD Card is accessed. This trip or be reset but no data are transferred in either direction between the drive and the card.         A Unidrive SP parameter value was found that has no equivalent parameter on the destination drive |                        |                                                                                                    |                                |               |                               |                           |                                |                             |                        |  |  |  |
|                               |                                                                                                    |                        |                                                                                                    |                                |               |                               |                           |                                |                             | rive.                  |  |  |  |
|                               | 3                                                                                                    |                        | transferred, since<br>and resetting the                                                                                                    |                                |               |                               |                           |                                |                             | 666 in                 |  |  |  |
|                               | Recommend                                                                                                    | ed actions             | :                                                                                                    |                                |               |                               |                           |                                |                             |                        |  |  |  |
|                               | Use a diff                                                                                                    | ferent SD C            | ard                                                                                                    |                                |               |                               |                           |                                |                             |                        |  |  |  |
|                               | This trip of                                                                                                    | can be supp            | ressed by setting                                                                                                    | Pr mm.00                       | ) to 9666 and | resetting th                  | ne drive                  |                                |                             |                        |  |  |  |

| Safety information | Product information | Mechanical installation                                                                                 | Electrical installation                                                                                                    | Getting started                                                                                                    | Basic parameters                                                                                                    | Running the motor                                                                                                    | Optimization                                                                                                    | SD Card<br>Operation                                                         | Onboard<br>PLC                                                            | Advanced parameters                                    | Diagnostics                                     | UL listing information                 |
|--------------------|---------------------|----------------------------------------------------------------------------------------------------|----------------------------------------------------------------------------------------------------|----------------------------------------------------------------------------------------------------|----------------------------------------------------------------------------------------------------|----------------------------------------------------------------------------------------------------|----------------------------------------------------------------------------------------------------|------------------------------------------------------------------------------|---------------------------------------------------------------------------|--------------------------------------------------------|-------------------------------------------------|----------------------------------------|
| 1                  | rip                 |                                                                                                    |                                                                                                    |                                                                                                    |                                                                                                    |                                                                                                    | Diagnosis                                                                                                    | i                                                                            |                                                                           |                                                        |                                                 |                                        |
|                    | Rating              | SD Card                                                                                                 | Trip; The v                                                                                                    | /oltage an                                                                                                    | d / or curre                                                                                                    | nt rating o                                                                                                    | of the source                                                                                                    |                                                                              | nation driv                                                               | /es are diff                                           | ferent                                          |                                        |
|                    | 86                  | The Carc<br>or voltag<br>set to 8y<br>transfer f<br>drive.<br><b>Recomn</b><br>• Rese<br>• Ensu         | d Rating trip<br>e ratings are<br>yy) is attemp<br>out is a warr<br>nended acti<br>et the drive t<br>ure that the o                                                      | indicates i<br>e different l<br>pted betwe<br>hing that ra<br>ions:<br>o clear the<br>drive rating                                                      | that parame<br>between sou<br>en the data<br>ting specific<br>trip<br>dependent                                           | ter data is<br>lirce and de<br>block on a<br>parameter<br>parameter                                                                                                    | being transfer<br>stination driv<br>n SD Card an<br>rs with the RA<br>s have transf                                                        | rred from a<br>es. This trip<br>ad the drive<br>A attribute r<br>erred corre | n SD Card<br>also appli<br>. The Card<br>nay not be<br>ctly               | to the drive<br>es if a comp<br>Rating trip            | e, but the cur<br>pare (using F<br>does not sto | Pr <b>mm.000</b><br>op the data        |
| Card R             | ead Only            |                                                                                                    | has the Re                                                                                                    |                                                                                                    |                                                                                                    | F1 IIIII.000                                                                                                    | ) to 9666 and                                                                                                    | resetting t                                                                  | le unve                                                                   |                                                        |                                                 |                                        |
|                    | 81                  | The Card<br>An SD C<br><b>Recomn</b><br>• Clea                                                          | d Read Only<br>ard is read-<br>nended act                                                                                                    | r trip indica<br>only if the i<br><b>ions:</b><br>nly flag by                                                                                           | tes that an a<br>read-only fla                                                                                            | ag has beer                                                                                                    | been made t<br>n set.<br>9777 and rese                                                                                                    | -                                                                            | -                                                                         |                                                        | -                                               |                                        |
| Car                | d Slot              | SD Card                                                                                                 | Trip; Optic                                                                                                    | on module                                                                                                    | applicatio                                                                                                    | n program                                                                                                    | transfer has                                                                                                    | s failed                                                                     |                                                                           |                                                        |                                                 |                                        |
| 1                  | 74                  | The Card<br>because<br>option m<br><b>Recomn</b>                                                        | d Slot trip is<br>the option r<br>odule slot n<br>nended act                                                                                                    | initiated, if<br>nodule doe<br>umber.<br><b>ions:</b>                                                                                                   | the transfer<br>es not respo                                                                                              | of an optio<br>ond correctl                                                                                                    | n module app<br>y. If this happ                                                                                                    | olication pro<br>ens this trip                                               | is produc                                                                 | •                                                      | •                                               |                                        |
| Contr              | ol Word             |                                                                                                    | ated from t                                                                                                    |                                                                                                    | •                                                                                                    |                                                                                                    | nstalled on th                                                                                                    | ie correct s                                                                 | lot                                                                       |                                                        |                                                 |                                        |
|                    | 35                  | The Con<br>(Pr 06.04<br>Recomm<br>• Cheo<br>• Disal                                                     | trol Word tri<br><b>13 =</b> On).<br><b>nended act</b><br>ick the value<br>ble the cont<br>Bit 12 of the                                                                 | p is initiate<br>ions:<br>of Pr 06.0<br>rol word in<br>control wo                                                                                       | d by setting<br>42.<br><i>Control Wo</i><br>rd set to a c                                                                 | bit 12 on the second second se | the drive to t                                                                                                    | rip on Cont                                                                  | rol Word                                                                  |                                                        | word is enab                                    | bled                                   |
| Curro              | nt Offset           |                                                                                                    | feedback o                                                                                                    |                                                                                                    |                                                                                                    | the trip car                                                                                                    | n only be clea                                                                                                    | lieu by seil                                                                 | ing bit 12 t                                                              | 5 2010                                                 |                                                 |                                        |
|                    | 225                 | error has                                                                                               | s been detection<br>Sub-trip                                                                                                    | ions:<br>e is no pos                                                                                                    | Phase<br>U<br>V<br>W                                                                                                    |                                                                                                    | correctly. The                                                                                                    |                                                                              |                                                                           |                                                        |                                                 |                                        |
| Data C             | hanging             |                                                                                                    | rameters a                                                                                                    |                                                                                                    |                                                                                                    |                                                                                                    |                                                                                                    |                                                                              |                                                                           |                                                        |                                                 |                                        |
|                    | 97                  | A user ac<br>enable, i<br>mode, or<br>will cause<br>or transfe<br>drive is a<br><b>Recomm</b><br>• Ensu | ction or a file<br>.e. Drive Ac<br>transferring<br>e this trip to<br>erring a deri<br>active, and s<br><b>nended act</b><br>ure the drive<br>coading defa<br>Changing dr | e system w<br>tive (10.00<br>g data from<br>be initiated<br>vative or u<br>o the trip o<br><b>ions:</b><br>is not ena<br>aults<br>ive mode<br>data from | rite is active<br>2) = 1.The L<br>an NV men<br>d if the drive<br>ser program<br>nly occurs i<br>bled when c<br>SD Card or | user actions<br>nory card o<br>is enabled<br>in to the driv<br>f the action<br>one of he fo                                                                                                    | anging the dri<br>s that change<br>r a position fe<br>during the tra<br>e. It should b<br>is started an<br>ollowing is bei<br>edback devic | drive paral<br>eedback de<br>ansfer are v<br>e noted tha<br>d then the d     | meters are<br>vice to the<br>writing a pa<br>tt none of t<br>drive is ena | loading de<br>drive. The<br>arameter or<br>hese action | faults, chang<br>file system a<br>macro file to | ing drive<br>ctions that<br>the drive, |

| Safety<br>information in |          |                              | Electrical<br>Installation | Getting<br>started        | Basic<br>parameters         | Running<br>the motor | Optimization    | SD Card<br>Operation | Onboard<br>PLC | Advanced parameters             |                | _ listing<br>prmatio |
|--------------------------|----------|------------------------------|----------------------------|---------------------------|-----------------------------|----------------------|-----------------|----------------------|----------------|---------------------------------|----------------|----------------------|
| Trij                     | р        |                              |                            |                           |                             |                      | Diagnosis       |                      |                |                                 |                |                      |
| Derivati                 | ive ID   | Derivative                   |                            |                           |                             |                      |                 |                      |                |                                 |                |                      |
|                          |          | There is a p<br>given by the |                            |                           |                             | iated with d         | erivative ima   | ge which c           | ustomizes      | the drive. The r                | eason for the  | trip i               |
|                          |          | Sub-trip                     |                            |                           |                             |                      | Reas            |                      |                |                                 |                |                      |
| 247                      | 7        | 1                            |                            |                           |                             | -                    | ne product bu   | it this has          | been erase     | d.                              |                |                      |
|                          |          | 3                            |                            |                           | out of range                |                      | 4               |                      |                |                                 |                |                      |
|                          |          |                              |                            |                           | lage has be                 | ch ondrige.          |                 |                      |                |                                 |                |                      |
|                          |          | Recomme                      |                            |                           |                             |                      |                 |                      |                |                                 |                |                      |
| Derivative               | Imago    | Contact the<br>Derivative    |                            |                           | e                           |                      |                 |                      |                |                                 |                |                      |
| Derivative               | e innage |                              | -                          |                           | ates that an                | error has b          | een detecteo    | l in the der         | ivative ima    | ge. The sub-tri                 | o number ind   | licate               |
|                          |          | the reason                   |                            |                           |                             |                      |                 |                      |                |                                 |                | loute                |
|                          |          | Sub-trip                     | )                          |                           | R                           | eason                |                 |                      |                | Commen                          | ts             |                      |
|                          |          | 1 to 52                      | the su                     | pplier of th              | ne drive.                   |                      | ative image,    |                      |                |                                 |                |                      |
|                          |          | 61                           | deriva                     | tive image                | •                           |                      | allowed with    |                      |                |                                 |                |                      |
|                          |          | 62                           | deriva                     | itive image               | :                           |                      | allowed with    |                      |                | en the drive po<br>ogrammed. Th |                |                      |
|                          |          | 63                           | deriva                     | itive image               | :                           |                      | allowed with    |                      | will not run   |                                 | -              |                      |
| 248                      | 8        | 64                           | deriva                     | itive image               | •                           |                      | allowed with    |                      |                |                                 |                |                      |
|                          |          | 70                           | not fit                    | ed in any                 | slot                        |                      | e derivative ir | -                    |                |                                 |                |                      |
|                          |          | 71                           | not pr                     | esent                     |                             |                      | o be fitted in  |                      |                | en the drive po<br>ogrammed. Th |                |                      |
|                          |          | 72                           | not pr                     | esent                     |                             |                      | o be fitted in  | slot 2               | will not run   |                                 | 0              |                      |
|                          |          | 73                           | not pr                     | esent                     |                             |                      | o be fitted in  |                      |                |                                 |                |                      |
|                          |          | 80 to 81                     |                            | or has been polier of the |                             | in the deriv         | ative image,    | contact              |                |                                 |                |                      |
|                          |          | Recomment<br>Contact the     |                            |                           | •                           |                      |                 |                      |                |                                 |                |                      |
| Destina                  | ation    |                              |                            |                           |                             | ho samo di           | estination pa   | ramotor              |                |                                 |                |                      |
| EGStille                 | ation    |                              | -                          |                           | _                           |                      | -               |                      | tions (Men     | us 3, 7, 8, 9, 12               | or 14) withir  | n the                |
| 199                      | 9        | drive are w                  |                            |                           |                             | en paramo            |                 |                      |                |                                 |                |                      |
| 193                      | 3        | Recomme                      | nded act                   | ons:                      |                             |                      |                 |                      |                |                                 |                |                      |
|                          |          |                              |                            |                           |                             |                      | ck all visible  | parameter            | s in all mer   | nus for parame                  | ter write conf | licts                |
| Drive                    | Size     | -                            |                            |                           | recognized                  |                      | not             | ad the state         |                |                                 | to which it i  |                      |
|                          |          | connected.                   |                            |                           | at the contro               | DI PCB has           | not recognize   | ed the drive         | e size of the  | e power circuit                 | to which it is |                      |
| 224                      | 4        |                              | the drive                  | is prograr                | nmed to the<br>e to supplie |                      | vare version    |                      |                |                                 |                |                      |

| Safety information | Product information | Mechanical installation                                                                | Electrical<br>installation                                                                                                    | Getting<br>started                                                                                                    | Basic parameters                                                           | Running the motor                                                                             | Optimization                                                                              | SD Card<br>Operation                             | Onboard<br>PLC                         | Advanced parameters                          | Diagnostics                                    | UL listing information              |  |  |  |
|--------------------|---------------------|----------------------------------------------------------------------------------------|----------------------------------------------------------------------------------------------------|----------------------------------------------------------------------------------------------------|----------------------------------------------------------------------------|-----------------------------------------------------------------------------------------------|-------------------------------------------------------------------------------------------|--------------------------------------------------|----------------------------------------|----------------------------------------------|------------------------------------------------|-------------------------------------|--|--|--|
| Т                  | rip                 |                                                                                        |                                                                                                    |                                                                                                    |                                                                            |                                                                                               | Diagnosis                                                                                 |                                                  |                                        |                                              |                                                |                                     |  |  |  |
|                    | OM Fail             | Default p                                                                              | parameters                                                                                                    | s have bee                                                                                                    | n loaded                                                                   |                                                                                               | -                                                                                         |                                                  |                                        |                                              |                                                |                                     |  |  |  |
|                    |                     |                                                                                        | rip<br>The r<br>The r<br>The c<br>of pa<br>The c<br>or the<br>The c<br>The c                                                                                                    | ub-trip num<br>nost signific<br>CRCs appli-<br>rameters ca<br>drive mode<br>derivative<br>drive deriva<br>power stage | nber.<br>cant digit of t<br>ed to the par<br>annot be loa<br>restored fror | the internal<br>rameter dat<br>ded<br>m internal r<br>not allow t<br>nas change<br>nas change | d                                                                                         | son<br>atabase ve<br>iternal non-<br>nemory is o | rsion numb<br>volatile me              | per has char<br>emory indica                 | nged<br>te that a val                          | id set                              |  |  |  |
|                    |                     | 7                                                                                      |                                                                                                    |                                                                                                    |                                                                            | •                                                                                             | re has chang                                                                              | ed                                               |                                        |                                              |                                                |                                     |  |  |  |
|                    |                     | 8                                                                                      |                                                                                                    |                                                                                                    | d hardware                                                                 |                                                                                               |                                                                                           | ,00                                              |                                        |                                              |                                                |                                     |  |  |  |
|                    | 31                  | 9                                                                                      | The c                                                                                                    | checksum c                                                                                                    | on the non-pa                                                              | arameter a                                                                                    | rea of the EE                                                                             | PROM has                                         | failed                                 |                                              |                                                |                                     |  |  |  |
|                    |                     | If the last<br>If one of t<br>paramete<br>corrupt th                                   | t bank of ei<br>these trips<br>ers when re<br>ne data in t                                                                                                    | ther set of poccurs the<br>equested by<br>he non-vola                                                                 | parameters t<br>parameters<br>the user an<br>atile memory                  | that was sa<br>values that<br>nd if the pov<br>/.                                             | d two banks<br>ved is corrup<br>were last sav<br>ver is remove                            | ited a User<br>ved success<br>ed from the        | Save or Posfully are u drive durir     | ower Down<br>sed. It can ta<br>ng this proce | Save trip is<br>ake some tir<br>ess it is poss | produced.<br>ne to save<br>sible to |  |  |  |
|                    |                     | condition<br>data that<br>can only<br>value.                                           | f both banks of user save parameters or both banks of power down save parameters are corrupted or one of the other<br>conditions given in the table above occurs EEPROM Fail.xxx trip is produced. If this trip occurs it is not possible to use the<br>lata that has been saved previously, and so the drive will be in lowest allowed drive mode with default parameters. The trip<br>can only be reset if Pr <b>mm.000</b> (mm.000) is set to 10, 11, 1233 or 1244 or if <i>Load Defaults</i> (11.043) is set to a non-zero<br>ralue.<br><b>Recommended actions:</b><br>Default the drive and perform a reset<br>Allow sufficient time to perform a save before the supply to the drive is removed<br>If the trip persists - return drive to supplier |                                                                                                    |                                                                            |                                                                                               |                                                                                           |                                                  |                                        |                                              |                                                |                                     |  |  |  |
|                    |                     | Allow                                                                                  |                                                                                                    |                                                                                                    |                                                                            |                                                                                               |                                                                                           |                                                  |                                        |                                              |                                                |                                     |  |  |  |
| Enco               | oder 1              |                                                                                        |                                                                                                    |                                                                                                    | rface power                                                                |                                                                                               | verload                                                                                   |                                                  |                                        |                                              |                                                |                                     |  |  |  |
| 1                  | 89                  | type con<br><b>Recomm</b><br>• Chec<br>• Disal<br>• For 5<br>• Chec<br>• Repla         | nector can<br>nended act<br>ck encoder<br>ble the tern<br>5 V encode<br>ck the enco<br>ace the enco                                                                                                    | supply a m<br>tions:<br>power supp<br>nination res<br>rs with long<br>der specific<br>coder                           | aximum curr<br>ply wiring<br>sistors (Pr <b>03</b><br>rables, sele         | rent of 200<br>8.039 set to<br>ect 8 V (Pr<br>firm if it is o                                 | wer supply h<br>mA @ 15 V<br>0) to reduce<br>03.036) and<br>compatible with<br>capability | or 300 mA (<br>current cor<br>install a 5 V      | @ 8 V and<br>nsumption<br>/ voltage re | 5 V.<br>egulator clos                        | se to the end                                  | coder                               |  |  |  |
| Ence               | oder 2              |                                                                                        |                                                                                                    | edback) wi                                                                                                    |                                                                            |                                                                                               | capability                                                                                |                                                  |                                        |                                              |                                                |                                     |  |  |  |
|                    |                     | The Enco                                                                               | oder 2 trip i<br>use of the t                                                                                                    | ndicates th                                                                                                    |                                                                            |                                                                                               | •                                                                                         | ak on the 1                                      | 5 way D-ty                             | pe connecto                                  | or on the driv                                 | ve. The                             |  |  |  |
|                    |                     | 1                                                                                      | Dri                                                                                                    | ve position                                                                                                    | feedback in                                                                | terface 1 or                                                                                  | n any input                                                                               |                                                  |                                        |                                              |                                                |                                     |  |  |  |
|                    |                     | 2                                                                                      | Dri                                                                                                    | ve position                                                                                                    | feedback in                                                                | terface 2 or                                                                                  | n any input                                                                               |                                                  |                                        |                                              |                                                |                                     |  |  |  |
|                    |                     | 11                                                                                     | Dri                                                                                                    | ve position                                                                                                    | feedback in                                                                | terface 1 or                                                                                  | n the A chani                                                                             | nel                                              |                                        |                                              |                                                |                                     |  |  |  |
|                    |                     | 12                                                                                     | 2 Dri                                                                                                    | ve position                                                                                                    | feedback in                                                                | terface 1 or                                                                                  | n the B chani                                                                             | nel                                              |                                        |                                              |                                                |                                     |  |  |  |
| 1                  | 90                  | 13         Drive position feedback interface 1 on the Z channel                        |                                                                                                    |                                                                                                    |                                                                            |                                                                                               |                                                                                           |                                                  |                                        |                                              |                                                |                                     |  |  |  |
|                    |                     | <ul> <li>Ensuconn</li> <li>If win</li> <li>Chec</li> <li>Chec</li> <li>Chec</li> </ul> | ected to the<br>e break de<br>ck cable co<br>ck wiring of                                                                                                    | position fee<br>e P1 interfa<br>tection on t<br>ntinuity<br>feedback s<br>power sup                                   | ace on the dr                                                              | rive.<br>coder input                                                                          | ected in Pr <b>0</b> 3<br>is not require<br><b>3.036</b> )                                |                                                  |                                        |                                              |                                                |                                     |  |  |  |

| Safety information |        |                                                                                                    | ectrical Getting<br>allation started                                    | Basic parameters                                                                                                | Running<br>the motor                                       | Optimization                                        | SD Card<br>Operation | Onboard<br>PLC  | Advanced parameters Diagno                                    | ostics | UL listing information |
|--------------------|--------|----------------------------------------------------------------------------------------------------|-------------------------------------------------------------------------|----------------------------------------------------------------------------------------------------|------------------------------------------------------------|-----------------------------------------------------|----------------------|-----------------|---------------------------------------------------------------|--------|------------------------|
| ٦                  | Trip   |                                                                                                    |                                                                         |                                                                                                    |                                                            | Diagnosis                                           |                      |                 |                                                               |        |                        |
| Enc                | oder 3 |                                                                                                    | t incorrect whi                                                         |                                                                                                    |                                                            |                                                     |                      |                 |                                                               |        |                        |
|                    |        |                                                                                                    |                                                                         |                                                                                                    |                                                            |                                                     | rip can be i         |                 | hile running (RFC-<br>y the sub-trip num                      |        | te only) or            |
|                    |        | 1<br>300-01p                                                                                                    | Drive position                                                          | feedback inte                                                                                                   | rface 1                                                    | Neas                                                | 5011                 |                 |                                                               |        |                        |
|                    |        | 2                                                                                                    | Drive position                                                          |                                                                                                    |                                                            |                                                     |                      |                 |                                                               |        |                        |
|                    |        | Recommend                                                                                                    | led actions:                                                            |                                                                                                    |                                                            |                                                     |                      |                 |                                                               |        |                        |
|                    | 191    | <ul> <li>Ensure the</li> <li>Check the</li> <li>Check the</li> <li>For a UV</li> <li>the phase</li> <li>For a SIN rotation of</li> </ul> | e rotation of the                                                       | e is one uninte<br>l for noise wit<br>encoder med<br>er, ensure that<br>motor<br>ensure that m<br>encoder rotat | h an oscillo<br>chanical mo<br>t the phase<br>otor and inc | scope<br>unting<br>rotation of the<br>cremental SIN | ICOS conn            | ections are     | signals is the sam<br>e correct and that<br>encoder)          |        | ward                   |
| Enc                | oder 4 |                                                                                                    | evice comms fa                                                          |                                                                                                    |                                                            |                                                     |                      |                 |                                                               |        |                        |
|                    |        | message tran                                                                                                    | nsfer time is too                                                       | long. This trip                                                                                                 | can also b                                                 | e caused due                                        | e to wire bro        | eak in the      | munications positi<br>communication ch<br>ied by the sub-trip | annel  |                        |
|                    |        | Sub-trip                                                                                                    |                                                                         |                                                                                                    |                                                            | Reas                                                | son                  |                 |                                                               |        |                        |
|                    |        | 1                                                                                                    | Drive position                                                          |                                                                                                    |                                                            |                                                     |                      |                 |                                                               |        |                        |
|                    | 192    | 2                                                                                                    | Drive position                                                          | feedback inte                                                                                                   | rface 2                                                    |                                                     |                      |                 |                                                               |        |                        |
|                    |        | <ul><li>Complete</li><li>Check the</li><li>Replace to</li></ul>                                                                          | ne encoder pow<br>e encoder auto-<br>e encoder wirin<br>the feedback de | configuration (                                                                                                 |                                                            | 36) is correct                                      |                      |                 |                                                               |        |                        |
| Enc                | oder 5 | Checksum o                                                                                                    |                                                                         | hat there is a                                                                                                  | abaakaum                                                   |                                                     | or the CCI           | opodoria        | not roody The Fr                                              | aadar  | E trip con             |
|                    |        | also indicate                                                                                                    | a wire break to                                                         |                                                                                                    |                                                            | encoder.                                            |                      | encoder is      | not ready. The Er                                             | coder  | 5 trip can             |
|                    |        | Sub-trip                                                                                                    |                                                                         |                                                                                                    | -                                                          | Reas                                                | son                  |                 |                                                               |        |                        |
|                    |        | 1                                                                                                    | Drive position                                                          |                                                                                                    |                                                            |                                                     |                      |                 |                                                               |        |                        |
|                    |        | 2                                                                                                    | Drive position                                                          | reedback inte                                                                                                   | mace 2                                                     |                                                     |                      |                 |                                                               |        |                        |
|                    | 193    | <ul> <li>Ensure the shield pig</li> <li>Check the Check the If using a</li> </ul>                                                        | e encoder cable                                                         | ninterrupted o<br>nector block<br>I for noise wit<br>tion setting (F                                            | cable - remo<br>h an oscillo<br>Pr <b>03.035</b> )         | scope                                               |                      |                 | oidable minimise t<br>041 = Enabled)                          | he len | gth of any             |
| Enc                | oder 6 |                                                                                                    | indicated an                                                            | error                                                                                                    |                                                            |                                                     |                      |                 |                                                               |        |                        |
|                    |        | The Encoder<br>The Encoder                                                                                                    |                                                                         | that the enco                                                                                                   |                                                            | n SSI encode                                        | er.                  | e power su      | pply has failed to                                            | an SS  | l encoder.             |
|                    |        | Sub-trip                                                                                                    | Drivo position                                                          | foodbookints                                                                                                    | rface 1                                                    | Reas                                                | son                  |                 |                                                               |        |                        |
| · ·                | 194    | 1                                                                                                    | Drive position<br>Drive position                                        |                                                                                                    |                                                            |                                                     |                      |                 |                                                               |        |                        |
|                    |        | <ul><li>Recommend</li><li>For SSI e</li></ul>                                                                                            |                                                                         | the wiring an                                                                                                   | d encoder p                                                |                                                     | setting (Pr          | <b>03.036</b> ) |                                                               |        | ]                      |

| Safety information | Product information | Mechanical installation | Electrical installation                                                                                                    | Getting started | Basic parameters            | Running<br>the motor | Optimization                     | SD Card<br>Operation | Onboard<br>PLC | Advanced parameters Diagnostics | UL listing information |  |  |  |  |
|--------------------|---------------------|-------------------------|----------------------------------------------------------------------------------------------------|-----------------|-----------------------------|----------------------|----------------------------------|----------------------|----------------|---------------------------------|------------------------|--|--|--|--|
| Т                  | rip                 |                         |                                                                                                    |                 |                             |                      | Diagnosis                        |                      |                |                                 |                        |  |  |  |  |
| Enc                | oder 7              |                         |                                                                                                    | -               |                             |                      | ave changed                      |                      |                |                                 |                        |  |  |  |  |
|                    |                     |                         |                                                                                                    |                 |                             |                      | rs for position<br>-trip number. | feedback             | device has     | changed. The feedba             | ck device              |  |  |  |  |
|                    |                     | Sub-tri                 |                                                                                                    |                 |                             |                      | Reas                             | on                   |                |                                 |                        |  |  |  |  |
| 1                  | 95                  | 1                       |                                                                                                    |                 | edback inte                 |                      |                                  |                      |                |                                 |                        |  |  |  |  |
|                    |                     | 2                       | Drive                                                                                                    | position te     | edback inte                 | nace z               |                                  |                      |                |                                 |                        |  |  |  |  |
|                    |                     | Recomme                 | ended action                                                                                                    | ons:            |                             |                      |                                  |                      |                |                                 |                        |  |  |  |  |
|                    |                     |                         | the trip and<br>Pr <b>3 033</b>                                                                                                    | •               |                             | t correctly o        | r carry out an                   | encoder a            | auto-config    | uration (Pr <b>03.041 =</b> E   | nabled)                |  |  |  |  |
| Enc                | oder 8              |                         |                                                                                                    |                 | nas timed o                 |                      | i carry out an                   | encouera             | auto-coning    |                                 | lableu)                |  |  |  |  |
|                    |                     | The Encod               | der 8 trip in                                                                                                    | dicates th      | at Position f               | eedback in           | terface comm                     | unications           | time exce      | eds 250 µs. The feedb           | ack device             |  |  |  |  |
|                    |                     | which has               | caused the                                                                                                    | e trip can l    | be identified               | by the sub           | -trip number.                    |                      |                |                                 |                        |  |  |  |  |
|                    |                     | Sub-tri                 |                                                                                                    |                 |                             |                      | Reas                             | on                   |                |                                 |                        |  |  |  |  |
|                    |                     | 1                       | 2 Drive position feedback interface 2                                                                                                    |                 |                             |                      |                                  |                      |                |                                 |                        |  |  |  |  |
| 1                  | 96                  | 2                       |                                                                                                    |                 |                             |                      |                                  |                      |                |                                 |                        |  |  |  |  |
|                    |                     | Recomme                 | ended action                                                                                                    | ons:            |                             |                      |                                  |                      |                |                                 |                        |  |  |  |  |
|                    |                     |                         | commended actions:<br>Ensure the encoder is connected correctly<br>Ensure that the encoder is compatible<br>Increase baud rate<br>Sition feedback is selected from a option module slot which does not have a feedback option module installed                    |                 |                             |                      |                                  |                      |                |                                 |                        |  |  |  |  |
|                    |                     |                         |                                                                                                    |                 |                             |                      |                                  |                      |                |                                 |                        |  |  |  |  |
| Enco               | oder 9              |                         | Ensure that the encoder is compatible<br>Increase baud rate<br>ition feedback is selected from a option module slot which does not have a feedback option module installed                                                                                        |                 |                             |                      |                                  |                      |                |                                 |                        |  |  |  |  |
|                    |                     |                         | ncrease baud rate<br>tion feedback is selected from a option module slot which does not have a feedback option module installed<br><i>Encoder 9</i> trip indicates that position feedback source selected in Pr 03.026 (or Pr 21.021 for the second motor map) is |                 |                             |                      |                                  |                      |                |                                 |                        |  |  |  |  |
|                    |                     | not valid               |                                                                                                    |                 |                             |                      |                                  |                      |                |                                 |                        |  |  |  |  |
| 1                  | 97                  |                         | ended action                                                                                                    |                 |                             |                      |                                  |                      |                |                                 |                        |  |  |  |  |
|                    |                     |                         |                                                                                                    |                 | •                           |                      | second moto<br>as a feedbac      | •                    |                | ,                               |                        |  |  |  |  |
| Enco               | der 12              |                         |                                                                                                    | -               | ied during                  |                      |                                  |                      |                |                                 |                        |  |  |  |  |
|                    |                     | The Encod               | <i>der 12</i> trip i                                                                                                    | ndicates t      | hat the drive               | e is commu           | nicating with t                  | the encode           | er but the e   | ncoder type is not reco         | gnized.                |  |  |  |  |
|                    |                     | Sub-tri                 | р                                                                                                    |                 |                             |                      | Reas                             | on                   |                |                                 |                        |  |  |  |  |
|                    |                     | 1                       |                                                                                                    |                 | edback inte                 |                      |                                  |                      |                |                                 |                        |  |  |  |  |
| 1                  | 62                  | 2                       | Drive p                                                                                                    | position fe     | edback inte                 | rface 2              |                                  |                      |                |                                 |                        |  |  |  |  |
|                    |                     | Recomme                 | ended action                                                                                                    | ons:            |                             |                      |                                  |                      |                |                                 |                        |  |  |  |  |
|                    |                     |                         |                                                                                                    |                 | arameters m<br>supports au  |                      | tion                             |                      |                |                                 |                        |  |  |  |  |
| Enco               | der 13              |                         |                                                                                                    |                 |                             | 0                    | auto-configu                     | uration              |                |                                 |                        |  |  |  |  |
|                    |                     |                         |                                                                                                    |                 |                             |                      | -                                |                      | the range of   | luring auto-configuration       | on. No                 |  |  |  |  |
|                    |                     |                         |                                                                                                    |                 |                             |                      | e encoder as<br>erface and 2 f   |                      |                | guration. The tens in th        | ne sub-trip            |  |  |  |  |
|                    |                     |                         |                                                                                                    | Internace I     | iumber (i.e.                |                      |                                  | _                    | lace).         |                                 |                        |  |  |  |  |
|                    |                     | S                       | ub-trip                                                                                                    | Det             |                             |                      |                                  | Reason               |                |                                 |                        |  |  |  |  |
|                    |                     |                         | x1<br>x2                                                                                                    |                 | ary lines per<br>ar comms p |                      | error                            |                      |                |                                 |                        |  |  |  |  |
|                    |                     |                         | x3                                                                                                    |                 | ar line pitch               |                      |                                  |                      |                |                                 |                        |  |  |  |  |
| 1                  | 63                  |                         | x4                                                                                                    |                 | ary turns bits              |                      |                                  |                      |                |                                 |                        |  |  |  |  |
|                    |                     |                         | x5                                                                                                    |                 | nmunication                 |                      |                                  |                      |                |                                 |                        |  |  |  |  |
|                    |                     |                         | x6                                                                                                    |                 | culation time               |                      |                                  |                      |                |                                 |                        |  |  |  |  |
|                    |                     |                         | х7                                                                                                    | Line            | e delay meas                | surea is ion         | ger than 5 µs                    |                      |                |                                 |                        |  |  |  |  |
|                    |                     |                         | ended action                                                                                                    |                 |                             |                      |                                  |                      |                |                                 |                        |  |  |  |  |
|                    |                     |                         |                                                                                                    |                 | arameters m<br>supports au  |                      | ation                            |                      |                |                                 |                        |  |  |  |  |
| L                  |                     | - Check                 |                                                                                                    | encouels        | supports du                 | to-connigura         |                                  |                      |                |                                 |                        |  |  |  |  |

| Safety information | Product information | Mechanical installation                                                 | Electrical installation                                         | Getting started                                                      | Basic<br>parameters                                   | Running<br>the motor                            | Optimization                                                                          | SD Card<br>Operation                       | Onboard<br>PLC                                  | Advanced parameters | Diagnostics   | UL listing information |
|--------------------|---------------------|-------------------------------------------------------------------------|-----------------------------------------------------------------|----------------------------------------------------------------------|-------------------------------------------------------|-------------------------------------------------|---------------------------------------------------------------------------------------|--------------------------------------------|-------------------------------------------------|---------------------|---------------|------------------------|
| Т                  | rip                 |                                                                         |                                                                 |                                                                      |                                                       |                                                 | Diagnosis                                                                             |                                            |                                                 |                     |               |                        |
|                    | nal Trip            | An Exte                                                                 | rnal trip is i                                                  | initiated                                                            |                                                       |                                                 | -                                                                                     |                                            |                                                 |                     |               |                        |
|                    |                     | An Exter                                                                | nal Trip has                                                    | occurred.                                                            |                                                       |                                                 | n be identifie<br>by writing a v                                                      |                                            |                                                 |                     | yed after the | trip string.           |
|                    |                     | Sub-t                                                                   | rip                                                             |                                                                      |                                                       |                                                 | Reas                                                                                  | son                                        |                                                 |                     |               |                        |
|                    |                     | 1                                                                       | Extern                                                          | nal Trip Mo                                                          | ode (08.010)                                          | = 1 or 3 ar                                     | nd Safe Torqu                                                                         | e Off input                                | 1 is low                                        |                     |               |                        |
|                    |                     | 2                                                                       |                                                                 |                                                                      | , ,                                                   | = 2 or 3 ar                                     | nd Safe Torqu                                                                         | e Off input                                | 2 is low                                        |                     |               |                        |
|                    | 6                   | 3                                                                       | Extern                                                          | nal Trip (10                                                         | 0.032) = 1                                            |                                                 |                                                                                       |                                            |                                                 |                     |               |                        |
|                    | 0                   | Recomn                                                                  | nended act                                                      | ions:                                                                |                                                       |                                                 |                                                                                       |                                            |                                                 |                     |               |                        |
|                    |                     | <ul> <li>Chect</li> <li>If ext</li> <li>Chect</li> <li>Selet</li> </ul> | ck the value<br>ternal trip de<br>ck the value<br>ct 'Destinati | of Pr <b>08.0</b><br>etection of<br>of Pr <b>10.0</b><br>ons' (or er | 09 which ind<br>the Safe Tor<br>32.<br>hter 12001) in | dicates the<br>rque Off inp<br>n Pr <b>mm.0</b> | hinals 2 & 6) edigital state of<br>out is not requ<br>00 and check<br>controlled by s | f terminals<br>lired, set P<br>for a parar | 2 & 6, equ<br>r <b>08.010</b> to<br>meter contr | OFF (0).            |               |                        |
| Н                  | F01                 |                                                                         |                                                                 |                                                                      | address err                                           | -                                               |                                                                                       |                                            |                                                 |                     |               |                        |
|                    |                     | •                                                                       | 0                                                               |                                                                      |                                                       |                                                 | occurred. Th                                                                          | is trip indic                              | ates that th                                    | ne control P        | CB on the d   | rive has               |
|                    |                     | Recomn                                                                  | nended act                                                      | ions:                                                                |                                                       |                                                 |                                                                                       |                                            |                                                 |                     |               |                        |
|                    |                     | Hard                                                                    | lware fault -                                                   | - Contact t                                                          | he supplier o                                         | of the drive                                    |                                                                                       |                                            |                                                 |                     |               |                        |
| Н                  | F02                 | _                                                                       | -                                                               |                                                                      | C address e                                           |                                                 |                                                                                       |                                            |                                                 |                     |               |                        |
|                    |                     | failed.                                                                 | ·                                                               |                                                                      | DMAC addre                                            | ess error ha                                    | as occurred. 7                                                                        | This trip ind                              | licates that                                    | the control         | PCB on the    | drive has              |
|                    |                     |                                                                         | nended act                                                      |                                                                      |                                                       |                                                 |                                                                                       |                                            |                                                 |                     |               |                        |
|                    | E0.2                |                                                                         |                                                                 |                                                                      | he supplier o                                         |                                                 |                                                                                       |                                            |                                                 |                     |               |                        |
| FI                 | F03                 | -                                                                       | -                                                               | -                                                                    | il instruction<br>n illegal instru                    |                                                 | occurred. This                                                                        | s trip indica                              | ates that the                                   | e control PC        | CB on the dri | ve has                 |
|                    |                     |                                                                         | nended act<br>Iware fault -                                     |                                                                      | he supplier o                                         | of the drive                                    |                                                                                       |                                            |                                                 |                     |               |                        |
| Н                  | F04                 |                                                                         |                                                                 |                                                                      | I slot instru                                         |                                                 |                                                                                       |                                            |                                                 |                     |               |                        |
|                    |                     | The <i>HF0</i> failed.                                                  | 94 trip indica                                                  | tes that ar                                                          | n illegal slot i                                      | nstruction I                                    | nas occurred.                                                                         | This trip in                               | dicates tha                                     | t the contro        | I PCB on the  | drive has              |
|                    |                     | Recomn                                                                  | nended act                                                      | ions:                                                                |                                                       |                                                 |                                                                                       |                                            |                                                 |                     |               |                        |
|                    |                     | Hard                                                                    | lware fault -                                                   | - Contact t                                                          | he supplier o                                         | of the drive                                    |                                                                                       |                                            |                                                 |                     |               |                        |
| н                  | F05                 |                                                                         | 5 trip indica                                                   |                                                                      | fined excep<br>undefined e                            |                                                 | rror has occui                                                                        | rred. This tr                              | ip indicate                                     | s that the co       | ontrol PCB o  | n the drive            |
|                    |                     | Recomn                                                                  | nended act                                                      | ions:                                                                |                                                       |                                                 |                                                                                       |                                            |                                                 |                     |               |                        |
|                    |                     |                                                                         |                                                                 |                                                                      | he supplier o                                         |                                                 |                                                                                       |                                            |                                                 |                     |               |                        |
| н                  | F06                 |                                                                         |                                                                 |                                                                      | rved except                                           |                                                 |                                                                                       |                                            |                                                 |                     |               |                        |
|                    |                     | has faile                                                               | d.                                                              |                                                                      | reserved exc                                          | ception erro                                    | or has occurre                                                                        | ed. This trip                              | indicates                                       | that the cor        | ntrol PCB on  | the drive              |
|                    |                     |                                                                         | nended act                                                      |                                                                      |                                                       |                                                 |                                                                                       |                                            |                                                 |                     |               |                        |
|                    | 507                 |                                                                         |                                                                 |                                                                      | he supplier o                                         |                                                 |                                                                                       |                                            |                                                 |                     |               |                        |
| П                  | F07                 | -                                                                       |                                                                 |                                                                      | hdog failure                                          |                                                 | curred. This t                                                                        | rin indicate                               | s that the c                                    |                     | on the drive  | has failed             |
|                    |                     |                                                                         | nended act                                                      |                                                                      | wateridog iai                                         |                                                 |                                                                                       | inp indicate                               |                                                 |                     |               | nas lancu.             |
|                    |                     |                                                                         |                                                                 |                                                                      | ha aunaliar d                                         | of the drive                                    |                                                                                       |                                            |                                                 |                     |               |                        |
| Н                  | F08                 |                                                                         |                                                                 |                                                                      | he supplier o<br>Interrupt cra                        |                                                 |                                                                                       |                                            |                                                 |                     |               |                        |
|                    |                     |                                                                         |                                                                 |                                                                      |                                                       |                                                 | s occurred. T                                                                         | his trip indi                              | cates that                                      | the control I       | PCB on the o  | drive has              |
|                    |                     | Recomn                                                                  | nended act                                                      | ions:                                                                |                                                       |                                                 |                                                                                       |                                            |                                                 |                     |               |                        |
|                    |                     | • Hard                                                                  | lware fault -                                                   | - Contact t                                                          | he supplier o                                         | of the drive                                    |                                                                                       |                                            |                                                 |                     |               |                        |
| <b>-</b>           |                     | 1                                                                       |                                                                 |                                                                      |                                                       |                                                 |                                                                                       |                                            |                                                 |                     |               |                        |

| Safety information | Product information | Mechanical<br>installation  | Electrical installation | Getting started | Basic parameters | Running the motor | Optimization                    | SD Card<br>Operation | Onboard<br>PLC | Advanced parameters | Diagnostics  | UL listing information |
|--------------------|---------------------|-----------------------------|-------------------------|-----------------|------------------|-------------------|---------------------------------|----------------------|----------------|---------------------|--------------|------------------------|
| Т                  | rip                 |                             |                         |                 |                  |                   | Diagnosis                       |                      |                |                     |              |                        |
| Н                  | F09                 | Data proc                   | essing er               | ror: Free s     | store overfl     | ow                |                                 |                      |                |                     |              |                        |
|                    |                     | The <i>HF09</i> failed.     | trip indicat            | tes that a f    | free store ov    | erflow has        | occurred. Th                    | is trip indic        | ates that th   | ne control PC       | B on the d   | rive has               |
|                    |                     | Recomme                     | ended acti              | ons:            |                  |                   |                                 |                      |                |                     |              |                        |
|                    |                     |                             |                         |                 | ne supplier o    | of the drive      |                                 |                      |                |                     |              |                        |
| Н                  | F10                 |                             |                         |                 | neter routin     |                   | error                           |                      |                |                     |              |                        |
|                    |                     | -                           | trip indicat            |                 |                  |                   | em error has                    | occurred. T          | his trip ind   | licates that th     | e control P  | CB on the              |
|                    |                     | Recomme                     | ended acti              | ons:            |                  |                   |                                 |                      |                |                     |              |                        |
|                    |                     | Hardw                       | are fault –             | Contact th      | ne supplier o    | of the drive      |                                 |                      |                |                     |              |                        |
| Н                  | F11                 |                             |                         |                 | ss to EEPR       |                   |                                 |                      |                |                     |              |                        |
|                    |                     |                             | trip indicat            |                 |                  |                   | ROM has faile                   | d. This trip         | indicates f    | hat the contr       | ol PCB on    | the drive              |
|                    |                     | Recomme                     | ended acti              | ons:            |                  |                   |                                 |                      |                |                     |              |                        |
|                    |                     | Hardw                       | are fault –             | Contact th      | ne supplier o    | of the drive      |                                 |                      |                |                     |              |                        |
| Н                  | F12                 |                             |                         |                 | program st       |                   | ow                              |                      |                |                     |              |                        |
|                    |                     | The HF12                    | trip indicat            | es that the     | e main prog      | ram stack o       | over flow has<br>e drive has fa |                      | The stack of   | an be identif       | ied by the s | sub-trip               |
|                    |                     | Sub-trip                    | c                       |                 | Stack            |                   |                                 |                      |                |                     |              |                        |
|                    |                     | 1                           | Backg                   | ound task       | S                |                   |                                 |                      |                |                     |              |                        |
|                    |                     | 2                           | Timed                   | tasks           |                  |                   |                                 |                      |                |                     |              |                        |
|                    |                     | 3                           | Main s                  | ystem inte      | errupts          |                   |                                 |                      |                |                     |              |                        |
|                    |                     |                             |                         | -               |                  |                   |                                 |                      |                |                     |              |                        |
|                    |                     | Recomme                     |                         |                 |                  | <i></i>           |                                 |                      |                |                     |              |                        |
|                    | = 1 0               |                             |                         |                 | ne supplier o    |                   |                                 |                      |                |                     |              |                        |
| H                  | F13                 | -                           | -                       |                 |                  |                   | h hardware                      | th the hard          | wara Thia      | trin indicator      | that the or  | ntrol DCP              |
|                    |                     | on the driv                 | e has faile             | d. The sub      |                  |                   | actual ID coo                   |                      |                |                     |              |                        |
|                    |                     | Recomme                     |                         |                 |                  |                   |                                 |                      |                |                     |              |                        |
|                    |                     | Hardw                       | are fault -             | Contact th      | ne supplier o    | of the drive      | e drive firmwa                  | re for <i>Digit</i>  | ax HD M7:      | 51                  |              |                        |
| Н                  | F14                 | -                           | •                       |                 | register bar     |                   |                                 |                      |                |                     |              |                        |
|                    |                     | The <i>HF14</i> has failed. | trip indicat            | tes that a (    | CPU registe      | r bank erro       | r has occurre                   | d. This trip         | indicates t    | hat the contr       | ol PCB on    | the drive              |
|                    |                     | Recomme                     | ended acti              | ons:            |                  |                   |                                 |                      |                |                     |              |                        |
|                    |                     | Hardw                       | are fault –             | Contact th      | ne supplier o    | of the drive      |                                 |                      |                |                     |              |                        |
| Н                  | F15                 | Data proc                   | essing er               | ror: CPU o      | divide error     | •                 |                                 |                      |                |                     |              |                        |
|                    |                     | The <i>HF15</i> failed.     | trip indicat            | tes that a (    | CPU divide       | error has o       | ccurred. This                   | trip indicat         | es that the    | control PCB         | on the driv  | e has                  |
|                    |                     | Recomme                     | ended acti              | ons:            |                  |                   |                                 |                      |                |                     |              |                        |
|                    |                     | Hardw                       | are fault –             | Contact th      | ne supplier d    | of the drive      |                                 |                      |                |                     |              |                        |
| Н                  | F16                 | Data proc                   | essing er               | ror: RTOS       | error            |                   |                                 |                      |                |                     |              |                        |
|                    |                     | The HF16                    | trip indicat            | tes that a l    | RTOS error       | has occurr        | ed. This trip ir                | ndicates that        | at the cont    | rol PCB on th       | e drive has  | s failed.              |
|                    |                     | Recomme                     | ended acti              | ons:            |                  |                   |                                 |                      |                |                     |              |                        |
|                    |                     | Hardw                       | are fault –             | Contact th      | ne supplier o    | of the drive      |                                 |                      |                |                     |              |                        |
| Н                  | F17                 | Data proc                   | essing er               | ror: Clock      | supplied t       | o the cont        | rol board is o                  | out of spec          | cification     |                     |              |                        |
|                    |                     | -                           | trip indicat            | tes that the    | e clock supp     |                   | control board                   | -                    |                | cation. This ti     | ip indicate: | s that the             |
|                    |                     | Recomme                     | ended acti              | ons:            |                  |                   |                                 |                      |                |                     |              |                        |
|                    |                     | 1                           | <i>c</i>                | ~               | ne supplier o    | <i></i>           |                                 |                      |                |                     |              |                        |

| Safety<br>information | Product information | Mechanical installation | Electrical<br>installation | Getting started | Basic<br>parameters            | Running the motor | Optimization  | SD Card<br>Operation | Onboard<br>PLC | Advanced parameters | Diagnostics   | UL listing information |  |  |
|-----------------------|---------------------|-------------------------|----------------------------|-----------------|--------------------------------|-------------------|---------------|----------------------|----------------|---------------------|---------------|------------------------|--|--|
| Т                     | rip                 |                         |                            |                 |                                |                   | Diagnosis     | i                    |                |                     |               |                        |  |  |
| Н                     | F18                 | Data proc               | essing er                  | ror: Interr     | nal flash me                   | mory has          | failed        |                      |                |                     |               |                        |  |  |
|                       |                     |                         | •                          |                 | e internal fla<br>the sub-trip |                   | has failed w  | hen writing          | option mo      | dule param          | eter data. Tł | ne reason              |  |  |
|                       |                     | Sub-tri                 | р                          |                 |                                | R                 | leason        |                      |                |                     |               |                        |  |  |
|                       |                     | 1                       | Progr                      | amming e        | rror while w                   | riting menu       | in flash      |                      |                |                     |               |                        |  |  |
|                       |                     | 2                       | Erase                      | e flash blo     | ck containing                  | g setup me        | nus failed    |                      |                |                     |               |                        |  |  |
|                       |                     | 3                       | Erase                      | e flash blo     | ck containing                  | g applicatio      | n menus faile | ed                   |                |                     |               |                        |  |  |
|                       |                     | Recomme                 | ecommended actions:        |                 |                                |                   |               |                      |                |                     |               |                        |  |  |
|                       |                     | Hardw                   | are fault -                | Contact th      | ne supplier o                  | f the drive.      |               |                      |                |                     |               |                        |  |  |
| H                     | F19                 | Data proc               | essing er                  | ror: CRC        | check on th                    | e firmware        | e has failed  |                      |                |                     |               |                        |  |  |
|                       |                     | The HF19                | trip indicat               | tes that the    | e CRC chec                     | k on the dri      | ve firmware l | has failed.          |                |                     |               |                        |  |  |
|                       |                     | Recomme                 | ended acti                 | ons:            |                                |                   |               |                      |                |                     |               |                        |  |  |
|                       |                     |                         | ogram the                  |                 |                                |                   |               |                      |                |                     |               |                        |  |  |
|                       | <b>F</b> 00         |                         |                            |                 | e supplier o                   |                   |               |                      |                |                     |               |                        |  |  |
| H                     | F20                 | •                       | 0                          |                 |                                |                   | h the hardwa  |                      | firmwara T     | The ASIC VC         | vicion can b  |                        |  |  |
|                       |                     | from the s              | •                          |                 |                                |                   |               |                      | iiiiiiware. i  | THE ASIC VE         | ISION Can be  |                        |  |  |
|                       |                     | Recomme                 | nded acti                  | ons:            |                                |                   |               |                      |                |                     |               |                        |  |  |
|                       |                     | Hardw                   | are fault -                | Contact th      | ne supplier o                  | f the drive       |               |                      |                |                     |               |                        |  |  |
| HF23                  | to HF25             | Hardware                | fault                      |                 |                                |                   |               |                      |                |                     |               |                        |  |  |
|                       |                     | Recomme                 | ended acti                 | ons:            |                                |                   |               |                      |                |                     |               |                        |  |  |
|                       |                     | If this                 | trip occurs                | please co       | nsult the dri                  | ve supplier       |               |                      |                |                     |               |                        |  |  |

| Safety information | Product information | Mechanical installation                      | Electrical installation                                                                                                    | Getting started                       | Basic parameters                          | Running<br>the motor                      | Optimization                                                                                                    | SD Card<br>Operation       | Onboard<br>PLC | Advanced parameters | Diagnostics   | UL listing information |  |  |  |
|--------------------|---------------------|----------------------------------------------|----------------------------------------------------------------------------------------------------|---------------------------------------|-------------------------------------------|-------------------------------------------|----------------------------------------------------------------------------------------------------|----------------------------|----------------|---------------------|---------------|------------------------|--|--|--|
| 1                  | rip                 |                                              |                                                                                                    |                                       |                                           |                                           | Diagnosis                                                                                                    |                            |                |                     |               |                        |  |  |  |
|                    | ctance              | Inductan                                     | ce measur                                                                                                    | ement ou                              | t of range o                              | or motor sa                               | turation not                                                                                                    |                            |                |                     |               |                        |  |  |  |
|                    |                     | This trip of<br>being attended<br>saturation | occurs in Rf<br>empted. The<br>characteri                                                                                                    | C-S mod<br>trip is eit<br>stic of the | e when the o<br>her caused<br>motor canno | drive has de<br>because the<br>ot be meas | etected that the the the the the the the tected the tected the tec | he motor in<br>erence betv | veen Ld ar     | nd Lq is too        | small or bec  | •                      |  |  |  |
|                    |                     |                                              |                                                                                                    |                                       | 24)) / Ld (05                             |                                           |                                                                                                    |                            | 9              |                     |               |                        |  |  |  |
|                    |                     |                                              | • • •                                                                                                    | •                                     | ., .                                      | ,                                         | Current Kc (11                                                                                                    | 1 061))H                   |                |                     |               |                        |  |  |  |
|                    |                     | where:                                       | , ( ,                                                                                                    | - (                                   |                                           |                                           |                                                                                                    | //                         |                |                     |               |                        |  |  |  |
|                    |                     |                                              | ated voltag                                                                                                    | e (11.033                             | ) K                                       |                                           |                                                                                                    |                            |                |                     |               |                        |  |  |  |
|                    |                     | 200 V                                        |                                                                                                    |                                       | 0                                         | .0073                                     |                                                                                                    |                            |                |                     |               |                        |  |  |  |
|                    |                     | 400 V                                        |                                                                                                    |                                       | 0                                         | .0146                                     |                                                                                                    |                            |                |                     |               |                        |  |  |  |
|                    |                     | 575 V                                        |                                                                                                    |                                       |                                           | .0174                                     |                                                                                                    |                            |                |                     |               |                        |  |  |  |
|                    |                     | 690 V                                        |                                                                                                    |                                       | 0                                         | .0209                                     |                                                                                                    |                            |                |                     |               |                        |  |  |  |
|                    |                     | measured<br>applied in<br>(11.061)).         | The specific reasons for each of the sub-trips are given in the table below:         Sub-trip       Reason         1       The inductance ratio or difference is too small when the drive has been started in sensorless mode.         2       The saturation characteristic of the motor cannot be measured when the drive has been started in |                                       |                                           |                                           |                                                                                                    |                            |                |                     |               |                        |  |  |  |
|                    |                     |                                              |                                                                                                    |                                       |                                           |                                           |                                                                                                    | Delow.                     |                |                     |               |                        |  |  |  |
|                    |                     |                                              |                                                                                                    |                                       | tio or differe                            | nce is too s                              | mall when th                                                                                                    | e drive has                | been star      | ted in senso        | rless mode.   |                        |  |  |  |
|                    | 8                   | 2                                            |                                                                                                    | ration cha<br>ss mode.                | aracteristic o                            | f the motor                               | cannot be m                                                                                                    | easured wi                 | nen the dri    | ve has beer         | n started in  |                        |  |  |  |
|                    |                     |                                              |                                                                                                    |                                       |                                           |                                           | mall when ar<br>RFC-S mode                                                                                                    |                            |                |                     |               |                        |  |  |  |
|                    |                     | 3                                            | feedbacl<br>reliable.                                                                                                    | k is being                            | used the me<br>neasured va                | asured val                                | a carrying out<br>ue for <i>Positio</i><br>05.024) and 1                                                                                                    | n Feedbac                  | k Phase A      | ngle (03.02         | 5) may not b  | e                      |  |  |  |
|                    |                     | 4                                            | is initiate                                                                                                    | ed if the ch                          | nange canno                               | t be detect                               | ected by the<br>ed when an a<br>to perform a                                                                                                    | attempt is m               | ade to pe      | rform a stati       | onary auto-t  |                        |  |  |  |
|                    |                     | Recomm                                       | ended acti                                                                                                    | ons for s                             | ub-trip 1:                                |                                           |                                                                                                    |                            |                |                     |               |                        |  |  |  |
|                    |                     | Ensur                                        | re that RFC                                                                                                    | Low Spe                               | ed Mode (05                               | 5.064) is se                              | t to Non-salie                                                                                                    | ent (1), Curi              | ent (2) or     | Current No          | test (3).     |                        |  |  |  |
|                    |                     | Recomm                                       | ended acti                                                                                                    | ons for s                             | ub-trip 2:                                |                                           |                                                                                                    |                            |                |                     |               |                        |  |  |  |
|                    |                     | Ensur                                        | re that RFC                                                                                                    | Low Spe                               | ed Mode (05                               | 5.064) is se                              | t to Non-salie                                                                                                    | ent (1), Curi              | rent (2) or    | Current No          | test (3).     |                        |  |  |  |
| 1                  |                     | Recomm                                       | ended acti                                                                                                    | ons for s                             | ub-trip 3:                                |                                           |                                                                                                    |                            |                |                     |               |                        |  |  |  |
| 1                  |                     | None                                         | . The trip a                                                                                                    | cts as a w                            | arning.                                   |                                           |                                                                                                    |                            |                |                     |               |                        |  |  |  |
| 1                  |                     | Recomm                                       | ended acti                                                                                                    | ons for s                             | ub-trip 4:                                |                                           |                                                                                                    |                            |                |                     |               |                        |  |  |  |
|                    |                     |                                              |                                                                                                    |                                       |                                           |                                           | imal movem                                                                                                    |                            |                |                     | lo or -h 1 '  | 0 000111               |  |  |  |
| 1/0.0              | verload             |                                              | ing test on a                                                                                                    | -                                     | not possible                              | . Use a pos                               | ition feedbac                                                                                                    | IN UEVICE W                | iin commu      | itation signa       | IS UL ADSOIUI | le position.           |  |  |  |
| 1/0 0              | Verticau            | •                                            | •                                                                                                    |                                       | that the tota                             | al current d                              | awn from 24                                                                                                    | V user sur                 | ply or from    | n the digital       | output has e  | exceeded               |  |  |  |
|                    |                     |                                              |                                                                                                    |                                       |                                           |                                           | g conditions:                                                                                                    |                            | .,             | 0                   | •             |                        |  |  |  |
|                    |                     |                                              |                                                                                                    |                                       | om one digit                              |                                           |                                                                                                    |                            |                |                     |               |                        |  |  |  |
|                    | 06                  |                                              |                                                                                                    |                                       |                                           |                                           | uts 1 and 2 is                                                                                                    |                            | 100 m 4        |                     |               |                        |  |  |  |
|                    | 26                  |                                              | ended acti                                                                                                    |                                       | utput curren                              | it nom outp                               | ut 3 and +24                                                                                                    | v output is                | 100 MA         |                     |               |                        |  |  |  |
|                    |                     | Check                                        | k total loads                                                                                                    | s on digita                           | l outputs                                 |                                           |                                                                                                    |                            |                |                     |               |                        |  |  |  |
| 1                  |                     | Check                                        | k control wi                                                                                                    | ring is cor                           | rect                                      |                                           |                                                                                                    |                            |                |                     |               |                        |  |  |  |
| 1/                 | ol Mash             |                                              | k output wir                                                                                                    | -                                     | -                                         | ve la'                                    | 100 4hz                                                                                                    | ad referre                 |                | aa kasus!           |               |                        |  |  |  |
| Кеура              | ad Mode             |                                              |                                                                                                    |                                       |                                           |                                           | ving the spe                                                                                                    |                            |                |                     | r 6 or M2 ro  | ference                |  |  |  |
|                    |                     | selector (2                                  | 21.003 = 4                                                                                                    | or 6 if mo                            |                                           |                                           | /pad mode [ <i>F</i><br>nd the keypa                                                                                                    |                            |                |                     |               |                        |  |  |  |
|                    | 34                  |                                              | ended acti                                                                                                    |                                       |                                           |                                           |                                                                                                    |                            |                |                     |               |                        |  |  |  |
|                    |                     |                                              | stall keypao<br>ge <i>Referen</i>                                                                                                    |                                       |                                           | o select the                              | reference fro                                                                                                    | om another                 | source         |                     |               |                        |  |  |  |
| 1                  |                     | 5.101                                        |                                                                                                    |                                       | (·····/·                                  |                                           |                                                                                                    |                            |                |                     |               |                        |  |  |  |

| Safety information | Product information | Mechanical installation                                                                                                    | Electrical installation                                                                                                    | Getting started                                                                                                    | Basic<br>parameters                                                                                                    | Running<br>the motor                                                                                                    | Optimization                                                                                               | SD Card<br>Operation                                           | Onboard<br>PLC                                      | Advanced<br>parameters                                                          | Diagnostics               | UL listing information |
|--------------------|---------------------|----------------------------------------------------------------------------------------------------|----------------------------------------------------------------------------------------------------|----------------------------------------------------------------------------------------------------|----------------------------------------------------------------------------------------------------|----------------------------------------------------------------------------------------------------|----------------------------------------------------------------------------------------------------|----------------------------------------------------------------|-----------------------------------------------------|---------------------------------------------------------------------------------|---------------------------|------------------------|
| Т                  | rip                 |                                                                                                    |                                                                                                    |                                                                                                    |                                                                                                    |                                                                                                    | Diagnosis                                                                                                  | 5                                                              |                                                     |                                                                                 |                           |                        |
|                    | Too Hot             | Output c                                                                                                    | urrent ove                                                                                                    | rload time                                                                                                    | d out (l <sup>2</sup> t)                                                                                                    |                                                                                                    |                                                                                                    |                                                                |                                                     |                                                                                 |                           |                        |
|                    | 20                  | The Moto<br>Time Con<br>will trip or<br>Recomm<br>• Ensur<br>• Check<br>• If see<br>rating<br>• Tune<br>• Check<br>• Ensur<br>• This t<br>Pr 04 | or Too Hot tr<br>astant (Pr 0-<br>a Motor Too<br>bended acti<br>re the load<br>k the load c<br>an during an<br>g of the drive<br>the Rated S<br>k feedback<br>re the moto<br>rip can be c<br>.016 to 1. | ip indicates<br><b>4.015</b> ). Pr (<br><i>Hot</i> when<br><b>ons:</b><br>is not jamm<br>in the moto<br>auto-tune<br>e<br><i>Speed</i> (Pr (<br>signal for r<br>r rated curr<br>disabled an | s a motor th<br>)4.019 disp<br>Pr 04.019 g<br>ned / stickin<br>r has not cl<br>test in RFC<br>05.008) (RF<br>noise<br>rent is not z<br>d current lin             | lays the mo<br>gets to 100<br>hanged<br>C-S mode, e<br>FC-A mode<br>ero<br>miting activ                                          | tor temperat<br>%.<br>ensure the mo<br>only)                                                               | ure as a pe                                                    | rcentage o                                          | Pr <b>05.007</b> ) ar<br>f the maximu<br>Pr <b>05.007</b> is s<br>ing thermal p | ım value. T<br>≤ Heavy dı | The drive              |
| Nam                | e Plate             |                                                                                                    | ic namepla                                                                                                    |                                                                                                    |                                                                                                    |                                                                                                    | lata tuanafan                                                                                              | h a fu va a m file                                             |                                                     | d the motor h                                                                   | as failed                 | The event              |
| OHt                | 76<br>Brake         | reason fo<br>Sub-tri<br>1<br>2<br>3<br>4<br>Recomm<br>• Ensur<br>• When<br>store<br>• When<br>install<br>• Checl<br>• Verify<br>Braking I       | r the trip ca<br>ip<br>Not er<br>Comm<br>The tri<br>The ch<br>re that the converties of the encode<br>all the name<br>transferrin<br>led.<br>k if the encode<br>(BBT over-<br>Brake over-               | n be identii<br>nough mem<br>nunication v<br>ansfer has<br>necksum of<br>ons:<br>levice enco<br>motor obje<br>eplate data<br>g between<br>oder has be<br>er wiring.<br>temperatu            | fied from the<br>nory space to<br>vith encode<br>failed<br>f the stored<br>oder memore<br>ect (Pr <b>mm.</b><br>a.<br>option moce<br>een initialize<br><b>re</b> | e sub-trip n<br>to complete<br>r failed<br>object has<br>ry has at le<br><b>000</b> = 1100<br>dule and en<br>ed in <i>Positi</i> | umber.<br>Rea:<br>the transfer<br>failed<br>ast 128 bytes<br>0), ensure th<br>coder, ensure<br>on Feedback | s to store th<br>at the devic<br>e that the o<br>Initialized ( | e namepla<br>ce encoder<br>ption slot h<br>03.076). |                                                                                 | at least 2<br>k option m  | 56 bytes to            |
| 1                  | 01                  | Recomm                                                                                                    | ended acti                                                                                                    | ons:                                                                                                    |                                                                                                    |                                                                                                    |                                                                                                    |                                                                |                                                     |                                                                                 |                           |                        |
|                    |                     |                                                                                                    | 0                                                                                                    |                                                                                                    | 0                                                                                                    | than or eq                                                                                                    | ual to the mir                                                                                             | nimum resis                                                    | tance valu                                          | e                                                                               |                           |                        |
| OHt                | Control             | This OHt                                                                                                    | Stage over<br>Control trip<br>or location is                                                                                                    | indicates t                                                                                                    | hat a contro                                                                                                    | ol stage ove                                                                                                    | er-temperatu                                                                                               | re has beer                                                    | detected.                                           | From the sul                                                                    | b-trip 'xxyz              | z', the                |
|                    |                     | So                                                                                                    | ource                                                                                                    | XX                                                                                                    | У                                                                                                    | ZZ                                                                                                    |                                                                                                    |                                                                | Desci                                               | ription                                                                         |                           |                        |
|                    |                     | Contro                                                                                                    | ol system                                                                                                    | 00                                                                                                    | 0                                                                                                    | 01                                                                                                    | Control b                                                                                                  | oard therm                                                     | istor 1 ove                                         | r temperature                                                                   | е                         |                        |
|                    |                     | Contro                                                                                                    | ol system                                                                                                    | 00                                                                                                    | 0                                                                                                    | 02                                                                                                    | Control b                                                                                                  | oard therm                                                     | istor 2 ove                                         | r temperature                                                                   | e                         |                        |
|                    | ~~                  | Contro                                                                                                    | ol system                                                                                                    | 00                                                                                                    | 0                                                                                                    | 03                                                                                                    | I/O board                                                                                                  | d thermistor                                                   | over temp                                           | erature                                                                         |                           |                        |
|                    | 23                  | <ul> <li>Check</li> <li>Check</li> <li>Check</li> <li>Check</li> <li>Increase</li> <li>Reduce</li> </ul>                                        | k enclosure<br>k enclosure<br>k enclosure<br>k enclosure<br>ase ventilat<br>ce the drive<br>k ambient to                                                                                                | / drive fan<br>ventilation<br>door filters<br>ion<br>switching                                                                                                    | paths<br>s<br>frequency                                                                                                    | ,<br>inctioning c                                                                                                    | orrectly                                                                                                   |                                                                |                                                     |                                                                                 |                           |                        |

| Safety<br>information | Product information | Mechanical installation                                                                                                    | Electrical installation                                                                                            | Getting<br>started                                                                            | Basic<br>parameters                                                                                           | Running the motor                          | Optimization               | SD Card<br>Operation                          | Onboard<br>PLC                            | Advanced parameters                                               | Diagnostics                  | UL listing information         |  |  |  |
|-----------------------|---------------------|----------------------------------------------------------------------------------------------------|----------------------------------------------------------------------------------------------------|-----------------------------------------------------------------------------------------------|----------------------------------------------------------------------------------------------------|--------------------------------------------|----------------------------|-----------------------------------------------|-------------------------------------------|-------------------------------------------------------------------|------------------------------|--------------------------------|--|--|--|
| Т                     | rip                 |                                                                                                    |                                                                                                    |                                                                                               |                                                                                                    |                                            | Diagnosis                  | 5                                             |                                           |                                                                   |                              |                                |  |  |  |
| OHt                   | dc bus              | DC bus o                                                                                                    | over tempe                                                                                                    | rature                                                                                        |                                                                                                    |                                            | _                          |                                               |                                           |                                                                   |                              |                                |  |  |  |
|                       |                     | includes<br>output cu<br>this parar                                                                                                    | a thermal p<br>rrent and D<br>meter reach                                                                          | rotection sy<br>C bus rippl<br>es 100 % t                                                     | vstem to pro<br>e. The estir<br>hen an <i>OHt</i>                                                             | tect the DC<br>nated temp<br>dc bus trip   | bus compo<br>erature is di | onents within<br>splayed as<br>o 200 is initi | n the drive.<br>a percenta<br>ated. The c | re thermal m<br>This include<br>ge of the trip<br>drive will atte | es the effect<br>level in Pr | s of the<br><b>07.035</b> . If |  |  |  |
|                       |                     | Sc                                                                                                    | ource                                                                                                    | xx                                                                                            | У                                                                                                    | zz                                         |                            |                                               | Dese                                      | cription                                                          |                              |                                |  |  |  |
|                       |                     | Contro                                                                                                    | ol system                                                                                                    | 00                                                                                            | 2                                                                                                    | 00                                         | DC bu                      | s thermal m                                   | odel gives                                | trip with sub                                                     | -trip 0                      |                                |  |  |  |
|                       |                     |                                                                                                    |                                                                                                    |                                                                                               |                                                                                                    |                                            |                            |                                               |                                           | ected from w<br>the trip is ind                                   |                              |                                |  |  |  |
|                       |                     | Sc                                                                                                    | ource                                                                                                    | xx                                                                                            | У                                                                                                    | ZZ                                         |                            |                                               | Dese                                      | cription                                                          |                              |                                |  |  |  |
|                       |                     | Contro                                                                                                    | ol system                                                                                                    | 01                                                                                            | 0                                                                                                    | 00                                         | Power                      | stage gives                                   | s trip with s                             | ub-trip 0                                                         |                              |                                |  |  |  |
|                       |                     | Recomm                                                                                                    | nended acti                                                                                                    | ons:                                                                                          |                                                                                                    |                                            | ·                          |                                               |                                           |                                                                   |                              |                                |  |  |  |
|                       | 27                  | <ul> <li>Check the AC supply voltage balance and levels</li> <li>Check DC bus ripple level</li> <li>Reduce duty cycle</li> <li>Reduce motor load</li> <li>Check the output current stability. If unstable;<br/>Check the motor map settings with motor nameplate (Pr 05.006, Pr 05.007, Pr 05.008, Pr 05.009, Pr 05.010, Pr 05.011) – (All Modes)</li> <li>Disable slip compensation (Pr 05.027 = 0) – (Open loop)</li> <li>Disable dynamic V to F operation (Pr 05.013 = 0) - (Open loop)</li> <li>Select fixed boost (Pr 05.014 = Fixed) – (Open loop)</li> <li>Disconnect the load and complete a rotating auto-tune (Pr 05.012) – (RFC-A, RFC-S)</li> <li>Auto-tune the rated speed value (Pr 03.011, Pr 03.012) – (RFC-A, RFC-S)</li> <li>Add a speed feedback filter value (Pr 03.042) – (RFC-A, RFC-S)</li> <li>Add a current demand filter (Pr 04.012) – (RFC-A, RFC-S)</li> <li>Check encoder signals for noise with an oscilloscope (RFC-A, RFC-S)</li> <li>Check encoder mechanical coupling - (RFC-A, RFC-S)</li> </ul> |                                                                                                    |                                                                                               |                                                                                                    |                                            |                            |                                               |                                           |                                                                   |                              |                                |  |  |  |
| OHt I                 | nverter             | Inverter                                                                                                    | over tempe                                                                                                    | erature bas                                                                                   | sed on ther                                                                                                   | mal mode                                   |                            |                                               |                                           |                                                                   |                              |                                |  |  |  |
|                       |                     |                                                                                                    |                                                                                                    |                                                                                               |                                                                                                    |                                            | ure has bee<br>orm xxyzz a |                                               |                                           | software the                                                      | ermal mode                   | I. The sub-                    |  |  |  |
|                       |                     | Sc                                                                                                    | ource                                                                                                    | xx                                                                                            | У                                                                                                    | ZZ                                         |                            |                                               | Descr                                     | iption                                                            |                              |                                |  |  |  |
|                       |                     |                                                                                                    | ol system                                                                                                    | 00                                                                                            | 1                                                                                                    | 00                                         | Inverter th                | nermal mod                                    | el                                        |                                                                   |                              |                                |  |  |  |
|                       |                     | Contro                                                                                                    | ol system                                                                                                    | 00                                                                                            | 3                                                                                                    | 00                                         | Braking I                  | GBT therma                                    | al model                                  |                                                                   |                              |                                |  |  |  |
| :                     | 21                  | Redu     Ensu     Redu     Incre     Redu     Chec     Ensu     Recomm                                                                                                    | ice the sele<br>re <i>Auto-swi</i><br>ice duty cyc<br>ase acceler<br>ice motor lo<br>ick DC bus ri<br>re all three | cted drive s<br>tching Fred<br>ele<br>ation / dec<br>ad<br>pple<br>input phase<br>input phase | sub-trip 100<br>switching fre<br>guency Cha<br>eleration rat<br>eleration rat<br>es are prese<br>sub-trip 300 | equency<br>nge Disabl<br>es<br>ent and bal | e (05.035) is<br>anced     | set to Off                                    |                                           |                                                                   |                              |                                |  |  |  |

| Safety information | Product information |                                                                                                    | Electrical<br>installation                                                                                                    | Getting<br>started                                                                                                    | Basic<br>parameters                                                               | Running the motor                                                                           | Optimiz                                   | ation               | SD Card<br>Operation                             | Onboard<br>PLC              | Advanced parameters | Diagnostics            | UL listing information |
|--------------------|---------------------|----------------------------------------------------------------------------------------------------|----------------------------------------------------------------------------------------------------|----------------------------------------------------------------------------------------------------|-----------------------------------------------------------------------------------|---------------------------------------------------------------------------------------------|-------------------------------------------|---------------------|--------------------------------------------------|-----------------------------|---------------------|------------------------|------------------------|
| Т                  | rip                 |                                                                                                    |                                                                                                    |                                                                                                    |                                                                                   |                                                                                             | Diagr                                     | osis                | S                                                |                             |                     |                        |                        |
| OHt                | Power               | Power sta                                                                                                    | ige over te                                                                                                    | emperatur                                                                                                    | е                                                                                 |                                                                                             |                                           |                     |                                                  |                             |                     |                        |                        |
|                    |                     | location wh<br>module typ<br>power mod<br>Single mo                                                                                                    | hich is indi<br>be drive (i.<br>dules) as s                                                                                                    | cating the<br>e. no paral<br>hown belo<br>drive:                                                                                                    | over-temper<br>llel board fitte<br>ow:                                            | ature is id                                                                                 | entified t<br>multi-mo                    | by 'z               | detected. Fro<br>zz'.The therm<br>e type drive ( | iistor numl<br>i.e. paralle | bering is dif       | ferent for a s         | ingle                  |
|                    |                     |                                                                                                    |                                                                                                    | <b>xx</b><br>01                                                                                                    | <b>y</b><br>0                                                                     |                                                                                             | ZZ                                        | Th                  | ermistor loca                                    |                             | •                   | the newer he           | ord                    |
|                    |                     |                                                                                                    | system<br>system                                                                                                    | 01                                                                                                    | Rectifier n                                                                       | umber                                                                                       | ZZ<br>ZZ                                  |                     | ermistor loca                                    |                             | -                   |                        | Jaiu                   |
|                    |                     | Multi-mod                                                                                                    | •                                                                                                    |                                                                                                    |                                                                                   |                                                                                             | LL                                        |                     |                                                  |                             |                     |                        |                        |
|                    |                     | Sourc                                                                                                    | e                                                                                                    | x                                                                                                    | ĸ                                                                                 | У                                                                                           | z                                         | z                   |                                                  | D                           | escription          |                        |                        |
|                    |                     | Powersys                                                                                                    | stem p                                                                                                    | ower modu                                                                                                    | ule number                                                                        | 0                                                                                           | 0                                         | 1                   | U phase p                                        | ower devi                   | се                  |                        |                        |
|                    |                     | Power sy                                                                                                    | rstem p                                                                                                    | ower modu                                                                                                    | ule number                                                                        | 0                                                                                           | 0                                         | 2                   | V phase p                                        | ower devi                   | ce                  |                        |                        |
|                    |                     | Power sy                                                                                                    | rstem p                                                                                                    | ower modu                                                                                                    | ule number                                                                        | 0                                                                                           | 0                                         | 3                   | W phase p                                        | ower dev                    | ice                 |                        |                        |
|                    | 22                  | Power sy                                                                                                    | rstem p                                                                                                    | ower modu                                                                                                    | ule number                                                                        | 0                                                                                           | 0                                         | 4                   | Rectifier                                        |                             |                     |                        |                        |
|                    |                     | Power sy                                                                                                    |                                                                                                    |                                                                                                    | ule number                                                                        | 0                                                                                           | 0                                         |                     | General p                                        | ,                           | em                  |                        |                        |
|                    |                     | Power sy                                                                                                    | stem p                                                                                                    | ower modu                                                                                                    | ule number                                                                        | 0                                                                                           | 0                                         | 0                   | Braking IC                                       | BT                          |                     |                        |                        |
|                    |                     | <ul> <li>Force</li> <li>Check</li> <li>Check</li> <li>Increase</li> <li>Reduct</li> <li>Reduct</li> <li>Increase</li> <li>Use S</li> <li>Reduct</li> <li>Check</li> </ul>             | enclosure<br>the heatsin<br>enclosure<br>enclosure<br>se ventilat<br>e the drive<br>e duty cyc<br>se acceler<br>ramp (Pr<br>e motor lo<br>the derati | <ul> <li>/ drive far</li> <li>nk fans to i</li> <li>ventilation</li> <li>door filter</li> <li>door filter</li> <li>switching</li> <li>switching</li> <li>ation / dec</li> <li>02.006)</li> <li>ad</li> <li>ng tables a</li> </ul> | s<br>frequency<br>eleration rat                                                   | es                                                                                          | Ŀ                                         | y siz               | zed for the a                                    | pplication.                 |                     |                        |                        |
| 0                  | l ac                |                                                                                                    |                                                                                                    | -                                                                                                    | urrent detec                                                                      | -                                                                                           |                                           |                     |                                                  |                             |                     |                        |                        |
|                    |                     | The instan after the tri                                                                                                    |                                                                                                    |                                                                                                    | current has                                                                       | exceedeo                                                                                    | I VM_DR                                   | RIVE                | CURRENT                                          | [MAX]. Th                   | is trip canno       | ot be reset u          | ntil 10 s              |
|                    |                     |                                                                                                    | urce                                                                                                    |                                                                                                    | хх                                                                                | У                                                                                           | z                                         | z                   |                                                  |                             | Descriptio          |                        |                        |
|                    |                     |                                                                                                    | l system<br>system                                                                                                    | Power m                                                                                                    | 00<br>odule numbe                                                                 | 0<br>er 0                                                                                   | 0                                         | 0                   |                                                  |                             |                     | when the me<br>CURRENT |                        |
|                    |                     | Fower                                                                                                    | System                                                                                                    | Fowerme                                                                                                    |                                                                                   |                                                                                             |                                           |                     |                                                  |                             |                     |                        | [IVIII O V].           |
|                    | 3                   | <ul> <li>If seen</li> <li>Check</li> <li>Check</li> <li>Check</li> <li>Check</li> <li>Check</li> <li>Check</li> <li>Check</li> <li>Is mote</li> <li>Reduct</li> <li>Has th</li> </ul> | eration/dec<br>a during au<br>for short of<br>integrity of<br>feedback<br>feedback<br>feedback<br>or cable le<br>the value<br>phase a                | eleration ra-<br>to-tune rec-<br>circuit on the<br>f the moto<br>device wir<br>device me<br>signals are<br>ngth withir<br>es in the sp<br>ngle autotu                                                                             | echanical cou<br>e free from n<br>n limits for the<br>peed loop ga<br>une been co | age boos<br>bling<br>using an ir<br>upling<br>ioise<br>e frame si<br>ain paramo<br>mpleted? | nsulation<br>ze<br>eters - (P<br>(RFC-S r | r <b>03</b><br>mode | 3.010, 03.011                                    |                             | or (Pr <b>03.01</b> | 3, 03.014, 0           | 3.015)                 |

| Safety<br>information                                      | Product information |                                                                                             | Electrical<br>installation                                                                                                    | Getting started | Basic parameters             | Running<br>the motor | Optimizatio   |          | ) Card<br>eration | Onboard<br>PLC | Advanced parameters | Diagnostics        | UL listing information |  |
|------------------------------------------------------------|---------------------|---------------------------------------------------------------------------------------------|----------------------------------------------------------------------------------------------------|-----------------|------------------------------|----------------------|---------------|----------|-------------------|----------------|---------------------|--------------------|------------------------|--|
| Т                                                          | rip                 |                                                                                             |                                                                                                    |                 |                              |                      | Diagno        | sis      |                   |                |                     |                    |                        |  |
|                                                            | Brake               | Braking IG                                                                                  | GBT over c                                                                                                    | urrent de       | etected: sh                  | ort circuit          | protection    | for th   | e brak            | ing IGBT a     | activated           |                    |                        |  |
|                                                            |                     | The OI Bra                                                                                  | The <i>OI Brake</i> trip indicates that over current has been detected in braking IGBT or braking IGBT protection has been activated. This trip cannot be reset until 10 s after the trip was initiated. |                 |                              |                      |               |          |                   |                |                     |                    |                        |  |
|                                                            |                     | Sou                                                                                         | urce                                                                                                    |                 | XX                           | У                    | ,             | zz       |                   |                | Description         | on                 |                        |  |
|                                                            | 4                   | Power                                                                                       | system                                                                                                    | Power n         | nodule numl                  | per 0                |               | 00       | Brakir            | ng IGBT in     | stantaneous         | over-currer        | nt trip                |  |
|                                                            | 4                   | Recomme                                                                                     | nded actic                                                                                                    | ns.             |                              |                      |               |          |                   |                |                     |                    |                        |  |
|                                                            |                     |                                                                                             | Recommended actions:     Check brake resistor wiring                                                                                                    |                 |                              |                      |               |          |                   |                |                     |                    |                        |  |
|                                                            |                     |                                                                                             |                                                                                                    |                 | ue is greater                | than or eq           | ual to the    | ninimu   | m resis           | stance valu    | e                   |                    |                        |  |
|                                                            |                     |                                                                                             | braking res                                                                                                    |                 |                              |                      |               |          |                   | -              |                     |                    |                        |  |
| 0                                                          | l dc                |                                                                                             |                                                                                                    |                 | letected fro                 |                      |               | -        |                   | -              |                     |                    |                        |  |
|                                                            |                     |                                                                                             |                                                                                                    |                 | e snort circu<br>detected. T |                      |               |          |                   |                |                     | . The table b<br>d | elow                   |  |
|                                                            |                     |                                                                                             |                                                                                                    |                 | <b>XX</b>                    |                      |               |          | zz                |                |                     | u.                 |                        |  |
|                                                            |                     |                                                                                             | ol system                                                                                                    |                 | 00                           |                      | <b>y</b><br>0 |          | 00                |                |                     |                    |                        |  |
| 1                                                          | 09                  |                                                                                             | r system                                                                                                    | Power           | module nur                   | nber                 | 0             |          | 00                |                |                     |                    |                        |  |
|                                                            |                     |                                                                                             | . eyetem                                                                                                    |                 |                              |                      | •             |          |                   |                |                     |                    |                        |  |
|                                                            |                     | Recomme                                                                                     | nded actio                                                                                                    | ons:            |                              |                      |               |          |                   |                |                     |                    |                        |  |
|                                                            |                     | Discon                                                                                      | nect the m                                                                                                    | otor cable      | e at the drive               | e end and o          | heck the r    | notor a  | nd cab            | le insulatio   | n with an in        | sulation test      | er                     |  |
|                                                            |                     |                                                                                             | ce the drive                                                                                                    |                 |                              |                      |               |          |                   |                |                     |                    |                        |  |
| OI Si                                                      | nubber              | Snubber o                                                                                   |                                                                                                    |                 |                              | ourrant cor          | dition has    | haan     | dataata           | d in the re-   | atifian anubb       | or oirouit. Th     |                        |  |
|                                                            |                     |                                                                                             | The <i>OI Snubber</i> trip indicates that an over-current condition has been detected in the rectifier snubber circuit. The reason for the trip can be identified by the sub-trip number.                |                 |                              |                      |               |          |                   |                |                     |                    |                        |  |
|                                                            |                     | Sour                                                                                        |                                                                                                    | xx              |                              | y                    | ZZ            |          |                   |                | Description         | 1                  |                        |  |
|                                                            |                     | Power s                                                                                     |                                                                                                    | 01              | Rectifie                     | er number*           | 00            | Rec      | ctifier si        |                | er-current tri      |                    |                        |  |
|                                                            |                     |                                                                                             | -                                                                                                    |                 |                              |                      |               |          |                   |                |                     | ·                  |                        |  |
|                                                            |                     |                                                                                             | * For a parallel power-module system the rectifier number will be one as it is not possible to determine which rectifier has detected the fault.                                                         |                 |                              |                      |               |          |                   |                |                     |                    |                        |  |
| 9                                                          | 92                  | detected the fault. Recommended actions:                                                    |                                                                                                    |                 |                              |                      |               |          |                   |                |                     |                    |                        |  |
|                                                            |                     |                                                                                             | Ensure the internal EMC Filter is installed                                                                                                    |                 |                              |                      |               |          |                   |                |                     |                    |                        |  |
|                                                            |                     |                                                                                             | Ensure the motor cable length does not exceed the maximum for selected switching frequency                                                                                                    |                 |                              |                      |               |          |                   |                |                     |                    |                        |  |
|                                                            |                     |                                                                                             | for supply                                                                                                    |                 |                              |                      |               |          |                   |                |                     |                    |                        |  |
|                                                            |                     |                                                                                             |                                                                                                    |                 | ce such as<br>r cable insul  | -                    |               |          | ٩r                |                |                     |                    |                        |  |
|                                                            |                     |                                                                                             |                                                                                                    |                 | or or sinusoi                |                      |               |          |                   |                |                     |                    |                        |  |
| Option                                                     | Disable             | Option mo                                                                                   | odule does                                                                                                    | not ack         | nowledge d                   | luring driv          | e mode cl     | angeo    | over              |                |                     |                    |                        |  |
|                                                            |                     |                                                                                             |                                                                                                    |                 |                              |                      |               |          |                   |                | e that comm         | unications v       | vith the               |  |
| -                                                          | -                   |                                                                                             |                                                                                                    | ed during       | the drive m                  | ode change           | eover with    | in the a | allocate          | d time.        |                     |                    |                        |  |
| 2                                                          | 215                 | Recomme                                                                                     | •                                                                                                    |                 |                              |                      |               |          |                   |                |                     |                    |                        |  |
|                                                            |                     | <ul> <li>Reset the trip</li> <li>If the trip persists, replace the option module</li> </ul> |                                                                                                    |                 |                              |                      |               |          |                   |                |                     |                    |                        |  |
| Out Ph                                                     | ase Loss            | Output ph                                                                                   |                                                                                                    |                 |                              |                      |               |          |                   |                |                     |                    |                        |  |
|                                                            |                     | The Out Pl                                                                                  | hase Loss t                                                                                                    | trip indica     | ites that pha                | se loss has          | s been det    | ected a  | t the d           | rive output    |                     |                    |                        |  |
|                                                            |                     | Sub-tri                                                                                     | p                                                                                                    |                 |                              |                      | Reason        |          |                   |                |                     |                    |                        |  |
|                                                            |                     | 1                                                                                           | -                                                                                                    | se detect       | ed as disco                  | nnected wh           | en drive e    | nabled   | to run.           |                |                     |                    |                        |  |
|                                                            |                     | 2                                                                                           | V pha                                                                                                    | se detect       | ed as discor                 | nnected wh           | en drive e    | nabled   | to run.           |                |                     |                    |                        |  |
|                                                            |                     | 3                                                                                           | W pha                                                                                                    | ase detec       | ted as disco                 | nnected wi           | nen drive e   | nabled   | to run            |                |                     |                    |                        |  |
|                                                            | 98                  | 4                                                                                           | Outpu                                                                                                    | t phase lo      | oss detected                 | when the             | drive is rui  | nning.   |                   |                |                     |                    |                        |  |
|                                                            | 50                  | NOTE                                                                                        |                                                                                                    |                 |                              |                      |               |          |                   |                |                     |                    |                        |  |
|                                                            |                     | NOTE<br>If Pr <b>05.04</b> 2                                                                | 2 = 1 the pl                                                                                                    | nysical ou      | Itput phases                 | are revers           | ed, and so    | sub-tri  | ip 3 ref          | ers to phys    | ical output i       | phase V and        | sub-trip 2             |  |
|                                                            |                     | refers to ph                                                                                | •                                                                                                    |                 | • •                          |                      | , a 00        | (1)      |                   |                |                     |                    |                        |  |
| Recommended actions:     Check motor and drive connections |                     |                                                                                             |                                                                                                    |                 |                              |                      |               |          |                   |                |                     |                    |                        |  |
|                                                            |                     |                                                                                             |                                                                                                    |                 |                              |                      |               |          |                   |                |                     |                    |                        |  |
|                                                            |                     | <ul> <li>Check</li> </ul>                                                                   | motor and                                                                                                    | drive con       | inections                    |                      |               |          |                   |                |                     |                    |                        |  |

| Safety information | Product information | Mechanical installation                                                                                                    | Electrical installation                                                                                                    | Getting<br>started                                         | Basic<br>parameters                                      | Running<br>the moto                                  |                                                                                                    | SD Card<br>Operation                     | Onboard<br>PLC                            | Advanced parameters                           | Diagnostics                                     | UL listing information                 |  |  |  |  |
|--------------------|---------------------|----------------------------------------------------------------------------------------------------|----------------------------------------------------------------------------------------------------|------------------------------------------------------------|----------------------------------------------------------|------------------------------------------------------|----------------------------------------------------------------------------------------------------|------------------------------------------|-------------------------------------------|-----------------------------------------------|-------------------------------------------------|----------------------------------------|--|--|--|--|
| т                  | rip                 |                                                                                                    |                                                                                                    |                                                            |                                                          |                                                      | Diagnosis                                                                                                    |                                          |                                           |                                               |                                                 |                                        |  |  |  |  |
| Over               | Speed               | Motor sp                                                                                                    | eed has ex                                                                                                    | ceeded th                                                  | e over sp                                                | eed three                                            | -                                                                                                    |                                          |                                           |                                               |                                                 |                                        |  |  |  |  |
|                    | 7                   | In open id<br>direction of<br><i>Over Spe</i><br>threshold<br>In RFC-A<br>when the<br><b>Recomm</b><br>• Chec<br>• Redu<br>• If an of<br>The abov | <ul> <li>In open loop mode, if the <i>Output Frequency</i> (05.001) exceeds the threshold set in <i>Over Speed Threshold</i> (03.008) in eith direction an <i>Over Speed trip</i> is produced. In RFC-A and RFC-S mode, if the Speed Feedback (03.002) exceeds the <i>Over Speed Threshold</i> in Pr 03.008 in either direction an <i>Over Speed</i> trip is produced. If Pr 03.008 is set to 0.0 the threshold is then equal to 1.2 x the value set in Pr 01.006.</li> <li>In RFC-A and RFC-S mode, if an SSI encoder is being used and Pr 03.047 is set to 0 an <i>Over Speed</i> trip will be produce when the encoder passes through the boundary between its maximum position and zero.</li> <li>Recommended actions: <ul> <li>Check the motor is not being driven by another part of the system</li> <li>Reduce the <i>Speed Controller Proportional Gain</i> (03.010) to reduce the speed overshoot (RFC-A, RFC-S modes only).</li> <li>If an SSI encoder is being used set Pr 03.047 to 1</li> </ul> </li> <li>The above description relates to a standard Over Speed trip, however in RFC-S mode it is possible to produce an <i>Over Speed</i>.1 trip. This is caused if the speed is allowed to exceed the safe level in RFC-S mode with flux weakening when</li> </ul> |                                                            |                                                          |                                                      |                                                                                                    |                                          |                                           |                                               |                                                 |                                        |  |  |  |  |
|                    |                     |                                                                                                    | Speed.1 trip. This is caused if the speed is allowed to exceed the safe level in RFC-S mode with flux weakening when<br>Enable High Speed Mode (05.022) is set to -1.                                                                                                    |                                                            |                                                          |                                                      |                                                                                                    |                                          |                                           |                                               |                                                 |                                        |  |  |  |  |
| 0.0                | ' Volts             |                                                                                                    | •                                                                                                    |                                                            | ,                                                        |                                                      | maximum cont                                                                                                    |                                          | ol for 15                                 | acondo                                        |                                                 |                                        |  |  |  |  |
| Over               | VOILS               |                                                                                                    |                                                                                                    |                                                            | -                                                        |                                                      | e has exceeded                                                                                                    |                                          |                                           |                                               | r                                               |                                        |  |  |  |  |
|                    |                     |                                                                                                    | •                                                                                                    |                                                            |                                                          | -                                                    | reshold varies c                                                                                                    | _                                        | _                                         |                                               |                                                 | own below.                             |  |  |  |  |
|                    |                     |                                                                                                    | e rating                                                                                                    |                                                            | VOLTAGE                                                  |                                                      | VM DC VOL                                                                                                    |                                          |                                           | -                                             |                                                 |                                        |  |  |  |  |
|                    |                     | •                                                                                                    | 00                                                                                                    | ·                                                          | 415                                                      | [                                                    | 1                                                                                                    | 410                                      | .[                                        |                                               |                                                 |                                        |  |  |  |  |
|                    |                     |                                                                                                    | 00                                                                                                    |                                                            | 830                                                      |                                                      |                                                                                                    | 815                                      |                                           |                                               |                                                 |                                        |  |  |  |  |
|                    |                     |                                                                                                    | 75                                                                                                    |                                                            | 990                                                      |                                                      |                                                                                                    | 970                                      |                                           |                                               |                                                 |                                        |  |  |  |  |
|                    |                     | 6                                                                                                    | 90                                                                                                    | 1190                                                       |                                                          |                                                      |                                                                                                    | 1175                                     |                                           |                                               |                                                 |                                        |  |  |  |  |
|                    |                     | Sub-trin                                                                                                    | Identificati                                                                                                    | ion                                                        |                                                          |                                                      |                                                                                                    |                                          |                                           |                                               |                                                 |                                        |  |  |  |  |
|                    |                     | Sour                                                                                                    |                                                                                                    | xx                                                         |                                                          | у                                                    |                                                                                                    |                                          | ZZ                                        |                                               |                                                 |                                        |  |  |  |  |
|                    | 2                   | Contr                                                                                                    | ol                                                                                                    | 00                                                         |                                                          | 0                                                    | 01: Instantaneous trip when the DC bus voltage exceed VM_DC_VOLTAGE[MAX].                                                 |                                          |                                           |                                               |                                                 |                                        |  |  |  |  |
|                    |                     | Contr<br>syste                                                                                                    |                                                                                                    | 00                                                         |                                                          | 0                                                    | 02: Time delayed trip indicating that the DC bus voltage is a VM_DC_VOLTAGE_SET[MAX].                                     |                                          |                                           |                                               |                                                 | ove                                    |  |  |  |  |
|                    |                     | <ul> <li>Increation</li> <li>Decreation</li> <li>Chection</li> <li>Chection</li> </ul>                                                            | ease the brack<br>k nominal A<br>k for supply                                                                                                    | ration ramp<br>aking resist<br>AC supply le                | or value (s<br>evel<br>ces which o                       | taying ab                                            | ove the minimu<br>se the DC bus t<br>er                                                                                   |                                          |                                           |                                               |                                                 |                                        |  |  |  |  |
| Phase              | e Loss              |                                                                                                    | hase loss                                                                                                    |                                                            |                                                          |                                                      |                                                                                                    |                                          |                                           |                                               |                                                 |                                        |  |  |  |  |
|                    |                     | detected<br>loss is de<br>phase los<br>before trip                                                                                                | directly from<br>tected usin<br>is is also de<br>oping unles                                                                                                    | n the suppl<br>g this meth<br>etected by n<br>s bit 2 of A | y where th<br>od the driv<br>nonitoring t<br>ction On Ti | e drive ha<br>e trips im<br>the ripple<br>rip Detect | ected an input p<br>as a thyristor ba<br>mediately and t<br>in the DC bus v<br><i>ion</i> (10.037) is<br>ub-trip is zero. | se charge<br>he xx part o<br>oltage in w | system (Fr<br>of the sub-t<br>hich case t | ame size 8<br>trip is set to<br>the drive att | and above).<br>01. In all size<br>empts to stop | If phase<br>es of drive<br>o the drive |  |  |  |  |
|                    |                     | So                                                                                                    | ource                                                                                                    |                                                            | xx                                                       |                                                      | У                                                                                                    |                                          |                                           | zz                                            |                                                 |                                        |  |  |  |  |
|                    |                     |                                                                                                    | ol system                                                                                                    | _                                                          | 00                                                       |                                                      | 0                                                                                                    |                                          |                                           |                                               | n DC bus rip                                    |                                        |  |  |  |  |
|                    |                     | Power s                                                                                                    | system (1)                                                                                                    | Power m                                                    | odule num                                                | iber Re                                              | ctifier number (                                                                                                    | 2) 00: Ph                                | ase loss d                                | etected dire                                  | ctly from the                                   | supply                                 |  |  |  |  |
| 3                  | 32                  |                                                                                                    | (1) Input phase loss detection can be disabled when the drive required to operate from the DC supply or from a single phase supply in <i>Input Phase Loss Detection Mode</i> (06.047).                                                                                                    |                                                            |                                                          |                                                      |                                                                                                    |                                          |                                           |                                               |                                                 |                                        |  |  |  |  |
|                    |                     | detected                                                                                                    | (2) For a parallel power-module system the rectifier number will be one as it is not possible to determine which rectifier has detected the fault.                                                                                                    |                                                            |                                                          |                                                      |                                                                                                    |                                          |                                           |                                               |                                                 |                                        |  |  |  |  |
|                    |                     |                                                                                                    |                                                                                                    | cur in regeı                                               | n mode.                                                  |                                                      |                                                                                                    |                                          |                                           |                                               |                                                 |                                        |  |  |  |  |
|                    |                     |                                                                                                    | ended act                                                                                                    | ions:<br>upply voltag                                      | a halanaa                                                | and love                                             | at full load                                                                                                    |                                          |                                           |                                               |                                                 |                                        |  |  |  |  |
|                    |                     | <ul><li>Chec</li><li>Chec</li><li>Chec</li><li>Redu</li></ul>                                                                                     | k the DC b<br>k the outpu                                                                                                    | us ripple lev<br>t current sta<br>anical resor<br>cycle    | vel with an<br>ability                                   | isolated of                                          | oscilloscope                                                                                                    |                                          |                                           |                                               |                                                 |                                        |  |  |  |  |
|                    |                     |                                                                                                    |                                                                                                    | se loss dete                                               | ection, set I                                            | Pr 06.047                                            | to 2.                                                                                                    |                                          |                                           |                                               |                                                 |                                        |  |  |  |  |

| Safety information | Product information | Mechanical installation                                                                                                    | Electrical installation                                                                                                    |                                                                                                    | Basic<br>parameters                                                                              | Running<br>the motor                                                        | Optimization                                                                                                    | SD Card<br>Operation                              | Onboard<br>PLC                             | Advanced parameters                            | Diagnostics                 | UL listing information         |  |  |
|--------------------|---------------------|----------------------------------------------------------------------------------------------------|----------------------------------------------------------------------------------------------------|----------------------------------------------------------------------------------------------------|--------------------------------------------------------------------------------------------------|-----------------------------------------------------------------------------|----------------------------------------------------------------------------------------------------|---------------------------------------------------|--------------------------------------------|------------------------------------------------|-----------------------------|--------------------------------|--|--|
| Ti                 | rip                 |                                                                                                    |                                                                                                    |                                                                                                    |                                                                                                  |                                                                             | Diagnosis                                                                                                    |                                                   |                                            |                                                |                             |                                |  |  |
| Phasin             | g Error             |                                                                                                    | -                                                                                                    | sing failure                                                                                                    |                                                                                                  | •                                                                           | -                                                                                                    |                                                   |                                            |                                                |                             |                                |  |  |
| 1:                 | 98                  | used) is i<br>Recomm<br>• Chec<br>• Chec<br>• | incorrect i<br>mended a<br>ck the enc<br>ck the enc<br>ck the enc<br>ck the enc<br>crm an au<br>ious <i>Phas</i><br>over-speed<br>less contr<br>control.<br>mended a<br>ure that the                                                                           | f position fee<br>ctions:<br>oder wiring<br>oder signals<br>oder mechai<br>to-tune to me<br><i>cing Error</i> trip<br>d threshold ir<br>ol is being us | for noise w<br>nical couplin<br>easure the o<br>s can some<br>n Pr <b>03.008</b><br>sed this ind | eing used a<br>ng<br>encoder ph<br>etimes be s<br>to a value<br>icates that | ase angle or<br>een in very dy<br>greater than z<br>significant ins                                                                                                    | s unable to<br>manually er<br>/namic app<br>zero. | control the<br>nter the co<br>lications. T | e motor corre<br>rrect phase<br>l'his trip can | angle into F<br>be disabled | Pr <b>03.025</b><br>by setting |  |  |
| Power              | Comms               | Commu                                                                                                    | nication h                                                                                                    | nas been los                                                                                                    | st / errors d                                                                                    | letected b                                                                  | etween powe                                                                                                    | r, control a                                      | and rectifi                                | er modules                                     | 5                           |                                |  |  |
|                    |                     |                                                                                                    |                                                                                                    | rip indicates<br>e sub-trip nui                                                                                                    |                                                                                                  | cations pro                                                                 | blem within th                                                                                                    | e power sy                                        | stem of the                                | e drive. The                                   | reason for t                | he trip can                    |  |  |
|                    |                     | Туре о                                                                                                    | f drive                                                                                                    | ХХ                                                                                                    | У                                                                                                | ,                                                                           |                                                                                                    |                                                   | ZZ                                         |                                                |                             |                                |  |  |
| g                  | 90                  |                                                                                                    | Single power 01 01                                                                                                    |                                                                                                    |                                                                                                  | ifier<br>ber* 00: E                                                         | Excessive con                                                                                                    | he rectifier r                                    | nodule.                                    |                                                |                             |                                |  |  |
|                    |                     | detected<br>Recomm                                                                                                    | <ul> <li>* For a parallel power-module system the rectifier number will be one as it is not possible to determine which rectifier has detected the fault.</li> <li>Recommended actions:</li> <li>Hardware fault – Contact the supplier of the drive</li> </ul> |                                                                                                    |                                                                                                  |                                                                             |                                                                                                    |                                                   |                                            |                                                |                             |                                |  |  |
| Powe               | r Data              |                                                                                                    |                                                                                                    | nfiguration                                                                                                    |                                                                                                  |                                                                             |                                                                                                    |                                                   |                                            |                                                |                             |                                |  |  |
|                    |                     |                                                                                                    | -                                                                                                    | -                                                                                                    |                                                                                                  | an error in                                                                 | the configura                                                                                                    | tion data st                                      | tored in the                               | e power syst                                   | tem.                        |                                |  |  |
|                    |                     | Sour                                                                                                    |                                                                                                    | XX                                                                                                    | y zz Description                                                                                 |                                                                             |                                                                                                    |                                                   |                                            | ption                                          |                             |                                |  |  |
|                    |                     | Cont<br>syste                                                                                                    | em                                                                                                    | 00                                                                                                    | 0                                                                                                | 02                                                                          | There is no d                                                                                                    |                                                   |                                            |                                                |                             |                                |  |  |
|                    |                     | Cont<br>syste                                                                                                    |                                                                                                    | 00                                                                                                    | 0                                                                                                | 03                                                                          | The power sy<br>the control po                                                                                                    |                                                   |                                            | gger than the                                  | e space ava                 | ilable in                      |  |  |
|                    |                     | Cont<br>syste                                                                                                    | em                                                                                                    | 00                                                                                                    | 0                                                                                                | 04                                                                          | The size of the table given in the table is incorrect.                                                                                                    |                                                   |                                            |                                                |                             |                                |  |  |
|                    |                     | Cont<br>syste                                                                                                    |                                                                                                    | 00                                                                                                    | 0                                                                                                | 05                                                                          |                                                                                                    |                                                   |                                            |                                                |                             |                                |  |  |
| 2                  | 20                  | Cont<br>syste                                                                                                    | em                                                                                                    | 00                                                                                                    | 0                                                                                                | 06                                                                          | The version number of the generator software that produced the table is too low. i.e. a table from a newer generator is required the includes features that have been added to the table that may no be present. |                                                   |                                            |                                                |                             |                                |  |  |
|                    |                     | Cont<br>syste                                                                                                    |                                                                                                    | 00                                                                                                    | 0                                                                                                | 07                                                                          | The power be<br>hardware ide                                                                                                    |                                                   | able does i                                | not match th                                   | e power bo                  | ard                            |  |  |
|                    |                     | Pow<br>syste                                                                                                    | -                                                                                                    | 01                                                                                                    | 0                                                                                                | 00                                                                          | The power da<br>error. (For a l<br>the code tabl                                                                                                    | multi-power                                       | module d                                   | rive this indi                                 |                             |                                |  |  |
|                    |                     | Pow<br>syste                                                                                                    |                                                                                                    | 01                                                                                                    | 0                                                                                                | 01                                                                          | The power da<br>system on po                                                                                                    |                                                   |                                            | be uploaded                                    | to the contr                | rol                            |  |  |
|                    |                     | Pow<br>syste                                                                                                    |                                                                                                    | 01                                                                                                    | 0                                                                                                | 02                                                                          | The power data table used internally by the power module does<br>not match the hardware identification of the power module.                                                                                      |                                                   |                                            |                                                |                             |                                |  |  |
|                    |                     |                                                                                                    | Recommended actions:     Hardware fault – Contact the supplier of the drive                                                                                                    |                                                                                                    |                                                                                                  |                                                                             |                                                                                                    |                                                   |                                            |                                                |                             |                                |  |  |
| Power D            | own Save            |                                                                                                    | own save                                                                                                    |                                                                                                    | ie auppliel                                                                                      |                                                                             |                                                                                                    |                                                   |                                            |                                                |                             |                                |  |  |
|                    |                     | The Pow                                                                                                    | er Down S                                                                                                    |                                                                                                    | icates that a                                                                                    | an error ha                                                                 | s been detect                                                                                                    | ed in the po                                      | wer down                                   | save param                                     | neters saved                | d in non-                      |  |  |
| 3                  | 37                  | Recom                                                                                                    | <ul> <li>volatile memory.</li> <li>Recommended actions:</li> <li>Perform a 1001 save in Pr mm.000 to ensure that the trip doesn't occur the next time the drive is powered up.</li> </ul>                                                                      |                                                                                                    |                                                                                                  |                                                                             |                                                                                                    |                                                   |                                            |                                                |                             |                                |  |  |

| Safety<br>information | Product information | Mechanical installation                                                                                      | Electrical<br>installation                                                                                                    | Getting started                                                                                              | Basic<br>parameter                                                                           | Running<br>s the motor                                                                             | Optimization                                                                          | SD Card<br>Operation                                                          | Onboard<br>PLC                                                          | Advanced parameters                                                                                                    | Diagnostics                                                           | UL listing information                                   |  |  |
|-----------------------|---------------------|----------------------------------------------------------------------------------------------------|----------------------------------------------------------------------------------------------------|----------------------------------------------------------------------------------------------------|----------------------------------------------------------------------------------------------|----------------------------------------------------------------------------------------------------|---------------------------------------------------------------------------------------|-------------------------------------------------------------------------------|-------------------------------------------------------------------------|----------------------------------------------------------------------------------------------------|-----------------------------------------------------------------------|----------------------------------------------------------|--|--|
| 1                     | ſrip                |                                                                                                    |                                                                                                    |                                                                                                    |                                                                                              |                                                                                                    | Diagnosis                                                                             |                                                                               |                                                                         |                                                                                                    |                                                                       |                                                          |  |  |
| F                     | PSU                 | Internal p                                                                                                   | ower sup                                                                                                    | ply fault                                                                                                    |                                                                                              |                                                                                                    |                                                                                       |                                                                               |                                                                         |                                                                                                    |                                                                       |                                                          |  |  |
|                       |                     | The <i>PSU</i> trip indicates that one or more internal power supply rails are outside limits or overloaded. |                                                                                                    |                                                                                                    |                                                                                              |                                                                                                    |                                                                                       |                                                                               |                                                                         |                                                                                                    |                                                                       |                                                          |  |  |
|                       |                     | Source                                                                                                    | XX                                                                                                    | (                                                                                                    | У                                                                                            | ZZ                                                                                                 |                                                                                       |                                                                               | Descri                                                                  | ption                                                                                                    |                                                                       |                                                          |  |  |
|                       |                     | Control<br>system                                                                                            | 00                                                                                                    | 00 0                                                                                                    |                                                                                              |                                                                                                    | Internal power supply overload                                                        |                                                                               |                                                                         |                                                                                                    |                                                                       |                                                          |  |  |
|                       | 5                   | Power Power module number Nectifier number* 00 Rectifier internal power supply overload                      |                                                                                                    |                                                                                                    |                                                                                              |                                                                                                    |                                                                                       |                                                                               |                                                                         |                                                                                                    |                                                                       |                                                          |  |  |
|                       |                     | * For a par<br>detected th                                                                                   |                                                                                                    | er-module                                                                                                    | system the                                                                                   | e rectifier num                                                                                    | nber will be zo                                                                       | ero as it is                                                                  | not possibl                                                             | e to determin                                                                                                    | e which ree                                                           | ctifier has                                              |  |  |
|                       |                     | Recommended actions:                                                                                         |                                                                                                    |                                                                                                    |                                                                                              |                                                                                                    |                                                                                       |                                                                               |                                                                         |                                                                                                    |                                                                       |                                                          |  |  |
|                       |                     | Remove                                                                                                    | <ul> <li>Remove any option modules and perform a reset</li> <li>Remove encoder connection and perform a reset</li> <li>Hardware fault within the drive – return the drive to the supplier</li> </ul>                                                 |                                                                                                    |                                                                                              |                                                                                                    |                                                                                       |                                                                               |                                                                         |                                                                                                    |                                                                       |                                                          |  |  |
| PS                    | U 24V               |                                                                                                    |                                                                                                    |                                                                                                    |                                                                                              |                                                                                                    |                                                                                       |                                                                               |                                                                         |                                                                                                    |                                                                       |                                                          |  |  |
|                       |                     | The total u consists of                                                                                      | 24V internal power supply overload<br>The total user load of the drive and option modules has exceeded the internal 24 V power supply limit. The user load<br>consists of the drive digital outputs and main encoder supply.<br>Recommended actions: |                                                                                                    |                                                                                              |                                                                                                    |                                                                                       |                                                                               |                                                                         |                                                                                                    |                                                                       |                                                          |  |  |
|                       | 9                   | <ul><li>Reduction</li><li>Provid</li></ul>                                                                   | e the load                                                                                                    | and rese<br>nal 24 V p                                                                                       | ower supp                                                                                    | ly on control                                                                                      | terminal 2                                                                            |                                                                               |                                                                         |                                                                                                    |                                                                       |                                                          |  |  |
| Res                   | erved               | Reserved                                                                                                    |                                                                                                    |                                                                                                    |                                                                                              |                                                                                                    |                                                                                       |                                                                               |                                                                         |                                                                                                    |                                                                       |                                                          |  |  |
|                       |                     | These trip programs.                                                                                         |                                                                                                    | are reserv                                                                                                   | ed trip nun                                                                                  | nbers for futu                                                                                     | re use. These                                                                         | e trips shou                                                                  | ıld not be ι                                                            | used by the us                                                                                                    | ser applica                                                           | tion                                                     |  |  |
|                       | 01                  | Trip Number Description                                                                                      |                                                                                                    |                                                                                                    |                                                                                              |                                                                                                    |                                                                                       |                                                                               |                                                                         |                                                                                                    |                                                                       |                                                          |  |  |
|                       | 95                  | 0                                                                                                    | 1                                                                                                    | Reserved resettable trip                                                                                     |                                                                                              |                                                                                                    |                                                                                       |                                                                               |                                                                         |                                                                                                    |                                                                       |                                                          |  |  |
|                       | – 108<br>– 173      | 9                                                                                                    | 5                                                                                                    | Reserve                                                                                                    | d resettable                                                                                 | e trip                                                                                             |                                                                                       |                                                                               |                                                                         |                                                                                                    |                                                                       |                                                          |  |  |
|                       | - 173               | 104 -                                                                                                    | 108                                                                                                    | 3 Reserved resettable trip                                                                                   |                                                                                              |                                                                                                    |                                                                                       |                                                                               |                                                                         |                                                                                                    |                                                                       |                                                          |  |  |
|                       |                     | 170 -                                                                                                    | 173                                                                                                    | Reserve                                                                                                    | d resettable                                                                                 | e trip                                                                                             |                                                                                       |                                                                               |                                                                         |                                                                                                    |                                                                       |                                                          |  |  |
|                       |                     | 228 -                                                                                                    | 246                                                                                                    | Reserve                                                                                                    | d non-reset                                                                                  | table trip                                                                                         |                                                                                       |                                                                               |                                                                         |                                                                                                    |                                                                       |                                                          |  |  |
| Resi                  | stance              | Measured                                                                                                    | resistanc                                                                                                    | e has ex                                                                                                    | ceeded th                                                                                    | e parameter                                                                                        | range                                                                                 |                                                                               |                                                                         |                                                                                                    |                                                                       |                                                          |  |  |
|                       |                     | involving n<br>higher that<br><i>Current Ko</i><br>measurem<br>then sub-ta                                   | neasuring<br>n the maxi<br>c (11.061),<br>nent made<br>rip 3 is app<br>nverter cha                                                                                                    | motor sta<br>mum valu<br>where V <sub>F</sub><br>by the dri<br>blied. Duri<br>aracteristic                   | tor resistan<br>te that can<br>ts is the full<br>ve then sul<br>ng the state<br>cs to provid | ice has failed<br>be used in th<br>scale DC bu<br>p-trip 1 is app<br>or resistance<br>le the compe | . The maximum<br>e control algoris voltage the<br>blied, or if it is<br>section of au | um for the s<br>orithms. If t<br>en this trip is<br>because t<br>ito-tuning a | stator resis<br>he value e<br>s initiated.<br>he parame<br>in additiona | or that an atte<br>tance parame<br>xceeds (V <sub>FS</sub> /<br>If the value is<br>ter has been<br>al test is perfo<br>If the inverter | eters is ger<br>v2) / Full s<br>the result<br>changed b<br>ormed to m | nerally<br>S <i>cale</i><br>of a<br>y the use<br>easured |  |  |
|                       |                     | Sub-tr                                                                                                    | ip                                                                                                    |                                                                                                    |                                                                                              |                                                                                                    | Re                                                                                    | ason                                                                          |                                                                         |                                                                                                    |                                                                       |                                                          |  |  |
|                       |                     | 1                                                                                                    | Mea                                                                                                    | asured sta                                                                                                   | tor resistar                                                                                 | nce exceeded                                                                                       | the allowed                                                                           | range                                                                         |                                                                         |                                                                                                    |                                                                       |                                                          |  |  |
|                       | 33                  | 2                                                                                                    | lt w                                                                                                    | as not pos                                                                                                   | ssible to me                                                                                 | easure the in                                                                                      | verter charac                                                                         | teristic                                                                      |                                                                         |                                                                                                    |                                                                       |                                                          |  |  |
|                       | 55                  | 3                                                                                                    | The                                                                                                    | stator res                                                                                                   | sistance as                                                                                  | sociated with                                                                                      | the presently                                                                         | y selected                                                                    | motor map                                                               | exceeds the                                                                                                    | allowed ra                                                            | nge                                                      |  |  |
|                       |                     | preser<br>Check<br>Check<br>Check<br>Check<br>Ensure<br>Select                                               | that the v<br>ntly selected<br>the motor<br>the integr<br>the motor<br>the motor<br>e the stato                                                                                                    | alue that l<br>ed motor r<br>cable / co<br>ity of the<br>phase to<br>r phase to<br>r resistan-<br>st mode (l | nap)<br>onnections<br>motor stato<br>phase resi<br>phase resi<br>ce of the m                 | r winding usi<br>stance at the<br>stance at the<br>otor falls with                                 | ng a insulatio<br>drive termin<br>motor termir<br>in the range                        | on tester<br>als<br>nals<br>of the drive                                      | e model                                                                 | the allowed r                                                                                                    |                                                                       | he                                                       |  |  |

| Safety information | Product information | Mechanical installation                                                                                                    | Electrical installation                                                                                                    | Getting<br>started                                                                                                    | Basic<br>parameters | Running<br>the motor | Optimization                     | SD Card<br>Operation | Onboard<br>PLC | Advanced parameters | Diagnostics   | UL listing information |  |  |  |  |  |
|--------------------|---------------------|----------------------------------------------------------------------------------------------------|----------------------------------------------------------------------------------------------------|----------------------------------------------------------------------------------------------------|---------------------|----------------------|----------------------------------|----------------------|----------------|---------------------|---------------|------------------------|--|--|--|--|--|
| Т                  | rip                 |                                                                                                    |                                                                                                    |                                                                                                    |                     |                      | Diagnosis                        |                      |                |                     |               |                        |  |  |  |  |  |
| Slot A             | pp Menu             | Applicat                                                                                                    | tion menu (                                                                                                    | Customiza                                                                                                    | ation conflic       | ct error             | -                                |                      |                |                     |               |                        |  |  |  |  |  |
|                    |                     | and 20.                                                                                                    | The sub-trip                                                                                                    | number ir                                                                                                    |                     |                      | option slot has<br>ot has been a |                      |                |                     | lication men  | us 18, 19              |  |  |  |  |  |
| 2                  | 216                 |                                                                                                    | nended act                                                                                                    |                                                                                                    |                     |                      |                                  |                      |                |                     |               |                        |  |  |  |  |  |
|                    |                     |                                                                                                    |                                                                                                    |                                                                                                    |                     |                      | s configured t                   | o customiz           | e the appli    | ication menu        | us 18, 19 an  | d 20                   |  |  |  |  |  |
| SlotX              | Different           | •                                                                                                    |                                                                                                    | •                                                                                                    | t X has cha         | •                    | la in antion al                  | at V an tha          | drive is a     | different type      | to that inst  |                        |  |  |  |  |  |
|                    |                     | paramete                                                                                                    | The <i>SlotX Different</i> trip indicates that the option module in option slot X on the drive is a different type to that installed whe parameters were last saved on the drive. The sub-trip number gives the identification code of the module that was original fitted. The reason for the trip can be identified by the sub-trip number.                                                                                                    |                                                                                                    |                     |                      |                                  |                      |                |                     |               |                        |  |  |  |  |  |
|                    |                     | Sub-                                                                                                    | Sub-trip Reason                                                                                                    |                                                                                                    |                     |                      |                                  |                      |                |                     |               |                        |  |  |  |  |  |
|                    |                     | 1                                                                                                    | 1 No module was installed previously                                                                                                    |                                                                                                    |                     |                      |                                  |                      |                |                     |               |                        |  |  |  |  |  |
| 2                  | 204                 | 2                                                                                                    | A module with the same identifier is installed, but the set-up menu for this option slot has been changed, and so default parameters have been loaded for this menu.<br>A module with the same identifier is installed, but the applications menu for this option slot has been been loaded for the applications menu for the solution slot has been been loaded for the applications menu for the solution slot has been loaded for the applications menu for the applications menu |                                                                                                    |                     |                      |                                  |                      |                |                     |               |                        |  |  |  |  |  |
| 2                  | 209<br>214          | 3                                                                                                    | cha                                                                                                    | inged, and                                                                                                    | so default p        | arameters            | have been lo                     | aded for th          | is menu.       |                     |               |                        |  |  |  |  |  |
| 2                  | . 14                | 4                                                                                                    | A module with the same identifier is installed, but the set-up and applications menu for this of                                                                                                    |                                                                                                    |                     |                      |                                  |                      |                |                     |               | n slot                 |  |  |  |  |  |
|                    |                     | >9                                                                                                    | have been changed, and so default parameters have been loaded for these menus.           >99         Shows the identifier of the module previously installed.                                                                                                    |                                                                                                    |                     |                      |                                  |                      |                |                     |               |                        |  |  |  |  |  |
|                    |                     |                                                                                                    |                                                                                                    |                                                                                                    |                     |                      |                                  |                      |                |                     |               |                        |  |  |  |  |  |
|                    |                     |                                                                                                    | Recommended actions:                                                                                                    |                                                                                                    |                     |                      |                                  |                      |                |                     |               |                        |  |  |  |  |  |
|                    |                     | Conf                                                                                                    | <ul> <li>Turn off the power, ensure the correct option modules are installed in the correct option slots and re-apply the power.</li> <li>Confirm that the currently installed option module is correct, ensure option module parameters are set correctly and perform a user save in Pr mm.000.</li> </ul>                                                                                                    |                                                                                                    |                     |                      |                                  |                      |                |                     |               |                        |  |  |  |  |  |
| Slot)              | K Error             | Option r                                                                                                    | nodule in c                                                                                                    | option slot                                                                                                    | t X has dete        | ected a fau          | lt                               |                      |                |                     |               |                        |  |  |  |  |  |
| 2                  | 202                 |                                                                                                    | •                                                                                                    |                                                                                                    | hat the optic       |                      | n option slot >                  | K on the dri         | ve has det     | tected an er        | ror. The reas | son for the            |  |  |  |  |  |
|                    | 207                 |                                                                                                    | nended act                                                                                                    | -                                                                                                    |                     |                      |                                  |                      |                |                     |               |                        |  |  |  |  |  |
| 2                  | 212                 |                                                                                                    |                                                                                                    |                                                                                                    | odule User (        | <i>Guide</i> for d   | etails of the tr                 | in                   |                |                     |               |                        |  |  |  |  |  |
| Slo                | tX HF               |                                                                                                    | nodule X h                                                                                                    |                                                                                                    |                     |                      |                                  | ·F                   |                |                     |               |                        |  |  |  |  |  |
|                    |                     | The <i>SlotX HF</i> trip indicates that the option module in option slot X cannot operate. The possible causes of the trip can be identified by the sub-trip number. |                                                                                                    |                                                                                                    |                     |                      |                                  |                      |                |                     |               |                        |  |  |  |  |  |
|                    |                     | Sub-tri                                                                                                    | р                                                                                                    | Reason                                                                                                    |                     |                      |                                  |                      |                |                     |               |                        |  |  |  |  |  |
|                    |                     | 1                                                                                                    | The mo                                                                                                    | e module category cannot be identified                                                                                                    |                     |                      |                                  |                      |                |                     |               |                        |  |  |  |  |  |
|                    |                     | 2                                                                                                    | All the r                                                                                                    | equired cu                                                                                                    | stomized me         | enu table in         | formation has                    | s not been           | supplied o     | r the tables        | supplied are  | corrupt                |  |  |  |  |  |
|                    |                     | 3                                                                                                    | There is                                                                                                    | insufficier                                                                                                    | nt memory a         | vailable to          | allocate the c                   | omms buffe           | ers for this   | module              |               |                        |  |  |  |  |  |
|                    |                     | 4                                                                                                    | The mo                                                                                                    | dule has n                                                                                                    | ot indicated        | that it is rui       | nning correctly                  | y during dri         | ive power-     | up                  |               |                        |  |  |  |  |  |
| -                  | 200                 | 5                                                                                                    | Module                                                                                                    | has been i                                                                                                    | removed after       | er power-u           | o or it has sto                  | pped worki           | ng             |                     |               |                        |  |  |  |  |  |
|                    | 205                 | 6                                                                                                    | The mo                                                                                                    | dule has n                                                                                                    | ot indicated        | that it has s        | stopped acces                    | ssing drive          | parameter      | rs during a c       | frive mode c  | hange                  |  |  |  |  |  |
| 2                  | 210                 | 7                                                                                                    | The mo                                                                                                    | dule has fa                                                                                                    | ailed to ackn       | owledae th           | at a request h                   | nas been m           | ade to res     | et the drive        | processor     | 0                      |  |  |  |  |  |
|                    |                     | 8                                                                                                    |                                                                                                    | e module has failed to acknowledge that a request has been made to reset the drive processor<br>e drive failed to correctly read the menu table from the module during drive power up |                     |                      |                                  |                      |                |                     |               |                        |  |  |  |  |  |
|                    |                     | 9                                                                                                    |                                                                                                    |                                                                                                    | -                   |                      | om the module                    |                      | -              | - F F               |               |                        |  |  |  |  |  |
|                    |                     | 10                                                                                                    |                                                                                                    | ble CRC ir                                                                                                    | -                   |                      |                                  |                      |                |                     |               |                        |  |  |  |  |  |
|                    |                     |                                                                                                    |                                                                                                    |                                                                                                    |                     |                      |                                  |                      |                |                     |               |                        |  |  |  |  |  |
|                    |                     |                                                                                                    | Recommended actions:                                                                                                    |                                                                                                    |                     |                      |                                  |                      |                |                     |               |                        |  |  |  |  |  |
|                    |                     |                                                                                                    | Ensure the option module is installed correctly     Benlace the option module                                                                                                    |                                                                                                    |                     |                      |                                  |                      |                |                     |               |                        |  |  |  |  |  |
|                    |                     |                                                                                                    | Replace the option module     Replace the drive                                                                                                    |                                                                                                    |                     |                      |                                  |                      |                |                     |               |                        |  |  |  |  |  |
| SlotX N            | lot Fitted          | Option r                                                                                                    | module in c                                                                                                    | option slot                                                                                                    | t X has beer        | n removed            |                                  |                      |                |                     |               |                        |  |  |  |  |  |
|                    |                     | The Slot.<br>power up                                                                                                    |                                                                                                    | trip indica                                                                                                    | ites that the       | option mod           | lule in option                   | slot X on th         | ne drive ha    | s been rem          | oved since th | ne last                |  |  |  |  |  |
|                    | 203                 |                                                                                                    |                                                                                                    | ions:                                                                                                    |                     |                      |                                  |                      |                |                     |               |                        |  |  |  |  |  |
| 2                  | 208<br>213          |                                                                                                    |                                                                                                    |                                                                                                    | is installed o      | correctly            | Recommended actions:             |                      |                |                     |               |                        |  |  |  |  |  |
| <b>^</b>           |                     |                                                                                                    | <ul> <li>Ensure the option module is installed correctly.</li> <li>Re-install the option module.</li> </ul>                                                                                                    |                                                                                                    |                     |                      |                                  |                      |                |                     |               |                        |  |  |  |  |  |
| 2                  | .15                 | <ul> <li>Re-ir</li> </ul>                                                                                                    | nstall the op                                                                                                    | tion modu                                                                                                    | le.                 | -                    | onger require                    |                      |                |                     |               |                        |  |  |  |  |  |

| Safety information | Product information | Mechanical installation                                                                                                    | Electrical installation                                                                                                    | Getting started | Basic<br>parameters | Running the motor | Optimization | SD Card<br>Operation  | Onboard<br>PLC | Advanced parameters | Diagnostics  | UL listing information |  |  |
|--------------------|---------------------|----------------------------------------------------------------------------------------------------|----------------------------------------------------------------------------------------------------|-----------------|---------------------|-------------------|--------------|-----------------------|----------------|---------------------|--------------|------------------------|--|--|
| Т                  | rip                 |                                                                                                    |                                                                                                    |                 |                     |                   | Diagnosis    |                       |                |                     |              |                        |  |  |
| SlotX W            | /atchdog            | Option n                                                                                                    | nodule wat                                                                                                    | chdog fun       | ction servi         | ce error          |              |                       |                |                     |              |                        |  |  |
| 2                  | 01<br>06<br>11      | then faile<br>Recomm                                                                                                    | The <i>SlotX Watchdog</i> trip indicates that the option module installed in Slot X has started the option watchdog function and then failed to service the watchdog correctly.  Recommended actions:  Replace the option module                                                                                                    |                 |                     |                   |              |                       |                |                     |              |                        |  |  |
| Soft               | Start               |                                                                                                    |                                                                                                    |                 |                     | monitor fa        | iled         |                       |                |                     |              |                        |  |  |
|                    |                     | Soft start relay failed to close, soft start monitor failed<br>The Soft Start trip indicates that the soft start relay in the drive failed to close or the soft start monitoring circuit has failed                                                                                                    |                                                                                                    |                 |                     |                   |              |                       |                |                     |              |                        |  |  |
| 2                  | 26                  | Recomm                                                                                                    | nended acti                                                                                                    | ons:            |                     |                   |              |                       |                |                     | •            |                        |  |  |
|                    |                     | Hard                                                                                                    | ware fault -                                                                                                    | Contact th      | ne supplier d       | of the drive      |              |                       |                |                     |              |                        |  |  |
| Store              | ed HF               |                                                                                                    |                                                                                                    |                 |                     |                   | /n           |                       |                |                     |              |                        |  |  |
|                    | 21                  | The Store<br>sub-trip r<br>Recomm                                                                                                    | <ul> <li>Hardware trip has occurred during last power down</li> <li>The Stored HF trip indicates that a hardware trip (HF01 –HF20) has occurred and the drive has been power cycled. The sub-trip number identifies the HF trip i.e. stored HF.17.</li> <li>Recommended actions:</li> <li>Enter 1299 in Pr mm.000 and press reset to clear the trip</li> </ul> |                 |                     |                   |              |                       |                |                     |              |                        |  |  |
| Sub-arr            | ray RAM             |                                                                                                    | ocation erro                                                                                                    |                 |                     |                   |              |                       |                |                     |              |                        |  |  |
|                    |                     | The Sub-array RAM indicates that an option module, derivative image or user program image has requested r parameter RAM than is allowed. The RAM allocation is checked in order of resulting sub-trip numbers, and so with the highest sub-trip number is given. The sub-trip is calculated as (parameter size) + (parameter type) + s number. |                                                                                                    |                 |                     |                   |              |                       |                |                     | s, and so th | ne failure             |  |  |
|                    |                     | Par                                                                                                    | rameter size                                                                                                    | e '             | Value<br>1000       |                   | Par          | ameter typ            | e              | Value               |              |                        |  |  |
|                    |                     |                                                                                                    | 8 bit                                                                                                    |                 | 2000                |                   | 1            | Volatile<br>Jser save |                | 0                   | _            |                        |  |  |
|                    |                     |                                                                                                    | 16 bit                                                                                                    |                 | 3000                | -                 |              | er-down sa            | VA             | 200                 |              |                        |  |  |
|                    |                     |                                                                                                    | 32 bit                                                                                                    |                 | 4000                | L                 | 1.000        |                       | ve             | 200                 |              |                        |  |  |
|                    |                     |                                                                                                    | 64 bit                                                                                                    |                 | 5000                |                   |              |                       |                |                     |              |                        |  |  |
| 2                  | 27                  |                                                                                                    |                                                                                                    | Sub-arra        | У                   |                   | Men          | Menus                 |                | Value               |              |                        |  |  |
| 2                  | 21                  | Applicat                                                                                                    | ions menus                                                                                                    |                 |                     |                   | 18-2         | 20                    | 1              |                     |              |                        |  |  |
|                    |                     | Derivativ                                                                                                    | ve image                                                                                                    |                 |                     |                   | 29           | )                     | 2              |                     |              |                        |  |  |
|                    |                     |                                                                                                    | ogram imag                                                                                                    |                 |                     |                   | 30           |                       |                | 3                   |              |                        |  |  |
|                    |                     |                                                                                                    | slot 1 set-up                                                                                                    |                 |                     |                   | 15           |                       | 4              |                     |              |                        |  |  |
|                    |                     |                                                                                                    | Option slot 1 applications                                                                                                    |                 |                     |                   |              | 5                     | 5              |                     |              |                        |  |  |
|                    |                     |                                                                                                    | slot 2 set-up                                                                                                    |                 |                     |                   |              | 16                    |                | 6                   |              |                        |  |  |
|                    |                     |                                                                                                    | slot 2 applica                                                                                                    |                 |                     |                   | 26           |                       |                | 7                   |              |                        |  |  |
|                    |                     |                                                                                                    | slot 3 set-up                                                                                                    |                 |                     |                   | 17           |                       |                | 8                   |              |                        |  |  |
|                    |                     |                                                                                                    | slot 3 applica                                                                                                    |                 |                     |                   |              |                       |                | 9                   |              |                        |  |  |
|                    |                     |                                                                                                    | slot 4 set-up                                                                                                    |                 |                     |                   | 24           |                       |                | 10<br>11            |              |                        |  |  |
|                    |                     | Options                                                                                                    | sol 4 applica                                                                                                    | 20015           |                     |                   | 20           | ,                     |                | 11                  |              |                        |  |  |

| Safety information | Product information |                                                                                                    | Electrical nstallation                                                                                                    | Getting started                                  | Basic<br>parameters | Running<br>the motor | O    | otimization | SD Card<br>Operation                           | Onboard<br>PLC         | Advanced parameters | Diagnostics         | UL listing information |
|--------------------|---------------------|----------------------------------------------------------------------------------------------------|----------------------------------------------------------------------------------------------------|--------------------------------------------------|---------------------|----------------------|------|-------------|------------------------------------------------|------------------------|---------------------|---------------------|------------------------|
| Т                  | rip                 |                                                                                                    |                                                                                                    |                                                  |                     |                      | D    | iagnosi     | is                                             |                        |                     |                     |                        |
| Temp F             | eedback             | Internal the                                                                                                    | ermistor                                                                                                    | has failed                                       |                     |                      |      |             |                                                |                        |                     |                     |                        |
|                    |                     | The <i>Temp I</i> sub-trip nur                                                                                                    |                                                                                                    | k trip indica                                    | tes that an         | internal the         | rmis | stor has    | failed. The th                                 | ermistor lo            | ocation can         | be identified       | l by the               |
|                    |                     | Source                                                                                                    | e                                                                                                    | xx                                               |                     | у                    |      |             |                                                | z                      | z                   |                     |                        |
|                    |                     | Control P                                                                                                    | СВ                                                                                                    | 00                                               |                     | 0                    | C    | 2: Contr    | rol PCB thern<br>rol PCB thern<br>CB thermisto | nistor 2               |                     |                     |                        |
|                    |                     |                                                                                                    |                                                                                                    |                                                  |                     |                      | C    | 0: Temp     | erature feed                                   | back provi             | ded via pov         | ver system c        | omms.                  |
|                    |                     |                                                                                                    |                                                                                                    |                                                  |                     |                      |      |             | Frame 7                                        | Fran                   | ne 8                | Frame 9 &           | 10                     |
|                    |                     | Power                                                                                                    | . Pi                                                                                                    | ower modu                                        | le                  |                      |      | 21: t       | Rectifier<br>thermistor                        | Power Po<br>thermisto  | or 1                | MPS thermi          |                        |
| 2                  | 18                  | system                                                                                                    |                                                                                                    | number                                           |                     | 0                    |      | 22: t       | Power PCB<br>thermistor                        | Power Po<br>thermisto  | or 2 5              | Heat Sink Far       |                        |
|                    |                     |                                                                                                    |                                                                                                    |                                                  |                     |                      |      | 23          | Power PCB<br>thermistor                        | Rectifier<br>thermisto |                     | Power PCB hermistor |                        |
|                    |                     | Power<br>system                                                                                                    |                                                                                                    | 01                                               | Rectif              | ier number           | *    |             |                                                | Alway                  | s zero              |                     |                        |
|                    |                     | detected th<br>Recomme                                                                                                    | * For a parallel power-module system the rectifier number will be zero as it is not possible to determine which rectifier has detected the fault. Recommended actions: |                                                  |                     |                      |      |             |                                                |                        |                     |                     |                        |
|                    |                     |                                                                                                    | Hardware fault – Contact the supplier of the drive                                                                                                    |                                                  |                     |                      |      |             |                                                |                        |                     |                     |                        |
| Th Bra             | ake Res             |                                                                                                    | Brake resistor over temperature                                                                                                    |                                                  |                     |                      |      |             |                                                |                        |                     |                     |                        |
|                    | 10                  | The <i>Th Brake Res</i> is initiated, If hardware based braking resistor thermal monitoring is connected and the resistor overheats. If the braking resistor is not used then this trip must be disabled with bit 3 of Action <i>On Trip Detection</i> (10.037) to prevent this trip. <b>Recommended actions:</b> • Check brake resistor wiring |                                                                                                    |                                                  |                     |                      |      |             |                                                |                        |                     |                     |                        |
|                    |                     | Check                                                                                                    | braking r                                                                                                    |                                                  | ie is greatei       | than or eq           | ual  | to the m    | iinimum resis                                  | tance valu             | e                   |                     |                        |
| Th Sho             | rt Circuit          | Motor ther                                                                                                    |                                                                                                    |                                                  |                     |                      |      |             |                                                |                        |                     |                     |                        |
|                    |                     | The <i>Th</i> Sho<br>< 50 Ω. The                                                                                                    |                                                                                                    | •                                                |                     |                      |      |             | ected to the d<br>umber.                       | rive is sho            | rt circuit or       | low impedar         | nce i.e.               |
|                    |                     | Sub-tri                                                                                                    | р                                                                                                    |                                                  |                     |                      |      | :           | Source                                         |                        |                     |                     |                        |
|                    | 25                  | 4                                                                                                    | Pos                                                                                                    | sition feedb                                     | ack interfac        | e                    |      |             |                                                |                        |                     |                     |                        |
|                    |                     |                                                                                                    | thermisto                                                                                                    | ions:<br>or continuity<br>motor ther             |                     |                      |      |             |                                                |                        |                     |                     |                        |
| Ther               | mistor              | Motor ther                                                                                                    | mistor o                                                                                                    | ver-tempe                                        | rature              |                      |      |             |                                                |                        |                     |                     |                        |
|                    |                     | The <i>Therm</i><br>location of                                                                                                    | •                                                                                                    |                                                  |                     |                      |      |             | to the drive h                                 | nas indicat            | ed a motor          | over temper         | ature. The             |
|                    |                     | Sub-tri                                                                                                    |                                                                                                    |                                                  |                     |                      |      | :           | Source                                         |                        |                     |                     |                        |
| :                  | 24                  | 4                                                                                                    | Pos                                                                                                    | sition feedb                                     | ack interfac        | e                    |      |             |                                                |                        |                     |                     |                        |
|                    |                     | Recomme                                                                                                    | nded act                                                                                                    | ions:                                            |                     |                      |      |             |                                                |                        |                     |                     |                        |
|                    |                     | Check                                                                                                    | Threshol                                                                                                    | mperature<br><i>d Level</i> (07<br>or continuity | ,                   |                      |      |             |                                                |                        |                     |                     |                        |
| Und                | efined              | Drive has t                                                                                                    |                                                                                                    | ,                                                |                     | rip is Unde          | fin  | ed          |                                                |                        |                     |                     |                        |
|                    | 10                  | The Undefined and the Cause of the                                                                                                    |                                                                                                    |                                                  | at the powe         | r system ha          | is g | enerated    | d but did not                                  | identify the           | e trip from t       | he power sys        | stem. The              |
|                    | 10                  | • Hardwa                                                                                                    |                                                                                                    |                                                  | drive to the        | supplier             |      |             |                                                |                        |                     |                     |                        |
| <b>B</b>           |                     | 1                                                                                                    |                                                                                                    |                                                  |                     |                      |      |             |                                                |                        |                     |                     |                        |

| Uptimization Discussion | Safety<br>information | Product information | Mechanical installation | Electrical<br>installation | Getting started |  | Running the motor | Optimization |  | Onboard<br>PLC | Advanced parameters | Diagnostics | UL listing<br>information |
|-------------------------|-----------------------|---------------------|-------------------------|----------------------------|-----------------|--|-------------------|--------------|--|----------------|---------------------|-------------|---------------------------|
|-------------------------|-----------------------|---------------------|-------------------------|----------------------------|-----------------|--|-------------------|--------------|--|----------------|---------------------|-------------|---------------------------|

| information information |            | stallation started parameters the motor the other Operation PLC parameters the information                                                                                                    |
|-------------------------|------------|----------------------------------------------------------------------------------------------------|
| Trip                    |            | Diagnosis                                                                                                    |
| User Program            | On board u | iser program error                                                                                                    |
|                         |            | rogram trip indicates that an error has been detected in the onboard user program image. The reason for the tri                                                                                                    |
|                         |            | tified by the sub-trip number.                                                                                                    |
|                         | Sub-trip   | Reason Comments                                                                                                    |
|                         | 2          | Divide by zero Undefined trip                                                                                                    |
|                         | 3          | Attempted fast parameter access set-up with non-existent                                                                                                    |
|                         | -          | parameter                                                                                                    |
|                         | 4          | Attempted access to non-existent parameter Attempted write to read-only parameter                                                                                                    |
|                         | 6          | Attempted an over-range write                                                                                                    |
|                         | 7          | Attempted read from write-only parameter                                                                                                    |
|                         | 30         | The image has failed because either its CRC is incorrect, or there are less than 6 bytes in the image or the image header version is less than 5.                                                                                                   |
|                         | 31         | The image requires more RAM for heap and stack than can be provided by the drive.                                                                                                    |
|                         | 32         | The image requires an OS function call that is higher than the maximum allowed As 30                                                                                                    |
|                         | 33         | The ID code within the image is not valid As 30                                                                                                    |
|                         | 40         | The timed task has not completed in time and has been suspended Onboard User Program: Enable (11.047) is reset to zero when the trip is initiated                                                                                                   |
|                         | 41         | Undefined function called, i.e. a function in the host system vector table that has not been assigned.                                                                                                    |
|                         | 52         | Customized menu table CRC check failed     As 30       Occurs when the drive powers-up or the image is                                                                                                    |
|                         | 53         | Customized menu table changed Customized menu table changed Defaults are loaded for the user program menu and the trip will keep occurring until drive parameters are saved.                                                                        |
| 249                     | 80         | Image is not compatible with the control board         Initiated from within the image code                                                                                                    |
|                         | 81         | Image is not compatible with the control board serial number As 80                                                                                                    |
|                         | 100        | Image has detected and prevented attempted pointer access<br>outside of the IEC task's heap area.                                                                                                    |
|                         | 101        | Image has detected and prevented misaligned pointer usage.                                                                                                    |
|                         | 102        | Image has detected an array bounds violation and prevented its access.                                                                                                    |
|                         | 103        | Image has attempted to convert a data type to or from an<br>unknown data type, has failed and has shut itself down.                                                                                                    |
|                         | 104        | Image has attempted to use an unknown user service function.                                                                                                    |
|                         | 200        | User program has invoked a "divide" service with a<br>denominator of zero. (Note that this is raised by the<br>downloaded image and has therefore been given a distinct<br>error code despite being the same fundamental problem as<br>sub-trip 1.) |
|                         | 201        | Parameter access is not supported. An attempt to read database other than the host drive.                                                                                                    |
|                         | 202        | Parameter does not exist. Database was host drive but the specified parameter does not exist.                                                                                                    |
|                         | 203        | Parameter is read-only.                                                                                                    |
|                         | 204<br>205 | Parameter is write-only. Unknown parameter error.                                                                                                    |
|                         | 206        | Invalid bit present in parameter. The parameter does not<br>contain the specified bit.                                                                                                    |
|                         | 207        | Parameter format lookup failed. Failed to get parameter<br>information data.                                                                                                    |
|                         | 208        | An over-range write has been attempted.                                                                                                    |
|                         |            |                                                                                                    |
| User Prog Trip          |            | ated by an onboard user program                                                                                                    |
|                         |            | n be initiated from within an onboard user program using a function call which defines the sub-trip number.                                                                                                    |
| 96                      |            | nded actions:<br>he user program                                                                                                    |
|                         | 1          |                                                                                                    |

| Safety<br>information | Product<br>information | Mechanical<br>installation | Electrical<br>installation                                                                                                    | Getting<br>started | Basic<br>parameters | Running<br>the motor | Optimization                    | SD Card<br>Operation | Onboard<br>PLC | Advanced<br>parameters | Diagnostics | UL listing information |
|-----------------------|------------------------|----------------------------|----------------------------------------------------------------------------------------------------|--------------------|---------------------|----------------------|---------------------------------|----------------------|----------------|------------------------|-------------|------------------------|
| Т                     | rip                    |                            |                                                                                                    |                    |                     |                      | Diagnosis                       | ;                    |                |                        |             |                        |
| Use                   | r Save                 | User Sa                    | Iser Save error / not completed                                                                                                    |                    |                     |                      |                                 |                      |                |                        |             |                        |
|                       |                        |                            | •                                                                                                    |                    |                     |                      | etected in the<br>ower to the d |                      | •              |                        |             | -                      |
|                       | 36                     | Recomn                     | Recommended actions:                                                                                                    |                    |                     |                      |                                 |                      |                |                        |             |                        |
|                       |                        |                            | <ul> <li>Perform a user save in Pr mm.000 to ensure that the trip doesn't occur the next time the drive is powered up.</li> <li>Ensure that the drive has enough time to complete the save before removing the power to the drive.</li> </ul> |                    |                     |                      |                                 |                      |                |                        |             |                        |
| Use                   | r Trip                 | User gei                   | Jser generated trip                                                                                                    |                    |                     |                      |                                 |                      |                |                        |             |                        |
|                       | -89<br>-159            | Recomn                     | <ul> <li>These trips are not generated by the drive and are to be used by the user to trip the drive through an application program.</li> <li>Recommended actions:</li> <li>Check the user program</li> </ul>                                 |                    |                     |                      |                                 |                      |                |                        |             |                        |
| Wate                  | chdog                  | Control                    | word watcl                                                                                                    | ndog has t         | timed out           |                      |                                 |                      |                |                        |             |                        |
|                       |                        | The Wat                    | <i>chdog</i> trip ir                                                                                                    | dicates the        | at the contro       | ol word has          | been enable                     | d and has t          | timed out.     |                        |             |                        |
|                       | Recommended actions:   |                            |                                                                                                    |                    |                     |                      |                                 |                      |                |                        |             |                        |
|                       | 30                     |                            | g trip will be                                                                                                    |                    |                     |                      | to enable the<br>ed when the    |                      |                |                        |             |                        |

|              |                               | Getting Basic<br>started parameters | Running<br>the motor Optimization SD Ca<br>Operati |           | Advanced Diagnostics UL listin information |
|--------------|-------------------------------|-------------------------------------|----------------------------------------------------|-----------|--------------------------------------------|
| able 12-5 Se | rial communications look up t | able                                |                                                    |           |                                            |
| No           | Trip                          | No                                  | Trip                                               | No        | Trip                                       |
| 1            | Reserved 001                  | 95                                  | Reserved 95                                        | 195       | Encoder 7                                  |
| 2            | Over Volts                    | 96                                  | User Prog Trip                                     | 196       | Encoder 8                                  |
| 3            | OI ac                         | 97                                  | Data Changing                                      | 198       | Phasing Error                              |
| 4            | OI Brake                      | 98                                  | Out Phase Loss                                     | 199       | Destination                                |
| 5            | PSU                           | 99                                  | CAM                                                | 200       | Slot1 HF                                   |
| 6            | External Trip                 | 100                                 | Reset                                              | 201       | Slot1 Watchdog                             |
| 7            | Over Speed                    | 101                                 | OHt Brake                                          | 202       | Slot1 Error                                |
| 8            | Inductance                    | 102                                 | Reserved 102                                       | 203       | Slot1 Not Fitted                           |
| 9            | PSU 24V                       | 104 - 108                           | Reserved 104 - 108                                 | 204       | Slot1 Different                            |
| 10           | Th Brake Res                  | 109                                 | OI dc                                              | 205       | Slot2 HF                                   |
| 11           | Autotune 1                    | 110                                 | Undefined                                          | 206       | Slot2 Watchdog                             |
| 12           | Autotune 2                    | 111                                 | Configuration                                      | 207       | Slot2 Error                                |
| 13           | Autotune 3                    | 112 - 159                           | User Trip 112 - 159                                | 208       | Slot2 Not Fitted                           |
| 14           | Autotune 4                    | 161                                 | User Trip 161                                      | 209       | Slot2 Different                            |
| 15           | Autotune 5                    | 162                                 | Encoder 12                                         | 210       | Slot3 HF                                   |
| 16           | Autotune 6                    | 163                                 | Encoder 13                                         | 211       | Slot3 Watchdog                             |
| 17           | Autotune 7                    | 164 - 168                           | Reserved 164 - 168                                 | 212       | Slot3 Error                                |
| 18           | Autotune Stopped              | 170 - 173                           | Reserved 170 - 173                                 | 213       | Slot3 Not Fitted                           |
| 19           | Brake R Too Hot               | 174                                 | Card Slot                                          | 214       | Slot3 Different                            |
| 20           | Motor Too Hot                 | 175                                 | Card Product                                       | 215       | Option Disable                             |
| 21           | OHt Inverter                  | 176                                 | Name Plate                                         | 216       | Slot App Menu                              |
| 22           | OHt Power                     | 177                                 | Card Boot                                          | 217       | App Menu Changed                           |
| 23           | OHt Control                   | 178                                 | Card Busy                                          | 218       | Temp Feedback                              |
| 24           | Thermistor                    | 179                                 | Card Data Exists                                   | 220       | Power Data                                 |
| 25           | Th Short Circuit              | 180                                 | Card Option                                        | 221       | Stored HF                                  |
| 26           | I/O Overload                  | 181                                 | Card Read Only                                     | 222       | Reserved 222                               |
| 27           | OHt dc bus                    | 182                                 | Card Error                                         | 224       | Drive Size                                 |
| 28           | An Input Loss 1               | 183                                 | Card No Data                                       | 225       | Current Offset                             |
| 30           | Watchdog                      | 184                                 | Card Full                                          | 226       | Soft Start                                 |
| 31           | EEPROM Fail                   | 185                                 | Card Access                                        | 227       | Sub-array RAM                              |
| 32           | Phase Loss                    | 186                                 | Card Rating                                        | 228 - 246 | Reserved 228 - 246                         |
| 33           | Resistance                    | 187                                 | Card Drive Mode                                    | 247       | Derivative ID                              |
| 34           | Keypad Mode                   | 188                                 | Card Compare                                       | 248       | Derivative Image                           |
| 35           | Control Word                  | 189                                 | Encoder 1                                          | 249       | User Program                               |
| 36           | User Save                     | 190                                 | Encoder 2                                          | 255       | Reset Logs                                 |
| 37           | Power Down Save               | 191                                 | Encoder 3                                          |           |                                            |
| 40 -89       | User Trip 40 - 89             | 192                                 | Encoder 4                                          |           |                                            |
| 90           | Power Comms                   | 193                                 | Encoder 5                                          |           |                                            |
| 92           | Ol Snubber                    | 194                                 | Encoder 6                                          |           |                                            |

| Safety      | Product     | Mechanical   | Electrical   | Getting | Basic      | Running   | Optimization | SD Card   | Onboard | Advanced   | Diagnostics | UL listing  |
|-------------|-------------|--------------|--------------|---------|------------|-----------|--------------|-----------|---------|------------|-------------|-------------|
| information | information | installation | installation | started | parameters | the motor |              | Operation | PLC     | parameters |             | information |

The trips can be grouped into the following categories. It should be noted that a trip can only occur when the drive is not tripped or is already tripped but with a trip with a lower priority number.

#### Table 12-6 Trip categories

| Priority | Category                                                  | Trips                                                                           | Comments                                                                                                    |
|----------|-----------------------------------------------------------|---------------------------------------------------------------------------------|----------------------------------------------------------------------------------------------------|
| 1        | Internal faults                                           | HFxx                                                                            | These indicate internal problems and cannot be reset. All drive features are inactive after any of these trips occur. If an KI-Keypad is installed it will show the trip, but the keypad will not function.                                                                    |
| 1        | Stored HF trip                                            | {Stored HF}                                                                     | This trip cannot be cleared unless 1299 is entered into <i>Parameter</i> ( <b>mm.000</b> ) and a reset is initiated.                                                                                                    |
| 2        | Non-resettable trips                                      | Trip numbers 218 to 247,<br>{Slot1 HF}, {Slot2 HF},<br>{Slot3 HF} or {Slot4 HF} | These trips cannot be reset.                                                                                                    |
| 3        | Volatile memory failure                                   | {EEPROM Fail}                                                                   | This can only be reset if Parameter <b>mm.000</b> is set to 1233 or 1244, or if <i>Load Defaults</i> (11.043) is set to a non-zero value.                                                                                                    |
| 4        | SD Card trips                                             | Trip numbers 174, 175<br>and 177 to 188                                         | These trips are priority 5 during power-up.                                                                                                    |
| 4        | Internal 24V and position feedback interface power supply | {PSU 24V} and<br>{Encoder 1}                                                    | These trips can override {Encoder 2} to {Encoder 6} trips.                                                                                                    |
| 5        | Trips with extended reset times                           | {OI ac}, {OI Brake}, and OI dc}                                                 | These trips cannot be reset until 10 s after the trip was initiated.                                                                                                    |
| 5        | Phase loss and d.c. link power circuit protection         | {Phase Loss} and<br>{Oht dc bus}                                                | The drive will attempt to stop the motor before tripping if a {Phase Loss}.<br>000 trip occurs unless this feature has been disabled (see <i>Action On Trip Detection</i> (10.037). The drive will always attempt to stop the motor before tripping if an {Oht dc bus} occurs. |
| 5        | Standard trips                                            | All other trips                                                                 |                                                                                                    |

### 12.5 Internal / Hardware trips

Trips {HF01} to {HF25} are internal faults that do not have trip numbers. If one of these trips occurs, the main drive processor has detected an irrecoverable error. All drive functions are stopped and the trip message will be displayed on the drive keypad. If a non permanent trip occurs this may be reset by power cycling the drive. On power up after it has been power cycled the drive will trip on Stored HF. The sub-trip code is the number of the original HF trip. Enter 1299 in **mm.000** to clear the Stored HF trip.

| Safety information | Product<br>information | Mechanical<br>installation | Electrical<br>installation | Getting started | Basic<br>parameters | Running the motor | Optimization | SD Card<br>Operation | Onboard<br>PLC | Advanced parameters | Diagnostics | UL listing<br>information |  |
|--------------------|------------------------|----------------------------|----------------------------|-----------------|---------------------|-------------------|--------------|----------------------|----------------|---------------------|-------------|---------------------------|--|
|--------------------|------------------------|----------------------------|----------------------------|-----------------|---------------------|-------------------|--------------|----------------------|----------------|---------------------|-------------|---------------------------|--|

### 12.6 Alarm indications

In any mode, an alarm is an indication given on the KI-Remote Keypad display by alternating the alarm string with the drive status string on the first row and showing the alarm symbol in the last character in the first row. If an action is not taken to eliminate any alarm except "Auto Tune and Limit Switch" the drive may eventually trip. Alarms are not displayed when a parameter is being edited, but the user will still see the alarm character on the upper row.

### Table 12-7 Alarm indications

| Alarm string   | Description                                                                                                    |
|----------------|----------------------------------------------------------------------------------------------------|
| Brake Resistor | Brake resistor overload. <i>Braking Resistor Thermal</i><br><i>Accumulator</i> (10.039) in the drive has reached<br>75.0 % of the value at which the drive will trip.                                   |
| Motor Overload | <i>Motor Protection Accumulator</i> (04.019) in the drive has reached 75.0 % of the value at which the drive will trip and the load on the drive is >100 %.                                             |
| Ind Overload   | Regen inductor overload. <i>Inductor Protection</i><br><i>Accumulator</i> (04.019) in the drive has reached<br>75.0 % of the value at which the drive will trip and<br>the load on the drive is >100 %. |
| Drive Overload | Drive over temperature. <i>Percentage Of Drive</i><br><i>Thermal Trip Level</i> (07.036) in the drive is greater<br>than 90 %.                                                                          |
| Auto Tune      | The autotune procedure has been initialized and an autotune in progress.                                                                                                    |
| Limit Switch   | Limit switch active. Indicates that a limit switch is active and that is causing the motor to be stopped.                                                                                               |

### 12.7 Status indications

### Table 12-8 Status indications

| Upper row<br>string | Description                                                                                                    | Drive<br>output<br>stage |
|---------------------|----------------------------------------------------------------------------------------------------|--------------------------|
| Inhibit             | The drive is inhibited and cannot be run.<br>The Safe Torque Off signal is not applied to<br>Safe Torque Off terminals or Pr <b>06.015</b> is<br>set to 0. | Disabled                 |
| Ready               | The drive is ready to run. The drive enable<br>is active, but the drive inverter is not active<br>because the final drive run is not active.               | Disabled                 |
| Stop                | The drive is stopped / holding zero speed.                                                                                                    | Enabled                  |
| Run                 | The drive is active and running.                                                                                                    | Enabled                  |
| Scan                | The drive is enabled in Regen mode and is trying to synchronize to the supply.                                                                             | Enabled                  |
| Supply Loss         | Supply loss condition has been detected.                                                                                                    | Enabled                  |
| Deceleration        | The motor is being decelerated to zero speed / frequency because the final drive run has been deactivated.                                                 | Enabled                  |
| dc injection        | The drive is applying dc injection braking.                                                                                                    | Enabled                  |
| Position            | Positioning / position control is active during an orientation stop.                                                                                       | Enabled                  |
| Trip                | The drive has tripped and no longer controlling the motor. The trip code appears in the lower display.                                                     | Disabled                 |
| Active              | The regen unit is enabled and<br>synchronized to the supply.                                                                                               | Enabled                  |
| Under<br>Voltage    | The drive is in the under voltage state either in low voltage or high voltage mode.                                                                        | Disabled                 |
| Heat                | The motor pre-heat function is active.                                                                                                    | Enabled                  |
| Phasing             | The drive is performing a 'phasing test on enable'.                                                                                                    | Enabled                  |

 Table 12-9
 Option module and SD Card and other status indications at power-up

|                                                                             | · · · · · · · · · · · · · · · · · · ·                                                                                                    |                                                                       |  |  |  |  |  |  |  |
|-----------------------------------------------------------------------------|----------------------------------------------------------------------------------------------------|-----------------------------------------------------------------------|--|--|--|--|--|--|--|
| First row<br>string                                                         | Second row string                                                                                                    | Status                                                                |  |  |  |  |  |  |  |
| Booting                                                                     | Parameters                                                                                                    | Parameters are being loaded                                           |  |  |  |  |  |  |  |
| Drive param                                                                 | Drive parameters are being loaded from an SD Card                                                                                                    |                                                                       |  |  |  |  |  |  |  |
| Booting                                                                     | User Program                                                                                                    | User program being loaded                                             |  |  |  |  |  |  |  |
| User progra                                                                 | User program is being loaded from a SD Card to the drive                                                                                                    |                                                                       |  |  |  |  |  |  |  |
| Booting                                                                     | Option<br>Program                                                                                                    | User program being loaded                                             |  |  |  |  |  |  |  |
| User program is being loaded from an SD Card to the option module in slot X |                                                                                                    |                                                                       |  |  |  |  |  |  |  |
| Writing To                                                                  | NV Card                                                                                                    | Data being written to SD Card                                         |  |  |  |  |  |  |  |
|                                                                             | •                                                                                                    | to ensure that its copy of the drive<br>drive is in Auto or Boot mode |  |  |  |  |  |  |  |
| Waiting For                                                                 | Power System                                                                                                    | Waiting for power stage                                               |  |  |  |  |  |  |  |
| The drive is after power-                                                   |                                                                                                    | sor in the power stage to respond                                     |  |  |  |  |  |  |  |
| Waiting For                                                                 | Options                                                                                                    | Waiting for an option module                                          |  |  |  |  |  |  |  |
| The drive is                                                                | waiting for the Option                                                                                                    | s Modules to respond after power-up                                   |  |  |  |  |  |  |  |
| Uploading<br>From                                                           | Options                                                                                                    | Loading parameter database                                            |  |  |  |  |  |  |  |
| held by the of an application                                               | At power-up it may be necessary to update the parameter database<br>held by the drive because an option module has changed or because<br>an applications module has requested changes to the parameter<br>structure. This may involve data transfer between the drive an option |                                                                       |  |  |  |  |  |  |  |

modules. During this period 'Uploading From Options' is displayed

### 12.8 Programming error indications

Following are the error message displayed on the drive keypad when an error occurs during programming of drive firmware.

#### Table 12-10 Programming error indications

| Error<br>String | Reason                                                                                                | Solution                                                                                   |
|-----------------|----------------------------------------------------------------------------------------------------|--------------------------------------------------------------------------------------------|
| Error 1         | There is not enough drive<br>memory requested by all<br>the option modules.                           | Power down drive and remove<br>some of the option modules<br>until the message disappears. |
| Error 2         | At least one option module<br>did not acknowledge the<br>reset request.                               | Power cycle drive.                                                                         |
| Error 3         | The boot loader failed to erase the processor flash.                                                  | Power cycle drive and try again. If problem persists, return drive.                        |
| Error 4         | The boot loader failed to<br>program the processor<br>flash.                                          | Power cycle drive and try again. If problem persists, return drive.                        |
| Error 5         | One option module did not<br>initialize correctly. Option<br>module did not set Ready<br>to Run flag. | Remove faulty option module.                                                               |

| Safety<br>information | Product<br>information | Mechanical<br>installation | installation | Getting started | Basic<br>parameters | Running<br>the motor | Optimization | SD Card<br>Operation | Onboard | Advanced<br>parameters | Diagnostics | UL listing<br>information |
|-----------------------|------------------------|----------------------------|--------------|-----------------|---------------------|----------------------|--------------|----------------------|---------|------------------------|-------------|---------------------------|
| inionnation           | intornation            | Installation               | Installation | Starteu         | parameters          |                      |              | Operation            | I LO    | parameters             |             | intormation               |

### 12.9 Displaying the trip history

The drive retains a log of the last ten trips that have occurred. *Trip 0* (10.020) to *Trip 9* (10.029) store the most recent 10 trips that have occurred where *Trip 0* (10.020) is the most recent and *Trip 9* (10.029) is the oldest. When a new trip occurs it is written to *Trip 0* (10.020) and all the other trips move down the log, with oldest being lost. The date and time when each trip occurs are also stored in the date and time log, i.e. *Trip 0 Date* (10.041) to *Trip 9 Time* (10.060). The date and time are taken from *Date* (06.016) and *Time* (06.017). Some trips have sub-trip numbers which give more detail about the reason for the trip. If a trip has a sub-trip number its value is stored in the sub-trip log, i.e. *Trip 0 Sub-trip Number* (10.070) to *Trip 9 Sub-trip Number* (10.079). If the trip does not have a sub-trip number then zero is stored in the sub-trip log.

If any parameter between Pr **10.020** and Pr **10.029** inclusive is read by serial communication, then the trip number in Table 12-5 is the value transmitted.

#### NOTE

The trip logs can be reset by writing a value of 255 in Pr 10.038.

### 12.10 Behaviour of the drive when tripped

If the drive trips, the output of the drive is disabled so the load coasts to a stop. If any trip occurs the following read only parameters are frozen until the trip is cleared. This is to help in diagnose the cause of the trip.

| Parameter | Description                                |
|-----------|--------------------------------------------|
| 01.001    | Frequency / speed reference                |
| 01.002    | Pre-skip filter reference                  |
| 01.003    | Pre-ramp reference                         |
| 02.001    | Post-ramp reference                        |
| 03.001    | Frequency slaving demand / Final speed ref |
| 03.002    | Speed feedback                             |
| 03.003    | Speed error                                |
| 03.004    | Speed controller output                    |
| 04.001    | Current magnitude                          |
| 04.002    | Active current                             |
| 04.017    | Reactive current                           |
| 05.001    | Output frequency                           |
| 05.002    | Output voltage                             |
| 05.003    | Power                                      |
| 05.005    | DC bus voltage                             |
| 07.001    | Analog input 1                             |

If the parameters are not required to be frozen then this can be disabled by setting bit 4 of Pr **10.037**.

| Safety      | Product     | Mechanical   | Electrical   | Getting | Basic      | Running   | Optimization | SD Card   | Onboard | Advanced   | Diagnostics | UL listing  |
|-------------|-------------|--------------|--------------|---------|------------|-----------|--------------|-----------|---------|------------|-------------|-------------|
| information | information | installation | installation | started | parameters | the motor | Optimization | Operation | PLC     | parameters | Diagnostics | information |

# 13 UL listing information

This section is intended to be used in conjunction with the Digitax HD M75X Series Installation and Technical Guide.

## 13.1 Scope

All models are cUL Listed to Canadian and US requirements. The UL file reference is: NMMS / 7. E171230.

### 13.2 Applicant and Listee

Nidec Control Techniques Ltd The Gro Pool Road Newtown Powys SY16 3BE UK.

## 13.3 Manufacturer

Products are manufactured at several sites worldwide. Primary manufacturing site: Nidec Industrial Automation UK Ltd Unit 79 Mochdre Industrial Estate Newtown Powys SY16 4LE UK. The Manufacturing Location Code is: 8D14 **13.4** Model numbers

Model numbers are listed within the 'Ratings' section (Chapter 2 - Product Information) of the *Digitax HD M75X Series Installation and Technical Guide*.

# 13.5 Safety information

Appropriate installation warnings, cautions and notes are located in the Chapter 1 *Safety information* on page 8.

## 13.6 Adjustments

The *Digitax HD M75X Series Installation and Technical Guide* gives details of all safety-relevant adjustments intended for the user. The identification or function of each control or indicating device and fuse is clearly marked in the diagrams in the *Digitax HD M75X Series Installation and Technical Guide*.

Maintenance adjustments are also described in the *Digitax HD M75X Series Installation and Technical Guide*. They should only be made by qualified personnel. Clear warnings are provided where excessive adjustment could lead to a hazardous state of the Power Drive System (PDS), Complete Drive Module (CDM) or Basic Drive Module (BDM). Any special equipment necessary for making adjustments is specified and described in the 'Mechanical Installation' (Chapter 3) of the Digitax *HD M75X Series Installation and Technical Guide*.

# 13.7 Ratings

The electrical ratings are listed within the 'Ratings' section (Chapter 2 - Product Information) of the *Digitax HD* M75X Series Installation and Technical Guide.

# 13.8 Short circuit current rating

### All drives:

5 kA when protected by Listed fuses as specified in the *Digitax HD M75X Series Installation and Technical Guide*.

100 kA when protected by recognized supplemental fuses as specified in the *Digitax HD M75X Series Installation and Technical Guide*.

## 13.9 Overvoltage category

The Over Voltage Category is OVC III.

OVC III applies to equipment permanently connected in fixed installations (Downstream of and including the main distribution board).

# 13.10 Input current, fuse ratings and cable sizes

Electrical installation shall be in accordance with the US National Electrical Code, the Canadian Electrical Code and any additional local codes, as required.

The ground (earth) connections and the DC power connections must use UL Listed ring terminals sized according to the field wiring. Only one cable is permitted to be connected to each field wiring terminal.

The recommended cable sizes and fuse ratings are shown in the 'Technical Data' (Chapter 6) of the *Digitax HD M75X Series Installation and Technical Guide.* 

# 13.11 Motor cable size and maximum length

The recommended motor cable sizes and maximum length are shown in the 'Technical Data' (Chapter 6) of the *Digitax HD M75X Series Installation and Technical Guide*.

# 13.12 Multiple wiring arrangements

The drives are able to operate from either a single phase or a three-phase AC supply.

Additionally, the drives are able to operate from a DC supply with a range from 24 Vdc up to the maximum rated DC supply voltage.

It is possible for the drive to go from operating on a normal line power supply voltage to operating on a much lower supply voltage without interruption. The wiring arrangements are shown in the 'Electrical installation' (Chapter 4) of the *Digitax HD M75X Series Installation and Technical Guide*.

# 13.13 External 24 V supply

An external 24 Vdc supply is required to power the low voltage circuits within the drive. The low voltage circuits are isolated from the live circuits.

The 24 V supply must be protected by a supplemental fuse.

Refer to the 'Electrical installation' (Chapter 4) of the *Digitax HD M75X* Series Installation and Technical Guide.

# 13.14 Common DC bus systems

Multiple drives can be connected together via a common DC bus. For further details, refer to 'Multi axis system design' (Chapter 5) of the *Digitax HD M75X Series Installation and Technical Guide.* 

# 13.15 Solid state short circuit protection

Integral solid state short circuit protection is provided. However, this does not provide branch circuit protection.

In the event of a ground (earth) fault within the drive, the input protective devices (fuses or circuit breaker) provide overcurrent protection in the usual way.

All AC drives incorporate solid state short circuit protection. If a ground (earth) fault occurs in the motor circuit, the solid-state protection

| Safety      | Product     | Mechanical   | Electrical   | Getting | Basic      | Running   | Ontimization | SD Card   | Onboard | Advanced   | Diagnostics | UL listing  |
|-------------|-------------|--------------|--------------|---------|------------|-----------|--------------|-----------|---------|------------|-------------|-------------|
| information | information | installation | installation | started | parameters | the motor | Optimization | Operation | PLC     | parameters | Diagnostics | information |

operates, the inverter trips and all power switches (IGBTs) are switched off within a very short time, typically less than 10  $\mu$ s. The total trip time is unlikely to exceed 100  $\mu$ s.

In the event of failure of the solid state short circuit protection, one or more of the inverter power devices then fails either open or short circuit. If the failure mode is open-circuit, the fault is interrupted. If the failure mode is short-circuit, the input protection devices (fuses or circuit breaker) clear the fault and open the circuit.

### 13.16 Motor overload protection

All models incorporate internal overload protection for the motor load that does not require the use of an external or remote overload protection device.

# 13.17 Motor overload protection and thermal memory retention

All drives incorporate internal overload protection for the motor load that does not require the use of an external or remote overload protection device. The protection level is adjustable and the method of adjustment is described in Chapter 8 *Optimization* on page 77.

The duration of the overload is dependent on motor thermal time constant. The maximum programmable time constant depends on the drive model. The method of adjustment of the overload protection is provided.

The drives are provided with user terminals that can be connected to a motor thermistor to protect the motor from high temperature, in the event of a motor cooling fan failure.

### 13.18 Enclosure rating

All drives are Open Type.

### 13.19 Mounting

Drives may be mounted

- Singly
- Side by side
- Stacked one above another when fitted with a rear vent kit

The drives are equipped with a rear vent that allows heated air to be exhausted from the rear of the drive rather than the through the top. This mounting arrangement provides the following benefits:

- Reduction in enclosure size.
- Allow vertical stacking of drives.
- Reduce the need for a secondary enclosure fan.

Refer to the 'Mechanical Installation' (Chapter 3) of the *Digitax HD M75X* Series Installation and Technical Guide.

For compact multi axis installations, the rear venting kit allows drives to be vertically mounted one above the other, where this is the case, a minimum clearance of 100 mm (3.94 in) should be maintained between drives.

A current derating must be applied to the drive if the rear vent kit is installed. Derating information is provided in the 'Technical Data' (Chapter 6) of the *Digitax HD M75X Series Installation and Technical Guide*. Failure to do so may result in nuisance tripping.

### 13.20 Operating temperature

The drives are suitable for use up to 40 °C (104 °F) surrounding air temperature. Operation up to 55 °C (131 °F) is permitted with de-rated output. Refer to the 'Technical Data' (Chapter 6) of the *Digitax HD M75X Series Installation and Technical Guide*.

### 13.21 Pollution degree

Drives are designed for operation in a pollution degree 2 environment or better (dry, non-conductive pollution only).

### 13.22 Plenum rating

The drives are not suitable for installation in a compartment (duct) handing conditioned air.

# Index

## Symbols

| +24V | user output | <br> | <br>23 |
|------|-------------|------|--------|
|      |             |      |        |

## Numerics

| 0V (Common connection for all external devices) | 23 |
|-------------------------------------------------|----|
|                                                 |    |

# A

| Acceleration        |  |
|---------------------|--|
| Advanced menus      |  |
| Advanced parameters |  |
| Alarm               |  |
| Alarm Indications   |  |
| Autotune            |  |
|                     |  |

### В

| Basic requirements |  |
|--------------------|--|
| -                  |  |

# С

| Cautions            | 8      |
|---------------------|--------|
| Control connections | 21     |
| Current limit       | 48     |
| Current limits      | 92     |
| Current loop gains  | 78, 80 |

# D

| Deceleration                                    | 6  |
|-------------------------------------------------|----|
| Defaults (restoring parameter)                  | 39 |
| Destination parameter2                          | 21 |
| Diagnostics                                     | 92 |
| Digital Input 42                                | 23 |
| Digital Input 52                                | 23 |
| Digital Output 22                               | 24 |
| Digitax HD M751 EIA-485 serial communications2  | 21 |
| Digitax HD M75X Control terminal specification2 | 23 |
| Display messages                                | 88 |
| Drive enable                                    | 23 |

### Е

| Encoder feedback limits | 93 |
|-------------------------|----|
| Encoder types           | 24 |

# F

| Field weakening (constant power) operation93<br>Fixed V/F mode11 |          |
|------------------------------------------------------------------|----------|
| G                                                                |          |
| Getting Started                                                  | <u>}</u> |
| н                                                                |          |
| High speed operation93                                           | 3        |
| К                                                                |          |
| Keypad operation34                                               | ŀ        |

### Μ

| Maximum speed / frequency                            | 94  |
|------------------------------------------------------|-----|
| Mechanical Installation                              | 15  |
| Menu 0                                               |     |
| Menu 01 - Frequency / speed reference                | 118 |
| Menu 02 - Ramps                                      | 122 |
| Menu 03 - Slave frequency, speed feedback and        |     |
| speed control                                        | 125 |
| Menu 04 - Torque and current control                 | 136 |
| Menu 05 - Motor control                              | 140 |
| Menu 06 - Sequencer and clock                        | 147 |
| Menu 07 - Analog I/O                                 | 151 |
| Menu 08 - Digital I/O                                | 154 |
| Menu 09 - Programmable logic, motorized pot and      |     |
| binary sum                                           | 158 |
| Menu 10 - Status and trips                           |     |
| Menu 11 - General drive set-up                       |     |
| Menu 12 - Threshold detectors and variable selectors |     |
| Menu 13 - Standard motion controller                 |     |
| Menu 14 - User PID controller                        |     |
| Menu 21 - Second motor parameters                    |     |
| Menu 22 - Additional Menu 0 set-up                   | 190 |
| Menu structure                                       | 36  |
| Minimum connections to get the motor running in any  |     |
| operating mode                                       |     |
| Mode parameter                                       |     |
| Monitoring                                           |     |
| Motor (running the motor)                            |     |
| Motor number of poles                                |     |
| Motor parameters                                     |     |
| Motor rated current                                  | -   |
| Motor rated frequency                                |     |
| Motor rated power factor                             |     |
| Motor rated speed                                    |     |
| Motor rated voltage                                  |     |
| Motor thermal protection                             | 92  |

# Ν

| Notes |  |
|-------|--|
|-------|--|

## 0

| Onboard PLC                           | 104    |
|---------------------------------------|--------|
| Open loop mode                        | 11     |
| Open loop vector mode                 | 11     |
| Operating mode (changing)             | 39, 58 |
| Operating modes                       | 11     |
| Operating-mode selection              | 56     |
| Optimization                          | 77     |
| Option Module                         | 186    |
| Option Module - Installing / removing | 15     |
| Options                               | 13     |

### Ρ

| 109 |
|-----|
|     |
| 48  |
| 58  |
| 24  |
|     |
| 10  |
|     |

### Q

| -                                    |    |
|--------------------------------------|----|
| Quadratic V/F mode                   | 11 |
| Quick start commissioning            | 62 |
| Quick start commissioning / Start-up |    |
| Quick start connections              |    |
|                                      |    |

# R

| Ramps        | ; |
|--------------|---|
| RFC-A mode11 |   |

# S

| -                                   |                    |
|-------------------------------------|--------------------|
| Safe Torque Off                     |                    |
| Safe Torque Off/drive enable        |                    |
| Safety Information                  | 8                  |
| Saving parameters                   |                    |
| SD card operation                   |                    |
| Serial comms lead                   | 21                 |
| Serial communications connections   | 21                 |
| Serial communications look-up table |                    |
| Single line descriptions            | 42                 |
| Speed feedback                      |                    |
| Speed loop gains                    | 78, 79, 81, 88, 91 |
| Speed reference selection           |                    |
| Speed-loop PID gains                |                    |
| Status                              |                    |
| Status Indications                  |                    |
| Status information                  |                    |
| Switching frequency                 | 93 94              |
|                                     |                    |

## т

| Trip<br>Trip History |     |
|----------------------|-----|
| Trip Indications     | 192 |
| U                    | 10  |
| User Security        | 40  |

### 0:

| V             |  |
|---------------|--|
| Voltage boost |  |
| Voltage mode  |  |
| W             |  |
|               |  |

| Warnings |  |
|----------|--|
|----------|--|

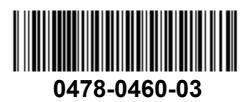